WS 2013/14

# **Efficient Algorithms and Data Structures**

Harald Räcke

Fakultät für Informatik TU München

http://www14.in.tum.de/lehre/2013WS/ea/

Winter Term 2013/14

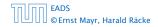

# **Organizational Matters**

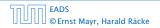

**《聞》《臣》《臣》** 2/609

# **Organizational Matters**

#### Modul: IN2003

- Name: "Efficient Algorithms and Data Structures" "Effiziente Algorithmen und Datenstrukturen"
- ECTS: 8 Credit points
- Lectures:
  - ► 4 SWS

Mon 10:15–11:45 (Room Interim2) Fri 10:15–11:45 (Room Interim2)

# **Organizational Matters**

- Modul: IN2003
- Name: "Efficient Algorithms and Data Structures" "Effiziente Algorithmen und Datenstrukturen"
- ECTS: 8 Credit points
- Lectures:

#### 4 SWS

Mon 10:15-11:45 (Room Interim2) Fri 10:15-11:45 (Room Interim2)

# **Organizational Matters**

- Modul: IN2003
- Name: "Efficient Algorithms and Data Structures" "Effiziente Algorithmen und Datenstrukturen"
- ECTS: 8 Credit points
- Lectures:

#### ▶ 4 SWS

Mon 10:15-11:45 (Room Interim2) Fri 10:15-11:45 (Room Interim2)

# **Organizational Matters**

- Modul: IN2003
- Name: "Efficient Algorithms and Data Structures" "Effiziente Algorithmen und Datenstrukturen"
- ECTS: 8 Credit points
- Lectures:
  - 4 SWS

Mon 10:15-11:45 (Room Interim2) Fri 10:15-11:45 (Room Interim2)

# **Organizational Matters**

- Modul: IN2003
- Name: "Efficient Algorithms and Data Structures" "Effiziente Algorithmen und Datenstrukturen"
- ECTS: 8 Credit points
- Lectures:
  - 4 SWS Mon 10:15-11:45 (Room Interim2) Fri 10:15-11:45 (Room Interim2)
- Webpage: http://www14.in.tum.de/lehre/2013WS/ea/

#### Required knowledge:

- IN0001, IN0003
   "Introduction to Informatics 1/2"
   "Einführung in die Informatik 1/2"
- IN0007

**"Fundamentals of Algorithms and Data Structures"** "Grundlagen: Algorithmen und Datenstrukturen" (GAD)

▶ IN0011

"Basic Theoretic Informatics"

"Einführung in die Theoretische Informatik" (THEO)

- ▶ IN0015
  - "Discrete Structures"

"Diskrete Strukturen" (DS)

IN0018

"Discrete Probability Theory"

"Diskrete Wahrscheinlichkeitstheorie" (DWT)

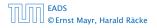

▲ ●
 ◆ ●
 ◆ ●
 ◆ ●
 ◆ ●
 ◆ ●
 ◆ ●
 ◆ ●
 ◆ ●
 ◆ ●
 ◆ ●
 ◆ ●
 ◆ ●
 ◆ ●
 ◆ ●
 ◆ ●
 ◆ ●
 ◆ ●
 ◆ ●
 ◆ ●
 ◆ ●
 ◆ ●
 ◆ ●
 ◆ ●
 ◆ ●
 ◆ ●
 ◆ ●
 ◆ ●
 ◆ ●
 ◆ ●
 ◆ ●
 ◆ ●
 ◆ ●
 ◆ ●
 ◆ ●
 ◆ ●
 ◆ ●
 ◆ ●
 ◆ ●
 ◆ ●
 ◆ ●
 ◆ ●
 ◆ ●
 ◆ ●
 ◆ ●
 ◆ ●
 ◆ ●
 ◆ ●
 ◆ ●
 ◆ ●
 ◆ ●
 ◆ ●
 ◆ ●
 ◆ ●
 ◆ ●
 ◆ ●
 ◆ ●
 ◆ ●
 ◆ ●
 ◆ ●
 ◆ ●
 ◆ ●
 ◆ ●
 ◆ ●
 ◆ ●
 ◆ ●
 ◆ ●
 ◆ ●
 ◆ ●
 ◆ ●
 ◆ ●
 ◆ ●
 ◆ ●
 ◆ ●
 ◆ ●
 ◆ ●
 ◆ ●
 ◆ ●
 ◆ ●
 ◆ ●
 ◆ ●
 ◆ ●
 ◆ ●
 ◆ ●
 ◆ ●
 ◆ ●
 ◆ ●
 ◆ ●
 ◆ ●
 ◆ ●
 ◆ ●
 ◆ ●
 ◆ ●
 ◆ ●
 ◆ ●
 ◆ ●
 ◆ ●
 ◆ ●
 ◆ ●
 ◆ ●
 ◆ ●
 ◆ ●
 ◆ ●
 ◆ ●
 ◆ ●
 ◆ ●
 ◆ ●
 ◆ ●
 ◆ ●
 ◆ ●
 ◆ ●
 ◆ ●
 ◆ ●
 ◆ ●
 ◆ ●
 ◆ ●
 ◆ ●
 ◆ ●
 ◆ ●
 ◆ ●

- Required knowledge:
  - IN0001, IN0003
     "Introduction to Informatics 1/2"
     "Einführung in die Informatik 1/2"
  - IN0007

**"Fundamentals of Algorithms and Data Structures"** "Grundlagen: Algorithmen und Datenstrukturen" (GAD)

▶ IN0011

"Basic Theoretic Informatics"

"Einführung in die Theoretische Informatik" (THEO)

▶ IN0015

"Discrete Structures"

"Diskrete Strukturen" (DS)

IN0018

"Discrete Probability Theory"

"Diskrete Wahrscheinlichkeitstheorie" (DWT)

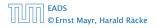

▲ ● ◆ ● ◆ ● ◆
 ◆ ● ◆ ● ◆
 ◆ 4/609

- Required knowledge:
  - IN0001, IN0003
    - "Introduction to Informatics 1/2"
    - "Einführung in die Informatik 1/2"
  - IN0007

#### **"Fundamentals of Algorithms and Data Structures"** "Grundlagen: Algorithmen und Datenstrukturen" (GAD)

▶ IN001

"Basic Theoretic Informatics"

"Einführung in die Theoretische Informatik" (THEO)

IN0015

"Discrete Structures"

"Diskrete Strukturen" (DS)

IN0018

"Discrete Probability Theory"

'Diskrete Wahrscheinlichkeitstheorie" (DWT)

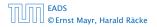

- Required knowledge:
  - IN0001, IN0003
    - "Introduction to Informatics 1/2"
    - "Einführung in die Informatik 1/2"
  - IN0007
    - "Fundamentals of Algorithms and Data Structures"
    - "Grundlagen: Algorithmen und Datenstrukturen" (GAD)
  - IN0011

## "Basic Theoretic Informatics"

"Einführung in die Theoretische Informatik" (THEO)

- IN0015
  - "Discrete Structures"
  - "Diskrete Strukturen" (DS)
- ▶ IN0018
  - "Discrete Probability Theory"
  - "Diskrete Wahrscheinlichkeitstheorie" (DWT)

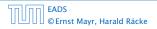

- Required knowledge:
  - IN0001, IN0003
    - "Introduction to Informatics 1/2"
    - "Einführung in die Informatik 1/2"
  - IN0007
    - "Fundamentals of Algorithms and Data Structures"
    - "Grundlagen: Algorithmen und Datenstrukturen" (GAD)
  - IN0011

#### "Basic Theoretic Informatics"

"Einführung in die Theoretische Informatik" (THEO)

IN0015

#### "Discrete Structures"

"Diskrete Strukturen" (DS)

#### IN0018

"Discrete Probability Theory"

'Diskrete Wahrscheinlichkeitstheorie" (DWT)

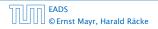

Required knowledge:

IN0001, IN0003

"Introduction to Informatics 1/2"

"Einführung in die Informatik 1/2"

IN0007

"Fundamentals of Algorithms and Data Structures"

"Grundlagen: Algorithmen und Datenstrukturen" (GAD)

IN0011

#### "Basic Theoretic Informatics"

"Einführung in die Theoretische Informatik" (THEO)

IN0015

#### "Discrete Structures"

"Diskrete Strukturen" (DS)

IN0018

#### "Discrete Probability Theory"

"Diskrete Wahrscheinlichkeitstheorie" (DWT)

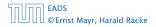

## **The Lecturer**

- Harald Räcke
- Email: raecke@in.tum.de
- Room: 03.09.044
- Office hours: (per appointment)

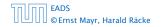

# **Tutorials**

Tutors:

- Chintan Shah
- chintan.shah@tum.de
- Room: 03.09.059
- Office hours: Wed 11:30–12:30
- Richard Stotz
- richardstotz@gmail.com
- Room: —
- Office hours: —

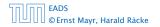

# **Tutorials**

- Monday 16-18 (MI 00.08.038)
   Chintan
- Tuesday 14-16 (MI 00.08.038) Richard
- Thursday 10-12 (MI 00.08.038) Richard
- Friday 12-14 (MI 00.13.009A) Chintan

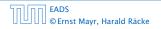

## **Assignment sheets**

#### In order to pass the module you need to pass a 3 hour exam.

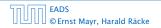

▲ @ ▶ ▲ 臣 ▶ ▲ 臣 ▶ 8/609

- An assignment sheet is usually made available on Monday on the module webpage.
- Solutions have to be handed in in the following week before the lecture on Monday.
- You can hand in your solutions by putting them in the right folder in front of room 03.09.052.
- Solutions have to be given in English.
- Solutions will be discussed in the tutorial of the week when the sheet has been handed in, i.e, sheet may not be corrected by this time.
- You can submit solutions in groups of up to **3** people.

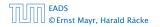

- An assignment sheet is usually made available on Monday on the module webpage.
- Solutions have to be handed in in the following week before the lecture on Monday.
- You can hand in your solutions by putting them in the right folder in front of room 03.09.052.
- Solutions have to be given in English.
- Solutions will be discussed in the tutorial of the week when the sheet has been handed in, i.e, sheet may not be corrected by this time.
- You can submit solutions in groups of up to **3** people.

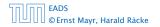

- An assignment sheet is usually made available on Monday on the module webpage.
- Solutions have to be handed in in the following week before the lecture on Monday.
- You can hand in your solutions by putting them in the right folder in front of room 03.09.052.
- Solutions have to be given in English.
- Solutions will be discussed in the tutorial of the week when the sheet has been handed in, i.e, sheet may not be corrected by this time.
- You can submit solutions in groups of up to 3 people.

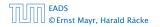

- An assignment sheet is usually made available on Monday on the module webpage.
- Solutions have to be handed in in the following week before the lecture on Monday.
- You can hand in your solutions by putting them in the right folder in front of room 03.09.052.
- Solutions have to be given in English.
- Solutions will be discussed in the tutorial of the week when the sheet has been handed in, i.e, sheet may not be corrected by this time.
- You can submit solutions in groups of up to 3 people.

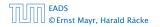

- An assignment sheet is usually made available on Monday on the module webpage.
- Solutions have to be handed in in the following week before the lecture on Monday.
- You can hand in your solutions by putting them in the right folder in front of room 03.09.052.
- Solutions have to be given in English.
- Solutions will be discussed in the tutorial of the week when the sheet has been handed in, i.e, sheet may not be corrected by this time.
- You can submit solutions in groups of up to 3 people.

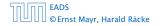

- An assignment sheet is usually made available on Monday on the module webpage.
- Solutions have to be handed in in the following week before the lecture on Monday.
- You can hand in your solutions by putting them in the right folder in front of room 03.09.052.
- Solutions have to be given in English.
- Solutions will be discussed in the tutorial of the week when the sheet has been handed in, i.e, sheet may not be corrected by this time.
- > You can submit solutions in groups of up to **3** people.

#### Assignment can be used to improve you grade

- the second half of assignments your grade will improve according to the following function
  - $f(\mathbf{x}) = \left\{ \begin{array}{l} \frac{1}{10} \operatorname{round}\left(10\left(\frac{\operatorname{round}(2\mathbf{x})-1}{3}\right)\right) = 1 < \mathbf{x} < 4 \\ \mathbf{x} \end{array} \right.$
- It will improve by 0.3 or 0.4, respectively... Examples:

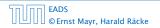

Assignment can be used to improve you grade

If you obtain 50% of the points on the first half and 50% on the second half of assignments your grade will improve according to the following function

$$f(x) = \begin{cases} \frac{1}{10} \operatorname{round}\left(10\left(\frac{\operatorname{round}(3x)-1}{3}\right)\right) & 1 < x < 4\\ x & \text{otw.} \end{cases}$$

- It will improve by 0.3 or 0.4, respectively. Examples:
  - 3.3 3.0
     2.0 1.7
     3.7 3.3
     1.0 1.0

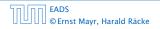

Assignment can be used to improve you grade

If you obtain 50% of the points on the first half and 50% on the second half of assignments your grade will improve according to the following function

$$f(x) = \begin{cases} \frac{1}{10} \operatorname{round}\left(10\left(\frac{\operatorname{round}(3x)-1}{3}\right)\right) & 1 < x < 4\\ x & \text{otw.} \end{cases}$$

- It will improve by 0.3 or 0.4, respectively. Examples:
  - 3.3 → 3.0
  - 2.0 → 1.7
  - 3.7 → 3.3
  - 1.0 → 1.0
  - $\blacktriangleright$  > 4.0 no improvement

Assignment can be used to improve you grade

If you obtain 50% of the points on the first half and 50% on the second half of assignments your grade will improve according to the following function

$$f(x) = \begin{cases} \frac{1}{10} \operatorname{round}\left(10\left(\frac{\operatorname{round}(3x)-1}{3}\right)\right) & 1 < x < 4\\ x & \text{otw.} \end{cases}$$

It will improve by 0.3 or 0.4, respectively. Examples:

- ▶ 2.0 → 1.7
- ▶ 3.7 → 3.3
- 1.0 → 1.0
- $\blacktriangleright$  > 4.0 no improvement

Assignment can be used to improve you grade

If you obtain 50% of the points on the first half and 50% on the second half of assignments your grade will improve according to the following function

$$f(x) = \begin{cases} \frac{1}{10} \operatorname{round}\left(10\left(\frac{\operatorname{round}(3x)-1}{3}\right)\right) & 1 < x < 4\\ x & \text{otw.} \end{cases}$$

- It will improve by 0.3 or 0.4, respectively. Examples:
  - 3.3 → 3.0
  - 2.0 → 1.7
  - 3.7 → 3.3
  - 1.0 → 1.0
  - $\blacktriangleright$  > 4.0 no improvement

Assignment can be used to improve you grade

If you obtain 50% of the points on the first half and 50% on the second half of assignments your grade will improve according to the following function

$$f(x) = \begin{cases} \frac{1}{10} \operatorname{round}\left(10\left(\frac{\operatorname{round}(3x)-1}{3}\right)\right) & 1 < x < 4\\ x & \text{otw.} \end{cases}$$

- It will improve by 0.3 or 0.4, respectively. Examples:
  - 3.3 → 3.0
  - 2.0 → 1.7
  - 3.7 → 3.3
  - 1.0 → 1.0
  - > 4.0 no improvement

Assignment can be used to improve you grade

If you obtain 50% of the points on the first half and 50% on the second half of assignments your grade will improve according to the following function

$$f(x) = \begin{cases} \frac{1}{10} \operatorname{round}\left(10\left(\frac{\operatorname{round}(3x)-1}{3}\right)\right) & 1 < x < 4\\ x & \text{otw.} \end{cases}$$

- It will improve by 0.3 or 0.4, respectively. Examples:
  - 3.3 → 3.0
  - 2.0 → 1.7
  - 3.7 → 3.3
  - 1.0 → 1.0
  - > 4.0 no improvement

Assignment can be used to improve you grade

If you obtain 50% of the points on the first half and 50% on the second half of assignments your grade will improve according to the following function

$$f(x) = \begin{cases} \frac{1}{10} \operatorname{round}\left(10\left(\frac{\operatorname{round}(3x)-1}{3}\right)\right) & 1 < x < 4\\ x & \text{otw.} \end{cases}$$

- It will improve by 0.3 or 0.4, respectively. Examples:
  - 3.3 → 3.0
  - 2.0 → 1.7
  - 3.7 → 3.3
  - 1.0 → 1.0
  - > 4.0 no improvement

- Machine models
- Efficiency measures
- Asymptotic notation
- Recursion
- Higher Data Structures
  - Search trees
  - Hashing
  - Priority queues
  - Union/Find data structures
- Cuts/Flows
- Matchings

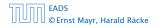

- Machine models
- Efficiency measures
- Asymptotic notation
- Recursion
- Higher Data Structures
  - Search trees
  - Hashing
  - Priority queues
  - Union/Find data structures
- Cuts/Flows
- Matchings

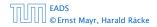

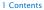

- Machine models
- Efficiency measures
- Asymptotic notation
- Recursion
- Higher Data Structures
  - Search trees
  - Hashing
  - Priority queues
  - Union/Find data structures
- Cuts/Flows
- Matchings

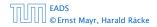

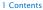

- Machine models
- Efficiency measures
- Asymptotic notation
- Recursion
- Higher Data Structures
  - Search trees
  - Hashing
  - Priority queues
  - Union/Find data structures
- Cuts/Flows
- Matchings

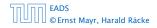

# 2 Literatur

- Alfred V. Aho, John E. Hopcroft, Jeffrey D. Ullman: *The design and analysis of computer algorithms*, Addison-Wesley Publishing Company: Reading (MA), 1974
- Thomas H. Cormen, Charles E. Leiserson, Ron L. Rivest, Clifford Stein:

Introduction to algorithms,

McGraw-Hill, 1990

Michael T. Goodrich, Roberto Tamassia: *Algorithm design: Foundations, analysis, and internet examples*, John Wiley & Sons, 2002

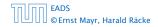

2 Literatur

## 2 Literatur

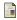

Volker Heun:

Grundlegende Algorithmen: Einführung in den Entwurf und die Analyse effizienter Algorithmen,

2. Auflage, Vieweg, 2003

Jon Kleinberg, Eva Tardos:

Algorithm Design, Addison-Wesley, 2005

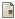

Donald E. Knuth:

*The art of computer programming. Vol. 1: Fundamental Algorithms,* 

3. Auflage, Addison-Wesley Publishing Company: Reading (MA), 1997

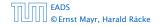

## 2 Literatur

### Donald E. Knuth:

*The art of computer programming. Vol. 3: Sorting and Searching,* 

3. Auflage, Addison-Wesley Publishing Company: Reading (MA), 1997

Christos H. Papadimitriou, Kenneth Steiglitz: Combinatorial Optimization: Algorithms and Complexity, Prentice Hall, 1982

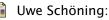

Algorithmik,

Spektrum Akademischer Verlag, 2001

Steven S. Skiena:

*The Algorithm Design Manual*, Springer, 1998

# Part II

# **Foundations**

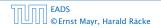

**◆週 ▶ ◆ 臣 ▶ ◆ 臣 ▶** 15/609

- a · b "a times b"
  "a multiplied by b"
  "a into b"
  - $\frac{a}{b}$  "*a* divided by *b*" "*a* by *b*" "*a* over *b*"

(a: numerator (Zähler), b: denominator (Nenner))

a<sup>b</sup> "a raised to the b-th power"
"a to the b-th"
"a raised to the power of b"
"a to the power of b"
"a raised to b"
"a to the b"

- $a \cdot b$  "a times b" "a multiplied by b" "a into b"
  - $\frac{a}{b}$  "*a* divided by *b*" "*a* by *b*"
    - "a over b"

### (a: numerator (Zähler), b: denominator (Nenner))

```
a<sup>b</sup> "a raised to the b-th power"
"a to the b-th"
"a raised to the power of b"
"a to the power of b"
"a raised to b"
"a to the b"
```

- $a \cdot b$  "a times b" "a multiplied by b" "a into b"
  - $\overset{a}{b} "a \text{ divided by } b"$ "a by b""a over b"

(a: numerator (Zähler), b: denominator (Nenner))

a<sup>b</sup> "a raised to the b-th power"
"a to the b-th"
"a raised to the power of b"
"a to the power of b"
"a raised to b"
"a to the b"

"a raised by the exponent of b"

#### n! "n factorial"

 $\binom{n}{k}$  "n choose k"  $x_i$  "x subscript i" "x sub i" "x i"  $g_b a$  "log to the base b

"log a to the base b"

f is a function that maps from domain (Definitionsbereich) X to codomain (Zielmenge) Y. The set  $\{y \in Y \mid \exists x \in X : f(x) = y\}$  is the image or the range of the function (Bildbereich/Wertebereich).

n! "n factorial" $\binom{n}{k} "n \text{ choose } k"$  $x_i "x \text{ subscript } i"$ "x sub i""x i" $\text{og}_b a "\log \text{ to the base } b \text{ of } a$  $"\log a \text{ to the base } b"$ 

f is a function that maps from domain (Definitionsbereich) X to codomain (Zielmenge) Y. The set  $\{y \in Y \mid \exists x \in X : f(x) = y\}$  is the image or the range of the function (Bildbereich/Wertebereich).

EADS © Ernst Mayr, Harald Räcke ▲**□** ► ▲ ≧ ► ▲ ≧ ► 17/609

- n! "n factorial"
- $\binom{n}{k}$  "*n* choose *k*"
  - x<sub>i</sub> "x subscript i" "x sub i" "x i"
- log<sub>b</sub> a "log to the base b of a" "log a to the base b"

f is a function that maps from domain (Definitionsbereich) X to codomain (Zielmenge) Y. The set  $\{y \in Y \mid \exists x \in X : f(x) = y\}$ is the image or the range of the function (Bildbereich/Wertebereich).

- n! "n factorial"
- $\binom{n}{k}$  "*n* choose *k*"
- $\log_b a$  "log to the base b of a" "log a to the base b"

f is a function that maps from domain (Definitionsbereich) X to codomain (Zielmenge) Y. The set  $\{y \in Y \mid \exists x \in X : f(x) = y\}$ is the image or the range of the function (Bildbereich/Wertebereich).

- n! "n factorial"
- $\binom{n}{k}$  "*n* choose *k*"
- $\log_b a$  "log to the base b of a" "log a to the base b"

f is a function that maps from domain (Definitionsbereich) X to codomain (Zielmenge) Y. The set  $\{y \in Y \mid \exists x \in X : f(x) = y\}$ is the image or the range of the function (Bildbereich/Wertebereich).

- n! "n factorial"
- $\binom{n}{k}$  "*n* choose *k*"
- $\log_b a$  "log to the base b of a" "log a to the base b"

 $f: X \to Y, x \mapsto x^2$ 

f is a function that maps from domain (Definitionsbereich) X to codomain (Zielmenge) Y. The set  $\{y \in Y \mid \exists x \in X : f(x) = y\}$  is the image or the range of the function (Bildbereich/Wertebereich).

## 3 Goals

- Gain knowledge about efficient algorithms for important problems, i.e., learn how to solve certain types of problems efficiently.
- Learn how to analyze and judge the efficiency of algorithms.
- Learn how to design efficient algorithms.

## 3 Goals

- Gain knowledge about efficient algorithms for important problems, i.e., learn how to solve certain types of problems efficiently.
- Learn how to analyze and judge the efficiency of algorithms.
- Learn how to design efficient algorithms.

## 3 Goals

- Gain knowledge about efficient algorithms for important problems, i.e., learn how to solve certain types of problems efficiently.
- Learn how to analyze and judge the efficiency of algorithms.
- Learn how to design efficient algorithms.

- Memory requirement
- Running time
- Number of comparisons
- Number of multiplications
- Number of hard-disc accesses
- Program size
- Power consumption
- ► ...

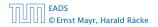

- Memory requirement
- Running time
- Number of comparisons
- Number of multiplications
- Number of hard-disc accesses
- Program size
- Power consumption
- ► ...

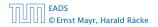

- Memory requirement
- Running time
- Number of comparisons
- Number of multiplications
- Number of hard-disc accesses
- Program size
- Power consumption
- ► ...

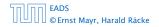

- Memory requirement
- Running time
- Number of comparisons
- Number of multiplications
- Number of hard-disc accesses
- Program size
- Power consumption
- ► ...

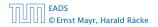

- Memory requirement
- Running time
- Number of comparisons
- Number of multiplications
- Number of hard-disc accesses
- Program size
- Power consumption

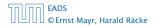

#### What do you measure?

- Memory requirement
- Running time
- Number of comparisons
- Number of multiplications
- Number of hard-disc accesses
- Program size
- Power consumption

- Memory requirement
- Running time
- Number of comparisons
- Number of multiplications
- Number of hard-disc accesses
- Program size
- Power consumption

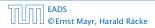

- Memory requirement
- Running time
- Number of comparisons
- Number of multiplications
- Number of hard-disc accesses
- Program size
- Power consumption
- ▶ ...

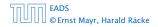

#### How do you measure?

#### Implementing and testing on representative inputs

- How do you choose your inputs?
- May be very time-consuming.
- Very reliable results if done correctly.
- Results only hold for a specific machine and for a specific set of inputs.
- Theoretical analysis in a specific model of computation.
  - Gives  $Q(\mathbf{rt}^2)^*$ .
  - Typically focuses on the
  - Can give lower bounds like "any comparison-based sorting algorithm needs at least  $\Omega(n\log n)$  comparisons in the
  - worst case".

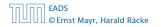

- Implementing and testing on representative inputs
  - How do you choose your inputs?
  - May be very time-consuming.
  - Very reliable results if done correctly.
  - Results only hold for a specific machine and for a specific set of inputs.
- Theoretical analysis in a specific model of computation.
  - Gives  $Q(rt^2)^*$ .
  - Typically focuses on the
  - Can give lower bounds like "any comparison-based sorting algorithm needs at least  $\Omega(n \log n)$  comparisons in the
  - worst case'.

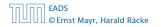

- Implementing and testing on representative inputs
  - How do you choose your inputs?
  - May be very time-consuming.
  - Very reliable results if done correctly.
  - Results only hold for a specific machine and for a specific set of inputs.
- Theoretical analysis in a specific model of computation.
  - Gives  $Q(rt^2)^*$ .
  - Typically focuses on the
  - Can give lower bounds like "any comparison-based sorting algorithm needs at least  $\Omega(n\log n)$  comparisons in the
    - worst case".

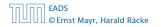

- Implementing and testing on representative inputs
  - How do you choose your inputs?
  - May be very time-consuming.
  - Very reliable results if done correctly.
  - Results only hold for a specific machine and for a specific set of inputs.
- Theoretical analysis in a specific model of computation.
  - $\operatorname{dime} \mathcal{O}(n^2)^*$ .
    - Typically focuses on the
    - Can give lower bounds like "any comparison-based sorting algorithm needs at least G(n log n) comparisons in the
    - worst case".

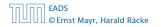

#### How do you measure?

- Implementing and testing on representative inputs
  - How do you choose your inputs?
  - May be very time-consuming.
  - Very reliable results if done correctly.
  - Results only hold for a specific machine and for a specific set of inputs.
- Theoretical analysis in a specific model of computation.
  Clives
  Clives
  Clives
  Clives
  Clives
  Clives
  Clives
  Clives
  Clives
  Clives
  Clives
  Clives
  Clives
  Clives
  Clives
  Clives
  Clives
  Clives
  Clives
  Clives
  Clives
  Clives
  Clives
  Clives
  Clives
  Clives
  Clives
  Clives
  Clives
  Clives
  Clives
  Clives
  Clives
  Clives
  Clives
  Clives
  Clives
  Clives
  Clives
  Clives
  Clives
  Clives
  Clives
  Clives
  Clives
  Clives
  Clives
  Clives
  Clives
  Clives
  Clives
  Clives
  Clives
  Clives
  Clives
  Clives
  Clives
  Clives
  Clives
  Clives
  Clives
  Clives
  Clives
  Clives
  Clives
  Clives
  Clives
  Clives
  Clives
  Clives
  Clives
  Clives
  Clives
  Clives
  Clives
  Clives
  Clives
  Clives
  Clives
  Clives
  Clives
  Clives
  Clives
  Clives
  Clives
  Clives
  Clives
  Clives
  Clives
  Clives
  Clives
  Clives
  Clives
  Clives
  Clives
  Clives
  Clives
  Clives
  Clives
  Clives
  Clives
  Clives
  Clives
  Clives
  Clives
  Clives
  Clives
  Clives
  Clives
  Clives
  Clives
  Clives
  Clives
  Clives
  Clives
  Clives
  Clives
  Clives
  Clives
  Clives
  Clives
  Clives
  Clives
  Clives
  Clives
  Clives
  Clives
  Clives
  Clives
  Clives
  Clives
  Clives
  Clives
  Clives
  Clives
  Clives
  Clives
  Clives
  Clives
  Clives
  Clives
  Clive

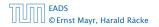

4 Modelling Issues

◆ 個 ▶ < 置 ▶ < 置 ▶ 20/609

- Implementing and testing on representative inputs
  - How do you choose your inputs?
  - May be very time-consuming.
  - Very reliable results if done correctly.
  - Results only hold for a specific machine and for a specific set of inputs.
- Theoretical analysis in a specific model of computation.
  - ► Gives asymptotic bounds like "this algorithm always runs in time O(n<sup>2</sup>)".
  - Typically focuses on the worst case.
  - Can give lower bounds like "any comparison-based sorting algorithm needs at least Ω(n log n) comparisons in the worst case".

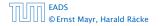

- Implementing and testing on representative inputs
  - How do you choose your inputs?
  - May be very time-consuming.
  - Very reliable results if done correctly.
  - Results only hold for a specific machine and for a specific set of inputs.
- Theoretical analysis in a specific model of computation.
  - Gives asymptotic bounds like "this algorithm always runs in time  $\mathcal{O}(n^2)$ ".
  - Typically focuses on the worst case.
  - Can give lower bounds like "any comparison-based sorting algorithm needs at least Ω(n log n) comparisons in the worst case".

- Implementing and testing on representative inputs
  - How do you choose your inputs?
  - May be very time-consuming.
  - Very reliable results if done correctly.
  - Results only hold for a specific machine and for a specific set of inputs.
- Theoretical analysis in a specific model of computation.
  - Gives asymptotic bounds like "this algorithm always runs in time  $\mathcal{O}(n^2)$ ".
  - Typically focuses on the worst case.
  - Can give lower bounds like "any comparison-based sorting algorithm needs at least Ω(n log n) comparisons in the worst case".

- Implementing and testing on representative inputs
  - How do you choose your inputs?
  - May be very time-consuming.
  - Very reliable results if done correctly.
  - Results only hold for a specific machine and for a specific set of inputs.
- Theoretical analysis in a specific model of computation.
  - Gives asymptotic bounds like "this algorithm always runs in time  $\mathcal{O}(n^2)$ ".
  - Typically focuses on the worst case.
  - Can give lower bounds like "any comparison-based sorting algorithm needs at least Ω(n log n) comparisons in the worst case".

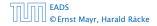

#### Input length

The theoretical bounds are usually given by a function  $f : \mathbb{N} \to \mathbb{N}$  that maps the input length to the running time (or storage space, comparisons, multiplications, program size etc.).

#### The input length may e.g. be

- the size of the input (number of bits)
- the number of arguments

#### Excamplie 1

Suppose *n* numbers from the interval {1,...., N} have to be sorted. In this case we usually say that the input length is mi instead of e.g. *n* log N, which would be the number of bits required to encode the input.

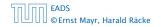

4 Modelling Issues

▲ ● ◆ ● ◆ ● ◆
 21/609

#### Input length

The theoretical bounds are usually given by a function  $f : \mathbb{N} \to \mathbb{N}$  that maps the input length to the running time (or storage space, comparisons, multiplications, program size etc.).

The input length may e.g. be

the size of the input (number of bits)

the number of arguments

#### Excauntplies

Suppose *n* numbers from the interval {1,..., N} have to be sorted. In this case we usually say that the input length is *n* instead of e.g. *n* log *N*, which would be the number of bits required to encode the input.

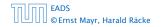

4 Modelling Issues

▲ @ ▶ ▲ 클 ▶ ▲ 클 ▶ 21/609

#### Input length

The theoretical bounds are usually given by a function  $f : \mathbb{N} \to \mathbb{N}$  that maps the input length to the running time (or storage space, comparisons, multiplications, program size etc.).

#### The input length may e.g. be

- the size of the input (number of bits)
- the number of arguments

#### Example 1

Suppose n numbers from the interval  $\{1, ..., N\}$  have to be sorted. In this case we usually say that the input length is n instead of e.g.  $n \log N$ , which would be the number of bits required to encode the input.

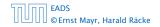

4 Modelling Issues

#### Input length

The theoretical bounds are usually given by a function  $f : \mathbb{N} \to \mathbb{N}$  that maps the input length to the running time (or storage space, comparisons, multiplications, program size etc.).

#### The input length may e.g. be

- the size of the input (number of bits)
- the number of arguments

#### Example 1

Suppose n numbers from the interval  $\{1, ..., N\}$  have to be sorted. In this case we usually say that the input length is ninstead of e.g.  $n \log N$ , which would be the number of bits required to encode the input.

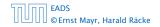

4 Modelling Issues

## **4 Modelling Issues**

#### Input length

The theoretical bounds are usually given by a function  $f : \mathbb{N} \to \mathbb{N}$  that maps the input length to the running time (or storage space, comparisons, multiplications, program size etc.).

The input length may e.g. be

- the size of the input (number of bits)
- the number of arguments

#### Example 1

Suppose *n* numbers from the interval  $\{1, ..., N\}$  have to be sorted. In this case we usually say that the input length is *n* instead of e.g.  $n \log N$ , which would be the number of bits required to encode the input.

#### How to measure performance

- Calculate running unle and storage space etc. on a simplified, idealized model of computation, e.g. Random.
   Access Machine (RAM), Turing Machine (TM), ....
- Calculate number of certain basic operations: comparisons, multiplications, harddisc accesses, ....

Version 3: is often easier, but focusing on one type of operation makes it more difficult to obtain meaningful results.

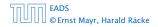

4 Modelling Issues

◆ 個 ト ◆ 国 ト ◆ 国 ト 22/609

#### How to measure performance

 Calculate running time and storage space etc. on a simplified, idealized model of computation, e.g. Random Access Machine (RAM), Turing Machine (TM), ...

2. Calculate number of certain basic operations: comparisons, multiplications, harddisc accesses, ...

Version 2. is often easier, but focusing on one type of operation makes it more difficult to obtain meaningful results.

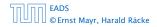

#### How to measure performance

- Calculate running time and storage space etc. on a simplified, idealized model of computation, e.g. Random Access Machine (RAM), Turing Machine (TM), ...
- 2. Calculate number of certain basic operations: comparisons, multiplications, harddisc accesses, ...

Version 2. is often easier, but focusing on one type of operation makes it more difficult to obtain meaningful results.

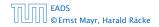

#### How to measure performance

- Calculate running time and storage space etc. on a simplified, idealized model of computation, e.g. Random Access Machine (RAM), Turing Machine (TM), ...
- 2. Calculate number of certain basic operations: comparisons, multiplications, harddisc accesses, ...

Version 2. is often easier, but focusing on one type of operation makes it more difficult to obtain meaningful results.

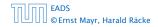

#### Very simple model of computation.

- Only the "current" memory location can be altered.
- Very good model for discussing computabiliy, or polynomial vs. exponential time.
- Some simple problems like recognizing whether input is of the form xx, where x is a string, have quadratic lower bound.
- $\Rightarrow$  Not a good model for developing efficient algorithms.

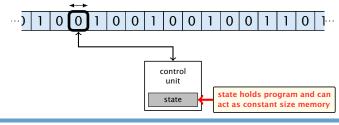

#### EADS © Ernst Mayr, Harald Räcke

#### 4 Modelling Issues

#### ◆ 個 ▶ < 臣 ▶ < 臣 ▶ 23/609

- Very simple model of computation.
- Only the "current" memory location can be altered.
- Very good model for discussing computabiliy, or polynomial vs. exponential time.
- Some simple problems like recognizing whether input is of the form xx, where x is a string, have quadratic lower bound.
- $\Rightarrow$  Not a good model for developing efficient algorithms.

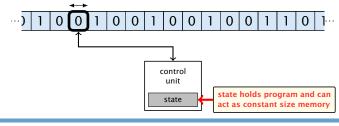

#### EADS © Ernst Mayr, Harald Räcke

#### 4 Modelling Issues

#### ◆ 個 ▶ < 臣 ▶ < 臣 ▶ 23/609

© Ernst Mayr, Harald Räcke

- Very simple model of computation.
- Only the "current" memory location can be altered.
- Very good model for discussing computability, or polynomial vs. exponential time.

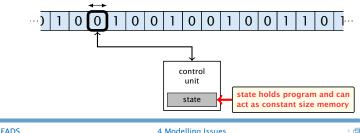

© Ernst Mayr, Harald Räcke

- Very simple model of computation.
- Only the "current" memory location can be altered.
- Very good model for discussing computabiliy, or polynomial vs. exponential time.
- Some simple problems like recognizing whether input is of the form xx, where x is a string, have quadratic lower bound.
- ightarrow Not a good model for developing efficient algorithms.

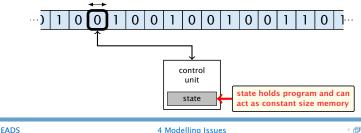

- Very simple model of computation.
- Only the "current" memory location can be altered.
- Very good model for discussing computability, or polynomial vs. exponential time.
- Some simple problems like recognizing whether input is of the form xx, where x is a string, have guadratic lower bound.
- $\Rightarrow$  Not a good model for developing efficient algorithms.

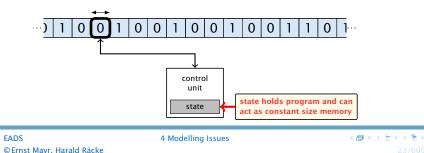

- Input tape and output tape (sequences of zeros and ones; unbounded length).
- Memory unit: infinite but countable number of registers R[0], R[1], R[2], ....
- Registers hold integers.
- Indirect addressing.

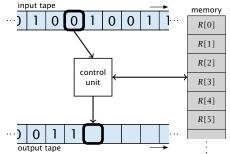

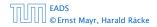

**4 Modelling Issues** 

◆ 個 ▶ 《 臣 ▶ 《 臣 ▶ 24/609

- Input tape and output tape (sequences of zeros and ones; unbounded length).
- Memory unit: infinite but countable number of registers  $R[0], R[1], R[2], \ldots$
- Registers hold integers.
  Indirect addressing.
  input tape  $\cdots$ 1
  0
  1
  0
  1
  1
  0
  1
  1
  0
  1
  1
  1
  0
  1
  1
  1
  0
  1
  1
  1
  0
  1
  1
  1
  1
  0
  1
  1
  1
  1
  1
  1
  1
  1
  1
  1
  1
  1
  1
  1
  1
  1
  1
  1
  1
  1
  1
  1
  1
  1
  1
  1
  1
  1
  1
  1
  1
  1
  1
  1
  1
  1
  1
  1
  1
  1
  1
  1
  1
  1
  1
  1
  1
  1
  1
  1
  1
  1
  1
  1
  1
  1
  1
  1
  1
  1
  1
  1
  1
  1
  1
  1
  1
  1
  1
  1
  1
  1
  1
  1
  1
  1
  1
  1
  1
  1
  1
  1
  1
  1
  1
  1
  1
  1
  1
  1
  1
  1
  1
  1
  1
  1
  1
  1
  1
  1
  1
  1
  1
  1
  1
  1
  1
  1
  1
  1
  1
  1
  1
  1
  1
  1
  1
  1
  1
  1
  1
  1
  1
  1
  1
  1
  1
  1
  1
  1
  1
  1
  1
  1
  1
  1
  1
  1
  1
  1
  1
  1
  1
  1
  1
  1
  1
  1
  1
  1
  1
  1
  1
  1
  1
  1
  1
  1
  1
  1
  1
  1
  1
  1
  1
  1
  1
  1
  1
  1
  1
  1
  1
  1
  1
  1
  1
  1
  1
  1
  1
  1
  1
  1
  1
  1
  1
  1
  1
  1

output tape

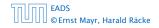

**4 Modelling Issues** 

◆ □ ▶ < 三 ▶ < 三 ▶ 24/609

- Input tape and output tape (sequences of zeros and ones; unbounded length).
- Memory unit: infinite but countable number of registers  $R[0], R[1], R[2], \ldots$
- Registers hold integers.
- Indirect addressing.

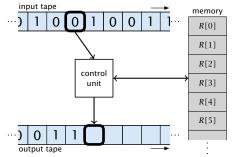

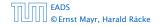

**4 Modelling Issues** 

◆ 個 ▶ 《 臣 ▶ 《 臣 ▶ 24/609

- Input tape and output tape (sequences of zeros and ones; unbounded length).
- Memory unit: infinite but countable number of registers  $R[0], R[1], R[2], \ldots$
- Registers hold integers.
- Indirect addressing.

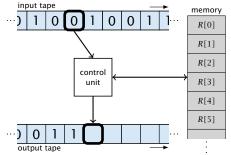

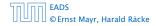

**4 Modelling Issues** 

◆ 個 ト ◆ 臣 ト ◆ 臣 ト 24/609

#### Operations

• input operations (input tape  $\rightarrow R[i]$ )

#### ► READ *i*

- output operations ( $R[i] \rightarrow$  output tape)
- register-register transfers
  - R[j] := R[j]
  - R[j] := 4
- indirect addressing
  - R[j] := R[R[i]]
    - loads the content of the R[4] sh register into the j-th content.
  - R[R[d]] := R[d]
    - loads the content of the j-th into the R[j]-th register

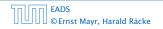

4 Modelling Issues

▲ 個 ト ▲ 国 ト ▲ 国 ト 25/609

#### Operations

• input operations (input tape  $\rightarrow R[i]$ )

#### ► READ *i*

- output operations  $(R[i] \rightarrow \text{output tape})$
- register-register transfers
  - R[j] := R[i]
  - R[j] := 4
- indirect addressing
  - R[j] := R[R[j]]
    - loads the content of the R[4] sh register into the j-th orders
  - R[R[i]] := R[i]
  - loads the content of the j-th into the R[i]-th register

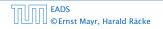

4 Modelling Issues

▲ ● ◆ ● ◆ ● ◆
 ● ◆ ● ●
 25/609

#### Operations

- input operations (input tape  $\rightarrow R[i]$ )
  - ► READ *i*
- output operations ( $R[i] \rightarrow$  output tape)
  - ▶ WRITE *i*
- register-register transfers
  - R[j] := R[i]
  - R[j] := 4
- indirect addressing
  - R[j] := R[R[j]]
    - loads the content of the R[1] th register into the j-th contents.
  - R[R[i]] := R[i]
  - loads the content of the j-th into the R[j]-th register

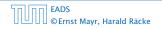

4 Modelling Issues

**◆ @ ▶ ◆** 臣 ▶ ◆ 臣 ▶ 25/609

#### Operations

• input operations (input tape  $\rightarrow R[i]$ )

► READ *i* 

- output operations ( $R[i] \rightarrow$  output tape)
  - ► WRITE *i*
- register-register transfers
  - R[j] := R[i]
  - R[j] := 4
- indirect addressing
  - R[j] := R[R[i]]
    - into the REE ontent of the REE th register into the j-th register into the j-th
  - $\mathbf{x}[\mathbf{x}[i]] := \mathbf{x}[i]$ 
    - loads the content of the *j*-th into the *R*[*j*]-th register

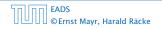

4 Modelling Issues

**◆ @ ▶ ◆** 臣 ▶ ◆ 臣 ▶ 25/609

#### Operations

• input operations (input tape  $\rightarrow R[i]$ )

► READ *i* 

- output operations ( $R[i] \rightarrow$  output tape)
  - ► WRITE *i*
- register-register transfers
  - $\bullet \ R[j] := R[i]$
  - $\triangleright$  R[j] := 4
- indirect addressing
  - R[j] := R[R[j]]
    - bads the content of the  $\mathcal{R}[i]$  th register into the j-th
  - register
  - R[R[i]] := R[j]
  - loads the content of the j-th into the R[i]-th register

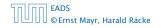

#### Operations

• input operations (input tape  $\rightarrow R[i]$ )

► READ *i* 

- output operations ( $R[i] \rightarrow$  output tape)
  - ► WRITE *i*
- register-register transfers
  - $\blacktriangleright R[j] := R[i]$
  - $\blacktriangleright R[j] := 4$
- indirect addressing

R[j] := R[R[j]] loads the content of the R[j]-th register into the j-th register

R[R[i]]:=R[j]

so the content of the j-th into the R[i]-th registered

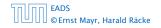

4 Modelling Issues

◆ 個 ▶ ◆ 聖 ▶ ◆ 聖 ▶ 25/609

#### Operations

- input operations (input tape  $\rightarrow R[i]$ )
  - ► READ *i*
- output operations ( $R[i] \rightarrow$  output tape)
  - ► WRITE *i*
- register-register transfers
  - $\blacktriangleright R[j] := R[i]$
  - R[j] := 4
- indirect addressing

loads the content of the j-th into the R[i]-th register

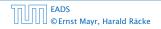

4 Modelling Issues

**◆ @ ▶ ◆** 聖 ▶ ◆ 聖 ▶ 25/609

#### Operations

- input operations (input tape  $\rightarrow R[i]$ )
  - ► READ *i*
- output operations ( $R[i] \rightarrow$  output tape)
  - ► WRITE *i*
- register-register transfers
  - $\blacktriangleright R[j] := R[i]$
  - R[j] := 4
- indirect addressing
  - $\blacktriangleright R[j] := R[R[i]]$

loads the content of the *R*[*i*]-th register into the *j*-th register

R[R[i]] := R[j] loads the content of the *j*-th into the R[i]-th register

- input operations (input tape  $\rightarrow R[i]$ )
  - ► READ *i*
- output operations ( $R[i] \rightarrow$  output tape)
  - ► WRITE *i*
- register-register transfers
  - $\blacktriangleright R[j] := R[i]$
  - R[j] := 4
- indirect addressing
  - R[j] := R[R[i]]
    loads the content of the R[i]-th register into the j-th
    register
  - R[R[i]] := R[j]
    - loads the content of the j-th into the R[i]-th register

#### Operations

- input operations (input tape  $\rightarrow R[i]$ )
  - ► READ *i*
- output operations ( $R[i] \rightarrow$  output tape)
  - ► WRITE *i*
- register-register transfers
  - $\blacktriangleright R[j] := R[i]$
  - R[j] := 4
- indirect addressing
  - R[j] := R[R[i]]
    loads the content of the R[i]-th register into the j-th
    register
  - R[R[i]] := R[j]

loads the content of the j-th into the R[i]-th register

#### Operations

- branching (including loops) based on comparisons
  - jump x jumps to position x in the program; sets instruction counter to x; reads the next operation to perform from register R[x] > jumpz x R[i] jump to x if R[i] = 0 if not the instruction counter is increased by 1; > jumpi i jump to R[i] (indirect jump); ithmetic instructions: +, -, ×, /

EADS ©Ernst Mayr, Harald Räcke

- branching (including loops) based on comparisons
  - jump x jumps to position x in the program; sets instruction counter to x; reads the next operation to perform from register R[x]
    jump z x R[i] jump to x if R[i] = 0 if not the instruction counter is increased by 1;
    jump i jump to R[i] (indirect jump);
  - R[1] := -R[1] + R[k];R[1] := -R[k];

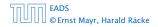

- branching (including loops) based on comparisons
  - jump x jumps to position x in the program; sets instruction counter to x; reads the next operation to perform from register R[x]
    jumpz x R[i] jump to x if R[i] = 0 if not the instruction counter is increased by 1;
    jumpi i jump to R[i] (indirect jump);
- ▶ arithmetic instructions: +, -, ×, /

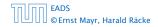

- branching (including loops) based on comparisons
  - jump x jumps to position x in the program; sets instruction counter to x; reads the next operation to perform from register R[x]
    jumpz x R[i] jump to x if R[i] = 0 if not the instruction counter is increased by 1;
    jumpi i jump to R[i] (indirect jump);
- ► arithmetic instructions: +, -, ×, /

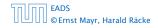

- branching (including loops) based on comparisons
  - jump x jumps to position x in the program; sets instruction counter to x; reads the next operation to perform from register R[x]
    jumpz x R[i] jump to x if R[i] = 0 if not the instruction counter is increased by 1;
  - jumpi i jump to R[i] (indirect jump);
- ▶ arithmetic instructions: +, -, ×, /

```
▶ R[i] := R[j] + R[k];
R[i] := -R[k];
```

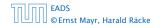

#### Operations

- branching (including loops) based on comparisons
  - jump x jumps to position x in the program; sets instruction counter to x; reads the next operation to perform from register R[x]
    jumpz x R[i] jump to x if R[i] = 0

if not the instruction counter is increased by 1;

- jumpi i jump to R[i] (indirect jump);
- ► arithmetic instructions: +, -, ×, /

```
▶ R[i] := R[j] + R[k];
R[i] := -R[k];
```

▲御 ▶ ▲ 国 ▶ ▲ 国 ♪

- uniform cost model
   Every operation takes time 1.
- Iogarithmic cost model The cost depends on the content of memory cells: The storage space of a register is equal to the length (in bits) of the largest value even stored in the

**Bounded word RAM model:** cost is uniform but the largest value stored in a register may not exceed w, where usually  $w = \log_2 n$ .

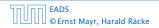

- uniform cost model
   Every operation takes time 1.
- logarithmic cost model The cost depends on the content of memory cells:
  - The time for a step is equal to the largest operand involved;
    The storage space of a register is equal to the length (in bits) of the largest value ever stored in it.

**Bounded word RAM model:** cost is uniform but the largest value stored in a register may not exceed w, where usually  $w = \log_2 n$ .

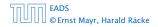

- uniform cost model
   Every operation takes time 1.
- logarithmic cost model The cost depends on the content of memory cells:
  - The time for a step is equal to the largest operand involved;
  - The storage space of a register is equal to the length (in bits) of the largest value ever stored in it.

**Bounded word RAM model:** cost is uniform but the largest value stored in a register may not exceed w, where usually  $w = \log_2 n$ .

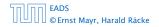

- uniform cost model
   Every operation takes time 1.
- logarithmic cost model The cost depends on the content of memory cells:
  - The time for a step is equal to the largest operand involved;
  - The storage space of a register is equal to the length (in bits) of the largest value ever stored in it.

**Bounded word RAM model:** cost is uniform but the largest value stored in a register may not exceed w, where usually  $w = \log_2 n$ .

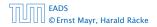

- uniform cost model
   Every operation takes time 1.
- logarithmic cost model
   The cost depends on the content of memory cells:
  - The time for a step is equal to the largest operand involved;
  - The storage space of a register is equal to the length (in bits) of the largest value ever stored in it.

**Bounded word RAM model:** cost is uniform but the largest value stored in a register may not exceed w, where usually  $w = \log_2 n$ .

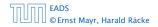

### **4 Modelling Issues**

#### Example 2

Algorithm 1 RepeatedSquaring(n)1:  $r \leftarrow 2$ ;2: for  $i = 1 \rightarrow n$  do3:  $r \leftarrow r^2$ 4: return r

#### running time:

» space requirement:

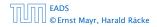

4 Modelling Issues

**◆ @ ▶ ◆** 臣 ▶ ◆ 臣 ▶ 28/609

#### Example 2

Algorithm 1 RepeatedSquaring(n) 1:  $r \leftarrow 2$ ; 2: for  $i = 1 \rightarrow n$  do 3:  $r \leftarrow r^2$ 4: return r

### running time:

- uniform model: n steps
- ▶ logarithmic model:  $1 + 2 + 4 + \cdots + 2^n = 2^{n+1} 1 = \Theta(2^n)$
- space requirement:
  - $\sim$  uniform model: O(1)
  - $\sim$  logarithmic model:  $O(2^n)$

#### EADS © Ernst Mayr, Harald Räcke

#### Example 2

Algorithm 1 RepeatedSquaring(n) 1:  $r \leftarrow 2$ ; 2: for  $i = 1 \rightarrow n$  do 3:  $r \leftarrow r^2$ 4: return r

- running time:
  - uniform model: n steps
  - ▶ logarithmic model:  $1 + 2 + 4 + \cdots + 2^n = 2^{n+1} 1 = \Theta(2^n)$
- space requirement:
  - uniform model: O(1)
  - logarithmic model:  $O(2^n)$

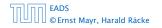

#### Example 2

Algorithm 1 RepeatedSquaring(n)1:  $r \leftarrow 2$ ;2: for  $i = 1 \rightarrow n$  do3:  $r \leftarrow r^2$ 4: return r

- running time:
  - uniform model: n steps
  - ► logarithmic model:  $1 + 2 + 4 + \cdots + 2^n = 2^{n+1} 1 = \Theta(2^n)$
- space requirement:

logarithmic model:  $\mathcal{O}(2^n)$ 

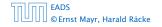

#### Example 2

Algorithm 1 RepeatedSquaring(n)1:  $r \leftarrow 2$ ;2: for  $i = 1 \rightarrow n$  do3:  $r \leftarrow r^2$ 4: return r

- running time:
  - uniform model: n steps
  - ► logarithmic model:  $1 + 2 + 4 + \cdots + 2^n = 2^{n+1} 1 = \Theta(2^n)$
- space requirement:
  - uniform model:  $\mathcal{O}(1)$
  - ▶ logarithmic model:  $\mathcal{O}(2^n)$

EADS ©Ernst Mayr, Harald Räcke

#### Example 2

Algorithm 1 RepeatedSquaring(n)1:  $r \leftarrow 2$ ;2: for  $i = 1 \rightarrow n$  do3:  $r \leftarrow r^2$ 4: return r

- running time:
  - uniform model: n steps
  - ► logarithmic model:  $1 + 2 + 4 + \cdots + 2^n = 2^{n+1} 1 = \Theta(2^n)$
- space requirement:
  - uniform model:  $\mathcal{O}(1)$
  - logarithmic model:  $\mathcal{O}(2^n)$

#### Example 2

Algorithm 1 RepeatedSquaring(n)1:  $r \leftarrow 2$ ;2: for  $i = 1 \rightarrow n$  do3:  $r \leftarrow r^2$ 4: return r

- running time:
  - uniform model: n steps
  - ► logarithmic model:  $1 + 2 + 4 + \cdots + 2^n = 2^{n+1} 1 = \Theta(2^n)$
- space requirement:
  - uniform model:  $\mathcal{O}(1)$
  - logarithmic model:  $\mathcal{O}(2^n)$

best-case complexity:

$$C_{\rm bc}(n) := \min\{C(x) \mid |x| = n\}$$

#### Usually easy to analyze, but not very meaningful.

worst-case complexity:

$$C_{wc}(n) := \max\{C(x) \mid |x| = n\}$$

Usually moderately easy to analyze; sometimes too pessimistic.

average case complexity:

$$C_{\text{avg}}(n) := \frac{1}{|I_n|} \sum_{|x|=n} C(x)$$

more general: probability measure  $\mu$ 

$$C_{\text{avg}}(n) := \sum_{x \in I_n} \mu(x) \cdot C(x)$$

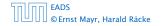

best-case complexity:

$$C_{\rm bc}(n) := \min\{C(x) \mid |x| = n\}$$

Usually easy to analyze, but not very meaningful.

worst-case complexity:

$$C_{\rm WC}(n) := \max\{C(x) \mid |x| = n\}$$

Usually moderately easy to analyze; sometimes too pessimistic.

average case complexity:

$$C_{\text{avg}}(n) := \frac{1}{|I_n|} \sum_{|x|=n} C(x)$$

more general: probability measure  $\mu$ 

$$C_{\text{avg}}(n) := \sum_{x \in I_n} \mu(x) \cdot C(x)$$

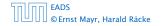

best-case complexity:

$$C_{\rm bc}(n) := \min\{C(x) \mid |x| = n\}$$

Usually easy to analyze, but not very meaningful.

worst-case complexity:

$$C_{\rm WC}(n) := \max\{C(x) \mid |x| = n\}$$

Usually moderately easy to analyze; sometimes too pessimistic.

average case complexity:

$$C_{\text{avg}}(n) := \frac{1}{|I_n|} \sum_{|x|=n} C(x)$$

more general: probability measure  $\mu$ 

$$C_{\text{avg}}(n) := \sum_{x \in I_n} \mu(x) \cdot C(x)$$

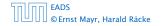

best-case complexity:

$$C_{\rm bc}(n) := \min\{C(x) \mid |x| = n\}$$

Usually easy to analyze, but not very meaningful.

worst-case complexity:

$$C_{\rm WC}(n) := \max\{C(x) \mid |x| = n\}$$

Usually moderately easy to analyze; sometimes too pessimistic.

average case complexity:

$$C_{\text{avg}}(n) := \frac{1}{|I_n|} \sum_{|x|=n} C(x)$$

more general: probability measure  $\mu$ 

$$C_{\operatorname{avg}}(n) := \sum_{x \in I_n} \mu(x) \cdot C(x)$$

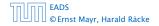

amortized complexity:

The average cost of data structure operations over a worst case sequence of operations.

randomized complexity:

The algorithm may use random bits. Expected running time (over all possible choices of random bits) for a fixed input x. Then take the worst-case over all x with |x| = n.

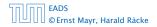

amortized complexity:

The average cost of data structure operations over a worst case sequence of operations.

randomized complexity:

The algorithm may use random bits. Expected running time (over all possible choices of random bits) for a fixed input x. Then take the worst-case over all x with |x| = n.

We are usually not interested in exact running times, but only in an asymptotic classification of the running time, that ignores constant factors and constant additive offsets.

values of *n*. Then constant additive terms do not play an important role.

- An exact analysis (e.g. exactly counting the number of operations in a RAM) may be hard, but wouldn't lead to more precise results as the computational model is already quite a distance from reality.
- A linear speed-up (i.e., by a constant factor) is always possible by e.g. implementing the algorithm on a faster machine.

Running time should be expressed by simple functions.

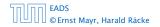

5 Asymptotic Notation

▲ 圖 ▶ < 필 ▶ < 필 ▶</p>
30/609

- We are usually interested in the running times for large values of n. Then constant additive terms do not play an important role.
- An exact analysis (e.g. exactly counting the number of operations in a RAM) may be hard, but wouldn't lead to more precise results as the computational model is already quite a distance from reality.
- A linear speed-up (i.e., by a constant factor) is always possible by e.g. implementing the algorithm on a faster machine.
- Running time should be expressed by simple functions.

- We are usually interested in the running times for large values of n. Then constant additive terms do not play an important role.
- An exact analysis (e.g. *exactly* counting the number of operations in a RAM) may be hard, but wouldn't lead to more precise results as the computational model is already quite a distance from reality.
- A linear speed-up (i.e., by a constant factor) is always possible by e.g. implementing the algorithm on a faster machine.
- Running time should be expressed by simple functions.

- We are usually interested in the running times for large values of n. Then constant additive terms do not play an important role.
- An exact analysis (e.g. *exactly* counting the number of operations in a RAM) may be hard, but wouldn't lead to more precise results as the computational model is already quite a distance from reality.
- A linear speed-up (i.e., by a constant factor) is always possible by e.g. implementing the algorithm on a faster machine.
- Running time should be expressed by simple functions.

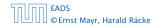

- We are usually interested in the running times for large values of n. Then constant additive terms do not play an important role.
- An exact analysis (e.g. *exactly* counting the number of operations in a RAM) may be hard, but wouldn't lead to more precise results as the computational model is already quite a distance from reality.
- A linear speed-up (i.e., by a constant factor) is always possible by e.g. implementing the algorithm on a faster machine.
- Running time should be expressed by simple functions.

### **Formal Definition**

Let f denote functions from  $\mathbb N$  to  $\mathbb R^+.$ 

•  $\mathcal{O}(f) = \{g \mid \exists c > 0 \ \exists n_0 \in \mathbb{N}_0 \ \forall n \ge n_0 : [g(n) \le c \cdot f(n)]\}$ (set of functions that asymptotically grow not faster than f)

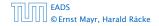

### **Formal Definition**

- ►  $\mathcal{O}(f) = \{g \mid \exists c > 0 \ \exists n_0 \in \mathbb{N}_0 \ \forall n \ge n_0 : [g(n) \le c \cdot f(n)]\}$ (set of functions that asymptotically grow not faster than f)
- $\Omega(f) = \{g \mid \exists c > 0 \ \exists n_0 \in \mathbb{N}_0 \ \forall n \ge n_0 \colon [g(n) \ge c \cdot f(n)]\}$ (set of functions that asymptotically grow not slower than f)

### **Formal Definition**

- ►  $\mathcal{O}(f) = \{g \mid \exists c > 0 \ \exists n_0 \in \mathbb{N}_0 \ \forall n \ge n_0 : [g(n) \le c \cdot f(n)]\}$ (set of functions that asymptotically grow not faster than f)
- $\Omega(f) = \{g \mid \exists c > 0 \ \exists n_0 \in \mathbb{N}_0 \ \forall n \ge n_0 \colon [g(n) \ge c \cdot f(n)]\}$ (set of functions that asymptotically grow not slower than f)
- $\Theta(f) = \Omega(f) \cap \mathcal{O}(f)$ (functions that asymptotically have the same growth as f)

### **Formal Definition**

- ►  $\mathcal{O}(f) = \{g \mid \exists c > 0 \ \exists n_0 \in \mathbb{N}_0 \ \forall n \ge n_0 : [g(n) \le c \cdot f(n)]\}$ (set of functions that asymptotically grow not faster than f)
- $\Omega(f) = \{g \mid \exists c > 0 \ \exists n_0 \in \mathbb{N}_0 \ \forall n \ge n_0 \colon [g(n) \ge c \cdot f(n)]\}$ (set of functions that asymptotically grow not slower than f)
- $\Theta(f) = \Omega(f) \cap \mathcal{O}(f)$ (functions that asymptotically have the same growth as f)
- ►  $o(f) = \{g \mid \forall c > 0 \exists n_0 \in \mathbb{N}_0 \forall n \ge n_0 : [g(n) \le c \cdot f(n)]\}$ (set of functions that asymptotically grow slower than f)

### **Formal Definition**

- ►  $\mathcal{O}(f) = \{g \mid \exists c > 0 \ \exists n_0 \in \mathbb{N}_0 \ \forall n \ge n_0 : [g(n) \le c \cdot f(n)]\}$ (set of functions that asymptotically grow not faster than f)
- $\Omega(f) = \{g \mid \exists c > 0 \ \exists n_0 \in \mathbb{N}_0 \ \forall n \ge n_0 \colon [g(n) \ge c \cdot f(n)]\}$ (set of functions that asymptotically grow not slower than f)
- $\Theta(f) = \Omega(f) \cap \mathcal{O}(f)$ (functions that asymptotically have the same growth as f)
- ►  $o(f) = \{g \mid \forall c > 0 \exists n_0 \in \mathbb{N}_0 \forall n \ge n_0 : [g(n) \le c \cdot f(n)]\}$ (set of functions that asymptotically grow slower than f)
- ►  $\omega(f) = \{g \mid \forall c > 0 \exists n_0 \in \mathbb{N}_0 \forall n \ge n_0 : [g(n) \ge c \cdot f(n)]\}$ (set of functions that asymptotically grow faster than f)

There is an equivalent definition using limes notation (assuming that the respective limes exists). f and g are functions from  $\mathbb{N}_0$  to  $\mathbb{R}_0^+$ .

• 
$$g \in \mathcal{O}(f)$$
:  $0 \le \lim_{n \to \infty} \frac{g(n)}{f(n)} < \infty$ 

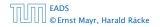

There is an equivalent definition using limes notation (assuming that the respective limes exists). f and g are functions from  $\mathbb{N}_0$  to  $\mathbb{R}_0^+$ .

• 
$$g \in \mathcal{O}(f)$$
:  $0 \le \lim_{n \to \infty} \frac{g(n)}{f(n)} < \infty$   
•  $g \in \Omega(f)$ :  $0 < \lim_{n \to \infty} \frac{g(n)}{f(n)} \le \infty$ 

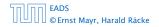

There is an equivalent definition using limes notation (assuming that the respective limes exists). f and g are functions from  $\mathbb{N}_0$  to  $\mathbb{R}_0^+$ .

• 
$$g \in \mathcal{O}(f)$$
:  $0 \le \lim_{n \to \infty} \frac{g(n)}{f(n)} < \infty$   
•  $g \in \Omega(f)$ :  $0 < \lim_{n \to \infty} \frac{g(n)}{f(n)} \le \infty$   
•  $g \in \Theta(f)$ :  $0 < \lim_{n \to \infty} \frac{g(n)}{f(n)} < \infty$ 

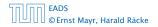

There is an equivalent definition using limes notation (assuming that the respective limes exists). f and g are functions from  $\mathbb{N}_0$  to  $\mathbb{R}_0^+$ .

• 
$$g \in \mathcal{O}(f)$$
:  $0 \le \lim_{n \to \infty} \frac{g(n)}{f(n)} < \infty$   
•  $g \in \Omega(f)$ :  $0 < \lim_{n \to \infty} \frac{g(n)}{f(n)} \le \infty$   
•  $g \in \Theta(f)$ :  $0 < \lim_{n \to \infty} \frac{g(n)}{f(n)} < \infty$   
•  $g \in o(f)$ :  $\lim_{n \to \infty} \frac{g(n)}{f(n)} = 0$ 

EADS © Ernst Mayr, Harald Räcke

There is an equivalent definition using limes notation (assuming that the respective limes exists). f and g are functions from  $\mathbb{N}_0$  to  $\mathbb{R}_0^+$ .

$$g \in \mathcal{O}(f): \quad 0 \le \lim_{n \to \infty} \frac{g(n)}{f(n)} < \infty$$

$$g \in \Omega(f): \quad 0 < \lim_{n \to \infty} \frac{g(n)}{f(n)} \le \infty$$

$$g \in \Theta(f): \quad 0 < \lim_{n \to \infty} \frac{g(n)}{f(n)} < \infty$$

$$g \in o(f): \quad \lim_{n \to \infty} \frac{g(n)}{f(n)} = 0$$

$$g \in \omega(f): \quad \lim_{n \to \infty} \frac{g(n)}{f(n)} = \infty$$

EADS © Ernst Mayr, Harald Räcke

- 1. People write f = O(g), when they mean  $f \in O(g)$ . This is **not** an equality (how could a function be equal to a set of functions).
- **2.** People write  $f(n) = \mathcal{O}(g(n))$ , when they mean  $f \in \mathcal{O}(g)$ , with  $f : \mathbb{N} \to \mathbb{R}^+$ ,  $n \mapsto f(n)$ , and  $g : \mathbb{N} \to \mathbb{R}^+$ ,  $n \mapsto g(n)$ .
- **3.** People write e.g. h(n) = f(n) + o(g(n)) when they mean that there exists a function  $z : \mathbb{N} \to \mathbb{R}^+, n \mapsto z(n), z \in o(g)$  such that h(n) = f(n) + z(n).
- 4. People write  $\mathcal{O}(f(n)) = \mathcal{O}(g(n))$ , when they mean  $\mathcal{O}(f(n)) \subseteq \mathcal{O}(g(n))$ . Again this is not an equality.

- 1. People write f = O(g), when they mean  $f \in O(g)$ . This is **not** an equality (how could a function be equal to a set of functions).
- **2.** People write  $f(n) = \mathcal{O}(g(n))$ , when they mean  $f \in \mathcal{O}(g)$ , with  $f : \mathbb{N} \to \mathbb{R}^+$ ,  $n \mapsto f(n)$ , and  $g : \mathbb{N} \to \mathbb{R}^+$ ,  $n \mapsto g(n)$ .
- **3.** People write e.g. h(n) = f(n) + o(g(n)) when they mean that there exists a function  $z : \mathbb{N} \to \mathbb{R}^+, n \mapsto z(n), z \in o(g)$  such that h(n) = f(n) + z(n).
- 4. People write  $\mathcal{O}(f(n)) = \mathcal{O}(g(n))$ , when they mean  $\mathcal{O}(f(n)) \subseteq \mathcal{O}(g(n))$ . Again this is not an equality.

- 1. People write f = O(g), when they mean  $f \in O(g)$ . This is **not** an equality (how could a function be equal to a set of functions).
- **2.** People write  $f(n) = \mathcal{O}(g(n))$ , when they mean  $f \in \mathcal{O}(g)$ , with  $f : \mathbb{N} \to \mathbb{R}^+$ ,  $n \mapsto f(n)$ , and  $g : \mathbb{N} \to \mathbb{R}^+$ ,  $n \mapsto g(n)$ .
- **3.** People write e.g. h(n) = f(n) + o(g(n)) when they mean that there exists a function  $z : \mathbb{N} \to \mathbb{R}^+$ ,  $n \mapsto z(n)$ ,  $z \in o(g)$  such that h(n) = f(n) + z(n).
- **4.** People write  $\mathcal{O}(f(n)) = \mathcal{O}(g(n))$ , when they mean  $\mathcal{O}(f(n)) \subseteq \mathcal{O}(g(n))$ . Again this is not an equality.

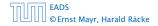

- 1. People write f = O(g), when they mean  $f \in O(g)$ . This is **not** an equality (how could a function be equal to a set of functions).
- **2.** People write  $f(n) = \mathcal{O}(g(n))$ , when they mean  $f \in \mathcal{O}(g)$ , with  $f : \mathbb{N} \to \mathbb{R}^+$ ,  $n \mapsto f(n)$ , and  $g : \mathbb{N} \to \mathbb{R}^+$ ,  $n \mapsto g(n)$ .
- **3.** People write e.g. h(n) = f(n) + o(g(n)) when they mean that there exists a function  $z : \mathbb{N} \to \mathbb{R}^+, n \mapsto z(n), z \in o(g)$  such that h(n) = f(n) + z(n).
- **4.** People write  $\mathcal{O}(f(n)) = \mathcal{O}(g(n))$ , when they mean  $\mathcal{O}(f(n)) \subseteq \mathcal{O}(g(n))$ . Again this is not an equality.

#### How do we interpret an expression like:

$$2n^2 + 3n + 1 = 2n^2 + \Theta(n)$$

Here,  $\Theta(n)$  stands for an anonymous function in the set  $\Theta(n)$  that makes the expression true.

Note that  $\Theta(n)$  is on the right hand side, otw. this interpretation is wrong.

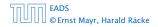

How do we interpret an expression like:

$$2n^2 + 3n + 1 = 2n^2 + \Theta(n)$$

Here,  $\Theta(n)$  stands for an anonymous function in the set  $\Theta(n)$  that makes the expression true.

Note that  $\Theta(n)$  is on the right hand side, otw. this interpretation is wrong.

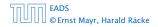

How do we interpret an expression like:

$$2n^2 + 3n + 1 = 2n^2 + \Theta(n)$$

Here,  $\Theta(n)$  stands for an anonymous function in the set  $\Theta(n)$  that makes the expression true.

Note that  $\Theta(n)$  is on the right hand side, otw. this interpretation is wrong.

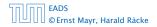

#### How do we interpret an expression like:

 $2n^2+\mathcal{O}(n)=\Theta(n^2)$ 

Regardless of how we choose the anonymous function  $f(n) \in O(n)$  there is an anonymous function  $g(n) \in \Theta(n^2)$  that makes the expression true.

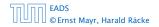

How do we interpret an expression like:

 $2n^2 + \mathcal{O}(n) = \Theta(n^2)$ 

Regardless of how we choose the anonymous function  $f(n) \in \mathcal{O}(n)$  there is an anonymous function  $g(n) \in \Theta(n^2)$  that makes the expression true.

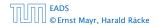

How do we interpret an expression like:

$$\sum_{i=1}^n \Theta(i) = \Theta(n^2)$$

Careful!

"It is understood" that every occurence of an  $\mathcal{O}$ -symbol (or  $\Theta, \Omega, \sigma, \omega$ ) on the left represents one anonymous function.

Hence, the left side is **not** equal to

 $\Theta(1) + \Theta(2) + \cdots + \Theta(n-1) + \Theta(n)$ 

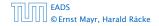

**5** Asymptotic Notation

◆ 個 ▶ ◆ 三 ▶ ◆ 三 ▶ 36/609

How do we interpret an expression like:

$$\sum_{i=1}^n \Theta(i) = \Theta(n^2)$$

#### Careful!

"It is understood" that every occurence of an  $\mathcal{O}$ -symbol (or  $\Theta, \Omega, o, \omega$ ) on the left represents one anonymous function.

Hence, the left side is **not** equal to

 $\Theta(1) + \Theta(2) + \cdots + \Theta(n-1) + \Theta(n)$ 

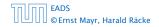

**5** Asymptotic Notation

◆ 個 ▶ ◆ 聖 ▶ ◆ 聖 ▶ 36/609

How do we interpret an expression like:

$$\sum_{i=1}^n \Theta(i) = \Theta(n^2)$$

#### Careful!

"It is understood" that every occurence of an  $\mathcal{O}$ -symbol (or  $\Theta, \Omega, o, \omega$ ) on the left represents one anonymous function.

Hence, the left side is not equal to

$$\Theta(1) + \Theta(2) + \cdots + \Theta(n-1) + \Theta(n)$$

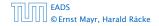

**5** Asymptotic Notation

We can view an expression containing asymptotic notation as generating a set:

 $n^2 \cdot \mathcal{O}(n) + \mathcal{O}(\log n)$ 

represents

$$\left\{ f : \mathbb{N} \to \mathbb{R}^+ \mid f(n) = n^2 \cdot g(n) + h(n) \\ \text{with } g(n) \in \mathcal{O}(n) \text{ and } h(n) \in \mathcal{O}(\log n) \right\}$$

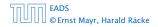

**5** Asymptotic Notation

Then an asymptotic equation can be interpreted as containement btw. two sets:

$$n^2 \cdot \mathcal{O}(n) + \mathcal{O}(\log n) = \Theta(n^2)$$

#### represents

$$n^2 \cdot \mathcal{O}(n) + \mathcal{O}(\log n) \subseteq \Theta(n^2)$$

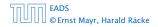

**5** Asymptotic Notation

▲ 個 ▶ ▲ 圖 ▶ ▲ 圖 ▶ 38/609

#### Lemma 3

#### Let f, g be functions with the property $\exists n_0 > 0 \ \forall n \ge n_0 : f(n) > 0$ (the same for g). Then

- $c \cdot f(n) \in \Theta(f(n))$  for any constant c
- $\bullet \ \mathcal{O}(f(n)) + \mathcal{O}(g(n)) = \mathcal{O}(f(n) + g(n))$
- $\mathcal{O}(f(n)) \cdot \mathcal{O}(g(n)) = \mathcal{O}(f(n) \cdot g(n))$
- $\bullet \ \mathcal{O}(f(n)) + \mathcal{O}(g(n)) = \mathcal{O}(\max\{f(n), g(n)\})$

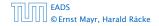

#### Lemma 3

#### Let f, g be functions with the property $\exists n_0 > 0 \ \forall n \ge n_0 : f(n) > 0$ (the same for g). Then

- $c \cdot f(n) \in \Theta(f(n))$  for any constant c
- $\mathcal{O}(f(n)) + \mathcal{O}(g(n)) = \mathcal{O}(f(n) + g(n))$
- $\blacktriangleright \mathcal{O}(f(n)) \cdot \mathcal{O}(g(n)) = \mathcal{O}(f(n) \cdot g(n))$
- $\bullet \ \mathcal{O}(f(n)) + \mathcal{O}(g(n)) = \mathcal{O}(\max\{f(n), g(n)\})$

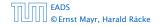

#### Lemma 3

#### Let f, g be functions with the property $\exists n_0 > 0 \ \forall n \ge n_0 : f(n) > 0$ (the same for g). Then

- $c \cdot f(n) \in \Theta(f(n))$  for any constant c
- $\blacktriangleright \ \mathcal{O}(f(n)) + \mathcal{O}(g(n)) = \mathcal{O}(f(n) + g(n))$
- $\mathcal{O}(f(n)) \cdot \mathcal{O}(g(n)) = \mathcal{O}(f(n) \cdot g(n))$
- $\bullet \ \mathcal{O}(f(n)) + \mathcal{O}(g(n)) = \mathcal{O}(\max\{f(n), g(n)\})$

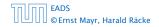

#### Lemma 3

#### Let f, g be functions with the property $\exists n_0 > 0 \ \forall n \ge n_0 : f(n) > 0$ (the same for g). Then

- $c \cdot f(n) \in \Theta(f(n))$  for any constant c
- $\mathcal{O}(f(n)) + \mathcal{O}(g(n)) = \mathcal{O}(f(n) + g(n))$
- $\mathcal{O}(f(n)) \cdot \mathcal{O}(g(n)) = \mathcal{O}(f(n) \cdot g(n))$
- $\bullet \ \mathcal{O}(f(n)) + \mathcal{O}(g(n)) = \mathcal{O}(\max\{f(n), g(n)\})$

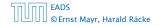

#### Lemma 3

#### Let f, g be functions with the property $\exists n_0 > 0 \ \forall n \ge n_0 : f(n) > 0$ (the same for g). Then

- $c \cdot f(n) \in \Theta(f(n))$  for any constant c
- $\blacktriangleright \ \mathcal{O}(f(n)) + \mathcal{O}(g(n)) = \mathcal{O}(f(n) + g(n))$
- $\mathcal{O}(f(n)) \cdot \mathcal{O}(g(n)) = \mathcal{O}(f(n) \cdot g(n))$
- $\mathcal{O}(f(n)) + \mathcal{O}(g(n)) = \mathcal{O}(\max\{f(n), g(n)\})$

#### Comments

- Do not use asymptotic notation within induction proofs.
- For any constants a, b we have log<sub>a</sub> n = Θ(log<sub>b</sub> n). Therefore, we will usually ignore the base of a logarithm within asymptotic notation.
- In general  $\log n = \log_2 n$ , i.e., we use 2 as the default base for the logarithm.

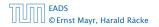

#### Comments

- Do not use asymptotic notation within induction proofs.
- For any constants a, b we have log<sub>a</sub> n = Θ(log<sub>b</sub> n). Therefore, we will usually ignore the base of a logarithm within asymptotic notation.
- In general  $\log n = \log_2 n$ , i.e., we use 2 as the default base for the logarithm.

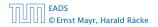

**5** Asymptotic Notation

#### Comments

- Do not use asymptotic notation within induction proofs.
- For any constants a, b we have log<sub>a</sub> n = Θ(log<sub>b</sub> n). Therefore, we will usually ignore the base of a logarithm within asymptotic notation.
- ► In general  $\log n = \log_2 n$ , i.e., we use 2 as the default base for the logarithm.

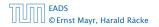

In general asymptotic classification of running times is a good measure for comparing algorithms:

- If the running time analysis is tight and actually occurs in practise (i.e., the asymptotic bound is not a purely theoretical worst-case bound), then the algorithm that has better asymptotic running time will always outperform a weaker algorithm for large enough values of n.
- However, suppose that I have two algorithms: Algorithm A. Running time (10) = 1000 log n = 000 cm). Algorithm B. Running time (10) = 1000 n. Clearly (1 = 010). However, as long as log n = 1000 Algorithm B will be more efficient.

In general asymptotic classification of running times is a good measure for comparing algorithms:

- If the running time analysis is tight and actually occurs in practise (i.e., the asymptotic bound is not a purely theoretical worst-case bound), then the algorithm that has better asymptotic running time will always outperform a weaker algorithm for large enough values of n.
- However, suppose that I have two algorithms:
  - ▶ Algorithm A. Running time f(n) = 1000 log n = O(log n).
     ▶ Algorithm B. Running time g(n) = log<sup>2</sup> n.

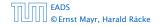

In general asymptotic classification of running times is a good measure for comparing algorithms:

- If the running time analysis is tight and actually occurs in practise (i.e., the asymptotic bound is not a purely theoretical worst-case bound), then the algorithm that has better asymptotic running time will always outperform a weaker algorithm for large enough values of n.
- However, suppose that I have two algorithms:
  - Algorithm A. Running time  $f(n) = 1000 \log n = O(\log n)$ .

Algorithm B. Running time  $g(n) = \log^2 n$ .

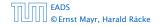

In general asymptotic classification of running times is a good measure for comparing algorithms:

- If the running time analysis is tight and actually occurs in practise (i.e., the asymptotic bound is not a purely theoretical worst-case bound), then the algorithm that has better asymptotic running time will always outperform a weaker algorithm for large enough values of n.
- However, suppose that I have two algorithms:
  - Algorithm A. Running time  $f(n) = 1000 \log n = O(\log n)$ .
  - Algorithm B. Running time  $g(n) = \log^2 n$ .

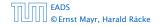

In general asymptotic classification of running times is a good measure for comparing algorithms:

- If the running time analysis is tight and actually occurs in practise (i.e., the asymptotic bound is not a purely theoretical worst-case bound), then the algorithm that has better asymptotic running time will always outperform a weaker algorithm for large enough values of n.
- However, suppose that I have two algorithms:
  - Algorithm A. Running time  $f(n) = 1000 \log n = O(\log n)$ .
  - Algorithm B. Running time  $g(n) = \log^2 n$ .

#### **6** Recurrences

Algorithm 2 mergesort(list L) 1:  $n \leftarrow size(L)$ 2: if  $n \le 1$  return L 3:  $L_1 \leftarrow L[1 \cdots \lfloor \frac{n}{2} \rfloor]$ 4:  $L_2 \leftarrow L[\lfloor \frac{n}{2} \rfloor + 1 \cdots n]$ 5: mergesort( $L_1$ ) 6: mergesort( $L_2$ ) 7:  $L \leftarrow merge(L_1, L_2)$ 8: return L

This algorithm requires

 $T(n) = T\left(\left\lceil \frac{n}{2} \right\rceil\right) + T\left(\left\lfloor \frac{n}{2} \right\rfloor\right) + \mathcal{O}(n) \le 2T\left(\left\lceil \frac{n}{2} \right\rceil\right) + \mathcal{O}(n)$ 

comparisons when n > 1 and 0 comparisons when  $n \le 1$ .

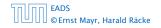

6 Recurrences

◆ 個 ト ◆ 置 ト ◆ 置 ト 42/609

#### **6 Recurrences**

Algorithm 2 mergesort(list *L*) 1:  $n \leftarrow \text{size}(L)$ 2: if  $n \le 1$  return *L* 3:  $L_1 \leftarrow L[1 \cdots \lfloor \frac{n}{2} \rfloor]$ 4:  $L_2 \leftarrow L[\lfloor \frac{n}{2} \rfloor + 1 \cdots n]$ 5: mergesort( $L_1$ ) 6: mergesort( $L_2$ ) 7:  $L \leftarrow \text{merge}(L_1, L_2)$ 8: return *L* 

This algorithm requires

$$T(n) = T\left(\left\lceil \frac{n}{2} \right\rceil\right) + T\left(\left\lfloor \frac{n}{2} \right\rfloor\right) + \mathcal{O}(n) \le 2T\left(\left\lceil \frac{n}{2} \right\rceil\right) + \mathcal{O}(n)$$

comparisons when n > 1 and 0 comparisons when  $n \le 1$ .

#### Recurrences

# How do we bring the expression for the number of comparisons ( $\approx$ running time) into a closed form?

For this we need to solve the recurrence.

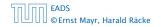

# How do we bring the expression for the number of comparisons ( $\approx$ running time) into a closed form?

For this we need to solve the recurrence.

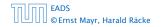

# **Methods for Solving Recurrences**

#### 1. Guessing+Induction

Guess the right solution and prove that it is correct via induction. It needs experience to make the right guess.

#### 2. Master Theorem

For a lot of recurrences that appear in the analysis of algorithms this theorem can be used to obtain tight asymptotic bounds. It does not provide exact solutions.

#### 3. Characteristic Polynomial

Linear homogenous recurrences can be solved via this method.

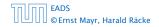

# **Methods for Solving Recurrences**

#### 4. Generating Functions

A more general technique that allows to solve certain types of linear inhomogenous relations and also sometimes non-linear recurrence relations.

#### 5. Transformation of the Recurrence

Sometimes one can transform the given recurrence relations so that it e.g. becomes linear and can therefore be solved with one of the other techniques.

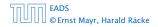

First we need to get rid of the  $\mathcal{O}$ -notation in our recurrence:

$$T(n) \leq \begin{cases} 2T(\lceil \frac{n}{2} \rceil) + cn & n \ge 2\\ 0 & \text{otherwise} \end{cases}$$

Assume that instead we had

$$T(n) \leq \begin{cases} 2T(\frac{n}{2}) + cn & n \ge 2\\ 0 & \text{otherwise} \end{cases}$$

One way of solving such a recurrence is to guess a solution, and check that it is correct by plugging it in.

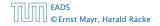

<日本 ● ● < 目 → < 目 → 46/609

First we need to get rid of the  $\mathcal{O}$ -notation in our recurrence:

$$T(n) \leq \begin{cases} 2T(\left\lceil \frac{n}{2} \right\rceil) + cn & n \ge 2\\ 0 & \text{otherwise} \end{cases}$$

Assume that instead we had

$$T(n) \leq \begin{cases} 2T(\frac{n}{2}) + cn & n \ge 2\\ 0 & \text{otherwise} \end{cases}$$

One way of solving such a recurrence is to guess a solution, and check that it is correct by plugging it in.

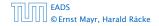

First we need to get rid of the  $\mathcal{O}$ -notation in our recurrence:

$$T(n) \leq \begin{cases} 2T(\left\lceil \frac{n}{2} \right\rceil) + cn & n \ge 2\\ 0 & \text{otherwise} \end{cases}$$

Assume that instead we had

$$T(n) \leq \begin{cases} 2T(\frac{n}{2}) + cn & n \ge 2\\ 0 & \text{otherwise} \end{cases}$$

One way of solving such a recurrence is to guess a solution, and check that it is correct by plugging it in.

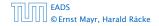

Suppose we guess  $T(n) \le dn \log n$  for a constant *d*.

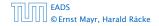

6.1 Guessing+Induction

Suppose we guess  $T(n) \le dn \log n$  for a constant *d*. Then

$$T(n) \le 2T\left(\frac{n}{2}\right) + cn$$

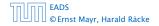

6.1 Guessing+Induction

**◆母 ▶ ◆** 臣 ▶ ◆ 臣 ▶ 47/609

Suppose we guess  $T(n) \le dn \log n$  for a constant *d*. Then

$$T(n) \le 2T\left(\frac{n}{2}\right) + cn$$
$$\le 2\left(d\frac{n}{2}\log\frac{n}{2}\right) + cn$$

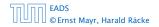

6.1 Guessing+Induction

**◆ @ ▶ ◆** 臣 ▶ **◆** 臣 ▶ 47/609

Suppose we guess  $T(n) \le dn \log n$  for a constant *d*. Then

$$T(n) \le 2T\left(\frac{n}{2}\right) + cn$$
$$\le 2\left(d\frac{n}{2}\log\frac{n}{2}\right) + cn$$
$$= dn(\log n - 1) + cn$$

6.1 Guessing+Induction

Suppose we guess  $T(n) \le dn \log n$  for a constant *d*. Then

$$T(n) \le 2T\left(\frac{n}{2}\right) + cn$$
$$\le 2\left(d\frac{n}{2}\log\frac{n}{2}\right) + cn$$
$$= dn(\log n - 1) + cn$$
$$= dn\log n + (c - d)n$$

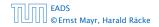

6.1 Guessing+Induction

**◆ @ ▶ ◆** 聖 ▶ ◆ 聖 ▶ 47/609

,

Suppose we guess  $T(n) \le dn \log n$  for a constant *d*. Then

$$T(n) \le 2T\left(\frac{n}{2}\right) + cn$$
$$\le 2\left(d\frac{n}{2}\log\frac{n}{2}\right) + cn$$
$$= dn(\log n - 1) + cn$$
$$= dn\log n + (c - d)n$$
$$\le dn\log n$$

if we choose  $d \ge c$ .

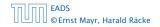

6.1 Guessing+Induction

Suppose we guess  $T(n) \le dn \log n$  for a constant *d*. Then

$$T(n) \le 2T\left(\frac{n}{2}\right) + cn$$
  
$$\le 2\left(d\frac{n}{2}\log\frac{n}{2}\right) + cn$$
  
$$= dn(\log n - 1) + cn$$
  
$$= dn\log n + (c - d)n$$
  
$$\le dn\log n$$

if we choose  $d \ge c$ .

Formally one would make an induction proof, where the above is the induction step. The base case is usually trivial.

$$T(n) \leq \begin{cases} 2T(\frac{n}{2}) + cn & n \ge 16\\ b & \text{otw.} \end{cases}$$

**Guess:**  $T(n) \leq dn \log n$ .

 $T(n) \leq \begin{cases} 2T(\frac{n}{2}) + cn & n \ge 16\\ b & \text{otw.} \end{cases}$ 

**Guess:**  $T(n) \le dn \log n$ . **Proof.** (by induction)

$$T(n) \leq \begin{cases} 2T(\frac{n}{2}) + cn & n \ge 16\\ b & \text{otw.} \end{cases}$$

**Guess:**  $T(n) \le dn \log n$ . **Proof.** (by induction)

▶ base case (2 ≤ n < 16):</p>

$$T(n) \leq \left\{ egin{array}{cc} 2T(rac{n}{2}) + cn & n \geq 16 \\ b & ext{otw.} \end{array} 
ight.$$

$$T(n) \leq \begin{cases} 2T(\frac{n}{2}) + cn & n \ge 16 \\ b & \text{otw.} \end{cases}$$

**Guess:**  $T(n) \le dn \log n$ . **Proof.** (by induction)

**base case**  $(2 \le n < 16)$ : true if we choose  $d \ge b$ .

$$T(n) \leq \begin{cases} 2T(\frac{n}{2}) + cn & n \ge 16\\ b & \text{otw.} \end{cases}$$

**Guess:**  $T(n) \le dn \log n$ . **Proof.** (by induction)

- **base case**  $(2 \le n < 16)$ : true if we choose  $d \ge b$ .
- induction step  $2 \dots n 1 \rightarrow n$ :

$$T(n) \leq \begin{cases} 2T(\frac{n}{2}) + cn & n \ge 16\\ b & \text{otw.} \end{cases}$$

**Guess:**  $T(n) \le dn \log n$ . **Proof.** (by induction)

- **base case**  $(2 \le n < 16)$ : true if we choose  $d \ge b$ .
- induction step  $2 \dots n 1 \rightarrow n$ :

$$T(n) \leq \begin{cases} 2T(\frac{n}{2}) + cn & n \ge 16\\ b & \text{otw.} \end{cases}$$

**Guess:**  $T(n) \le dn \log n$ . **Proof.** (by induction)

- **base case**  $(2 \le n < 16)$ : true if we choose  $d \ge b$ .
- induction step  $2 \dots n 1 \rightarrow n$ :

$$T(n) \le 2T\left(\frac{n}{2}\right) + cn$$

$$T(n) \leq \begin{cases} 2T(\frac{n}{2}) + cn & n \ge 16\\ b & \text{otw.} \end{cases}$$

**Guess:**  $T(n) \le dn \log n$ . **Proof.** (by induction)

- **base case**  $(2 \le n < 16)$ : true if we choose  $d \ge b$ .
- induction step  $2 \dots n 1 \rightarrow n$ :

$$T(n) \le 2T\left(\frac{n}{2}\right) + cn$$
$$\le 2\left(d\frac{n}{2}\log\frac{n}{2}\right) + cn$$

$$T(n) \leq \begin{cases} 2T(\frac{n}{2}) + cn & n \ge 16\\ b & \text{otw.} \end{cases}$$

**Guess:**  $T(n) \le dn \log n$ . **Proof.** (by induction)

- **base case**  $(2 \le n < 16)$ : true if we choose  $d \ge b$ .
- induction step  $2 \dots n 1 \rightarrow n$ :

$$T(n) \le 2T\left(\frac{n}{2}\right) + cn$$
$$\le 2\left(d\frac{n}{2}\log\frac{n}{2}\right) + cn$$
$$= dn(\log n - 1) + cn$$

$$T(n) \leq \begin{cases} 2T(\frac{n}{2}) + cn & n \ge 16\\ b & \text{otw.} \end{cases}$$

**Guess:**  $T(n) \le dn \log n$ . **Proof.** (by induction)

- **base case**  $(2 \le n < 16)$ : true if we choose  $d \ge b$ .
- induction step  $2 \dots n 1 \rightarrow n$ :

$$T(n) \le 2T\left(\frac{n}{2}\right) + cn$$
$$\le 2\left(d\frac{n}{2}\log\frac{n}{2}\right) + cn$$
$$= dn(\log n - 1) + cn$$
$$= dn\log n + (c - d)n$$

$$T(n) \leq \begin{cases} 2T(\frac{n}{2}) + cn & n \ge 16\\ b & \text{otw.} \end{cases}$$

**Guess:**  $T(n) \le dn \log n$ . **Proof.** (by induction)

- **base case**  $(2 \le n < 16)$ : true if we choose  $d \ge b$ .
- induction step  $2 \dots n 1 \rightarrow n$ :

$$T(n) \le 2T\left(\frac{n}{2}\right) + cn$$
$$\le 2\left(d\frac{n}{2}\log\frac{n}{2}\right) + cn$$
$$= dn(\log n - 1) + cn$$
$$= dn\log n + (c - d)n$$
$$\le dn\log n$$

$$T(n) \leq \begin{cases} 2T(\frac{n}{2}) + cn & n \ge 16\\ b & \text{otw.} \end{cases}$$

**Guess:**  $T(n) \le dn \log n$ . **Proof.** (by induction)

- **base case**  $(2 \le n < 16)$ : true if we choose  $d \ge b$ .
- induction step  $2 \dots n 1 \rightarrow n$ :

Suppose statem. is true for  $n' \in \{2, ..., n-1\}$ , and  $n \ge 16$ . We prove it for n:

$$T(n) \le 2T\left(\frac{n}{2}\right) + cn$$
$$\le 2\left(d\frac{n}{2}\log\frac{n}{2}\right) + cn$$
$$= dn(\log n - 1) + cn$$
$$= dn\log n + (c - d)n$$
$$\le dn\log n$$

Hence, statement is true if we choose  $d \ge c$ .

Why did we change the recurrence by getting rid of the ceiling?

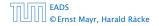

Why did we change the recurrence by getting rid of the ceiling?

If we do not do this we instead consider the following recurrence:

$$T(n) \le \begin{cases} 2T(\left\lceil \frac{n}{2} \right\rceil) + cn & n \ge 16\\ b & \text{otherwise} \end{cases}$$

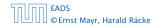

Why did we change the recurrence by getting rid of the ceiling?

If we do not do this we instead consider the following recurrence:

$$T(n) \le \begin{cases} 2T(\left\lceil \frac{n}{2} \right\rceil) + cn & n \ge 16\\ b & \text{otherwise} \end{cases}$$

Note that we can do this as for constant-sized inputs the running time is always some constant (*b* in the above case).

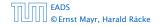

We also make a guess of  $T(n) \le dn \log n$  and get

T(n)

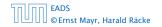

6.1 Guessing+Induction

**▲ @ ▶ ▲ 臣 ▶ ▲ 臣 ▶** 50/609

We also make a guess of  $T(n) \le dn \log n$  and get

$$T(n) \le 2T\left(\left\lceil \frac{n}{2} \right\rceil\right) + cn$$

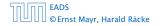

We also make a guess of  $T(n) \le dn \log n$  and get

$$T(n) \le 2T\left(\left\lceil \frac{n}{2} \right\rceil\right) + cn$$
$$\le 2\left(d\left\lceil \frac{n}{2} \right\rceil \log\left\lceil \frac{n}{2} \right\rceil\right) + cn$$

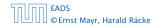

6.1 Guessing+Induction

**▲ @ ▶ ▲ 臣 ▶ ▲ 臣 ▶** 50/609

We also make a guess of  $T(n) \le dn \log n$  and get

$$T(n) \le 2T\left(\left\lceil \frac{n}{2} \right\rceil\right) + cn$$
$$\le 2\left(d\left\lceil \frac{n}{2} \right\rceil \log\left\lceil \frac{n}{2} \right\rceil\right) + cn$$
$$\left\lceil \frac{n}{2} \right\rceil \le \frac{n}{2} + 1$$

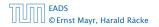

6.1 Guessing+Induction

**◆ @ ▶ ◆** 聖 ▶ ◆ 聖 ▶ 50/609

We also make a guess of  $T(n) \leq dn \log n$  and get

$$T(n) \le 2T\left(\left\lceil \frac{n}{2} \right\rceil\right) + cn$$
$$\le 2\left(d\left\lceil \frac{n}{2} \right\rceil \log\left\lceil \frac{n}{2} \right\rceil\right) + cn$$
$$\left\lceil \frac{n}{2} \right\rceil \le \frac{n}{2} + 1\right\rceil \le 2\left(d(n/2 + 1)\log(n/2 + 1)\right) + cn$$

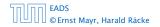

6.1 Guessing+Induction

◆ 個 ▶ ◆ 聖 ▶ ◆ 聖 ▶ 50/609

We also make a guess of  $T(n) \le dn \log n$  and get

$$T(n) \leq 2T\left(\left\lceil \frac{n}{2} \right\rceil\right) + cn$$
  
$$\leq 2\left(d\left\lceil \frac{n}{2} \right\rceil \log\left\lceil \frac{n}{2} \right\rceil\right) + cn$$
  
$$\boxed{\left\lceil \frac{n}{2} \right\rceil \leq \frac{n}{2} + 1} \leq 2\left(d(n/2 + 1)\log(n/2 + 1)\right) + cn$$
  
$$\boxed{\frac{n}{2} + 1 \leq \frac{9}{16}n}$$

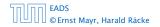

6.1 Guessing+Induction

**◆ @ ▶ ◆** 聖 ▶ ◆ 聖 ▶ 50/609

We also make a guess of  $T(n) \leq dn \log n$  and get

$$T(n) \le 2T\left(\left\lceil \frac{n}{2} \right\rceil\right) + cn$$
  
$$\le 2\left(d\left\lceil \frac{n}{2} \right\rceil \log\left\lceil \frac{n}{2} \right\rceil\right) + cn$$
  
$$\boxed{\left\lceil \frac{n}{2} \right\rceil \le \frac{n}{2} + 1} \le 2\left(d(n/2 + 1)\log(n/2 + 1)\right) + cn$$
  
$$\boxed{\frac{n}{2} + 1 \le \frac{9}{16}n} \le dn\log\left(\frac{9}{16}n\right) + 2d\log n + cn$$

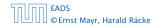

We also make a guess of  $T(n) \leq dn \log n$  and get

$$T(n) \le 2T\left(\left\lceil \frac{n}{2} \right\rceil\right) + cn$$
  
$$\le 2\left(d\left\lceil \frac{n}{2} \right\rceil \log\left\lceil \frac{n}{2} \right\rceil\right) + cn$$
  
$$\boxed{\left\lceil \frac{n}{2} \right\rceil \le \frac{n}{2} + 1} \le 2\left(d(n/2 + 1)\log(n/2 + 1)\right) + cn$$
  
$$\boxed{\left\lceil \frac{n}{2} + 1 \le \frac{9}{16}n\right\rceil} \le dn\log\left(\frac{9}{16}n\right) + 2d\log n + cn$$

 $\log \frac{9}{16}n = \log n + (\log 9 - 4)$ 

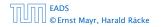

We also make a guess of  $T(n) \leq dn \log n$  and get

$$T(n) \le 2T\left(\left\lceil \frac{n}{2} \right\rceil\right) + cn$$
$$\le 2\left(d\left\lceil \frac{n}{2} \right\rceil \log\left\lceil \frac{n}{2} \right\rceil\right) + cn$$
$$\left\lceil \frac{n}{2} \right\rceil \le \frac{n}{2} + 1 \right\rceil \le 2\left(d(n/2 + 1)\log(n/2 + 1)\right) + cn$$
$$\frac{n}{2} + 1 \le \frac{9}{16}n \right\rceil \le dn \log\left(\frac{9}{16}n\right) + 2d \log n + cn$$
$$\frac{9}{16}n = \log n + (\log 9 - 4) = dn \log n + (\log 9 - 4)dn + 2d \log n + cn$$

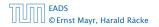

log

We also make a guess of  $T(n) \leq dn \log n$  and get

$$T(n) \leq 2T\left(\left\lceil\frac{n}{2}\right\rceil\right) + cn$$

$$\leq 2\left(d\left\lceil\frac{n}{2}\right\rceil\log\left\lceil\frac{n}{2}\right\rceil\right) + cn$$

$$\left\lceil\frac{n}{2}\right\rceil \leq \frac{n}{2} + 1\right\rceil \leq 2\left(d(n/2+1)\log(n/2+1)\right) + cn$$

$$\left\lceil\frac{n}{2} + 1 \leq \frac{9}{16}n\right\rceil \leq dn\log\left(\frac{9}{16}n\right) + 2d\log n + cn$$

$$\left[\log\frac{9}{16}n = \log n + (\log 9 - 4)\right] = dn\log n + (\log 9 - 4)dn + 2d\log n + cn$$

$$\left[\log n \leq \frac{n}{4}\right]$$

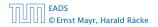

We also make a guess of  $T(n) \leq dn \log n$  and get

$$T(n) \leq 2T\left(\left\lceil \frac{n}{2} \right\rceil\right) + cn$$

$$\leq 2\left(d\left\lceil \frac{n}{2} \right\rceil \log\left\lceil \frac{n}{2} \right\rceil\right) + cn$$

$$\left\lceil \frac{n}{2} \right\rceil \leq \frac{n}{2} + 1 \leq 2\left(d(n/2+1)\log(n/2+1)\right) + cn$$

$$\frac{n}{2} + 1 \leq \frac{9}{16}n \leq dn \log\left(\frac{9}{16}n\right) + 2d \log n + cn$$

$$\log \frac{9}{16}n = \log n + (\log 9 - 4) = dn \log n + (\log 9 - 4)dn + 2d \log n + cn$$

$$\log n \leq \frac{n}{4} \leq dn \log n + (\log 9 - 3.5)dn + cn$$

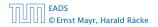

We also make a guess of  $T(n) \leq dn \log n$  and get

$$T(n) \leq 2T\left(\left\lceil\frac{n}{2}\right\rceil\right) + cn$$

$$\leq 2\left(d\left\lceil\frac{n}{2}\right\rceil\log\left\lceil\frac{n}{2}\right\rceil\right) + cn$$

$$\left\lceil\frac{n}{2}\right\rceil \leq \frac{n}{2} + 1\right\rceil \leq 2(d(n/2+1)\log(n/2+1)) + cn$$

$$\frac{n}{2} + 1 \leq \frac{9}{16}n \leq dn\log\left(\frac{9}{16}n\right) + 2d\log n + cn$$

$$\log\frac{9}{16}n = \log n + (\log 9 - 4) = dn\log n + (\log 9 - 4)dn + 2d\log n + cn$$

$$\log n \leq \frac{n}{4} \leq dn\log n + (\log 9 - 3.5)dn + cn$$

$$\leq dn\log n - 0.33dn + cn$$

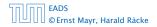

We also make a guess of  $T(n) \leq dn \log n$  and get

$$T(n) \leq 2T\left(\left\lceil\frac{n}{2}\right\rceil\right) + cn$$

$$\leq 2\left(d\left\lceil\frac{n}{2}\right\rceil\log\left\lceil\frac{n}{2}\right\rceil\right) + cn$$

$$\left\lceil\frac{n}{2}\right\rceil \leq \frac{n}{2} + 1\right\rceil \leq 2\left(d(n/2+1)\log(n/2+1)\right) + cn$$

$$\frac{n}{2} + 1 \leq \frac{9}{16}n \leq dn\log\left(\frac{9}{16}n\right) + 2d\log n + cn$$

$$\log\frac{9}{16}n = \log n + (\log 9 - 4) = dn\log n + (\log 9 - 4)dn + 2d\log n + cn$$

$$\log n \leq \frac{n}{4} \leq dn\log n + (\log 9 - 3.5)dn + cn$$

$$\leq dn\log n - 0.33dn + cn$$

$$\leq dn\log n$$

for a suitable choice of d.

EADS © Ernst Mayr, Harald Räcke

## 6.2 Master Theorem

#### Lemma 4

Let  $a \ge 1, b \ge 1$  and  $\epsilon > 0$  denote constants. Consider the recurrence

$$T(n) = aT\left(\frac{n}{b}\right) + f(n) \ .$$

Case 1.

If 
$$f(n) = O(n^{\log_b(a)-\epsilon})$$
 then  $T(n) = O(n^{\log_b a})$ .

#### Case 2.

If  $f(n) = \Theta(n^{\log_b(a)} \log^k n)$  then  $T(n) = \Theta(n^{\log_b a} \log^{k+1} n)$ ,  $k \ge 0$ .

#### Case 3.

If  $f(n) = \Omega(n^{\log_b(a)+\epsilon})$  and for sufficiently large n $af(\frac{n}{b}) \le cf(n)$  for some constant c < 1 then  $T(n) = \Theta(f(n))$ . We prove the Master Theorem for the case that n is of the form  $b^{\ell}$ , and we assume that the non-recursive case occurs for problem size 1 and incurs cost 1.

The running time of a recursive algorithm can be visualized by a recursion tree:

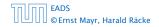

6.2 Master Theorem

The running time of a recursive algorithm can be visualized by a recursion tree:

n

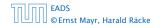

6.2 Master Theorem

The running time of a recursive algorithm can be visualized by a recursion tree:

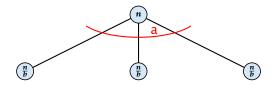

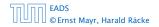

6.2 Master Theorem

**◆ @ ▶ ◆** 臣 ▶ **◆** 臣 ▶ 53/609

The running time of a recursive algorithm can be visualized by a recursion tree:

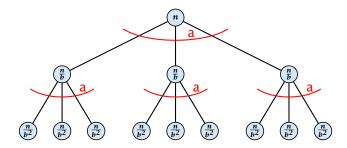

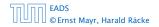

6.2 Master Theorem

▲ □ ▶ ▲ ■ ▶ ▲ ■ ▶
53/609

The running time of a recursive algorithm can be visualized by a recursion tree:

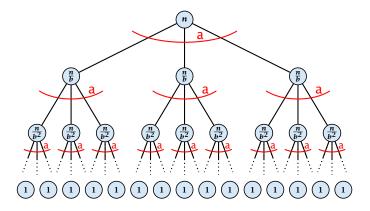

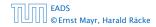

6.2 Master Theorem

◆ □ ▶ < □ ▶ < □ ▶</p>
53/609

The running time of a recursive algorithm can be visualized by a recursion tree:

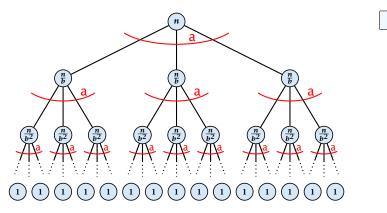

f(n)

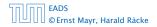

6.2 Master Theorem

▲ @ ▶ ▲ 클 ▶ ▲ 클 ▶ 53/609

The running time of a recursive algorithm can be visualized by a recursion tree:

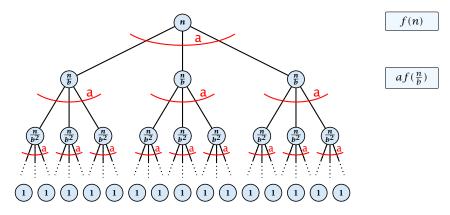

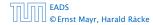

6.2 Master Theorem

◆ 個 ト < 臣 ト < 臣 ト 53/609

## **The Recursion Tree**

The running time of a recursive algorithm can be visualized by a recursion tree:

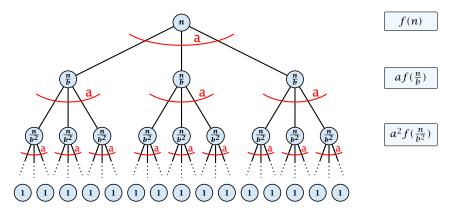

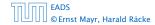

6.2 Master Theorem

◆ 個 ト < 臣 ト < 臣 ト 53/609

## **The Recursion Tree**

The running time of a recursive algorithm can be visualized by a recursion tree:

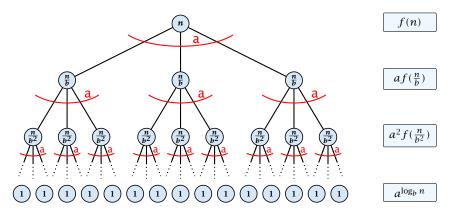

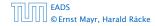

6.2 Master Theorem

◆ 個 ト < 臣 ト < 臣 ト 53/609

## **The Recursion Tree**

The running time of a recursive algorithm can be visualized by a recursion tree:

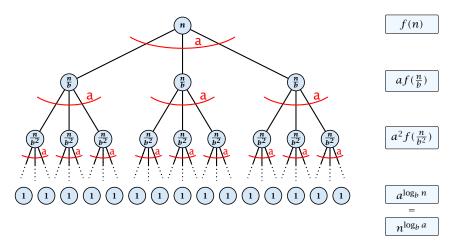

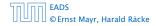

6.2 Master Theorem

◆母 ▶ ◆ 臣 ▶ ◆ 臣 ▶ 53/609

## 6.2 Master Theorem

This gives

$$T(n) = n^{\log_b a} + \sum_{i=0}^{\log_b n-1} a^i f\left(\frac{n}{b^i}\right) .$$

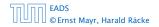

6.2 Master Theorem

◆ □ → < ≥ → < ≥ → 54/609

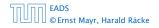

6.2 Master Theorem

◆日 → < 三 → < 三 → 55/609

$$T(n) - n^{\log_b a}$$

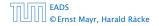

6.2 Master Theorem

$$T(n) - n^{\log_b a} = \sum_{i=0}^{\log_b n-1} a^i f\left(\frac{n}{b^i}\right)$$

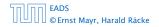

6.2 Master Theorem

◆日 → < 三 → < 三 → 55/609

$$T(n) - n^{\log_b a} = \sum_{i=0}^{\log_b n-1} a^i f\left(\frac{n}{b^i}\right)$$
$$\leq c \sum_{i=0}^{\log_b n-1} a^i \left(\frac{n}{b^i}\right)^{\log_b a-\epsilon}$$

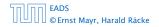

6.2 Master Theorem

$$T(n) - n^{\log_b a} = \sum_{i=0}^{\log_b n-1} a^i f\left(\frac{n}{b^i}\right)$$
$$\leq c \sum_{i=0}^{\log_b n-1} a^i \left(\frac{n}{b^i}\right)^{\log_b a-\epsilon}$$

 $b^{-i(\log_b a - \epsilon)} = b^{\epsilon i} (b^{\log_b a})^{-i} = b^{\epsilon i} a^{-i}$ 

$$T(n) - n^{\log_b a} = \sum_{i=0}^{\log_b n-1} a^i f\left(\frac{n}{b^i}\right)$$
$$\leq c \sum_{i=0}^{\log_b n-1} a^i \left(\frac{n}{b^i}\right)^{\log_b a-\epsilon}$$
$$\frac{b^{-i(\log_b a-\epsilon)} = b^{\epsilon i}(b^{\log_b a})^{-i} = b^{\epsilon i}a^{-i}}{\sum_{i=0}^{\log_b a-\epsilon} \sum_{i=0}^{\log_b n-1} (b^{\epsilon})^i}$$

$$T(n) - n^{\log_b a} = \sum_{i=0}^{\log_b n-1} a^i f\left(\frac{n}{b^i}\right)$$
$$\leq c \sum_{i=0}^{\log_b n-1} a^i \left(\frac{n}{b^i}\right)^{\log_b a-\epsilon}$$
$$\overline{b^{-i(\log_b a-\epsilon)} = b^{\epsilon i}(b^{\log_b a})^{-i} = b^{\epsilon i}a^{-i}} = c n^{\log_b a-\epsilon} \sum_{i=0}^{\log_b n-1} (b^\epsilon)^i$$
$$\overline{\sum_{i=0}^k q^i = \frac{q^{k+1}-1}{q-1}}$$

EADS © Ernst Mayr, Harald Räcke 6.2 Master Theorem

**▲ @ ▶ ▲ 臣 ▶ ▲ 臣 ▶** 55/609

EADS

© Ernst Mayr, Harald Räcke

$$T(n) - n^{\log_b a} = \sum_{i=0}^{\log_b n-1} a^i f\left(\frac{n}{b^i}\right)$$
$$\leq c \sum_{i=0}^{\log_b n-1} a^i \left(\frac{n}{b^i}\right)^{\log_b a-\epsilon}$$
$$\frac{b^{-i(\log_b a-\epsilon)} = b^{\epsilon i}(b^{\log_b a})^{-i} = b^{\epsilon i}a^{-i}}{\sum_{i=0}^{k-1} c n^{\log_b a-\epsilon}} = c n^{\log_b a-\epsilon} \sum_{i=0}^{\log_b n-1} (b^{\epsilon})^i$$
$$\frac{\sum_{i=0}^k q^i = \frac{q^{k+1}-1}{q-1}}{\sum_{i=0}^k c n^{\log_b a-\epsilon} (b^{\epsilon \log_b n} - 1)/(b^{\epsilon} - 1)}$$

EADS

© Ernst Mayr, Harald Räcke

$$T(n) - n^{\log_b a} = \sum_{i=0}^{\log_b n-1} a^i f\left(\frac{n}{b^i}\right)$$
$$\leq c \sum_{i=0}^{\log_b n-1} a^i \left(\frac{n}{b^i}\right)^{\log_b a-\epsilon}$$
$$\frac{b^{-i(\log_b a-\epsilon)} = b^{\epsilon i}(b^{\log_b a})^{-i} = b^{\epsilon i}a^{-i}}{\sum_{i=0}^{k-1} c n^{\log_b a-\epsilon}} = c n^{\log_b a-\epsilon} \sum_{i=0}^{\log_b n-1} (b^{\epsilon})^i$$
$$\frac{\sum_{i=0}^k q^i = \frac{q^{k+1}-1}{q-1}}{\sum_{i=0}^k c n^{\log_b a-\epsilon} (b^{\epsilon}\log_b n-1)/(b^{\epsilon}-1)}$$
$$= c n^{\log_b a-\epsilon} (n^{\epsilon}-1)/(b^{\epsilon}-1)$$

◆ 個 ▶ < 注 ▶ < 注 ▶ 55/609

EADS

© Ernst Mayr, Harald Räcke

$$T(n) - n^{\log_b a} = \sum_{i=0}^{\log_b n-1} a^i f\left(\frac{n}{b^i}\right)$$

$$\leq c \sum_{i=0}^{\log_b n-1} a^i \left(\frac{n}{b^i}\right)^{\log_b a-\epsilon}$$

$$\frac{b^{-i(\log_b a-\epsilon)} = b^{\epsilon i}(b^{\log_b a})^{-i} = b^{\epsilon i}a^{-i}}{\sum_{i=0}^{k-1} e^{i(\log_b a-\epsilon)}} = c n^{\log_b a-\epsilon} \sum_{i=0}^{\log_b n-1} (b^{\epsilon})^i$$

$$\frac{\sum_{i=0}^k q^i = \frac{q^{k+1}-1}{q-1}}{e^{n-1}} = c n^{\log_b a-\epsilon} (b^{\epsilon \log_b n} - 1)/(b^{\epsilon} - 1)$$

$$= c n^{\log_b a-\epsilon} (n^{\epsilon} - 1)/(b^{\epsilon} - 1)$$

$$= \frac{c}{b^{\epsilon} - 1} n^{\log_b a} (n^{\epsilon} - 1)/(n^{\epsilon})$$

**《聞》《聖》《聖》** 55/609

$$T(n) - n^{\log_b a} = \sum_{i=0}^{\log_b n-1} a^i f\left(\frac{n}{b^i}\right)$$
  
$$\leq c \sum_{i=0}^{\log_b n-1} a^i \left(\frac{n}{b^i}\right)^{\log_b a-\epsilon}$$
  
$$\frac{b^{-i(\log_b a-\epsilon)} = b^{\epsilon i}(b^{\log_b a})^{-i} = b^{\epsilon i}a^{-i}}{\sum_{i=0}^{k-1} a^{-i}} = c n^{\log_b a-\epsilon} \sum_{i=0}^{\log_b n-1} (b^{\epsilon})^i$$
  
$$\frac{\sum_{i=0}^k q^i = \frac{q^{k+1}-1}{q-1}}{\sum_{i=0}^k a^{-\epsilon}} = c n^{\log_b a-\epsilon} (b^{\epsilon \log_b n} - 1)/(b^{\epsilon} - 1)$$
  
$$= c n^{\log_b a-\epsilon} (n^{\epsilon} - 1)/(b^{\epsilon} - 1)$$
  
$$= \frac{c}{b^{\epsilon} - 1} n^{\log_b a} (n^{\epsilon} - 1)/(n^{\epsilon})$$

Hence,

$$T(n) \leq \left(\frac{c}{b^{\epsilon}-1}+1\right) n^{\log_b(a)}$$

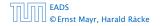

6.2 Master Theorem

▲ 個 ▶ < 2 > < 2 > 55/609

$$T(n) - n^{\log_{b} a} = \sum_{i=0}^{\log_{b} n-1} a^{i} f\left(\frac{n}{b^{i}}\right)$$

$$\leq c \sum_{i=0}^{\log_{b} n-1} a^{i} \left(\frac{n}{b^{i}}\right)^{\log_{b} a-\epsilon}$$

$$\overline{b^{-i(\log_{b} a-\epsilon)} = b^{\epsilon i}(b^{\log_{b} a})^{-i} = b^{\epsilon i}a^{-i}} = c n^{\log_{b} a-\epsilon} \sum_{i=0}^{\log_{b} n-1} (b^{\epsilon})^{i}$$

$$\overline{\sum_{i=0}^{k} q^{i} = \frac{q^{k+1}-1}{q-1}} = c n^{\log_{b} a-\epsilon} (b^{\epsilon} \log_{b} n - 1)/(b^{\epsilon} - 1)$$

$$= c n^{\log_{b} a-\epsilon} (n^{\epsilon} - 1)/(b^{\epsilon} - 1)$$

$$= \frac{c}{b^{\epsilon} - 1} n^{\log_{b} a} (n^{\epsilon} - 1)/(n^{\epsilon})$$

Hence,

$$T(n) \leq \left(\frac{c}{b^{\epsilon}-1}+1\right) n^{\log_b(a)} \qquad \qquad \Rightarrow T(n) = \mathcal{O}(n^{\log_b a}).$$

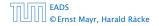

6.2 Master Theorem

▲ @ ▶ ▲ ≧ ▶ ▲ ≧ ▶ 55/609

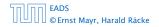

6.2 Master Theorem

 $T(n) - n^{\log_b a}$ 

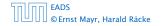

6.2 Master Theorem

▲ 個 ▶ < E ▶ < E ▶</p>
56/609

$$T(n) - n^{\log_b a} = \sum_{i=0}^{\log_b n-1} a^i f\left(\frac{n}{b^i}\right)$$

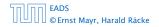

6.2 Master Theorem

$$T(n) - n^{\log_b a} = \sum_{i=0}^{\log_b n-1} a^i f\left(\frac{n}{b^i}\right)$$
$$\leq c \sum_{i=0}^{\log_b n-1} a^i \left(\frac{n}{b^i}\right)^{\log_b a}$$

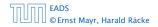

6.2 Master Theorem

$$T(n) - n^{\log_b a} = \sum_{i=0}^{\log_b n-1} a^i f\left(\frac{n}{b^i}\right)$$
$$\leq c \sum_{i=0}^{\log_b n-1} a^i \left(\frac{n}{b^i}\right)^{\log_b a}$$
$$= c n^{\log_b a} \sum_{i=0}^{\log_b n-1} 1$$

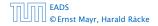

6.2 Master Theorem

$$T(n) - n^{\log_b a} = \sum_{i=0}^{\log_b n-1} a^i f\left(\frac{n}{b^i}\right)$$
$$\leq c \sum_{i=0}^{\log_b n-1} a^i \left(\frac{n}{b^i}\right)^{\log_b a}$$
$$= c n^{\log_b a} \sum_{i=0}^{\log_b n-1} 1$$
$$= c n^{\log_b a} \log_b n$$

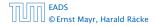

6.2 Master Theorem

**◆ 週 ▶ 《 臣 ▶ 《 臣 ▶** 56/609

$$T(n) - n^{\log_b a} = \sum_{i=0}^{\log_b n-1} a^i f\left(\frac{n}{b^i}\right)$$
$$\leq c \sum_{i=0}^{\log_b n-1} a^i \left(\frac{n}{b^i}\right)^{\log_b a}$$
$$= c n^{\log_b a} \sum_{i=0}^{\log_b n-1} 1$$
$$= c n^{\log_b a} \log_b n$$

Hence,

$$T(n) = \mathcal{O}(n^{\log_b a} \log_b n)$$

EADS © Ernst Mayr, Harald Räcke

$$T(n) - n^{\log_b a} = \sum_{i=0}^{\log_b n-1} a^i f\left(\frac{n}{b^i}\right)$$
$$\leq c \sum_{i=0}^{\log_b n-1} a^i \left(\frac{n}{b^i}\right)^{\log_b a}$$
$$= c n^{\log_b a} \sum_{i=0}^{\log_b n-1} 1$$
$$= c n^{\log_b a} \log_b n$$

Hence,

$$T(n) = \mathcal{O}(n^{\log_b a} \log_b n) \qquad \Rightarrow T(n) = \mathcal{O}(n^{\log_b a} \log n).$$

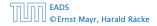

6.2 Master Theorem

**◆ @ ▶ ◆** 聖 ▶ ◆ 聖 ▶ 56/609

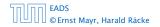

6.2 Master Theorem

<日本 ● ● < 注 → < 注 → 57/609

 $T(n) - n^{\log_b a}$ 

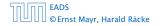

6.2 Master Theorem

<日本 ● ● < 目 > < 目 > 57/609

$$T(n) - n^{\log_b a} = \sum_{i=0}^{\log_b n-1} a^i f\left(\frac{n}{b^i}\right)$$

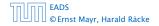

6.2 Master Theorem

◆ □ → < ≥ → < ≥ → 57/609

$$T(n) - n^{\log_b a} = \sum_{i=0}^{\log_b n-1} a^i f\left(\frac{n}{b^i}\right)$$
$$\ge c \sum_{i=0}^{\log_b n-1} a^i \left(\frac{n}{b^i}\right)^{\log_b a}$$

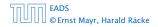

6.2 Master Theorem

$$T(n) - n^{\log_b a} = \sum_{i=0}^{\log_b n-1} a^i f\left(\frac{n}{b^i}\right)$$
$$\ge c \sum_{i=0}^{\log_b n-1} a^i \left(\frac{n}{b^i}\right)^{\log_b a}$$
$$= c n^{\log_b a} \sum_{i=0}^{\log_b n-1} 1$$

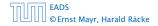

6.2 Master Theorem

◆ □ → < ≥ → < ≥ → 57/609

$$T(n) - n^{\log_b a} = \sum_{i=0}^{\log_b n-1} a^i f\left(\frac{n}{b^i}\right)$$
$$\ge c \sum_{i=0}^{\log_b n-1} a^i \left(\frac{n}{b^i}\right)^{\log_b a}$$
$$= c n^{\log_b a} \sum_{i=0}^{\log_b n-1} 1$$
$$= c n^{\log_b a} \log_b n$$

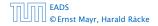

$$T(n) - n^{\log_b a} = \sum_{i=0}^{\log_b n-1} a^i f\left(\frac{n}{b^i}\right)$$
$$\ge c \sum_{i=0}^{\log_b n-1} a^i \left(\frac{n}{b^i}\right)^{\log_b a}$$
$$= c n^{\log_b a} \sum_{i=0}^{\log_b n-1} 1$$
$$= c n^{\log_b a} \log_b n$$

Hence,

$$T(n) = \mathbf{\Omega}(n^{\log_b a} \log_b n)$$

EADS © Ernst Mayr, Harald Räcke 6.2 Master Theorem

**◆ 週 ▶ ◆ 聖 ▶ ◆ 聖 ▶** 57/609

$$T(n) - n^{\log_b a} = \sum_{i=0}^{\log_b n-1} a^i f\left(\frac{n}{b^i}\right)$$
$$\ge c \sum_{i=0}^{\log_b n-1} a^i \left(\frac{n}{b^i}\right)^{\log_b a}$$
$$= c n^{\log_b a} \sum_{i=0}^{\log_b n-1} 1$$
$$= c n^{\log_b a} \log_b n$$

Hence,

$$T(n) = \mathbf{\Omega}(n^{\log_b a} \log_b n) \qquad \Rightarrow T(n) = \mathbf{\Omega}(n^{\log_b a} \log n).$$

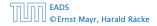

6.2 Master Theorem

**◆ @ ▶ ◆** 聖 ▶ ◆ 聖 ▶ 57/609

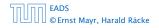

6.2 Master Theorem

**◆ 母 →** ◆ 臣 → ◆ 臣 → 58/609

 $T(n) - n^{\log_b a}$ 

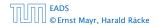

$$T(n) - n^{\log_b a} = \sum_{i=0}^{\log_b n-1} a^i f\left(\frac{n}{b^i}\right)$$

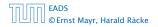

6.2 Master Theorem

**◆ 母 ▶ ◆** 臣 ▶ ◆ 臣 ▶ 58/609

$$T(n) - n^{\log_b a} = \sum_{i=0}^{\log_b n-1} a^i f\left(\frac{n}{b^i}\right)$$
$$\leq c \sum_{i=0}^{\log_b n-1} a^i \left(\frac{n}{b^i}\right)^{\log_b a} \cdot \left(\log_b \left(\frac{n}{b^i}\right)\right)^k$$

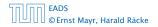

6.2 Master Theorem

**◆ 母 →** ◆ 臣 → ◆ 臣 → 58/609

$$T(n) - n^{\log_b a} = \sum_{i=0}^{\log_b n-1} a^i f\left(\frac{n}{b^i}\right)$$
$$\leq c \sum_{i=0}^{\log_b n-1} a^i \left(\frac{n}{b^i}\right)^{\log_b a} \cdot \left(\log_b \left(\frac{n}{b^i}\right)\right)^k$$

$$n=b^\ell \Rightarrow \ell = \log_b n$$

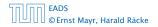

6.2 Master Theorem

▲ 個 ▶ ▲ 필 ▶ ▲ 필 ▶ 58/609

$$T(n) - n^{\log_b a} = \sum_{i=0}^{\log_b n-1} a^i f\left(\frac{n}{b^i}\right)$$
$$\leq c \sum_{i=0}^{\log_b n-1} a^i \left(\frac{n}{b^i}\right)^{\log_b a} \cdot \left(\log_b \left(\frac{n}{b^i}\right)\right)^k$$
$$\boxed{n = b^\ell \Rightarrow \ell = \log_b n} = c n^{\log_b a} \sum_{i=0}^{\ell-1} \left(\log_b \left(\frac{b^\ell}{b^i}\right)\right)^k$$

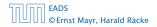

6.2 Master Theorem

$$T(n) - n^{\log_{b} a} = \sum_{i=0}^{\log_{b} n-1} a^{i} f\left(\frac{n}{b^{i}}\right)$$
$$\leq c \sum_{i=0}^{\log_{b} n-1} a^{i} \left(\frac{n}{b^{i}}\right)^{\log_{b} a} \cdot \left(\log_{b} \left(\frac{n}{b^{i}}\right)\right)^{k}$$
$$\boxed{n = b^{\ell} \Rightarrow \ell = \log_{b} n} = c n^{\log_{b} a} \sum_{i=0}^{\ell-1} \left(\log_{b} \left(\frac{b^{\ell}}{b^{i}}\right)\right)^{k}$$
$$= c n^{\log_{b} a} \sum_{i=0}^{\ell-1} (\ell - i)^{k}$$

EADS © Ernst Mayr, Harald Räcke 6.2 Master Theorem

$$T(n) - n^{\log_{b} a} = \sum_{i=0}^{\log_{b} n-1} a^{i} f\left(\frac{n}{b^{i}}\right)$$

$$\leq c \sum_{i=0}^{\log_{b} n-1} a^{i} \left(\frac{n}{b^{i}}\right)^{\log_{b} a} \cdot \left(\log_{b} \left(\frac{n}{b^{i}}\right)\right)^{k}$$

$$\overline{n = b^{\ell} \Rightarrow \ell = \log_{b} n} = c n^{\log_{b} a} \sum_{i=0}^{\ell-1} \left(\log_{b} \left(\frac{b^{\ell}}{b^{i}}\right)\right)^{k}$$

$$= c n^{\log_{b} a} \sum_{i=0}^{\ell-1} (\ell - i)^{k}$$

$$= c n^{\log_{b} a} \sum_{i=1}^{\ell} i^{k}$$

EADS © Ernst Mayr, Harald Räcke 6.2 Master Theorem

$$T(n) - n^{\log_{b} a} = \sum_{i=0}^{\log_{b} n-1} a^{i} f\left(\frac{n}{b^{i}}\right)$$

$$\leq c \sum_{i=0}^{\log_{b} n-1} a^{i} \left(\frac{n}{b^{i}}\right)^{\log_{b} a} \cdot \left(\log_{b} \left(\frac{n}{b^{i}}\right)\right)^{k}$$

$$\overline{n = b^{\ell} \Rightarrow \ell = \log_{b} n} = c n^{\log_{b} a} \sum_{i=0}^{\ell-1} \left(\log_{b} \left(\frac{b^{\ell}}{b^{i}}\right)\right)^{k}$$

$$= c n^{\log_{b} a} \sum_{i=0}^{\ell-1} (\ell - i)^{k}$$

$$= c n^{\log_{b} a} \sum_{i=1}^{\ell} i^{k} \approx \frac{1}{k} \ell^{k+1}$$

EADS © Ernst Mayr, Harald Räcke 6.2 Master Theorem

$$T(n) - n^{\log_{b} a} = \sum_{i=0}^{\log_{b} n-1} a^{i} f\left(\frac{n}{b^{i}}\right)$$

$$\leq c \sum_{i=0}^{\log_{b} n-1} a^{i} \left(\frac{n}{b^{i}}\right)^{\log_{b} a} \cdot \left(\log_{b} \left(\frac{n}{b^{i}}\right)\right)^{k}$$

$$\overline{n = b^{\ell} \Rightarrow \ell = \log_{b} n} = c n^{\log_{b} a} \sum_{i=0}^{\ell-1} \left(\log_{b} \left(\frac{b^{\ell}}{b^{i}}\right)\right)^{k}$$

$$= c n^{\log_{b} a} \sum_{i=0}^{\ell-1} (\ell - i)^{k}$$

$$= c n^{\log_{b} a} \sum_{i=1}^{\ell} i^{k}$$

$$\approx \frac{c}{k} n^{\log_{b} a} \ell^{k+1}$$

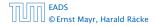

6.2 Master Theorem

▲ 個 ▶ ▲ 필 ▶ ▲ 필 ▶ 58/609

$$T(n) - n^{\log_{b} a} = \sum_{i=0}^{\log_{b} n-1} a^{i} f\left(\frac{n}{b^{i}}\right)$$

$$\leq c \sum_{i=0}^{\log_{b} n-1} a^{i} \left(\frac{n}{b^{i}}\right)^{\log_{b} a} \cdot \left(\log_{b}\left(\frac{n}{b^{i}}\right)\right)^{k}$$

$$\overline{n = b^{\ell} \Rightarrow \ell = \log_{b} n} = c n^{\log_{b} a} \sum_{i=0}^{\ell-1} \left(\log_{b}\left(\frac{b^{\ell}}{b^{i}}\right)\right)^{k}$$

$$= c n^{\log_{b} a} \sum_{i=0}^{\ell-1} (\ell - i)^{k}$$

$$= c n^{\log_{b} a} \sum_{i=1}^{\ell} i^{k}$$

$$\approx \frac{c}{k} n^{\log_{b} a} \ell^{k+1} \qquad \Rightarrow T(n) = \mathcal{O}(n^{\log_{b} a} \log^{k+1} n).$$

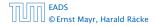

6.2 Master Theorem

▲ @ ▶ ▲ 볼 ▶ ▲ 볼 ▶ 58/609

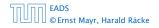

6.2 Master Theorem

**◆ 母 →** ◆ 臣 → ◆ 臣 → 59/609

From this we get  $a^i f(n/b^i) \le c^i f(n)$ , where we assume that  $n/b^{i-1} \ge n_0$  is still sufficiently large.

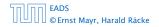

From this we get  $a^i f(n/b^i) \le c^i f(n)$ , where we assume that  $n/b^{i-1} \ge n_0$  is still sufficiently large.

$$T(n) - n^{\log_b a} = \sum_{i=0}^{\log_b n-1} a^i f\left(\frac{n}{b^i}\right)$$

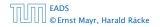

From this we get  $a^i f(n/b^i) \le c^i f(n)$ , where we assume that  $n/b^{i-1} \ge n_0$  is still sufficiently large.

$$T(n) - n^{\log_b a} = \sum_{i=0}^{\log_b n-1} a^i f\left(\frac{n}{b^i}\right)$$
$$\leq \sum_{i=0}^{\log_b n-1} c^i f(n) + \mathcal{O}(n^{\log_b a})$$

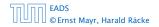

From this we get  $a^i f(n/b^i) \le c^i f(n)$ , where we assume that  $n/b^{i-1} \ge n_0$  is still sufficiently large.

$$T(n) - n^{\log_b a} = \sum_{i=0}^{\log_b n-1} a^i f\left(\frac{n}{b^i}\right)$$
$$\leq \sum_{i=0}^{\log_b n-1} c^i f(n) + \mathcal{O}(n^{\log_b a})$$

$$q < 1: \sum_{i=0}^{n} q^i = \frac{1-q^{n+1}}{1-q} \le \frac{1}{1-q}$$

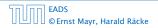

From this we get  $a^i f(n/b^i) \le c^i f(n)$ , where we assume that  $n/b^{i-1} \ge n_0$  is still sufficiently large.

$$T(n) - n^{\log_{b} a} = \sum_{i=0}^{\log_{b} n-1} a^{i} f\left(\frac{n}{b^{i}}\right)$$
$$\leq \sum_{i=0}^{\log_{b} n-1} c^{i} f(n) + \mathcal{O}(n^{\log_{b} a})$$
$$\boxed{q < 1 : \sum_{i=0}^{n} q^{i} = \frac{1-q^{n+1}}{1-q} \le \frac{1}{1-q}} \leq \frac{1}{1-c} f(n) + \mathcal{O}(n^{\log_{b} a})$$

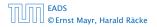

From this we get  $a^i f(n/b^i) \le c^i f(n)$ , where we assume that  $n/b^{i-1} \ge n_0$  is still sufficiently large.

$$T(n) - n^{\log_b a} = \sum_{i=0}^{\log_b n-1} a^i f\left(\frac{n}{b^i}\right)$$
  
$$\leq \sum_{i=0}^{\log_b n-1} c^i f(n) + \mathcal{O}(n^{\log_b a})$$
  
$$\underline{q < 1: \sum_{i=0}^n q^i = \frac{1-q^{n+1}}{1-q} \le \frac{1}{1-q}} \leq \frac{1}{1-c} f(n) + \mathcal{O}(n^{\log_b a})$$

Hence,

 $T(n) \leq \mathcal{O}(f(n))$ 

| EADS    |       |        |       |
|---------|-------|--------|-------|
| © Ernst | Mayr, | Harald | Räcke |

6.2 Master Theorem

◆ 個 ト < 注 ト < 注 ト 59/609

From this we get  $a^i f(n/b^i) \le c^i f(n)$ , where we assume that  $n/b^{i-1} \ge n_0$  is still sufficiently large.

$$T(n) - n^{\log_{b} a} = \sum_{i=0}^{\log_{b} n-1} a^{i} f\left(\frac{n}{b^{i}}\right)$$
$$\leq \sum_{i=0}^{\log_{b} n-1} c^{i} f(n) + \mathcal{O}(n^{\log_{b} a})$$
$$< 1 : \sum_{i=0}^{n} q^{i} = \frac{1-q^{n+1}}{1-q} \leq \frac{1}{1-q} \le \frac{1}{1-c} f(n) + \mathcal{O}(n^{\log_{b} a})$$

Hence,

q

$$T(n) \leq \mathcal{O}(f(n))$$
  $\Rightarrow T(n) = \Theta(f(n)).$ 

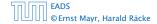

Suppose we want to multiply two n-bit Integers, but our registers can only perform operations on integers of constant size.

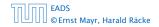

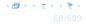

Suppose we want to multiply two n-bit Integers, but our registers can only perform operations on integers of constant size.

For this we first need to be able to add two integers **A** and **B**:

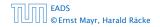

Suppose we want to multiply two n-bit Integers, but our registers can only perform operations on integers of constant size.

For this we first need to be able to add two integers **A** and **B**:

# 1 1 0 1 0 1 0 1 A 1 0 0 0 1 0 0 1 1 B

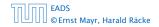

Suppose we want to multiply two n-bit Integers, but our registers can only perform operations on integers of constant size.

For this we first need to be able to add two integers **A** and **B**:

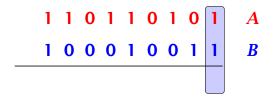

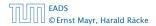

Suppose we want to multiply two n-bit Integers, but our registers can only perform operations on integers of constant size.

For this we first need to be able to add two integers **A** and **B**:

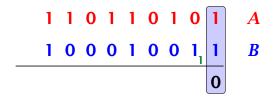

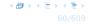

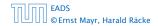

Suppose we want to multiply two n-bit Integers, but our registers can only perform operations on integers of constant size.

For this we first need to be able to add two integers **A** and **B**:

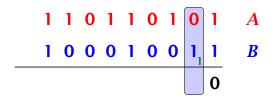

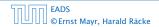

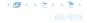

Suppose we want to multiply two n-bit Integers, but our registers can only perform operations on integers of constant size.

For this we first need to be able to add two integers **A** and **B**:

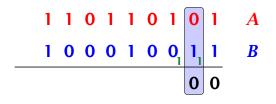

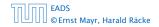

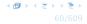

Suppose we want to multiply two n-bit Integers, but our registers can only perform operations on integers of constant size.

For this we first need to be able to add two integers **A** and **B**:

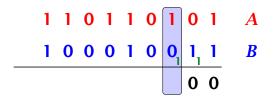

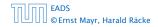

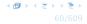

Suppose we want to multiply two n-bit Integers, but our registers can only perform operations on integers of constant size.

For this we first need to be able to add two integers **A** and **B**:

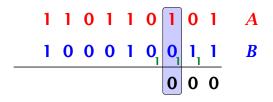

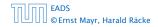

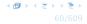

Suppose we want to multiply two n-bit Integers, but our registers can only perform operations on integers of constant size.

For this we first need to be able to add two integers **A** and **B**:

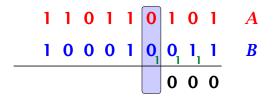

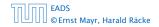

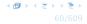

Suppose we want to multiply two n-bit Integers, but our registers can only perform operations on integers of constant size.

For this we first need to be able to add two integers **A** and **B**:

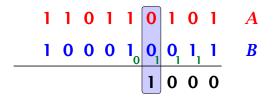

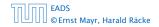

6.2 Master Theorem

Suppose we want to multiply two n-bit Integers, but our registers can only perform operations on integers of constant size.

For this we first need to be able to add two integers **A** and **B**:

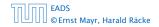

Suppose we want to multiply two n-bit Integers, but our registers can only perform operations on integers of constant size.

For this we first need to be able to add two integers **A** and **B**:

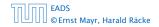

Suppose we want to multiply two n-bit Integers, but our registers can only perform operations on integers of constant size.

For this we first need to be able to add two integers **A** and **B**:

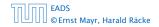

Suppose we want to multiply two n-bit Integers, but our registers can only perform operations on integers of constant size.

For this we first need to be able to add two integers **A** and **B**:

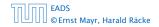

Suppose we want to multiply two n-bit Integers, but our registers can only perform operations on integers of constant size.

For this we first need to be able to add two integers **A** and **B**:

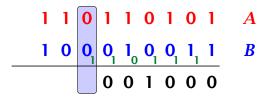

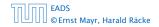

6.2 Master Theorem

Suppose we want to multiply two n-bit Integers, but our registers can only perform operations on integers of constant size.

For this we first need to be able to add two integers **A** and **B**:

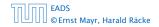

6.2 Master Theorem

Suppose we want to multiply two n-bit Integers, but our registers can only perform operations on integers of constant size.

For this we first need to be able to add two integers **A** and **B**:

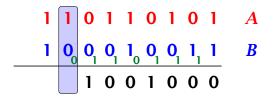

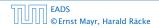

6.2 Master Theorem

Suppose we want to multiply two n-bit Integers, but our registers can only perform operations on integers of constant size.

For this we first need to be able to add two integers **A** and **B**:

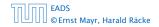

Suppose we want to multiply two n-bit Integers, but our registers can only perform operations on integers of constant size.

For this we first need to be able to add two integers **A** and **B**:

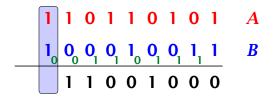

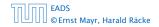

6.2 Master Theorem

Suppose we want to multiply two n-bit Integers, but our registers can only perform operations on integers of constant size.

For this we first need to be able to add two integers **A** and **B**:

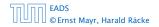

Suppose we want to multiply two n-bit Integers, but our registers can only perform operations on integers of constant size.

For this we first need to be able to add two integers **A** and **B**:

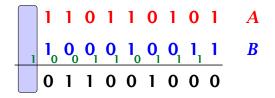

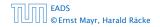

Suppose we want to multiply two n-bit Integers, but our registers can only perform operations on integers of constant size.

For this we first need to be able to add two integers **A** and **B**:

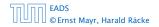

Suppose we want to multiply two n-bit Integers, but our registers can only perform operations on integers of constant size.

For this we first need to be able to add two integers **A** and **B**:

### 

This gives that two *n*-bit integers can be added in time O(n).

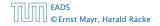

Suppose that we want to multiply an *n*-bit integer *A* and an *m*-bit integer *B* ( $m \le n$ ).

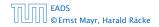

6.2 Master Theorem

Suppose that we want to multiply an *n*-bit integer *A* and an *m*-bit integer *B* ( $m \le n$ ).

 $1 \ 0 \ 0 \ 0 \ 1 \times 1 \ 0 \ 1 \ 1$ 

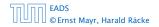

Suppose that we want to multiply an *n*-bit integer *A* and an *m*-bit integer *B* ( $m \le n$ ).

1 0 0 0 1 × 1 0 1 1

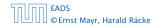

Suppose that we want to multiply an *n*-bit integer *A* and an *m*-bit integer *B* ( $m \le n$ ).

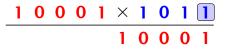

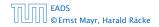

6.2 Master Theorem

**◆ @ ▶ ◆** 臺 ▶ ◆ 臺 ▶ 61/609

Suppose that we want to multiply an *n*-bit integer *A* and an *m*-bit integer *B* ( $m \le n$ ).

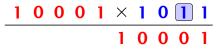

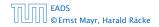

Suppose that we want to multiply an *n*-bit integer *A* and an *m*-bit integer *B* ( $m \le n$ ).

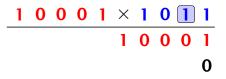

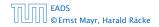

6.2 Master Theorem

**◆ @ ▶ ◆** 臺 ▶ ◆ 臺 ▶ 61/609

Suppose that we want to multiply an *n*-bit integer *A* and an *m*-bit integer *B* ( $m \le n$ ).

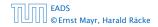

Suppose that we want to multiply an *n*-bit integer *A* and an *m*-bit integer *B* ( $m \le n$ ).

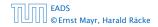

6.2 Master Theorem

**◆ @ ▶ ◆** 臺 ▶ ◆ 臺 ▶ 61/609

Suppose that we want to multiply an *n*-bit integer *A* and an *m*-bit integer *B* ( $m \le n$ ).

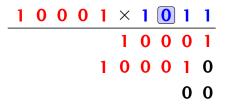

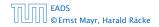

6.2 Master Theorem

\_

Suppose that we want to multiply an *n*-bit integer *A* and an *m*-bit integer *B* ( $m \le n$ ).

| 1 | 0 | 0 | 0 | 1 | X | 1 | 0 | 1 | 1 |
|---|---|---|---|---|---|---|---|---|---|
|   |   |   |   |   | 1 | 0 | 0 | 0 | 1 |
|   |   |   |   | 1 | 0 | 0 | 0 | 1 | 0 |
|   |   |   | 0 | 0 | 0 | 0 | 0 | 0 | 0 |

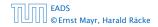

6.2 Master Theorem

\_

Suppose that we want to multiply an *n*-bit integer *A* and an *m*-bit integer *B* ( $m \le n$ ).

| 1 | 0 | 0 | 0 | 1 | X | 1 | 0 | 1 | 1 |
|---|---|---|---|---|---|---|---|---|---|
|   |   |   |   |   | 1 | 0 | 0 | 0 | 1 |
|   |   |   |   | 1 | 0 | 0 | 0 | 1 | 0 |
|   |   |   | 0 | 0 | 0 | 0 | 0 | 0 | 0 |

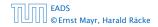

6.2 Master Theorem

\_

Suppose that we want to multiply an *n*-bit integer *A* and an *m*-bit integer *B* ( $m \le n$ ).

| 1 | 0 | 0 | 0 | 1 | X | 1 | 0 | 1 | 1 |
|---|---|---|---|---|---|---|---|---|---|
|   |   |   |   |   | 1 | 0 | 0 | 0 | 1 |
|   |   |   |   | 1 | 0 | 0 | 0 | 1 | 0 |
|   |   |   | 0 | 0 | 0 | 0 | 0 | 0 | 0 |
|   |   |   |   |   |   |   | 0 | 0 | 0 |

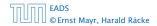

Suppose that we want to multiply an *n*-bit integer *A* and an *m*-bit integer *B* ( $m \le n$ ).

| 1 | 0 | 0 | 0 | 1 | × | 1 | 0 | 1 | 1 |
|---|---|---|---|---|---|---|---|---|---|
|   |   |   |   |   | 1 | 0 | 0 | 0 | 1 |
|   |   |   |   | 1 | 0 | 0 | 0 | 1 | 0 |
|   |   |   | 0 | 0 | 0 | 0 | 0 | 0 | 0 |
|   |   | 1 | 0 | 0 | 0 | 1 | 0 | 0 | 0 |

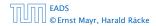

Suppose that we want to multiply an *n*-bit integer *A* and an *m*-bit integer *B* ( $m \le n$ ).

| 1 | 0 | 0 | 0 | 1 | × | 1 | 0 | 1 | 1 |
|---|---|---|---|---|---|---|---|---|---|
|   |   |   |   |   | 1 | 0 | 0 | 0 | 1 |
|   |   |   |   | 1 | 0 | 0 | 0 | 1 | 0 |
|   |   |   | 0 | 0 | 0 | 0 | 0 | 0 | 0 |
|   |   | 1 | 0 | 0 | 0 | 1 | 0 | 0 | 0 |

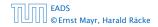

6.2 Master Theorem

◆ 個 ▶ ◆ 聖 ▶ ◆ 聖 ▶ 61/609

Suppose that we want to multiply an *n*-bit integer *A* and an *m*-bit integer *B* ( $m \le n$ ).

| 1 | 0 | 0 | 0 | 1 | × | 1 | 0 | 1 | 1 |
|---|---|---|---|---|---|---|---|---|---|
|   |   |   |   |   | 1 | 0 | 0 | 0 | 1 |
|   |   |   |   | 1 | 0 | 0 | 0 | 1 | 0 |
|   |   |   | 0 | 0 | 0 | 0 | 0 | 0 | 0 |
|   |   | 1 | 0 | 0 | 0 | 1 | 0 | 0 | 0 |
|   |   | 1 | 0 | 1 | 1 | 1 | 0 | 1 | 1 |

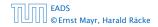

6.2 Master Theorem

◆ 個 ▶ ◆ 聖 ▶ ◆ 聖 ▶ 61/609

Suppose that we want to multiply an *n*-bit integer *A* and an *m*-bit integer *B* ( $m \le n$ ).

| 1 | 0 | 0 | 0 | 1 | × | 1 | 0 | 1 | 1 |
|---|---|---|---|---|---|---|---|---|---|
|   |   |   |   |   | 1 | 0 | 0 | 0 | 1 |
|   |   |   |   | 1 | 0 | 0 | 0 | 1 | 0 |
|   |   |   | 0 | 0 | 0 | 0 | 0 | 0 | 0 |
|   |   | 1 | 0 | 0 | 0 | 1 | 0 | 0 | 0 |
|   |   | 1 | 0 | 1 | 1 | 1 | 0 | 1 | 1 |

Time requirement:

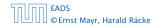

6.2 Master Theorem

◆ 圖 ▶ ◆ 圖 ▶ ◆ 圖 ▶ 61/609

Suppose that we want to multiply an *n*-bit integer *A* and an *m*-bit integer *B* ( $m \le n$ ).

| 1 | 0 | 0 | 0 | 1 | × | 1 | 0 | 1 | 1 |
|---|---|---|---|---|---|---|---|---|---|
|   |   |   |   |   | 1 | 0 | 0 | 0 | 1 |
|   |   |   |   | 1 | 0 | 0 | 0 | 1 | 0 |
|   |   |   | 0 | 0 | 0 | 0 | 0 | 0 | 0 |
|   |   | 1 | 0 | 0 | 0 | 1 | 0 | 0 | 0 |
|   |   | 1 | 0 | 1 | 1 | 1 | 0 | 1 | 1 |

Time requirement:

• Computing intermediate results: O(nm).

| 5000 | EADS<br>© Ernst Mayr |          |       |
|------|----------------------|----------|-------|
|      | © Ernst Mayr         | , Harald | Räcke |

Suppose that we want to multiply an *n*-bit integer *A* and an *m*-bit integer *B* ( $m \le n$ ).

| 1 | 0 | 0 | 0 | 1 | × | 1 | 0 | 1 | 1 |
|---|---|---|---|---|---|---|---|---|---|
|   |   |   |   |   | 1 | 0 | 0 | 0 | 1 |
|   |   |   |   | 1 | 0 | 0 | 0 | 1 | 0 |
|   |   |   | 0 | 0 | 0 | 0 | 0 | 0 | 0 |
|   |   | 1 | 0 | 0 | 0 | 1 | 0 | 0 | 0 |
|   |   | 1 | 0 | 1 | 1 | 1 | 0 | 1 | 1 |

#### Time requirement:

- Computing intermediate results: O(nm).
- Adding *m* numbers of length  $\leq 2n$ :

 $\mathcal{O}((m+n)m) = \mathcal{O}(nm).$ 

### A recursive approach:

Suppose that integers **A** and **B** are of length  $n = 2^k$ , for some k.

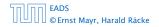

### A recursive approach:

Suppose that integers **A** and **B** are of length  $n = 2^k$ , for some k.

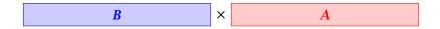

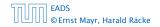

### A recursive approach:

Suppose that integers **A** and **B** are of length  $n = 2^k$ , for some k.

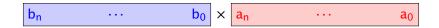

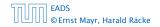

### A recursive approach:

Suppose that integers **A** and **B** are of length  $n = 2^k$ , for some k.

$$b_{n} \cdots b_{\frac{n}{2}} b_{\frac{n}{2}-1} \cdots b_{0} \times a_{n} \cdots a_{\frac{n}{2}} a_{\frac{n}{2}-1} \cdots a_{0}$$

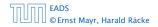

### A recursive approach:

Suppose that integers **A** and **B** are of length  $n = 2^k$ , for some k.

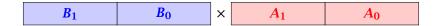

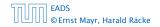

### A recursive approach:

Suppose that integers **A** and **B** are of length  $n = 2^k$ , for some k.

$$\begin{array}{|c|c|c|c|c|c|} B_1 & B_0 & \times & A_1 & A_0 \\ \hline \end{array}$$

Then it holds that

$$A = A_1 \cdot 2^{\frac{n}{2}} + A_0$$
 and  $B = B_1 \cdot 2^{\frac{n}{2}} + B_0$ 

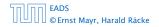

### A recursive approach:

Suppose that integers **A** and **B** are of length  $n = 2^k$ , for some k.

$$\begin{array}{|c|c|c|c|c|c|} B_1 & B_0 & \times & A_1 & A_0 \\ \hline \end{array}$$

Then it holds that

$$A = A_1 \cdot 2^{\frac{n}{2}} + A_0$$
 and  $B = B_1 \cdot 2^{\frac{n}{2}} + B_0$ 

Hence,

$$A \cdot B = A_1 B_1 \cdot 2^n + (A_1 B_0 + A_0 B_1) \cdot 2^{\frac{n}{2}} + A_0 \cdot B_0$$

| החוחר | EADS<br>© Ernst Mayr, Harald Räcke |
|-------|------------------------------------|
|       | © Ernst Mayr, Harald Räcke         |

6.2 Master Theorem

▲ @ ▶ ▲ 臺 ▶ ▲ 臺 ▶ 62/609

 Algorithm 3 mult(A, B)

 1: if |A| = |B| = 1 then

 2: return  $a_0 \cdot b_0$  

 3: split A into  $A_0$  and  $A_1$  

 4: split B into  $B_0$  and  $B_1$  

 5:  $Z_2 \leftarrow mult(A_1, B_1)$  

 6:  $Z_1 \leftarrow mult(A_1, B_0) + mult(A_0, B_1)$  

 7:  $Z_0 \leftarrow mult(A_0, B_0)$  

 8: return  $Z_2 \cdot 2^n + Z_1 \cdot 2^{\frac{n}{2}} + Z_0$ 

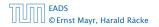

6.2 Master Theorem

◆ 個 ト < 臣 ト < 臣 ト 63/609

 Algorithm 3 mult(A, B)

 1: if |A| = |B| = 1 then

 2: return  $a_0 \cdot b_0$  

 3: split A into  $A_0$  and  $A_1$  

 4: split B into  $B_0$  and  $B_1$  

 5:  $Z_2 \leftarrow mult(A_1, B_1)$  

 6:  $Z_1 \leftarrow mult(A_1, B_0) + mult(A_0, B_1)$  

 7:  $Z_0 \leftarrow mult(A_0, B_0)$  

 8: return  $Z_2 \cdot 2^n + Z_1 \cdot 2^{\frac{n}{2}} + Z_0$ 

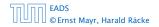

 Algorithm 3 mult(A, B)

 1: if |A| = |B| = 1 then

 2: return  $a_0 \cdot b_0$  

 3: split A into  $A_0$  and  $A_1$  

 4: split B into  $B_0$  and  $B_1$  

 5:  $Z_2 \leftarrow mult(A_1, B_1)$  

 6:  $Z_1 \leftarrow mult(A_1, B_0) + mult(A_0, B_1)$  

 7:  $Z_0 \leftarrow mult(A_0, B_0)$  

 8: return  $Z_2 \cdot 2^n + Z_1 \cdot 2^{\frac{n}{2}} + Z_0$ 

EADS © Ernst Mayr, Harald Räcke 6.2 Master Theorem

◆ ■ ト < 三 ト < 三 ト 63/609

 Algorithm 3 mult(A, B)

 1: if |A| = |B| = 1 then

 2: return  $a_0 \cdot b_0$  

 3: split A into  $A_0$  and  $A_1$  

 4: split B into  $B_0$  and  $B_1$  

 5:  $Z_2 \leftarrow mult(A_1, B_1)$  

 6:  $Z_1 \leftarrow mult(A_1, B_0) + mult(A_0, B_1)$  

 7:  $Z_0 \leftarrow mult(A_0, B_0)$  

 8: return  $Z_2 \cdot 2^n + Z_1 \cdot 2^{\frac{n}{2}} + Z_0$ 

EADS © Ernst Mayr, Harald Räcke 6.2 Master Theorem

◆ ■ ト < 三 ト < 三 ト 63/609

| Algorithm 3 mult(A, B)                                                            |                  |
|-----------------------------------------------------------------------------------|------------------|
| 1: if $ A  =  B  = 1$ then                                                        | $\mathcal{O}(1)$ |
| 2: <b>return</b> $a_0 \cdot b_0$                                                  | $\mathcal{O}(1)$ |
| 3: split $A$ into $A_0$ and $A_1$                                                 | $\mathcal{O}(n)$ |
| 4: split <i>B</i> into $B_0$ and $B_1$                                            | $\mathcal{O}(n)$ |
| 5: $Z_2 \leftarrow \operatorname{mult}(A_1, B_1)$                                 |                  |
| 6: $Z_1 \leftarrow \operatorname{mult}(A_1, B_0) + \operatorname{mult}(A_0, B_1)$ |                  |
| 7: $Z_0 \leftarrow \operatorname{mult}(A_0, B_0)$                                 |                  |
| 8: return $Z_2 \cdot 2^n + Z_1 \cdot 2^{\frac{n}{2}} + Z_0$                       |                  |

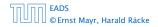

 Algorithm 3 mult(A, B)

 1: if |A| = |B| = 1 then

 2: return  $a_0 \cdot b_0$  

 3: split A into  $A_0$  and  $A_1$  

 4: split B into  $B_0$  and  $B_1$  

 5:  $Z_2 \leftarrow mult(A_1, B_1)$  

 6:  $Z_1 \leftarrow mult(A_1, B_0) + mult(A_0, B_1)$  

 7:  $Z_0 \leftarrow mult(A_0, B_0)$  

 8: return  $Z_2 \cdot 2^n + Z_1 \cdot 2^{\frac{n}{2}} + Z_0$ 

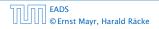

6.2 Master Theorem

◆ 圖 ト < 圖 ト</li>
 63/609

| Algorithm 3 mult(A, B)                                                            |                          |
|-----------------------------------------------------------------------------------|--------------------------|
| 1: if $ A  =  B  = 1$ then                                                        | $\mathcal{O}(1)$         |
| 2: <b>return</b> $a_0 \cdot b_0$                                                  | $\mathcal{O}(1)$         |
| 3: split $A$ into $A_0$ and $A_1$                                                 | $\mathcal{O}(n)$         |
| 4: split <i>B</i> into $B_0$ and $B_1$                                            | $\mathcal{O}(n)$         |
| 5: $Z_2 \leftarrow \operatorname{mult}(A_1, B_1)$                                 | $T(\frac{n}{2})$         |
| 6: $Z_1 \leftarrow \operatorname{mult}(A_1, B_0) + \operatorname{mult}(A_0, B_1)$ | $2T(\frac{n}{2}) + O(n)$ |
| 7: $Z_0 \leftarrow \operatorname{mult}(A_0, B_0)$                                 | _                        |
| 8: <b>return</b> $Z_2 \cdot 2^n + Z_1 \cdot 2^{\frac{n}{2}} + Z_0$                |                          |
|                                                                                   |                          |

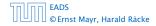

6.2 Master Theorem

◆ 個 ▶ ◆ 臣 ▶ ◆ 臣 ▶ 63/609

| Algorithm 3 mult(A, B)                                                            |                          |
|-----------------------------------------------------------------------------------|--------------------------|
| 1: if $ A  =  B  = 1$ then                                                        | $\mathcal{O}(1)$         |
| 2: return $a_0 \cdot b_0$                                                         | $\mathcal{O}(1)$         |
| 3: split A into $A_0$ and $A_1$                                                   | $\mathcal{O}(n)$         |
| 4: split <i>B</i> into $B_0$ and $B_1$                                            | $\mathcal{O}(n)$         |
| 5: $Z_2 \leftarrow \operatorname{mult}(A_1, B_1)$                                 | $T(\frac{n}{2})$         |
| 6: $Z_1 \leftarrow \operatorname{mult}(A_1, B_0) + \operatorname{mult}(A_0, B_1)$ | $2T(\frac{n}{2}) + O(n)$ |
| 7: $Z_0 \leftarrow \operatorname{mult}(A_0, B_0)$                                 | $T(\frac{n}{2})$         |
| 8: return $Z_2 \cdot 2^n + Z_1 \cdot 2^{\frac{n}{2}} + Z_0$                       |                          |

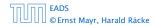

| Algorithm 3 mult(A, B)                                                            |                                    |
|-----------------------------------------------------------------------------------|------------------------------------|
| 1: if $ A  =  B  = 1$ then                                                        | $\mathcal{O}(1)$                   |
| 2: <b>return</b> $a_0 \cdot b_0$                                                  | $\mathcal{O}(1)$                   |
| 3: split $A$ into $A_0$ and $A_1$                                                 | $\mathcal{O}(n)$                   |
| 4: split $B$ into $B_0$ and $B_1$                                                 | $\mathcal{O}(n)$                   |
| 5: $Z_2 \leftarrow \operatorname{mult}(A_1, B_1)$                                 | $T(\frac{n}{2})$                   |
| 6: $Z_1 \leftarrow \operatorname{mult}(A_1, B_0) + \operatorname{mult}(A_0, B_1)$ | $2T(\frac{n}{2}) + \mathcal{O}(n)$ |
| 7: $Z_0 \leftarrow \operatorname{mult}(A_0, B_0)$                                 | $T(\frac{n}{2})$                   |
| 8: return $Z_2 \cdot 2^n + Z_1 \cdot 2^{\frac{n}{2}} + Z_0$                       | $\mathcal{O}(n)$                   |

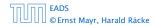

| Algorithm 3 mult(A, B)                                                            |                                    |
|-----------------------------------------------------------------------------------|------------------------------------|
| 1: if $ A  =  B  = 1$ then                                                        | $\mathcal{O}(1)$                   |
| 2: <b>return</b> $a_0 \cdot b_0$                                                  | $\mathcal{O}(1)$                   |
| 3: split $A$ into $A_0$ and $A_1$                                                 | $\mathcal{O}(n)$                   |
| 4: split <i>B</i> into $B_0$ and $B_1$                                            | $\mathcal{O}(n)$                   |
| 5: $Z_2 \leftarrow \operatorname{mult}(A_1, B_1)$                                 | $T(\frac{n}{2})$                   |
| 6: $Z_1 \leftarrow \operatorname{mult}(A_1, B_0) + \operatorname{mult}(A_0, B_1)$ | $2T(\frac{n}{2}) + \mathcal{O}(n)$ |
| 7: $Z_0 \leftarrow \operatorname{mult}(A_0, B_0)$                                 | $T(\frac{n}{2})$                   |
| 8: return $Z_2 \cdot 2^n + Z_1 \cdot 2^{\frac{n}{2}} + Z_0$                       | $\mathcal{O}(n)$                   |

We get the following recurrence:

$$T(n) = 4T\left(\frac{n}{2}\right) + \mathcal{O}(n)$$
.

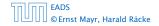

**Master Theorem:** Recurrence:  $T[n] = aT(\frac{n}{b}) + f(n)$ .

• Case 1: 
$$f(n) = O(n^{\log_b a - \epsilon})$$
  $T(n) = O(n^{\log_b a})$ 

• Case 2: 
$$f(n) = \Theta(n^{\log_b a} \log^k n)$$
  $T(n) = \Theta(n^{\log_b a} \log^{k+1} n)$ 

• Case 3: 
$$f(n) = \Omega(n^{\log_b a + \epsilon})$$
  $T(n) = \Theta(f(n))$ 

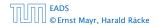

**Master Theorem:** Recurrence:  $T[n] = aT(\frac{n}{b}) + f(n)$ .

• Case 1: 
$$f(n) = O(n^{\log_b a - \epsilon})$$
  $T(n) = \Theta(n^{\log_b a})$ 

• Case 2: 
$$f(n) = \Theta(n^{\log_b a} \log^k n)$$
  $T(n) = \Theta(n^{\log_b a} \log^{k+1} n)$ 

• Case 3: 
$$f(n) = \Omega(n^{\log_b a + \epsilon})$$
  $T(n) = \Theta(f(n))$ 

In our case a = 4, b = 2, and  $f(n) = \Theta(n)$ . Hence, we are in Case 1, since  $n = O(n^{2-\epsilon}) = O(n^{\log_b a - \epsilon})$ .

**Master Theorem:** Recurrence:  $T[n] = aT(\frac{n}{b}) + f(n)$ .

• Case 1: 
$$f(n) = O(n^{\log_b a - \epsilon})$$
  $T(n) = \Theta(n^{\log_b a})$ 

• Case 2: 
$$f(n) = \Theta(n^{\log_b a} \log^k n)$$
  $T(n) = \Theta(n^{\log_b a} \log^{k+1} n)$ 

• Case 3:  $f(n) = \Omega(n^{\log_b a + \epsilon})$   $T(n) = \Theta(f(n))$ 

In our case a = 4, b = 2, and  $f(n) = \Theta(n)$ . Hence, we are in Case 1, since  $n = O(n^{2-\epsilon}) = O(n^{\log_b a - \epsilon})$ .

We get a running time of  $\mathcal{O}(n^2)$  for our algorithm.

**Master Theorem:** Recurrence:  $T[n] = aT(\frac{n}{b}) + f(n)$ .

• Case 1: 
$$f(n) = O(n^{\log_b a - \epsilon})$$
  $T(n) = \Theta(n^{\log_b a})$ 

• Case 2: 
$$f(n) = \Theta(n^{\log_b a} \log^k n)$$
  $T(n) = \Theta(n^{\log_b a} \log^{k+1} n)$ 

• Case 3:  $f(n) = \Omega(n^{\log_b a + \epsilon})$   $T(n) = \Theta(f(n))$ 

In our case a = 4, b = 2, and  $f(n) = \Theta(n)$ . Hence, we are in Case 1, since  $n = O(n^{2-\epsilon}) = O(n^{\log_b a - \epsilon})$ .

We get a running time of  $\mathcal{O}(n^2)$  for our algorithm.

⇒ Not better then the "school method".

We can use the following identity to compute  $Z_1$ :

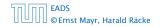

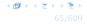

We can use the following identity to compute  $Z_1$ :

 $Z_1 = A_1 B_0 + A_0 B_1$ 

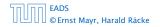

We can use the following identity to compute  $Z_1$ :

$$Z_1 = A_1 B_0 + A_0 B_1$$
  
=  $(A_0 + A_1) \cdot (B_0 + B_1) - A_1 B_1 - A_0 B_0$ 

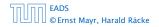

We can use the following identity to compute  $Z_1$ :

$$Z_1 = A_1 B_0 + A_0 B_1 = Z_2 = Z_0$$
  
= (A\_0 + A\_1) \cdots (B\_0 + B\_1) - A\_1 B\_1 - A\_0 B\_0

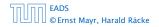

6.2 Master Theorem

**◆ @ ▶ ◆** 臣 ▶ ◆ 臣 ▶ 65/609

We can use the following identity to compute  $Z_1$ :

$$Z_1 = A_1 B_0 + A_0 B_1 = Z_2 = Z_0$$
  
= (A\_0 + A\_1) \cdots (B\_0 + B\_1) - A\_1 B\_1 - A\_0 B\_0

Hence,

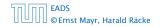

6.2 Master Theorem

**◆ @ ▶ ◆** 臣 ▶ ◆ 臣 ▶ 65/609

We can use the following identity to compute  $Z_1$ :

$$Z_1 = A_1 B_0 + A_0 B_1 = Z_2 = Z_0$$
  
= (A\_0 + A\_1) \cdots (B\_0 + B\_1) - A\_1 B\_1 - A\_0 B\_0

Hence,

Algorithm 4 mult(A, B) 1: if |A| = |B| = 1 then 2: return  $a_0 \cdot b_0$ 3: split A into  $A_0$  and  $A_1$ 4: split B into  $B_0$  and  $B_1$ 5:  $Z_2 \leftarrow mult(A_1, B_1)$ 6:  $Z_0 \leftarrow mult(A_0, B_0)$ 7:  $Z_1 \leftarrow mult(A_0 + A_1, B_0 + B_1) - Z_2 - Z_0$ 8: return  $Z_2 \cdot 2^n + Z_1 \cdot 2^{\frac{n}{2}} + Z_0$ 

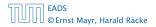

We can use the following identity to compute  $Z_1$ :

$$Z_1 = A_1 B_0 + A_0 B_1 = Z_2 = Z_0$$
  
= (A\_0 + A\_1) \cdots (B\_0 + B\_1) - A\_1 B\_1 - A\_0 B\_0

Hence,

 Algorithm 4 mult(A, B)
 0 

 1: if |A| = |B| = 1 then
 0 

 2: return  $a_0 \cdot b_0$  0 

 3: split A into  $A_0$  and  $A_1$  0 

 4: split B into  $B_0$  and  $B_1$  0 

 5:  $Z_2 \leftarrow mult(A_1, B_1)$  0 

 6:  $Z_0 \leftarrow mult(A_0, B_0)$  0 

 7:  $Z_1 \leftarrow mult(A_0 + A_1, B_0 + B_1) - Z_2 - Z_0$  0 

 8: return  $Z_2 \cdot 2^n + Z_1 \cdot 2^{\frac{n}{2}} + Z_0$ 

EADS © Ernst Mayr, Harald Räcke

We can use the following identity to compute  $Z_1$ :

$$Z_1 = A_1 B_0 + A_0 B_1 = Z_2 = Z_0$$
  
= (A\_0 + A\_1) \cdots (B\_0 + B\_1) - A\_1 B\_1 - A\_0 B\_0

Hence,

 Algorithm 4 mult(A, B)
 0 

 1: if |A| = |B| = 1 then
 0 

 2: return  $a_0 \cdot b_0$  0 

 3: split A into  $A_0$  and  $A_1$  0 

 4: split B into  $B_0$  and  $B_1$  0 

 5:  $Z_2 \leftarrow mult(A_1, B_1)$  0 

 6:  $Z_0 \leftarrow mult(A_0, B_0)$   $Z_1 \leftarrow mult(A_0 + A_1, B_0 + B_1) - Z_2 - Z_0$  

 8: return  $Z_2 \cdot 2^n + Z_1 \cdot 2^{\frac{n}{2}} + Z_0$ 

EADS © Ernst Mayr, Harald Räcke

We can use the following identity to compute  $Z_1$ :

$$Z_1 = A_1 B_0 + A_0 B_1 = Z_2 = Z_0$$
  
= (A\_0 + A\_1) \cdots (B\_0 + B\_1) - A\_1 B\_1 - A\_0 B\_0

Hence,

 Algorithm 4 mult(A, B)
 0 

 1: if |A| = |B| = 1 then
 0 

 2: return  $a_0 \cdot b_0$  0 

 3: split A into  $A_0$  and  $A_1$  0 

 4: split B into  $B_0$  and  $B_1$  0 

 5:  $Z_2 \leftarrow mult(A_1, B_1)$  0 

 6:  $Z_0 \leftarrow mult(A_0, B_0)$  7:  $Z_1 \leftarrow mult(A_0 + A_1, B_0 + B_1) - Z_2 - Z_0$  

 8: return  $Z_2 \cdot 2^n + Z_1 \cdot 2^{\frac{n}{2}} + Z_0$ 

EADS © Ernst Mayr, Harald Räcke

We can use the following identity to compute  $Z_1$ :

$$Z_1 = A_1 B_0 + A_0 B_1 = Z_2 = Z_0$$
  
= (A\_0 + A\_1) \cdots (B\_0 + B\_1) - A\_1 B\_1 - A\_0 B\_0

Hence,

Algorithm 4 mult(A, B)0(1)1: if |A| = |B| = 1 then0(1)2: return  $a_0 \cdot b_0$ 0(1)3: split A into  $A_0$  and  $A_1$ 0(n)4: split B into  $B_0$  and  $B_1$ 0(n)5:  $Z_2 \leftarrow mult(A_1, B_1)$ 0(n)6:  $Z_0 \leftarrow mult(A_0, B_0)$  $7: Z_1 \leftarrow mult(A_0 + A_1, B_0 + B_1) - Z_2 - Z_0$ 8: return  $Z_2 \cdot 2^n + Z_1 \cdot 2^{\frac{n}{2}} + Z_0$ 

EADS © Ernst Mayr, Harald Räcke

We can use the following identity to compute  $Z_1$ :

$$Z_1 = A_1 B_0 + A_0 B_1 = Z_2 = Z_0$$
  
= (A\_0 + A\_1) \cdots (B\_0 + B\_1) - A\_1 B\_1 - A\_0 B\_0

Hence,

| Algorithm 4 mult(A, B)                                             |                  |
|--------------------------------------------------------------------|------------------|
| 1: if $ A  =  B  = 1$ then                                         | $\mathcal{O}(1)$ |
| 2: <b>return</b> $a_0 \cdot b_0$                                   | $\mathcal{O}(1)$ |
| 3: split $A$ into $A_0$ and $A_1$                                  | $\mathcal{O}(n)$ |
| 4: split <i>B</i> into $B_0$ and $B_1$                             | $\mathcal{O}(n)$ |
| 5: $Z_2 \leftarrow \operatorname{mult}(A_1, B_1)$                  | $T(\frac{n}{2})$ |
| 6: $Z_0 \leftarrow \operatorname{mult}(A_0, B_0)$                  |                  |
| 7: $Z_1 \leftarrow \text{mult}(A_0 + A_1, B_0 + B_1) - Z_2 - Z_0$  |                  |
| 8: <b>return</b> $Z_2 \cdot 2^n + Z_1 \cdot 2^{\frac{n}{2}} + Z_0$ |                  |

EADS © Ernst Mayr, Harald Räcke

We can use the following identity to compute  $Z_1$ :

$$Z_1 = A_1 B_0 + A_0 B_1 = Z_2 = Z_0$$
  
= (A\_0 + A\_1) \cdots (B\_0 + B\_1) - A\_1 B\_1 - A\_0 B\_0

Hence,

| Algorithm 4 mult(A, B)                                             |                  |
|--------------------------------------------------------------------|------------------|
| 1: if $ A  =  B  = 1$ then                                         | $\mathcal{O}(1)$ |
| 2: <b>return</b> $a_0 \cdot b_0$                                   | $\mathcal{O}(1)$ |
| 3: split $A$ into $A_0$ and $A_1$                                  | $\mathcal{O}(n)$ |
| 4: split $B$ into $B_0$ and $B_1$                                  | $\mathcal{O}(n)$ |
| 5: $Z_2 \leftarrow \operatorname{mult}(A_1, B_1)$                  | $T(\frac{n}{2})$ |
| 6: $Z_0 \leftarrow \operatorname{mult}(A_0, B_0)$                  | $T(\frac{n}{2})$ |
| 7: $Z_1 \leftarrow \text{mult}(A_0 + A_1, B_0 + B_1) - Z_2 - Z_0$  |                  |
| 8: <b>return</b> $Z_2 \cdot 2^n + Z_1 \cdot 2^{\frac{n}{2}} + Z_0$ |                  |

EADS © Ernst Mayr, Harald Räcke

We can use the following identity to compute  $Z_1$ :

$$Z_1 = A_1 B_0 + A_0 B_1 = Z_2 = Z_0$$
  
= (A\_0 + A\_1) \cdot (B\_0 + B\_1) - A\_1 B\_1 - A\_0 B\_0

Hence,

| Algorithm 4 mult(A, B)                                            |                                   |
|-------------------------------------------------------------------|-----------------------------------|
| 1: if $ A  =  B  = 1$ then                                        | $\mathcal{O}(1)$                  |
| 2: <b>return</b> $a_0 \cdot b_0$                                  | $\mathcal{O}(1)$                  |
| 3: split $A$ into $A_0$ and $A_1$                                 | $\mathcal{O}(n)$                  |
| 4: split <i>B</i> into $B_0$ and $B_1$                            | $\mathcal{O}(n)$                  |
| 5: $Z_2 \leftarrow \operatorname{mult}(A_1, B_1)$                 | $T(\frac{n}{2})$                  |
| 6: $Z_0 \leftarrow \operatorname{mult}(A_0, B_0)$                 | $T(\frac{n}{2})$                  |
| 7: $Z_1 \leftarrow \text{mult}(A_0 + A_1, B_0 + B_1) - Z_2 - Z_0$ | $T(\frac{n}{2}) + \mathcal{O}(n)$ |
| 8: return $Z_2 \cdot 2^n + Z_1 \cdot 2^{\frac{n}{2}} + Z_0$       |                                   |

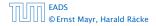

We can use the following identity to compute  $Z_1$ :

$$Z_1 = A_1 B_0 + A_0 B_1 = Z_2 = Z_0$$
  
= (A\_0 + A\_1) \cdot (B\_0 + B\_1) - A\_1 B\_1 - A\_0 B\_0

Hence,

| Algorithm 4 mult(A, B)                                             |                                   |
|--------------------------------------------------------------------|-----------------------------------|
| 1: if $ A  =  B  = 1$ then                                         | $\mathcal{O}(1)$                  |
| 2: <b>return</b> $a_0 \cdot b_0$                                   | $\mathcal{O}(1)$                  |
| 3: split $A$ into $A_0$ and $A_1$                                  | $\mathcal{O}(n)$                  |
| 4: split <i>B</i> into $B_0$ and $B_1$                             | $\mathcal{O}(n)$                  |
| 5: $Z_2 \leftarrow \operatorname{mult}(A_1, B_1)$                  | $T(\frac{n}{2})$                  |
| 6: $Z_0 \leftarrow \operatorname{mult}(A_0, B_0)$                  | $T(\frac{n}{2})$                  |
| 7: $Z_1 \leftarrow \text{mult}(A_0 + A_1, B_0 + B_1) - Z_2 - Z_0$  | $T(\frac{n}{2}) + \mathcal{O}(n)$ |
| 8: <b>return</b> $Z_2 \cdot 2^n + Z_1 \cdot 2^{\frac{n}{2}} + Z_0$ | $\mathcal{O}(n)$                  |

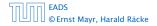

We get the following recurrence:

$$T(n) = 3T\left(\frac{n}{2}\right) + \mathcal{O}(n)$$

Master Theorem: Recurrence:  $T[n] = aT(\frac{n}{b}) + f(n)$ .

- Case 1:  $f(n) = O(n^{\log_b a \epsilon})$   $T(n) = O(n^{\log_b a})$
- Case 2:  $f(n) = \Theta(n^{\log_b a} \log^k n)$   $T(n) = \Theta(n^{\log_b a} \log^{k+1} n)$
- Case 3:  $f(n) = \Omega(n^{\log_b a + \epsilon})$   $T(n) = \Theta(f(n))$

Again we are in Case 1. We get a running time of  $\Theta(n^{\log_2 3}) pprox \Theta(n^{1.59}).$ 

A huge improvement over the "school method".

We get the following recurrence:

$$T(n) = 3T\left(\frac{n}{2}\right) + \mathcal{O}(n)$$
.

**Master Theorem:** Recurrence:  $T[n] = aT(\frac{n}{b}) + f(n)$ .

- Case 1:  $f(n) = O(n^{\log_b a \epsilon})$   $T(n) = \Theta(n^{\log_b a})$
- Case 2:  $f(n) = \Theta(n^{\log_b a} \log^k n)$   $T(n) = \Theta(n^{\log_b a} \log^{k+1} n)$

• Case 3: 
$$f(n) = \Omega(n^{\log_b a + \epsilon})$$
  $T(n) = \Theta(f(n))$ 

Again we are in Case 1. We get a running time of  $\Theta(n^{\log_2 3})pprox \Theta(n^{1.59}).$ 

A huge improvement over the "school method".

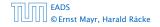

We get the following recurrence:

$$T(n) = 3T\left(\frac{n}{2}\right) + \mathcal{O}(n)$$
.

**Master Theorem:** Recurrence:  $T[n] = aT(\frac{n}{b}) + f(n)$ .

- Case 1:  $f(n) = O(n^{\log_b a \epsilon})$   $T(n) = \Theta(n^{\log_b a})$
- Case 2:  $f(n) = \Theta(n^{\log_b a} \log^k n)$   $T(n) = \Theta(n^{\log_b a} \log^{k+1} n)$

• Case 3: 
$$f(n) = \Omega(n^{\log_b a + \epsilon})$$
  $T(n) = \Theta(f(n))$ 

Again we are in Case 1. We get a running time of  $\Theta(n^{\log_2 3}) \approx \Theta(n^{1.59})$ .

A huge improvement over the "school method".

We get the following recurrence:

$$T(n) = 3T\left(\frac{n}{2}\right) + \mathcal{O}(n)$$
.

**Master Theorem:** Recurrence:  $T[n] = aT(\frac{n}{b}) + f(n)$ .

- Case 1:  $f(n) = O(n^{\log_b a \epsilon})$   $T(n) = \Theta(n^{\log_b a})$
- Case 2:  $f(n) = \Theta(n^{\log_b a} \log^k n)$   $T(n) = \Theta(n^{\log_b a} \log^{k+1} n)$

• Case 3: 
$$f(n) = \Omega(n^{\log_b a + \epsilon})$$
  $T(n) = \Theta(f(n))$ 

Again we are in Case 1. We get a running time of  $\Theta(n^{\log_2 3}) \approx \Theta(n^{1.59})$ .

#### A huge improvement over the "school method".

#### Consider the recurrence relation:

 $c_0T(n) + c_1T(n-1) + c_2T(n-2) + \cdots + c_kT(n-k) = f(n)$ 

This is the general form of a linear recurrence relation of order k with constant coefficients ( $c_0, c_k \neq 0$ ).

- T(n) only depends on the k preceding values. This means the recurrence relation is of *solids k*.
- The recurrence is linear as there are no products of T[n]'s.
- If f(n) = 0 then the recurrence relation becomes a linear, recurrence relation of order k.

Consider the recurrence relation:

 $c_0T(n) + c_1T(n-1) + c_2T(n-2) + \cdots + c_kT(n-k) = f(n)$ 

This is the general form of a linear recurrence relation of order k with constant coefficients ( $c_0, c_k \neq 0$ ).

- T(n) only depends on the k preceding values. This means the recurrence relation is of order k.
- The recurrence is linear as there are no products of T[n]'s.
- ▶ If f(n) = 0 then the recurrence relation becomes a linear, homogenous recurrence relation of order k.

Consider the recurrence relation:

 $c_0T(n) + c_1T(n-1) + c_2T(n-2) + \cdots + c_kT(n-k) = f(n)$ 

This is the general form of a linear recurrence relation of order k with constant coefficients ( $c_0, c_k \neq 0$ ).

- T(n) only depends on the k preceding values. This means the recurrence relation is of order k.
- The recurrence is linear as there are no products of T[n]'s.
- If f(n) = 0 then the recurrence relation becomes a linear, homogenous recurrence relation of order k.

Consider the recurrence relation:

 $c_0T(n) + c_1T(n-1) + c_2T(n-2) + \cdots + c_kT(n-k) = f(n)$ 

This is the general form of a linear recurrence relation of order k with constant coefficients ( $c_0, c_k \neq 0$ ).

- T(n) only depends on the k preceding values. This means the recurrence relation is of order k.
- ► The recurrence is linear as there are no products of *T*[*n*]'s.
- If f(n) = 0 then the recurrence relation becomes a linear, homogenous recurrence relation of order k.

Consider the recurrence relation:

 $c_0T(n) + c_1T(n-1) + c_2T(n-2) + \cdots + c_kT(n-k) = f(n)$ 

This is the general form of a linear recurrence relation of order k with constant coefficients ( $c_0, c_k \neq 0$ ).

- T(n) only depends on the k preceding values. This means the recurrence relation is of order k.
- ► The recurrence is linear as there are no products of *T*[*n*]'s.
- If f(n) = 0 then the recurrence relation becomes a linear, homogenous recurrence relation of order k.

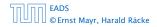

Consider the recurrence relation:

 $c_0T(n) + c_1T(n-1) + c_2T(n-2) + \cdots + c_kT(n-k) = f(n)$ 

This is the general form of a linear recurrence relation of order k with constant coefficients ( $c_0, c_k \neq 0$ ).

- T(n) only depends on the k preceding values. This means the recurrence relation is of order k.
- ► The recurrence is linear as there are no products of *T*[*n*]'s.
- If f(n) = 0 then the recurrence relation becomes a linear, homogenous recurrence relation of order k.

#### **Observations:**

- The solution T[1], T[2], T[3],... is completely determined by a set of boundary conditions that specify values for T[1],...,T[k].
- In fact, any k consecutive values completely determine the solution.
- k non-concecutive values might not be an appropriate set of boundary conditions (depends on the problem).

- First determine all solutions that satisfy recurrence relation.
- Then pick the right one by analyzing boundary conditions.
- First consider the homogenous case.

#### **Observations:**

- ► The solution T[1], T[2], T[3],... is completely determined by a set of boundary conditions that specify values for T[1],...,T[k].
- In fact, any k consecutive values completely determine the solution.
- k non-concecutive values might not be an appropriate set of boundary conditions (depends on the problem).

- First determine all solutions that satisfy recurrence relation.
- Then pick the right one by analyzing boundary conditions.
- First consider the homogenous case.

#### **Observations:**

- ► The solution T[1], T[2], T[3],... is completely determined by a set of boundary conditions that specify values for T[1],...,T[k].
- In fact, any k consecutive values completely determine the solution.
- k non-concecutive values might not be an appropriate set of boundary conditions (depends on the problem).

- First determine all solutions that satisfy recurrence relation.
- Then pick the right one by analyzing boundary conditions.
- First consider the homogenous case.

#### **Observations:**

- ► The solution T[1], T[2], T[3],... is completely determined by a set of boundary conditions that specify values for T[1],...,T[k].
- In fact, any k consecutive values completely determine the solution.
- k non-concecutive values might not be an appropriate set of boundary conditions (depends on the problem).

- First determine all solutions that satisfy recurrence relation.
- Then pick the right one by analyzing boundary conditions.
- First consider the homogenous case.

#### **Observations:**

- ► The solution T[1], T[2], T[3],... is completely determined by a set of boundary conditions that specify values for T[1],...,T[k].
- In fact, any k consecutive values completely determine the solution.
- k non-concecutive values might not be an appropriate set of boundary conditions (depends on the problem).

- First determine all solutions that satisfy recurrence relation.
- Then pick the right one by analyzing boundary conditions.
- First consider the homogenous case.

#### **Observations:**

- ► The solution T[1], T[2], T[3],... is completely determined by a set of boundary conditions that specify values for T[1],...,T[k].
- In fact, any k consecutive values completely determine the solution.
- k non-concecutive values might not be an appropriate set of boundary conditions (depends on the problem).

- First determine all solutions that satisfy recurrence relation.
- Then pick the right one by analyzing boundary conditions.
- First consider the homogenous case.

# 6.3 The Characteristic Polynomial

#### **Observations:**

- ► The solution T[1], T[2], T[3],... is completely determined by a set of boundary conditions that specify values for T[1],...,T[k].
- In fact, any k consecutive values completely determine the solution.
- k non-concecutive values might not be an appropriate set of boundary conditions (depends on the problem).

#### Approach:

- First determine all solutions that satisfy recurrence relation.
- Then pick the right one by analyzing boundary conditions.

First consider the homogenous case.

# 6.3 The Characteristic Polynomial

#### **Observations:**

- ► The solution T[1], T[2], T[3],... is completely determined by a set of boundary conditions that specify values for T[1],...,T[k].
- In fact, any k consecutive values completely determine the solution.
- k non-concecutive values might not be an appropriate set of boundary conditions (depends on the problem).

#### Approach:

- First determine all solutions that satisfy recurrence relation.
- Then pick the right one by analyzing boundary conditions.
- First consider the homogenous case.

The solution space

$$S = \left\{ \mathcal{T} = T[1], T[2], T[3], \dots \mid \mathcal{T} \text{ fulfills recurrence relation} \right\}$$

is a vector space. This means that if  $\mathcal{T}_1, \mathcal{T}_2 \in S$ , then also  $\alpha \mathcal{T}_1 + \beta \mathcal{T}_2 \in S$ , for arbitrary constants  $\alpha, \beta$ .

#### How do we find a non-trivial solution?

We guess that the solution is of the form  $\lambda^n$ ,  $\lambda \neq 0$ , and see what happens. In order for this guess to fulfill the recurrence we need

$$c_0\lambda^n + c_1\lambda^{n-1} + c_2 \cdot \lambda^{n-2} + \dots + c_k \cdot \lambda^{n-k} = 0$$

for all  $n \ge k$ .

EADS 6.3 The C © Ernst Mavr. Harald Räcke

6.3 The Characteristic Polynomial

**◆ @ ▶ ◆** 臣 ▶ **◆** 臣 ▶ 69/609

The solution space

 $S = \left\{ \mathcal{T} = T[1], T[2], T[3], \dots \mid \mathcal{T} \text{ fulfills recurrence relation} \right\}$ 

is a vector space. This means that if  $\mathcal{T}_1, \mathcal{T}_2 \in S$ , then also  $\alpha \mathcal{T}_1 + \beta \mathcal{T}_2 \in S$ , for arbitrary constants  $\alpha, \beta$ .

#### How do we find a non-trivial solution?

We guess that the solution is of the form  $\lambda^n$ ,  $\lambda \neq 0$ , and see what happens. In order for this guess to fulfill the recurrence we need

$$c_0\lambda^n + c_1\lambda^{n-1} + c_2 \cdot \lambda^{n-2} + \dots + c_k \cdot \lambda^{n-k} = 0$$

for all  $n \ge k$ .

EADS © Ernst Mayr, Harald Räcke

The solution space

$$S = \left\{ \mathcal{T} = T[1], T[2], T[3], \dots \mid \mathcal{T} \text{ fulfills recurrence relation} \right\}$$

is a vector space. This means that if  $\mathcal{T}_1, \mathcal{T}_2 \in S$ , then also  $\alpha \mathcal{T}_1 + \beta \mathcal{T}_2 \in S$ , for arbitrary constants  $\alpha, \beta$ .

#### How do we find a non-trivial solution?

We guess that the solution is of the form  $\lambda^n$ ,  $\lambda \neq 0$ , and see what happens. In order for this guess to fulfill the recurrence we need

$$c_0\lambda^n + c_1\lambda^{n-1} + c_2 \cdot \lambda^{n-2} + \dots + c_k \cdot \lambda^{n-k} = 0$$

for all  $n \ge k$ .

The solution space

 $S = \left\{ \mathcal{T} = T[1], T[2], T[3], \dots \mid \mathcal{T} \text{ fulfills recurrence relation} \right\}$ 

is a vector space. This means that if  $\mathcal{T}_1, \mathcal{T}_2 \in S$ , then also  $\alpha \mathcal{T}_1 + \beta \mathcal{T}_2 \in S$ , for arbitrary constants  $\alpha, \beta$ .

#### How do we find a non-trivial solution?

We guess that the solution is of the form  $\lambda^n$ ,  $\lambda \neq 0$ , and see what happens. In order for this guess to fulfill the recurrence we need

 $c_0\lambda^n + c_1\lambda^{n-1} + c_2 \cdot \lambda^{n-2} + \dots + c_k \cdot \lambda^{n-k} = 0$ 

for all  $n \ge k$ .

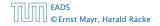

The solution space

$$S = \left\{ \mathcal{T} = T[1], T[2], T[3], \dots \mid \mathcal{T} \text{ fulfills recurrence relation} \right\}$$

is a vector space. This means that if  $\mathcal{T}_1, \mathcal{T}_2 \in S$ , then also  $\alpha \mathcal{T}_1 + \beta \mathcal{T}_2 \in S$ , for arbitrary constants  $\alpha, \beta$ .

#### How do we find a non-trivial solution?

We guess that the solution is of the form  $\lambda^n$ ,  $\lambda \neq 0$ , and see what happens. In order for this guess to fulfill the recurrence we need

$$c_0\lambda^n + c_1\lambda^{n-1} + c_2 \cdot \lambda^{n-2} + \dots + c_k \cdot \lambda^{n-k} = 0$$

for all  $n \ge k$ .

© Ernst Mavr. Harald Räcke

FADS

▲ 御 ト ▲ ヨ ト ▲ ヨ )

Dividing by  $\lambda^{n-k}$  gives that all these constraints are identical to

$$c_0\lambda^k + c_1\lambda^{k-1} + c_2\cdot\lambda^{k-2} + \cdots + c_k = 0$$

This means that if  $\lambda_i$  is a root (Nullstelle) of  $P[\lambda]$  then  $T[n] = \lambda_i^n$  is a solution to the recurrence relation.

Let  $\lambda_1, \ldots, \lambda_k$  be the k (complex) roots of  $P[\lambda]$ . Then, because of the vector space property

$$\alpha_1\lambda_1^n + \alpha_2\lambda_2^n + \cdots + \alpha_k\lambda_k^n$$

is a solution for arbitrary values  $\alpha_i$ .

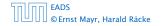

6.3 The Characteristic Polynomial

◆ 個 ト ◆ 聖 ト ◆ 聖 ト 70/609

Dividing by  $\lambda^{n-k}$  gives that all these constraints are identical to

$$\underbrace{c_0 \lambda^k + c_1 \lambda^{k-1} + c_2 \cdot \lambda^{k-2} + \dots + c_k}_{\text{characteristic polynomial } P[\lambda]} = 0$$

This means that if  $\lambda_i$  is a root (Nullstelle) of  $P[\lambda]$  then  $T[n] = \lambda_i^n$  is a solution to the recurrence relation.

Let  $\lambda_1, \ldots, \lambda_k$  be the k (complex) roots of  $P[\lambda]$ . Then, because of the vector space property

$$\alpha_1\lambda_1^n + \alpha_2\lambda_2^n + \cdots + \alpha_k\lambda_k^n$$

is a solution for arbitrary values  $\alpha_i$ .

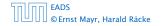

6.3 The Characteristic Polynomial

▲ 個 ト ▲ 臣 ト ▲ 臣 ト 70/609

Dividing by  $\lambda^{n-k}$  gives that all these constraints are identical to

$$\underbrace{c_0 \lambda^k + c_1 \lambda^{k-1} + c_2 \cdot \lambda^{k-2} + \dots + c_k}_{\text{characteristic polynomial } P[\lambda]} = 0$$

This means that if  $\lambda_i$  is a root (Nullstelle) of  $P[\lambda]$  then  $T[n] = \lambda_i^n$  is a solution to the recurrence relation.

Let  $\lambda_1, \ldots, \lambda_k$  be the k (complex) roots of  $P[\lambda]$ . Then, because of the vector space property

$$\alpha_1\lambda_1^n + \alpha_2\lambda_2^n + \cdots + \alpha_k\lambda_k^n$$

is a solution for arbitrary values  $\alpha_i$ .

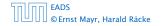

6.3 The Characteristic Polynomial

◆ ■ ト < 置 ト < 置 ト 70/609

Dividing by  $\lambda^{n-k}$  gives that all these constraints are identical to

$$\underbrace{c_0 \lambda^k + c_1 \lambda^{k-1} + c_2 \cdot \lambda^{k-2} + \dots + c_k}_{\text{characteristic polynomial } P[\lambda]} = 0$$

This means that if  $\lambda_i$  is a root (Nullstelle) of  $P[\lambda]$  then  $T[n] = \lambda_i^n$  is a solution to the recurrence relation.

Let  $\lambda_1, ..., \lambda_k$  be the k (complex) roots of  $P[\lambda]$ . Then, because of the vector space property

$$\alpha_1\lambda_1^n + \alpha_2\lambda_2^n + \cdots + \alpha_k\lambda_k^n$$

is a solution for arbitrary values  $\alpha_i$ .

#### Lemma 5

# Assume that the characteristic polynomial has k distinct roots $\lambda_1, \ldots, \lambda_k$ . Then all solutions to the recurrence relation are of the form

$$\alpha_1\lambda_1^n + \alpha_2\lambda_2^n + \cdots + \alpha_k\lambda_k^n$$
.

#### Proof.

There is one solution for every possible choice of boundary conditions for  $T[1], \ldots, T[k]$ .

We show that the above set of solutions contains one solution for every choice of boundary conditions.

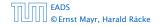

#### Lemma 5

Assume that the characteristic polynomial has k distinct roots  $\lambda_1, \ldots, \lambda_k$ . Then all solutions to the recurrence relation are of the form

$$\alpha_1\lambda_1^n + \alpha_2\lambda_2^n + \cdots + \alpha_k\lambda_k^n$$
.

#### **Proof.**

There is one solution for every possible choice of boundary conditions for  $T[1], \ldots, T[k]$ .

We show that the above set of solutions contains one solution for every choice of boundary conditions.

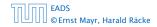

#### Lemma 5

Assume that the characteristic polynomial has k distinct roots  $\lambda_1, \ldots, \lambda_k$ . Then all solutions to the recurrence relation are of the form

$$\alpha_1\lambda_1^n + \alpha_2\lambda_2^n + \cdots + \alpha_k\lambda_k^n$$
.

#### **Proof.**

There is one solution for every possible choice of boundary conditions for T[1], ..., T[k].

We show that the above set of solutions contains one solution for every choice of boundary conditions.

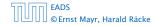

#### Proof (cont.).

Suppose I am given boundary conditions T[i] and I want to see whether I can choose the  $\alpha'_i s$  such that these conditions are met:

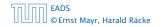

#### Proof (cont.).

Suppose I am given boundary conditions T[i] and I want to see whether I can choose the  $\alpha'_i s$  such that these conditions are met:

 $\alpha_1 \cdot \lambda_1 + \alpha_2 \cdot \lambda_2 + \cdots + \alpha_k \cdot \lambda_k = T[1]$ 

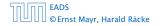

#### Proof (cont.).

Suppose I am given boundary conditions T[i] and I want to see whether I can choose the  $\alpha'_i s$  such that these conditions are met:

$$\alpha_1 \cdot \lambda_1 + \alpha_2 \cdot \lambda_2 + \cdots + \alpha_k \cdot \lambda_k = T[1]$$
  
$$\alpha_1 \cdot \lambda_1^2 + \alpha_2 \cdot \lambda_2^2 + \cdots + \alpha_k \cdot \lambda_k^2 = T[2]$$

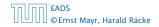

#### Proof (cont.).

Suppose I am given boundary conditions T[i] and I want to see whether I can choose the  $\alpha'_i s$  such that these conditions are met:

$$\alpha_1 \cdot \lambda_1 + \alpha_2 \cdot \lambda_2 + \cdots + \alpha_k \cdot \lambda_k = T[1] \alpha_1 \cdot \lambda_1^2 + \alpha_2 \cdot \lambda_2^2 + \cdots + \alpha_k \cdot \lambda_k^2 = T[2] \vdots$$

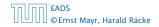

#### Proof (cont.).

Suppose I am given boundary conditions T[i] and I want to see whether I can choose the  $\alpha'_i s$  such that these conditions are met:

$$\alpha_{1} \cdot \lambda_{1} + \alpha_{2} \cdot \lambda_{2} + \cdots + \alpha_{k} \cdot \lambda_{k} = T[1]$$
  

$$\alpha_{1} \cdot \lambda_{1}^{2} + \alpha_{2} \cdot \lambda_{2}^{2} + \cdots + \alpha_{k} \cdot \lambda_{k}^{2} = T[2]$$
  

$$\vdots$$
  

$$\alpha_{1} \cdot \lambda_{1}^{k} + \alpha_{2} \cdot \lambda_{2}^{k} + \cdots + \alpha_{k} \cdot \lambda_{k}^{k} = T[k]$$

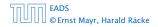

#### Proof (cont.).

Suppose I am given boundary conditions T[i] and I want to see whether I can choose the  $\alpha'_i s$  such that these conditions are met:

$$\begin{pmatrix} \lambda_1 & \lambda_2 & \cdots & \lambda_k \\ \lambda_1^2 & \lambda_2^2 & \cdots & \lambda_k^2 \\ & \vdots & & \\ \lambda_1^k & \lambda_2^k & \cdots & \lambda_k^k \end{pmatrix} \begin{pmatrix} \alpha_1 \\ \alpha_2 \\ \vdots \\ \alpha_k \end{pmatrix} = \begin{pmatrix} T[1] \\ T[2] \\ \vdots \\ T[k] \end{pmatrix}$$

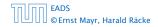

6.3 The Characteristic Polynomial

**◆ @ ▶ ◆** 置 ▶ ◆ 置 ▶ 73/609

#### Proof (cont.).

Suppose I am given boundary conditions T[i] and I want to see whether I can choose the  $\alpha'_i s$  such that these conditions are met:

$$\begin{pmatrix} \lambda_1 & \lambda_2 & \cdots & \lambda_k \\ \lambda_1^2 & \lambda_2^2 & \cdots & \lambda_k^2 \\ & \vdots & & \\ \lambda_1^k & \lambda_2^k & \cdots & \lambda_k^k \end{pmatrix} \begin{pmatrix} \alpha_1 \\ \alpha_2 \\ \vdots \\ \alpha_k \end{pmatrix} = \begin{pmatrix} T[1] \\ T[2] \\ \vdots \\ T[k] \end{pmatrix}$$

We show that the column vectors are linearly independent. Then the above equation has a solution.

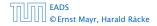

$$\begin{vmatrix} \lambda_1 & \lambda_2 & \cdots & \lambda_{k-1} & \lambda_k \\ \lambda_1^2 & \lambda_2^2 & \cdots & \lambda_{k-1}^2 & \lambda_k^2 \\ \vdots & \vdots & & \vdots & \vdots \\ \lambda_1^k & \lambda_2^k & \cdots & \lambda_{k-1}^k & \lambda_k^k \end{vmatrix} =$$

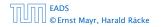

6.3 The Characteristic Polynomial

◆ ■ ▶ < ■ ▶</li>
 ▼ ₹ ₹ ₹
 74/609

$$\begin{vmatrix} \lambda_1 & \lambda_2 & \cdots & \lambda_{k-1} & \lambda_k \\ \lambda_1^2 & \lambda_2^2 & \cdots & \lambda_{k-1}^2 & \lambda_k^2 \\ \vdots & \vdots & & \vdots & \vdots \\ \lambda_1^k & \lambda_2^k & \cdots & \lambda_{k-1}^k & \lambda_k^k \end{vmatrix} = \prod_{i=1}^k \lambda_i \cdot \begin{vmatrix} 1 & 1 & \cdots & 1 & 1 \\ \lambda_1 & \lambda_2 & \cdots & \lambda_{k-1} & \lambda_k \\ \vdots & \vdots & & \vdots & \vdots \\ \lambda_1^{k-1} & \lambda_2^{k-1} & \cdots & \lambda_{k-1}^{k-1} & \lambda_k^{k-1} \end{vmatrix}$$

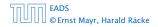

6.3 The Characteristic Polynomial

◆ □ > < □ > < □ >
 74/609

$$\begin{vmatrix} \lambda_1 & \lambda_2 & \cdots & \lambda_{k-1} & \lambda_k \\ \lambda_1^2 & \lambda_2^2 & \cdots & \lambda_{k-1}^2 & \lambda_k^2 \\ \vdots & \vdots & & \vdots & \vdots \\ \lambda_1^k & \lambda_2^k & \cdots & \lambda_{k-1}^k & \lambda_k^k \end{vmatrix} = \prod_{i=1}^k \lambda_i \cdot \begin{vmatrix} 1 & 1 & \cdots & 1 & 1 \\ \lambda_1 & \lambda_2 & \cdots & \lambda_{k-1} & \lambda_k \\ \vdots & \vdots & & \vdots & \vdots \\ \lambda_1^{k-1} & \lambda_2^{k-1} & \cdots & \lambda_{k-1}^{k-1} & \lambda_k^{k-1} \end{vmatrix}$$

$$=\prod_{i=1}^{k} \lambda_i \cdot \begin{vmatrix} 1 & \lambda_1 & \cdots & \lambda_1^{k-2} & \lambda_1^{k-1} \\ 1 & \lambda_2 & \cdots & \lambda_2^{k-2} & \lambda_2^{k-1} \\ \vdots & \vdots & & \vdots & \vdots \\ 1 & \lambda_k & \cdots & \lambda_k^{k-2} & \lambda_k^{k-1} \end{vmatrix}$$

EADS © Ernst Mayr, Harald Räcke 6.3 The Characteristic Polynomial

**◆聞▶◆聖▶◆聖**▶ 74/609

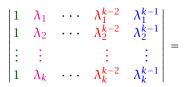

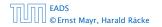

6.3 The Characteristic Polynomial

**◆ @ ▶ ◆** 臣 ▶ ◆ 臣 ▶ 75/609

EADS

© Ernst Mayr, Harald Räcke

$$\begin{vmatrix} 1 & \lambda_{1} & \cdots & \lambda_{1}^{k-2} & \lambda_{1}^{k-1} \\ 1 & \lambda_{2} & \cdots & \lambda_{2}^{k-2} & \lambda_{2}^{k-1} \\ \vdots & \vdots & \vdots & \vdots \\ 1 & \lambda_{k} & \cdots & \lambda_{k}^{k-2} & \lambda_{k}^{k-1} \end{vmatrix} = \\ \begin{vmatrix} 1 & \lambda_{1} - \lambda_{1} \cdot 1 & \cdots & \lambda_{1}^{k-2} - \lambda_{1} \cdot \lambda_{1}^{k-3} & \lambda_{1}^{k-1} - \lambda_{1} \cdot \lambda_{1}^{k-2} \\ 1 & \lambda_{2} - \lambda_{1} \cdot 1 & \cdots & \lambda_{2}^{k-2} - \lambda_{1} \cdot \lambda_{2}^{k-3} & \lambda_{2}^{k-1} - \lambda_{1} \cdot \lambda_{2}^{k-2} \\ \vdots & \vdots & \vdots & \vdots \\ 1 & \lambda_{k} - \lambda_{1} \cdot 1 & \cdots & \lambda_{k}^{k-2} - \lambda_{1} \cdot \lambda_{k}^{k-3} & \lambda_{k}^{k-1} - \lambda_{1} \cdot \lambda_{k}^{k-2} \end{vmatrix}$$

6.3 The Characteristic Polynomial

▲ 個 ▶ ▲ 필 ▶ ▲ 필 ▶ 75/609

$$\begin{vmatrix} 1 & \lambda_1 - \lambda_1 \cdot 1 & \cdots & \lambda_1^{k-2} - \lambda_1 \cdot \lambda_1^{k-3} & \lambda_1^{k-1} - \lambda_1 \cdot \lambda_1^{k-2} \\ 1 & \lambda_2 - \lambda_1 \cdot 1 & \cdots & \lambda_2^{k-2} - \lambda_1 \cdot \lambda_2^{k-3} & \lambda_2^{k-1} - \lambda_1 \cdot \lambda_2^{k-2} \\ \vdots & \vdots & & \vdots \\ 1 & \lambda_k - \lambda_1 \cdot 1 & \cdots & \lambda_k^{k-2} - \lambda_1 \cdot \lambda_k^{k-3} & \lambda_k^{k-1} - \lambda_1 \cdot \lambda_k^{k-2} \end{vmatrix} =$$

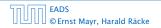

6.3 The Characteristic Polynomial

▲ 個 ▶ ▲ 圖 ▶ ▲ 圖 ▶ 76/609

EADS

© Ernst Mayr, Harald Räcke

$$\begin{vmatrix} 1 & 0 & \cdots & 0 & 0 \\ 1 & (\lambda_2 - \lambda_1) \cdot 1 & \cdots & (\lambda_2 - \lambda_1) \cdot \lambda_2^{k-3} & (\lambda_2 - \lambda_1) \cdot \lambda_2^{k-2} \\ \vdots & \vdots & \vdots & \vdots \\ 1 & (\lambda_k - \lambda_1) \cdot 1 & \cdots & (\lambda_k - \lambda_1) \cdot \lambda_k^{k-3} & (\lambda_k - \lambda_1) \cdot \lambda_k^{k-2} \end{vmatrix} =$$

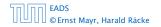

6.3 The Characteristic Polynomial

**◆ 週 → ◆ 臣 → ◆ 臣 →** 77/609

$$\begin{vmatrix} 1 & 0 & \cdots & 0 & 0 \\ 1 & (\lambda_2 - \lambda_1) \cdot 1 & \cdots & (\lambda_2 - \lambda_1) \cdot \lambda_2^{k-3} & (\lambda_2 - \lambda_1) \cdot \lambda_2^{k-2} \\ \vdots & \vdots & \vdots & \vdots \\ 1 & (\lambda_k - \lambda_1) \cdot 1 & \cdots & (\lambda_k - \lambda_1) \cdot \lambda_k^{k-3} & (\lambda_k - \lambda_1) \cdot \lambda_k^{k-2} \end{vmatrix} = \\ \begin{bmatrix} k \\ \prod_{i=2}^k (\lambda_i - \lambda_1) \cdot \\ \vdots & \vdots & \vdots \\ 1 & \lambda_k & \cdots & \lambda_k^{k-3} & \lambda_k^{k-2} \\ \end{bmatrix}$$

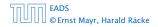

6.3 The Characteristic Polynomial

**◆週 ▶ ◆ 臣 ▶ ◆ 臣 ▶** 77/609

Repeating the above steps gives:

$$\begin{vmatrix} \lambda_1 & \lambda_2 & \cdots & \lambda_{k-1} & \lambda_k \\ \lambda_1^2 & \lambda_2^2 & \cdots & \lambda_{k-1}^2 & \lambda_k^2 \\ \vdots & \vdots & & \vdots & \vdots \\ \lambda_1^k & \lambda_2^k & \cdots & \lambda_{k-1}^k & \lambda_k^k \end{vmatrix} = \prod_{i=1}^k \lambda_i \cdot \prod_{i>\ell} (\lambda_i - \lambda_\ell)$$

Hence, if all  $\lambda_i$ 's are different, then the determinant is non-zero.

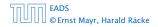

#### What happens if the roots are not all distinct?

Suppose we have a root  $\lambda_i$  with multiplicity (Vielfachheit) at least 2. Then not only is  $\lambda_i^n$  a solution to the recurrence but also  $n\lambda_i^n$ . To see this consider the polynomial

 $P[\lambda] \cdot \lambda^{n-k} = c_0 \lambda^n + c_1 \lambda^{n-1} + c_2 \lambda^{n-2} + \dots + c_k \lambda^{n-k}$ 

#### What happens if the roots are not all distinct?

Suppose we have a root  $\lambda_i$  with multiplicity (Vielfachheit) at least 2. Then not only is  $\lambda_i^n$  a solution to the recurrence but also  $n\lambda_i^n$ .

To see this consider the polynomial

 $P[\lambda] \cdot \lambda^{n-k} = c_0 \lambda^n + c_1 \lambda^{n-1} + c_2 \lambda^{n-2} + \dots + c_k \lambda^{n-k}$ 

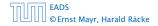

#### What happens if the roots are not all distinct?

Suppose we have a root  $\lambda_i$  with multiplicity (Vielfachheit) at least 2. Then not only is  $\lambda_i^n$  a solution to the recurrence but also  $n\lambda_i^n$ . To see this consider the polynomial

$$P[\lambda] \cdot \lambda^{n-k} = c_0 \lambda^n + c_1 \lambda^{n-1} + c_2 \lambda^{n-2} + \dots + c_k \lambda^{n-k}$$

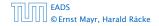

#### What happens if the roots are not all distinct?

Suppose we have a root  $\lambda_i$  with multiplicity (Vielfachheit) at least 2. Then not only is  $\lambda_i^n$  a solution to the recurrence but also  $n\lambda_i^n$ . To see this consider the polynomial

$$P[\lambda] \cdot \lambda^{n-k} = c_0 \lambda^n + c_1 \lambda^{n-1} + c_2 \lambda^{n-2} + \dots + c_k \lambda^{n-k}$$

#### This means

$$c_0 n \lambda_i^{n-1} + c_1 (n-1) \lambda_i^{n-2} + \dots + c_k (n-k) \lambda_i^{n-k-1} = 0$$

Hence,

$$c_{0}\underbrace{n\lambda_{i}^{n}}_{T[n]} + c_{1}\underbrace{(n-1)\lambda_{i}^{n-1}}_{T[n-1]} + \dots + c_{k}\underbrace{(n-k)\lambda_{i}^{n-k}}_{T[n-k]} = 0$$

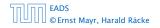

6.3 The Characteristic Polynomial

**◆ 週 → ∢ 臣 → ∢ 臣 →** 80/609

#### This means

$$c_0 n \lambda_i^{n-1} + c_1 (n-1) \lambda_i^{n-2} + \dots + c_k (n-k) \lambda_i^{n-k-1} = 0$$

Hence,

$$c_0 n\lambda_i^n + c_1 (n-1)\lambda_i^{n-1} + \dots + c_k (n-k)\lambda_i^{n-k} = 0$$

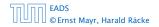

6.3 The Characteristic Polynomial

**◆ 週 → ∢ 臣 → ∢ 臣 →** 80/609

#### This means

$$c_0 n \lambda_i^{n-1} + c_1 (n-1) \lambda_i^{n-2} + \dots + c_k (n-k) \lambda_i^{n-k-1} = 0$$

Hence,

$$c_0 \underbrace{n\lambda_i^n}_{T[n]} + c_1 \underbrace{(n-1)\lambda_i^{n-1}}_{T[n-1]} + \cdots + c_k \underbrace{(n-k)\lambda_i^{n-k}}_{T[n-k]} = 0$$

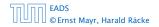

6.3 The Characteristic Polynomial

**● 週 → 《 臣 → 《 臣 →** 80/609

#### Suppose $\lambda_i$ has multiplicity *j*. We know that

$$c_0 n \lambda_i^n + c_1 (n-1) \lambda_i^{n-1} + \dots + c_k (n-k) \lambda_i^{n-k} = 0$$

(after taking the derivative; multiplying with  $\lambda$ ; plugging in  $\lambda_i$ )

Doing this again gives

$$c_0 n^2 \lambda_i^n + c_1 (n-1)^2 \lambda_i^{n-1} + \dots + c_k (n-k)^2 \lambda_i^{n-k} = 0$$

We can continue j - 1 times.

Hence,  $n^{\ell}\lambda_i^n$  is a solution for  $\ell \in 0, \ldots, j-1$ .

EADS © Ernst Mayr, Harald Räcke 6.3 The Characteristic Polynomial

**◆ @ ▶ ◆** 臺 ▶ **◆** 臺 ▶ 81/609

Suppose  $\lambda_i$  has multiplicity *j*. We know that

$$c_0 n \lambda_i^n + c_1 (n-1) \lambda_i^{n-1} + \dots + c_k (n-k) \lambda_i^{n-k} = 0$$

(after taking the derivative; multiplying with  $\lambda$ ; plugging in  $\lambda_i$ )

Doing this again gives  $c_0 n^2 \lambda_i^n + c_1 (n-1)^2 \lambda_i^{n-1} + \cdots + c_k (n-k)^2 \lambda_i^{n-k} = 0$ We can continue j-1 times.

Hence,  $n^{\ell}\lambda_i^n$  is a solution for  $\ell \in 0, ..., j-1$ .

EADS © Ernst Mayr, Harald Räcke 6.3 The Characteristic Polynomial

**▲ @ ▶ ▲ 臣 ▶ ▲ 臣 ▶** 81/609

Suppose  $\lambda_i$  has multiplicity *j*. We know that

$$c_0 n \lambda_i^n + c_1 (n-1) \lambda_i^{n-1} + \dots + c_k (n-k) \lambda_i^{n-k} = 0$$

(after taking the derivative; multiplying with  $\lambda$ ; plugging in  $\lambda_i$ )

#### Doing this again gives

$$c_0 n^2 \lambda_i^n + c_1 (n-1)^2 \lambda_i^{n-1} + \dots + c_k (n-k)^2 \lambda_i^{n-k} = 0$$

We can continue j - 1 times.

Hence,  $n^{\ell}\lambda_i^n$  is a solution for  $\ell \in 0, ..., j-1$ .

EADS © Ernst Mayr, Harald Räcke 6.3 The Characteristic Polynomial

**◆ @ ▶ ◆** 臺 ▶ **◆** 臺 ▶ 81/609

Suppose  $\lambda_i$  has multiplicity *j*. We know that

$$c_0 n \lambda_i^n + c_1 (n-1) \lambda_i^{n-1} + \dots + c_k (n-k) \lambda_i^{n-k} = 0$$

(after taking the derivative; multiplying with  $\lambda$ ; plugging in  $\lambda_i$ )

#### Doing this again gives

$$c_0 n^2 \lambda_i^n + c_1 (n-1)^2 \lambda_i^{n-1} + \dots + c_k (n-k)^2 \lambda_i^{n-k} = 0$$

We can continue j - 1 times.

Hence,  $n^\ell \lambda_i^n$  is a solution for  $\ell \in 0, \dots, j-1.$ 

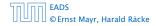

Suppose  $\lambda_i$  has multiplicity *j*. We know that

$$c_0 n \lambda_i^n + c_1 (n-1) \lambda_i^{n-1} + \dots + c_k (n-k) \lambda_i^{n-k} = 0$$

(after taking the derivative; multiplying with  $\lambda$ ; plugging in  $\lambda_i$ )

Doing this again gives

$$c_0 n^2 \lambda_i^n + c_1 (n-1)^2 \lambda_i^{n-1} + \dots + c_k (n-k)^2 \lambda_i^{n-k} = 0$$

We can continue j - 1 times.

Hence,  $n^{\ell} \lambda_i^n$  is a solution for  $\ell \in 0, ..., j-1$ .

EADS © Ernst Mayr, Harald Räcke

#### Lemma 6

Let  $P[\lambda]$  denote the characteristic polynomial to the recurrence

$$c_0T[n] + c_1T[n-1] + \cdots + c_kT[n-k] = 0$$

Let  $\lambda_i$ , i = 1, ..., m be the (complex) roots of  $P[\lambda]$  with multiplicities  $\ell_i$ . Then the general solution to the recurrence is given by

$$T[n] = \sum_{i=1}^{m} \sum_{j=0}^{\ell_i-1} \alpha_{ij} \cdot (n^j \lambda_i^n) .$$

The full proof is omitted. We have only shown that any choice of  $\alpha_{ij}$ 's is a solution to the recurrence.

$$T[0] = 0$$
  
 $T[1] = 1$   
 $T[n] = T[n-1] + T[n-2]$  for  $n \ge 2$ 

The characteristic polynomial is

$$\lambda^2 - \lambda - 1$$

Finding the roots, gives

$$\lambda_{1/2} = \frac{1}{2} \pm \sqrt{\frac{1}{4} + 1} = \frac{1}{2} \left( 1 \pm \sqrt{5} \right)$$

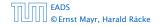

6.3 The Characteristic Polynomial

▲ @ ▶ ▲ 臣 ▶ ▲ 臣 ▶ 83/609

$$T[0] = 0$$
  
 $T[1] = 1$   
 $T[n] = T[n-1] + T[n-2]$  for  $n \ge 2$ 

The characteristic polynomial is

$$\lambda^2 - \lambda - 1$$

Finding the roots, gives

$$\lambda_{1/2} = \frac{1}{2} \pm \sqrt{\frac{1}{4} + 1} = \frac{1}{2} \left( 1 \pm \sqrt{5} \right)$$

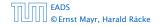

6.3 The Characteristic Polynomial

**◆ @ ▶ ◆** 臺 ▶ **◆** 臺 ▶ 83/609

$$T[0] = 0$$
  
 $T[1] = 1$   
 $T[n] = T[n-1] + T[n-2]$  for  $n \ge 2$ 

The characteristic polynomial is

$$\lambda^2-\lambda-1$$

Finding the roots, gives

$$\lambda_{1/2} = \frac{1}{2} \pm \sqrt{\frac{1}{4} + 1} = \frac{1}{2} \left( 1 \pm \sqrt{5} \right)$$

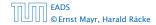

6.3 The Characteristic Polynomial

▲ 個 ▶ ▲ 臣 ▶ ▲ 臣 ▶ 83/609

Hence, the solution is of the form

$$\alpha \left(\frac{1+\sqrt{5}}{2}\right)^n + \beta \left(\frac{1-\sqrt{5}}{2}\right)^n$$

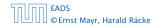

6.3 The Characteristic Polynomial

**▲ @ ▶ ▲ ≧ ▶ ▲ ≧ ▶** 84/609

Hence, the solution is of the form

$$\alpha \left(\frac{1+\sqrt{5}}{2}\right)^n + \beta \left(\frac{1-\sqrt{5}}{2}\right)^n$$

T[0] = 0 gives  $\alpha + \beta = 0$ .

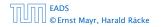

6.3 The Characteristic Polynomial

**▲ @ ▶ ▲ ≧ ▶ ▲ ≧ ▶** 84/609

Hence, the solution is of the form

$$\alpha \left(\frac{1+\sqrt{5}}{2}\right)^n + \beta \left(\frac{1-\sqrt{5}}{2}\right)^n$$

$$T[0] = 0$$
 gives  $\alpha + \beta = 0$ .

T[1] = 1 gives

$$\alpha\left(\frac{1+\sqrt{5}}{2}\right)+\beta\left(\frac{1-\sqrt{5}}{2}\right)=1$$

EADS © Ernst Mayr, Harald Räcke 6.3 The Characteristic Polynomial

**◆ @ ▶ ◆** 置 ▶ **◆** 置 ▶ 84/609

Hence, the solution is of the form

$$\alpha \left(\frac{1+\sqrt{5}}{2}\right)^n + \beta \left(\frac{1-\sqrt{5}}{2}\right)^n$$

$$T[0] = 0$$
 gives  $\alpha + \beta = 0$ .

T[1] = 1 gives

$$\alpha\left(\frac{1+\sqrt{5}}{2}\right)+\beta\left(\frac{1-\sqrt{5}}{2}\right)=1 \Longrightarrow \alpha-\beta=\frac{2}{\sqrt{5}}$$

EADS © Ernst Mayr, Harald Räcke 6.3 The Characteristic Polynomial

**◆ @ ▶ ◆ 臣 ▶ ◆ 臣 ▶** 84/609

Hence, the solution is

$$\frac{1}{\sqrt{5}} \left[ \left( \frac{1+\sqrt{5}}{2} \right)^n - \left( \frac{1-\sqrt{5}}{2} \right)^n \right]$$

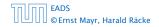

6.3 The Characteristic Polynomial

**▲ @ ▶ ▲ 臣 ▶ ▲ 臣 ▶** 85/609

Consider the recurrence relation:

 $c_0 T(n) + c_1 T(n-1) + c_2 T(n-2) + \dots + c_k T(n-k) = f(n)$ with  $f(n) \neq 0$ .

While we have a fairly general technique for solving homogeneous, linear recurrence relations the inhomogeneous case is different.

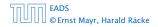

The general solution of the recurrence relation is

$$T(n) = T_h(n) + T_p(n)$$
 ,

where  $T_h$  is any solution to the homogeneous equation, and  $T_p$  is one particular solution to the inhomogeneous equation.

There is no general method to find a particular solution.

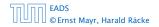

6.3 The Characteristic Polynomial

The general solution of the recurrence relation is

$$T(n) = T_h(n) + T_p(n)$$
 ,

where  $T_h$  is any solution to the homogeneous equation, and  $T_p$  is one particular solution to the inhomogeneous equation.

There is no general method to find a particular solution.

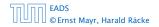

#### Example:

T[n] = T[n-1] + 1 T[0] = 1

Then,

T[n-1] = T[n-2] + 1  $(n \ge 2)$ 

Subtracting the first from the second equation gives,

$$T[n] - T[n-1] = T[n-1] - T[n-2] \qquad (n \ge 2)$$

or

$$T[n] = 2T[n-1] - T[n-2] \qquad (n \ge 2)$$

I get a completely determined recurrence if I add T[0] = 1 and T[1] = 2.

| 50,00 | EADS<br>© Ernst Mayr, Harald |       |
|-------|------------------------------|-------|
|       | © Ernst Mayr, Harald         | Räcke |

6.3 The Characteristic Polynomial

Example:

$$T[n] = T[n-1] + 1$$
  $T[0] = 1$ 

#### Then,

$$T[n-1] = T[n-2] + 1$$
  $(n \ge 2)$ 

Subtracting the first from the second equation gives,

$$T[n] - T[n-1] = T[n-1] - T[n-2] \qquad (n \ge 2)$$

or

$$T[n] = 2T[n-1] - T[n-2] \qquad (n \ge 2)$$

I get a completely determined recurrence if I add T[0] = 1 and T[1] = 2.

EADS ©Ernst Mayr, Harald Räcke 6.3 The Characteristic Polynomial

**◆ @ ▶ ◆** 臺 ▶ **◆** 臺 ▶ 88/609

Example:

$$T[n] = T[n-1] + 1$$
  $T[0] = 1$ 

Then,

$$T[n-1] = T[n-2] + 1 \qquad (n \ge 2)$$

Subtracting the first from the second equation gives,

$$T[n] - T[n-1] = T[n-1] - T[n-2] \qquad (n \ge 2)$$

or

$$T[n] = 2T[n-1] - T[n-2]$$
  $(n \ge 2)$ 

I get a completely determined recurrence if I add T[0] = 1 and T[1] = 2.

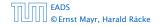

6.3 The Characteristic Polynomial

**▲ @ ▶ ▲ 臣 ▶ ▲ 臣 ▶** 88/609

Example:

$$T[n] = T[n-1] + 1$$
  $T[0] = 1$ 

Then,

$$T[n-1] = T[n-2] + 1 \qquad (n \ge 2)$$

Subtracting the first from the second equation gives,

$$T[n] - T[n-1] = T[n-1] - T[n-2] \qquad (n \ge 2)$$

or

$$T[n] = 2T[n-1] - T[n-2] \qquad (n \ge 2)$$

I get a completely determined recurrence if I add T[0] = 1 and T[1] = 2.

EADS © Ernst Mayr, Harald Räcke 6.3 The Characteristic Polynomial

◆ 個 ト ◆ 三 ト ◆ 三 ト 88/609

Example:

$$T[n] = T[n-1] + 1$$
  $T[0] = 1$ 

Then,

$$T[n-1]=T[n-2]+1 \qquad (n\geq 2)$$

Subtracting the first from the second equation gives,

$$T[n] - T[n-1] = T[n-1] - T[n-2] \qquad (n \ge 2)$$

or

$$T[n] = 2T[n-1] - T[n-2] \qquad (n \ge 2)$$

I get a completely determined recurrence if I add T[0] = 1 and T[1] = 2.

Example: Characteristic polynomial:

$$\lambda^2 - 2\lambda + 1 = 0$$

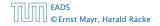

6.3 The Characteristic Polynomial

Example: Characteristic polynomial:

$$\underbrace{\lambda^2 - 2\lambda + 1}_{(\lambda - 1)^2} = 0$$

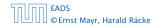

6.3 The Characteristic Polynomial

▲ 個 ▶ < E ▶ < E ▶</p>89/609

Example: Characteristic polynomial:

$$\underbrace{\lambda^2 - 2\lambda + 1}_{(\lambda - 1)^2} = 0$$

Then the solution is of the form

$$T[n] = \alpha 1^n + \beta n 1^n = \alpha + \beta n$$

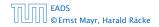

6.3 The Characteristic Polynomial

Example: Characteristic polynomial:

$$\underbrace{\lambda^2 - 2\lambda + 1}_{(\lambda - 1)^2} = 0$$

Then the solution is of the form

$$T[n] = \alpha 1^n + \beta n 1^n = \alpha + \beta n$$

T[0] = 1 gives  $\alpha = 1$ .

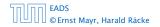

6.3 The Characteristic Polynomial

Example: Characteristic polynomial:

$$\underbrace{\lambda^2 - 2\lambda + 1}_{(\lambda - 1)^2} = 0$$

Then the solution is of the form

$$T[n] = \alpha 1^n + \beta n 1^n = \alpha + \beta n$$

T[0] = 1 gives  $\alpha = 1$ .

$$T[1] = 2$$
 gives  $1 + \beta = 2 \Longrightarrow \beta = 1$ .

EADS © Ernst Mayr, Harald Räcke 6.3 The Characteristic Polynomial

▲ 個 ▶ ▲ 필 ▶ ▲ 필 ▶ 89/609

If f(n) is a polynomial of degree r this method can be applied r + 1 times to obtain a homogeneous equation:

 $T[n] = T[n-1] + n^2$ 

Shift:

 $T[n-1] = T[n-2] + (n-1)^2 = T[n-2] + n^2 - 2n + 1$ 

Difference:

T[n] - T[n-1] = T[n-1] - T[n-2] + 2n - 1

T[n] = 2T[n-1] - T[n-2] + 2n - 1

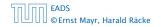

6.3 The Characteristic Polynomial

· **◆ 谭 ▶** ◆ ≣ ▶ 90/609

If f(n) is a polynomial of degree r this method can be applied r + 1 times to obtain a homogeneous equation:

$$T[n] = T[n-1] + n^2$$

Shift:

 $T[n-1] = T[n-2] + (n-1)^2 = T[n-2] + n^2 - 2n + 1$ 

Difference:

T[n] - T[n-1] = T[n-1] - T[n-2] + 2n - 1

T[n] = 2T[n-1] - T[n-2] + 2n - 1

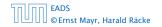

6.3 The Characteristic Polynomial

▲ @ ▶ ▲ 臣 ▶ ▲ 臣 ▶ 90/609

If f(n) is a polynomial of degree r this method can be applied r + 1 times to obtain a homogeneous equation:

$$T[n] = T[n-1] + n^2$$

Shift:

$$T[n-1] = T[n-2] + (n-1)^2 = T[n-2] + n^2 - 2n + 1$$

Difference:

T[n] - T[n-1] = T[n-1] - T[n-2] + 2n - 1

T[n] = 2T[n-1] - T[n-2] + 2n - 1

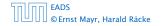

6.3 The Characteristic Polynomial

**▲ @ ▶ ▲ 臣 ▶ ▲ 臣 ▶** 90/609

If f(n) is a polynomial of degree r this method can be applied r + 1 times to obtain a homogeneous equation:

$$T[n] = T[n-1] + n^2$$

Shift:

$$T[n-1] = T[n-2] + (n-1)^2 = T[n-2] + n^2 - 2n + 1$$

Difference:

$$T[n] - T[n-1] = T[n-1] - T[n-2] + 2n - 1$$

T[n] = 2T[n-1] - T[n-2] + 2n - 1

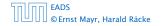

6.3 The Characteristic Polynomial

**▲ @ ▶ ▲ 臣 ▶ ▲ 臣 ▶** 90/609

If f(n) is a polynomial of degree r this method can be applied r + 1 times to obtain a homogeneous equation:

$$T[n] = T[n-1] + n^2$$

Shift:

$$T[n-1] = T[n-2] + (n-1)^2 = T[n-2] + n^2 - 2n + 1$$

Difference:

$$T[n] - T[n-1] = T[n-1] - T[n-2] + 2n - 1$$

T[n] = 2T[n-1] - T[n-2] + 2n - 1

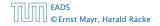

6.3 The Characteristic Polynomial

**◆ @ ▶ ◆** 臣 ▶ ◆ 臣 ▶ 90/609

If f(n) is a polynomial of degree r this method can be applied r + 1 times to obtain a homogeneous equation:

$$T[n] = T[n-1] + n^2$$

Shift:

$$T[n-1] = T[n-2] + (n-1)^2 = T[n-2] + n^2 - 2n + 1$$

Difference:

$$T[n] - T[n-1] = T[n-1] - T[n-2] + 2n - 1$$

$$T[n] = 2T[n-1] - T[n-2] + 2n - 1$$

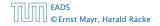

$$T[n] = 2T[n-1] - T[n-2] + 2n - 1$$

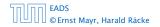

6.3 The Characteristic Polynomial

▲ ● < ● < ● < ● < ● < ● < ● </li>
 91/609

$$T[n] = 2T[n-1] - T[n-2] + 2n - 1$$

$$T[n-1] = 2T[n-2] - T[n-3] + 2(n-1) - 1$$

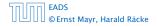

6.3 The Characteristic Polynomial

$$T[n] = 2T[n-1] - T[n-2] + 2n - 1$$

$$T[n-1] = 2T[n-2] - T[n-3] + 2(n-1) - 1$$
$$= 2T[n-2] - T[n-3] + 2n - 3$$

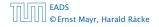

6.3 The Characteristic Polynomial

$$T[n] = 2T[n-1] - T[n-2] + 2n - 1$$

$$T[n-1] = 2T[n-2] - T[n-3] + 2(n-1) - 1$$
$$= 2T[n-2] - T[n-3] + 2n - 3$$

Difference:

$$T[n] - T[n-1] = 2T[n-1] - T[n-2] + 2n - 1$$
$$- 2T[n-2] + T[n-3] - 2n + 3$$

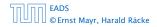

6.3 The Characteristic Polynomial

**● 週 ▶ ● 重 ▶ ● 重 ▶** 91/609

$$T[n] = 2T[n-1] - T[n-2] + 2n - 1$$

$$T[n-1] = 2T[n-2] - T[n-3] + 2(n-1) - 1$$
$$= 2T[n-2] - T[n-3] + 2n - 3$$

Difference:

$$T[n] - T[n-1] = 2T[n-1] - T[n-2] + 2n - 1$$
$$- 2T[n-2] + T[n-3] - 2n + 3$$

$$T[n] = 3T[n-1] - 3T[n-2] + T[n-3] + 2$$

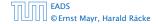

6.3 The Characteristic Polynomial

**◆ 週 ▶ ◆ 臣 ▶ ◆ 臣 ▶** 91/609

$$T[n] = 2T[n-1] - T[n-2] + 2n - 1$$

$$T[n-1] = 2T[n-2] - T[n-3] + 2(n-1) - 1$$
$$= 2T[n-2] - T[n-3] + 2n - 3$$

Difference:

$$T[n] - T[n-1] = 2T[n-1] - T[n-2] + 2n - 1$$
$$- 2T[n-2] + T[n-3] - 2n + 3$$

$$T[n] = 3T[n-1] - 3T[n-2] + T[n-3] + 2$$

and so on...

© Ernst Mayr, Harald Räcke

EADS

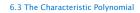

▲ 個 → < E → < E →
 91/609
</p>

#### **Definition 7 (Generating Function)**

Let  $(a_n)_{n \ge 0}$  be a sequence. The corresponding

generating function (Erzeugendenfunktion) is

$$F(z) := \sum_{n \ge 0} a_n z^n;$$

 exponential generating function (exponentielle Erzeugendenfunktion) is

$$F(z) = \sum_{n \ge 0} \frac{a_n}{n!} z^n.$$

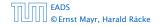

6.4 Generating Functions

▲ 個 ト ▲ 臣 ト ▲ 臣 ト 92/609

#### **Definition 7 (Generating Function)**

Let  $(a_n)_{n \ge 0}$  be a sequence. The corresponding

generating function (Erzeugendenfunktion) is

$$F(z) := \sum_{n \ge 0} a_n z^n;$$

 exponential generating function (exponentielle Erzeugendenfunktion) is

$$F(z) = \sum_{n\geq 0} \frac{a_n}{n!} z^n.$$

EADS ©Ernst Mayr, Harald Räcke 6.4 Generating Functions

◆ 圖 ト < 圖 ト < 圖 ト</p>
92/609

#### Example 8

1. The generating function of the sequence  $(1,0,0,\ldots)$  is

 $F(z)=1\,.$ 

**2.** The generating function of the sequence (1, 1, 1, ...) is

$$F(z)=\frac{1}{1-z}\,.$$

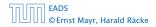

6.4 Generating Functions

#### Example 8

**1.** The generating function of the sequence (1, 0, 0, ...) is

F(z)=1.

**2.** The generating function of the sequence (1, 1, 1, ...) is

$$F(z)=\frac{1}{1-z}.$$

EADS © Ernst Mayr, Harald Räcke 6.4 Generating Functions

▲ 個 ▶ ▲ 圖 ▶ ▲ 圖 ▶ 93/609

#### There are two different views:

A generating function is a formal power series (formale Potenzreihe).

Then the generating function is an algebraic object.

Let  $f = \sum_{n\geq 0} a_n z^n$  and  $g = \sum_{n\geq 0} b_n z^n$ .

- Equality: f and g are equal if a<sub>n</sub> = b<sub>n</sub> for all n.
- Addition:  $f + g := \sum_{n \ge 0} (a_n + b_n) z^n$ .
- Multiplication:  $f \cdot g := \sum_{n \ge 0} c_n z^n$  with  $c = \sum_{p=0}^n a_p b_{n-p}$ .

There are two different views:

# A generating function is a formal power series (formale Potenzreihe).

Then the generating function is an algebraic object.

Let  $f = \sum_{n\geq 0} a_n z^n$  and  $g = \sum_{n\geq 0} b_n z^n$ .

- Equality: f and g are equal if a<sub>n</sub> = b<sub>n</sub> for all n.
- Addition:  $f + g := \sum_{n \ge 0} (a_n + b_n) z^n$ .
- Multiplication:  $f \cdot g := \sum_{n \ge 0} c_n z^n$  with  $c = \sum_{p=0}^n a_p b_{n-p}$ .

There are no convergence issues here.

There are two different views:

# A generating function is a formal power series (formale Potenzreihe).

Then the generating function is an algebraic object.

Let  $f = \sum_{n\geq 0} a_n z^n$  and  $g = \sum_{n\geq 0} b_n z^n$ .

- Equality: f and g are equal if a<sub>n</sub> = b<sub>n</sub> for all n.
- Addition:  $f + g := \sum_{n \ge 0} (a_n + b_n) z^n$
- Multiplication:  $f \cdot g := \sum_{n \ge 0} c_n z^n$  with  $c = \sum_{p=0}^n a_p b_{n-p}$ .

There are no convergence issues here.

There are two different views:

A generating function is a formal power series (formale Potenzreihe).

Then the generating function is an algebraic object.

Let 
$$f = \sum_{n\geq 0} a_n z^n$$
 and  $g = \sum_{n\geq 0} b_n z^n$ .

- Equality: f and g are equal if a<sub>n</sub> = b<sub>n</sub> for all n.
- Addition:  $f + g := \sum_{n \ge 0} (a_n + b_n) z^n$
- Multiplication:  $f \cdot g := \sum_{n \ge 0} c_n z^n$  with  $c = \sum_{p=0}^n a_p b_{n-p}$ .

There are two different views:

A generating function is a formal power series (formale Potenzreihe).

Then the generating function is an algebraic object.

Let 
$$f = \sum_{n\geq 0} a_n z^n$$
 and  $g = \sum_{n\geq 0} b_n z^n$ .

- Equality: f and g are equal if  $a_n = b_n$  for all n.
- Addition:  $f + g := \sum_{n \ge 0} (a_n + b_n) z^n$ .
- Multiplication:  $f \cdot g := \sum_{n \ge 0} c_n z^n$  with  $c = \sum_{p=0}^n a_p b_{n-p}$ .

There are two different views:

A generating function is a formal power series (formale Potenzreihe).

Then the generating function is an algebraic object.

Let 
$$f = \sum_{n\geq 0} a_n z^n$$
 and  $g = \sum_{n\geq 0} b_n z^n$ .

- Equality: f and g are equal if  $a_n = b_n$  for all n.
- Addition:  $f + g := \sum_{n \ge 0} (a_n + b_n) z^n$ .

• Multiplication:  $f \cdot g := \sum_{n \ge 0} c_n z^n$  with  $c = \sum_{p=0}^n a_p b_{n-p}$ .

There are two different views:

A generating function is a formal power series (formale Potenzreihe).

Then the generating function is an algebraic object.

Let 
$$f = \sum_{n\geq 0} a_n z^n$$
 and  $g = \sum_{n\geq 0} b_n z^n$ .

- Equality: f and g are equal if  $a_n = b_n$  for all n.
- Addition:  $f + g := \sum_{n \ge 0} (a_n + b_n) z^n$ .
- Multiplication:  $f \cdot g := \sum_{n \ge 0} c_n z^n$  with  $c = \sum_{p=0}^n a_p b_{n-p}$ .

There are two different views:

A generating function is a formal power series (formale Potenzreihe).

Then the generating function is an algebraic object.

Let 
$$f = \sum_{n\geq 0} a_n z^n$$
 and  $g = \sum_{n\geq 0} b_n z^n$ .

- Equality: f and g are equal if  $a_n = b_n$  for all n.
- Addition:  $f + g := \sum_{n \ge 0} (a_n + b_n) z^n$ .
- Multiplication:  $f \cdot g := \sum_{n \ge 0} c_n z^n$  with  $c = \sum_{p=0}^n a_p b_{n-p}$ .

#### The arithmetic view:

We view a power series as a function  $f : \mathbb{C} \to \mathbb{C}$ .

Then, it is important to think about convergence/convergence radius etc.

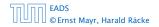

The arithmetic view:

### We view a power series as a function $f : \mathbb{C} \to \mathbb{C}$ .

Then, it is important to think about convergence/convergence radius etc.

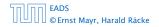

The arithmetic view:

We view a power series as a function  $f : \mathbb{C} \to \mathbb{C}$ .

Then, it is important to think about convergence/convergence radius etc.

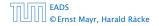

## What does $\sum_{n\geq 0} z^n = \frac{1}{1-z}$ mean in the algebraic view?

It means that the power series 1 - z and the power series  $\sum_{n\geq 0} z^n$  are invers, i.e.,

$$(1-z)\cdot\left(\sum_{n\geq 0}^{\infty}z^n\right)=1$$
.

This is well-defined.

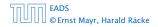

6.4 Generating Functions

**▲ @ ▶ ▲ 臣 ▶ ▲ 臣 ▶** 96/609

What does  $\sum_{n\geq 0} z^n = \frac{1}{1-z}$  mean in the algebraic view?

It means that the power series 1 - z and the power series  $\sum_{n \ge 0} z^n$  are invers, i.e.,

$$(1-z)\cdot\left(\sum_{n\geq 0}^{\infty}z^n\right)=1$$

This is well-defined.

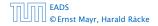

What does  $\sum_{n\geq 0} z^n = \frac{1}{1-z}$  mean in the algebraic view?

It means that the power series 1 - z and the power series  $\sum_{n \ge 0} z^n$  are invers, i.e.,

$$(1-z)\cdot\left(\sum_{n\geq 0}^{\infty}z^n\right)=1$$

This is well-defined.

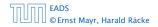

Suppose we are given the generating function

$$\sum_{n\geq 0} z^n = \frac{1}{1-z} \; .$$

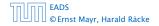

6.4 Generating Functions

**◆ @ ▶ ◆** 臺 ▶ ◆ 臺 ▶ 97/609

Suppose we are given the generating function

$$\sum_{n\geq 0} z^n = \frac{1}{1-z} \; .$$

We can compute the derivative:

$$\sum_{n \ge 1} n z^{n-1} = \frac{1}{(1-z)^2}$$

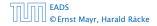

6.4 Generating Functions

Suppose we are given the generating function

$$\sum_{n\geq 0} z^n = \frac{1}{1-z} \; .$$

We can compute the derivative:

$$\underbrace{\sum_{n\geq 1} nz^{n-1}}_{\sum_{n\geq 0} (n+1)z^n} = \frac{1}{(1-z)^2}$$

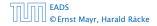

6.4 Generating Functions

◆ @ ▶ ◆ 臣 ▶ ◆ 臣 ▶ 97/609

Suppose we are given the generating function

$$\sum_{n\geq 0} z^n = \frac{1}{1-z} \; .$$

We can compute the derivative:

$$\underbrace{\sum_{n \ge 1} nz^{n-1}}_{\sum_{n \ge 0} (n+1)z^n} = \frac{1}{(1-z)^2}$$

Hence, the generating function of the sequence  $a_n = n + 1$  is  $1/(1-z)^2$ .

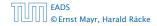

We can repeat this

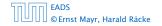

6.4 Generating Functions

▲ @ ▶ ▲ 콜 ▶ ▲ 콜 ▶ 98/609

We can repeat this

$$\sum_{n\geq 0} (n+1)z^n = \frac{1}{(1-z)^2} \; .$$

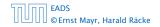

6.4 Generating Functions

**◆ @ ▶ ◆** 臣 ▶ ◆ 臣 ▶ 98/609

We can repeat this

$$\sum_{n\geq 0} (n+1)z^n = \frac{1}{(1-z)^2} \; .$$

Derivative:

$$\sum_{n\geq 1} n(n+1)z^{n-1} = \frac{2}{(1-z)^3}$$

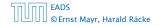

6.4 Generating Functions

◆ 個 ト ◆ 三 ト ◆ 三 ト 98/609

We can repeat this

$$\sum_{n\geq 0} (n+1)z^n = \frac{1}{(1-z)^2} \; .$$

Derivative:

$$\underbrace{\sum_{n\geq 1} n(n+1)z^{n-1}}_{\sum_{n\geq 0}(n+1)(n+2)z^n} = \frac{2}{(1-z)^3}$$

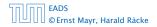

6.4 Generating Functions

◆ 個 ト ◆ 三 ト ◆ 三 ト 98/609

We can repeat this

$$\sum_{n\geq 0} (n+1)z^n = \frac{1}{(1-z)^2} \; .$$

Derivative:

$$\underbrace{\sum_{n\geq 1} n(n+1)z^{n-1}}_{\sum_{n\geq 0}(n+1)(n+2)z^n} = \frac{2}{(1-z)^3}$$

Hence, the generating function of the sequence  $a_n = (n+1)(n+2)$  is  $\frac{2}{(1-z)^3}$ .

EADS © Ernst Mayr, Harald Räcke 6.4 Generating Functions

**◆ @ ▶ ◆** 臺 ▶ **◆** 臺 ▶ 98/609

Computing the *k*-th derivative of  $\sum z^n$ .

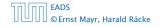

6.4 Generating Functions

**◆ @ ▶ ◆** 臣 ▶ ◆ 臣 ▶ 99/609

Computing the *k*-th derivative of  $\sum z^n$ .

$$\sum_{n\geq k}n(n-1)\cdot\ldots\cdot(n-k+1)z^{n-k}$$

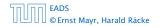

6.4 Generating Functions

**◆ @ ▶ ◆** 臣 ▶ ◆ 臣 ▶ 99/609

Computing the *k*-th derivative of  $\sum z^n$ .

$$\sum_{n\geq k} n(n-1)\cdot\ldots\cdot(n-k+1)z^{n-k} = \sum_{n\geq 0} (n+k)\cdot\ldots\cdot(n+1)z^n$$

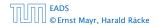

Computing the *k*-th derivative of  $\sum z^n$ .

$$\sum_{n \ge k} n(n-1) \cdot \ldots \cdot (n-k+1) z^{n-k} = \sum_{n \ge 0} (n+k) \cdot \ldots \cdot (n+1) z^n$$
$$= \frac{k!}{(1-z)^{k+1}} .$$

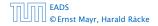

6.4 Generating Functions

**◆ @ ▶ ◆** 臣 ▶ ◆ 臣 ▶ 99/609

Computing the *k*-th derivative of  $\sum z^n$ .

$$\sum_{n \ge k} n(n-1) \cdot \ldots \cdot (n-k+1)z^{n-k} = \sum_{n \ge 0} (n+k) \cdot \ldots \cdot (n+1)z^n$$
$$= \frac{k!}{(1-z)^{k+1}} .$$

Hence:

$$\sum_{n\geq 0} \binom{n+k}{k} z^n = \frac{1}{(1-z)^{k+1}} \ .$$

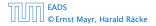

6.4 Generating Functions

**◆ @ ▶ ◆ 臣 ▶ ◆ 臣 ▶** 99/609

Computing the *k*-th derivative of  $\sum z^n$ .

$$\sum_{n \ge k} n(n-1) \cdot \ldots \cdot (n-k+1) z^{n-k} = \sum_{n \ge 0} (n+k) \cdot \ldots \cdot (n+1) z^n$$
$$= \frac{k!}{(1-z)^{k+1}} .$$

Hence:

$$\sum_{n\geq 0} \binom{n+k}{k} z^n = \frac{1}{(1-z)^{k+1}} \ .$$

The generating function of the sequence  $a_n = \binom{n+k}{k}$  is  $\frac{1}{(1-z)^{k+1}}$ .

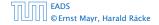

6.4 Generating Functions

▲ □ ► ▲ = ► ▲ = ► 99/609

$$\sum_{n\geq 0} nz^n = \sum_{n\geq 0} (n+1)z^n - \sum_{n\geq 0} z^n$$

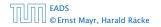

6.4 Generating Functions

**◆ 週 ▶ ◆ 聖 ▶ ◆ 聖 ▶** 100/609

$$\sum_{n\geq 0} nz^n = \sum_{n\geq 0} (n+1)z^n - \sum_{n\geq 0} z^n$$
$$= \frac{1}{(1-z)^2} - \frac{1}{1-z}$$

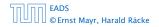

6.4 Generating Functions

**◆ 週 ▶ ◆ 聖 ▶ ◆ 聖 ▶** 100/609

$$\sum_{n \ge 0} n z^n = \sum_{n \ge 0} (n+1) z^n - \sum_{n \ge 0} z^n$$
$$= \frac{1}{(1-z)^2} - \frac{1}{1-z}$$
$$= \frac{z}{(1-z)^2}$$

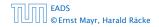

6.4 Generating Functions

**◆ 個 ▶ 《 臣 ▶ 《 臣 ▶** 100/609

$$\sum_{n \ge 0} nz^n = \sum_{n \ge 0} (n+1)z^n - \sum_{n \ge 0} z^n$$
$$= \frac{1}{(1-z)^2} - \frac{1}{1-z}$$
$$= \frac{z}{(1-z)^2}$$

The generating function of the sequence  $a_n = n$  is  $\frac{z}{(1-z)^2}$ .

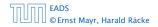

6.4 Generating Functions

**◆ @ ▶ ◆** 臣 ▶ ◆ 臣 ▶ 100/609

We know

$$\sum_{n\geq 0} \mathcal{Y}^n = \frac{1}{1-\mathcal{Y}}$$

Hence,

$$\sum_{n\ge 0} a^n z^n = \frac{1}{1-az}$$

The generating function of the sequence  $f_n = a^n$  is  $\frac{1}{1-a_2}$ .

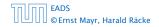

6.4 Generating Functions

▲ @ ▶ ▲ 클 ▶ ▲ 클 ▶ 101/609

We know

$$\sum_{n\geq 0} \mathcal{Y}^n = \frac{1}{1-\mathcal{Y}}$$

Hence,

$$\sum_{n\geq 0} a^n z^n = \frac{1}{1-az}$$

The generating function of the sequence  $f_n = a^n$  is  $\frac{1}{1-a_2}$ .

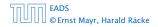

6.4 Generating Functions

▲ @ ▶ ▲ 클 ▶ ▲ 클 ▶ 101/609

We know

$$\sum_{n\geq 0} \mathcal{Y}^n = \frac{1}{1-\mathcal{Y}}$$

Hence,

$$\sum_{n\geq 0} a^n z^n = \frac{1}{1-az}$$

The generating function of the sequence  $f_n = a^n$  is  $\frac{1}{1-az}$ .

EADS © Ernst Mayr, Harald Räcke 6.4 Generating Functions

▲ @ ▶ ▲ 클 ▶ ▲ 클 ▶ 101/609

Suppose we have the recurrence  $a_n = a_{n-1} + 1$  for  $n \ge 1$  and  $a_0 = 1$ .

A(z)

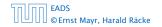

Suppose we have the recurrence  $a_n = a_{n-1} + 1$  for  $n \ge 1$  and  $a_0 = 1$ .

$$A(z) = \sum_{n \ge 0} a_n z^n$$

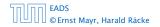

6.4 Generating Functions

**▲ @ ▶ ▲ 臣 ▶ ▲ 臣 ▶** 102/609

Suppose we have the recurrence  $a_n = a_{n-1} + 1$  for  $n \ge 1$  and  $a_0 = 1$ .

$$A(z) = \sum_{n \ge 0} a_n z^n$$
  
=  $a_0 + \sum_{n \ge 1} (a_{n-1} + 1) z^n$ 

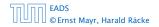

Suppose we have the recurrence  $a_n = a_{n-1} + 1$  for  $n \ge 1$  and  $a_0 = 1$ .

$$A(z) = \sum_{n \ge 0} a_n z^n$$
  
=  $a_0 + \sum_{n \ge 1} (a_{n-1} + 1) z^n$   
=  $1 + z \sum_{n \ge 1} a_{n-1} z^{n-1} + \sum_{n \ge 1} z^n$ 

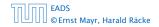

Suppose we have the recurrence  $a_n = a_{n-1} + 1$  for  $n \ge 1$  and  $a_0 = 1$ .

$$A(z) = \sum_{n \ge 0} a_n z^n$$
  
=  $a_0 + \sum_{n \ge 1} (a_{n-1} + 1) z^n$   
=  $1 + z \sum_{n \ge 1} a_{n-1} z^{n-1} + \sum_{n \ge 1} z^n$   
=  $z \sum_{n \ge 0} a_n z^n + \sum_{n \ge 0} z^n$ 

EADS © Ernst Mayr, Harald Räcke 6.4 Generating Functions

**◆ @ ▶ ◆** 臣 ▶ ◆ 臣 ▶ 102/609

Suppose we have the recurrence  $a_n = a_{n-1} + 1$  for  $n \ge 1$  and  $a_0 = 1$ .

$$A(z) = \sum_{n \ge 0} a_n z^n$$
  
=  $a_0 + \sum_{n \ge 1} (a_{n-1} + 1) z^n$   
=  $1 + z \sum_{n \ge 1} a_{n-1} z^{n-1} + \sum_{n \ge 1} z^n$   
=  $z \sum_{n \ge 0} a_n z^n + \sum_{n \ge 0} z^n$   
=  $zA(z) + \sum_{n \ge 0} z^n$ 

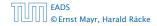

Suppose we have the recurrence  $a_n = a_{n-1} + 1$  for  $n \ge 1$  and  $a_0 = 1$ .

$$A(z) = \sum_{n \ge 0} a_n z^n$$
  
=  $a_0 + \sum_{n \ge 1} (a_{n-1} + 1) z^n$   
=  $1 + z \sum_{n \ge 1} a_{n-1} z^{n-1} + \sum_{n \ge 1} z^n$   
=  $z \sum_{n \ge 0} a_n z^n + \sum_{n \ge 0} z^n$   
=  $zA(z) + \sum_{n \ge 0} z^n$   
=  $zA(z) + \frac{1}{1-z}$ 

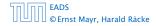

6.4 Generating Functions

▲ 個 ▶ ▲ 필 ▶ ▲ 필 ▶ 102/609

Solving for A(z) gives

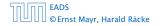

6.4 Generating Functions

Solving for A(z) gives

$$A(z) = \frac{1}{(1-z)^2}$$

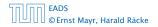

6.4 Generating Functions

Solving for A(z) gives

$$\sum_{n \ge 0} a_n z^n = A(z) = \frac{1}{(1-z)^2}$$

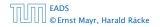

6.4 Generating Functions

Solving for A(z) gives

$$\sum_{n \ge 0} a_n z^n = A(z) = \frac{1}{(1-z)^2} = \sum_{n \ge 0} (n+1) z^n$$

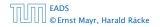

6.4 Generating Functions

Solving for A(z) gives

$$\sum_{n\geq 0} a_n z^n = A(z) = \frac{1}{(1-z)^2} = \sum_{n\geq 0} (n+1) z^n$$

Hence,  $a_n = n + 1$ .

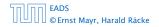

6.4 Generating Functions

◆ 個 ト ◆ 注 ト ◆ 注 ト 103/609

| n-th sequence element | generating function |
|-----------------------|---------------------|
|                       |                     |
|                       |                     |
|                       |                     |
|                       |                     |
|                       |                     |
|                       |                     |
|                       |                     |
|                       |                     |
|                       |                     |

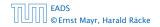

| n-th sequence element | generating function |
|-----------------------|---------------------|
| 1                     | $\frac{1}{1-z}$     |
|                       |                     |
|                       |                     |
|                       |                     |
|                       |                     |
|                       |                     |
|                       |                     |

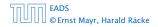

| n-th sequence element | generating function |
|-----------------------|---------------------|
| 1                     | $\frac{1}{1-z}$     |
| n+1                   | $\frac{1}{(1-z)^2}$ |
|                       |                     |
|                       |                     |
|                       |                     |
|                       |                     |
|                       |                     |

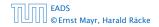

| n-th sequence element | generating function     |
|-----------------------|-------------------------|
| 1                     | $\frac{1}{1-z}$         |
| n + 1                 | $\frac{1}{(1-z)^2}$     |
| $\binom{n+k}{k}$      | $\frac{1}{(1-z)^{k+1}}$ |
|                       |                         |
|                       |                         |
|                       |                         |
|                       |                         |

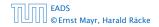

| n-th sequence element | generating function     |
|-----------------------|-------------------------|
| 1                     | $\frac{1}{1-z}$         |
| n + 1                 | $\frac{1}{(1-z)^2}$     |
| $\binom{n+k}{k}$      | $\frac{1}{(1-z)^{k+1}}$ |
| n                     | $rac{z}{(1-z)^2}$      |
|                       |                         |
|                       |                         |
|                       |                         |

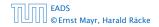

| n-th sequence element | generating function     |
|-----------------------|-------------------------|
| 1                     | $\frac{1}{1-z}$         |
| n+1                   | $\frac{1}{(1-z)^2}$     |
| $\binom{n+k}{k}$      | $\frac{1}{(1-z)^{k+1}}$ |
| n                     | $\frac{z}{(1-z)^2}$     |
| $a^n$                 | $\frac{1}{1-az}$        |
|                       |                         |
|                       |                         |

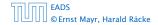

| n-th sequence element | generating function      |
|-----------------------|--------------------------|
| 1                     | $\frac{1}{1-z}$          |
| n + 1                 | $\frac{1}{(1-z)^2}$      |
| $\binom{n+k}{k}$      | $\frac{1}{(1-z)^{k+1}}$  |
| n                     | $\frac{z}{(1-z)^2}$      |
| $a^n$                 | $\frac{1}{1-az}$         |
| $n^2$                 | $\frac{z(1+z)}{(1-z)^3}$ |
|                       |                          |

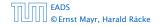

| n-th sequence element | generating function      |
|-----------------------|--------------------------|
| 1                     | $\frac{1}{1-z}$          |
| n+1                   | $\frac{1}{(1-z)^2}$      |
| $\binom{n+k}{k}$      | $\frac{1}{(1-z)^{k+1}}$  |
| n                     | $\frac{z}{(1-z)^2}$      |
| $a^n$                 | $\frac{1}{1-az}$         |
| $n^2$                 | $\frac{z(1+z)}{(1-z)^3}$ |
| $\frac{1}{n!}$        | e <sup>z</sup>           |

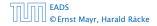

| n-th sequence element | generating function |
|-----------------------|---------------------|
|                       |                     |
|                       |                     |
|                       |                     |
|                       |                     |
|                       |                     |
|                       |                     |
|                       |                     |
|                       |                     |
|                       |                     |

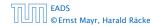

| n-th sequence element | generating function |
|-----------------------|---------------------|
| $cf_n$                | cF                  |
|                       |                     |
|                       |                     |
|                       |                     |
|                       |                     |
|                       |                     |
|                       |                     |
|                       |                     |

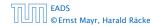

| n-th sequence element | generating function |
|-----------------------|---------------------|
| $cf_n$                | cF                  |
| $f_n + g_n$           | F + G               |
|                       |                     |
|                       |                     |
|                       |                     |
|                       |                     |
|                       |                     |
|                       |                     |

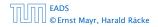

| n-th sequence element        | generating function |
|------------------------------|---------------------|
| $cf_n$                       | cF                  |
| $f_n + g_n$                  | F + G               |
| $\sum_{i=0}^{n} f_i g_{n-i}$ | $F \cdot G$         |
|                              |                     |
|                              |                     |
|                              |                     |
|                              |                     |

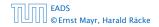

| n-th sequence element          | generating function |
|--------------------------------|---------------------|
| $cf_n$                         | cF                  |
| $f_n + g_n$                    | F + G               |
| $\sum_{i=0}^{n} f_{i} g_{n-i}$ | $F \cdot G$         |
| $f_{n-k}$ $(n \ge k); 0$ otw.  | $z^kF$              |
|                                |                     |
|                                |                     |
|                                |                     |

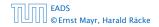

| n-th sequence element         | generating function |
|-------------------------------|---------------------|
| $cf_n$                        | cF                  |
| $f_n + g_n$                   | F + G               |
| $\sum_{i=0}^{n} f_i g_{n-i}$  | $F \cdot G$         |
| $f_{n-k}$ $(n \ge k); 0$ otw. | $z^k F$             |
| $\sum_{i=0}^{n} f_i$          | $\frac{F(z)}{1-z}$  |
|                               |                     |
|                               |                     |

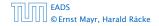

| n-th sequence element         | generating function                    |
|-------------------------------|----------------------------------------|
| $cf_n$                        | cF                                     |
| $f_n + g_n$                   | F + G                                  |
| $\sum_{i=0}^{n} f_i g_{n-i}$  | $F \cdot G$                            |
| $f_{n-k}$ $(n \ge k); 0$ otw. | $z^k F$                                |
| $\sum_{i=0}^{n} f_i$          | $\frac{F(z)}{1-z}$                     |
| $nf_n$                        | $z \frac{\mathrm{d}F(z)}{\mathrm{d}z}$ |
|                               |                                        |

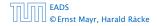

### **Some Generating Functions**

| n-th sequence element          | generating function                    |
|--------------------------------|----------------------------------------|
| $cf_n$                         | cF                                     |
| $f_n + g_n$                    | F + G                                  |
| $\sum_{i=0}^{n} f_{i} g_{n-i}$ | $F \cdot G$                            |
| $f_{n-k}$ $(n \ge k); 0$ otw.  | $z^k F$                                |
| $\sum_{i=0}^{n} f_i$           | $\frac{F(z)}{1-z}$                     |
| $nf_n$                         | $z \frac{\mathrm{d}F(z)}{\mathrm{d}z}$ |
| $c^n f_n$                      | F(cz)                                  |

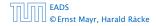

**1.** Set  $A(z) = \sum_{n \ge 0} a_n z^n$ .

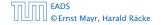

6.4 Generating Functions

◆ 圖 ▶ < 圖 ▶ < 圖 ▶ 106/609

**1.** Set 
$$A(z) = \sum_{n \ge 0} a_n z^n$$
.

2. Transform the right hand side so that boundary condition and recurrence relation can be plugged in.

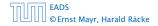

**1.** Set  $A(z) = \sum_{n \ge 0} a_n z^n$ .

- 2. Transform the right hand side so that boundary condition and recurrence relation can be plugged in.
- **3.** Do further transformations so that the infinite sums on the right hand side can be replaced by A(z).

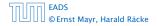

- 2. Transform the right hand side so that boundary condition and recurrence relation can be plugged in.
- **3.** Do further transformations so that the infinite sums on the right hand side can be replaced by A(z).
- 4. Solving for A(z) gives an equation of the form A(z) = f(z), where hopefully f(z) is a simple function.

- 2. Transform the right hand side so that boundary condition and recurrence relation can be plugged in.
- **3.** Do further transformations so that the infinite sums on the right hand side can be replaced by A(z).
- 4. Solving for A(z) gives an equation of the form A(z) = f(z), where hopefully f(z) is a simple function.
- 5. Write f(z) as a formal power series. Techniques:

- 2. Transform the right hand side so that boundary condition and recurrence relation can be plugged in.
- **3.** Do further transformations so that the infinite sums on the right hand side can be replaced by A(z).
- 4. Solving for A(z) gives an equation of the form A(z) = f(z), where hopefully f(z) is a simple function.
- 5. Write f(z) as a formal power series. Techniques:
  - partial fraction decomposition (Partialbruchzerlegung)

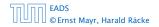

- 2. Transform the right hand side so that boundary condition and recurrence relation can be plugged in.
- **3.** Do further transformations so that the infinite sums on the right hand side can be replaced by A(z).
- 4. Solving for A(z) gives an equation of the form A(z) = f(z), where hopefully f(z) is a simple function.
- 5. Write f(z) as a formal power series. Techniques:
  - partial fraction decomposition (Partialbruchzerlegung)
  - lookup in tables

- 2. Transform the right hand side so that boundary condition and recurrence relation can be plugged in.
- **3.** Do further transformations so that the infinite sums on the right hand side can be replaced by A(z).
- 4. Solving for A(z) gives an equation of the form A(z) = f(z), where hopefully f(z) is a simple function.
- 5. Write f(z) as a formal power series. Techniques:
  - partial fraction decomposition (Partialbruchzerlegung)
  - lookup in tables
- **6.** The coefficients of the resulting power series are the  $a_n$ .

1. Set up generating function:

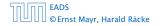

6.4 Generating Functions

◆ 個 ト ◆ 国 ト ◆ 国 ト 107/609

1. Set up generating function:

$$A(z) = \sum_{n \ge 0} a_n z^n$$

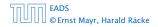

6.4 Generating Functions

**◆ @ ▶ ◆** 臺 ▶ **◆** 臺 ▶ 107/609

1. Set up generating function:

$$A(z) = \sum_{n \ge 0} a_n z^n$$

**2.** Transform right hand side so that recurrence can be plugged in:

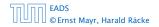

6.4 Generating Functions

**◆ @ ▶ ◆** 聖 ▶ **◆** 聖 ▶ 107/609

1. Set up generating function:

$$A(z) = \sum_{n \ge 0} a_n z^n$$

**2.** Transform right hand side so that recurrence can be plugged in:

$$A(z) = a_0 + \sum_{n \ge 1} a_n z^n$$

1. Set up generating function:

$$A(z) = \sum_{n \ge 0} a_n z^n$$

**2.** Transform right hand side so that recurrence can be plugged in:

$$A(z) = a_0 + \sum_{n \ge 1} a_n z^n$$

2. Plug in:

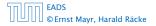

1. Set up generating function:

$$A(z) = \sum_{n \ge 0} a_n z^n$$

**2.** Transform right hand side so that recurrence can be plugged in:

$$A(z) = a_0 + \sum_{n \ge 1} a_n z^n$$

2. Plug in:

$$A(z) = 1 + \sum_{n \ge 1} (2a_{n-1})z^n$$

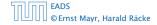

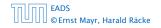

6.4 Generating Functions

<日本 → < 注 → < 注 → 108/609

**3.** Transform right hand side so that infinite sums can be replaced by A(z) or by simple function.

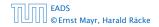

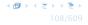

**3.** Transform right hand side so that infinite sums can be replaced by A(z) or by simple function.

$$A(z) = 1 + \sum_{n \ge 1} (2a_{n-1})z^n$$

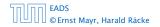

**3.** Transform right hand side so that infinite sums can be replaced by A(z) or by simple function.

$$A(z) = 1 + \sum_{n \ge 1} (2a_{n-1})z^n$$
$$= 1 + 2z \sum_{n \ge 1} a_{n-1}z^{n-1}$$

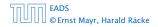

**3.** Transform right hand side so that infinite sums can be replaced by A(z) or by simple function.

$$A(z) = 1 + \sum_{n \ge 1} (2a_{n-1})z^n$$
  
= 1 + 2z  $\sum_{n \ge 1} a_{n-1}z^{n-1}$   
= 1 + 2z  $\sum_{n \ge 0} a_n z^n$ 

**3.** Transform right hand side so that infinite sums can be replaced by A(z) or by simple function.

$$A(z) = 1 + \sum_{n \ge 1} (2a_{n-1})z^n$$
  
= 1 + 2z  $\sum_{n \ge 1} a_{n-1}z^{n-1}$   
= 1 + 2z  $\sum_{n \ge 0} a_n z^n$   
= 1 + 2z  $\cdot A(z)$ 

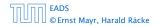

3. Transform right hand side so that infinite sums can be replaced by A(z) or by simple function.

$$A(z) = 1 + \sum_{n \ge 1} (2a_{n-1})z^n$$
  
= 1 + 2z  $\sum_{n \ge 1} a_{n-1}z^{n-1}$   
= 1 + 2z  $\sum_{n \ge 0} a_n z^n$   
= 1 + 2z  $\cdot A(z)$ 

**4.** Solve for A(z).

3. Transform right hand side so that infinite sums can be replaced by A(z) or by simple function.

$$A(z) = 1 + \sum_{n \ge 1} (2a_{n-1})z^n$$
  
=  $1 + 2z \sum_{n \ge 1} a_{n-1}z^{n-1}$   
=  $1 + 2z \sum_{n \ge 0} a_n z^n$   
=  $1 + 2z \cdot A(z)$   
4. Solve for  $A(z)$ .  
 $A(z) = \frac{1}{1 - 2z}$ 

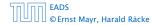

6.4 Generating Functions

▲ @ ▶ ▲ 클 ▶ ▲ 클 ▶ 108/609

**5.** Rewrite f(z) as a power series:

$$A(z) = \frac{1}{1 - 2z}$$

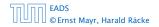

6.4 Generating Functions

◆ 圖 ▶ ◆ 圖 ▶ ◆ 圖 ▶ 109/609

**5.** Rewrite f(z) as a power series:

$$\sum_{n\geq 0} a_n z^n = A(z) = \frac{1}{1-2z}$$

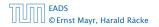

6.4 Generating Functions

**< @ ▶ < ছ ▶ < ছ ▶** 109/609

**5.** Rewrite f(z) as a power series:

$$\sum_{n \ge 0} a_n z^n = A(z) = \frac{1}{1 - 2z} = \sum_{n \ge 0} 2^n z^n$$

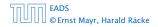

6.4 Generating Functions

**◆ @ ▶ ◆** 臺 ▶ **◆** 臺 ▶ 109/609

1. Set up generating function:

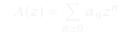

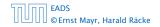

6.4 Generating Functions

◆ 圖 ▶ ◆ 圖 ▶ ◆ 圖 ▶ 110/609

1. Set up generating function:

$$A(z) = \sum_{n \ge 0} a_n z^n$$

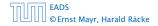

6.4 Generating Functions

◆ 個 ト ◆ 注 ト ◆ 注 ト 110/609

2./3. Transform right hand side:

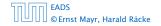

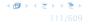

2./3. Transform right hand side:

$$A(z) = \sum_{n \ge 0} a_n z^n$$

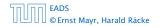

6.4 Generating Functions

◆ 個 ▶ ◆ 国 ▶ ◆ 国 ▶ 111/609

2./3. Transform right hand side:

$$A(z) = \sum_{n \ge 0} a_n z^n$$
$$= a_0 + \sum_{n \ge 1} a_n z^n$$

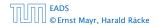

6.4 Generating Functions

◆ 個 ▶ ◆ 国 ▶ ◆ 国 ▶ 111/609

2./3. Transform right hand side:

$$A(z) = \sum_{n \ge 0} a_n z^n$$
  
=  $a_0 + \sum_{n \ge 1} a_n z^n$   
=  $1 + \sum_{n \ge 1} (3a_{n-1} + n) z^n$ 

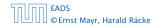

6.4 Generating Functions

◆ 個 ▶ ◆ 国 ▶ ◆ 国 ▶ 111/609

2./3. Transform right hand side:

$$A(z) = \sum_{n \ge 0} a_n z^n$$
  
=  $a_0 + \sum_{n \ge 1} a_n z^n$   
=  $1 + \sum_{n \ge 1} (3a_{n-1} + n) z^n$   
=  $1 + 3z \sum_{n \ge 1} a_{n-1} z^{n-1} + \sum_{n \ge 1} n z^n$ 

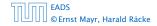

2./3. Transform right hand side:

$$A(z) = \sum_{n \ge 0} a_n z^n$$
  
=  $a_0 + \sum_{n \ge 1} a_n z^n$   
=  $1 + \sum_{n \ge 1} (3a_{n-1} + n) z^n$   
=  $1 + 3z \sum_{n \ge 1} a_{n-1} z^{n-1} + \sum_{n \ge 1} n z^n$   
=  $1 + 3z \sum_{n \ge 0} a_n z^n + \sum_{n \ge 0} n z^n$ 

EADS © Ernst Mayr, Harald Räcke 6.4 Generating Functions

◆母 ▶ ◆ ヨ ▶ ◆ ヨ ▶ 111/609

2./3. Transform right hand side:

$$A(z) = \sum_{n \ge 0} a_n z^n$$
  
=  $a_0 + \sum_{n \ge 1} a_n z^n$   
=  $1 + \sum_{n \ge 1} (3a_{n-1} + n) z^n$   
=  $1 + 3z \sum_{n \ge 1} a_{n-1} z^{n-1} + \sum_{n \ge 1} n z^n$   
=  $1 + 3z \sum_{n \ge 0} a_n z^n + \sum_{n \ge 0} n z^n$   
=  $1 + 3zA(z) + \frac{z}{(1-z)^2}$ 

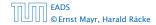

6.4 Generating Functions

**◆ @ ▶ ◆** 臣 ▶ ◆ 臣 ▶ 111/609

**4.** Solve for A(z):

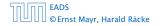

6.4 Generating Functions

◆ 個 ト ◆ 国 ト ◆ 国 ト 112/609

**4.** Solve for A(z):

$$A(z) = 1 + 3zA(z) + \frac{z}{(1-z)^2}$$

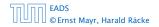

6.4 Generating Functions

◆ 個 ▶ ◆ 聖 ▶ ◆ 里 ▶ 112/609

**4.** Solve for A(z):

$$A(z) = 1 + 3zA(z) + \frac{z}{(1-z)^2}$$

gives

$$A(z) = \frac{(1-z)^2 + z}{(1-3z)(1-z)^2}$$

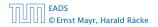

6.4 Generating Functions

◆ 個 ト ◆ 国 ト ◆ 国 ト 112/609

**4.** Solve for A(z):

$$A(z) = 1 + 3zA(z) + \frac{z}{(1-z)^2}$$

gives

$$A(z) = \frac{(1-z)^2 + z}{(1-3z)(1-z)^2} = \frac{z^2 - z + 1}{(1-3z)(1-z)^2}$$

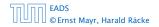

6.4 Generating Functions

▲ ● ● ▲ ■ ● ▲ ■ ●
 112/609

**5.** Write f(z) as a formal power series:

We use partial fraction decomposition:

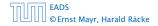

6.4 Generating Functions

**5.** Write f(z) as a formal power series:

We use partial fraction decomposition:

$$\frac{z^2 - z + 1}{(1 - 3z)(1 - z)^2}$$

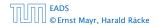

6.4 Generating Functions

**5.** Write f(z) as a formal power series:

We use partial fraction decomposition:

$$\frac{z^2 - z + 1}{(1 - 3z)(1 - z)^2} \stackrel{!}{=} \frac{A}{1 - 3z} + \frac{B}{1 - z} + \frac{C}{(1 - z)^2}$$

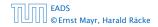

6.4 Generating Functions

◆ 個 ▶ ◆ 聖 ▶ ◆ 里 ▶ 113/609

**5.** Write f(z) as a formal power series:

We use partial fraction decomposition:

$$\frac{z^2 - z + 1}{(1 - 3z)(1 - z)^2} \stackrel{!}{=} \frac{A}{1 - 3z} + \frac{B}{1 - z} + \frac{C}{(1 - z)^2}$$

This gives

$$z^{2} - z + 1 = A(1 - z)^{2} + B(1 - 3z)(1 - z) + C(1 - 3z)$$

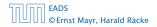

6.4 Generating Functions

◆ 個 ト ◆ 注 ト ◆ 注 ト 113/609

**5.** Write f(z) as a formal power series:

We use partial fraction decomposition:

$$\frac{z^2 - z + 1}{(1 - 3z)(1 - z)^2} \stackrel{!}{=} \frac{A}{1 - 3z} + \frac{B}{1 - z} + \frac{C}{(1 - z)^2}$$

This gives

$$z^{2} - z + 1 = A(1 - z)^{2} + B(1 - 3z)(1 - z) + C(1 - 3z)$$
$$= A(1 - 2z + z^{2}) + B(1 - 4z + 3z^{2}) + C(1 - 3z)$$

EADS © Ernst Mayr, Harald Räcke 6.4 Generating Functions

◆母 ▶ ◆ ヨ ▶ ◆ ヨ ▶ 113/609

**5.** Write f(z) as a formal power series:

We use partial fraction decomposition:

$$\frac{z^2 - z + 1}{(1 - 3z)(1 - z)^2} \stackrel{!}{=} \frac{A}{1 - 3z} + \frac{B}{1 - z} + \frac{C}{(1 - z)^2}$$

This gives

$$z^{2} - z + 1 = A(1 - z)^{2} + B(1 - 3z)(1 - z) + C(1 - 3z)$$
$$= A(1 - 2z + z^{2}) + B(1 - 4z + 3z^{2}) + C(1 - 3z)$$
$$= (A + 3B)z^{2} + (-2A - 4B - 3C)z + (A + B + C)$$

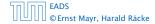

6.4 Generating Functions

**◆ @ ▶ ◆** 臺 ▶ **◆** 臺 ▶ 113/609

**5.** Write f(z) as a formal power series:

This leads to the following conditions:

$$A + B + C = 1$$
$$2A + 4B + 3C = 1$$
$$A + 3B = 1$$

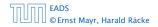

6.4 Generating Functions

**5.** Write f(z) as a formal power series:

This leads to the following conditions:

$$A + B + C = 1$$
$$2A + 4B + 3C = 1$$
$$A + 3B = 1$$

which gives

$$A = \frac{7}{4}$$
  $B = -\frac{1}{4}$   $C = -\frac{1}{2}$ 

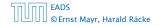

6.4 Generating Functions

◆ 母 ▶ ◆ 臣 ▶ ◆ 臣 ▶ 114/609

**5.** Write f(z) as a formal power series:

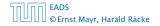

6.4 Generating Functions

◆ 個 ▶ ◆ 聖 ▶ ◆ 里 ▶ 115/609

**5.** Write f(z) as a formal power series:

$$A(z) = \frac{7}{4} \cdot \frac{1}{1 - 3z} - \frac{1}{4} \cdot \frac{1}{1 - z} - \frac{1}{2} \cdot \frac{1}{(1 - z)^2}$$

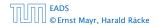

6.4 Generating Functions

◆ 個 ▶ ◆ 聖 ▶ ◆ 里 ▶ 115/609

**5.** Write f(z) as a formal power series:

$$A(z) = \frac{7}{4} \cdot \frac{1}{1 - 3z} - \frac{1}{4} \cdot \frac{1}{1 - z} - \frac{1}{2} \cdot \frac{1}{(1 - z)^2}$$
$$= \frac{7}{4} \cdot \sum_{n \ge 0} 3^n z^n - \frac{1}{4} \cdot \sum_{n \ge 0} z^n - \frac{1}{2} \cdot \sum_{n \ge 0} (n + 1) z^n$$

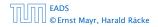

6.4 Generating Functions

◆ 個 ▶ ◆ 聖 ▶ ◆ 里 ▶ 115/609

**5.** Write f(z) as a formal power series:

$$\begin{aligned} A(z) &= \frac{7}{4} \cdot \frac{1}{1 - 3z} - \frac{1}{4} \cdot \frac{1}{1 - z} - \frac{1}{2} \cdot \frac{1}{(1 - z)^2} \\ &= \frac{7}{4} \cdot \sum_{n \ge 0} 3^n z^n - \frac{1}{4} \cdot \sum_{n \ge 0} z^n - \frac{1}{2} \cdot \sum_{n \ge 0} (n + 1) z^n \\ &= \sum_{n \ge 0} \left( \frac{7}{4} \cdot 3^n - \frac{1}{4} - \frac{1}{2} (n + 1) \right) z^n \end{aligned}$$

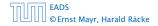

6.4 Generating Functions

**◆ @ ▶ ◆** 聖 ▶ ◆ 聖 ▶ 115/609

**5.** Write f(z) as a formal power series:

$$\begin{split} A(z) &= \frac{7}{4} \cdot \frac{1}{1 - 3z} - \frac{1}{4} \cdot \frac{1}{1 - z} - \frac{1}{2} \cdot \frac{1}{(1 - z)^2} \\ &= \frac{7}{4} \cdot \sum_{n \ge 0} 3^n z^n - \frac{1}{4} \cdot \sum_{n \ge 0} z^n - \frac{1}{2} \cdot \sum_{n \ge 0} (n + 1) z^n \\ &= \sum_{n \ge 0} \left( \frac{7}{4} \cdot 3^n - \frac{1}{4} - \frac{1}{2} (n + 1) \right) z^n \\ &= \sum_{n \ge 0} \left( \frac{7}{4} \cdot 3^n - \frac{1}{2} n - \frac{3}{4} \right) z^n \end{split}$$

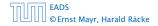

6.4 Generating Functions

**◆ @ ▶ ◆** 臣 ▶ ◆ 臣 ▶ 115/609

**5.** Write f(z) as a formal power series:

$$A(z) = \frac{7}{4} \cdot \frac{1}{1 - 3z} - \frac{1}{4} \cdot \frac{1}{1 - z} - \frac{1}{2} \cdot \frac{1}{(1 - z)^2}$$
$$= \frac{7}{4} \cdot \sum_{n \ge 0} 3^n z^n - \frac{1}{4} \cdot \sum_{n \ge 0} z^n - \frac{1}{2} \cdot \sum_{n \ge 0} (n + 1) z^n$$
$$= \sum_{n \ge 0} \left(\frac{7}{4} \cdot 3^n - \frac{1}{4} - \frac{1}{2}(n + 1)\right) z^n$$
$$= \sum_{n \ge 0} \left(\frac{7}{4} \cdot 3^n - \frac{1}{2}n - \frac{3}{4}\right) z^n$$

6. This means  $a_n = \frac{7}{4}3^n - \frac{1}{2}n - \frac{3}{4}$ .

FADS

© Ernst Mavr. Harald Räcke

6.4 Generating Functions

▲ 個 ▶ < E ▶ < E ▶ 115/609

### Example 9

$$\begin{split} f_0 &= 1 \\ f_1 &= 2 \\ f_n &= f_{n-1} \cdot f_{n-2} \text{ for } n \geq 2 \;. \end{split}$$

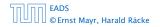

6.5 Transformation of the Recurrence

▲ ● ◆ ● ◆ ● ◆
 ▲ ● ◆ ● ◆
 ● ◆ ● ◆
 ● ◆ ● ◆
 ● ◆ ● ◆
 ● ◆ ● ◆
 ● ◆ ● ◆
 ● ◆ ● ◆
 ● ◆ ● ◆
 ● ◆ ● ◆
 ● ◆ ● ◆
 ● ◆ ● ◆
 ● ◆ ● ◆
 ● ◆ ● ◆
 ● ◆ ● ◆
 ● ◆
 ● ◆ ● ◆
 ● ◆
 ● ◆ ● ◆
 ● ◆
 ● ◆
 ● ◆
 ● ◆
 ● ◆
 ● ◆
 ● ◆
 ● ◆
 ● ◆
 ● ◆
 ● ◆
 ● ◆
 ● ◆
 ● ◆
 ● ◆
 ● ◆
 ● ◆
 ● ◆
 ● ◆
 ● ◆
 ● ◆
 ● ◆
 ● ◆
 ● ◆
 ● ◆
 ● ◆
 ● ◆
 ● ◆
 ● ◆
 ● ◆
 ● ◆
 ● ◆
 ● ◆
 ● ◆
 ● ◆
 ● ◆
 ● ◆
 ● ◆
 ● ◆
 ● ◆
 ● ◆
 ● ◆
 ● ◆
 ● ◆
 ● ◆
 ● ◆
 ● ◆
 ● ◆
 ● ◆
 ● ◆
 ● ◆
 ● ◆
 ● ◆
 ● ◆
 ● ◆
 ● ◆
 ● ◆
 ● ◆
 ● ◆
 ● ◆
 ● ◆
 ● ◆
 ● ◆
 ● ◆
 ● ◆
 ● ◆
 ● ◆
 ● ◆
 ● ◆
 ● ◆
 ● ◆
 ● ◆
 ● ◆
 ● ◆
 ● ◆
 ● ◆
 ● ◆
 ● ◆
 ● ◆
 ● ◆
 ● ◆
 ● ◆
 ● ◆
 ● ◆
 ● ◆
 ● ◆
 ● ◆
 ● ◆
 ● ◆
 ● ◆
 ● ◆
 ● ◆
 ● ◆
 ● ◆
 ● ◆
 ● ◆
 ●

### Example 9

$$egin{aligned} f_0 &= 1 \ f_1 &= 2 \ f_n &= f_{n-1} \cdot f_{n-2} \mbox{ for } n \geq 2 \ . \end{aligned}$$

#### Define

 $g_n := \log f_n$ .

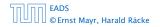

6.5 Transformation of the Recurrence

**◆ @ ▶ ◆** 臣 ▶ ◆ 臣 ▶ 116/609

### Example 9

$$egin{aligned} f_0 &= 1 \ f_1 &= 2 \ f_n &= f_{n-1} \cdot f_{n-2} \mbox{ for } n \geq 2 \ . \end{aligned}$$

#### Define

$$g_n := \log f_n$$
.

#### Then

$$g_n = g_{n-1} + g_{n-2}$$
 for  $n \ge 2$ 

EADS © Ernst Mayr, Harald Räcke

### Example 9

$$egin{aligned} f_0 &= 1 \ f_1 &= 2 \ f_n &= f_{n-1} \cdot f_{n-2} \ \text{for} \ n \geq 2 \ . \end{aligned}$$

#### Define

$$g_n := \log f_n$$
.

#### Then

FADS

© Ernst Mayr, Harald Räcke

$$g_n = g_{n-1} + g_{n-2}$$
 for  $n \ge 2$   
 $g_1 = \log 2 = 1$ (for  $\log = \log_2$ ),  $g_0 = 0$ 

### Example 9

$$egin{aligned} f_0 &= 1 \ f_1 &= 2 \ f_n &= f_{n-1} \cdot f_{n-2} \ \text{for} \ n \geq 2 \ . \end{aligned}$$

#### Define

$$g_n := \log f_n$$
.

#### Then

FADS

© Ernst Mayr, Harald Räcke

$$g_n = g_{n-1} + g_{n-2}$$
 for  $n \ge 2$   
 $g_1 = \log 2 = 1$ (for  $\log = \log_2$ ),  $g_0 = 0$   
 $g_n = F_n$  (*n*-th Fibonacci number)

### Example 9

$$egin{aligned} f_0 &= 1 \ f_1 &= 2 \ f_n &= f_{n-1} \cdot f_{n-2} \ \text{for} \ n &\geq 2 \ . \end{aligned}$$

#### Define

$$g_n := \log f_n$$
.

Then

FADS

© Ernst Mayr, Harald Räcke

$$g_n = g_{n-1} + g_{n-2}$$
 for  $n \ge 2$   
 $g_1 = \log 2 = 1$ (for  $\log = \log_2$ ),  $g_0 = 0$   
 $g_n = F_n$  (*n*-th Fibonacci number)  
 $f_n = 2^{F_n}$ 

### Example 10

$$f_1 = 1$$
  
 $f_n = 3f_{\frac{n}{2}} + n$ ; for  $n = 2^k$ ,  $k \ge 1$ ;

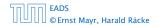

6.5 Transformation of the Recurrence

◆ 圖 ▶ 《 圖 ▶ 《 圖 ▶ 117/609

### Example 10

$$f_1 = 1$$
  
 $f_n = 3f_{rac{n}{2}} + n$ ; for  $n = 2^k$ ,  $k \ge 1$ ;

#### Define

$$g_k := f_{2^k}$$

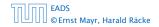

### Example 10

$$f_1 = 1$$
  
 $f_n = 3f_{\frac{n}{2}} + n$ ; for  $n = 2^k$ ,  $k \ge 1$ ;

#### Define

$$g_k := f_{2^k}$$

Then:

$$g_0 = 1$$

EADS © Ernst Mayr, Harald Räcke 6.5 Transformation of the Recurrence

▲ ● ◆ ● ◆ ● ◆
 117/609

### Example 10

$$f_1 = 1$$
  
 $f_n = 3f_{\frac{n}{2}} + n$ ; for  $n = 2^k$ ,  $k \ge 1$ ;

#### Define

$$g_k := f_{2^k}$$

Then:

$$g_0 = 1$$
  
 $g_k = 3g_{k-1} + 2^k, \ k \ge 1$ 

EADS © Ernst Mayr, Harald Räcke 6.5 Transformation of the Recurrence

▲ □ ► ▲ ■ ► ▲ ■ ► 117/609

We get

$$g_k = 3\left[g_{k-1}\right] + 2^k$$

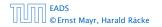

6.5 Transformation of the Recurrence

**◆聞▶◆聖▶◆聖** 118/609

We get

$$g_k = 3 [g_{k-1}] + 2^k$$
  
= 3 [3g\_{k-2} + 2^{k-1}] + 2^k

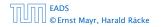

6.5 Transformation of the Recurrence

**◆聞▶◆聖▶◆聖** 118/609

We get

$$g_{k} = 3 [g_{k-1}] + 2^{k}$$
  
= 3 [3g\_{k-2} + 2^{k-1}] + 2^{k}  
= 3^{2} [g\_{k-2}] + 32^{k-1} + 2^{k}

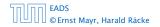

6.5 Transformation of the Recurrence

**◆ 個 ▶ ◆ 臣 ▶ ◆ 臣 ▶** 118/609

We get

$$g_{k} = 3 [g_{k-1}] + 2^{k}$$
  
= 3 [3g\_{k-2} + 2^{k-1}] + 2^{k}  
= 3^{2} [g\_{k-2}] + 32^{k-1} + 2^{k}  
= 3^{2} [3g\_{k-3} + 2^{k-2}] + 32^{k-1} + 2^{k}

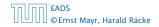

6.5 Transformation of the Recurrence

▲ ● → < ■ →</li>
 118/609

We get

$$g_{k} = 3 [g_{k-1}] + 2^{k}$$
  
= 3 [3g\_{k-2} + 2^{k-1}] + 2^{k}  
= 3^{2} [g\_{k-2}] + 32^{k-1} + 2^{k}  
= 3^{2} [3g\_{k-3} + 2^{k-2}] + 32^{k-1} + 2^{k}  
= 3^{3}g\_{k-3} + 3^{2}2^{k-2} + 32^{k-1} + 2^{k}

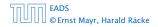

6.5 Transformation of the Recurrence

**◆ 個 ▶ ◆ 臣 ▶ ◆ 臣 ▶** 118/609

We get

$$g_{k} = 3 [g_{k-1}] + 2^{k}$$

$$= 3 [3g_{k-2} + 2^{k-1}] + 2^{k}$$

$$= 3^{2} [g_{k-2}] + 32^{k-1} + 2^{k}$$

$$= 3^{2} [3g_{k-3} + 2^{k-2}] + 32^{k-1} + 2^{k}$$

$$= 3^{3}g_{k-3} + 3^{2}2^{k-2} + 32^{k-1} + 2^{k}$$

$$= 2^{k} \cdot \sum_{i=0}^{k} \left(\frac{3}{2}\right)^{i}$$

EADS © Ernst Mayr, Harald Räcke 6.5 Transformation of the Recurrence

**◆聞▶◆聖▶◆聖**▶ 118/609

We get

$$g_{k} = 3 [g_{k-1}] + 2^{k}$$

$$= 3 [3g_{k-2} + 2^{k-1}] + 2^{k}$$

$$= 3^{2} [g_{k-2}] + 32^{k-1} + 2^{k}$$

$$= 3^{2} [3g_{k-3} + 2^{k-2}] + 32^{k-1} + 2^{k}$$

$$= 3^{3}g_{k-3} + 3^{2}2^{k-2} + 32^{k-1} + 2^{k}$$

$$= 2^{k} \cdot \sum_{i=0}^{k} \left(\frac{3}{2}\right)^{i}$$

$$= 2^{k} \cdot \frac{\left(\frac{3}{2}\right)^{k+1} - 1}{\frac{1}{2}}$$

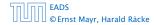

6.5 Transformation of the Recurrence

▲ 個 ▶ ▲ ≧ ▶ ▲ ≧ ▶ 118/609

We get

$$g_{k} = 3 [g_{k-1}] + 2^{k}$$

$$= 3 [3g_{k-2} + 2^{k-1}] + 2^{k}$$

$$= 3^{2} [g_{k-2}] + 32^{k-1} + 2^{k}$$

$$= 3^{2} [3g_{k-3} + 2^{k-2}] + 32^{k-1} + 2^{k}$$

$$= 3^{3}g_{k-3} + 3^{2}2^{k-2} + 32^{k-1} + 2^{k}$$

$$= 2^{k} \cdot \sum_{i=0}^{k} \left(\frac{3}{2}\right)^{i}$$

$$= 2^{k} \cdot \frac{\left(\frac{3}{2}\right)^{k+1} - 1}{\frac{1}{2}} = 3^{k+1} - 2^{k+1}$$

EADS © Ernst Mayr, Harald Räcke 6.5 Transformation of the Recurrence

**◆聞▶◆臣▶◆臣**▶ 118/609

Let  $n = 2^k$ :

$$g_k = 3^{k+1} - 2^{k+1}$$
, hence  
 $f_n = 3 \cdot 3^k - 2 \cdot 2^k$ 

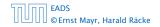

6.5 Transformation of the Recurrence

**◆ @ ▶ ◆ 聖 ▶ ◆ 聖 ▶** 119/609

#### **6** Recurrences

Let  $n = 2^k$ :

$$g_k = 3^{k+1} - 2^{k+1}$$
, hence  
 $f_n = 3 \cdot 3^k - 2 \cdot 2^k$   
 $= 3(2^{\log 3})^k - 2 \cdot 2^k$ 

EADS © Ernst Mayr, Harald Räcke 6.5 Transformation of the Recurrence

**◆ @ ▶ ◆ 聖 ▶ ◆ 聖 ▶** 119/609

#### **6** Recurrences

Let  $n = 2^k$ :

$$g_k = 3^{k+1} - 2^{k+1}, \text{ hence}$$
  

$$f_n = 3 \cdot 3^k - 2 \cdot 2^k$$
  

$$= 3(2^{\log 3})^k - 2 \cdot 2^k$$
  

$$= 3(2^k)^{\log 3} - 2 \cdot 2^k$$

EADS © Ernst Mayr, Harald Räcke 6.5 Transformation of the Recurrence

**◆聞▶◆聖▶◆聖**▶ 119/609

#### **6** Recurrences

Let  $n = 2^k$ :

$$g_k = 3^{k+1} - 2^{k+1}, \text{ hence}$$
  

$$f_n = 3 \cdot 3^k - 2 \cdot 2^k$$
  

$$= 3(2^{\log 3})^k - 2 \cdot 2^k$$
  

$$= 3(2^k)^{\log 3} - 2 \cdot 2^k$$
  

$$= 3n^{\log 3} - 2n .$$

EADS © Ernst Mayr, Harald Räcke 6.5 Transformation of the Recurrence

▲ 個 → < E → < E → 119/609

# Part III

## **Data Structures**

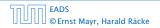

▲ @ ▶ ▲ 臺 ▶ ▲ 臺 ▶ 120/609

## **Abstract Data Type**

An abstract data type (ADT) is defined by an interface of operations or methods that can be performed and that have a defined behavior.

The data types in this lecture all operate on objects that are represented by a [key, value] pair.

- The key comes from a totally ordered set, and we assume that there is an efficient comparison function.
- The value can be anything; it usually carries satellite information important for the application that uses the ADT.

- S. search(k): Returns pointer to object x from S with key[x] = k or null.
- S. insert(x): Inserts object x into set S. key[x] must not currently exist in the data-structure.
- S. delete(x): Given pointer to object x from S, delete x from the set.
- S. minimum(): Return pointer to object with smallest key-value in S.
- S. maximum(): Return pointer to object with largest key-value in S.
- S. successor(x): Return pointer to the next larger element in S or null if x is maximum.
- S. predecessor(x): Return pointer to the next smaller element in S or null if x is minimum.

EADS © Ernst Mayr, Harald Räcke

- S. search(k): Returns pointer to object x from S with key[x] = k or null.
- S. insert(x): Inserts object x into set S. key[x] must not currently exist in the data-structure.
- S. delete(x): Given pointer to object x from S, delete x from the set.
- S. minimum(): Return pointer to object with smallest key-value in S.
- S. maximum(): Return pointer to object with largest key-value in S.
- S. successor(x): Return pointer to the next larger element in S or null if x is maximum.
- S. predecessor(x): Return pointer to the next smaller element in S or null if x is minimum.

EADS © Ernst Mayr, Harald Räcke

- S. search(k): Returns pointer to object x from S with key[x] = k or null.
- S. insert(x): Inserts object x into set S. key[x] must not currently exist in the data-structure.
- S. delete(x): Given pointer to object x from S, delete x from the set.
- S. minimum(): Return pointer to object with smallest key-value in S.
- S. maximum(): Return pointer to object with largest key-value in S.
- S. successor(x): Return pointer to the next larger element in S or null if x is maximum.
- S. predecessor(x): Return pointer to the next smaller element in S or null if x is minimum.

EADS © Ernst Mayr, Harald Räcke

- S. search(k): Returns pointer to object x from S with key[x] = k or null.
- S. insert(x): Inserts object x into set S. key[x] must not currently exist in the data-structure.
- S. delete(x): Given pointer to object x from S, delete x from the set.
- S. minimum(): Return pointer to object with smallest key-value in S.
- S. maximum(): Return pointer to object with largest key-value in S.
- S. successor(x): Return pointer to the next larger element in S or null if x is maximum.
- S. predecessor(x): Return pointer to the next smaller element in S or null if x is minimum.

EADS © Ernst Mayr, Harald Räcke ▲ ■ ▶ < ■ ▶</li>
 122/609

- S. search(k): Returns pointer to object x from S with key[x] = k or null.
- S. insert(x): Inserts object x into set S. key[x] must not currently exist in the data-structure.
- S. delete(x): Given pointer to object x from S, delete x from the set.
- S. minimum(): Return pointer to object with smallest key-value in S.
- S. maximum(): Return pointer to object with largest key-value in S.
- S. successor(x): Return pointer to the next larger element in S or null if x is maximum.
- S. predecessor(x): Return pointer to the next smaller element in S or null if x is minimum.

EADS © Ernst Mayr, Harald Räcke

- S. search(k): Returns pointer to object x from S with key[x] = k or null.
- S. insert(x): Inserts object x into set S. key[x] must not currently exist in the data-structure.
- S. delete(x): Given pointer to object x from S, delete x from the set.
- S. minimum(): Return pointer to object with smallest key-value in S.
- S. maximum(): Return pointer to object with largest key-value in S.
- S. successor(x): Return pointer to the next larger element in S or null if x is maximum.
- S. predecessor(x): Return pointer to the next smaller element in S or null if x is minimum.

EADS © Ernst Mayr, Harald Räcke

- S. search(k): Returns pointer to object x from S with key[x] = k or null.
- S. insert(x): Inserts object x into set S. key[x] must not currently exist in the data-structure.
- S. delete(x): Given pointer to object x from S, delete x from the set.
- S. minimum(): Return pointer to object with smallest key-value in S.
- S. maximum(): Return pointer to object with largest key-value in S.
- S. successor(x): Return pointer to the next larger element in S or null if x is maximum.
- S. predecessor(x): Return pointer to the next smaller element in S or null if x is minimum.

- S. union(S'): Sets  $S := S \cup S'$ . The set S' is destroyed.
- ► **S. merge**(S'): Sets  $S := S \cup S'$ . Requires  $S \cap S' = \emptyset$ .
- S. split(k, S'): S := { $x \in S \mid \text{key}[x] \le k$ }, S' := { $x \in S \mid \text{key}[x] > k$ }.
- ▶ S. concatenate(S'):  $S := S \cup S'$ . Requires S. maximum()  $\leq S'$ . minimum().
- ► *S*. decrease-key(x, k): Replace key[x] by  $k \le \text{key}[x]$ .

- S. union(S'): Sets  $S := S \cup S'$ . The set S' is destroyed.
- ▶ **S. merge**(S'): Sets  $S := S \cup S'$ . Requires  $S \cap S' = \emptyset$ .
- S. split(k, S'):  $S := \{x \in S \mid \text{key}[x] \le k\}, S' := \{x \in S \mid \text{key}[x] > k\}.$
- ▶ S. concatenate(S'):  $S := S \cup S'$ . Requires S. maximum() ≤ S'. minimum().
- ► *S*. decrease-key(x, k): Replace key[x] by  $k \le \text{key}[x]$ .

- S. union(S'): Sets  $S := S \cup S'$ . The set S' is destroyed.
- ▶ **S. merge**(S'): Sets  $S := S \cup S'$ . Requires  $S \cap S' = \emptyset$ .
- S. split(k, S'):  $S := \{x \in S \mid \text{key}[x] \le k\}, S' := \{x \in S \mid \text{key}[x] > k\}.$
- ▶ *S*. concatenate(*S'*):  $S := S \cup S'$ . Requires *S*. maximum()  $\leq S'$ . minimum().
- ► *S*. decrease-key(x, k): Replace key[x] by  $k \le \text{key}[x]$ .

- S. union(S'): Sets  $S := S \cup S'$ . The set S' is destroyed.
- ▶ **S. merge**(S'): Sets  $S := S \cup S'$ . Requires  $S \cap S' = \emptyset$ .
- S. split(k, S'):  $S := \{x \in S \mid \text{key}[x] \le k\}, S' := \{x \in S \mid \text{key}[x] > k\}.$
- ▶ S. concatenate(S'):  $S := S \cup S'$ . Requires S. maximum()  $\leq S'$ . minimum().

► **S. decrease-key**(x, k): Replace key[x] by  $k \le \text{key}[x]$ .

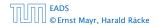

- S. union(S'): Sets  $S := S \cup S'$ . The set S' is destroyed.
- ▶ **S. merge**(S'): Sets  $S := S \cup S'$ . Requires  $S \cap S' = \emptyset$ .
- S. split(k, S'):  $S := \{x \in S \mid \text{key}[x] \le k\}, S' := \{x \in S \mid \text{key}[x] > k\}.$
- ► S. concatenate(S'):  $S := S \cup S'$ . Requires S. maximum()  $\leq S'$ . minimum().
- ▶ *S*. decrease-key(x, k): Replace key[x] by  $k \le key[x]$ .

## **Examples of ADTs**

Stack:

- S.push(x): Insert an element.
- S.pop(): Return the element from S that was inserted most recently; delete it from S.
- S.empty(): Tell if S contains any object.

Queue:

- ► *S.*enqueue(*x*): Insert an element.
- S.dequeue(): Return the element that is longest in the structure; delete it from S.
- S.empty(): Tell if S contains any object.

**Priority-Queue**:

- Sinsert(x): Insert an element.
- S.delete-min(): Return the element with lowest key-value; delete it from S.

## **Examples of ADTs**

Stack:

- S.push(x): Insert an element.
- S.pop(): Return the element from S that was inserted most recently; delete it from S.
- **S.empty()**: Tell if S contains any object.

Queue:

- S.enqueue(x): Insert an element.
- S.dequeue(): Return the element that is longest in the structure; delete it from S.
- *S.empty()*: Tell if *S* contains any object.

Priority-Queue:

- Sinsert(x): Insert an element.
- S.delete-min(): Return the element with lowest key-value; delete it from S.

## **Examples of ADTs**

Stack:

- S.push(x): Insert an element.
- S.pop(): Return the element from S that was inserted most recently; delete it from S.
- **S.empty()**: Tell if S contains any object.

Queue:

- S.enqueue(x): Insert an element.
- S.dequeue(): Return the element that is longest in the structure; delete it from S.
- S.empty(): Tell if S contains any object.

Priority-Queue:

- S.insert(x): Insert an element.
- S.delete-min(): Return the element with lowest key-value; delete it from S.

## 7 Dictionary

Dictionary:

- S.insert(x): Insert an element x.
- ► *S*.delete(*x*): Delete the element pointed to by *x*.
- S.search(k): Return a pointer to an element e with key[e] = k in S if it exists; otherwise return null.

7 Dictionary

### 7.1 Binary Search Trees

An (internal) binary search tree stores the elements in a binary tree. Each tree-node corresponds to an element. All elements in the left sub-tree of a node v have a smaller key-value than key[v] and elements in the right sub-tree have a larger-key value. We assume that all key-values are different.

(External Search Trees store objects only at leaf-vertices)

Examples:

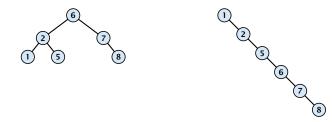

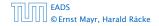

7.1 Binary Search Trees

## 7.1 Binary Search Trees

We consider the following operations on binary search trees. Note that this is a super-set of the dictionary-operations.

- T. insert(x)
- ► T. delete(x)
- ► T. search(k)
- ► T. successor(x)
- T. predecessor(x)
- T. minimum()
- ► T. maximum()

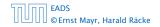

## **Binary Search Trees: Searching**

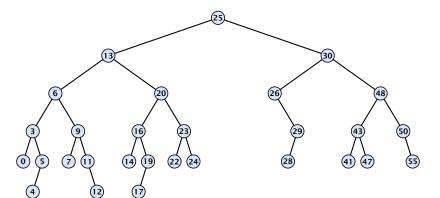

- 1: if x = null or k = key[x] return x
- 2: **if** k < key[x] **return** TreeSearch(left[x], k)
- 3: **else return** TreeSearch(right[x], k)

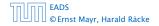

## **Binary Search Trees: Searching**

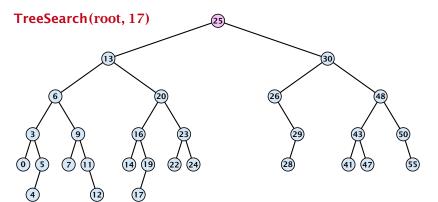

#### **Algorithm 5** TreeSearch(*x*, *k*)

- 1: if x = null or k = key[x] return x
- 2: if k < key[x] return TreeSearch(left[x], k)
- 3: **else return** TreeSearch(right[*x*], *k*)

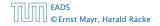

7.1 Binary Search Trees

▲ 圖 ▶ < 圖 ▶ < 圖 ▶</p>
128/609

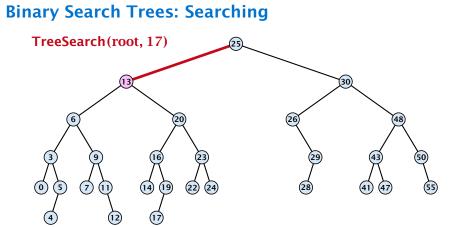

- 1: if x = null or k = key[x] return x
- 2: if k < key[x] return TreeSearch(left[x], k)
- 3: **else return** TreeSearch(right[*x*], *k*)

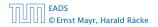

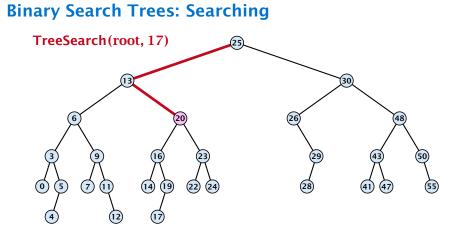

- 1: if x = null or k = key[x] return x
- 2: **if** k < key[x] **return** TreeSearch(left[x], k)
- 3: **else return** TreeSearch(right[*x*], *k*)

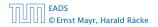

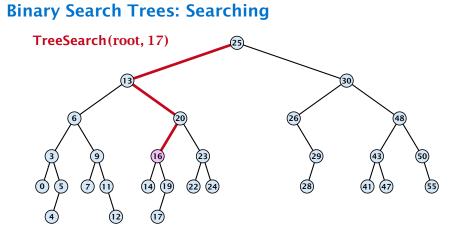

- 1: if x = null or k = key[x] return x
- 2: if k < key[x] return TreeSearch(left[x], k)
- 3: **else return** TreeSearch(right[*x*], *k*)

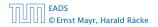

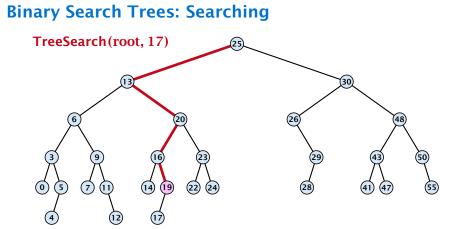

- 1: if x = null or k = key[x] return x
- 2: if k < key[x] return TreeSearch(left[x], k)
- 3: **else return** TreeSearch(right[*x*], *k*)

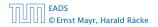

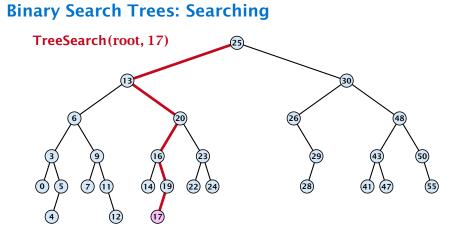

- 1: if x = null or k = key[x] return x
- 2: **if** k < key[x] **return** TreeSearch(left[x], k)
- 3: **else return** TreeSearch(right[*x*], *k*)

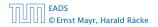

## **Binary Search Trees: Searching**

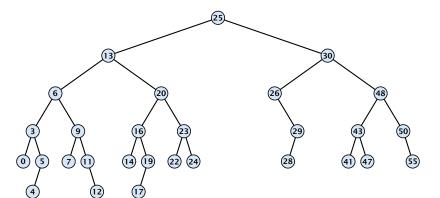

- 1: if x = null or k = key[x] return x
- 2: **if** *k* < key[*x*] **return** TreeSearch(left[*x*], *k*)
- 3: **else return** TreeSearch(right[x], k)

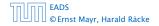

## **Binary Search Trees: Searching**

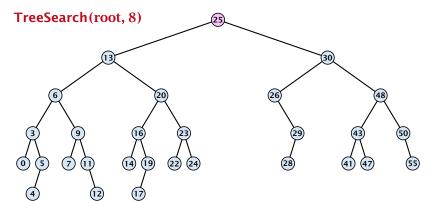

- 1: if x = null or k = key[x] return x
- 2: if k < key[x] return TreeSearch(left[x], k)
- 3: **else return** TreeSearch(right[*x*], *k*)

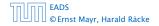

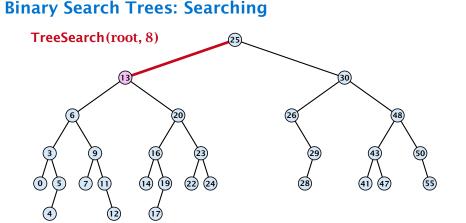

- 1: if x = null or k = key[x] return x
- 2: **if** k < key[x] **return** TreeSearch(left[x], k)
- 3: **else return** TreeSearch(right[*x*], *k*)

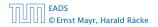

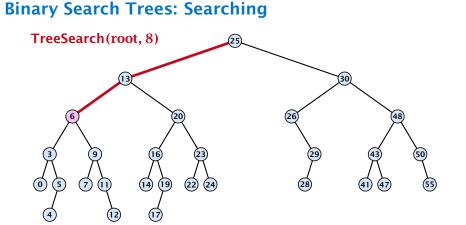

- 1: if x = null or k = key[x] return x
- 2: **if** k < key[x] **return** TreeSearch(left[x], k)
- 3: **else return** TreeSearch(right[*x*], *k*)

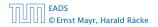

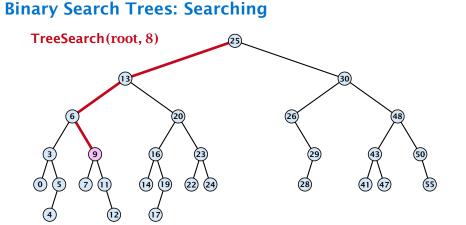

- 1: if x = null or k = key[x] return x
- 2: **if** k < key[x] **return** TreeSearch(left[x], k)
- 3: **else return** TreeSearch(right[*x*], *k*)

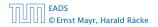

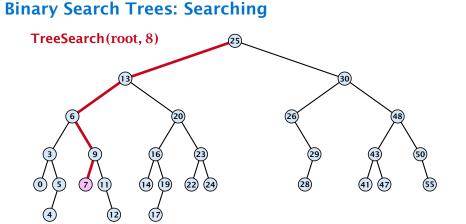

- 1: if x = null or k = key[x] return x
- 2: **if** k < key[x] **return** TreeSearch(left[x], k)
- 3: **else return** TreeSearch(right[*x*], *k*)

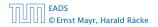

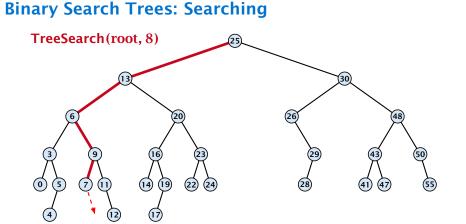

#### **Algorithm 5** TreeSearch(*x*, *k*)

- 1: if x = null or k = key[x] return x
- 2: **if** k < key[x] **return** TreeSearch(left[x], k)
- 3: **else return** TreeSearch(right[*x*], *k*)

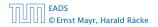

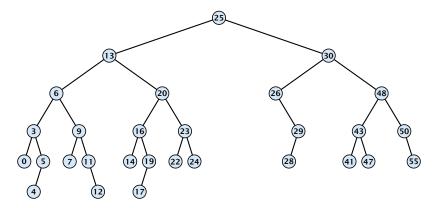

#### **Algorithm 6** TreeMin(*x*)

- 1: if x = null or left[x] = null return x
- 2: **return** TreeMin(left[x])

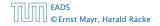

7.1 Binary Search Trees

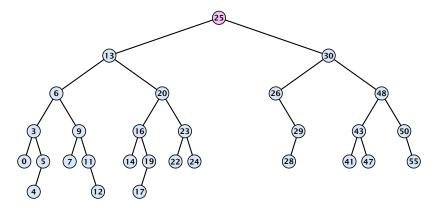

#### **Algorithm 6** TreeMin(*x*)

- 1: if x = null or left[x] = null return x
- 2: **return** TreeMin(left[x])

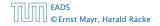

7.1 Binary Search Trees

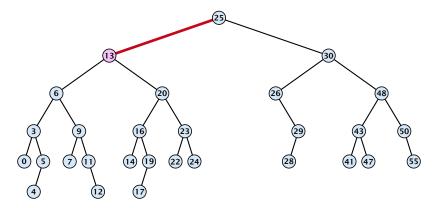

#### **Algorithm 6** TreeMin(*x*)

- 1: if x = null or left[x] = null return x
- 2: **return** TreeMin(left[x])

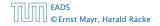

7.1 Binary Search Trees

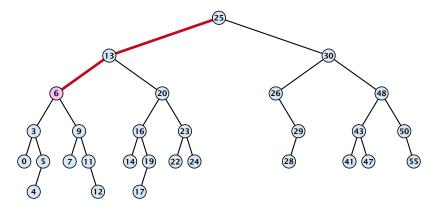

#### **Algorithm 6** TreeMin(*x*)

- 1: if x = null or left[x] = null return x
- 2: **return** TreeMin(left[x])

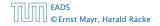

7.1 Binary Search Trees

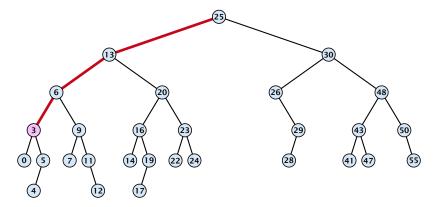

#### **Algorithm 6** TreeMin(*x*)

- 1: if x = null or left[x] = null return x
- 2: **return** TreeMin(left[x])

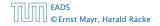

7.1 Binary Search Trees

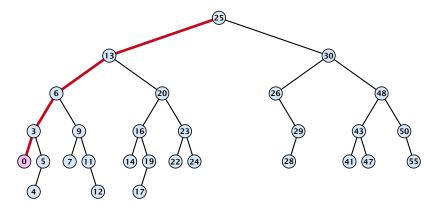

#### **Algorithm 6** TreeMin(*x*)

- 1: if x = null or left[x] = null return x
- 2: **return** TreeMin(left[x])

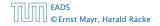

7.1 Binary Search Trees

FADS

© Ernst Mayr, Harald Räcke

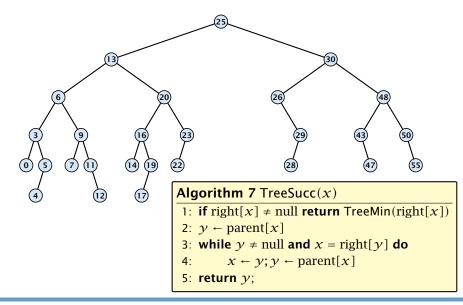

© Ernst Mayr, Harald Räcke

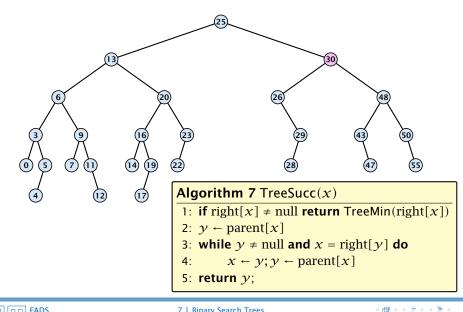

FADS

© Ernst Mayr, Harald Räcke

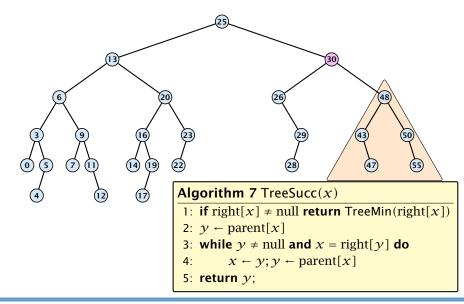

© Ernst Mayr, Harald Räcke

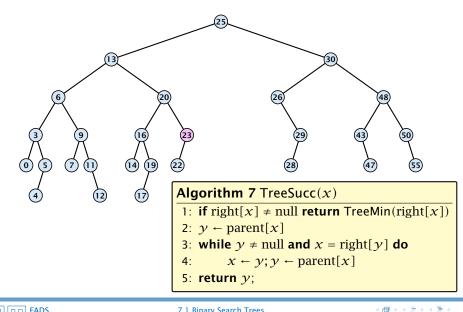

FADS

© Ernst Mayr, Harald Räcke

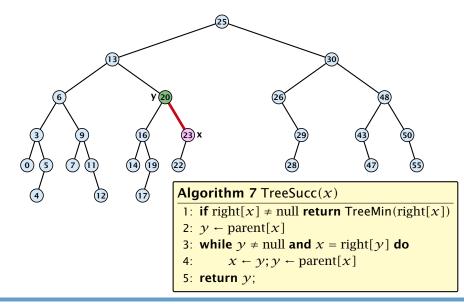

FADS

© Ernst Mayr, Harald Räcke

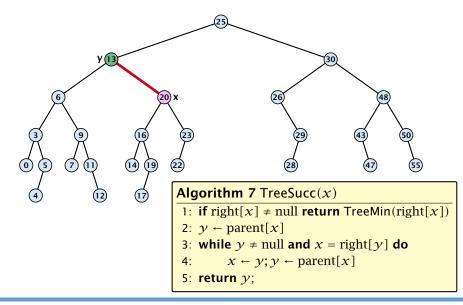

FADS

© Ernst Mayr, Harald Räcke

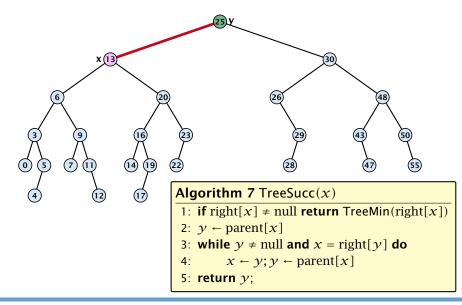

### **Binary Search Trees: Insert**

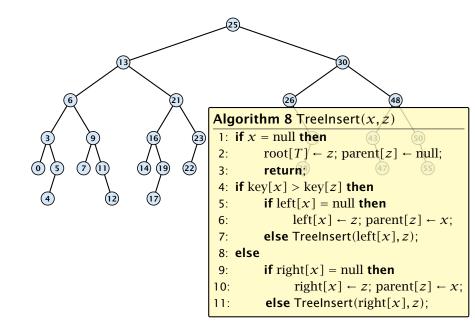

# **Binary Search Trees: Insert**

Insert element **not** in the tree.

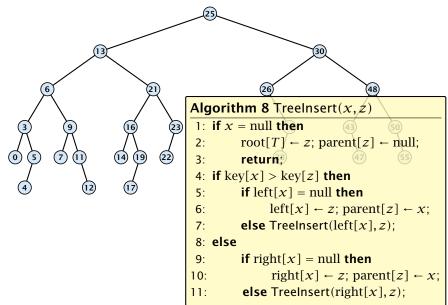

# **Binary Search Trees: Insert**

Insert element **not** in the tree.

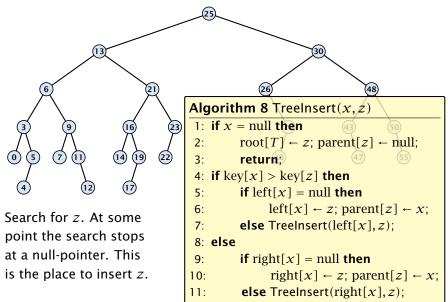

#### **Binary Search Trees: Insert** Insert element **not** in the tree. TreeInsert(root, 20) 48 Algorithm 8 TreeInsert(x, z) 1: if x =null then 2: $root[T] \leftarrow z; parent[z] \leftarrow null;$ $\bigcirc$ $\overline{7}$ (14) 5 19 22 3: return? 4: if key[x] > key[z] then 5: **if** left[x] = null **then** left[x] $\leftarrow z$ ; parent[z] $\leftarrow x$ ; 6: Search for z. At some **else** Treelnsert(left[x],z); 7: point the search stops 8: else at a null-pointer. This **if** right[x] = null **then** 9: is the place to insert z. right[x] $\leftarrow z$ ; parent[z] $\leftarrow x$ ; 10: **else** Treelnsert(right[x], z); 11:

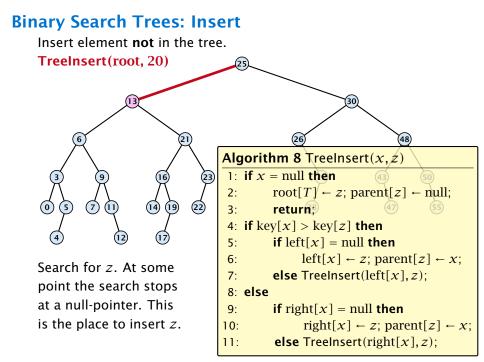

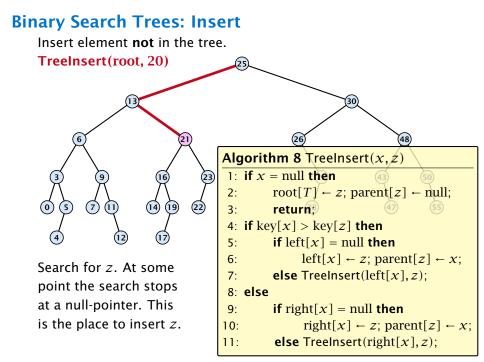

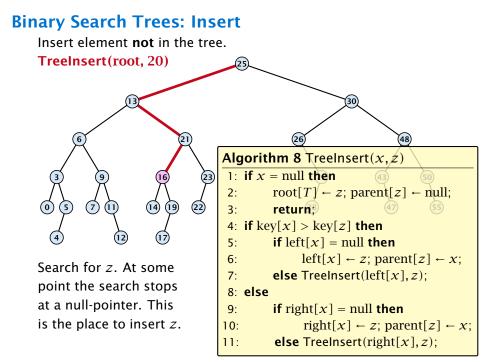

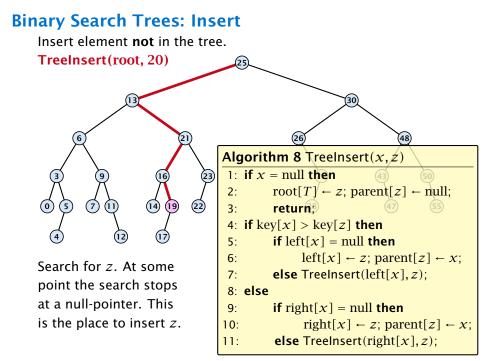

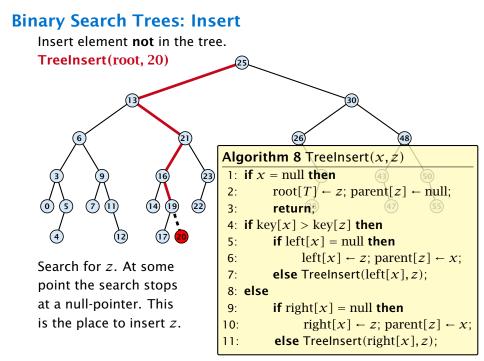

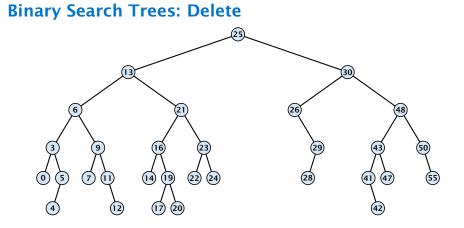

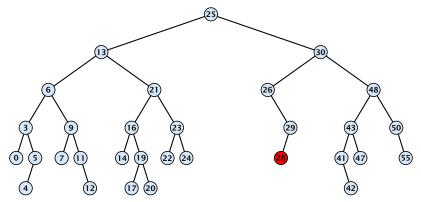

#### Case 1:

Element does not have any children

Simply go to the parent and set the corresponding pointer to null.

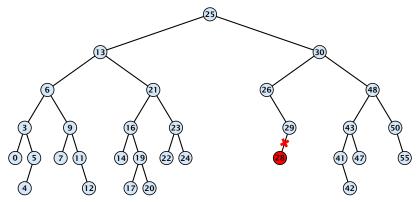

#### Case 1:

Element does not have any children

Simply go to the parent and set the corresponding pointer to null.

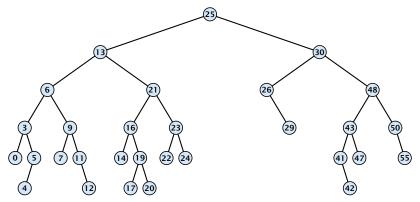

#### Case 1:

Element does not have any children

Simply go to the parent and set the corresponding pointer to null.

# **Binary Search Trees: Delete** 30 $\bigcirc$ 5 7 (22) (14) (19) (24) 20

#### Case 2:

Element has exactly one child

Splice the element out of the tree by connecting its parent to its successor.

# **Binary Search Trees: Delete** $\bigcirc$ 5 7 (14) 19) (22) (24)

#### Case 2:

Element has exactly one child

Splice the element out of the tree by connecting its parent to its successor.

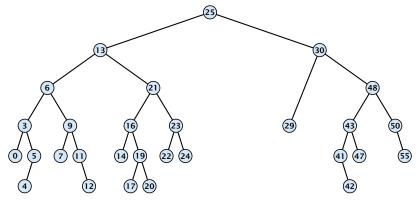

#### Case 2:

Element has exactly one child

Splice the element out of the tree by connecting its parent to its successor.

# **Binary Search Trees: Delete** $\bigcirc$ 5 7 (14) (22) (24) (19)47 20

#### Case 3:

- Find the successor of the element
- Splice successor out of the tree
- Replace content of element by content of successor

# **Binary Search Trees: Delete** $\bigcirc$ 5 7 (14) (22) (24) (19)20

#### Case 3:

- Find the successor of the element
- Splice successor out of the tree
- Replace content of element by content of successor

# **Binary Search Trees: Delete** $\bigcirc$ 5 7 (14) (22) (24) (19)20

#### Case 3:

- Find the successor of the element
- Splice successor out of the tree
- Replace content of element by content of successor

# **Binary Search Trees: Delete** $\bigcirc$ 5 7 (14) (22) (24) (19)(41 20

#### Case 3:

- Find the successor of the element
- Splice successor out of the tree
- Replace content of element by content of successor

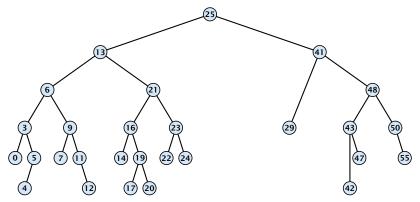

#### Case 3:

- Find the successor of the element
- Splice successor out of the tree
- Replace content of element by content of successor

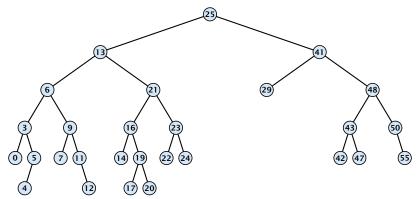

#### Case 3:

- Find the successor of the element
- Splice successor out of the tree
- Replace content of element by content of successor

# **Binary Search Trees: Delete**

```
Algorithm 9 TreeDelete(z)
 1: if left[z] = null or right[z] = null
          then y \leftarrow z else y \leftarrow TreeSucc(z); select y to splice out
 2.
 3: if left[\gamma] \neq null
          then x \leftarrow \text{left}[y] else x \leftarrow \text{right}[y]; x is child of y (or null)
 4:
 5: if x \neq \text{null then parent}[x] \leftarrow \text{parent}[y]; parent[x] is correct
 6: if parent[\gamma] = null then
 7: \operatorname{root}[T] \leftarrow x
 8: else
 9: if \gamma = \text{left}[\text{parent}[\gamma]] then
                                                                      fix pointer to x
10: \operatorname{left}[\operatorname{parent}[\gamma]] \leftarrow x
11: else
        right[parent[\gamma]] \leftarrow x
12:
13: if \gamma \neq z then copy y-data to z
```

All operations on a binary search tree can be performed in time  $\mathcal{O}(h)$ , where h denotes the height of the tree.

However the height of the tree may become as large as  $\Theta(n)$ .

**Balanced Binary Search Trees** With each insert- and delete-operation perform local adjustments to guarantee a height of  $O(\log n)$ .

AVL-trees, Red-black trees, Scapegoat trees, 2-3 trees, B-trees, AA trees, Treaps

similar: SPLAY trees.

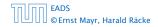

# All operations on a binary search tree can be performed in time O(h), where h denotes the height of the tree.

However the height of the tree may become as large as  $\Theta(n)$ .

**Balanced Binary Search Trees** With each insert- and delete-operation perform local adjustments to guarantee a height of  $O(\log n)$ .

AVL-trees, Red-black trees, Scapegoat trees, 2-3 trees, B-trees, AA trees, Treaps

similar: SPLAY trees.

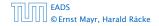

All operations on a binary search tree can be performed in time O(h), where h denotes the height of the tree.

However the height of the tree may become as large as  $\Theta(n)$ .

**Balanced Binary Search Trees** With each insert- and delete-operation perform local adjustments to guarantee a height of  $O(\log n)$ .

AVL-trees, Red-black trees, Scapegoat trees, 2-3 trees, B-trees, AA trees, Treaps

similar: SPLAY trees.

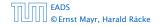

All operations on a binary search tree can be performed in time O(h), where h denotes the height of the tree.

However the height of the tree may become as large as  $\Theta(n)$ .

#### **Balanced Binary Search Trees**

With each insert- and delete-operation perform local adjustments to guarantee a height of  $O(\log n)$ .

AVL-trees, Red-black trees, Scapegoat trees, 2-3 trees, B-trees, AA trees, Treaps

similar: SPLAY trees.

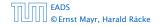

All operations on a binary search tree can be performed in time O(h), where h denotes the height of the tree.

However the height of the tree may become as large as  $\Theta(n)$ .

#### **Balanced Binary Search Trees**

With each insert- and delete-operation perform local adjustments to guarantee a height of  $O(\log n)$ .

AVL-trees, Red-black trees, Scapegoat trees, 2-3 trees, B-trees, AA trees, Treaps

similar: SPLAY trees.

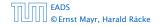

## **Definition 11**

A red black tree is a balanced binary search tree in which each internal node has two children. Each internal node has a color, such that

- 1. The root is black.
- 2. All leaf nodes are black.
- **3.** For each node, all paths to descendant leaves contain the same number of black nodes.
- 4. If a node is red then both its children are black.

The null-pointers in a binary search tree are replaced by pointers to special null-vertices, that do not carry any object-data

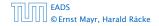

7.2 Red Black Trees

◆ 個 ト ◆ 聖 ト ◆ 聖 ト 136/609

## **Definition 11**

A red black tree is a balanced binary search tree in which each internal node has two children. Each internal node has a color, such that

- 1. The root is black.
- 2. All leaf nodes are black.
- **3.** For each node, all paths to descendant leaves contain the same number of black nodes.
- 4. If a node is red then both its children are black.

The null-pointers in a binary search tree are replaced by pointers to special null-vertices, that do not carry any object-data

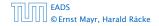

7.2 Red Black Trees

▲ ● ◆ ● ◆ ● ◆
 136/609

## **Definition 11**

A red black tree is a balanced binary search tree in which each internal node has two children. Each internal node has a color, such that

- 1. The root is black.
- 2. All leaf nodes are black.
- **3.** For each node, all paths to descendant leaves contain the same number of black nodes.
- 4. If a node is red then both its children are black.

The null-pointers in a binary search tree are replaced by pointers to special null-vertices, that do not carry any object-data

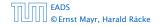

7.2 Red Black Trees

▲ ● ◆ ● ◆ ● ◆
 136/609

## **Definition 11**

A red black tree is a balanced binary search tree in which each internal node has two children. Each internal node has a color, such that

- 1. The root is black.
- 2. All leaf nodes are black.
- **3.** For each node, all paths to descendant leaves contain the same number of black nodes.
- 4. If a node is red then both its children are black.

The null-pointers in a binary search tree are replaced by pointers to special null-vertices, that do not carry any object-data

## **Definition 11**

A red black tree is a balanced binary search tree in which each internal node has two children. Each internal node has a color, such that

- 1. The root is black.
- 2. All leaf nodes are black.
- **3.** For each node, all paths to descendant leaves contain the same number of black nodes.
- 4. If a node is red then both its children are black.

The null-pointers in a binary search tree are replaced by pointers to special null-vertices, that do not carry any object-data

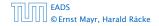

7.2 Red Black Trees

◆ 個 ト ◆ 臣 ト ◆ 臣 ト 136/609

## **Definition 11**

A red black tree is a balanced binary search tree in which each internal node has two children. Each internal node has a color, such that

- 1. The root is black.
- 2. All leaf nodes are black.
- **3.** For each node, all paths to descendant leaves contain the same number of black nodes.
- 4. If a node is red then both its children are black.

The null-pointers in a binary search tree are replaced by pointers to special null-vertices, that do not carry any object-data

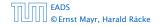

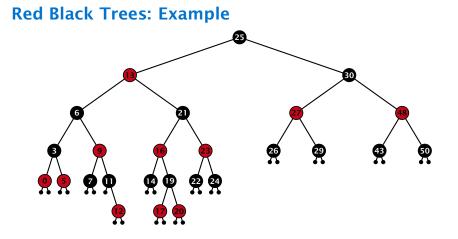

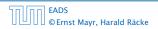

**▲ @ ▶ ▲ 臣 ▶ ▲ 臣 ▶** 137/609

### Lemma 12

A red-black tree with n internal nodes has height at most  $\mathcal{O}(\log n)$ .

#### **Definition** 13

The black height bh(v) of a node v in a red black tree is the number of black nodes on a path from v to a leaf vertex (not counting v).

We first show:

#### Lemma 14

A sub-tree of black height bh(v) in a red black tree contains at least  $2^{bh(v)} - 1$  internal vertices.

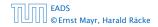

7.2 Red Black Trees

◆ 個 ▶ < 注 ▶ < 注 ▶ 138/609

#### Lemma 12

A red-black tree with n internal nodes has height at most  $O(\log n)$ .

#### **Definition 13**

The black height bh(v) of a node v in a red black tree is the number of black nodes on a path from v to a leaf vertex (not counting v).

We first show: **Lemma 14** A sub-tree of black height bh(v) in a red black tree contains at least  $2^{bh(v)} - 1$  internal vertices.

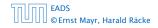

#### Lemma 12

A red-black tree with n internal nodes has height at most  $O(\log n)$ .

#### **Definition 13**

The black height bh(v) of a node v in a red black tree is the number of black nodes on a path from v to a leaf vertex (not counting v).

We first show:

#### Lemma 14

A sub-tree of black height bh(v) in a red black tree contains at least  $2^{bh(v)} - 1$  internal vertices.

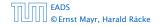

## Proof of Lemma 14.

Induction on the height of v.

**base case** (height(v) = 0)

- If height( $\nu$ ) (maximum distance bive  $\nu$  and a node in the sub-tree rooted at  $\nu$ ) is 0 then  $\nu$  is a leaf.
- The black height of v is 0.

The sub-tree rooted at  $\nu$  contains  $0=2^{bb}(\nu)=1$  inner vertices.

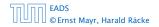

## Proof of Lemma 14.

## Induction on the height of v.

**base case** (height(v) = 0)

- If height (v) (maximum distance bive v and a node in the sub-tree rooted at v) is 0 then v is a leaf.
- The black height of v is 0.

The sub-tree rooted at  $\nu$  contains  $0=2^{bb}(\nu)=1$  inner ( ) writes.

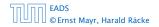

## Proof of Lemma 14.

Induction on the height of *v*.

**base case** (height(v) = 0)

- If height(v) (maximum distance btw. v and a node in the sub-tree rooted at v) is 0 then v is a leaf.
- The black height of v is 0.

► The sub-tree rooted at v contains 0 = 2<sup>bh(v)</sup> - 1 inner vertices.

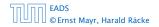

## Proof of Lemma 14.

Induction on the height of *v*.

**base case** (height(v) = 0)

- If height(v) (maximum distance btw. v and a node in the sub-tree rooted at v) is 0 then v is a leaf.
- The black height of v is 0.
- ► The sub-tree rooted at v contains 0 = 2<sup>bh(v)</sup> 1 inner vertices.

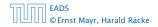

## Proof of Lemma 14.

Induction on the height of *v*.

**base case** (height(v) = 0)

- If height(v) (maximum distance btw. v and a node in the sub-tree rooted at v) is 0 then v is a leaf.
- The black height of v is 0.
- ► The sub-tree rooted at v contains 0 = 2<sup>bh(v)</sup> 1 inner vertices.

## Proof (cont.)

#### induction step

- $\sim$  Supose v is a node with  $\mathrm{height}(v)>0.1$
- v has two children with strictly smaller height.
- These children  $(c_1, c_2)$  either have  $bh(c_1) = bh(v)$  or  $bh(c_1) = bh(v) 1$ .
- By induction hypothesis both sub-trees contain at least 2<sup>bb(n) +1</sup> — 1 internal vertices.
- Then  $\mathcal{T}_{\theta}$  contains at least  $2(2^{b(\theta)-1}-1) + 1 \geq 2^{b(\theta)} 1 = 0$  vertices.

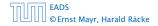

## Proof (cont.)

#### induction step

- Supose v is a node with height(v) > 0.
- ▶ *v* has two children with strictly smaller height.
- ► These children  $(c_1, c_2)$  either have  $bh(c_i) = bh(v)$  or  $bh(c_i) = bh(v) 1$ .
- By induction hypothesis both sub-trees contain at least  $2^{bh(\nu)-1} 1$  internal vertices.
- ► Then  $T_v$  contains at least  $2(2^{bh(v)-1} 1) + 1 \ge 2^{bh(v)} 1$  vertices.

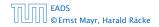

## Proof (cont.)

#### induction step

- Supose v is a node with height(v) > 0.
- v has two children with strictly smaller height.
- These children  $(c_1, c_2)$  either have  $bh(c_i) = bh(v)$  or  $bh(c_i) = bh(v) 1$ .
- By induction hypothesis both sub-trees contain at least  $2^{bh(\nu)-1} 1$  internal vertices.
- ► Then  $T_v$  contains at least  $2(2^{bh(v)-1} 1) + 1 \ge 2^{bh(v)} 1$  vertices.

## Proof (cont.)

#### induction step

- Supose v is a node with height(v) > 0.
- ▶ *v* has two children with strictly smaller height.
- ► These children  $(c_1, c_2)$  either have  $bh(c_i) = bh(v)$  or  $bh(c_i) = bh(v) 1$ .
- By induction hypothesis both sub-trees contain at least  $2^{bh(v)-1} 1$  internal vertices.
- ► Then  $T_v$  contains at least  $2(2^{bh(v)-1} 1) + 1 \ge 2^{bh(v)} 1$  vertices.

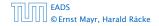

### Proof (cont.)

#### induction step

- Supose v is a node with height(v) > 0.
- v has two children with strictly smaller height.
- ► These children  $(c_1, c_2)$  either have  $bh(c_i) = bh(v)$  or  $bh(c_i) = bh(v) 1$ .
- ▶ By induction hypothesis both sub-trees contain at least  $2^{bh(v)-1} 1$  internal vertices.
- ► Then  $T_v$  contains at least  $2(2^{bh(v)-1} 1) + 1 \ge 2^{bh(v)} 1$  vertices.

## Proof (cont.)

#### induction step

- Supose v is a node with height(v) > 0.
- v has two children with strictly smaller height.
- ► These children  $(c_1, c_2)$  either have  $bh(c_i) = bh(v)$  or  $bh(c_i) = bh(v) 1$ .
- ▶ By induction hypothesis both sub-trees contain at least  $2^{bh(v)-1} 1$  internal vertices.
- ► Then  $T_v$  contains at least  $2(2^{bh(v)-1} 1) + 1 \ge 2^{bh(v)} 1$  vertices.

### Proof of Lemma 12.

Let h denote the height of the red-black tree, and let P denote a path from the root to the furthest leaf.

At least half of the node on *P* must be black, since a red node must be followed by a black node.

Hence, the black height of the root is at least h/2.

The tree contains at least  $2^{h/2} - 1$  internal vertices. Hence,  $2^{h/2} - 1 \le n$ .

Hence,  $h \leq 2\log(n+1) = O(\log n)$ .

#### Proof of Lemma 12.

# Let h denote the height of the red-black tree, and let P denote a path from the root to the furthest leaf.

At least half of the node on *P* must be black, since a red node must be followed by a black node.

Hence, the black height of the root is at least h/2.

The tree contains at least  $2^{h/2} - 1$  internal vertices. Hence,  $2^{h/2} - 1 \le n$ .

Hence,  $h \leq 2\log(n+1) = O(\log n)$ .

#### Proof of Lemma 12.

Let h denote the height of the red-black tree, and let P denote a path from the root to the furthest leaf.

At least half of the node on P must be black, since a red node must be followed by a black node.

Hence, the black height of the root is at least h/2.

The tree contains at least  $2^{h/2} - 1$  internal vertices. Hence,  $2^{h/2} - 1 \le n$ .

Hence,  $h \leq 2\log(n+1) = O(\log n)$ .

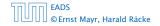

#### Proof of Lemma 12.

Let h denote the height of the red-black tree, and let P denote a path from the root to the furthest leaf.

At least half of the node on P must be black, since a red node must be followed by a black node.

Hence, the black height of the root is at least h/2.

The tree contains at least  $2^{h/2} - 1$  internal vertices. Hence,  $2^{h/2} - 1 \le n$ .

Hence,  $h \leq 2\log(n+1) = O(\log n)$ .

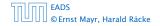

#### Proof of Lemma 12.

Let h denote the height of the red-black tree, and let P denote a path from the root to the furthest leaf.

At least half of the node on P must be black, since a red node must be followed by a black node.

Hence, the black height of the root is at least h/2.

The tree contains at least  $2^{h/2} - 1$  internal vertices. Hence,  $2^{h/2} - 1 \le n$ .

Hence,  $h \leq 2\log(n+1) = O(\log n)$ .

#### Proof of Lemma 12.

Let h denote the height of the red-black tree, and let P denote a path from the root to the furthest leaf.

At least half of the node on P must be black, since a red node must be followed by a black node.

Hence, the black height of the root is at least h/2.

The tree contains at least  $2^{h/2} - 1$  internal vertices. Hence,  $2^{h/2} - 1 \le n$ .

Hence, 
$$h \leq 2\log(n+1) = O(\log n)$$
.

## **Definition 1**

A red black tree is a balanced binary search tree in which each internal node has two children. Each internal node has a color, such that

- 1. The root is black.
- 2. All leaf nodes are black.
- **3.** For each node, all paths to descendant leaves contain the same number of black nodes.
- 4. If a node is red then both its children are black.

The null-pointers in a binary search tree are replaced by pointers to special null-vertices, that do not carry any object-data.

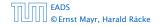

We need to adapt the insert and delete operations so that the red black properties are maintained.

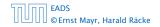

## **Rotations**

The properties will be maintained through rotations:

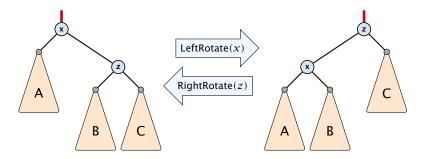

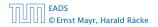

7.2 Red Black Trees

◆ □ ▶ < ■ ▶ < ■ ▶</p>
144/609

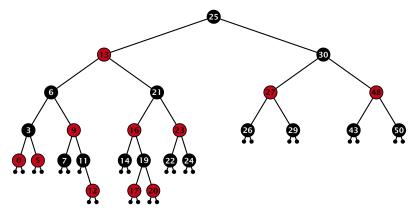

#### Insert:

- first make a normal insert into a binary search tree
- then fix red-black properties

EADS ©Ernst Mayr, Harald Räcke

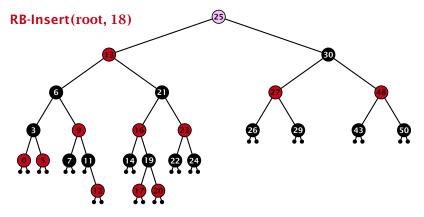

#### Insert:

- first make a normal insert into a binary search tree
- then fix red-black properties

EADS ©Ernst Mayr, Harald Räcke

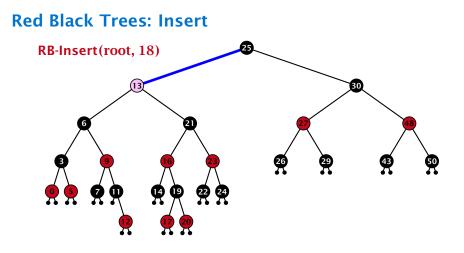

- first make a normal insert into a binary search tree
- then fix red-black properties

EADS ©Ernst Mayr, Harald Räcke

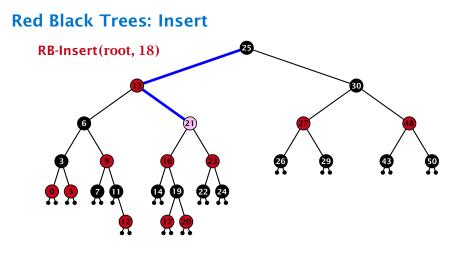

- first make a normal insert into a binary search tree
- then fix red-black properties

EADS ©Ernst Mayr, Harald Räcke

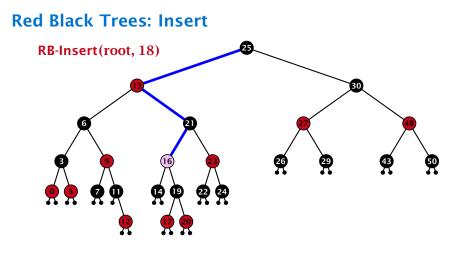

- first make a normal insert into a binary search tree
- then fix red-black properties

EADS ©Ernst Mayr, Harald Räcke

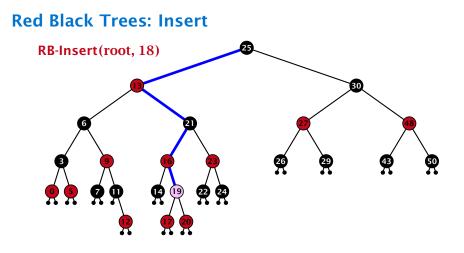

- first make a normal insert into a binary search tree
- then fix red-black properties

EADS ©Ernst Mayr, Harald Räcke

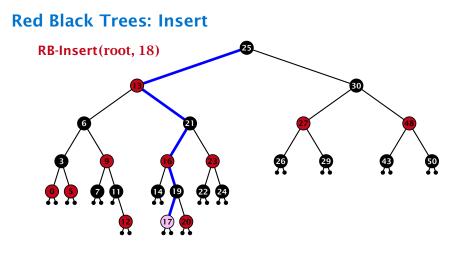

- first make a normal insert into a binary search tree
- then fix red-black properties

EADS ©Ernst Mayr, Harald Räcke

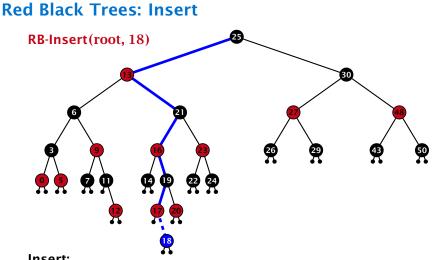

- Insert:
  - first make a normal insert into a binary search tree
  - then fix red-black properties

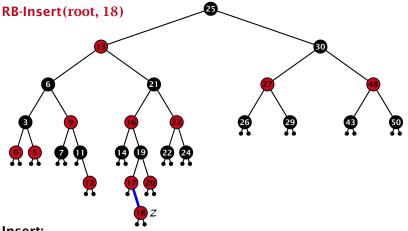

#### Insert:

- first make a normal insert into a binary search tree
- then fix red-black properties

EADS ©Ernst Mayr, Harald Räcke

### Invariant of the fix-up algorithm:

#### z is a red node

- the black-height property is fulfilled at every node
- the only violation of red-black properties occurs at z and parent[z]
  - either both of them are red
  - (most important case)
  - or the parent does not exist.
    - (violation since root must be black)

If z has a parent but no grand-parent we could simply color the parent/root black; however this case never happens.

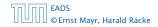

#### Invariant of the fix-up algorithm:

- z is a red node
- the black-height property is fulfilled at every node
- the only violation of red-black properties occurs at z and parent[z]

either both of them are red (most important case) or the parent does not exist (violation since root must be black)

If *z* has a parent but no grand-parent we could simply color the parent/root black; however this case never happens.

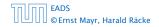

#### Invariant of the fix-up algorithm:

- z is a red node
- the black-height property is fulfilled at every node
- the only violation of red-black properties occurs at z and parent[z]
  - either both of them are red (most important case)
  - or the parent does not exist (violation since root must be black)

If *z* has a parent but no grand-parent we could simply color the parent/root black; however this case never happens.

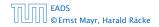

#### Invariant of the fix-up algorithm:

- z is a red node
- the black-height property is fulfilled at every node
- the only violation of red-black properties occurs at z and parent[z]
  - either both of them are red (most important case)
  - or the parent does not exist (violation since root must be black)

If *z* has a parent but no grand-parent we could simply color the parent/root black; however this case never happens.

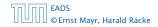

#### Invariant of the fix-up algorithm:

- z is a red node
- the black-height property is fulfilled at every node
- the only violation of red-black properties occurs at z and parent[z]
  - either both of them are red (most important case)
  - or the parent does not exist (violation since root must be black)

If *z* has a parent but no grand-parent we could simply color the parent/root black; however this case never happens.

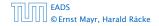

### Invariant of the fix-up algorithm:

- z is a red node
- the black-height property is fulfilled at every node
- the only violation of red-black properties occurs at z and parent[z]
  - either both of them are red (most important case)
  - or the parent does not exist (violation since root must be black)

If z has a parent but no grand-parent we could simply color the parent/root black; however this case never happens.

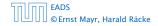

| Alg | Algorithm 10 InsertFix $(z)$                                                                                         |  |  |
|-----|----------------------------------------------------------------------------------------------------|--|--|
| 1:  | while $parent[z] \neq null$ and $col[parent[z]] = red$ do                                                            |  |  |
| 2:  | if $parent[z] = left[gp[z]]$ then                                                                                    |  |  |
| 3:  | $uncle \leftarrow right[grandparent[z]]$                                                                             |  |  |
| 4:  | <pre>if col[uncle] = red then</pre>                                                                                  |  |  |
| 5:  | $col[p[z]] \leftarrow black; col[u] \leftarrow black;$                                                               |  |  |
| 6:  | $col[gp[z]] \leftarrow red; z \leftarrow grandparent[z];$                                                            |  |  |
| 7:  | else                                                                                                    |  |  |
| 8:  | if $z = right[parent[z]]$ then                                                                                       |  |  |
| 9:  | $z \leftarrow p[z]$ ; LeftRotate $(z)$ ;                                                                             |  |  |
| 10: | $\operatorname{col}[p[z]] \leftarrow \operatorname{black}; \operatorname{col}[gp[z]] \leftarrow \operatorname{red};$ |  |  |
| 11: | RightRotate( $gp[z]$ );                                                                                              |  |  |
| 12: | else same as then-clause but right and left exchanged                                                                |  |  |
| 13: | $col(root[T]) \leftarrow black;$                                                                                     |  |  |

| Algorithm 10 InsertFix( <i>z</i> ) |                                                                                          |  |  |
|------------------------------------|------------------------------------------------------------------------------------------|--|--|
| 1: <b>V</b>                        | 1: while parent[ $z$ ] $\neq$ null and col[parent[ $z$ ]] = red do                       |  |  |
| 2:                                 | <b>if</b> parent[ $z$ ] = left[gp[ $z$ ]] <b>then</b> $z$ in left subtree of grandparent |  |  |
| 3:                                 | $uncle \leftarrow right[grandparent[z]]$                                                 |  |  |
| 4:                                 | if col[ <i>uncle</i> ] = red then                                                        |  |  |
| 5:                                 | $col[p[z]] \leftarrow black; col[u] \leftarrow black;$                                   |  |  |
| 6:                                 | $col[gp[z]] \leftarrow red; z \leftarrow grandparent[z];$                                |  |  |
| 7:                                 | else                                                                                     |  |  |
| 8:                                 | <pre>if z = right[parent[z]] then</pre>                                                  |  |  |
| 9:                                 | $z \leftarrow p[z]$ ; LeftRotate $(z)$ ;                                                 |  |  |
| 10:                                | $col[p[z]] \leftarrow black; col[gp[z]] \leftarrow red;$                                 |  |  |
| 11:                                | RightRotate( $gp[z]$ );                                                                  |  |  |
| 12:                                | else same as then-clause but right and left exchanged                                    |  |  |
| 13: 0                              | $col(root[T]) \leftarrow black;$                                                         |  |  |

| Alg | Algorithm 10 InsertFix $(z)$                              |  |  |
|-----|-----------------------------------------------------------|--|--|
| 1:  | while $parent[z] \neq null and col[parent[z]] = red do$   |  |  |
| 2:  | if $parent[z] = left[gp[z]]$ then                         |  |  |
| 3:  | $uncle \leftarrow right[grandparent[z]]$                  |  |  |
| 4:  | if col[ <i>uncle</i> ] = red then Case 1: uncle red       |  |  |
| 5:  | $col[p[z]] \leftarrow black; col[u] \leftarrow black;$    |  |  |
| 6:  | $col[gp[z]] \leftarrow red; z \leftarrow grandparent[z];$ |  |  |
| 7:  | else                                                      |  |  |
| 8:  | if $z = right[parent[z]]$ then                            |  |  |
| 9:  | $z \leftarrow p[z]$ ; LeftRotate(z);                      |  |  |
| 10: | $col[p[z]] \leftarrow black; col[gp[z]] \leftarrow red;$  |  |  |
| 11: | RightRotate( $gp[z]$ );                                   |  |  |
| 12: | else same as then-clause but right and left exchanged     |  |  |
| 13: | $col(root[T]) \leftarrow black;$                          |  |  |

| Alg | Algorithm 10 InsertFix( <i>z</i> )                        |  |  |
|-----|-----------------------------------------------------------|--|--|
| 1:  | while $parent[z] \neq null and col[parent[z]] = red do$   |  |  |
| 2:  | <b>if</b> $parent[z] = left[gp[z]]$ <b>then</b>           |  |  |
| 3:  | $uncle \leftarrow right[grandparent[z]]$                  |  |  |
| 4:  | <pre>if col[uncle] = red then</pre>                       |  |  |
| 5:  | $col[p[z]] \leftarrow black; col[u] \leftarrow black;$    |  |  |
| 6:  | $col[gp[z]] \leftarrow red; z \leftarrow grandparent[z];$ |  |  |
| 7:  | else Case 2: uncle black                                  |  |  |
| 8:  | if $z = right[parent[z]]$ then                            |  |  |
| 9:  | $z \leftarrow p[z]$ ; LeftRotate(z);                      |  |  |
| 10: | $col[p[z]] \leftarrow black; col[gp[z]] \leftarrow red;$  |  |  |
| 11: | RightRotate $(gp[z]);$                                    |  |  |
| 12: | else same as then-clause but right and left exchanged     |  |  |
| 13: | $col(root[T]) \leftarrow black;$                          |  |  |

| Alg | Algorithm 10 InsertFix( <i>z</i> )                                                                                   |  |  |
|-----|----------------------------------------------------------------------------------------------------|--|--|
| 1:  | 1: while parent[ $z$ ] $\neq$ null and col[parent[ $z$ ]] = red do                                                   |  |  |
| 2:  | if $parent[z] = left[gp[z]]$ then                                                                                    |  |  |
| 3:  | $uncle \leftarrow right[grandparent[z]]$                                                                             |  |  |
| 4:  | <pre>if col[uncle] = red then</pre>                                                                                  |  |  |
| 5:  | $col[p[z]] \leftarrow black; col[u] \leftarrow black;$                                                               |  |  |
| 6:  | $col[gp[z]] \leftarrow red; z \leftarrow grandparent[z];$                                                            |  |  |
| 7:  | else                                                                                                    |  |  |
| 8:  | if $z = right[parent[z]]$ then 2a: $z$ right child                                                                   |  |  |
| 9:  | $z \leftarrow p[z]$ ; LeftRotate(z);                                                                                 |  |  |
| 10: | $\operatorname{col}[p[z]] \leftarrow \operatorname{black}; \operatorname{col}[gp[z]] \leftarrow \operatorname{red};$ |  |  |
| 11: | RightRotate(gp[z]);                                                                                                  |  |  |
| 12: | else same as then-clause but right and left exchanged                                                                |  |  |
| 13: | $col(root[T]) \leftarrow black;$                                                                                     |  |  |

| Alg  | Algorithm 10 InsertFix( <i>z</i> )                                                                                                    |  |  |
|------|----------------------------------------------------------------------------------------------------|--|--|
| 1: 1 | 1: while parent[ $z$ ] $\neq$ null and col[parent[ $z$ ]] = red do                                                                            |  |  |
| 2:   | if $parent[z] = left[gp[z]]$ then                                                                                                    |  |  |
| 3:   | $uncle \leftarrow right[grandparent[z]]$                                                                                                    |  |  |
| 4:   | if col[ <i>uncle</i> ] = red then                                                                                                    |  |  |
| 5:   | $col[p[z]] \leftarrow black; col[u] \leftarrow black;$                                                                                        |  |  |
| 6:   | $col[gp[z]] \leftarrow red; z \leftarrow grandparent[z];$                                                                                     |  |  |
| 7:   | else                                                                                                    |  |  |
| 8:   | <pre>if z = right[parent[z]] then</pre>                                                                                                    |  |  |
| 9:   | $z \leftarrow p[z]$ ; LeftRotate(z);                                                                                                    |  |  |
| 10:  | $\operatorname{col}[p[z]] \leftarrow \operatorname{black}; \operatorname{col}[gp[z]] \leftarrow \operatorname{red}; 2b: z \text{ left child}$ |  |  |
| 11:  | RightRotate( $gp[z]$ );                                                                                                    |  |  |
| 12:  | else same as then-clause but right and left exchanged                                                                                         |  |  |
| 13:  | $col(root[T]) \leftarrow black;$                                                                                                    |  |  |

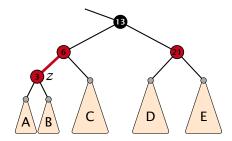

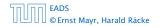

7.2 Red Black Trees

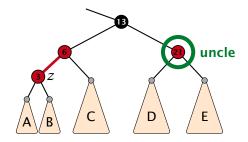

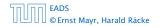

7.2 Red Black Trees

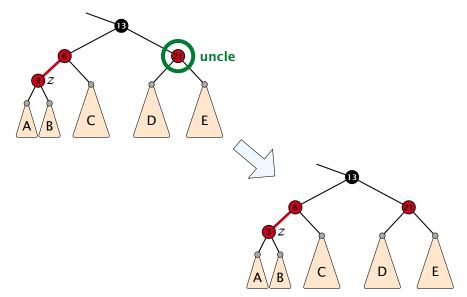

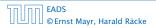

7.2 Red Black Trees

▲ □ > < □ > < □ >

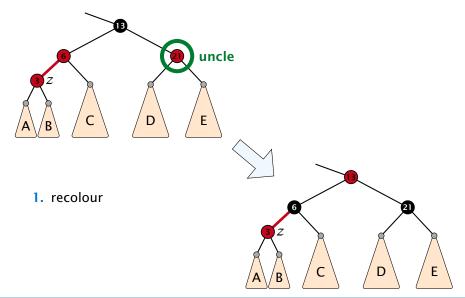

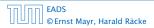

7.2 Red Black Trees

▲ @ ▶ < ≧ ▶ < ≧ ▶</li>
 148/600

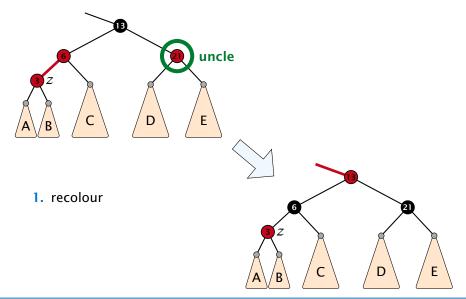

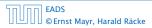

7.2 Red Black Trees

 </

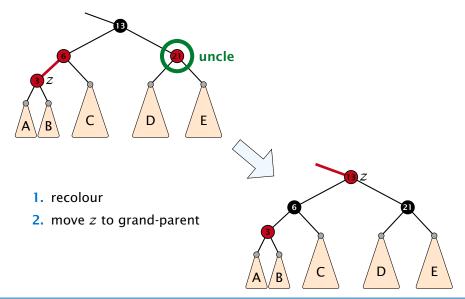

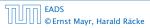

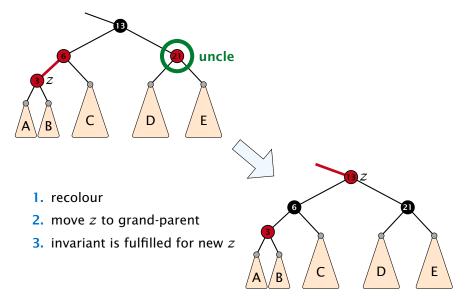

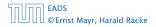

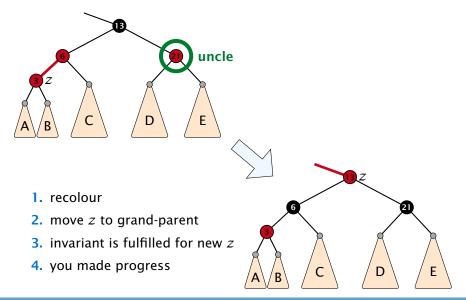

- 1. rotate around grandparent
- 2. re-colour to ensure that black height property holds
- 3. you have a red black tree

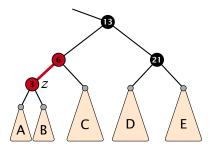

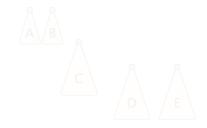

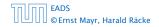

7.2 Red Black Trees

◆ 母 → < 目 → < 目 → 149/609

- 1. rotate around grandparent
- 2. re-colour to ensure that black height property holds
- 3. you have a red black tree

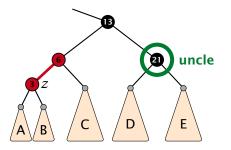

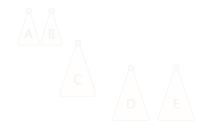

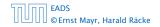

7.2 Red Black Trees

◆ 母 → < 目 → < 目 → 149/609

- 1. rotate around grandparent
- re-colour to ensure that black height property holds
   you have a red black tree

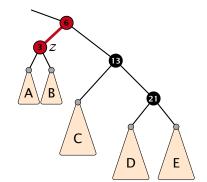

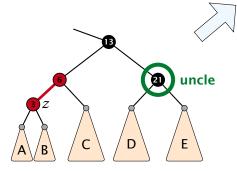

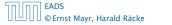

7.2 Red Black Trees

▲ @ ▶ ▲ 클 ▶ ▲ 클 ▶ 149/609

- 1. rotate around grandparent
- 2. re-colour to ensure that black height property holds
- **3.** you have a red black tree

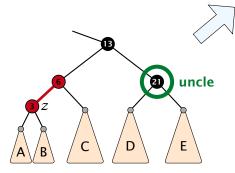

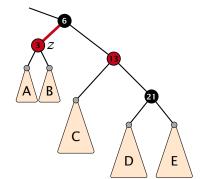

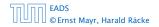

7.2 Red Black Trees

◆ □ ▶ < □ ▶ < □ ▶</p>
149/609

- 1. rotate around grandparent
- 2. re-colour to ensure that black height property holds
- 3. you have a red black tree

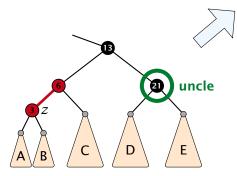

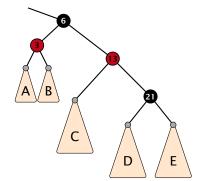

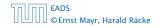

7.2 Red Black Trees

▲ @ ▶ ▲ 클 ▶ ▲ 클 ▶ 149/609

# Case 2a: Black uncle and z is right child

- 1. rotate around parent
- 2. move z downwards
- 3. you have Case 2b.

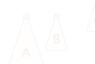

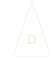

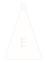

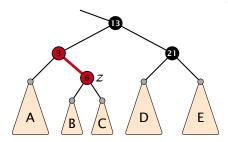

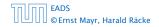

7.2 Red Black Trees

**◆母 ▶ ◆** 臣 ▶ ◆ 臣 ▶ 150/609

# Case 2a: Black uncle and z is right child

- 1. rotate around parent
- 2. move z downwards
- 3. you have Case 2b.

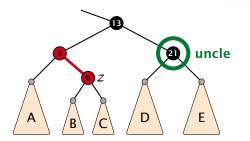

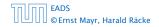

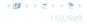

# Case 2a: Black uncle and z is right child

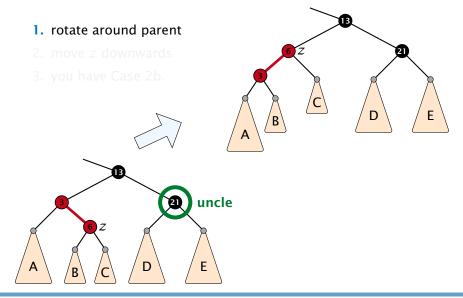

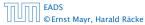

7.2 Red Black Trees

▲ @ ▶ ▲ 클 ▶ ▲ 클 ▶ 150/609

# Case 2a: Black uncle and z is right child

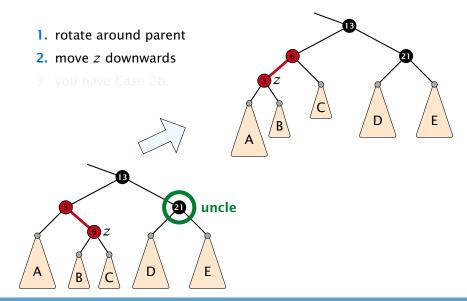

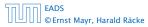

7.2 Red Black Trees

**◆ @ ▶ ◆** 臣 ▶ ◆ 臣 ▶ 150/609

## Case 2a: Black uncle and z is right child

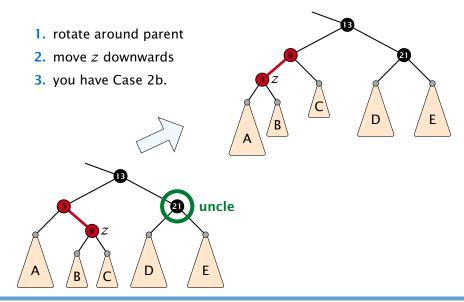

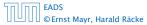

7.2 Red Black Trees

▲ @ ▶ ▲ 臣 ▶ ▲ 臣 ▶ 150/609

### **Running time:**

- Only Case 1 may repeat; but only h/2 many steps, where h is the height of the tree.
- Case 2a → Case 2b → red-black tree
- Case 2b → red-black tree

Performing Case 1 at most  $O(\log n)$  times and every other case at most once, we get a red-black tree. Hence  $O(\log n)$ re-colorings and at most 2 rotations.

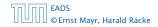

### **Running time:**

- Only Case 1 may repeat; but only h/2 many steps, where h is the height of the tree.
- Case  $2a \rightarrow Case 2b \rightarrow red-black tree$

• Case  $2b \rightarrow red$ -black tree

Performing Case 1 at most  $O(\log n)$  times and every other case at most once, we get a red-black tree. Hence  $O(\log n)$ re-colorings and at most 2 rotations.

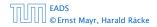

### **Running time:**

- Only Case 1 may repeat; but only h/2 many steps, where h is the height of the tree.
- Case  $2a \rightarrow Case 2b \rightarrow red-black$  tree
- Case 2b → red-black tree

Performing Case 1 at most  $O(\log n)$  times and every other case at most once, we get a red-black tree. Hence  $O(\log n)$ re-colorings and at most 2 rotations.

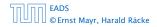

### **Running time:**

- Only Case 1 may repeat; but only h/2 many steps, where h is the height of the tree.
- Case  $2a \rightarrow Case 2b \rightarrow red-black$  tree
- Case 2b → red-black tree

Performing Case 1 at most  $O(\log n)$  times and every other case at most once, we get a red-black tree. Hence  $O(\log n)$ re-colorings and at most 2 rotations.

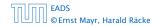

First do a standard delete.

If the spliced out node x was red everything is fine.

If it was black there may be the following problems.

- Parent and child of x were red; two adjacent red vertices.
- If you delete the root, the root may now be red.
- Every path from an ancestor of x to a descendant leaf of x changes the number of black nodes. Black height property might be violated.

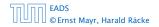

### First do a standard delete.

If the spliced out node x was red everything is fine.

If it was black there may be the following problems.

- Parent and child of x were red; two adjacent red vertices.
- If you delete the root, the root may now be red.
- Every path from an ancestor of x to a descendant leaf of x changes the number of black nodes. Black height property might be violated.

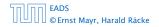

First do a standard delete.

### If the spliced out node x was red everything is fine.

If it was black there may be the following problems.

- Parent and child of x were red; two adjacent red vertices.
- If you delete the root, the root may now be red.
- Every path from an ancestor of x-to a descendant leaf of x changes the number of black nodes. Black height property might be violated.

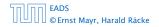

7.2 Red Black Trees

▲ @ ▶ ▲ 클 ▶ ▲ 클 ▶ 152/609

First do a standard delete.

If the spliced out node x was red everything is fine.

If it was black there may be the following problems.

- Parent and child of x were red; two adjacent red vertices.
- If you delete the root, the root may now be red.
- Every path from an ancestor of x to a descendant leaf of x changes the number of black nodes. Black height property might be violated.

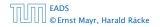

First do a standard delete.

If the spliced out node x was red everything is fine.

If it was black there may be the following problems.

- Parent and child of x were red; two adjacent red vertices.
- If you delete the root, the root may now be red.
- Every path from an ancestor of x to a descendant leaf of x changes the number of black nodes. Black height property might be violated.

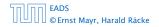

First do a standard delete.

If the spliced out node x was red everything is fine.

If it was black there may be the following problems.

- Parent and child of x were red; two adjacent red vertices.
- If you delete the root, the root may now be red.
- Every path from an ancestor of x to a descendant leaf of x changes the number of black nodes. Black height property might be violated.

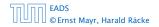

First do a standard delete.

If the spliced out node x was red everything is fine.

If it was black there may be the following problems.

- Parent and child of x were red; two adjacent red vertices.
- If you delete the root, the root may now be red.
- Every path from an ancestor of x to a descendant leaf of x changes the number of black nodes. Black height property might be violated.

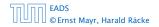

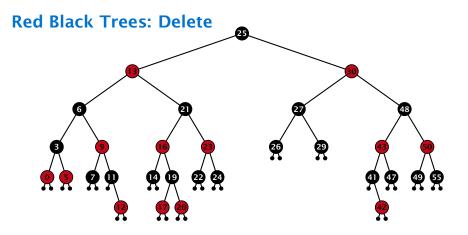

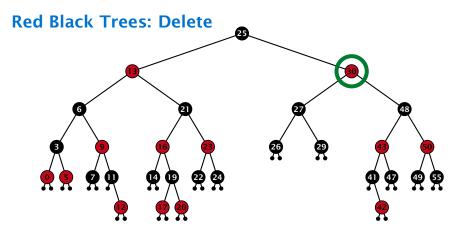

- do normal delete
- when replacing content by content of successor, don't change color of node

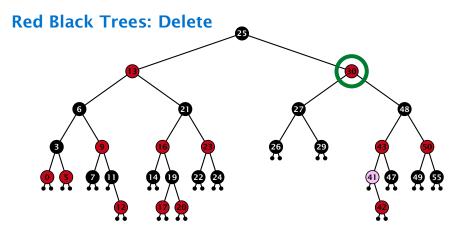

- do normal delete
- when replacing content by content of successor, don't change color of node

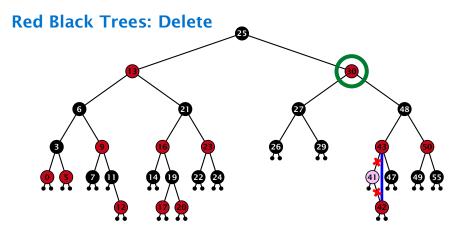

- do normal delete
- when replacing content by content of successor, don't change color of node

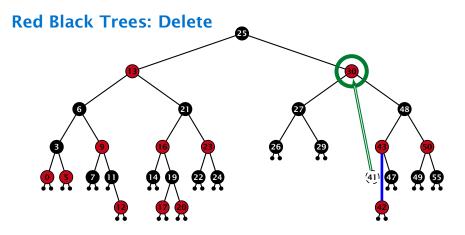

- do normal delete
- when replacing content by content of successor, don't change color of node

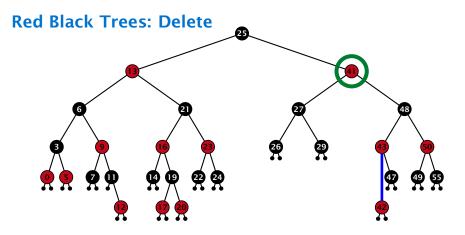

- do normal delete
- when replacing content by content of successor, don't change color of node

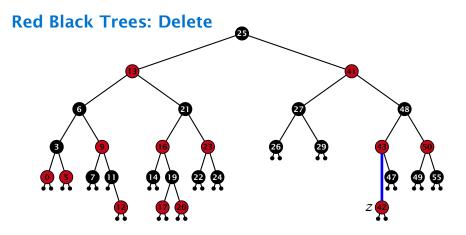

#### Delete:

- deleting black node messes up black-height property
- if z is red, we can simply color it black and everything is fine
- the problem is if z is black (e.g. a dummy-leaf); we call a fix-up procedure to fix the problem.

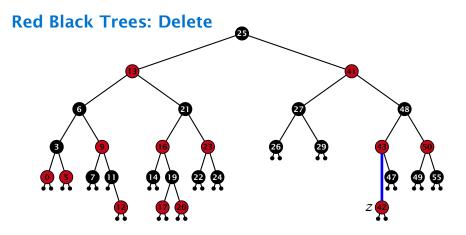

#### Delete:

- deleting black node messes up black-height property
- if z is red, we can simply color it black and everything is fine
- the problem is if z is black (e.g. a dummy-leaf); we call a fix-up procedure to fix the problem.

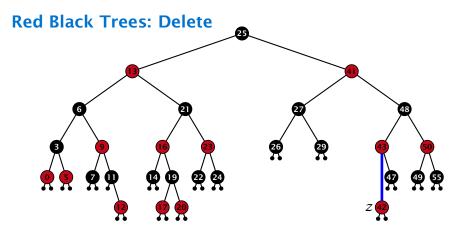

#### Delete:

- deleting black node messes up black-height property
- ▶ if *z* is red, we can simply color it black and everything is fine
- the problem is if z is black (e.g. a dummy-leaf); we call a fix-up procedure to fix the problem.

### Invariant of the fix-up algorithm

- the node z is black
- if we "assign" a fake black unit to the edge from z to its parent then the black-height property is fulfilled

**Goal:** make rotations in such a way that you at some point can remove the fake black unit from the edge.

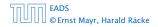

### Invariant of the fix-up algorithm

- the node z is black
- if we "assign" a fake black unit to the edge from z to its parent then the black-height property is fulfilled

**Goal:** make rotations in such a way that you at some point can remove the fake black unit from the edge.

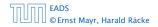

### Invariant of the fix-up algorithm

- the node z is black
- if we "assign" a fake black unit to the edge from z to its parent then the black-height property is fulfilled

**Goal:** make rotations in such a way that you at some point can remove the fake black unit from the edge.

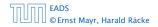

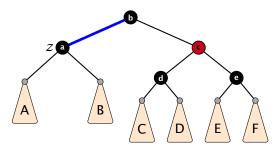

- 1. left-rotate around parent of z
- 2. recolor nodes b and c
- **3.** the new sibling is black (and parent of z is red)
- 4. Case 2 (special), or Case 3, or Case 4

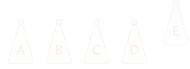

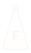

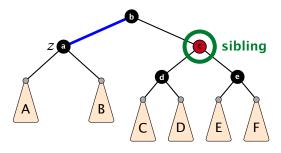

- 1. left-rotate around parent of z
- 2. recolor nodes b and c
- **3.** the new sibling is black (and parent of z is red)
- 4. Case 2 (special), or Case 3, or Case 4

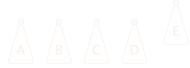

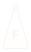

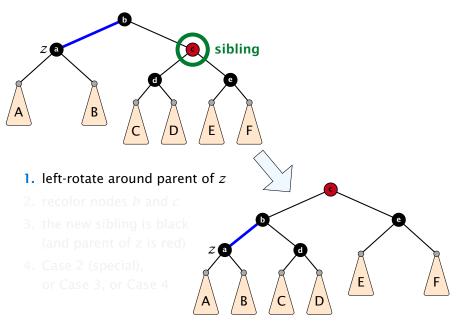

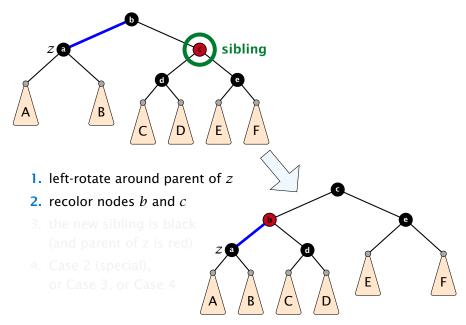

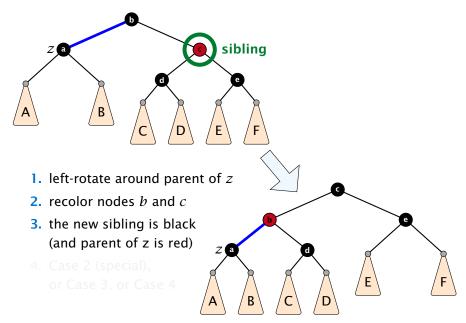

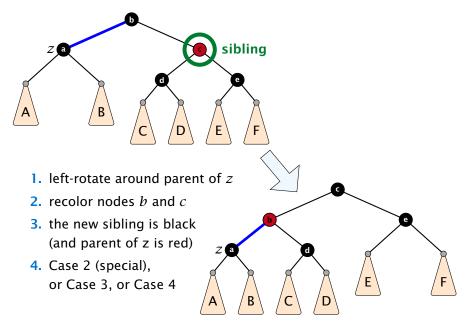

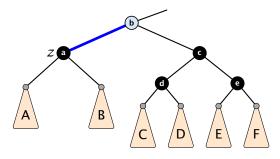

- 1. re-color node c
- move fake black unit upwards
- 3. move z upwards
- 4. we made progress
- 5. if *b* is red we color it black and are done

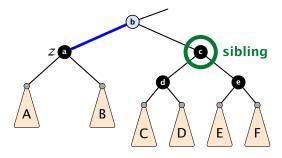

- 1. re-color node c
- move fake black unit upwards
- 3. move z upwards
- 4. we made progress
- 5. if *b* is red we color it black and are done

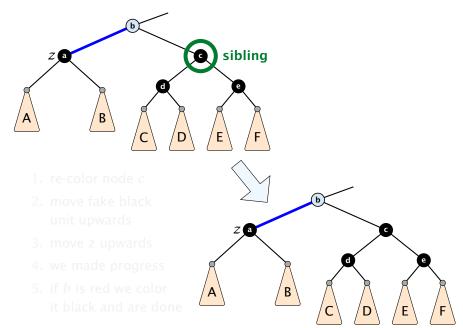

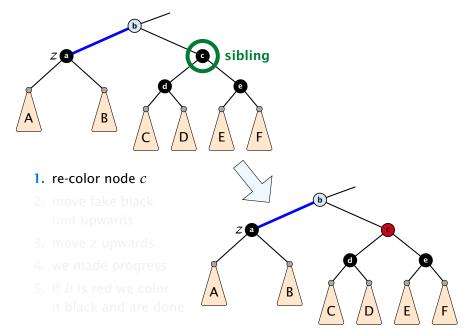

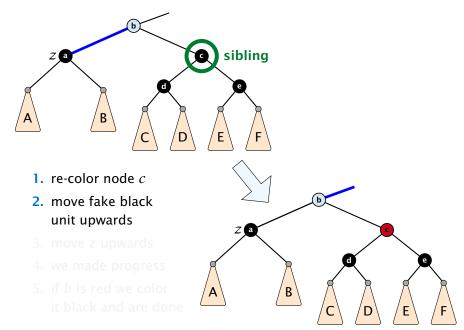

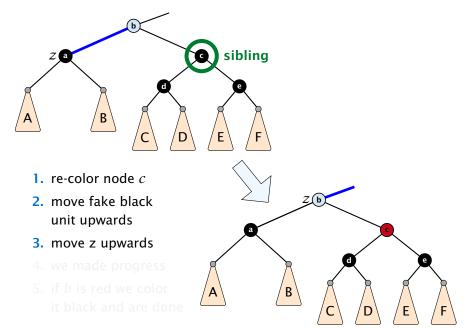

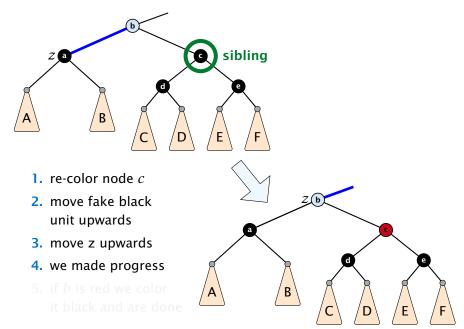

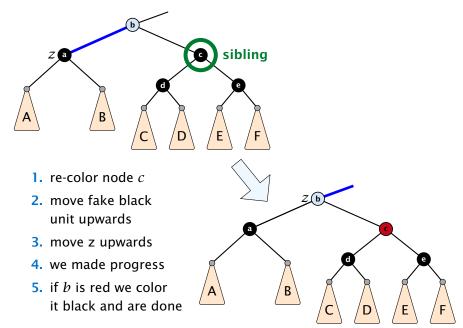

- 1. do a right-rotation at sibling
- 2. recolor *c* and *d*
- **3.** new sibling is black with red right child (Case 4)

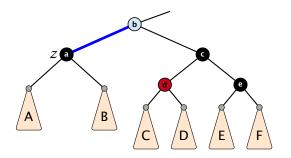

- 1. do a right-rotation at sibling
- 2. recolor *c* and *d*
- **3.** new sibling is black with red right child (Case 4)

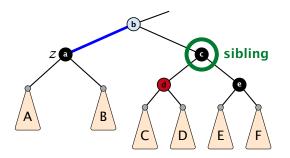

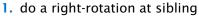

- 2. recolor c and d
- **3.** new sibling is black with red right child (Case 4)

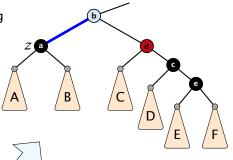

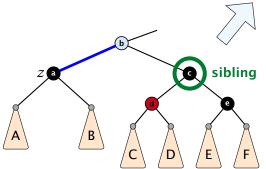

- 1. do a right-rotation at sibling
- 2. recolor *c* and *d*
- **3.** new sibling is black with red right child (Case 4)

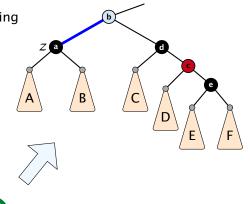

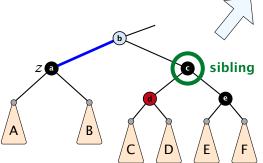

- 1. do a right-rotation at sibling
- 2. recolor *c* and *d*
- 3. new sibling is black with red right child (Case 4)

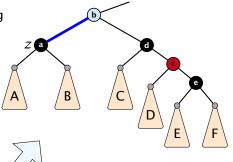

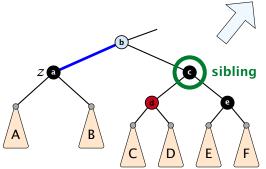

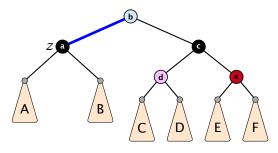

- 1. left-rotate around b
- 2. recolor nodes b, c, and e
- 3. remove the fake black unit
- you have a valid red black tree

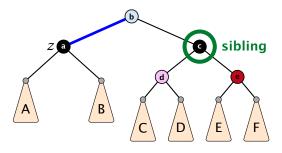

- 1. left-rotate around b
- 2. recolor nodes b, c, and e
- 3. remove the fake black unit
- you have a valid red black tree

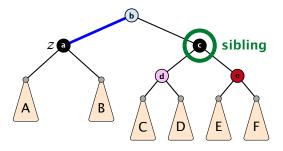

- 1. left-rotate around *b*
- 2. recolor nodes b, c, and e
- 3. remove the fake black unit
- you have a valid red black tree

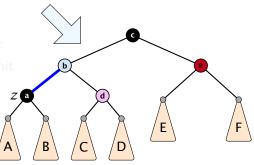

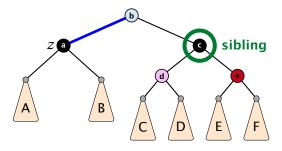

left-rotate around b
 recolor nodes b, c, and e
 remove the fake black unit
 you have a valid red black tree

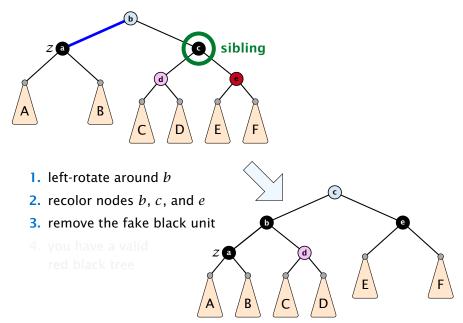

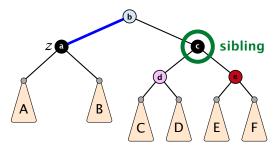

- 1. left-rotate around *b*
- **2.** recolor nodes *b*, *c*, and *e*
- 3. remove the fake black unit
- you have a valid red black tree

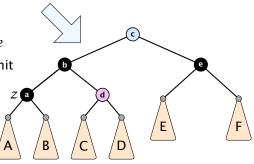

- only Case 2 can repeat; but only h many steps, where h is the height of the tree
  - Case 1  $\rightarrow$  Case 2 (special)  $\rightarrow$  red black tree
    - Case 1  $\rightarrow$  Case 3  $\rightarrow$  Case 4  $\rightarrow$  red black tree
    - Case 1  $\rightarrow$  Case 4  $\rightarrow$  red black tree
- Case  $3 \rightarrow$  Case  $4 \rightarrow$  red black tree
- Case 4 → red black tree

Performing Case 2 at most  $O(\log n)$  times and every other step at most once, we get a red black tree. Hence,  $O(\log n)$ re-colorings and at most 3 rotations.

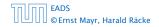

- only Case 2 can repeat; but only h many steps, where h is the height of the tree
- Case 1 → Case 2 (special) → red black tree
  - Case 1  $\rightarrow$  Case 3  $\rightarrow$  Case 4  $\rightarrow$  red black tree
  - Case 1  $\rightarrow$  Case 4  $\rightarrow$  red black tree
- Case  $3 \rightarrow$  Case  $4 \rightarrow$  red black tree
- Case 4 → red black tree

Performing Case 2 at most  $O(\log n)$  times and every other step at most once, we get a red black tree. Hence,  $O(\log n)$ re-colorings and at most 3 rotations.

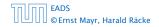

7.2 Red Black Trees

- only Case 2 can repeat; but only h many steps, where h is the height of the tree
- Case 1 → Case 2 (special) → red black tree
  - Case 1  $\rightarrow$  Case 3  $\rightarrow$  Case 4  $\rightarrow$  red black tree
  - Case 1  $\rightarrow$  Case 4  $\rightarrow$  red black tree
- Case  $3 \rightarrow$  Case  $4 \rightarrow$  red black tree

Case 4 → red black tree

Performing Case 2 at most  $O(\log n)$  times and every other step at most once, we get a red black tree. Hence,  $O(\log n)$ re-colorings and at most 3 rotations.

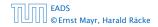

7.2 Red Black Trees

- only Case 2 can repeat; but only h many steps, where h is the height of the tree
- Case 1 → Case 2 (special) → red black tree
  - Case 1  $\rightarrow$  Case 3  $\rightarrow$  Case 4  $\rightarrow$  red black tree
  - Case 1  $\rightarrow$  Case 4  $\rightarrow$  red black tree
- Case 3 → Case 4 → red black tree
- Case 4 → red black tree

Performing Case 2 at most  $O(\log n)$  times and every other step at most once, we get a red black tree. Hence,  $O(\log n)$ re-colorings and at most 3 rotations.

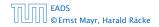

- only Case 2 can repeat; but only h many steps, where h is the height of the tree
- Case 1 → Case 2 (special) → red black tree
  - Case 1  $\rightarrow$  Case 3  $\rightarrow$  Case 4  $\rightarrow$  red black tree
  - Case 1  $\rightarrow$  Case 4  $\rightarrow$  red black tree
- Case 3 → Case 4 → red black tree
- Case 4 → red black tree

Performing Case 2 at most  $O(\log n)$  times and every other step at most once, we get a red black tree. Hence,  $O(\log n)$ re-colorings and at most 3 rotations.

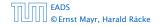

## 7.3 AVL-Trees

### **Definition 15**

AVL-trees are binary search trees that fulfill the following balance condition. For every node v

 $|\text{height}(\text{left sub-tree}(v)) - \text{height}(\text{right sub-tree}(v))| \le 1$ .

#### Lemma 16

An AVL-tree of height h contains at least  $F_{h+2} - 1$  and at most  $2^h - 1$  internal nodes, where  $F_n$  is the n-th Fibonacci number ( $F_0 = 0, F_1 = 1$ ), and the height is the maximal number of edges from the root to an (empty) dummy leaf.

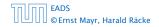

## 7.3 AVL-Trees

### **Definition 15**

AVL-trees are binary search trees that fulfill the following balance condition. For every node v

 $|\text{height}(\text{left sub-tree}(v)) - \text{height}(\text{right sub-tree}(v))| \le 1$ .

#### Lemma 16

An AVL-tree of height h contains at least  $F_{h+2} - 1$  and at most  $2^{h} - 1$  internal nodes, where  $F_{n}$  is the n-th Fibonacci number ( $F_{0} = 0, F_{1} = 1$ ), and the height is the maximal number of edges from the root to an (empty) dummy leaf.

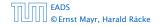

#### Proof.

The upper bound is clear, as a binary tree of height h can only contain h-1

$$\sum_{j=0}^{h-1} 2^j = 2^h - 1$$

internal nodes.

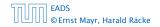

### Proof (cont.) Induction (base cases):

- 1. an AVL-tree of height h = 1 contains at least one internal node,  $1 \ge F_3 1 = 2 1 = 1$ .
- **2.** an AVL tree of height h = 2 contains at least two internal nodes,  $2 \ge F_4 1 = 3 1 = 2$

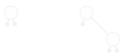

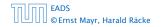

#### **Proof (cont.)**

#### Induction (base cases):

- 1. an AVL-tree of height h = 1 contains at least one internal node,  $1 \ge F_3 1 = 2 1 = 1$ .
- **2.** an AVL tree of height h = 2 contains at least two internal nodes,  $2 \ge F_4 1 = 3 1 = 2$

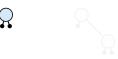

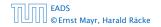

### **Proof (cont.)**

#### Induction (base cases):

- 1. an AVL-tree of height h = 1 contains at least one internal node,  $1 \ge F_3 1 = 2 1 = 1$ .
- **2.** an AVL tree of height h = 2 contains at least two internal nodes,  $2 \ge F_4 1 = 3 1 = 2$

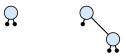

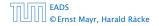

An AVL-tree of height  $h \ge 2$  of minimal size has a root with sub-trees of height h - 1 and h - 2, respectively. Both, sub-trees have minmal node number.

An AVL-tree of height  $h \ge 2$  of minimal size has a root with sub-trees of height h - 1 and h - 2, respectively. Both, sub-trees have minmal node number.

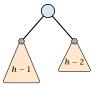

An AVL-tree of height  $h \ge 2$  of minimal size has a root with sub-trees of height h - 1 and h - 2, respectively. Both, sub-trees have minmal node number.

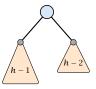

Let

 $g_h \coloneqq 1 + \text{minimal size of AVL-tree of height } h$  .

An AVL-tree of height  $h \ge 2$  of minimal size has a root with sub-trees of height h - 1 and h - 2, respectively. Both, sub-trees have minmal node number.

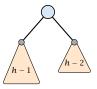

Let

 $g_h := 1 + \text{minimal size of AVL-tree of height } h$  .

Then

An AVL-tree of height  $h \ge 2$  of minimal size has a root with sub-trees of height h - 1 and h - 2, respectively. Both, sub-trees have minmal node number.

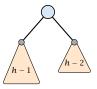

Let

 $g_h := 1 + \text{minimal size of AVL-tree of height } h$  .

Then

$$g_1 = 2 \qquad \qquad = F_3$$

An AVL-tree of height  $h \ge 2$  of minimal size has a root with sub-trees of height h - 1 and h - 2, respectively. Both, sub-trees have minmal node number.

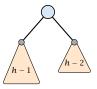

Let

 $g_h := 1 + \text{minimal size of AVL-tree of height } h$ .

Then

 $g_1 = 2 = F_3$ 

$$g_2 = 3 \qquad \qquad = F_4$$

An AVL-tree of height  $h \ge 2$  of minimal size has a root with sub-trees of height h - 1 and h - 2, respectively. Both, sub-trees have minmal node number.

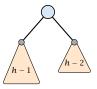

Let

 $g_h \coloneqq 1 + \text{minimal size of AVL-tree of height } h$  .

Then

$$g_1 = 2 = F_3$$

$$g_2 = 3 = F_4$$

 $g_h - 1 = 1 + g_{h-1} - 1 + g_{h-2} - 1$ , hence

An AVL-tree of height  $h \ge 2$  of minimal size has a root with sub-trees of height h - 1 and h - 2, respectively. Both, sub-trees have minmal node number.

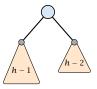

Let

 $g_h \coloneqq 1 + \text{minimal size of AVL-tree of height } h$  .

Then

$$g_1 = 2 = F_3$$

$$g_2 = 3 \qquad \qquad = F_4$$

 $g_h - 1 = 1 + g_{h-1} - 1 + g_{h-2} - 1$ , hence  $g_h = g_{h-1} + g_{h-2} = F_{h+2}$ 

### 7.3 AVL-Trees

An AVL-tree of height h contains at least  $F_{h+2} - 1$  internal nodes. Since

$$n+1 \ge F_{h+2} = \Omega\left(\left(\frac{1+\sqrt{5}}{2}\right)^h\right)$$
,

we get

$$n \ge \Omega\left(\left(rac{1+\sqrt{5}}{2}
ight)^h
ight)$$
 ,

and, hence,  $h = O(\log n)$ .

## 7.3 AVL-Trees

### We need to maintain the balance condition through rotations.

For this we store in every internal tree-node v the balance of the node. Let v denote a tree node with left child  $c_{\ell}$  and right child  $c_r$ .

 $balance[v] := height(T_{c_{\ell}}) - height(T_{c_r})$ ,

where  $T_{c_{\ell}}$  and  $T_{c_r}$ , are the sub-trees rooted at  $c_{\ell}$  and  $c_r$ , respectively.

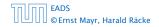

#### 7.3 AVL-Trees

We need to maintain the balance condition through rotations.

For this we store in every internal tree-node v the balance of the node. Let v denote a tree node with left child  $c_{\ell}$  and right child  $c_r$ .

$$balance[v] := height(T_{c_{\ell}}) - height(T_{c_{r}})$$
,

where  $T_{c_{\ell}}$  and  $T_{c_{r}}$ , are the sub-trees rooted at  $c_{\ell}$  and  $c_{r}$ , respectively.

### **Rotations**

The properties will be maintained through rotations:

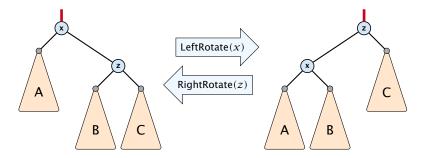

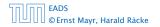

7.3 AVL-Trees

**◆ @ ▶ ◆** 臣 ▶ ◆ 臣 ▶ 167/609

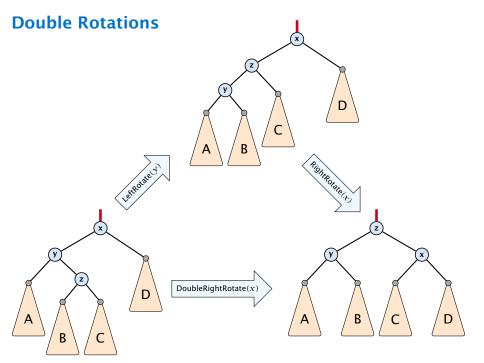

Insert like in a binary search tree.

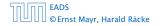

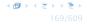

- Insert like in a binary search tree.
- Let *w* denote the parent of the newly inserted node *x*.

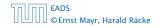

- Insert like in a binary search tree.
- Let *w* denote the parent of the newly inserted node *x*.
- One of the following cases holds:

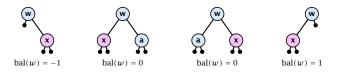

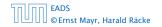

- Insert like in a binary search tree.
- Let *w* denote the parent of the newly inserted node *x*.
- One of the following cases holds:

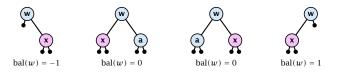

If bal[w] ≠ 0, T<sub>w</sub> has changed height; the balance-constraint may be violated at ancestors of w.

- Insert like in a binary search tree.
- Let *w* denote the parent of the newly inserted node *x*.
- One of the following cases holds:

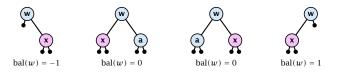

- If bal[w] ≠ 0, T<sub>w</sub> has changed height; the balance-constraint may be violated at ancestors of w.
- Call AVL-fix-up-insert(parent[w]) to restore the balance-condition.

#### Invariant at the beginning of AVL-fix-up-insert(v):

- 1. The balance constraints hold at all descendants of v.
- **2.** A node has been inserted into  $T_c$ , where c is either the right or left child of v.
- **3.**  $T_c$  has increased its height by one (otw. we would already have aborted the fix-up procedure).
- 4. The balance at node c fulfills balance $[c] \in \{-1, 1\}$ . This holds because if the balance of c is 0, then  $T_c$  did not change its height, and the whole procedure would have been aborted in the previous step.

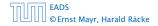

#### Invariant at the beginning of AVL-fix-up-insert(v):

- 1. The balance constraints hold at all descendants of v.
- **2.** A node has been inserted into  $T_c$ , where c is either the right or left child of v.
- **3.**  $T_c$  has increased its height by one (otw. we would already have aborted the fix-up procedure).
- 4. The balance at node c fulfills balance $[c] \in \{-1, 1\}$ . This holds because if the balance of c is 0, then  $T_c$  did not change its height, and the whole procedure would have been aborted in the previous step.

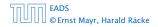

#### Invariant at the beginning of AVL-fix-up-insert(v):

- 1. The balance constraints hold at all descendants of v.
- **2.** A node has been inserted into  $T_c$ , where c is either the right or left child of v.
- **3.**  $T_c$  has increased its height by one (otw. we would already have aborted the fix-up procedure).
- 4. The balance at node c fulfills balance $[c] \in \{-1, 1\}$ . This holds because if the balance of c is 0, then  $T_c$  did not change its height, and the whole procedure would have been aborted in the previous step.

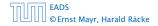

#### Invariant at the beginning of AVL-fix-up-insert(v):

- 1. The balance constraints hold at all descendants of *v*.
- **2.** A node has been inserted into  $T_c$ , where c is either the right or left child of v.
- **3.** *T<sub>c</sub>* has increased its height by one (otw. we would already have aborted the fix-up procedure).
- **4.** The balance at node c fulfills balance $[c] \in \{-1, 1\}$ . This holds because if the balance of c is 0, then  $T_c$  did not change its height, and the whole procedure would have been aborted in the previous step.

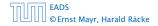

#### Invariant at the beginning of AVL-fix-up-insert(v):

- 1. The balance constraints hold at all descendants of *v*.
- **2.** A node has been inserted into  $T_c$ , where c is either the right or left child of v.
- **3.** *T<sub>c</sub>* has increased its height by one (otw. we would already have aborted the fix-up procedure).
- 4. The balance at node c fulfills balance $[c] \in \{-1, 1\}$ . This holds because if the balance of c is 0, then  $T_c$  did not change its height, and the whole procedure would have been aborted in the previous step.

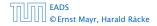

#### Algorithm 11 AVL-fix-up-insert(v)

- 1: **if** balance[v]  $\in$  {-2, 2} **then** DoRotationInsert(v);
- 2: if balance[v]  $\in$  {0} return;
- 3: AVL-fix-up-insert(parent[v]);

We will show that the above procedure is correct, and that it will do at most one rotation.

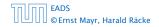

| Algorithm 12 DoRotationInsert $(v)$ |                                                                         |
|-------------------------------------|-------------------------------------------------------------------------|
| 1:                                  | <b>if</b> balance[ $v$ ] = $-2$ <b>then</b> // insert in right sub-tree |
| 2:                                  | if balance[right[ $v$ ]] = $-1$ then                                    |
| 3:                                  | LeftRotate( $v$ );                                                      |
| 4:                                  | else                                                                    |
| 5:                                  | DoubleLeftRotate( $v$ );                                                |
| 6:                                  | else // insert in left sub-tree                                         |
| 7:                                  | if balance $[left[v]] = 1$ then                                         |
| 8:                                  | RightRotate( $v$ );                                                     |
| 9:                                  | else                                                                    |
| 10:                                 | DoubleRightRotate( $v$ );                                               |

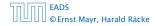

#### It is clear that the invariant for the fix-up routine holds as long as no rotations have been done.

We have to show that after doing one rotation all balance constraints are fulfilled.

We show that after doing a rotation at v:

- $\triangleright$  v fulfills balance condition.
- All children of v still fulfill the balance condition.
- The height of  $T_v$  is the same as before the insert-operation took place.

We only look at the case where the insert happened into the right sub-tree of v. The other case is symmetric.

It is clear that the invariant for the fix-up routine holds as long as no rotations have been done.

We have to show that after doing one rotation **all** balance constraints are fulfilled.

We show that after doing a rotation at v:

- v fulfills balance condition.
- All children of v still fulfill the balance condition.
- The height of  $T_v$  is the same as before the insert-operation took place.

We only look at the case where the insert happened into the right sub-tree of v. The other case is symmetric.

It is clear that the invariant for the fix-up routine holds as long as no rotations have been done.

We have to show that after doing one rotation **all** balance constraints are fulfilled.

We show that after doing a rotation at v:

- v fulfills balance condition.
- All children of v still fulfill the balance condition.
- The height of  $T_v$  is the same as before the insert-operation took place.

We only look at the case where the insert happened into the right sub-tree of v. The other case is symmetric.

It is clear that the invariant for the fix-up routine holds as long as no rotations have been done.

We have to show that after doing one rotation **all** balance constraints are fulfilled.

We show that after doing a rotation at v:

- v fulfills balance condition.
- All children of v still fulfill the balance condition.
- The height of  $T_v$  is the same as before the insert-operation took place.

We only look at the case where the insert happened into the right sub-tree of v. The other case is symmetric.

It is clear that the invariant for the fix-up routine holds as long as no rotations have been done.

We have to show that after doing one rotation **all** balance constraints are fulfilled.

We show that after doing a rotation at v:

- v fulfills balance condition.
- All children of v still fulfill the balance condition.
- The height of  $T_v$  is the same as before the insert-operation took place.

We only look at the case where the insert happened into the right sub-tree of v. The other case is symmetric.

It is clear that the invariant for the fix-up routine holds as long as no rotations have been done.

We have to show that after doing one rotation **all** balance constraints are fulfilled.

We show that after doing a rotation at v:

- v fulfills balance condition.
- All children of v still fulfill the balance condition.
- The height of  $T_v$  is the same as before the insert-operation took place.

We only look at the case where the insert happened into the right sub-tree of v. The other case is symmetric.

It is clear that the invariant for the fix-up routine holds as long as no rotations have been done.

We have to show that after doing one rotation **all** balance constraints are fulfilled.

We show that after doing a rotation at v:

- v fulfills balance condition.
- All children of v still fulfill the balance condition.
- The height of  $T_v$  is the same as before the insert-operation took place.

We only look at the case where the insert happened into the right sub-tree of v. The other case is symmetric.

We have the following situation:

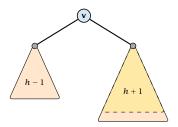

The right sub-tree of v has increased its height which results in a balance of -2 at v.

Before the insertion the height of  $T_v$  was h+1.

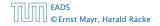

We have the following situation:

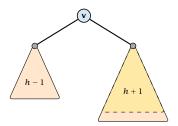

The right sub-tree of v has increased its height which results in a balance of -2 at v.

Before the insertion the height of  $T_v$  was h + 1.

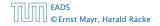

We do a left rotation at v

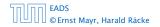

We do a left rotation at v

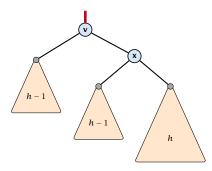

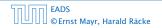

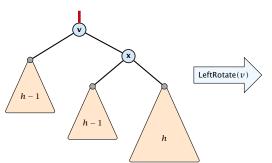

We do a left rotation at v

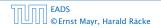

7.3 AVL-Trees

**◆ @ ▶ ◆** 聖 ▶ ◆ 聖 ▶ 175/609

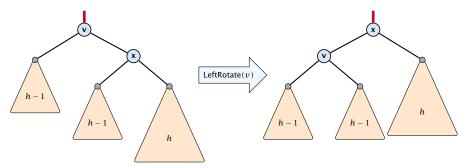

We do a left rotation at v

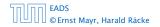

7.3 AVL-Trees

◆ 個 ▶ < 臣 ▶ < 臣 ▶ 175/609

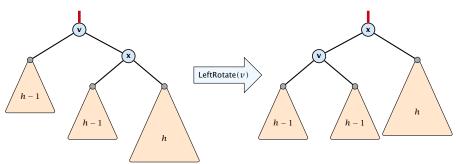

We do a left rotation at v

Now, the subtree has height h + 1 as before the insertion. Hence, we do not need to continue.

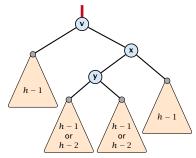

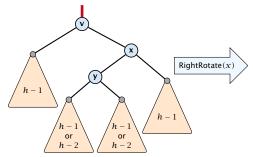

**Case 2:** balance[right[v]] = 1

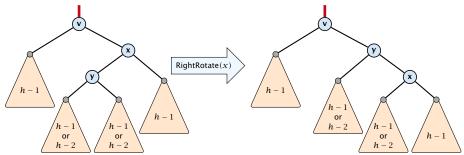

**Case 2:** balance[right[v]] = 1

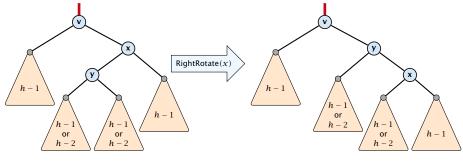

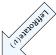

**Case 2:** balance[right[v]] = 1

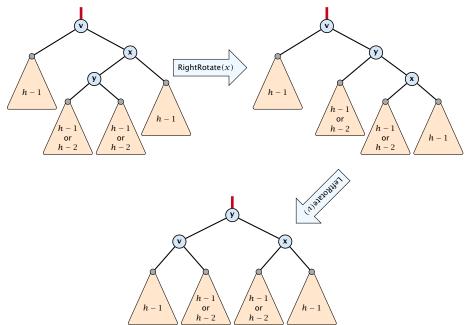

**Case 2:** balance[right[v]] = 1

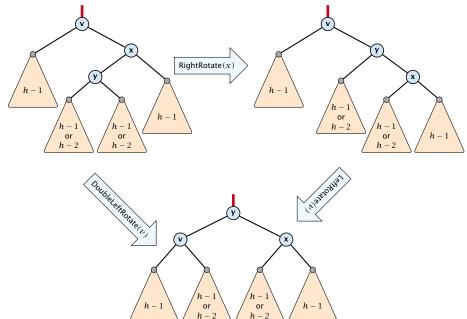

**Case 2:** balance[right[v]] = 1

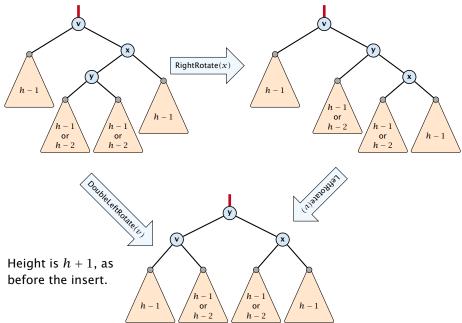

#### Delete like in a binary search tree.

- Let v denote the parent of the node that has been spliced out.
- The balance-constraint may be violated at v, or at ancestors of v, as a sub-tree of a child of v has reduced its height.
- Initially, the node c—the new root in the sub-tree that has changed—is either a dummy leaf or a node with two dummy leafs as children.

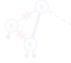

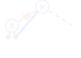

se 1

Case 2

#### In both cases bal[c] = 0.

Call AVL-fix-up-delete(v) to restore the balance-condition.

| 50,00 | EADS<br>© Ernst Mayr, Harald Räcke |
|-------|------------------------------------|
|       | © Ernst Mayr, Harald Räcke         |

7.3 AVL-Trees

**◆ @ ▶ 《 臣 ▶ 《 臣 ▶** 177/609

- Delete like in a binary search tree.
- Let v denote the parent of the node that has been spliced out.
- The balance-constraint may be violated at v, or at ancestors of v, as a sub-tree of a child of v has reduced its height.
- Initially, the node c—the new root in the sub-tree that has changed—is either a dummy leaf or a node with two dummy leafs as children.

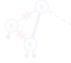

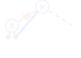

Case

In both cases bal[c] = 0.

Call AVL-fix-up-delete(v) to restore the balance-condition.

| החוחר | EADS<br>©Ernst Mayr, Harald Räcke |
|-------|-----------------------------------|
|       | © Ernst Mayr, Harald Räcke        |

7.3 AVL-Trees

◆ □ ▶ ◆ 三 ▶ ◆ 三 ▶ 177/609

- Delete like in a binary search tree.
- Let v denote the parent of the node that has been spliced out.
- The balance-constraint may be violated at v, or at ancestors of v, as a sub-tree of a child of v has reduced its height.
- Initially, the node c—the new root in the sub-tree that has changed—is either a dummy leaf or a node with two dummy leafs as children.

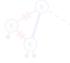

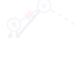

Case 2

In both cases bal[c] = 0.

Call AVL-fix-up-delete(v) to restore the balance-condition.

| 50,00 | EADS<br>© Ernst Mayr, Harald Räcke |
|-------|------------------------------------|
|       | © Ernst Mayr, Harald Räcke         |

7.3 AVL-Trees

◆ □ ▶ ◆ 三 ▶ ◆ 三 ▶ 177/609

- Delete like in a binary search tree.
- Let v denote the parent of the node that has been spliced out.
- The balance-constraint may be violated at v, or at ancestors of v, as a sub-tree of a child of v has reduced its height.
- Initially, the node c—the new root in the sub-tree that has changed—is either a dummy leaf or a node with two dummy leafs as children.

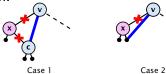

In both cases bal[c] = 0.

Call AVL-fix-up-delete(v) to restore the balance-condition.

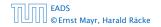

7.3 AVL-Trees

◆ □ ▶ ◆ 三 ▶ ◆ 三 ▶ 177/609

- Delete like in a binary search tree.
- Let v denote the parent of the node that has been spliced out.
- The balance-constraint may be violated at v, or at ancestors of v, as a sub-tree of a child of v has reduced its height.
- Initially, the node c—the new root in the sub-tree that has changed—is either a dummy leaf or a node with two dummy leafs as children.

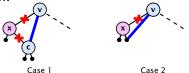

In both cases bal[c] = 0.

Call AVL-fix-up-delete(v) to restore the balance-condition.

| 50 00 | EADS<br>© Ernst Mayr, Harald Räcke |
|-------|------------------------------------|
|       | © Ernst Mayr, Harald Räcke         |

#### Invariant at the beginning AVL-fix-up-delete(v):

- 1. The balance constraints holds at all descendants of v.
- 2. A node has been deleted from *T<sub>c</sub>*, where *c* is either the right or left child of *v*.
- **3.**  $T_c$  has decreased its height by one.
- 4. The balance at the node c fulfills balance[c] = 0. This holds because if the balance of c is in {-1,1}, then T<sub>c</sub> did not change its height, and the whole procedure would have been aborted in the previous step.

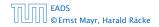

#### Invariant at the beginning AVL-fix-up-delete(v):

- 1. The balance constraints holds at all descendants of v.
- **2.** A node has been deleted from  $T_c$ , where c is either the right or left child of v.
- **3.**  $T_c$  has decreased its height by one.
- 4. The balance at the node c fulfills balance[c] = 0. This holds because if the balance of c is in {-1,1}, then T<sub>c</sub> did not change its height, and the whole procedure would have been aborted in the previous step.

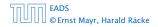

#### Invariant at the beginning AVL-fix-up-delete(v):

- 1. The balance constraints holds at all descendants of v.
- **2.** A node has been deleted from  $T_c$ , where c is either the right or left child of v.
- **3.**  $T_c$  has decreased its height by one.
- 4. The balance at the node c fulfills balance[c] = 0. This holds because if the balance of c is in {-1,1}, then T<sub>c</sub> did not change its height, and the whole procedure would have been aborted in the previous step.

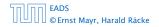

#### Invariant at the beginning AVL-fix-up-delete(v):

- 1. The balance constraints holds at all descendants of v.
- **2.** A node has been deleted from  $T_c$ , where c is either the right or left child of v.
- **3.**  $T_c$  has decreased its height by one.
- 4. The balance at the node c fulfills balance[c] = 0. This holds because if the balance of c is in  $\{-1, 1\}$ , then  $T_c$  did not change its height, and the whole procedure would have been aborted in the previous step.

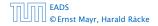

#### Algorithm 13 AVL-fix-up-delete(v)

- 1: **if** balance[v]  $\in$  {-2, 2} **then** DoRotationDelete(v);
- 2: **if** balance[v]  $\in \{-1, 1\}$  **return**;
- 3: AVL-fix-up-delete(parent[v]);

We will show that the above procedure is correct. However, for the case of a delete there may be a logarithmic number of rotations.

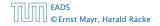

#### Algorithm 13 AVL-fix-up-delete(v)

- 1: **if** balance[v]  $\in$  {-2, 2} **then** DoRotationDelete(v);
- 2: **if** balance[v]  $\in$  {-1,1} **return**; 3: AVL-fix-up-delete(parent[v]);

We will show that the above procedure is correct. However, for the case of a delete there may be a logarithmic number of rotations.

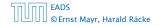

7 3 AVI - Trees

| Alg | gorithm 14 DoRotationDelete $(v)$                                        |
|-----|--------------------------------------------------------------------------|
| 1:  | <b>if</b> balance[ $v$ ] = $-2$ <b>then</b> // deletion in left sub-tree |
| 2:  | if balance[right[ $v$ ]] $\in \{0, -1\}$ then                            |
| 3:  | LeftRotate $(v)$ ;                                                       |
| 4:  | else                                                                     |
| 5:  | DoubleLeftRotate( $v$ );                                                 |
| 6:  | else // deletion in right sub-tree                                       |
| 7:  | if balance[left[ $v$ ]] = {0, 1} then                                    |
| 8:  | RightRotate( $v$ );                                                      |
| 9:  | else                                                                     |
| 10: | DoubleRightRotate( $v$ );                                                |

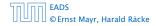

# It is clear that the invariant for the fix-up routine hold as long as no rotations have been done.

We show that after doing a rotation at v:

- v fulfills the balance condition.
- All children of v still fulfill the balance condition.
- ▶ If now balance[v]  $\in$  {-1,1} we can stop as the height of  $T_v$  is the same as before the deletion.

We only look at the case where the deleted node was in the right sub-tree of v. The other case is symmetric.

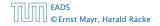

It is clear that the invariant for the fix-up routine hold as long as no rotations have been done.

We show that after doing a rotation at v:

- v fulfills the balance condition.
- All children of v still fulfill the balance condition.
- ▶ If now balance[v]  $\in$  {-1,1} we can stop as the height of  $T_v$  is the same as before the deletion.

We only look at the case where the deleted node was in the right sub-tree of v. The other case is symmetric.

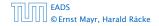

It is clear that the invariant for the fix-up routine hold as long as no rotations have been done.

We show that after doing a rotation at v:

- v fulfills the balance condition.
- All children of v still fulfill the balance condition.
- ▶ If now balance[v]  $\in$  {-1,1} we can stop as the height of  $T_v$  is the same as before the deletion.

We only look at the case where the deleted node was in the right sub-tree of v. The other case is symmetric.

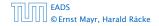

It is clear that the invariant for the fix-up routine hold as long as no rotations have been done.

We show that after doing a rotation at v:

- v fulfills the balance condition.
- All children of v still fulfill the balance condition.
- ▶ If now balance[v]  $\in$  {-1,1} we can stop as the height of  $T_v$  is the same as before the deletion.

We only look at the case where the deleted node was in the right sub-tree of v. The other case is symmetric.

It is clear that the invariant for the fix-up routine hold as long as no rotations have been done.

We show that after doing a rotation at v:

- v fulfills the balance condition.
- All children of v still fulfill the balance condition.
- If now balance[v] ∈ {−1,1} we can stop as the height of T<sub>v</sub> is the same as before the deletion.

We only look at the case where the deleted node was in the right sub-tree of v. The other case is symmetric.

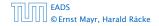

It is clear that the invariant for the fix-up routine hold as long as no rotations have been done.

We show that after doing a rotation at v:

- v fulfills the balance condition.
- All children of v still fulfill the balance condition.
- If now balance[v] ∈ {−1,1} we can stop as the height of T<sub>v</sub> is the same as before the deletion.

We only look at the case where the deleted node was in the right sub-tree of v. The other case is symmetric.

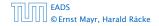

We have the following situation:

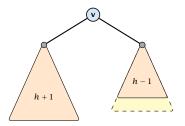

The right sub-tree of v has decreased its height which results in a balance of 2 at v.

Before the deletion the height of  $T_v$  was h + 2.

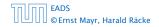

We have the following situation:

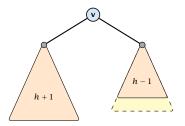

The right sub-tree of v has decreased its height which results in a balance of 2 at v.

Before the deletion the height of  $T_v$  was h + 2.

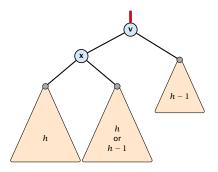

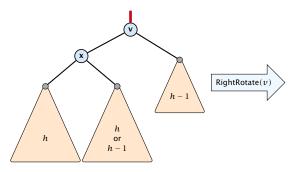

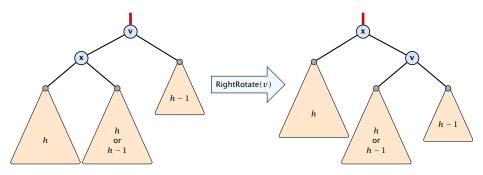

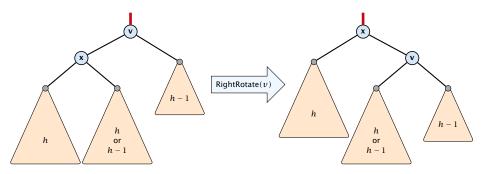

If the middle subtree has height h the whole tree has height h + 2 as before the deletion. The iteration stops as the balance at the root is non-zero.

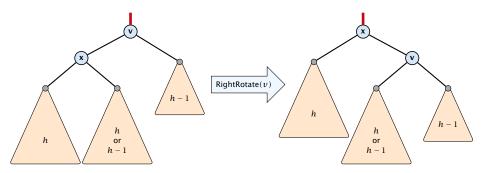

If the middle subtree has height h the whole tree has height h + 2 as before the deletion. The iteration stops as the balance at the root is non-zero.

If the middle subtree has height h - 1 the whole tree has decreased its height from h + 2 to h + 1. We do continue the fix-up procedure as the balance at the root is zero.

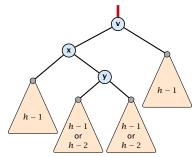

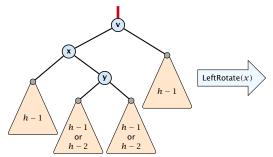

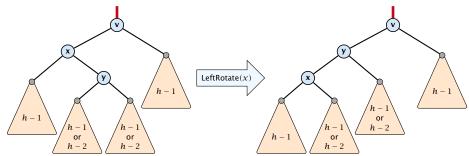

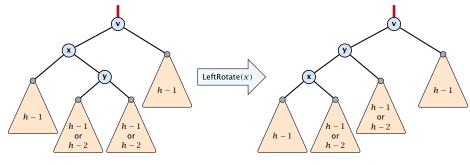

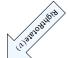

**Case 2:** balance[left[v]] = -1

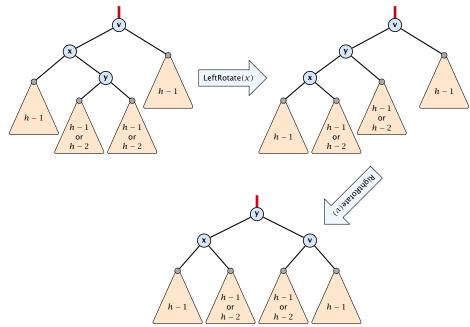

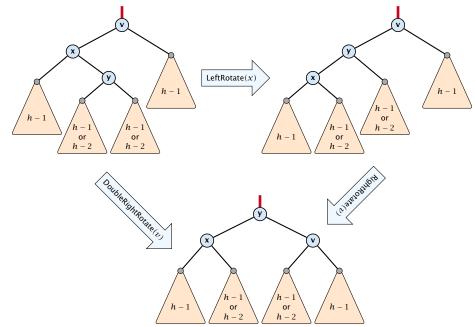

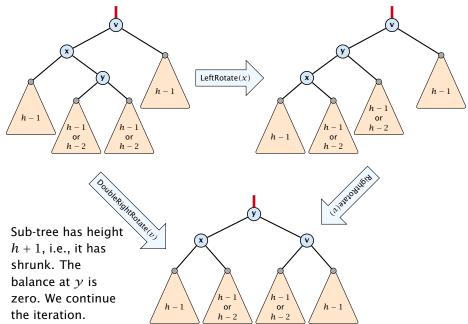

## 7.4 Augmenting Data Structures

Suppose you want to develop a data structure with:

- Insert(x): insert element x.
- **Search**(*k*): search for element with key *k*.
- **Delete**(*x*): delete element referenced by pointer *x*.
- Find-by-rank(ℓ): return the ℓ-th element; return "error" if the data-structure contains less than ℓ elements.

Augment an existing data-structure instead of developing a new one.

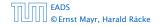

Suppose you want to develop a data structure with:

- Insert(x): insert element x.
- **Search**(*k*): search for element with key *k*.
- **Delete**(*x*): delete element referenced by pointer *x*.
- Find-by-rank(ℓ): return the ℓ-th element; return "error" if the data-structure contains less than ℓ elements.

# Augment an existing data-structure instead of developing a new one.

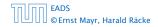

#### How to augment a data-structure

- 1. choose an underlying data-structure
- 2. determine additional information to be stored in the underlying structure
- 3. verify/show how the additional information can be maintained for the basic modifying operations on the underlying structure.
- 4. develop the new operations

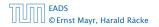

#### How to augment a data-structure

- 1. choose an underlying data-structure
- 2. determine additional information to be stored in the underlying structure
- 3. verify/show how the additional information can be maintained for the basic modifying operations on the underlying structure.
- 4. develop the new operations

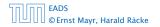

#### How to augment a data-structure

- 1. choose an underlying data-structure
- 2. determine additional information to be stored in the underlying structure
- verify/show how the additional information can be maintained for the basic modifying operations on the underlying structure.

4. develop the new operations

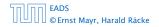

#### How to augment a data-structure

- 1. choose an underlying data-structure
- 2. determine additional information to be stored in the underlying structure
- verify/show how the additional information can be maintained for the basic modifying operations on the underlying structure.
- 4. develop the new operations

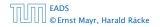

# Goal: Design a data-structure that supports insert, delete, search, and find-by-rank in time $O(\log n)$ .

- 1. We choose a red-black tree as the underlying data-structure.
- **2.** We store in each node v the size of the sub-tree rooted at v.
- 3. We need to be able to update the size-field in each node without asymptotically affecting the running time of insert, delete, and search. We come back to this step later...

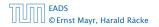

7.4 Augmenting Data Structures

# Goal: Design a data-structure that supports insert, delete, search, and find-by-rank in time $O(\log n)$ .

- 1. We choose a red-black tree as the underlying data-structure.
- **2.** We store in each node v the size of the sub-tree rooted at v.
- 3. We need to be able to update the size-field in each node without asymptotically affecting the running time of insert, delete, and search. We come back to this step later...

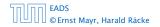

7.4 Augmenting Data Structures

# Goal: Design a data-structure that supports insert, delete, search, and find-by-rank in time $O(\log n)$ .

- 1. We choose a red-black tree as the underlying data-structure.
- **2.** We store in each node v the size of the sub-tree rooted at v.
- 3. We need to be able to update the size-field in each node without asymptotically affecting the running time of insert, delete, and search. We come back to this step later...

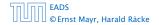

Goal: Design a data-structure that supports insert, delete, search, and find-by-rank in time  $O(\log n)$ .

4. How does find-by-rank work?Find-by-rank(k) ≔ Select(root, k) with

Algorithm 15 Select(x, i)1: if x = null then return error2: if left[x]  $\neq$  null then  $r \leftarrow$  left[x]. size +1 else  $r \leftarrow$  13: if i = r then return x4: if i < r then5: return Select(left[x], i)6: else7: return Select(right[x], i - r)

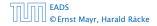

## Select(x, i)

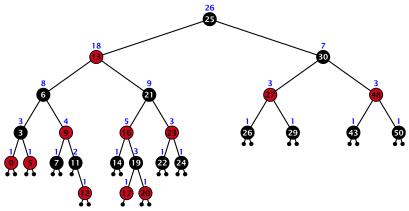

#### Find-by-rank:

- decide whether you have to proceed into the left or right sub-tree
- adjust the rank that you are searching for if you go right

7.4 Augmenting Data Structures

## Select(*x*, *i*)

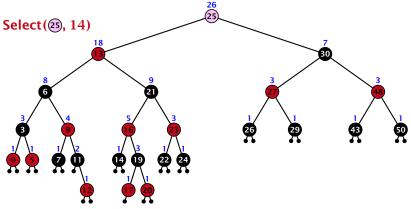

- decide whether you have to proceed into the left or right sub-tree
- adjust the rank that you are searching for if you go right

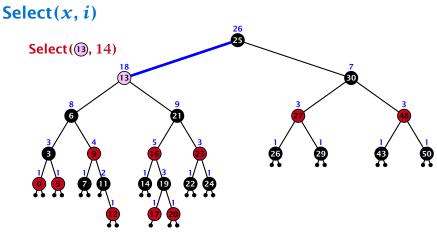

- decide whether you have to proceed into the left or right sub-tree
- adjust the rank that you are searching for if you go right

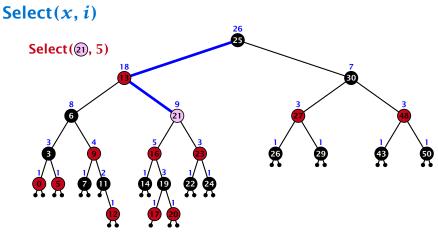

- decide whether you have to proceed into the left or right sub-tree
- adjust the rank that you are searching for if you go right

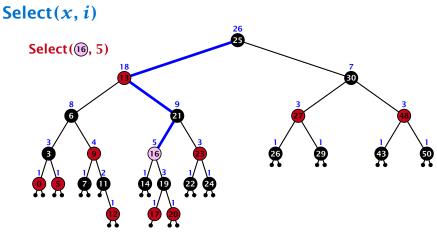

- decide whether you have to proceed into the left or right sub-tree
- adjust the rank that you are searching for if you go right

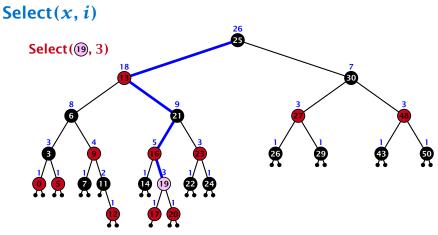

- decide whether you have to proceed into the left or right sub-tree
- adjust the rank that you are searching for if you go right

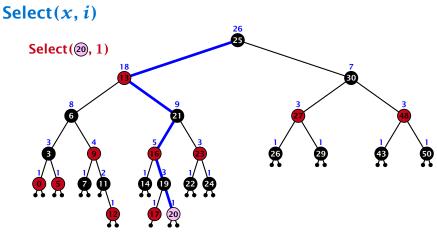

- decide whether you have to proceed into the left or right sub-tree
- adjust the rank that you are searching for if you go right

# Goal: Design a data-structure that supports insert, delete, search, and find-by-rank in time $O(\log n)$ .

3. How do we maintain information?

Search(k): Nothing to do.

**Insert**(*x*): When going down the search path increase the size field for each visited node. Maintain the size field during rotations.

**Delete**(x): Directly after splicing out a node traverse the path from the spliced out node upwards, and decrease the size counter on every node on this path. Maintain the size field during rotations.

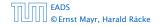

# Goal: Design a data-structure that supports insert, delete, search, and find-by-rank in time $O(\log n)$ .

3. How do we maintain information?

#### Search(k): Nothing to do.

**Insert**(*x*): When going down the search path increase the size field for each visited node. Maintain the size field during rotations.

**Delete**(x): Directly after splicing out a node traverse the path from the spliced out node upwards, and decrease the size counter on every node on this path. Maintain the size field during rotations.

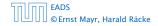

Goal: Design a data-structure that supports insert, delete, search, and find-by-rank in time  $O(\log n)$ .

3. How do we maintain information?

Search(k): Nothing to do.

**Insert**(x): When going down the search path increase the size field for each visited node. Maintain the size field during rotations.

**Delete**(x): Directly after splicing out a node traverse the path from the spliced out node upwards, and decrease the size counter on every node on this path. Maintain the size field during rotations.

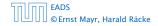

7.4 Augmenting Data Structures

◆ ■ ト ◆ ■ ト ◆ ■ ト 190/609

Goal: Design a data-structure that supports insert, delete, search, and find-by-rank in time  $O(\log n)$ .

3. How do we maintain information?

Search(k): Nothing to do.

**Insert**(x): When going down the search path increase the size field for each visited node. Maintain the size field during rotations.

**Delete**(x): Directly after splicing out a node traverse the path from the spliced out node upwards, and decrease the size counter on every node on this path. Maintain the size field during rotations.

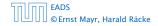

## Rotations

The only operation during the fix-up procedure that alters the tree and requires an update of the size-field:

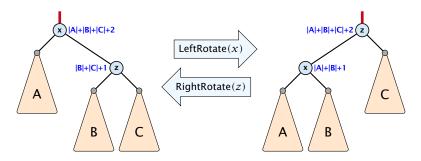

The nodes x and z are the only nodes changing their size-fields.

The new size-fields can be computed locally from the size-fields of the children.

### **Definition 17**

# For $b \ge 2a - 1$ an (a, b)-tree is a search tree with the following properties

- 1. all leaves have the same distance to the root
- every internal non-root vertex v has at least a and at most b children
- 3. the root has degree at least 2 if the tree is non-empty
- the internal vertices do not contain data, but only keys (external search tree)
- 5. there is a special dummy leaf node with key-value  $\infty$

#### **Definition 17**

For  $b \ge 2a - 1$  an (a, b)-tree is a search tree with the following properties

- 1. all leaves have the same distance to the root
- every internal non-root vertex v has at least a and at most b children
- 3. the root has degree at least 2 if the tree is non-empty
- the internal vertices do not contain data, but only keys (external search tree)
- 5. there is a special dummy leaf node with key-value  $\infty$

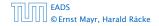

### **Definition 17**

For  $b \ge 2a - 1$  an (a, b)-tree is a search tree with the following properties

- 1. all leaves have the same distance to the root
- every internal non-root vertex v has at least a and at most b children
- 3. the root has degree at least 2 if the tree is non-empty
- the internal vertices do not contain data, but only keys (external search tree)
- 5. there is a special dummy leaf node with key-value  $\infty$

#### **Definition 17**

For  $b \ge 2a - 1$  an (a, b)-tree is a search tree with the following properties

- 1. all leaves have the same distance to the root
- every internal non-root vertex v has at least a and at most b children
- 3. the root has degree at least 2 if the tree is non-empty
- 4. the internal vertices do not contain data, but only keys (external search tree)
- 5. there is a special dummy leaf node with key-value  $\infty$

### **Definition 17**

For  $b \ge 2a - 1$  an (a, b)-tree is a search tree with the following properties

- 1. all leaves have the same distance to the root
- every internal non-root vertex v has at least a and at most b children
- 3. the root has degree at least 2 if the tree is non-empty
- 4. the internal vertices do not contain data, but only keys (external search tree)
- 5. there is a special dummy leaf node with key-value  $\infty$

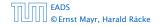

### **Definition 17**

For  $b \ge 2a - 1$  an (a, b)-tree is a search tree with the following properties

- 1. all leaves have the same distance to the root
- every internal non-root vertex v has at least a and at most b children
- 3. the root has degree at least 2 if the tree is non-empty
- 4. the internal vertices do not contain data, but only keys (external search tree)
- 5. there is a special dummy leaf node with key-value  $\infty$

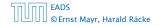

Each internal node v with d(v) children stores d-1 keys  $k_1, \ldots, k_d - 1$ . The *i*-th subtree of v fulfills

 $k_{i-1} < ext{ key in } i ext{-th sub-tree } \leq k_i$  ,

where we use  $k_0 = -\infty$  and  $k_d = \infty$ .

#### Example 18

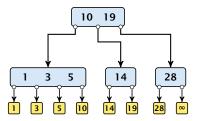

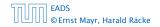

7.5 (*a*,*b*)-trees

**◆ @ ▶ ◆** 臣 ▶ **◆ 臣 ▶** 194/609

- The dummy leaf element may not exist; it only makes implementation more convenient.
- Variants in which b = 2a are commonly referred to as B-trees.
- ► A *B*-tree usually refers to the variant in which keys and data are stored at internal nodes.
- A B<sup>+</sup> tree stores the data only at leaf nodes as in our definition. Sometimes the leaf nodes are also connected in a linear list data structure to speed up the computation of successors and predecessors.
- A B\* tree requires that a node is at least 2/3-full as opposed to 1/2-full (the requirement of a B-tree).

- The dummy leaf element may not exist; it only makes implementation more convenient.
- Variants in which b = 2a are commonly referred to as *B*-trees.
- A B-tree usually refers to the variant in which keys and data are stored at internal nodes.
- A B<sup>+</sup> tree stores the data only at leaf nodes as in our definition. Sometimes the leaf nodes are also connected in a linear list data structure to speed up the computation of successors and predecessors.
- A B\* tree requires that a node is at least 2/3-full as opposed to 1/2-full (the requirement of a B-tree).

- The dummy leaf element may not exist; it only makes implementation more convenient.
- Variants in which b = 2a are commonly referred to as B-trees.
- ► A *B*-tree usually refers to the variant in which keys and data are stored at internal nodes.
- A B<sup>+</sup> tree stores the data only at leaf nodes as in our definition. Sometimes the leaf nodes are also connected in a linear list data structure to speed up the computation of successors and predecessors.
- A B\* tree requires that a node is at least 2/3-full as opposed to 1/2-full (the requirement of a B-tree).

- The dummy leaf element may not exist; it only makes implementation more convenient.
- Variants in which b = 2a are commonly referred to as *B*-trees.
- ► A *B*-tree usually refers to the variant in which keys and data are stored at internal nodes.
- A B<sup>+</sup> tree stores the data only at leaf nodes as in our definition. Sometimes the leaf nodes are also connected in a linear list data structure to speed up the computation of successors and predecessors.
- A B\* tree requires that a node is at least 2/3-full as opposed to 1/2-full (the requirement of a B-tree).

- The dummy leaf element may not exist; it only makes implementation more convenient.
- Variants in which b = 2a are commonly referred to as *B*-trees.
- ► A *B*-tree usually refers to the variant in which keys and data are stored at internal nodes.
- A B<sup>+</sup> tree stores the data only at leaf nodes as in our definition. Sometimes the leaf nodes are also connected in a linear list data structure to speed up the computation of successors and predecessors.
- ► A *B*<sup>\*</sup> tree requires that a node is at least 2/3-full as opposed to 1/2-full (the requirement of a *B*-tree).

#### Lemma 19

Let T be an (a, b)-tree for n > 0 elements (i.e., n + 1 leaf nodes) and height h (number of edges from root to a leaf vertex). Then

- 1.  $2a^{h-1} \le n+1 \le b^h$
- **2.**  $\log_b(n+1) \le h \le 1 + \log_a(\frac{n+1}{2})$

#### Proof.

- If n > 0 the root has degree at least 2 and all other nodes have degree at least a. This gives that the number of leaf nodes is at least  $2a^{h-1}$ .
- Analogously, the degree of any node is at most b and, hence, the number of leaf-nodes at most b<sup>h</sup>.

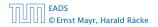

#### Lemma 19

Let T be an (a, b)-tree for n > 0 elements (i.e., n + 1 leaf nodes) and height h (number of edges from root to a leaf vertex). Then

1. 
$$2a^{h-1} \le n+1 \le b^h$$

2. 
$$\log_b(n+1) \le h \le 1 + \log_a(\frac{n+1}{2})$$

#### Proof.

- If n > 0 the root has degree at least 2 and all other nodes have degree at least n. This gives that the number of leaf nodes is at least 2n<sup>h</sup><sup>-1</sup>.
- Analogously, the degree of any node is at most b and, hence, the number of leaf nodes at most b<sup>h</sup>.

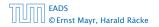

#### Lemma 19

Let T be an (a, b)-tree for n > 0 elements (i.e., n + 1 leaf nodes) and height h (number of edges from root to a leaf vertex). Then

1. 
$$2a^{h-1} \le n+1 \le b^h$$

2. 
$$\log_b(n+1) \le h \le 1 + \log_a(\frac{n+1}{2})$$

### Proof.

- If n > 0 the root has degree at least 2 and all other nodes have degree at least a. This gives that the number of leaf nodes is at least 2a<sup>h-1</sup>.
- Analogously, the degree of any node is at most b and, hence, the number of leaf nodes at most b<sup>h</sup>.

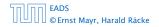

#### Lemma 19

Let T be an (a, b)-tree for n > 0 elements (i.e., n + 1 leaf nodes) and height h (number of edges from root to a leaf vertex). Then

1. 
$$2a^{h-1} \le n+1 \le b^h$$

2. 
$$\log_b(n+1) \le h \le 1 + \log_a(\frac{n+1}{2})$$

### Proof.

- If n > 0 the root has degree at least 2 and all other nodes have degree at least a. This gives that the number of leaf nodes is at least 2a<sup>h-1</sup>.
- Analogously, the degree of any node is at most b and, hence, the number of leaf nodes at most b<sup>h</sup>.

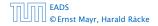

#### Lemma 19

Let T be an (a, b)-tree for n > 0 elements (i.e., n + 1 leaf nodes) and height h (number of edges from root to a leaf vertex). Then

1. 
$$2a^{h-1} \le n+1 \le b^h$$

2. 
$$\log_b(n+1) \le h \le 1 + \log_a(\frac{n+1}{2})$$

### Proof.

- If n > 0 the root has degree at least 2 and all other nodes have degree at least a. This gives that the number of leaf nodes is at least 2a<sup>h-1</sup>.
- Analogously, the degree of any node is at most b and, hence, the number of leaf nodes at most b<sup>h</sup>.

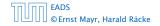

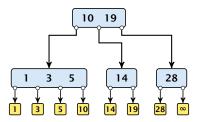

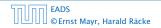

7.5 (*a*, *b*)-trees

**◆ 個 ▶ 《 臣 ▶ 《 臣 ▶** 197/609

Search(8)

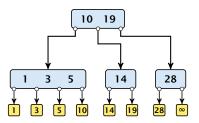

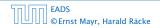

7.5 (*a*,*b*)-trees

**◆聞▶◆聖▶◆聖** 197/609

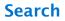

Search(8)

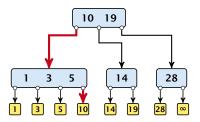

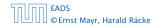

7.5 (*a*,*b*)-trees

◆ □ → < ≥ → < ≥ → 197/609

Search(19)

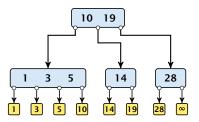

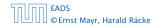

7.5 (*a*,*b*)-trees

**◆ @ ▶ 《 臣 ▶ 《 臣 ▶** 197/609

Search(19)

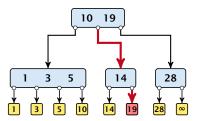

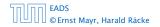

7.5 (*a*,*b*)-trees

▲ □ → < ≥ → < ≥ → 197/609

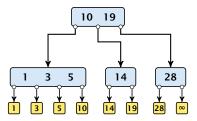

The search is straightforward. It is only important that you need to go all the way to the leaf.

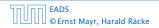

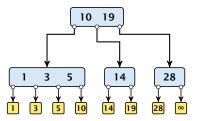

The search is straightforward. It is only important that you need to go all the way to the leaf.

Time:  $O(b \cdot h) = O(b \cdot \log n)$ , if the individual nodes are organized as linear lists.

### Insert element *x*:

- ► Follow the path as if searching for key[*x*].
- If this search ends in leaf  $\ell$ , insert x before this leaf.
- For this add key[x] to the key-list of the last internal node v on the path.
- If after the insert v contains b nodes, do Rebalance(v).

Insert element *x*:

- ► Follow the path as if searching for key[*x*].
- If this search ends in leaf  $\ell$ , insert x before this leaf.
- For this add key[x] to the key-list of the last internal node v on the path.
- If after the insert v contains b nodes, do Rebalance(v).

Insert element *x*:

- ► Follow the path as if searching for key[*x*].
- If this search ends in leaf  $\ell$ , insert x before this leaf.
- For this add key[x] to the key-list of the last internal node v on the path.
- ▶ If after the insert *v* contains *b* nodes, do Rebalance(*v*).

Insert element *x*:

- ► Follow the path as if searching for key[*x*].
- If this search ends in leaf  $\ell$ , insert x before this leaf.
- For this add key[x] to the key-list of the last internal node v on the path.
- If after the insert v contains b nodes, do Rebalance(v).

### Rebalance(v):

• Let  $k_i$ , i = 1, ..., b denote the keys stored in v.

## • Let $j := \lfloor \frac{b+1}{2} \rfloor$ be the middle element.

- Create two nodes v<sub>1</sub>, and v<sub>2</sub>. v<sub>1</sub> gets all keys k<sub>1</sub>,..., k<sub>j-1</sub> and v<sub>2</sub> gets keys k<sub>j+1</sub>,..., k<sub>b</sub>.
- Both nodes get at least [<sup>b-1</sup>/<sub>2</sub>] keys, and have therefore degree at least [<sup>b-1</sup>/<sub>2</sub>] + 1 ≥ a since b ≥ 2a 1.
- ► They get at most  $\lceil \frac{b-1}{2} \rceil$  keys, and have therefore degree at most  $\lceil \frac{b-1}{2} \rceil + 1 \le b$  (since  $b \ge 2$ ).
- The key k<sub>j</sub> is promoted to the parent of v. The current pointer to v is altered to point to v<sub>1</sub>, and a new pointer (to the right of k<sub>j</sub>) in the parent is added to point to v<sub>2</sub>.
- Then, re-balance the parent.

- Let  $k_i$ , i = 1, ..., b denote the keys stored in v.
- Let  $j := \lfloor \frac{b+1}{2} \rfloor$  be the middle element.
- Create two nodes v<sub>1</sub>, and v<sub>2</sub>. v<sub>1</sub> gets all keys k<sub>1</sub>,..., k<sub>j-1</sub> and v<sub>2</sub> gets keys k<sub>j+1</sub>,..., k<sub>b</sub>.
- Both nodes get at least [<sup>b-1</sup>/<sub>2</sub>] keys, and have therefore degree at least [<sup>b-1</sup>/<sub>2</sub>] + 1 ≥ a since b ≥ 2a 1.
- ► They get at most  $\lceil \frac{b-1}{2} \rceil$  keys, and have therefore degree at most  $\lceil \frac{b-1}{2} \rceil + 1 \le b$  (since  $b \ge 2$ ).
- The key k<sub>j</sub> is promoted to the parent of v. The current pointer to v is altered to point to v<sub>1</sub>, and a new pointer (to the right of k<sub>j</sub>) in the parent is added to point to v<sub>2</sub>.
- Then, re-balance the parent.

- Let  $k_i$ , i = 1, ..., b denote the keys stored in v.
- Let  $j := \lfloor \frac{b+1}{2} \rfloor$  be the middle element.
- Create two nodes v<sub>1</sub>, and v<sub>2</sub>. v<sub>1</sub> gets all keys k<sub>1</sub>,..., k<sub>j-1</sub> and v<sub>2</sub> gets keys k<sub>j+1</sub>,..., k<sub>b</sub>.
- Both nodes get at least [<sup>b-1</sup>/<sub>2</sub>] keys, and have therefore degree at least [<sup>b-1</sup>/<sub>2</sub>] + 1 ≥ a since b ≥ 2a 1.
- ► They get at most  $\lceil \frac{b-1}{2} \rceil$  keys, and have therefore degree at most  $\lceil \frac{b-1}{2} \rceil + 1 \le b$  (since  $b \ge 2$ ).
- The key k<sub>j</sub> is promoted to the parent of v. The current pointer to v is altered to point to v<sub>1</sub>, and a new pointer (to the right of k<sub>j</sub>) in the parent is added to point to v<sub>2</sub>.
- Then, re-balance the parent.

- Let  $k_i$ , i = 1, ..., b denote the keys stored in v.
- Let  $j := \lfloor \frac{b+1}{2} \rfloor$  be the middle element.
- Create two nodes v<sub>1</sub>, and v<sub>2</sub>. v<sub>1</sub> gets all keys k<sub>1</sub>,..., k<sub>j-1</sub> and v<sub>2</sub> gets keys k<sub>j+1</sub>,..., k<sub>b</sub>.
- ▶ Both nodes get at least  $\lfloor \frac{b-1}{2} \rfloor$  keys, and have therefore degree at least  $\lfloor \frac{b-1}{2} \rfloor + 1 \ge a$  since  $b \ge 2a 1$ .
- ▶ They get at most  $\lceil \frac{b-1}{2} \rceil$  keys, and have therefore degree at most  $\lceil \frac{b-1}{2} \rceil + 1 \le b$  (since  $b \ge 2$ ).
- The key k<sub>j</sub> is promoted to the parent of v. The current pointer to v is altered to point to v<sub>1</sub>, and a new pointer (to the right of k<sub>j</sub>) in the parent is added to point to v<sub>2</sub>.
- Then, re-balance the parent.

Rebalance(v):

- Let  $k_i$ , i = 1, ..., b denote the keys stored in v.
- Let  $j := \lfloor \frac{b+1}{2} \rfloor$  be the middle element.
- Create two nodes v<sub>1</sub>, and v<sub>2</sub>. v<sub>1</sub> gets all keys k<sub>1</sub>,..., k<sub>j-1</sub> and v<sub>2</sub> gets keys k<sub>j+1</sub>,..., k<sub>b</sub>.
- ▶ Both nodes get at least  $\lfloor \frac{b-1}{2} \rfloor$  keys, and have therefore degree at least  $\lfloor \frac{b-1}{2} \rfloor + 1 \ge a$  since  $b \ge 2a 1$ .
- They get at most [<sup>b-1</sup>/<sub>2</sub>] keys, and have therefore degree at most [<sup>b-1</sup>/<sub>2</sub>] + 1 ≤ b (since b ≥ 2).
- The key k<sub>j</sub> is promoted to the parent of v. The current pointer to v is altered to point to v<sub>1</sub>, and a new pointer (to the right of k<sub>j</sub>) in the parent is added to point to v<sub>2</sub>.
- Then, re-balance the parent.

▲御 ▶ ▲ 国 ▶ ▲ 国 ♪

- Let  $k_i$ , i = 1, ..., b denote the keys stored in v.
- Let  $j := \lfloor \frac{b+1}{2} \rfloor$  be the middle element.
- Create two nodes v<sub>1</sub>, and v<sub>2</sub>. v<sub>1</sub> gets all keys k<sub>1</sub>,..., k<sub>j-1</sub> and v<sub>2</sub> gets keys k<sub>j+1</sub>,..., k<sub>b</sub>.
- ▶ Both nodes get at least  $\lfloor \frac{b-1}{2} \rfloor$  keys, and have therefore degree at least  $\lfloor \frac{b-1}{2} \rfloor + 1 \ge a$  since  $b \ge 2a 1$ .
- They get at most [<sup>b-1</sup>/<sub>2</sub>] keys, and have therefore degree at most [<sup>b-1</sup>/<sub>2</sub>] + 1 ≤ b (since b ≥ 2).
- The key k<sub>j</sub> is promoted to the parent of v. The current pointer to v is altered to point to v<sub>1</sub>, and a new pointer (to the right of k<sub>j</sub>) in the parent is added to point to v<sub>2</sub>.
- Then, re-balance the parent.

- Let  $k_i$ , i = 1, ..., b denote the keys stored in v.
- Let  $j := \lfloor \frac{b+1}{2} \rfloor$  be the middle element.
- Create two nodes v<sub>1</sub>, and v<sub>2</sub>. v<sub>1</sub> gets all keys k<sub>1</sub>,..., k<sub>j-1</sub> and v<sub>2</sub> gets keys k<sub>j+1</sub>,..., k<sub>b</sub>.
- ▶ Both nodes get at least  $\lfloor \frac{b-1}{2} \rfloor$  keys, and have therefore degree at least  $\lfloor \frac{b-1}{2} \rfloor + 1 \ge a$  since  $b \ge 2a 1$ .
- They get at most [<sup>b-1</sup>/<sub>2</sub>] keys, and have therefore degree at most [<sup>b-1</sup>/<sub>2</sub>] + 1 ≤ b (since b ≥ 2).
- The key k<sub>j</sub> is promoted to the parent of v. The current pointer to v is altered to point to v<sub>1</sub>, and a new pointer (to the right of k<sub>j</sub>) in the parent is added to point to v<sub>2</sub>.
- Then, re-balance the parent.

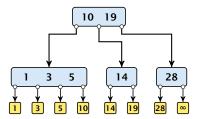

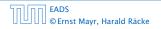

7.5 (*a*, *b*)-trees

<日本 ● ● < 注 → < 注 → 200/609

Insert(8)

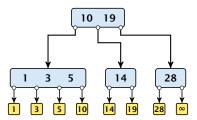

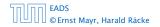

7.5 (*a*,*b*)-trees

### Insert(8)

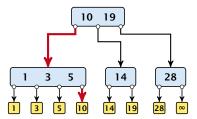

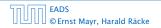

7.5 (*a*,*b*)-trees

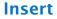

### Insert(8)

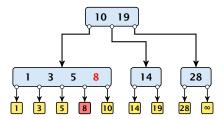

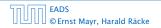

7.5 (*a*,*b*)-trees

Insert(8)

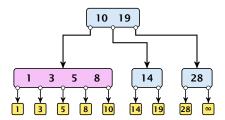

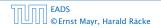

7.5 (*a*,*b*)-trees

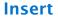

### Insert(8)

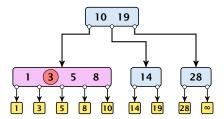

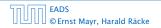

7.5 (*a*,*b*)-trees

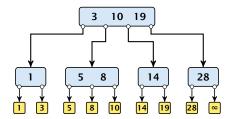

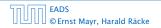

7.5 (*a*, *b*)-trees

<日本 ● ● < 注 → < 注 → 200/609

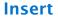

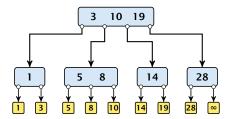

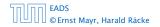

7.5 (*a*,*b*)-trees

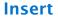

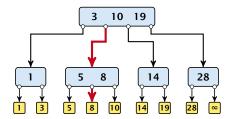

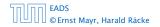

7.5 (*a*,*b*)-trees

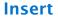

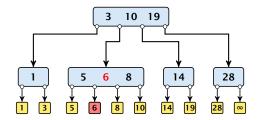

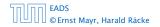

7.5 (*a*,*b*)-trees

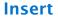

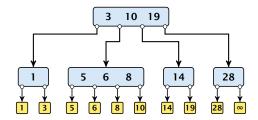

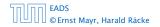

7.5 (*a*,*b*)-trees

**Insert(7)** 

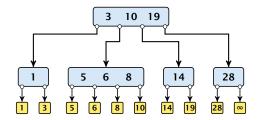

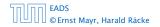

7.5 (*a*,*b*)-trees

**Insert(7)** 

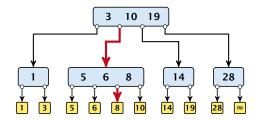

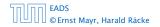

7.5 (*a*,*b*)-trees

Insert(7)

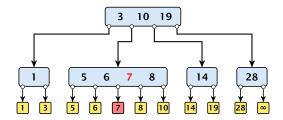

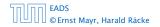

7.5 (*a*,*b*)-trees

Insert(7)

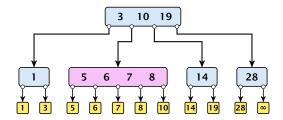

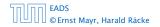

7.5 (*a*,*b*)-trees

Insert(7)

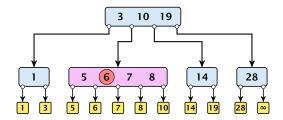

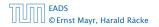

7.5 (*a*,*b*)-trees

Insert(7)

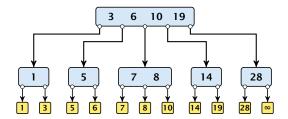

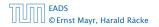

7.5 (*a*,*b*)-trees

Insert(7)

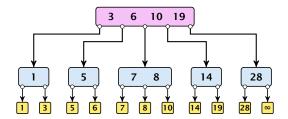

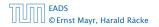

7.5 (*a*,*b*)-trees

Insert(7)

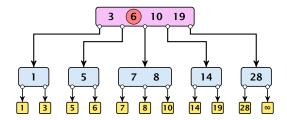

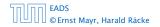

7.5 (*a*,*b*)-trees

Insert(7)

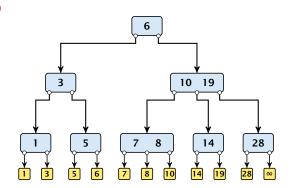

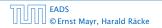

7.5 (*a*,*b*)-trees

Delete element *x* (pointer to leaf vertex):

- Let v denote the parent of x. If key[x] is contained in v, remove the key from v, and delete the leaf vertex.
- Otherwise delete the key of the predecessor of x from v; delete the leaf vertex; and replace the occurrence of key[x] in internal nodes by the predecessor key. (Note that it appears in exactly one internal vertex).
- ▶ If now the number of keys in v is below a 1 perform Rebalance'(v).

Delete element *x* (pointer to leaf vertex):

- Let v denote the parent of x. If key[x] is contained in v, remove the key from v, and delete the leaf vertex.
- Otherwise delete the key of the predecessor of x from v; delete the leaf vertex; and replace the occurrence of key[x] in internal nodes by the predecessor key. (Note that it appears in exactly one internal vertex).
- ▶ If now the number of keys in v is below a 1 perform Rebalance'(v).

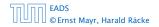

7.5 (*a*, *b*)-trees

Delete element *x* (pointer to leaf vertex):

- Let v denote the parent of x. If key[x] is contained in v, remove the key from v, and delete the leaf vertex.
- Otherwise delete the key of the predecessor of x from v; delete the leaf vertex; and replace the occurrence of key[x] in internal nodes by the predecessor key. (Note that it appears in exactly one internal vertex).
- If now the number of keys in v is below a 1 perform Rebalance'(v).

### Rebalance'(v):

- If there is a neighbour of v that has at least a keys take over the largest (if right neighbor) or smallest (if left neighbour) and the corresponding sub-tree.
- If not: merge v with one of its neighbours.
- The merged node contains at most (a − 2) + (a − 1) + 1 keys, and has therefore at most 2a − 1 ≤ b successors.
- Then rebalance the parent.
- During this process the root may become empty. In this case the root is deleted and the height of the tree decreases.

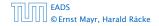

7.5 (*a*, *b*)-trees

### Rebalance'(v):

- If there is a neighbour of v that has at least a keys take over the largest (if right neighbor) or smallest (if left neighbour) and the corresponding sub-tree.
- If not: merge v with one of its neighbours.
- The merged node contains at most (a − 2) + (a − 1) + 1 keys, and has therefore at most 2a − 1 ≤ b successors.
- Then rebalance the parent.
- During this process the root may become empty. In this case the root is deleted and the height of the tree decreases.

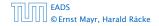

7.5 (*a*, *b*)-trees

Rebalance'(v):

- If there is a neighbour of v that has at least a keys take over the largest (if right neighbor) or smallest (if left neighbour) and the corresponding sub-tree.
- If not: merge v with one of its neighbours.
- The merged node contains at most (a − 2) + (a − 1) + 1 keys, and has therefore at most 2a − 1 ≤ b successors.
- Then rebalance the parent.
- During this process the root may become empty. In this case the root is deleted and the height of the tree decreases.

Rebalance'(v):

- If there is a neighbour of v that has at least a keys take over the largest (if right neighbor) or smallest (if left neighbour) and the corresponding sub-tree.
- If not: merge v with one of its neighbours.
- The merged node contains at most (a − 2) + (a − 1) + 1 keys, and has therefore at most 2a − 1 ≤ b successors.
- Then rebalance the parent.
- During this process the root may become empty. In this case the root is deleted and the height of the tree decreases.

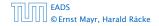

7.5 (*a*, *b*)-trees

Rebalance'(v):

- If there is a neighbour of v that has at least a keys take over the largest (if right neighbor) or smallest (if left neighbour) and the corresponding sub-tree.
- If not: merge v with one of its neighbours.
- The merged node contains at most (a − 2) + (a − 1) + 1 keys, and has therefore at most 2a − 1 ≤ b successors.
- Then rebalance the parent.
- During this process the root may become empty. In this case the root is deleted and the height of the tree decreases.

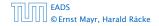

7.5 (*a*, *b*)-trees

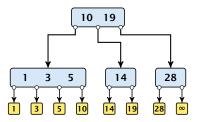

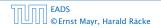

7.5 (*a*, *b*)-trees

▲ □ → < ≥ → < ≥ → 203/609

#### Delete(10)

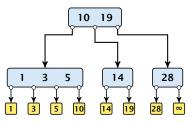

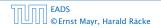

7.5 (*a*,*b*)-trees

#### Delete(10)

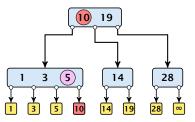

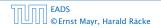

7.5 (*a*,*b*)-trees

**◆ @ ▶ ◆** 臣 ▶ ◆ 臣 ▶ 203/609

#### Delete(10)

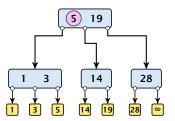

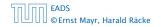

7.5 (*a*,*b*)-trees

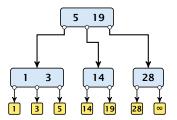

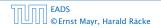

7.5 (*a*, *b*)-trees

#### Delete(14)

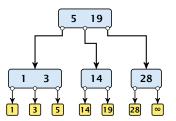

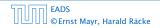

7.5 (*a*,*b*)-trees

#### **Delete**(14)

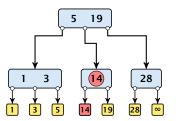

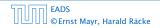

7.5 (*a*,*b*)-trees

**◆ @ ▶ 《 臣 ▶ 《 臣 ▶** 203/609

#### Delete(14)

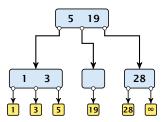

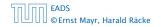

7.5 (*a*, *b*)-trees

#### Delete(14)

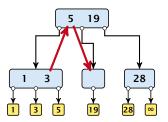

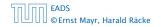

7.5 (*a*, *b*)-trees

#### Delete(14)

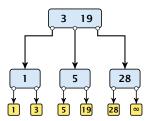

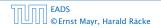

7.5 (*a*, *b*)-trees

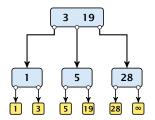

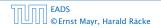

7.5 (*a*, *b*)-trees

#### Delete(3)

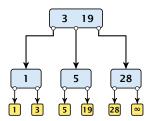

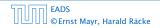

7.5 (*a*, *b*)-trees

**◆ @ ▶ 《 臣 ▶ 《 臣 ▶** 203/609

#### Delete(3)

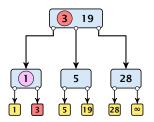

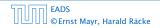

7.5 (*a*,*b*)-trees

#### Delete(3)

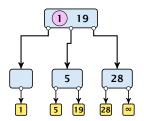

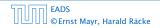

7.5 (*a*, *b*)-trees

#### Delete(3)

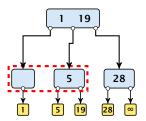

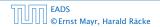

7.5 (*a*, *b*)-trees

#### Delete(3)

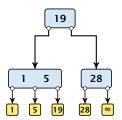

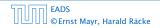

7.5 (*a*, *b*)-trees

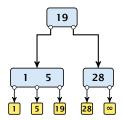

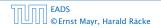

7.5 (*a*, *b*)-trees

#### **Delete(1)**

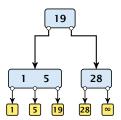

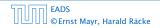

7.5 (*a*, *b*)-trees

#### **Delete(1)**

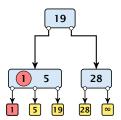

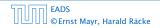

7.5 (*a*, *b*)-trees

#### **Delete(1)**

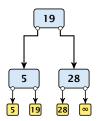

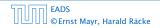

7.5 (*a*, *b*)-trees

**◆聞▶◆聖▶◆聖** 203/609

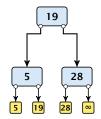

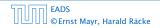

7.5 (*a*, *b*)-trees

#### Delete(19)

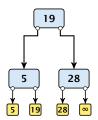

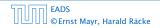

7.5 (*a*, *b*)-trees

#### Delete(19)

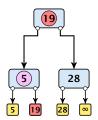

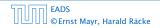

7.5 (*a*, *b*)-trees

#### Delete(19)

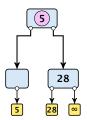

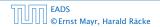

7.5 (*a*, *b*)-trees

<日本 ● ● ◆ 三 → ◆ 三 → 203/609

#### Delete(19)

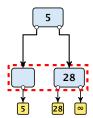

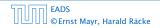

7.5 (*a*, *b*)-trees

◆ □ → < ≥ → < ≥ → 203/609

#### Delete(19)

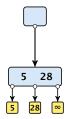

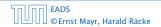

7.5 (*a*, *b*)-trees

<日本 → < 注 → < 注 → 203/609

#### Delete(19)

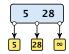

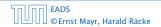

7.5 (*a*, *b*)-trees

◆ 個 ト ◆ ヨ ト ◆ ヨ ト 203/609

There is a close relation between red-black trees and (2, 4)-trees:

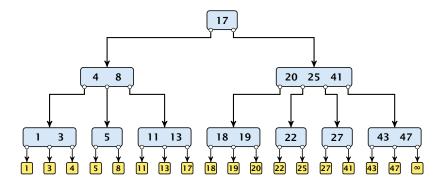

7.5 (a, b)-trees

◆ □ ▶ < ■ ▶ < ■ ▶</p>
204/609

There is a close relation between red-black trees and (2, 4)-trees:

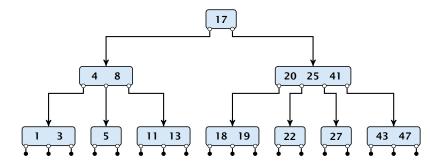

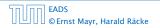

7.5 (a, b)-trees

There is a close relation between red-black trees and (2, 4)-trees:

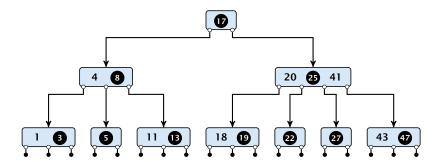

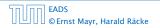

7.5 (a, b)-trees

▲ 個 ▶ ▲ 월 ▶ ▲ 월 ▶
204/609

There is a close relation between red-black trees and (2, 4)-trees:

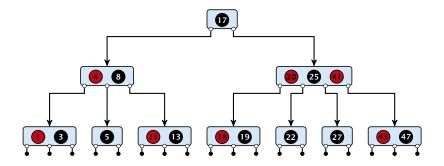

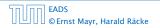

7.5 (a, b)-trees

◆ □ ▶ ◆ 三 ▶ ◆ 三 ▶ 204/609

There is a close relation between red-black trees and (2, 4)-trees:

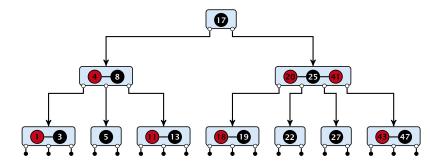

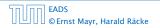

7.5 (a, b)-trees

There is a close relation between red-black trees and (2, 4)-trees:

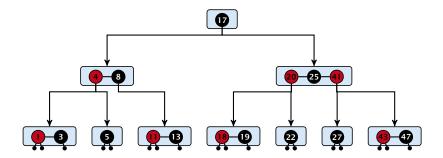

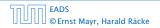

7.5 (a, b)-trees

There is a close relation between red-black trees and (2, 4)-trees:

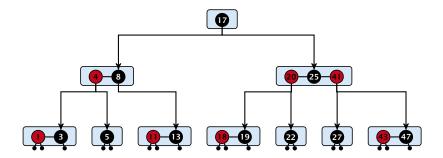

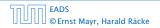

7.5 (a, b)-trees

There is a close relation between red-black trees and (2, 4)-trees:

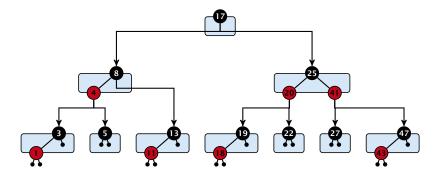

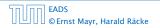

7.5 (a, b)-trees

There is a close relation between red-black trees and (2, 4)-trees:

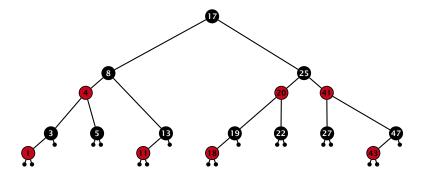

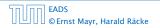

7.5 (a, b)-trees

▲ 個 ▶ ▲ 월 ▶ ▲ 월 ▶ 204/609

There is a close relation between red-black trees and (2,4)-trees:

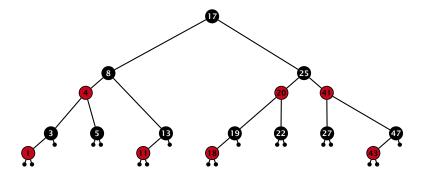

Note that this correspondence is not unique. In particular, there are different red-black trees that correspond to the same (2, 4)-tree.

7.5 (a, b)-trees

# Why do we not use a list for implementing the ADT Dynamic Set?

- time for search  $\Theta(n)$
- time for insert  $\Theta(n)$  (dominated by searching the item)
- ► time for delete Θ(1) if we are given a handle to the object, otw. Θ(n)

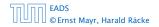

Why do we not use a list for implementing the ADT Dynamic Set?

- time for search  $\Theta(n)$
- time for insert  $\Theta(n)$  (dominated by searching the item)
- ► time for delete Θ(1) if we are given a handle to the object, otw. Θ(n)

# $\stackrel{\vee}{\overset{\sim}{\longrightarrow}} 5 \longleftrightarrow 8 \longleftrightarrow 10 \longleftrightarrow 12 \leftrightarrow 14 \leftrightarrow 18 \leftrightarrow 23 \leftrightarrow 26 \leftrightarrow 28 \leftrightarrow 35 \leftrightarrow 43 \leftrightarrow \infty$

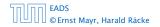

7.6 Skip Lists

▲ **@** ▶ ▲ 클 ▶ ▲ 클 ▶ 205/609

Why do we not use a list for implementing the ADT Dynamic Set?

- time for search  $\Theta(n)$
- time for insert  $\Theta(n)$  (dominated by searching the item)
- ► time for delete Θ(1) if we are given a handle to the object, otw. Θ(n)

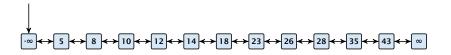

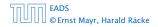

Why do we not use a list for implementing the ADT Dynamic Set?

- time for search  $\Theta(n)$
- time for insert  $\Theta(n)$  (dominated by searching the item)
- ► time for delete Θ(1) if we are given a handle to the object, otw. Θ(n)

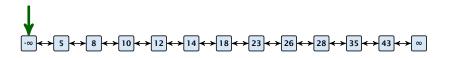

Why do we not use a list for implementing the ADT Dynamic Set?

- time for search  $\Theta(n)$
- time for insert  $\Theta(n)$  (dominated by searching the item)
- ► time for delete Θ(1) if we are given a handle to the object, otw. Θ(n)

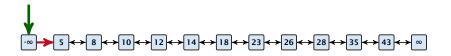

Why do we not use a list for implementing the ADT Dynamic Set?

- time for search  $\Theta(n)$
- time for insert  $\Theta(n)$  (dominated by searching the item)
- ► time for delete Θ(1) if we are given a handle to the object, otw. Θ(n)

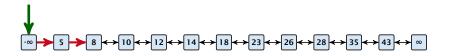

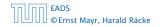

Why do we not use a list for implementing the ADT Dynamic Set?

- time for search  $\Theta(n)$
- time for insert  $\Theta(n)$  (dominated by searching the item)
- ► time for delete Θ(1) if we are given a handle to the object, otw. Θ(n)

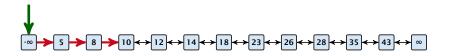

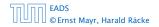

7.6 Skip Lists

Why do we not use a list for implementing the ADT Dynamic Set?

- time for search  $\Theta(n)$
- time for insert  $\Theta(n)$  (dominated by searching the item)
- ► time for delete Θ(1) if we are given a handle to the object, otw. Θ(n)

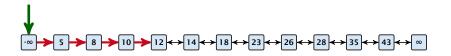

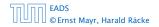

7.6 Skip Lists

Why do we not use a list for implementing the ADT Dynamic Set?

- time for search  $\Theta(n)$
- time for insert  $\Theta(n)$  (dominated by searching the item)
- ► time for delete Θ(1) if we are given a handle to the object, otw. Θ(n)

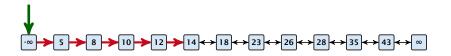

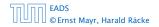

7.6 Skip Lists

Why do we not use a list for implementing the ADT Dynamic Set?

- time for search  $\Theta(n)$
- time for insert  $\Theta(n)$  (dominated by searching the item)
- ► time for delete Θ(1) if we are given a handle to the object, otw. Θ(n)

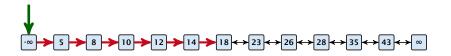

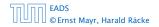

Why do we not use a list for implementing the ADT Dynamic Set?

- time for search  $\Theta(n)$
- time for insert  $\Theta(n)$  (dominated by searching the item)
- ► time for delete Θ(1) if we are given a handle to the object, otw. Θ(n)

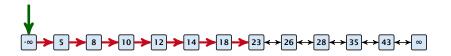

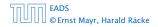

Why do we not use a list for implementing the ADT Dynamic Set?

- time for search  $\Theta(n)$
- time for insert  $\Theta(n)$  (dominated by searching the item)
- ► time for delete Θ(1) if we are given a handle to the object, otw. Θ(n)

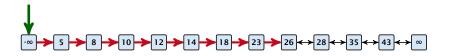

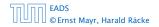

How can we improve the search-operation?

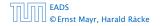

How can we improve the search-operation?

Add an express lane:

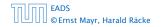

How can we improve the search-operation?

Add an express lane:

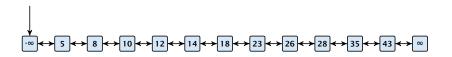

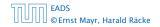

7.6 Skip Lists

◆ □ ▶ < 臣 ▶ < 臣 ▶ 206/609

How can we improve the search-operation?

#### Add an express lane:

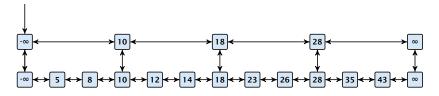

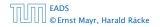

7.6 Skip Lists

How can we improve the search-operation?

Add an express lane:

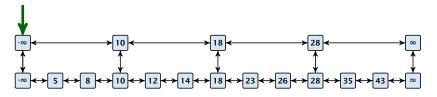

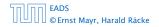

7.6 Skip Lists

◆ □ ト < 臣 ト < 臣 ト 206/609

How can we improve the search-operation?

#### Add an express lane:

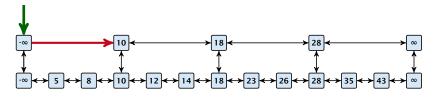

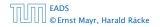

7.6 Skip Lists

How can we improve the search-operation?

#### Add an express lane:

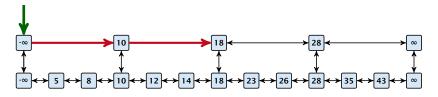

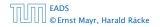

7.6 Skip Lists

◆ □ ▶ < □ ▶ < □ ▶</p>
206/609

How can we improve the search-operation?

#### Add an express lane:

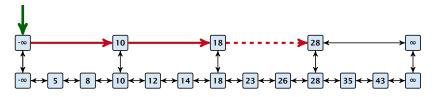

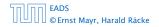

7.6 Skip Lists

◆ □ ▶ < □ ▶ < □ ▶</p>
206/609

How can we improve the search-operation?

#### Add an express lane:

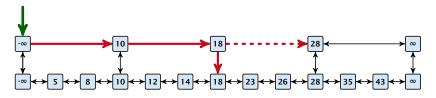

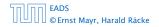

7.6 Skip Lists

How can we improve the search-operation?

#### Add an express lane:

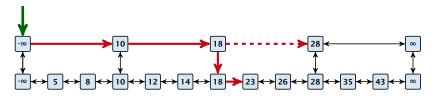

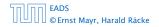

7.6 Skip Lists

How can we improve the search-operation?

#### Add an express lane:

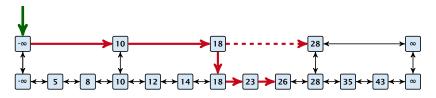

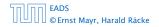

7.6 Skip Lists

▲ □ ▶ ▲ ■ ▶ ▲ ■ ▶
206/609

How can we improve the search-operation?

#### Add an express lane:

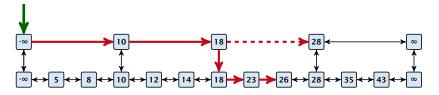

Let  $|L_1|$  denote the number of elements in the "express lane", and  $|L_0| = n$  the number of all elements (ignoring dummy elements).

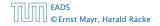

How can we improve the search-operation?

#### Add an express lane:

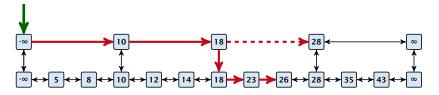

Let  $|L_1|$  denote the number of elements in the "express lane", and  $|L_0| = n$  the number of all elements (ignoring dummy elements).

Worst case search time:  $|L_1| + \frac{|L_0|}{|L_1|}$  (ignoring additive constants)

How can we improve the search-operation?

#### Add an express lane:

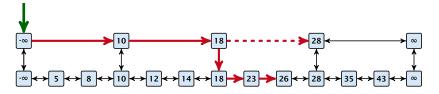

Let  $|L_1|$  denote the number of elements in the "express lane", and  $|L_0| = n$  the number of all elements (ignoring dummy elements).

Worst case search time:  $|L_1| + \frac{|L_0|}{|L_1|}$  (ignoring additive constants)

Choose  $|L_1| = \sqrt{n}$ . Then search time  $\Theta(\sqrt{n})$ .

Add more express lanes. Lane  $L_i$  contains roughly every  $\frac{L_{i-1}}{L_i}$ -th item from list  $L_{i-1}$ .

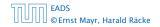

7.6 Skip Lists

▲ 個 ▶ ▲ 필 ▶ ▲ 필 ▶ 207/609

Add more express lanes. Lane  $L_i$  contains roughly every  $\frac{L_{i-1}}{L_i}$ -th item from list  $L_{i-1}$ .

Search(x) (k + 1 lists  $L_0, \ldots, L_k$ )

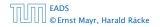

Add more express lanes. Lane  $L_i$  contains roughly every  $\frac{L_{i-1}}{L_i}$ -th item from list  $L_{i-1}$ .

#### Search(x) (k + 1 lists $L_0, \ldots, L_k$ )

► Find the largest item in list L<sub>k</sub> that is smaller than x. At most |L<sub>k</sub>| + 2 steps.

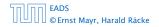

Add more express lanes. Lane  $L_i$  contains roughly every  $\frac{L_{i-1}}{L_i}$ -th item from list  $L_{i-1}$ .

#### Search(x) (k + 1 lists $L_0, \ldots, L_k$ )

- ► Find the largest item in list L<sub>k</sub> that is smaller than x. At most |L<sub>k</sub>| + 2 steps.
- ▶ Find the largest item in list  $L_{k-1}$  that is smaller than x. At most  $\left\lfloor \frac{|L_{k-1}|}{|L_k|+1} \right\rfloor + 2$  steps.

Add more express lanes. Lane  $L_i$  contains roughly every  $\frac{L_{i-1}}{L_i}$ -th item from list  $L_{i-1}$ .

Search(x)  $(k + 1 \text{ lists } L_0, \ldots, L_k)$ 

- ► Find the largest item in list L<sub>k</sub> that is smaller than x. At most |L<sub>k</sub>| + 2 steps.
- ▶ Find the largest item in list  $L_{k-1}$  that is smaller than x. At most  $\left[\frac{|L_{k-1}|}{|L_k|+1}\right] + 2$  steps.
- Find the largest item in list  $L_{k-2}$  that is smaller than x. At most  $\left\lfloor \frac{|L_{k-2}|}{|L_{k-1}|+1} \right\rfloor + 2$  steps.

Add more express lanes. Lane  $L_i$  contains roughly every  $\frac{L_{i-1}}{L_i}$ -th item from list  $L_{i-1}$ .

Search(x) (k + 1 lists  $L_0, \ldots, L_k$ )

- ► Find the largest item in list L<sub>k</sub> that is smaller than x. At most |L<sub>k</sub>| + 2 steps.
- ▶ Find the largest item in list  $L_{k-1}$  that is smaller than x. At most  $\left\lfloor \frac{|L_{k-1}|}{|L_k|+1} \right\rfloor + 2$  steps.
- Find the largest item in list  $L_{k-2}$  that is smaller than x. At most  $\left\lfloor \frac{|L_{k-2}|}{|L_{k-1}|+1} \right\rfloor + 2$  steps.

▶ ...

Add more express lanes. Lane  $L_i$  contains roughly every  $\frac{L_{i-1}}{L_i}$ -th item from list  $L_{i-1}$ .

Search(x)  $(k + 1 \text{ lists } L_0, \ldots, L_k)$ 

- ► Find the largest item in list L<sub>k</sub> that is smaller than x. At most |L<sub>k</sub>| + 2 steps.
- ▶ Find the largest item in list  $L_{k-1}$  that is smaller than x. At most  $\left\lfloor \frac{|L_{k-1}|}{|L_k|+1} \right\rfloor + 2$  steps.
- ▶ Find the largest item in list  $L_{k-2}$  that is smaller than x. At most  $\left\lfloor \frac{|L_{k-2}|}{|L_{k-1}|+1} \right\rfloor + 2$  steps.

• At most 
$$|L_k| + \sum_{i=1}^k \frac{L_{i-1}}{L_i} + 3(k+1)$$
 steps.

Choose ratios between list-lengths evenly, i.e.,  $\frac{|L_{i-1}|}{|L_i|} = r$ , and, hence,  $L_k \approx r^{-k}n$ .

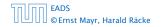

Choose ratios between list-lengths evenly, i.e.,  $\frac{|L_{i-1}|}{|L_i|} = r$ , and, hence,  $L_k \approx r^{-k}n$ .

Worst case running time is:  $\mathcal{O}(r^{-k}n + kr)$ .

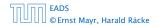

Choose ratios between list-lengths evenly, i.e.,  $\frac{|L_{i-1}|}{|L_i|} = r$ , and, hence,  $L_k \approx r^{-k}n$ .

Worst case running time is:  $\mathcal{O}(r^{-k}n + kr)$ . Choose  $r = n^{\frac{1}{k+1}}$ . Then

 $r^{-k}n + kr$ 

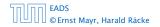

Choose ratios between list-lengths evenly, i.e.,  $\frac{|L_{i-1}|}{|L_i|} = r$ , and, hence,  $L_k \approx r^{-k}n$ .

Worst case running time is:  $\mathcal{O}(r^{-k}n + kr)$ . Choose  $r = n^{\frac{1}{k+1}}$ . Then

$$r^{-k}n + kr = \left(n^{\frac{1}{k+1}}\right)^{-k}n + kn^{\frac{1}{k+1}}$$

Choose ratios between list-lengths evenly, i.e.,  $\frac{|L_{i-1}|}{|L_i|} = r$ , and, hence,  $L_k \approx r^{-k}n$ .

Worst case running time is:  $\mathcal{O}(r^{-k}n + kr)$ . Choose  $r = n^{\frac{1}{k+1}}$ . Then

$$r^{-k}n + kr = \left(n^{\frac{1}{k+1}}\right)^{-k}n + kn^{\frac{1}{k+1}}$$
$$= n^{1-\frac{k}{k+1}} + kn^{\frac{1}{k+1}}$$

Choose ratios between list-lengths evenly, i.e.,  $\frac{|L_{i-1}|}{|L_i|} = r$ , and, hence,  $L_k \approx r^{-k}n$ .

Worst case running time is:  $\mathcal{O}(r^{-k}n + kr)$ . Choose  $r = n^{\frac{1}{k+1}}$ . Then

$$r^{-k}n + kr = \left(n^{\frac{1}{k+1}}\right)^{-k}n + kn^{\frac{1}{k+1}}$$
$$= n^{1-\frac{k}{k+1}} + kn^{\frac{1}{k+1}}$$
$$= (k+1)n^{\frac{1}{k+1}} .$$

Choose ratios between list-lengths evenly, i.e.,  $\frac{|L_{i-1}|}{|L_i|} = r$ , and, hence,  $L_k \approx r^{-k}n$ .

Worst case running time is:  $\mathcal{O}(r^{-k}n + kr)$ . Choose  $r = n^{\frac{1}{k+1}}$ . Then

$$r^{-k}n + kr = \left(n^{\frac{1}{k+1}}\right)^{-k}n + kn^{\frac{1}{k+1}}$$
$$= n^{1-\frac{k}{k+1}} + kn^{\frac{1}{k+1}}$$
$$= (k+1)n^{\frac{1}{k+1}}.$$

Choosing  $k = \Theta(\log n)$  gives a logarithmic running time.

#### How to do insert and delete?

If we want that in  $L_{d}$  we always skip over roughly the same number of elements in  $L_{d-1}$  an insert or delete may require a lot of re-organisation.

**Use randomization instead!** 

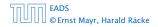

7.6 Skip Lists

**◆ @ ▶ ◆** 臣 ▶ ◆ 臣 ▶ 209/609

#### How to do insert and delete?

If we want that in L<sub>i</sub> we always skip over roughly the same number of elements in L<sub>i-1</sub> an insert or delete may require a lot of re-organisation.

Use randomization instead!

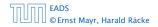

#### How to do insert and delete?

If we want that in L<sub>i</sub> we always skip over roughly the same number of elements in L<sub>i-1</sub> an insert or delete may require a lot of re-organisation.

Use randomization instead!

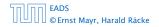

#### Insert:

- A search operation gives you the insert position for element x in every list.
- Flip a coin until it shows head, and record the number  $t \in \{1, 2, ...\}$  of trials needed.
- Insert x into lists  $L_0, \ldots, L_{t-1}$ .

**Delete**:

- You get all predecessors via backward pointers.
- Delete x in all lists it actually appears in.

The time for both operations is dominated by the search time.

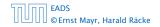

#### Insert:

- A search operation gives you the insert position for element x in every list.
- Flip a coin until it shows head, and record the number t ∈ {1,2,...} of trials needed.
- Insert x into lists  $L_0, \ldots, L_{t-1}$ .

**Delete**:

- You get all predecessors via backward pointers.
- Delete x in all lists it actually appears in.

The time for both operations is dominated by the search time.

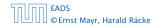

#### Insert:

- A search operation gives you the insert position for element x in every list.
- Flip a coin until it shows head, and record the number  $t \in \{1, 2, ...\}$  of trials needed.
- lnsert x into lists  $L_0, \ldots, L_{t-1}$ .

Delete:

- You get all predecessors via backward pointers.
- Delete x in all lists it actually appears in.

The time for both operations is dominated by the search time.

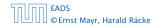

#### Insert:

- A search operation gives you the insert position for element x in every list.
- Flip a coin until it shows head, and record the number  $t \in \{1, 2, ...\}$  of trials needed.
- Insert x into lists  $L_0, \ldots, L_{t-1}$ .

Delete:

- You get all predecessors via backward pointers.
- Delete x in all lists it actually appears in.

The time for both operations is dominated by the search time.

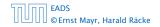

#### Insert:

- A search operation gives you the insert position for element x in every list.
- Flip a coin until it shows head, and record the number  $t \in \{1, 2, ...\}$  of trials needed.
- Insert x into lists  $L_0, \ldots, L_{t-1}$ .

#### Delete:

- > You get all predecessors via backward pointers.
- Delete *x* in all lists it actually appears in.

The time for both operations is dominated by the search time.

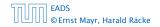

#### Insert:

- A search operation gives you the insert position for element x in every list.
- Flip a coin until it shows head, and record the number  $t \in \{1, 2, ...\}$  of trials needed.
- lnsert x into lists  $L_0, \ldots, L_{t-1}$ .

#### Delete:

- > You get all predecessors via backward pointers.
- Delete *x* in all lists it actually appears in.

The time for both operations is dominated by the search time.

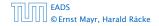

#### Insert:

- A search operation gives you the insert position for element x in every list.
- Flip a coin until it shows head, and record the number  $t \in \{1, 2, ...\}$  of trials needed.
- lnsert x into lists  $L_0, \ldots, L_{t-1}$ .

#### Delete:

- > You get all predecessors via backward pointers.
- Delete x in all lists it actually appears in.

The time for both operations is dominated by the search time.

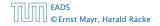

#### Insert:

- A search operation gives you the insert position for element x in every list.
- Flip a coin until it shows head, and record the number  $t \in \{1, 2, ...\}$  of trials needed.
- lnsert x into lists  $L_0, \ldots, L_{t-1}$ .

#### Delete:

- > You get all predecessors via backward pointers.
- Delete *x* in all lists it actually appears in.

# The time for both operations is dominated by the search time.

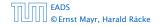

Insert (35):

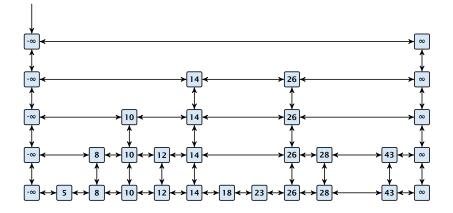

7.6 Skip Lists

Insert (35):

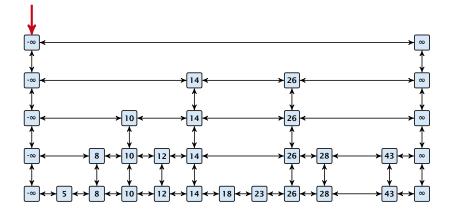

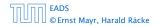

7.6 Skip Lists

Insert (35):

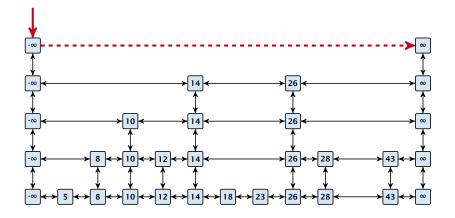

7.6 Skip Lists

Insert (35):

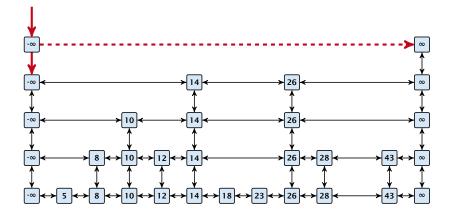

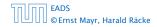

7.6 Skip Lists

Insert (35):

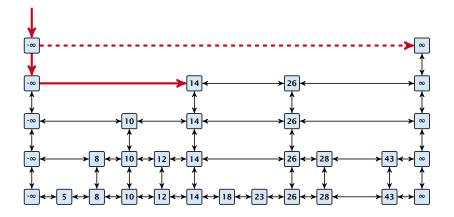

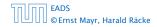

7.6 Skip Lists

Insert (35):

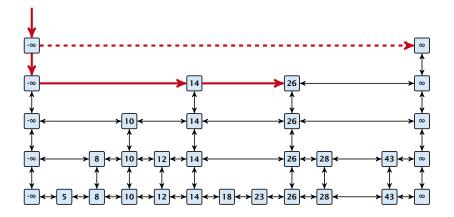

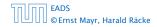

7.6 Skip Lists

Insert (35):

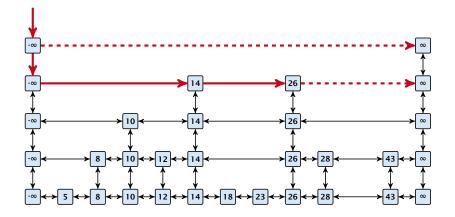

7.6 Skip Lists

Insert (35):

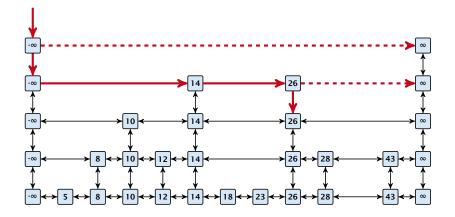

7.6 Skip Lists

▲ 個 ▶ ▲ 필 ▶ ▲ 필 ▶ 211/609

Insert (35):

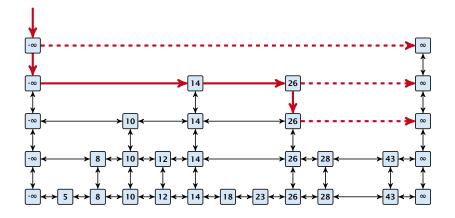

7.6 Skip Lists

▲ @ ▶ ▲ ≧ ▶ ▲ ≧ ▶ 211/609

Insert (35):

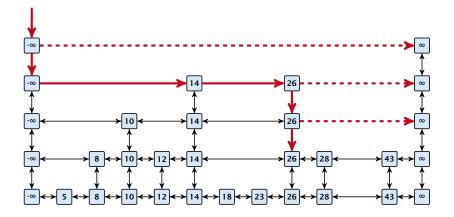

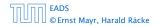

7.6 Skip Lists

▲ 個 ▶ ▲ 클 ▶ ▲ 클 ▶ 211/609

Insert (35):

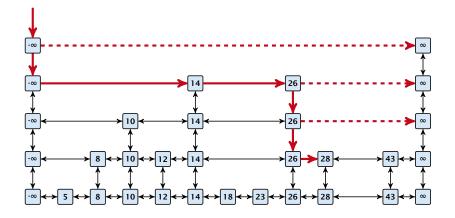

7.6 Skip Lists

▲ 個 ▶ ▲ 월 ▶ ▲ 월 ▶ 211/609

Insert (35):

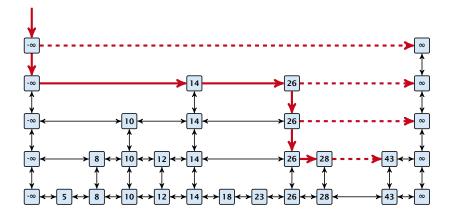

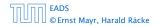

7.6 Skip Lists

▲ 個 ▶ ▲ 필 ▶ ▲ 필 ▶ 211/609

Insert (35):

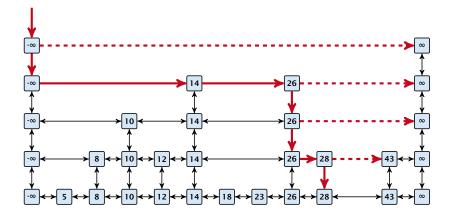

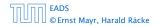

7.6 Skip Lists

▲ 個 ▶ ▲ 클 ▶ ▲ 클 ▶ 211/609

Insert (35):

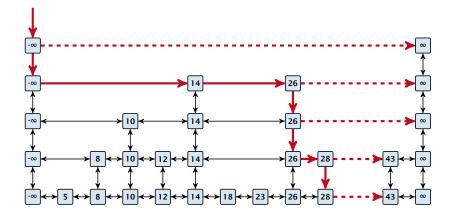

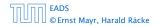

7.6 Skip Lists

▲ @ ▶ ▲ ≧ ▶ ▲ ≧ ▶ 211/609

Insert (35):

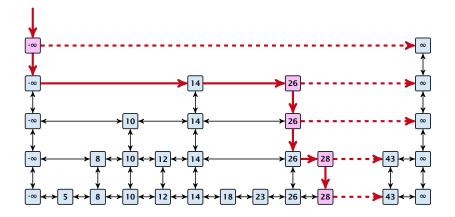

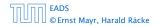

7.6 Skip Lists

▲ @ ▶ ▲ ≧ ▶ ▲ ≧ ▶ 211/609

Insert (35):

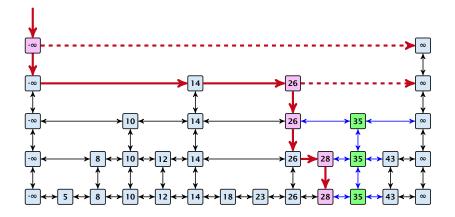

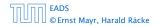

7.6 Skip Lists

▲ 個 ▶ ▲ 필 ▶ ▲ 필 ▶ 211/609

Insert (35):

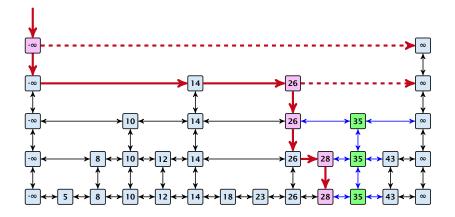

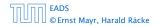

7.6 Skip Lists

▲ 個 ▶ ▲ 필 ▶ ▲ 필 ▶ 211/609

#### Definition 20 (High Probability)

We say a **randomized** algorithm has running time  $O(\log n)$  with high probability if for any constant  $\alpha$  the running time is at most  $O(\log n)$  with probability at least  $1 - \frac{1}{n^{\alpha}}$ .

Here the  $\mathcal{O}$ -notation hides a constant that may depend on  $\alpha$ .

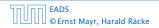

#### Definition 20 (High Probability)

We say a **randomized** algorithm has running time  $O(\log n)$  with high probability if for any constant  $\alpha$  the running time is at most  $O(\log n)$  with probability at least  $1 - \frac{1}{n^{\alpha}}$ .

Here the O-notation hides a constant that may depend on  $\alpha$ .

Suppose there are a polynomially many events  $E_1, E_2, ..., E_\ell$ ,  $\ell = n^c$  each holding with high probability (e.g.  $E_i$  may be the event that the *i*-th search in a skip list takes time at most  $O(\log n)$ ).

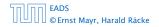

Suppose there are a polynomially many events  $E_1, E_2, ..., E_\ell$ ,  $\ell = n^c$  each holding with high probability (e.g.  $E_i$  may be the event that the *i*-th search in a skip list takes time at most  $O(\log n)$ ).

Then the probability that all  $E_i$  hold is at least

 $\Pr[E_1 \wedge \cdots \wedge E_\ell]$ 

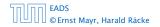

Suppose there are a polynomially many events  $E_1, E_2, ..., E_\ell$ ,  $\ell = n^c$  each holding with high probability (e.g.  $E_i$  may be the event that the *i*-th search in a skip list takes time at most  $O(\log n)$ ).

Then the probability that all  $E_i$  hold is at least

$$\Pr[E_1 \wedge \cdots \wedge E_{\ell}] = 1 - \Pr[\bar{E}_1 \vee \cdots \vee \bar{E}_{\ell}]$$

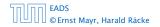

Suppose there are a polynomially many events  $E_1, E_2, ..., E_\ell$ ,  $\ell = n^c$  each holding with high probability (e.g.  $E_i$  may be the event that the *i*-th search in a skip list takes time at most  $O(\log n)$ ).

Then the probability that all  $E_i$  hold is at least

$$\Pr[E_1 \wedge \cdots \wedge E_{\ell}] = 1 - \Pr[\bar{E}_1 \vee \cdots \vee \bar{E}_{\ell}]$$
  
 
$$\geq 1 - n^c \cdot n^{-\alpha}$$

Suppose there are a polynomially many events  $E_1, E_2, ..., E_\ell$ ,  $\ell = n^c$  each holding with high probability (e.g.  $E_i$  may be the event that the *i*-th search in a skip list takes time at most  $O(\log n)$ ).

Then the probability that all  $E_i$  hold is at least

$$\Pr[E_1 \wedge \cdots \wedge E_{\ell}] = 1 - \Pr[\bar{E}_1 \vee \cdots \vee \bar{E}_{\ell}]$$
  
$$\geq 1 - n^c \cdot n^{-\alpha}$$
  
$$= 1 - n^{c-\alpha} .$$

Suppose there are a polynomially many events  $E_1, E_2, ..., E_\ell$ ,  $\ell = n^c$  each holding with high probability (e.g.  $E_i$  may be the event that the *i*-th search in a skip list takes time at most  $O(\log n)$ ).

Then the probability that all  $E_i$  hold is at least

$$\Pr[E_1 \wedge \cdots \wedge E_{\ell}] = 1 - \Pr[\bar{E}_1 \vee \cdots \vee \bar{E}_{\ell}]$$
  
$$\geq 1 - n^c \cdot n^{-\alpha}$$
  
$$= 1 - n^{c-\alpha} .$$

This means  $Pr[E_1 \land \cdots \land E_\ell]$  holds with high probability.

#### Lemma 21

A search (and, hence, also insert and delete) in a skip list with n elements takes time O(logn) with high probability (w. h. p.).

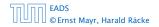

#### **Backward analysis:**

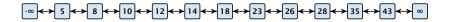

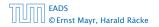

7.6 Skip Lists

#### **Backward analysis:**

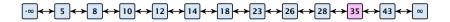

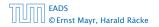

7.6 Skip Lists

#### **Backward analysis:**

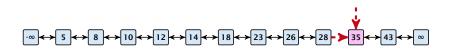

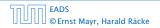

7.6 Skip Lists

**▲ @ ▶ ▲ 臣 ▶ ▲ 臣 ▶** 215/609

#### **Backward analysis:**

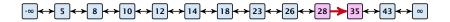

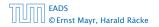

7.6 Skip Lists

**▲ @ ▶ ▲ 臣 ▶ ▲ 臣 ▶** 215/609

#### **Backward analysis:**

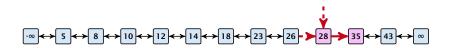

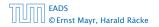

7.6 Skip Lists

#### **Backward analysis:**

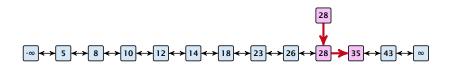

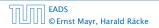

7.6 Skip Lists

#### **Backward analysis:**

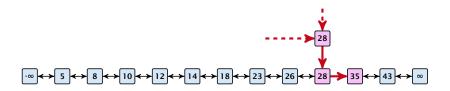

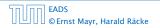

7.6 Skip Lists

#### **Backward analysis:**

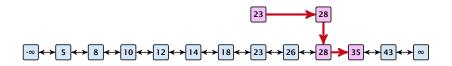

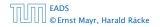

7.6 Skip Lists

**▲ @ ▶ ▲ 臣 ▶ ▲ 臣 ▶** 215/609

#### **Backward analysis:**

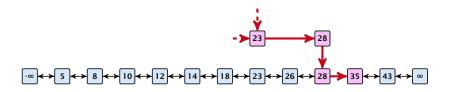

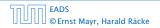

7.6 Skip Lists

▲ 個 ▶ ▲ 필 ▶ ▲ 필 ▶ 215/609

#### **Backward analysis:**

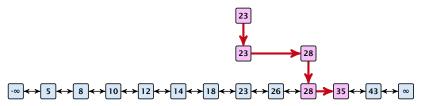

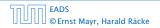

7.6 Skip Lists

▲ @ ▶ ▲ 臣 ▶ ▲ 臣 ▶ 215/609

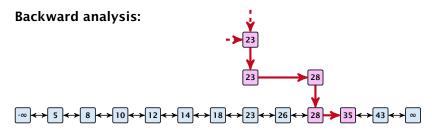

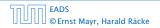

7.6 Skip Lists

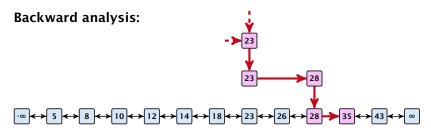

At each point the path goes up with probability 1/2 and left with probability 1/2.

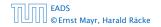

7.6 Skip Lists

▲ □ ► ▲ ■ ► ▲ ■ ► 215/609

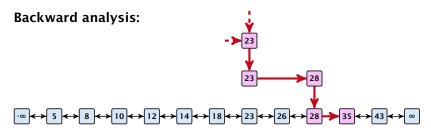

At each point the path goes up with probability 1/2 and left with probability 1/2.

We show that w.h.p:

• A "long" search path must also go very high.

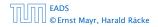

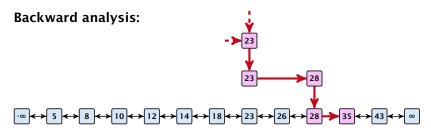

At each point the path goes up with probability 1/2 and left with probability 1/2.

We show that w.h.p:

- A "long" search path must also go very high.
- There are no elements in high lists.

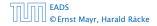

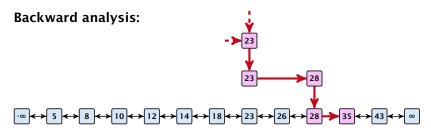

At each point the path goes up with probability 1/2 and left with probability 1/2.

We show that w.h.p:

- A "long" search path must also go very high.
- There are no elements in high lists.

From this it follows that w.h.p. there are no long paths.

$$\left(\frac{n}{k}\right)^k \le \binom{n}{k} \le \left(\frac{en}{k}\right)^k$$

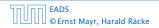

**∢ @ ▶ ∢ ≣ ▶ ∢ ≣ ▶** 216/609

$$\left(\frac{n}{k}\right)^k \le \binom{n}{k} \le \left(\frac{en}{k}\right)^k$$

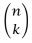

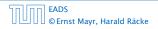

**▲ 圖 ▶ ▲ 圖 ▶ ▲ 圖 ▶**216/609

$$\left(\frac{n}{k}\right)^k \le \binom{n}{k} \le \left(\frac{en}{k}\right)^k$$

$$\binom{n}{k} = \frac{n!}{k! \cdot (n-k)!}$$

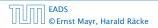

◆ □ > < □ > < □ >
 216/609

$$\left(\frac{n}{k}\right)^k \le \binom{n}{k} \le \left(\frac{en}{k}\right)^k$$

$$\binom{n}{k} = \frac{n!}{k! \cdot (n-k)!} = \frac{n \cdot \ldots \cdot (n-k+1)}{k \cdot \ldots \cdot 1}$$

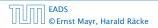

◆ □ > < □ > < □ >
 216/609

$$\left(\frac{n}{k}\right)^k \le \binom{n}{k} \le \left(\frac{en}{k}\right)^k$$

$$\binom{n}{k} = \frac{n!}{k! \cdot (n-k)!} = \frac{n \cdot \ldots \cdot (n-k+1)}{k \cdot \ldots \cdot 1} \ge \left(\frac{n}{k}\right)^k$$

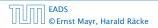

◆ □ → < □ →</li>
 216/609

$$\left(\frac{n}{k}\right)^k \le \binom{n}{k} \le \left(\frac{en}{k}\right)^k$$

$$\binom{n}{k} = \frac{n!}{k! \cdot (n-k)!} = \frac{n \cdot \ldots \cdot (n-k+1)}{k \cdot \ldots \cdot 1} \ge \left(\frac{n}{k}\right)^k$$

 $\binom{n}{k}$ 

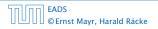

7.6 Skip Lists

◆ □ > < □ > < □ >
 216/609

$$\left(\frac{n}{k}\right)^k \le \binom{n}{k} \le \left(\frac{en}{k}\right)^k$$

$$\binom{n}{k} = \frac{n!}{k! \cdot (n-k)!} = \frac{n \cdot \ldots \cdot (n-k+1)}{k \cdot \ldots \cdot 1} \ge \left(\frac{n}{k}\right)^k$$

$$\binom{n}{k} = \frac{n \cdot \ldots \cdot (n-k+1)}{k!}$$

EADS ©Ernst Mayr, Harald Räcke

7.6 Skip Lists

▲ ● < ■ > < ■ >
 216/609

$$\left(\frac{n}{k}\right)^k \le \binom{n}{k} \le \left(\frac{en}{k}\right)^k$$

$$\binom{n}{k} = \frac{n!}{k! \cdot (n-k)!} = \frac{n \cdot \ldots \cdot (n-k+1)}{k \cdot \ldots \cdot 1} \ge \left(\frac{n}{k}\right)^k$$

$$\binom{n}{k} = \frac{n \cdot \ldots \cdot (n-k+1)}{k!} \le \frac{n^k}{k!}$$

EADS © Ernst Mayr, Harald Räcke

7.6 Skip Lists

◆ □ > < □ > < □ >
216/609

$$\left(\frac{n}{k}\right)^k \le \binom{n}{k} \le \left(\frac{en}{k}\right)^k$$

$$\binom{n}{k} = \frac{n!}{k! \cdot (n-k)!} = \frac{n \cdot \ldots \cdot (n-k+1)}{k \cdot \ldots \cdot 1} \ge \left(\frac{n}{k}\right)^k$$

$$\binom{n}{k} = \frac{n \cdot \ldots \cdot (n-k+1)}{k!} \le \frac{n^k}{k!} = \frac{n^k \cdot k^k}{k^k \cdot k!}$$

**∢ @ ▶ ∢ ≣ ▶ ∢ ≣ ▶** 216/609

$$\left(\frac{n}{k}\right)^k \le \binom{n}{k} \le \left(\frac{en}{k}\right)^k$$

$$\binom{n}{k} = \frac{n!}{k! \cdot (n-k)!} = \frac{n \cdot \ldots \cdot (n-k+1)}{k \cdot \ldots \cdot 1} \ge \left(\frac{n}{k}\right)^k$$

$$\binom{n}{k} = \frac{n \cdot \ldots \cdot (n-k+1)}{k!} \le \frac{n^k}{k!} = \frac{n^k \cdot k^k}{k^k \cdot k!}$$
$$= \left(\frac{n}{k}\right)^k \cdot \frac{k^k}{k!}$$

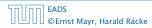

**∢ @ ▶ ∢ ≣ ▶ ∢ ≣ ▶** 216/609

$$\left(\frac{n}{k}\right)^k \le \binom{n}{k} \le \left(\frac{en}{k}\right)^k$$

$$\binom{n}{k} = \frac{n!}{k! \cdot (n-k)!} = \frac{n \cdot \ldots \cdot (n-k+1)}{k \cdot \ldots \cdot 1} \ge \left(\frac{n}{k}\right)^k$$

$$\binom{n}{k} = \frac{n \cdot \ldots \cdot (n-k+1)}{k!} \le \frac{n^k}{k!} = \frac{n^k \cdot k^k}{k^k \cdot k!}$$
$$= \left(\frac{n}{k}\right)^k \cdot \frac{k^k}{k!} \le \left(\frac{en}{k}\right)^k$$

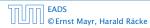

**∢ @ ▶ ∢ ≣ ▶ ∢ ≣ ▶** 216/609

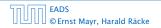

7.6 Skip Lists

▲ 個 ▶ < ■ ▶ < ■ ▶</p>
217/609

Let  $E_{z,k}$  denote the event that a search path is of length z (number of edges) but does not visit a list above  $L_k$ .

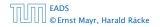

7.6 Skip Lists

**▲ @ ▶ ▲ 臣 ▶ ▲ 臣 ▶** 217/609 Let  $E_{z,k}$  denote the event that a search path is of length z (number of edges) but does not visit a list above  $L_k$ .

In particular, this means that during the construction in the backward analysis we see at most k heads (i.e., coin flips that tell you to go up) in z trials.

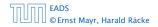

#### $\Pr[E_{z,k}]$

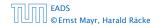

7.6 Skip Lists

▲ □ ▶ < = ▶ < = ▶ 218/609

 $\Pr[E_{z,k}] \le \Pr[\text{at most } k \text{ heads in } z \text{ trials}]$ 

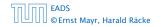

7.6 Skip Lists

**▲ @ ▶ ▲ 臣 ▶ ▲ 臣 ▶** 218/609

 $\Pr[E_{z,k}] \le \Pr[\text{at most } k \text{ heads in } z \text{ trials}]$ 

$$\leq \binom{z}{k} 2^{-(z-k)}$$

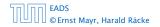

 $\Pr[E_{z,k}] \le \Pr[\text{at most } k \text{ heads in } z \text{ trials}]$ 

$$\leq \binom{z}{k} 2^{-(z-k)} \leq \left(\frac{ez}{k}\right)^k 2^{-(z-k)}$$

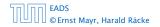

 $\Pr[E_{z,k}] \le \Pr[\text{at most } k \text{ heads in } z \text{ trials}]$ 

$$\leq \binom{z}{k} 2^{-(z-k)} \leq \left(\frac{ez}{k}\right)^k 2^{-(z-k)} \leq \left(\frac{2ez}{k}\right)^k 2^{-z}$$

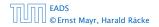

7.6 Skip Lists

▲ 個 ト ▲ 臣 ト ▲ 臣 ト 218/609

 $\Pr[E_{z,k}] \leq \Pr[\text{at most } k \text{ heads in } z \text{ trials}]$ 

$$\leq \binom{z}{k} 2^{-(z-k)} \leq \left(\frac{ez}{k}\right)^k 2^{-(z-k)} \leq \left(\frac{2ez}{k}\right)^k 2^{-z}$$

choosing  $k = \gamma \log n$  with  $\gamma \ge 1$  and  $z = (\beta + \alpha)\gamma \log n$ 

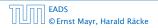

 $\Pr[E_{z,k}] \leq \Pr[\text{at most } k \text{ heads in } z \text{ trials}]$ 

$$\leq \binom{z}{k} 2^{-(z-k)} \leq \left(\frac{ez}{k}\right)^k 2^{-(z-k)} \leq \left(\frac{2ez}{k}\right)^k 2^{-z}$$

choosing  $k = \gamma \log n$  with  $\gamma \ge 1$  and  $z = (\beta + \alpha)\gamma \log n$ 

$$\leq \left(\frac{2ez}{k}\right)^k 2^{-\beta k} \cdot n^{-\gamma \alpha}$$

 $\Pr[E_{z,k}] \leq \Pr[\text{at most } k \text{ heads in } z \text{ trials}]$ 

$$\leq \binom{z}{k} 2^{-(z-k)} \leq \left(\frac{ez}{k}\right)^k 2^{-(z-k)} \leq \left(\frac{2ez}{k}\right)^k 2^{-z}$$

choosing  $k = \gamma \log n$  with  $\gamma \ge 1$  and  $z = (\beta + \alpha)\gamma \log n$ 

$$\leq \left(\frac{2ez}{k}\right)^{k} 2^{-\beta k} \cdot n^{-\gamma \alpha} \leq \left(\frac{2ez}{2^{\beta}k}\right)^{k} \cdot n^{-\alpha}$$

 $\Pr[E_{z,k}] \leq \Pr[\text{at most } k \text{ heads in } z \text{ trials}]$ 

$$\leq \binom{z}{k} 2^{-(z-k)} \leq \left(\frac{ez}{k}\right)^k 2^{-(z-k)} \leq \left(\frac{2ez}{k}\right)^k 2^{-z}$$

choosing  $k = \gamma \log n$  with  $\gamma \ge 1$  and  $z = (\beta + \alpha)\gamma \log n$ 

$$\leq \left(\frac{2ez}{k}\right)^{k} 2^{-\beta k} \cdot n^{-\gamma \alpha} \leq \left(\frac{2ez}{2^{\beta}k}\right)^{k} \cdot n^{-\alpha}$$
$$\leq \left(\frac{2e(\beta + \alpha)}{2^{\beta}}\right)^{k} n^{-\alpha}$$

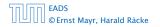

 $\Pr[E_{z,k}] \leq \Pr[\text{at most } k \text{ heads in } z \text{ trials}]$ 

$$\leq \binom{z}{k} 2^{-(z-k)} \leq \left(\frac{ez}{k}\right)^k 2^{-(z-k)} \leq \left(\frac{2ez}{k}\right)^k 2^{-z}$$

choosing  $k = \gamma \log n$  with  $\gamma \ge 1$  and  $z = (\beta + \alpha)\gamma \log n$ 

$$\leq \left(\frac{2ez}{k}\right)^{k} 2^{-\beta k} \cdot n^{-\gamma \alpha} \leq \left(\frac{2ez}{2^{\beta}k}\right)^{k} \cdot n^{-\alpha}$$
$$\leq \left(\frac{2e(\beta + \alpha)}{2^{\beta}}\right)^{k} n^{-\alpha}$$

now choosing  $\beta = 6\alpha$  gives

 $\Pr[E_{z,k}] \leq \Pr[\text{at most } k \text{ heads in } z \text{ trials}]$ 

$$\leq \binom{z}{k} 2^{-(z-k)} \leq \left(\frac{ez}{k}\right)^k 2^{-(z-k)} \leq \left(\frac{2ez}{k}\right)^k 2^{-z}$$

choosing  $k = \gamma \log n$  with  $\gamma \ge 1$  and  $z = (\beta + \alpha)\gamma \log n$ 

$$\leq \left(\frac{2ez}{k}\right)^{k} 2^{-\beta k} \cdot n^{-\gamma \alpha} \leq \left(\frac{2ez}{2^{\beta}k}\right)^{k} \cdot n^{-\alpha}$$
$$\leq \left(\frac{2e(\beta + \alpha)}{2^{\beta}}\right)^{k} n^{-\alpha}$$

now choosing  $\beta = 6\alpha$  gives

$$\leq \left(\frac{42\alpha}{64^{lpha}}\right)^k n^{-lpha}$$

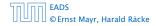

 $\Pr[E_{z,k}] \leq \Pr[\text{at most } k \text{ heads in } z \text{ trials}]$ 

$$\leq \binom{z}{k} 2^{-(z-k)} \leq \left(\frac{ez}{k}\right)^k 2^{-(z-k)} \leq \left(\frac{2ez}{k}\right)^k 2^{-z}$$

choosing  $k = \gamma \log n$  with  $\gamma \ge 1$  and  $z = (\beta + \alpha)\gamma \log n$ 

$$\leq \left(\frac{2ez}{k}\right)^{k} 2^{-\beta k} \cdot n^{-\gamma \alpha} \leq \left(\frac{2ez}{2^{\beta}k}\right)^{k} \cdot n^{-\alpha}$$
$$\leq \left(\frac{2e(\beta + \alpha)}{2^{\beta}}\right)^{k} n^{-\alpha}$$

now choosing  $\beta = 6\alpha$  gives

$$\leq \left(\frac{42\alpha}{64^{\alpha}}\right)^k n^{-\alpha} \leq n^{-\alpha}$$

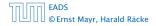

 $\Pr[E_{z,k}] \leq \Pr[\text{at most } k \text{ heads in } z \text{ trials}]$ 

$$\leq \binom{z}{k} 2^{-(z-k)} \leq \left(\frac{ez}{k}\right)^k 2^{-(z-k)} \leq \left(\frac{2ez}{k}\right)^k 2^{-z}$$

choosing  $k = \gamma \log n$  with  $\gamma \ge 1$  and  $z = (\beta + \alpha)\gamma \log n$ 

$$\leq \left(\frac{2ez}{k}\right)^{k} 2^{-\beta k} \cdot n^{-\gamma \alpha} \leq \left(\frac{2ez}{2^{\beta}k}\right)^{k} \cdot n^{-\alpha}$$
$$\leq \left(\frac{2e(\beta + \alpha)}{2^{\beta}}\right)^{k} n^{-\alpha}$$

now choosing  $\beta = 6\alpha$  gives

$$\leq \left(\frac{42\alpha}{64^{\alpha}}\right)^k n^{-\alpha} \leq n^{-\alpha}$$

for  $\alpha \geq 1$ .

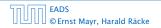

7.6 Skip Lists

▲ 個 ▶ < E ▶ < E ▶ 219/609

So far we fixed  $k = \gamma \log n$ ,  $\gamma \ge 1$ , and  $z = 7\alpha \gamma \log n$ ,  $\alpha \ge 1$ .

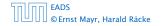

7.6 Skip Lists

▲ 個 ▶ ▲ 필 ▶ ▲ 필 ▶ 219/609

So far we fixed  $k = \gamma \log n$ ,  $\gamma \ge 1$ , and  $z = 7\alpha \gamma \log n$ ,  $\alpha \ge 1$ .

This means that a search path of length  $\Omega(\log n)$  visits a list on a level  $\Omega(\log n)$ , w.h.p.

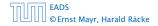

So far we fixed  $k = \gamma \log n$ ,  $\gamma \ge 1$ , and  $z = 7\alpha \gamma \log n$ ,  $\alpha \ge 1$ .

This means that a search path of length  $\Omega(\log n)$  visits a list on a level  $\Omega(\log n)$ , w.h.p.

Let  $A_{k+1}$  denote the event that the list  $L_{k+1}$  is non-empty. Then

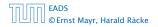

So far we fixed  $k = \gamma \log n$ ,  $\gamma \ge 1$ , and  $z = 7\alpha \gamma \log n$ ,  $\alpha \ge 1$ .

This means that a search path of length  $\Omega(\log n)$  visits a list on a level  $\Omega(\log n)$ , w.h.p.

Let  $A_{k+1}$  denote the event that the list  $L_{k+1}$  is non-empty. Then

$$\Pr[A_{k+1}] \le n2^{-(k+1)} \le n^{-(\gamma-1)}$$
.

So far we fixed  $k = \gamma \log n$ ,  $\gamma \ge 1$ , and  $z = 7\alpha \gamma \log n$ ,  $\alpha \ge 1$ .

This means that a search path of length  $\Omega(\log n)$  visits a list on a level  $\Omega(\log n)$ , w.h.p.

Let  $A_{k+1}$  denote the event that the list  $L_{k+1}$  is non-empty. Then

$$\Pr[A_{k+1}] \le n2^{-(k+1)} \le n^{-(\gamma-1)}$$

For the search to take at least  $z = 7\alpha \gamma \log n$  steps either the event  $E_{z,k}$  or the even  $A_{k+1}$  must hold.

So far we fixed  $k = \gamma \log n$ ,  $\gamma \ge 1$ , and  $z = 7\alpha \gamma \log n$ ,  $\alpha \ge 1$ .

This means that a search path of length  $\Omega(\log n)$  visits a list on a level  $\Omega(\log n)$ , w.h.p.

Let  $A_{k+1}$  denote the event that the list  $L_{k+1}$  is non-empty. Then

$$\Pr[A_{k+1}] \le n2^{-(k+1)} \le n^{-(\gamma-1)}$$

For the search to take at least  $z = 7\alpha \gamma \log n$  steps either the event  $E_{z,k}$  or the even  $A_{k+1}$  must hold. Hence,

Pr[search requires z steps]

So far we fixed  $k = \gamma \log n$ ,  $\gamma \ge 1$ , and  $z = 7\alpha \gamma \log n$ ,  $\alpha \ge 1$ .

This means that a search path of length  $\Omega(\log n)$  visits a list on a level  $\Omega(\log n)$ , w.h.p.

Let  $A_{k+1}$  denote the event that the list  $L_{k+1}$  is non-empty. Then

$$\Pr[A_{k+1}] \le n2^{-(k+1)} \le n^{-(\gamma-1)}$$

For the search to take at least  $z = 7\alpha \gamma \log n$  steps either the event  $E_{z,k}$  or the even  $A_{k+1}$  must hold. Hence,

 $\Pr[\text{search requires } z \text{ steps}] \leq \Pr[E_{z,k}] + \Pr[A_{k+1}]$ 

So far we fixed  $k = \gamma \log n$ ,  $\gamma \ge 1$ , and  $z = 7\alpha \gamma \log n$ ,  $\alpha \ge 1$ .

This means that a search path of length  $\Omega(\log n)$  visits a list on a level  $\Omega(\log n)$ , w.h.p.

Let  $A_{k+1}$  denote the event that the list  $L_{k+1}$  is non-empty. Then

$$\Pr[A_{k+1}] \le n2^{-(k+1)} \le n^{-(\gamma-1)}$$

For the search to take at least  $z = 7 \alpha y \log n$  steps either the event  $E_{z,k}$  or the even  $A_{k+1}$  must hold. Hence,

 $\begin{aligned} &\Pr[\text{search requires } z \text{ steps}] \leq \Pr[E_{z,k}] + \Pr[A_{k+1}] \\ &\leq n^{-\alpha} + n^{-(\gamma-1)} \end{aligned}$ 

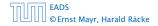

So far we fixed  $k = \gamma \log n$ ,  $\gamma \ge 1$ , and  $z = 7\alpha \gamma \log n$ ,  $\alpha \ge 1$ .

This means that a search path of length  $\Omega(\log n)$  visits a list on a level  $\Omega(\log n)$ , w.h.p.

Let  $A_{k+1}$  denote the event that the list  $L_{k+1}$  is non-empty. Then

$$\Pr[A_{k+1}] \le n2^{-(k+1)} \le n^{-(\gamma-1)}$$

For the search to take at least  $z = 7 \alpha y \log n$  steps either the event  $E_{z,k}$  or the even  $A_{k+1}$  must hold. Hence,

 $\begin{aligned} &\Pr[\text{search requires } z \text{ steps}] \leq \Pr[E_{z,k}] + \Pr[A_{k+1}] \\ &\leq n^{-\alpha} + n^{-(\gamma-1)} \end{aligned}$ 

This means, the search requires at most *z* steps, w. h. p.

EADS © Ernst Mayr, Harald Räcke

# 7.7 Hashing

#### Dictionary:

- S.insert(x): Insert an element x.
- ► *S*.delete(*x*): Delete the element pointed to by *x*.
- S.search(k): Return a pointer to an element e with key[e] = k in S if it exists; otherwise return null.

So far we have implemented the search for a key by carefully choosing split-elements.

Then the memory location of an object x with key k is determined by successively comparing k to split-elements.

Hashing tries to directly compute the memory location from the given key. The goal is to have constant search time.

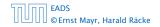

### Dictionary:

- S.insert(x): Insert an element x.
- ► *S*.delete(*x*): Delete the element pointed to by *x*.
- S.search(k): Return a pointer to an element e with key[e] = k in S if it exists; otherwise return null.

# So far we have implemented the search for a key by carefully choosing split-elements.

Then the memory location of an object x with key k is determined by successively comparing k to split-elements.

Hashing tries to directly compute the memory location from the given key. The goal is to have constant search time.

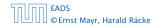

### Dictionary:

- S.insert(x): Insert an element x.
- ► *S*.delete(*x*): Delete the element pointed to by *x*.
- S.search(k): Return a pointer to an element e with key[e] = k in S if it exists; otherwise return null.

So far we have implemented the search for a key by carefully choosing split-elements.

Then the memory location of an object x with key k is determined by successively comparing k to split-elements.

Hashing tries to directly compute the memory location from the given key. The goal is to have constant search time.

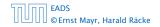

### Dictionary:

- S.insert(x): Insert an element x.
- ► *S*.delete(*x*): Delete the element pointed to by *x*.
- S.search(k): Return a pointer to an element e with key[e] = k in S if it exists; otherwise return null.

So far we have implemented the search for a key by carefully choosing split-elements.

Then the memory location of an object x with key k is determined by successively comparing k to split-elements.

Hashing tries to directly compute the memory location from the given key. The goal is to have constant search time.

### **Definitions:**

- Universe U of keys, e.g.,  $U \subseteq \mathbb{N}_0$ . U very large.
- Set  $S \subseteq U$  of keys,  $|S| = m \leq |U|$ .
- Array  $T[0, \ldots, n-1]$  hash-table.
- ► Hash function  $h: U \rightarrow [0, ..., n-1]$ .

#### The hash-function *h* should fulfill:

- Fast to evaluate.
- Small storage requirement.
- Good distribution of elements over the whole table.

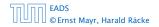

#### **Definitions:**

- Universe U of keys, e.g.,  $U \subseteq \mathbb{N}_0$ . U very large.
- Set  $S \subseteq U$  of keys,  $|S| = m \le |U|$ .
- Array  $T[0, \ldots, n-1]$  hash-table.
- Hash function  $h: U \rightarrow [0, \dots, n-1]$ .

The hash-function *h* should fulfill:

- Fast to evaluate.
- Small storage requirement.
- Good distribution of elements over the whole table.

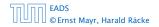

#### **Definitions:**

- Universe U of keys, e.g.,  $U \subseteq \mathbb{N}_0$ . U very large.
- Set  $S \subseteq U$  of keys,  $|S| = m \le |U|$ .
- Array  $T[0, \ldots, n-1]$  hash-table.
- Hash function  $h: U \rightarrow [0, \dots, n-1]$ .

The hash-function *h* should fulfill:

- Fast to evaluate.
- Small storage requirement.
- Good distribution of elements over the whole table.

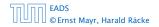

#### **Definitions:**

- Universe U of keys, e.g.,  $U \subseteq \mathbb{N}_0$ . U very large.
- Set  $S \subseteq U$  of keys,  $|S| = m \le |U|$ .
- Array  $T[0, \ldots, n-1]$  hash-table.
- ▶ Hash function  $h: U \rightarrow [0, ..., n-1]$ .

#### The hash-function *h* should fulfill:

- Fast to evaluate.
- Small storage requirement.
- Good distribution of elements over the whole table.

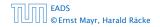

#### **Definitions:**

- Universe U of keys, e.g.,  $U \subseteq \mathbb{N}_0$ . U very large.
- Set  $S \subseteq U$  of keys,  $|S| = m \le |U|$ .
- Array  $T[0, \ldots, n-1]$  hash-table.
- Hash function  $h: U \rightarrow [0, \dots, n-1]$ .

### The hash-function *h* should fulfill:

- Fast to evaluate.
- Small storage requirement.
- Good distribution of elements over the whole table.

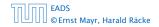

#### **Definitions:**

- Universe U of keys, e.g.,  $U \subseteq \mathbb{N}_0$ . U very large.
- Set  $S \subseteq U$  of keys,  $|S| = m \le |U|$ .
- Array  $T[0, \ldots, n-1]$  hash-table.
- Hash function  $h: U \rightarrow [0, ..., n-1]$ .

#### The hash-function *h* should fulfill:

- Fast to evaluate.
- Small storage requirement.
- Good distribution of elements over the whole table.

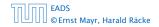

#### **Definitions:**

- Universe U of keys, e.g.,  $U \subseteq \mathbb{N}_0$ . U very large.
- Set  $S \subseteq U$  of keys,  $|S| = m \le |U|$ .
- Array  $T[0, \ldots, n-1]$  hash-table.
- Hash function  $h: U \rightarrow [0, \dots, n-1]$ .

#### The hash-function *h* should fulfill:

- Fast to evaluate.
- Small storage requirement.
- Good distribution of elements over the whole table.

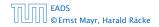

# **Direct Addressing**

Ideally the hash function maps all keys to different memory locations.

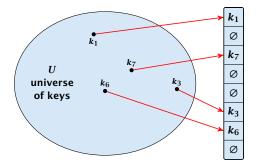

This special case is known as Direct Addressing. It is usually very unrealistic as the universe of keys typically is quite large, and in particular larger than the available memory.

## **Perfect Hashing**

Suppose that we know the set S of actual keys (no insert/no delete). Then we may want to design a simple hash-function that maps all these keys to different memory locations.

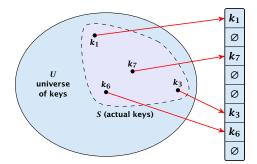

Such a hash function *h* is called a perfect hash function for set *S*.

| 50.00 | EADS<br>© Ernst Mayr, Harald Räcke |
|-------|------------------------------------|
|       | © Ernst Mayr, Harald Räcke         |

### If we do not know the keys in advance, the best we can hope for is that the hash function distributes keys evenly across the table.

**Problem: Collisions** Usually the universe *U* is much larger than the table-size *n*.

Hence, there may be two elements  $k_1, k_2$  from the set S that map to the same memory location (i.e.,  $h(k_1) = h(k_2)$ ). This is called a collision.

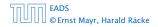

If we do not know the keys in advance, the best we can hope for is that the hash function distributes keys evenly across the table.

**Problem: Collisions** Usually the universe U is much larger than the table-size n.

Hence, there may be two elements  $k_1, k_2$  from the set S that map to the same memory location (i.e.,  $h(k_1) = h(k_2)$ ). This is called a collision.

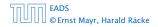

If we do not know the keys in advance, the best we can hope for is that the hash function distributes keys evenly across the table.

#### **Problem: Collisions**

Usually the universe U is much larger than the table-size n.

Hence, there may be two elements  $k_1, k_2$  from the set *S* that map to the same memory location (i.e.,  $h(k_1) = h(k_2)$ ). This is called a collision.

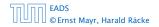

Typically, collisions do not appear once the size of the set *S* of actual keys gets close to *n*, but already when  $|S| \ge \omega(\sqrt{n})$ .

#### Lemma 22

The probability of having a collision when hashing m elements into a table of size n under uniform hashing is at least

$$1 - e^{-\frac{m(m-1)}{2n}} \approx 1 - e^{-\frac{m^2}{2n}}$$
.

### Uniform hashing:

Choose a hash function uniformly at random from all functions  $f: U \rightarrow [0, ..., n-1].$ 

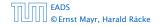

Typically, collisions do not appear once the size of the set *S* of actual keys gets close to *n*, but already when  $|S| \ge \omega(\sqrt{n})$ .

#### Lemma 22

The probability of having a collision when hashing m elements into a table of size n under uniform hashing is at least

$$1 - e^{-\frac{m(m-1)}{2n}} \approx 1 - e^{-\frac{m^2}{2n}}$$

### **Uniform hashing**:

Choose a hash function uniformly at random from all functions  $f: U \rightarrow [0, ..., n-1].$ 

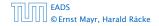

Typically, collisions do not appear once the size of the set *S* of actual keys gets close to *n*, but already when  $|S| \ge \omega(\sqrt{n})$ .

#### Lemma 22

The probability of having a collision when hashing m elements into a table of size n under uniform hashing is at least

$$1 - e^{-\frac{m(m-1)}{2n}} \approx 1 - e^{-\frac{m^2}{2n}}$$

### **Uniform hashing**:

Choose a hash function uniformly at random from all functions  $f: U \rightarrow [0, ..., n-1]$ .

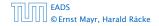

### Proof.

Let  $A_{m,n}$  denote the event that inserting m keys into a table of size n does not generate a collision. Then

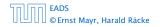

### Proof.

Let  $A_{m,n}$  denote the event that inserting m keys into a table of size n does not generate a collision. Then

 $\Pr[A_{m,n}]$ 

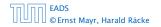

### Proof.

Let  $A_{m,n}$  denote the event that inserting m keys into a table of size n does not generate a collision. Then

$$\Pr[A_{m,n}] = \prod_{\ell=1}^{m} \frac{n-\ell+1}{n}$$

### Proof.

Let  $A_{m,n}$  denote the event that inserting m keys into a table of size n does not generate a collision. Then

$$\Pr[A_{m,n}] = \prod_{\ell=1}^{m} \frac{n-\ell+1}{n} = \prod_{j=0}^{m-1} \left(1 - \frac{j}{n}\right)$$

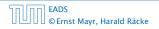

### Proof.

Let  $A_{m,n}$  denote the event that inserting m keys into a table of size n does not generate a collision. Then

$$\Pr[A_{m,n}] = \prod_{\ell=1}^{m} \frac{n-\ell+1}{n} = \prod_{j=0}^{m-1} \left(1 - \frac{j}{n}\right)$$
$$\leq \prod_{j=0}^{m-1} e^{-j/n}$$

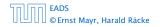

### Proof.

Let  $A_{m,n}$  denote the event that inserting m keys into a table of size n does not generate a collision. Then

$$\Pr[A_{m,n}] = \prod_{\ell=1}^{m} \frac{n-\ell+1}{n} = \prod_{j=0}^{m-1} \left(1 - \frac{j}{n}\right)$$
$$\leq \prod_{j=0}^{m-1} e^{-j/n} = e^{-\sum_{j=0}^{m-1} \frac{j}{n}}$$

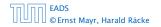

### Proof.

Let  $A_{m,n}$  denote the event that inserting m keys into a table of size n does not generate a collision. Then

$$\Pr[A_{m,n}] = \prod_{\ell=1}^{m} \frac{n-\ell+1}{n} = \prod_{j=0}^{m-1} \left(1 - \frac{j}{n}\right)$$
$$\leq \prod_{j=0}^{m-1} e^{-j/n} = e^{-\sum_{j=0}^{m-1} \frac{j}{n}} = e^{-\frac{m(m-1)}{2n}}$$

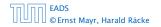

7.7 Hashing

.

### Proof.

Let  $A_{m,n}$  denote the event that inserting m keys into a table of size n does not generate a collision. Then

$$\Pr[A_{m,n}] = \prod_{\ell=1}^{m} \frac{n-\ell+1}{n} = \prod_{j=0}^{m-1} \left(1 - \frac{j}{n}\right)$$
$$\leq \prod_{j=0}^{m-1} e^{-j/n} = e^{-\sum_{j=0}^{m-1} \frac{j}{n}} = e^{-\frac{m(m-1)}{2n}}$$

Here the first equality follows since the  $\ell$ -th element that is hashed has a probability of  $\frac{n-\ell+1}{n}$  to not generate a collision under the condition that the previous elements did not induce collisions.

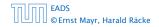

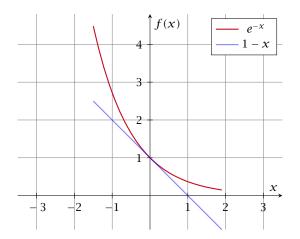

The inequality  $1 - x \le e^{-x}$  is derived by stopping the Taylor-expansion of  $e^{-x}$  after the second term.

EADS © Ernst Mayr, Harald Räcke

# **Resolving Collisions**

The methods for dealing with collisions can be classified into the two main types

- open addressing, aka. closed hashing
- hashing with chaining, aka. closed addressing, open hashing.

There are applications e.g. computer chess where you do not resolve collisions at all.

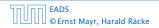

# **Resolving Collisions**

The methods for dealing with collisions can be classified into the two main types

- open addressing, aka. closed hashing
- hashing with chaining, aka. closed addressing, open hashing.

There are applications e.g. computer chess where you do not resolve collisions at all.

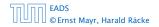

Arrange elements that map to the same position in a linear list.

- Access: compute h(x) and search list for key[x].
- Insert: insert at the front of the list.

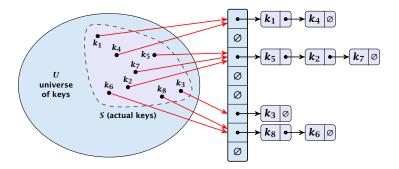

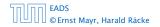

# Let A denote a strategy for resolving collisions. We use the following notation:

- A<sup>+</sup> denotes the average time for a successful search when using A;
- A<sup>-</sup> denotes the average time for an unsuccessful search when using A;
- We parameterize the complexity results in terms of  $\alpha := \frac{m}{n}$ , the so-called fill factor of the hash-table.

We assume uniform hashing for the following analysis.

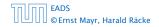

Let A denote a strategy for resolving collisions. We use the following notation:

- A<sup>+</sup> denotes the average time for a successful search when using A;
- A<sup>-</sup> denotes the average time for an unsuccessful search when using A;
- We parameterize the complexity results in terms of  $\alpha := \frac{m}{n}$ , the so-called fill factor of the hash-table.

We assume uniform hashing for the following analysis.

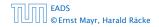

Let A denote a strategy for resolving collisions. We use the following notation:

- A<sup>+</sup> denotes the average time for a successful search when using A;
- ► A<sup>-</sup> denotes the average time for an **unsuccessful** search when using A;
- We parameterize the complexity results in terms of  $\alpha := \frac{m}{n}$ , the so-called fill factor of the hash-table.

We assume uniform hashing for the following analysis.

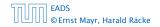

Let A denote a strategy for resolving collisions. We use the following notation:

- A<sup>+</sup> denotes the average time for a successful search when using A;
- ► A<sup>-</sup> denotes the average time for an **unsuccessful** search when using A;
- We parameterize the complexity results in terms of  $\alpha := \frac{m}{n}$ , the so-called fill factor of the hash-table.

We assume uniform hashing for the following analysis.

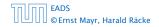

Let A denote a strategy for resolving collisions. We use the following notation:

- A<sup>+</sup> denotes the average time for a successful search when using A;
- ► A<sup>-</sup> denotes the average time for an **unsuccessful** search when using A;
- We parameterize the complexity results in terms of  $\alpha := \frac{m}{n}$ , the so-called fill factor of the hash-table.

We assume uniform hashing for the following analysis.

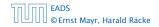

The time required for an unsuccessful search is 1 plus the length of the list that is examined.

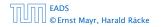

# The time required for an unsuccessful search is 1 plus the length of the list that is examined. The average length of a list is $\alpha = \frac{m}{n}$ .

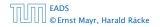

The time required for an unsuccessful search is 1 plus the length of the list that is examined. The average length of a list is  $\alpha = \frac{m}{n}$ . Hence, if A is the collision resolving strategy "Hashing with Chaining" we have

$$A^- = 1 + \alpha \; .$$

For a successful search observe that we do **not** choose a list at random, but we consider a random key k in the hash-table and ask for the search-time for k.

This is 1 plus the number of elements that lie before k in k's list.

Let  $k_{\ell}$  denote the  $\ell$ -th key inserted into the table.

Let for two keys  $k_i$  and  $k_j$ ,  $X_{ij}$  denote the indicator variable for the event that  $k_i$  and  $k_j$  hash to the same position. Clearly,  $\Pr[X_{ij} = 1] = 1/n$  for uniform hashing.

The expected successful search cost is

$$\mathbb{E}\left[\frac{1}{m}\sum_{i=1}^{m}\left(1+\sum_{j=i+1}^{m}X_{ij}\right)\right]$$

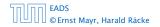

7.7 Hashing

▲ 個 ト ▲ 臣 ト ▲ 臣 ト 232/609

For a successful search observe that we do **not** choose a list at random, but we consider a random key k in the hash-table and ask for the search-time for k.

This is 1 plus the number of elements that lie before k in k's list.

Let  $k_{\ell}$  denote the  $\ell$ -th key inserted into the table.

Let for two keys  $k_i$  and  $k_j$ ,  $X_{ij}$  denote the indicator variable for the event that  $k_i$  and  $k_j$  hash to the same position. Clearly,  $\Pr[X_{ij} = 1] = 1/n$  for uniform hashing.

The expected successful search cost is

$$\mathbb{E}\left[\frac{1}{m}\sum_{i=1}^{m}\left(1+\sum_{j=i+1}^{m}X_{ij}\right)\right]$$

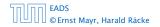

7.7 Hashing

▲ @ ▶ < \= ▶ < \= ▶ 232/609

For a successful search observe that we do **not** choose a list at random, but we consider a random key k in the hash-table and ask for the search-time for k.

This is 1 plus the number of elements that lie before k in k's list.

Let  $k_\ell$  denote the  $\ell$ -th key inserted into the table.

Let for two keys  $k_i$  and  $k_j$ ,  $X_{ij}$  denote the indicator variable for the event that  $k_i$  and  $k_j$  hash to the same position. Clearly,  $\Pr[X_{ij} = 1] = 1/n$  for uniform hashing.

The expected successful search cost is

$$\mathbb{E}\left[\frac{1}{m}\sum_{i=1}^{m}\left(1+\sum_{j=i+1}^{m}X_{ij}\right)\right]$$

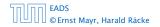

7.7 Hashing

▲ @ ▶ < \= ▶ < \= ▶ 232/609

For a successful search observe that we do **not** choose a list at random, but we consider a random key k in the hash-table and ask for the search-time for k.

This is 1 plus the number of elements that lie before k in k's list.

Let  $k_{\ell}$  denote the  $\ell$ -th key inserted into the table.

Let for two keys  $k_i$  and  $k_j$ ,  $X_{ij}$  denote the indicator variable for the event that  $k_i$  and  $k_j$  hash to the same position. Clearly,  $\Pr[X_{ij} = 1] = 1/n$  for uniform hashing.

The expected successful search cost is

$$\mathbb{E}\left[\frac{1}{m}\sum_{i=1}^{m}\left(1+\sum_{j=i+1}^{m}X_{ij}\right)\right]$$

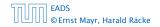

For a successful search observe that we do **not** choose a list at random, but we consider a random key k in the hash-table and ask for the search-time for k.

This is 1 plus the number of elements that lie before k in k's list.

Let  $k_{\ell}$  denote the  $\ell$ -th key inserted into the table.

Let for two keys  $k_i$  and  $k_j$ ,  $X_{ij}$  denote the indicator variable for the event that  $k_i$  and  $k_j$  hash to the same position. Clearly,  $\Pr[X_{ij} = 1] = 1/n$  for uniform hashing.

The expected successful search cost is

$$\mathbf{E}\left[\frac{1}{m}\sum_{i=1}^{m}\left(1+\sum_{j=i+1}^{m}X_{ij}\right)\right]$$

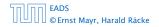

For a successful search observe that we do **not** choose a list at random, but we consider a random key k in the hash-table and ask for the search-time for k.

This is 1 plus the number of elements that lie before k in k's list.

Let  $k_{\ell}$  denote the  $\ell$ -th key inserted into the table.

Let for two keys  $k_i$  and  $k_j$ ,  $X_{ij}$  denote the indicator variable for the event that  $k_i$  and  $k_j$  hash to the same position. Clearly,  $\Pr[X_{ij} = 1] = 1/n$  for uniform hashing.

The expected successful search cost is

$$E\left[\frac{1}{m}\sum_{i=1}^{m}\left(1+\sum_{j=i+1}^{m}X_{ij}\right)\right]$$

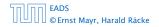

For a successful search observe that we do **not** choose a list at random, but we consider a random key k in the hash-table and ask for the search-time for k.

This is 1 plus the number of elements that lie before k in k's list.

Let  $k_{\ell}$  denote the  $\ell$ -th key inserted into the table.

Let for two keys  $k_i$  and  $k_j$ ,  $X_{ij}$  denote the indicator variable for the event that  $k_i$  and  $k_j$  hash to the same position. Clearly,  $\Pr[X_{ij} = 1] = 1/n$  for uniform hashing.

The expected successful search cost is

$$\mathbf{E}\left[\frac{1}{m}\sum_{i=1}^{m}\left(1+\sum_{j=i+1}^{m}X_{ij}\right)\right]$$
 cost for key  $k_i$ 

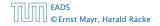

$$\mathbf{E}\left[\frac{1}{m}\sum_{i=1}^{m}\left(1+\sum_{j=i+1}^{m}X_{ij}\right)\right]$$

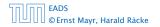

7.7 Hashing

$$E\left[\frac{1}{m}\sum_{i=1}^{m}\left(1+\sum_{j=i+1}^{m}X_{ij}\right)\right] = \frac{1}{m}\sum_{i=1}^{m}\left(1+\sum_{j=i+1}^{m}E\left[X_{ij}\right]\right)$$

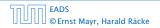

7.7 Hashing

▲ □ → < ≥ → < ≥ → 233/609

$$E\left[\frac{1}{m}\sum_{i=1}^{m}\left(1+\sum_{j=i+1}^{m}X_{ij}\right)\right] = \frac{1}{m}\sum_{i=1}^{m}\left(1+\sum_{j=i+1}^{m}E\left[X_{ij}\right]\right)$$
$$= \frac{1}{m}\sum_{i=1}^{m}\left(1+\sum_{j=i+1}^{m}\frac{1}{n}\right)$$

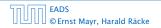

7.7 Hashing

◆ 個 ト ◆ ヨ ト ◆ ヨ ト 233/609

$$E\left[\frac{1}{m}\sum_{i=1}^{m}\left(1+\sum_{j=i+1}^{m}X_{ij}\right)\right] = \frac{1}{m}\sum_{i=1}^{m}\left(1+\sum_{j=i+1}^{m}E\left[X_{ij}\right]\right)$$
$$= \frac{1}{m}\sum_{i=1}^{m}\left(1+\sum_{j=i+1}^{m}\frac{1}{n}\right)$$
$$= 1+\frac{1}{mn}\sum_{i=1}^{m}(m-i)$$

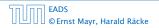

7.7 Hashing

◆ 個 ト ◆ ヨ ト ◆ ヨ ト 233/609

$$E\left[\frac{1}{m}\sum_{i=1}^{m}\left(1+\sum_{j=i+1}^{m}X_{ij}\right)\right] = \frac{1}{m}\sum_{i=1}^{m}\left(1+\sum_{j=i+1}^{m}E\left[X_{ij}\right]\right)$$
$$= \frac{1}{m}\sum_{i=1}^{m}\left(1+\sum_{j=i+1}^{m}\frac{1}{n}\right)$$
$$= 1+\frac{1}{mn}\sum_{i=1}^{m}(m-i)$$
$$= 1+\frac{1}{mn}\left(m^{2}-\frac{m(m+1)}{2}\right)$$

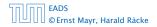

7.7 Hashing

**《聞》《臺》《臺》** 233/609

$$E\left[\frac{1}{m}\sum_{i=1}^{m}\left(1+\sum_{j=i+1}^{m}X_{ij}\right)\right] = \frac{1}{m}\sum_{i=1}^{m}\left(1+\sum_{j=i+1}^{m}E\left[X_{ij}\right]\right)$$
$$= \frac{1}{m}\sum_{i=1}^{m}\left(1+\sum_{j=i+1}^{m}\frac{1}{n}\right)$$
$$= 1+\frac{1}{mn}\sum_{i=1}^{m}(m-i)$$
$$= 1+\frac{1}{mn}\left(m^{2}-\frac{m(m+1)}{2}\right)$$
$$= 1+\frac{m-1}{2n}$$

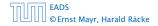

$$E\left[\frac{1}{m}\sum_{i=1}^{m}\left(1+\sum_{j=i+1}^{m}X_{ij}\right)\right] = \frac{1}{m}\sum_{i=1}^{m}\left(1+\sum_{j=i+1}^{m}E\left[X_{ij}\right]\right)$$
$$= \frac{1}{m}\sum_{i=1}^{m}\left(1+\sum_{j=i+1}^{m}\frac{1}{n}\right)$$
$$= 1+\frac{1}{mn}\sum_{i=1}^{m}(m-i)$$
$$= 1+\frac{1}{mn}\left(m^{2}-\frac{m(m+1)}{2}\right)$$
$$= 1+\frac{m-1}{2n} = 1+\frac{\alpha}{2}-\frac{\alpha}{2m}$$

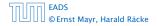

7.7 Hashing

**《聞》《臺》《臺》** 233/609

$$E\left[\frac{1}{m}\sum_{i=1}^{m}\left(1+\sum_{j=i+1}^{m}X_{ij}\right)\right] = \frac{1}{m}\sum_{i=1}^{m}\left(1+\sum_{j=i+1}^{m}E\left[X_{ij}\right]\right)$$
$$= \frac{1}{m}\sum_{i=1}^{m}\left(1+\sum_{j=i+1}^{m}\frac{1}{n}\right)$$
$$= 1+\frac{1}{mn}\sum_{i=1}^{m}(m-i)$$
$$= 1+\frac{1}{mn}\left(m^{2}-\frac{m(m+1)}{2}\right)$$
$$= 1+\frac{m-1}{2n} = 1+\frac{\alpha}{2}-\frac{\alpha}{2m}.$$

Hence, the expected cost for a successful search is  $A^+ \leq 1 + \frac{\alpha}{2}$ .

#### Disadvantages:

- pointers increase memory requirements
- pointers may lead to bad cache efficiency

#### Advantages:

- no à priori limit on the number of elements
- deletion can be implemented efficiently
- by using balanced trees instead of linked list one can also obtain worst-case guarantees.

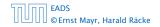

All objects are stored in the table itself.

Define a function h(k, j) that determines the table-position to be examined in the *j*-th step. The values  $h(k, 0), \ldots, h(k, n - 1)$ must form a permutation of  $0, \ldots, n - 1$ .

**Search(k):** Try position h(k, 0); if it is empty your search fails; otw. continue with h(k, 1), h(k, 2), ....

**Insert**(x): Search until you find an empty slot; insert your element there. If your search reaches h(k, n - 1), and this slot is non-empty then your table is full.

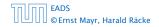

#### All objects are stored in the table itself.

Define a function h(k, j) that determines the table-position to be examined in the *j*-th step. The values  $h(k, 0), \ldots, h(k, n - 1)$ must form a permutation of  $0, \ldots, n - 1$ .

**Search(k):** Try position h(k, 0); if it is empty your search fails; otw. continue with h(k, 1), h(k, 2), ....

**Insert**(x): Search until you find an empty slot; insert your element there. If your search reaches h(k, n - 1), and this slot is non-empty then your table is full.

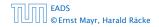

All objects are stored in the table itself.

Define a function h(k, j) that determines the table-position to be examined in the *j*-th step. The values  $h(k, 0), \ldots, h(k, n - 1)$  must form a permutation of  $0, \ldots, n - 1$ .

**Search(k):** Try position h(k, 0); if it is empty your search fails; otw. continue with h(k, 1), h(k, 2), ....

**Insert**(x): Search until you find an empty slot; insert your element there. If your search reaches h(k, n - 1), and this slot is non-empty then your table is full.

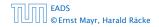

All objects are stored in the table itself.

Define a function h(k, j) that determines the table-position to be examined in the *j*-th step. The values  $h(k, 0), \ldots, h(k, n - 1)$  must form a permutation of  $0, \ldots, n - 1$ .

**Search**(k): Try position h(k, 0); if it is empty your search fails; otw. continue with h(k, 1), h(k, 2), ....

**Insert**(x): Search until you find an empty slot; insert your element there. If your search reaches h(k, n - 1), and this slot is non-empty then your table is full.

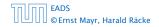

All objects are stored in the table itself.

Define a function h(k, j) that determines the table-position to be examined in the *j*-th step. The values  $h(k, 0), \ldots, h(k, n - 1)$  must form a permutation of  $0, \ldots, n - 1$ .

**Search**(k): Try position h(k, 0); if it is empty your search fails; otw. continue with h(k, 1), h(k, 2), ....

**Insert**(x): Search until you find an empty slot; insert your element there. If your search reaches h(k, n - 1), and this slot is non-empty then your table is full.

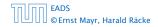

#### Choices for h(k, j):

Linear probing:

 $h(k, i) = h(k) + i \mod n$ (sometimes:  $h(k, i) = h(k) + ci \mod n$ ).

Quadratic probing:

 $h(k, i) = h(k) + c_1 i + c_2 i^2 \mod n.$ 

Double hashing:

 $h(k, i) = h_1(k) + ih_2(k) \mod n.$ 

#### Choices for h(k, j):

Linear probing:

 $h(k, i) = h(k) + i \mod n$ (sometimes:  $h(k, i) = h(k) + ci \mod n$ ).

Quadratic probing:

 $h(k,i) = h(k) + c_1i + c_2i^2 \mod n.$ 

Double hashing:

 $h(k,i) = h_1(k) + ih_2(k) \mod n.$ 

Choices for h(k, j):

Linear probing:

 $h(k, i) = h(k) + i \mod n$ (sometimes:  $h(k, i) = h(k) + ci \mod n$ ).

Quadratic probing:

 $h(k, i) = h(k) + c_1 i + c_2 i^2 \mod n.$ 

• Double hashing:  $h(k, i) = h_1(k) + ih_2(k) \mod n.$ 

Choices for h(k, j):

Linear probing:

 $h(k, i) = h(k) + i \mod n$ (sometimes:  $h(k, i) = h(k) + ci \mod n$ ).

Quadratic probing:

 $h(k, i) = h(k) + c_1 i + c_2 i^2 \mod n.$ 

Double hashing:

 $h(k,i) = h_1(k) + ih_2(k) \mod n.$ 

## **Linear Probing**

- Advantage: Cache-efficiency. The new probe position is very likely to be in the cache.
- Disadvantage: Primary clustering. Long sequences of occupied table-positions get longer as they have a larger probability to be hit. Furthermore, they can merge forming larger sequences.

#### Lemma 23

Let *L* be the method of linear probing for resolving collisions:

$$L^{+} \approx \frac{1}{2} \left( 1 + \frac{1}{1 - \alpha} \right)$$
$$L^{-} \approx \frac{1}{2} \left( 1 + \frac{1}{(1 - \alpha)^{2}} \right)$$

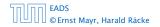

7.7 Hashing

▲ 個 ▶ ▲ 聖 ▶ ▲ 聖 ▶ 237/609

## **Linear Probing**

- Advantage: Cache-efficiency. The new probe position is very likely to be in the cache.
- Disadvantage: Primary clustering. Long sequences of occupied table-positions get longer as they have a larger probability to be hit. Furthermore, they can merge forming larger sequences.

#### Lemma 23

Let L be the method of linear probing for resolving collisions:

$$L^{+} \approx \frac{1}{2} \left( 1 + \frac{1}{1 - \alpha} \right)$$
$$L^{-} \approx \frac{1}{2} \left( 1 + \frac{1}{(1 - \alpha)^{2}} \right)$$

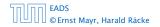

7.7 Hashing

▲ @ ▶ ▲ 聖 ▶ ▲ 聖 ▶ 237/609

# **Linear Probing**

- Advantage: Cache-efficiency. The new probe position is very likely to be in the cache.
- Disadvantage: Primary clustering. Long sequences of occupied table-positions get longer as they have a larger probability to be hit. Furthermore, they can merge forming larger sequences.

#### Lemma 23

Let *L* be the method of linear probing for resolving collisions:

$$L^{+} \approx \frac{1}{2} \left( 1 + \frac{1}{1 - \alpha} \right)$$
$$L^{-} \approx \frac{1}{2} \left( 1 + \frac{1}{(1 - \alpha)^{2}} \right)$$

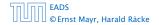

#### **Quadratic Probing**

- Not as cache-efficient as Linear Probing.
- Secondary clustering: caused by the fact that all keys mapped to the same position have the same probe sequence.

#### Lemma 24

Let Q be the method of quadratic probing for resolving collisions:

$$Q^{+} \approx 1 + \ln\left(\frac{1}{1-\alpha}\right) - \frac{\alpha}{2}$$
$$Q^{-} \approx \frac{1}{1-\alpha} + \ln\left(\frac{1}{1-\alpha}\right) - \alpha$$

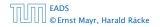

7.7 Hashing

◆ 個 ト < 臣 ト < 臣 ト 238/609

## **Quadratic Probing**

- Not as cache-efficient as Linear Probing.
- Secondary clustering: caused by the fact that all keys mapped to the same position have the same probe sequence.

#### Lemma 24

Let Q be the method of quadratic probing for resolving collisions:

$$Q^+ \approx 1 + \ln\left(\frac{1}{1-\alpha}\right) - \frac{\alpha}{2}$$
  
 $Q^- \approx \frac{1}{1-\alpha} + \ln\left(\frac{1}{1-\alpha}\right) - \alpha$ 

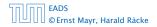

## **Double Hashing**

Any probe into the hash-table usually creates a cache-miss.

#### Lemma 25

Let A be the method of double hashing for resolving collisions:

$$D^+ \approx \frac{1}{\alpha} \ln\left(\frac{1}{1-\alpha}\right)$$

$$D^- \approx \frac{1}{1-\alpha}$$

#### **Double Hashing**

Any probe into the hash-table usually creates a cache-miss.

#### Lemma 25

Let A be the method of double hashing for resolving collisions:

$$D^{+} pprox rac{1}{lpha} \ln\left(rac{1}{1-lpha}
ight)$$
 $D^{-} pprox rac{1}{1-lpha}$ 

#### Some values:

| α    | Linear Probing |         | Quadratic Probing |       | Double Hashing |       |
|------|----------------|---------|-------------------|-------|----------------|-------|
|      | $L^+$          | $L^{-}$ | $Q^+$             | $Q^-$ | $D^+$          | $D^-$ |
| 0.5  | 1.5            | 2.5     | 1.44              | 2.19  | 1.39           | 2     |
| 0.9  | 5.5            | 50.5    | 2.85              | 11.40 | 2.55           | 10    |
| 0.95 | 10.5           | 200.5   | 3.52              | 22.05 | 3.15           | 20    |

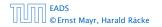

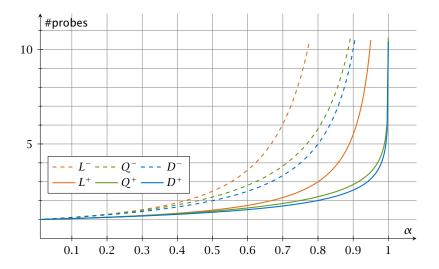

We analyze the time for a search in a very idealized Open Addressing scheme.

► The probe sequence h(k, 0), h(k, 1), h(k, 2),... is equally likely to be any permutation of (0, 1,..., n - 1).

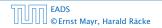

Let X denote a random variable describing the number of probes in an unsuccessful search.

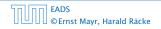

Let X denote a random variable describing the number of probes in an unsuccessful search.

Let  $A_i$  denote the event that the *i*-th probe occurs and is to a non-empty slot.

 $\Pr[A_1 \cap A_2 \cap \cdots \cap A_{i-1}]$ 

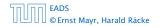

Let X denote a random variable describing the number of probes in an unsuccessful search.

Let  $A_i$  denote the event that the *i*-th probe occurs and is to a non-empty slot.

$$\Pr[A_1 \cap A_2 \cap \dots \cap A_{i-1}]$$
  
= 
$$\Pr[A_1] \cdot \Pr[A_2 \mid A_1] \cdot \Pr[A_3 \mid A_1 \cap A_2] \cdot \dots \cdot \Pr[A_{i-1} \mid A_1 \cap \dots \cap A_{i-2}]$$

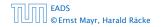

Let X denote a random variable describing the number of probes in an unsuccessful search.

Let  $A_i$  denote the event that the *i*-th probe occurs and is to a non-empty slot.

$$\Pr[A_1 \cap A_2 \cap \dots \cap A_{i-1}]$$
  
= 
$$\Pr[A_1] \cdot \Pr[A_2 \mid A_1] \cdot \Pr[A_3 \mid A_1 \cap A_2] \cdot \dots \cdot \Pr[A_{i-1} \mid A_1 \cap \dots \cap A_{i-2}]$$

 $\Pr[X \ge i]$ 

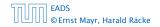

Let X denote a random variable describing the number of probes in an unsuccessful search.

Let  $A_i$  denote the event that the *i*-th probe occurs and is to a non-empty slot.

$$\Pr[A_1 \cap A_2 \cap \dots \cap A_{i-1}]$$
  
= 
$$\Pr[A_1] \cdot \Pr[A_2 \mid A_1] \cdot \Pr[A_3 \mid A_1 \cap A_2] \cdot \dots \cdot \Pr[A_{i-1} \mid A_1 \cap \dots \cap A_{i-2}]$$

$$\Pr[X \ge i] = \frac{m}{n} \cdot \frac{m-1}{n-1} \cdot \frac{m-2}{n-2} \cdot \ldots \cdot \frac{m-i+2}{n-i+2}$$

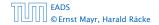

7.7 Hashing

▲ @ ▶ < \= ▶ < \= ▶ 243/609

Let X denote a random variable describing the number of probes in an unsuccessful search.

Let  $A_i$  denote the event that the *i*-th probe occurs and is to a non-empty slot.

$$\Pr[A_1 \cap A_2 \cap \dots \cap A_{i-1}]$$
  
= 
$$\Pr[A_1] \cdot \Pr[A_2 \mid A_1] \cdot \Pr[A_3 \mid A_1 \cap A_2] \cdot \dots \cdot \Pr[A_{i-1} \mid A_1 \cap \dots \cap A_{i-2}]$$

$$\Pr[X \ge i] = \frac{m}{n} \cdot \frac{m-1}{n-1} \cdot \frac{m-2}{n-2} \cdot \dots \cdot \frac{m-i+2}{n-i+2}$$
$$\le \left(\frac{m}{n}\right)^{i-1}$$

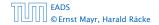

7.7 Hashing

▲ 個 ▶ ▲ 聖 ▶ ▲ 聖 ▶ 243/609

Let X denote a random variable describing the number of probes in an unsuccessful search.

Let  $A_i$  denote the event that the *i*-th probe occurs and is to a non-empty slot.

$$\Pr[A_1 \cap A_2 \cap \dots \cap A_{i-1}]$$
  
= 
$$\Pr[A_1] \cdot \Pr[A_2 \mid A_1] \cdot \Pr[A_3 \mid A_1 \cap A_2] \cdot \dots \cdot \Pr[A_{i-1} \mid A_1 \cap \dots \cap A_{i-2}]$$

$$\Pr[X \ge i] = \frac{m}{n} \cdot \frac{m-1}{n-1} \cdot \frac{m-2}{n-2} \cdot \dots \cdot \frac{m-i+2}{n-i+2}$$
$$\leq \left(\frac{m}{n}\right)^{i-1} = \alpha^{i-1} .$$

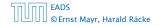

7.7 Hashing

▲ □ ▶ ▲ ■ ▶ ▲ ■ ▶
243/609

 $\mathbb{E}[X]$ 

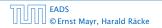

7.7 Hashing

▲ 個 ▶ < E ▶ < E ▶ 244/609

$$\mathsf{E}[X] = \sum_{i=1}^{\infty} \Pr[X \ge i]$$

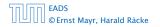

7.7 Hashing

◆ 個 ▶ ◆ 臣 ▶ ◆ 臣 ▶ 244/609

$$\mathbb{E}[X] = \sum_{i=1}^{\infty} \Pr[X \ge i] \le \sum_{i=1}^{\infty} \alpha^{i-1}$$

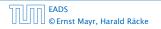

$$\mathbb{E}[X] = \sum_{i=1}^{\infty} \Pr[X \ge i] \le \sum_{i=1}^{\infty} \alpha^{i-1} = \sum_{i=0}^{\infty} \alpha^{i}$$

$$\mathbb{E}[X] = \sum_{i=1}^{\infty} \Pr[X \ge i] \le \sum_{i=1}^{\infty} \alpha^{i-1} = \sum_{i=0}^{\infty} \alpha^{i} = \frac{1}{1-\alpha}$$

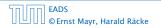

7.7 Hashing

**▲ @ ▶ ▲ 臣 ▶ ▲ 臣 ▶** 244/609

.

$$E[X] = \sum_{i=1}^{\infty} \Pr[X \ge i] \le \sum_{i=1}^{\infty} \alpha^{i-1} = \sum_{i=0}^{\infty} \alpha^i = \frac{1}{1-\alpha}$$
$$\frac{1}{1-\alpha} = 1 + \alpha + \alpha^2 + \alpha^3 + \dots$$

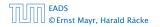

7.7 Hashing

◆ 個 ▶ ◆ 臣 ▶ ◆ 臣 ▶ 244/609

.

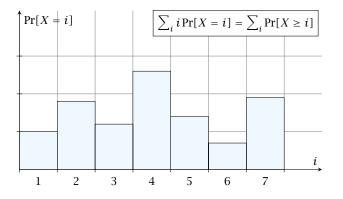

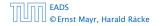

7.7 Hashing

i = 1

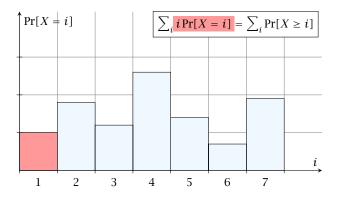

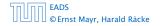

7.7 Hashing

▲ @ ▶ ▲ ≣ ▶ ▲ ≣ ▶ 245/609

i = 2

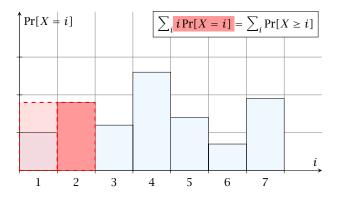

7.7 Hashing

i = 3

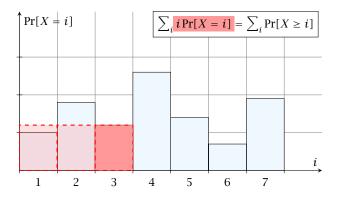

7.7 Hashing

i = 4

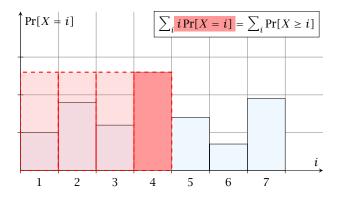

7.7 Hashing

i = 1

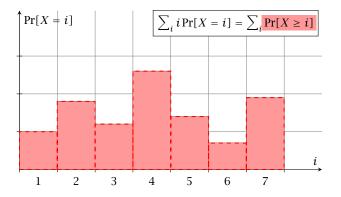

7.7 Hashing

i = 2

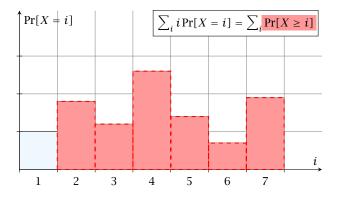

7.7 Hashing

i = 3

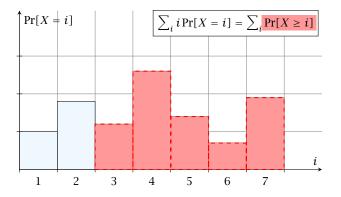

7.7 Hashing

i = 4

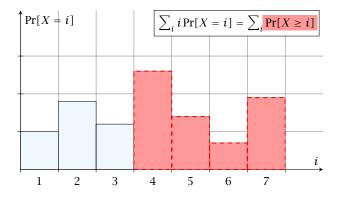

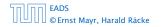

7.7 Hashing

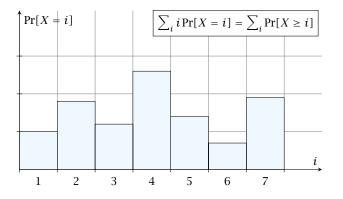

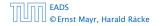

7.7 Hashing

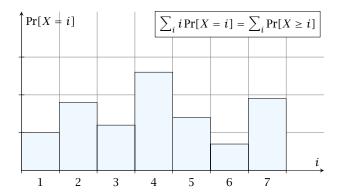

The *j*-th rectangle appears in both sums *j* times. (*j* times in the first due to multiplication with *j*; and *j* times in the second for summands i = 1, 2, ..., j)

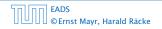

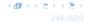

The number of probes in a successful search for k is equal to the number of probes made in an unsuccessful search for k at the time that k is inserted.

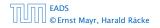

The number of probes in a successful search for k is equal to the number of probes made in an unsuccessful search for k at the time that k is inserted.

Let k be the i + 1-st element. The expected time for a search for k is at most  $\frac{1}{1-i/n} = \frac{n}{n-i}$ .

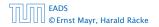

The number of probes in a successful search for k is equal to the number of probes made in an unsuccessful search for k at the time that k is inserted.

Let *k* be the *i* + 1-st element. The expected time for a search for *k* is at most  $\frac{1}{1-i/n} = \frac{n}{n-i}$ .

$$\frac{1}{m}\sum_{i=0}^{m-1}\frac{n}{n-i}$$

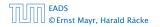

The number of probes in a successful search for k is equal to the number of probes made in an unsuccessful search for k at the time that k is inserted.

Let k be the i + 1-st element. The expected time for a search for k is at most  $\frac{1}{1-i/n} = \frac{n}{n-i}$ .

$$\frac{1}{m}\sum_{i=0}^{m-1}\frac{n}{n-i} = \frac{n}{m}\sum_{i=0}^{m-1}\frac{1}{n-i}$$

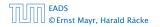

The number of probes in a successful search for k is equal to the number of probes made in an unsuccessful search for k at the time that k is inserted.

Let k be the i + 1-st element. The expected time for a search for k is at most  $\frac{1}{1-i/n} = \frac{n}{n-i}$ .

$$\frac{1}{m}\sum_{i=0}^{m-1}\frac{n}{n-i} = \frac{n}{m}\sum_{i=0}^{m-1}\frac{1}{n-i} = \frac{1}{\alpha}\sum_{k=n-m+1}^{n}\frac{1}{k}$$

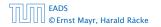

The number of probes in a successful search for k is equal to the number of probes made in an unsuccessful search for k at the time that k is inserted.

Let k be the i + 1-st element. The expected time for a search for k is at most  $\frac{1}{1-i/n} = \frac{n}{n-i}$ .

$$\frac{1}{m}\sum_{i=0}^{m-1}\frac{n}{n-i} = \frac{n}{m}\sum_{i=0}^{m-1}\frac{1}{n-i} = \frac{1}{\alpha}\sum_{k=n-m+1}^{n}\frac{1}{k}$$
$$\leq \frac{1}{\alpha}\int_{n-m}^{n}\frac{1}{x}dx$$

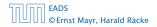

7.7 Hashing

▲ 個 ト ▲ 臣 ト ▲ 臣 ト 246/609

The number of probes in a successful search for k is equal to the number of probes made in an unsuccessful search for k at the time that k is inserted.

Let k be the i + 1-st element. The expected time for a search for k is at most  $\frac{1}{1-i/n} = \frac{n}{n-i}$ .

$$\frac{1}{m}\sum_{i=0}^{m-1}\frac{n}{n-i} = \frac{n}{m}\sum_{i=0}^{m-1}\frac{1}{n-i} = \frac{1}{\alpha}\sum_{k=n-m+1}^{n}\frac{1}{k}$$
$$\leq \frac{1}{\alpha}\int_{n-m}^{n}\frac{1}{x}dx = \frac{1}{\alpha}\ln\frac{n}{n-m}$$

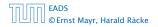

The number of probes in a successful search for k is equal to the number of probes made in an unsuccessful search for k at the time that k is inserted.

Let k be the i + 1-st element. The expected time for a search for k is at most  $\frac{1}{1-i/n} = \frac{n}{n-i}$ .

$$\frac{1}{m} \sum_{i=0}^{m-1} \frac{n}{n-i} = \frac{n}{m} \sum_{i=0}^{m-1} \frac{1}{n-i} = \frac{1}{\alpha} \sum_{k=n-m+1}^{n} \frac{1}{k}$$
$$\leq \frac{1}{\alpha} \int_{n-m}^{n} \frac{1}{x} dx = \frac{1}{\alpha} \ln \frac{n}{n-m} = \frac{1}{\alpha} \ln \frac{1}{1-\alpha} .$$

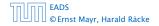

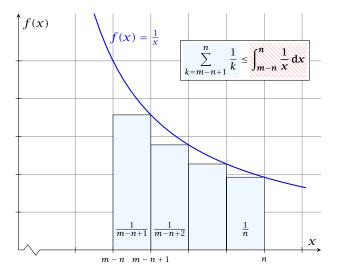

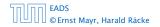

#### How do we delete in a hash-table?

- For hashing with chaining this is not a problem. Simply search for the key, and delete the item in the corresponding list.
- For open addressing this is difficult.

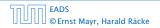

#### How do we delete in a hash-table?

- For hashing with chaining this is not a problem. Simply search for the key, and delete the item in the corresponding list.
- For open addressing this is difficult.

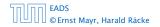

- Simply removing a key might interrupt the probe sequence of other keys which then cannot be found anymore.
- One can delete an element by replacing it with a deleted-marker.
  - During an insertion if a deleted-marker is encountered an element can be inserted there.
     During a search a deleted-marker must not be used to
    - terminate the probe sequence.
- The table could fill up with deleted-markers leading to bad performance.
- If a table contains many deleted-markers (linear fraction of the keys) one can rehash the whole table and amortize the cost for this rehash against the cost for the deletions.

- Simply removing a key might interrupt the probe sequence of other keys which then cannot be found anymore.
- One can delete an element by replacing it with a deleted-marker.
  - During an insertion if a deleted-marker is encountered an element can be inserted there.
  - During a search a deleted-marker must not be used to terminate the probe sequence.
- The table could fill up with deleted-markers leading to bad performance.
- If a table contains many deleted-markers (linear fraction of the keys) one can rehash the whole table and amortize the cost for this rehash against the cost for the deletions.

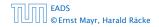

- Simply removing a key might interrupt the probe sequence of other keys which then cannot be found anymore.
- One can delete an element by replacing it with a deleted-marker.
  - During an insertion if a deleted-marker is encountered an element can be inserted there.
  - During a search a deleted-marker must not be used to terminate the probe sequence.
- The table could fill up with deleted-markers leading to bad performance.
- If a table contains many deleted-markers (linear fraction of the keys) one can rehash the whole table and amortize the cost for this rehash against the cost for the deletions.

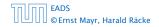

- Simply removing a key might interrupt the probe sequence of other keys which then cannot be found anymore.
- One can delete an element by replacing it with a deleted-marker.
  - During an insertion if a deleted-marker is encountered an element can be inserted there.
  - During a search a deleted-marker must not be used to terminate the probe sequence.
- The table could fill up with deleted-markers leading to bad performance.
- If a table contains many deleted-markers (linear fraction of the keys) one can rehash the whole table and amortize the cost for this rehash against the cost for the deletions.

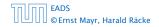

- Simply removing a key might interrupt the probe sequence of other keys which then cannot be found anymore.
- One can delete an element by replacing it with a deleted-marker.
  - During an insertion if a deleted-marker is encountered an element can be inserted there.
  - During a search a deleted-marker must not be used to terminate the probe sequence.
- The table could fill up with deleted-markers leading to bad performance.
- If a table contains many deleted-markers (linear fraction of the keys) one can rehash the whole table and amortize the cost for this rehash against the cost for the deletions.

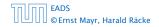

- Simply removing a key might interrupt the probe sequence of other keys which then cannot be found anymore.
- One can delete an element by replacing it with a deleted-marker.
  - During an insertion if a deleted-marker is encountered an element can be inserted there.
  - During a search a deleted-marker must not be used to terminate the probe sequence.
- The table could fill up with deleted-markers leading to bad performance.
- If a table contains many deleted-markers (linear fraction of the keys) one can rehash the whole table and amortize the cost for this rehash against the cost for the deletions.

- For Linear Probing one can delete elements without using deletion-markers.
- Upon a deletion elements that are further down in the probe-sequence may be moved to guarantee that they are still found during a search.

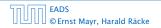

- For Linear Probing one can delete elements without using deletion-markers.
- Upon a deletion elements that are further down in the probe-sequence may be moved to guarantee that they are still found during a search.

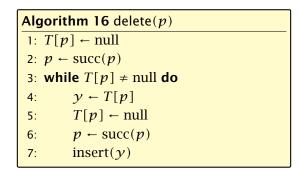

p is the index into the table-cell that contains the object to be deleted.

Pointers into the hash-table become invalid.

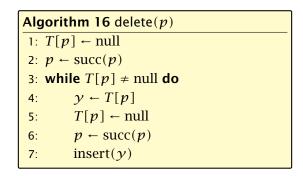

 $\boldsymbol{p}$  is the index into the table-cell that contains the object to be deleted.

Pointers into the hash-table become invalid.

Regardless, of the choice of hash-function there is always an input (a set of keys) that has a very poor worst-case behaviour.

Therefore, so far we assumed that the hash-function is random so that regardless of the input the average case behaviour is good.

However, the assumption of uniform hashing that h is chosen randomly from all functions  $f: U \to [0, ..., n-1]$  is clearly unrealistic as there are  $n^{|U|}$  such functions. Even writing down such a function would take  $|U| \log n$  bits.

Universal hashing tries to define a set  $\mathcal H$  of functions that is much smaller but still leads to good average case behaviour when selecting a hash-function uniformly at random from  $\mathcal H$ .

#### EADS © Ernst Mayr, Harald Räcke

Regardless, of the choice of hash-function there is always an input (a set of keys) that has a very poor worst-case behaviour.

Therefore, so far we assumed that the hash-function is random so that regardless of the input the average case behaviour is good.

However, the assumption of uniform hashing that h is chosen randomly from all functions  $f: U \to [0, ..., n-1]$  is clearly unrealistic as there are  $n^{|U|}$  such functions. Even writing down such a function would take  $|U| \log n$  bits.

Universal hashing tries to define a set  $\mathcal H$  of functions that is much smaller but still leads to good average case behaviour when selecting a hash-function uniformly at random from  $\mathcal H$ .

#### EADS © Ernst Mayr, Harald Räcke

Regardless, of the choice of hash-function there is always an input (a set of keys) that has a very poor worst-case behaviour.

Therefore, so far we assumed that the hash-function is random so that regardless of the input the average case behaviour is good.

However, the assumption of uniform hashing that h is chosen randomly from all functions  $f: U \rightarrow [0, ..., n-1]$  is clearly unrealistic as there are  $n^{|U|}$  such functions. Even writing down such a function would take  $|U| \log n$  bits.

Universal hashing tries to define a set  ${\mathcal H}$  of functions that is much smaller but still leads to good average case behaviour when selecting a hash-function uniformly at random from  ${\mathcal H}.$ 

Regardless, of the choice of hash-function there is always an input (a set of keys) that has a very poor worst-case behaviour.

Therefore, so far we assumed that the hash-function is random so that regardless of the input the average case behaviour is good.

However, the assumption of uniform hashing that h is chosen randomly from all functions  $f: U \rightarrow [0, ..., n-1]$  is clearly unrealistic as there are  $n^{|U|}$  such functions. Even writing down such a function would take  $|U| \log n$  bits.

Universal hashing tries to define a set  $\mathcal H$  of functions that is much smaller but still leads to good average case behaviour when selecting a hash-function uniformly at random from  $\mathcal H$ .

Regardless, of the choice of hash-function there is always an input (a set of keys) that has a very poor worst-case behaviour.

Therefore, so far we assumed that the hash-function is random so that regardless of the input the average case behaviour is good.

However, the assumption of uniform hashing that h is chosen randomly from all functions  $f: U \rightarrow [0, ..., n-1]$  is clearly unrealistic as there are  $n^{|U|}$  such functions. Even writing down such a function would take  $|U| \log n$  bits.

Universal hashing tries to define a set  $\mathcal{H}$  of functions that is much smaller but still leads to good average case behaviour when selecting a hash-function uniformly at random from  $\mathcal{H}$ .

#### **Definition 26**

A class  $\mathcal{H}$  of hash-functions from the universe U into the set  $\{0, \ldots, n-1\}$  is called universal if for all  $u_1, u_2 \in U$  with  $u_1 \neq u_2$ 

$$\Pr[h(u_1) = h(u_2)] \le \frac{1}{n}$$
,

# where the probability is w.r.t. the choice of a random hash-function from set $\mathcal{H}$ .

Note that this means that the probability of a collision between two arbitrary elements is at most  $\frac{1}{n}$ .

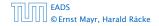

#### **Definition 26**

A class  $\mathcal{H}$  of hash-functions from the universe U into the set  $\{0, \ldots, n-1\}$  is called universal if for all  $u_1, u_2 \in U$  with  $u_1 \neq u_2$ 

$$\Pr[h(u_1) = h(u_2)] \le \frac{1}{n}$$
,

where the probability is w.r.t. the choice of a random hash-function from set  $\mathcal{H}$ .

Note that this means that the probability of a collision between two arbitrary elements is at most  $\frac{1}{n}$ .

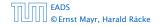

#### **Definition 27**

A class  $\mathcal{H}$  of hash-functions from the universe U into the set  $\{0, \ldots, n-1\}$  is called 2-independent (pairwise independent) if the following two conditions hold

- For any key  $u \in U$ , and  $t \in \{0, ..., n-1\}$   $\Pr[h(u) = t] = \frac{1}{n}$ , i.e., a key is distributed uniformly within the hash-table.
- For all  $u_1, u_2 \in U$  with  $u_1 \neq u_2$ , and for any two hash-positions  $t_1, t_2$ :

$$\Pr[h(u_1) = t_1 \land h(u_2) = t_2] \le \frac{1}{n^2} .$$

#### This requirement clearly implies a universal hash-function.

#### **Definition 27**

A class  $\mathcal{H}$  of hash-functions from the universe U into the set  $\{0, \ldots, n-1\}$  is called 2-independent (pairwise independent) if the following two conditions hold

- For any key  $u \in U$ , and  $t \in \{0, ..., n-1\}$   $\Pr[h(u) = t] = \frac{1}{n}$ , i.e., a key is distributed uniformly within the hash-table.
- For all  $u_1, u_2 \in U$  with  $u_1 \neq u_2$ , and for any two hash-positions  $t_1, t_2$ :

$$\Pr[h(u_1) = t_1 \wedge h(u_2) = t_2] \le \frac{1}{n^2} .$$

This requirement clearly implies a universal hash-function.

#### **Definition 28**

A class  $\mathcal{H}$  of hash-functions from the universe U into the set  $\{0, \ldots, n-1\}$  is called *k*-independent if for any choice of  $\ell \leq k$  distinct keys  $u_1, \ldots, u_\ell \in U$ , and for any set of  $\ell$  not necessarily distinct hash-positions  $t_1, \ldots, t_\ell$ :

$$\Pr[h(u_1) = t_1 \wedge \cdots \wedge h(u_\ell) = t_\ell] \leq \frac{1}{n^\ell} ,$$

where the probability is w.r.t. the choice of a random hash-function from set  $\mathcal{H}$ .

#### **Definition 29**

A class  $\mathcal{H}$  of hash-functions from the universe U into the set  $\{0, \ldots, n-1\}$  is called  $(\mu, k)$ -independent if for any choice of  $\ell \leq k$  distinct keys  $u_1, \ldots, u_\ell \in U$ , and for any set of  $\ell$  not necessarily distinct hash-positions  $t_1, \ldots, t_\ell$ :

$$\Pr[h(u_1) = t_1 \wedge \cdots \wedge h(u_\ell) = t_\ell] \leq \frac{\mu}{n^\ell} ,$$

where the probability is w.r.t. the choice of a random hash-function from set  $\mathcal{H}$ .

Let  $U := \{0, \dots, p-1\}$  for a prime p. Let  $\mathbb{Z}_p := \{0, \dots, p-1\}$ , and let  $\mathbb{Z}_p^* := \{1, \dots, p-1\}$  denote the set of invertible elements in  $\mathbb{Z}_p$ .

Define

 $h_{a,b}(x) := (ax + b \mod p) \mod n$ 

#### Lemma 30

The class

 $\mathcal{H} = \{h_{a,b} \mid a \in \mathbb{Z}_p^*, b \in \mathbb{Z}_p\}$ 

is a universal class of hash-functions from U to  $\{0,\ldots,n-1\}$ .

| הם הר | EADS<br>© Ernst Mayr, Harald Räcke |
|-------|------------------------------------|
|       | © Ernst Mayr, Harald Räcke         |

Let  $U := \{0, ..., p - 1\}$  for a prime p. Let  $\mathbb{Z}_p := \{0, ..., p - 1\}$ , and let  $\mathbb{Z}_p^* := \{1, ..., p - 1\}$  denote the set of invertible elements in  $\mathbb{Z}_p$ .

Define

 $h_{a,b}(x) := (ax + b \bmod p) \bmod n$ 

#### Lemma 30

The class

 $\mathcal{H} = \{h_{a,b} \mid a \in \mathbb{Z}_p^*, b \in \mathbb{Z}_p\}$ 

is a universal class of hash-functions from U to  $\{0, \ldots, n-1\}$ .

| 50.00 | EADS<br>© Ernst Mayr, Harald Räcke |
|-------|------------------------------------|
|       | © Ernst Mayr, Harald Räcke         |

Let  $U := \{0, ..., p - 1\}$  for a prime p. Let  $\mathbb{Z}_p := \{0, ..., p - 1\}$ , and let  $\mathbb{Z}_p^* := \{1, ..., p - 1\}$  denote the set of invertible elements in  $\mathbb{Z}_p$ .

#### Define

 $h_{a,b}(x) := (ax + b \mod p) \mod n$ 

#### Lemma 30

The class

 $\mathcal{H} = \{h_{a,b} \mid a \in \mathbb{Z}_p^*, b \in \mathbb{Z}_p\}$ 

is a universal class of hash-functions from U to  $\{0, \ldots, n-1\}$ .

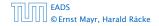

7.7 Hashing

◆ 個 ト ◆ 聖 ト ◆ 聖 ト 257/609

Let  $U := \{0, ..., p - 1\}$  for a prime p. Let  $\mathbb{Z}_p := \{0, ..., p - 1\}$ , and let  $\mathbb{Z}_p^* := \{1, ..., p - 1\}$  denote the set of invertible elements in  $\mathbb{Z}_p$ .

Define

 $h_{a,b}(x) := (ax + b \mod p) \mod n$ 

#### Lemma 30

The class

$$\mathcal{H} = \{h_{a,b} \mid a \in \mathbb{Z}_p^*, b \in \mathbb{Z}_p\}$$

is a universal class of hash-functions from U to  $\{0, ..., n-1\}$ .

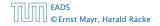

Proof.

Let  $x, y \in U$  be two distinct keys. We have to show that the probability of a collision is only 1/n.

 $ax + b \neq ay + b \pmod{p}$ 

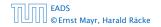

#### Proof.

Let  $x, y \in U$  be two distinct keys. We have to show that the probability of a collision is only 1/n.

```
    ax + b ≠ ay + b (mod p)
    If a = a g + b (mod p)
    If a = a g + b (mod p) (mod p).
    Multiplying with a ≠ 0 (mod p) gives

            a(a = g) ≠ 0 (mod p)
            where we use that Z<sub>p</sub> is a field (Korper) and, hence, has no zero divisors (nultederine).
```

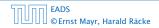

#### Proof.

Let  $x, y \in U$  be two distinct keys. We have to show that the probability of a collision is only 1/n.

```
\bullet ax + b \neq ay + b \pmod{p}
```

If  $x \neq y$  then  $(x - y) \not\equiv 0 \pmod{p}$ .

Multiplying with  $a \not\equiv 0 \pmod{p}$  gives

 $a(x-y) \not\equiv 0 \pmod{p}$ 

where we use that  $\mathbb{Z}_p$  is a field (Körper) and, hence, has no zero divisors (nullteilerfrei).

#### Proof.

Let  $x, y \in U$  be two distinct keys. We have to show that the probability of a collision is only 1/n.

$$ax + b \not\equiv ay + b \pmod{p}$$

If  $x \neq y$  then  $(x - y) \not\equiv 0 \pmod{p}$ .

Multiplying with  $a \not\equiv 0 \pmod{p}$  gives

 $a(x-y) \not\equiv 0 \pmod{p}$ 

where we use that  $\mathbb{Z}_p$  is a field (Körper) and, hence, has no zero divisors (nullteilerfrei).

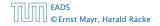

#### Proof.

Let  $x, y \in U$  be two distinct keys. We have to show that the probability of a collision is only 1/n.

$$ax + b \not\equiv ay + b \pmod{p}$$

If  $x \neq y$  then  $(x - y) \not\equiv 0 \pmod{p}$ .

Multiplying with  $a \not\equiv 0 \pmod{p}$  gives

 $a(x-y) \not\equiv 0 \pmod{p}$ 

where we use that  $\mathbb{Z}_p$  is a field (Körper) and, hence, has no zero divisors (nullteilerfrei).

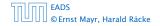

#### Proof.

Let  $x, y \in U$  be two distinct keys. We have to show that the probability of a collision is only 1/n.

$$ax + b \not\equiv ay + b \pmod{p}$$

If  $x \neq y$  then  $(x - y) \not\equiv 0 \pmod{p}$ .

Multiplying with  $a \not\equiv 0 \pmod{p}$  gives

$$a(x-y) \not\equiv 0 \pmod{p}$$

where we use that  $\mathbb{Z}_p$  is a field (Körper) and, hence, has no zero divisors (nullteilerfrei).

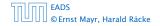

The hash-function does not generate collisions before the (mod n)-operation. Furthermore, every choice (a, b) is mapped to a different pair (t<sub>x</sub>, t<sub>y</sub>) with t<sub>x</sub> := ax + b and t<sub>y</sub> := ay + b.

The hash-function does not generate collisions before the (mod *n*)-operation. Furthermore, every choice (*a*, *b*) is mapped to a different pair (*t<sub>x</sub>*, *t<sub>y</sub>*) with *t<sub>x</sub>* := *ax* + *b* and *t<sub>y</sub>* := *ay* + *b*.

This holds because we can compute *a* and *b* when given  $t_x$  and  $t_y$ :

The hash-function does not generate collisions before the (mod n)-operation. Furthermore, every choice (a, b) is mapped to a different pair (t<sub>x</sub>, t<sub>y</sub>) with t<sub>x</sub> := ax + b and t<sub>y</sub> := ay + b.

This holds because we can compute a and b when given  $t_x$  and  $t_y$ :

$$t_x \equiv ax + b \qquad (\text{mod } p)$$
  
$$t_y \equiv ay + b \qquad (\text{mod } p)$$

The hash-function does not generate collisions before the (mod n)-operation. Furthermore, every choice (a, b) is mapped to a different pair (t<sub>x</sub>, t<sub>y</sub>) with t<sub>x</sub> := ax + b and t<sub>y</sub> := ay + b.

This holds because we can compute *a* and *b* when given  $t_x$  and  $t_y$ :

 $t_x \equiv ax + b \qquad \pmod{p}$ 

$$t_{\mathcal{Y}} \equiv a\mathcal{Y} + b \qquad \pmod{p}$$

$$t_{x} - t_{y} \equiv a(x - y) \qquad (\text{mod } p)$$
$$t_{y} \equiv ay + b \qquad (\text{mod } p)$$

The hash-function does not generate collisions before the (mod n)-operation. Furthermore, every choice (a, b) is mapped to a different pair (t<sub>x</sub>, t<sub>y</sub>) with t<sub>x</sub> := ax + b and t<sub>y</sub> := ay + b.

This holds because we can compute *a* and *b* when given  $t_x$  and  $t_y$ :

 $t_x \equiv ax + b \pmod{p}$ 

$$t_{\mathcal{Y}} \equiv a\mathcal{Y} + b \qquad \pmod{p}$$

- $t_x t_y \equiv a(x y) \pmod{p}$  $t_y \equiv ay + b \pmod{p}$ 
  - $a \equiv (t_x t_y)(x y)^{-1} \pmod{p}$  $b \equiv t_y - ay \pmod{p}$

There is a one-to-one correspondence between hash-functions (pairs (a, b),  $a \neq 0$ ) and pairs  $(t_x, t_y)$ ,  $t_x \neq t_y$ .

Therefore, we can view the first step (before the mod *n*operation) as choosing a pair  $(t_x, t_y)$ ,  $t_x \neq t_y$  uniformly at random.

What happens when we do the mod n operation?

Fix a value  $t_x$ . There are p - 1 possible values for choosing  $t_y$ .

From the range  $0, \ldots, p-1$  the values  $t_x, t_x + n, t_x + 2n, \ldots$  map to  $t_x$  after the modulo-operation. These are at most  $\lceil p/n \rceil$  values.

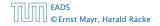

There is a one-to-one correspondence between hash-functions (pairs (a, b),  $a \neq 0$ ) and pairs  $(t_x, t_y)$ ,  $t_x \neq t_y$ .

Therefore, we can view the first step (before the mod noperation) as choosing a pair  $(t_x, t_y)$ ,  $t_x \neq t_y$  uniformly at random.

What happens when we do the mod n operation?

Fix a value  $t_x$ . There are p - 1 possible values for choosing  $t_y$ .

From the range 0, ..., p - 1 the values  $t_x, t_x + n, t_x + 2n, ...$  map to  $t_x$  after the modulo-operation. These are at most  $\lceil p/n \rceil$  values.

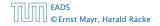

There is a one-to-one correspondence between hash-functions (pairs (a, b),  $a \neq 0$ ) and pairs  $(t_x, t_y)$ ,  $t_x \neq t_y$ .

Therefore, we can view the first step (before the mod *n*-operation) as choosing a pair  $(t_x, t_y)$ ,  $t_x \neq t_y$  uniformly at random.

What happens when we do the mod n operation?

Fix a value  $t_x$ . There are p - 1 possible values for choosing  $t_y$ .

From the range 0, ..., p - 1 the values  $t_x, t_x + n, t_x + 2n, ...$  map to  $t_x$  after the modulo-operation. These are at most  $\lceil p/n \rceil$  values.

There is a one-to-one correspondence between hash-functions (pairs (a, b),  $a \neq 0$ ) and pairs  $(t_x, t_y)$ ,  $t_x \neq t_y$ .

Therefore, we can view the first step (before the mod *n*-operation) as choosing a pair  $(t_x, t_y)$ ,  $t_x \neq t_y$  uniformly at random.

#### What happens when we do the mod n operation?

Fix a value  $t_x$ . There are p - 1 possible values for choosing  $t_y$ .

From the range 0, ..., p - 1 the values  $t_x, t_x + n, t_x + 2n, ...$  map to  $t_x$  after the modulo-operation. These are at most  $\lceil p/n \rceil$  values.

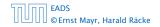

There is a one-to-one correspondence between hash-functions (pairs (a, b),  $a \neq 0$ ) and pairs  $(t_x, t_y)$ ,  $t_x \neq t_y$ .

Therefore, we can view the first step (before the mod *n*-operation) as choosing a pair  $(t_x, t_y)$ ,  $t_x \neq t_y$  uniformly at random.

What happens when we do the mod n operation?

Fix a value  $t_x$ . There are p - 1 possible values for choosing  $t_y$ .

From the range  $0, \ldots, p-1$  the values  $t_x, t_x + n, t_x + 2n, \ldots$  map to  $t_x$  after the modulo-operation. These are at most  $\lceil p/n \rceil$  values.

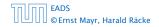

There is a one-to-one correspondence between hash-functions (pairs (a, b),  $a \neq 0$ ) and pairs  $(t_x, t_y)$ ,  $t_x \neq t_y$ .

Therefore, we can view the first step (before the mod *n*-operation) as choosing a pair  $(t_x, t_y)$ ,  $t_x \neq t_y$  uniformly at random.

What happens when we do the mod n operation?

Fix a value  $t_x$ . There are p - 1 possible values for choosing  $t_y$ .

From the range 0, ..., p - 1 the values  $t_x, t_x + n, t_x + 2n, ...$  map to  $t_x$  after the modulo-operation. These are at most  $\lceil p/n \rceil$  values.

As  $t_y \neq t_x$  there are

# $\left| \frac{p}{n} \right| - 1 \leq \frac{p}{n} + \frac{n-1}{n} - 1 \leq \frac{p-1}{n}$

possibilities for choosing  $t_y$  such that the final hash-value creates a collision.

This happens with probability at most  $\frac{1}{n}$ .

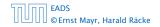

#### As $t_{\mathcal{Y}} \neq t_{\mathcal{X}}$ there are

$$\left\lceil \frac{p}{n} \right\rceil - 1 \le \frac{p}{n} + \frac{n-1}{n} - 1 \le \frac{p-1}{n}$$

possibilities for choosing  $t_y$  such that the final hash-value creates a collision.

This happens with probability at most  $\frac{1}{n}$ .

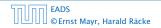

As  $t_{\mathcal{Y}} \neq t_{\mathcal{X}}$  there are

$$\left\lceil \frac{p}{n} \right\rceil - 1 \le \frac{p}{n} + \frac{n-1}{n} - 1 \le \frac{p-1}{n}$$

possibilities for choosing  $t_y$  such that the final hash-value creates a collision.

This happens with probability at most  $\frac{1}{n}$ .

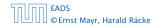

As  $t_{\mathcal{Y}} \neq t_{\mathcal{X}}$  there are

$$\left\lceil \frac{p}{n} \right\rceil - 1 \le \frac{p}{n} + \frac{n-1}{n} - 1 \le \frac{p-1}{n}$$

possibilities for choosing  $t_y$  such that the final hash-value creates a collision.

This happens with probability at most  $\frac{1}{n}$ .

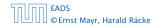

As  $t_y \neq t_x$  there are

$$\left\lceil \frac{p}{n} \right\rceil - 1 \le \frac{p}{n} + \frac{n-1}{n} - 1 \le \frac{p-1}{n}$$

possibilities for choosing  $t_{\mathcal{Y}}$  such that the final hash-value creates a collision.

This happens with probability at most  $\frac{1}{n}$ .

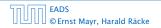

As  $t_y \neq t_x$  there are

$$\left\lceil \frac{p}{n} \right\rceil - 1 \le \frac{p}{n} + \frac{n-1}{n} - 1 \le \frac{p-1}{n}$$

possibilities for choosing  $t_{\mathcal{Y}}$  such that the final hash-value creates a collision.

This happens with probability at most  $\frac{1}{n}$ .

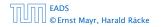

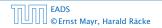

It is also possible to show that  ${\mathcal H}$  is an (almost) pairwise independent class of hash-functions.

$$\Pr_{t_{x} \neq t_{y} \in \mathbb{Z}_{p}^{2}} \begin{bmatrix} t_{x} \mod n = h_{1} \\ f_{y} \mod n = h_{2} \end{bmatrix}$$

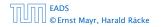

It is also possible to show that  ${\mathcal H}$  is an (almost) pairwise independent class of hash-functions.

$$\frac{\left\lfloor \frac{p}{n} \right\rfloor^2}{p(p-1)} \le \Pr_{t_x \neq t_y \in \mathbb{Z}_p^2} \left[ \begin{array}{c} t_x \mod n = h_1 \\ t_y \mod n = h_2 \end{array} \right] \le \frac{\left\lceil \frac{p}{n} \right\rceil^2}{p(p-1)}$$

It is also possible to show that  $\mathcal H$  is an (almost) pairwise independent class of hash-functions.

$$\frac{\left\lfloor \frac{p}{n} \right\rfloor^2}{p(p-1)} \le \Pr_{t_x \neq t_y \in \mathbb{Z}_p^2} \left[ \begin{array}{c} t_x \mod n = h_1 \\ t_y \mod n = h_2 \end{array} \right] \le \frac{\left\lceil \frac{p}{n} \right\rceil^2}{p(p-1)}$$

Note that the middle is the probability that  $h(x) = h_1$  and  $h(y) = h_2$ . The total number of choices for  $(t_x, t_y)$  is p(p-1). The number of choices for  $t_x$   $(t_y)$  such that  $t_x \mod n = h_1$  $(t_y \mod n = h_2)$  lies between  $\lfloor \frac{p}{n} \rfloor$  and  $\lceil \frac{p}{n} \rceil$ .

#### Definition 31

Let  $d \in \mathbb{N}$ ;  $q \ge (d+1)n$  be a prime; and let  $\tilde{a} \in \{0, \dots, q-1\}^{d+1}$ . Define for  $x \in \{0, \dots, q-1\}$ 

$$h_{\bar{a}}(x) := \left(\sum_{i=0}^{d} a_i x^i \mod q\right) \mod n \; .$$

Let  $\mathcal{H}_n^d := \{h_{\bar{a}} \mid \bar{a} \in \{0, \dots, q-1\}^{d+1}\}$ . The class  $\mathcal{H}_n^d$  is (e, d+1)-independent.

Note that in the previous case we had d = 1 and chose  $a_d \neq 0$ .

For the coefficients  $\bar{a} \in \{0, ..., q-1\}^{d+1}$  let  $f_{\bar{a}}$  denote the polynomial

$$f_{\bar{a}}(x) = \left(\sum_{i=0}^{d} a_i x^i\right) \mod q$$

The polynomial is defined by d + 1 distinct points.

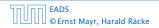

For the coefficients  $\bar{a} \in \{0, \dots, q-1\}^{d+1}$  let  $f_{\bar{a}}$  denote the polynomial

$$f_{\tilde{a}}(x) = \left(\sum_{i=0}^{d} a_i x^i\right) \mod q$$

The polynomial is defined by d+1 distinct points.

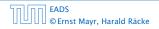

For the coefficients  $\bar{a} \in \{0, \dots, q-1\}^{d+1}$  let  $f_{\bar{a}}$  denote the polynomial

$$f_{\bar{a}}(x) = \left(\sum_{i=0}^{d} a_i x^i\right) \mod q$$

The polynomial is defined by d + 1 distinct points.

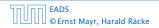

Fix  $\ell \le d + 1$ ; let  $x_1, \dots, x_\ell \in \{0, \dots, q-1\}$  be keys, and let  $t_1, \dots, t_\ell$  denote the corresponding hash-function values.

Let  $A^{\ell} = \{h_{\tilde{a}} \in \mathcal{H} \mid h_{\tilde{a}}(x_i) = t_i \text{ for all } i \in \{1, \dots, \ell\}\}$ Then

$$h_{\tilde{a}} \in A^{\ell} \Leftrightarrow h_{\tilde{a}} = f_{\tilde{a}} \mod n$$
 and

$$f_{\bar{a}}(x_i) \in \underbrace{\{t_i + \alpha \cdot n \mid \alpha \in \{0, \dots, \lceil \frac{q}{n} \rceil - 1\}\}}_{=:B_i}$$

In order to obtain the cardinality of  $A^{\ell}$  we choose our polynomial by fixing d + 1 points.

We first fix the values for inputs  $x_1,\ldots,x_\ell.$ We have

$$|B_1| \cdot \ldots \cdot |B_\ell|$$

Fix  $\ell \le d + 1$ ; let  $x_1, \ldots, x_\ell \in \{0, \ldots, q - 1\}$  be keys, and let  $t_1, \ldots, t_\ell$  denote the corresponding hash-function values.

Let  $A^{\ell} = \{h_{\tilde{a}} \in \mathcal{H} \mid h_{\tilde{a}}(x_i) = t_i \text{ for all } i \in \{1, \dots, \ell\}\}$ Then

 $h_{\tilde{a}} \in A^{\ell} \Leftrightarrow h_{\tilde{a}} = f_{\tilde{a}} \bmod n$  and

$$f_{\bar{a}}(x_i) \in \underbrace{\{t_i + \alpha \cdot n \mid \alpha \in \{0, \dots, \lceil \frac{q}{n} \rceil - 1\}\}}_{=:B_i}$$

In order to obtain the cardinality of  $A^{\ell}$  we choose our polynomial by fixing d + 1 points.

We first fix the values for inputs  $x_1, \ldots, x_\ell$ . We have

$$|B_1| \cdot \ldots \cdot |B_\ell|$$

Fix  $\ell \le d + 1$ ; let  $x_1, \ldots, x_\ell \in \{0, \ldots, q - 1\}$  be keys, and let  $t_1, \ldots, t_\ell$  denote the corresponding hash-function values.

Let 
$$A^{\ell} = \{h_{\tilde{a}} \in \mathcal{H} \mid h_{\tilde{a}}(x_i) = t_i \text{ for all } i \in \{1, \dots, \ell\}\}$$
  
Then

 $h_{\tilde{a}} \in A^{\ell} \Leftrightarrow h_{\tilde{a}} = f_{\tilde{a}} \bmod n$  and

$$f_{\bar{a}}(x_i) \in \underbrace{\{t_i + \alpha \cdot n \mid \alpha \in \{0, \dots, \lceil \frac{q}{n} \rceil - 1\}\}}_{=:B_i}$$

In order to obtain the cardinality of  $A^{\ell}$  we choose our polynomial by fixing d + 1 points.

We first fix the values for inputs  $x_1,\ldots,x_\ell.$ We have

$$|B_1| \cdot \ldots \cdot |B_\ell|$$

Fix  $\ell \le d + 1$ ; let  $x_1, \ldots, x_\ell \in \{0, \ldots, q - 1\}$  be keys, and let  $t_1, \ldots, t_\ell$  denote the corresponding hash-function values.

Let 
$$A^{\ell} = \{h_{\tilde{a}} \in \mathcal{H} \mid h_{\tilde{a}}(x_i) = t_i \text{ for all } i \in \{1, \dots, \ell\}\}$$
  
Then

$$h_{\tilde{a}} \in A^{\ell} \Leftrightarrow h_{\tilde{a}} = f_{\tilde{a}} \bmod n$$
 and

$$f_{\bar{a}}(x_i) \in \underbrace{\{t_i + \alpha \cdot n \mid \alpha \in \{0, \dots, \lceil \frac{q}{n} \rceil - 1\}\}}_{=:B_i}$$

In order to obtain the cardinality of  $A^{\ell}$  we choose our polynomial by fixing d + 1 points.

We first fix the values for inputs  $x_1,\ldots,x_\ell.$ We have

$$|B_1| \cdot \ldots \cdot |B_\ell|$$

Fix  $\ell \le d + 1$ ; let  $x_1, \ldots, x_\ell \in \{0, \ldots, q - 1\}$  be keys, and let  $t_1, \ldots, t_\ell$  denote the corresponding hash-function values.

Let 
$$A^{\ell} = \{h_{\tilde{a}} \in \mathcal{H} \mid h_{\tilde{a}}(x_i) = t_i \text{ for all } i \in \{1, \dots, \ell\}\}$$
  
Then

$$h_{\tilde{a}} \in A^{\ell} \Leftrightarrow h_{\tilde{a}} = f_{\tilde{a}} \bmod n$$
 and

$$f_{\bar{a}}(x_i) \in \underbrace{\{t_i + \alpha \cdot n \mid \alpha \in \{0, \dots, \lceil \frac{q}{n} \rceil - 1\}\}}_{=:B_i}$$

In order to obtain the cardinality of  $A^{\ell}$  we choose our polynomial by fixing d + 1 points.

We first fix the values for inputs  $x_1,\ldots,x_\ell.$ We have

$$|B_1| \cdot \ldots \cdot |B_\ell|$$

Fix  $\ell \le d + 1$ ; let  $x_1, \ldots, x_\ell \in \{0, \ldots, q - 1\}$  be keys, and let  $t_1, \ldots, t_\ell$  denote the corresponding hash-function values.

Let 
$$A^{\ell} = \{h_{\tilde{a}} \in \mathcal{H} \mid h_{\tilde{a}}(x_i) = t_i \text{ for all } i \in \{1, \dots, \ell\}\}$$
  
Then

$$h_{ ilde{a}} \in A^\ell \Leftrightarrow h_{ ilde{a}} = f_{ ilde{a}} mod n$$
 and

$$f_{\bar{a}}(x_i) \in \underbrace{\{t_i + \alpha \cdot n \mid \alpha \in \{0, \dots, \lceil \frac{q}{n} \rceil - 1\}\}}_{=:B_i}$$

In order to obtain the cardinality of  $A^{\ell}$  we choose our polynomial by fixing d + 1 points.

We first fix the values for inputs  $x_1, \ldots, x_\ell$ . We have

 $|B_1| \cdot \ldots \cdot |B_\ell|$ 

Fix  $\ell \le d + 1$ ; let  $x_1, \ldots, x_\ell \in \{0, \ldots, q - 1\}$  be keys, and let  $t_1, \ldots, t_\ell$  denote the corresponding hash-function values.

Let 
$$A^{\ell} = \{h_{\tilde{a}} \in \mathcal{H} \mid h_{\tilde{a}}(x_i) = t_i \text{ for all } i \in \{1, \dots, \ell\}\}$$
  
Then

$$h_{ ilde{a}} \in A^\ell \Leftrightarrow h_{ ilde{a}} = f_{ ilde{a}} mod n$$
 and

$$f_{\bar{a}}(x_i) \in \underbrace{\{t_i + \alpha \cdot n \mid \alpha \in \{0, \dots, \lceil \frac{q}{n} \rceil - 1\}\}}_{=:B_i}$$

In order to obtain the cardinality of  $A^{\ell}$  we choose our polynomial by fixing d + 1 points.

We first fix the values for inputs  $x_1, \ldots, x_\ell$ . We have

$$|B_1| \cdot \ldots \cdot |B_\ell|$$

Now, we choose  $d - \ell + 1$  other inputs and choose their value arbitrarily. We have  $q^{d-\ell+1}$  possibilities to do this.

Therefore we have

$$|B_1| \cdot \ldots \cdot |B_\ell| \cdot q^{d-\ell+1} \le \left\lceil \frac{q}{n} \right\rceil^\ell \cdot q^{d-\ell+1}$$

possibilities to choose  $\bar{a}$  such that  $h_{\bar{a}} \in A_{\ell}$ .

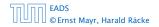

Now, we choose  $d - \ell + 1$  other inputs and choose their value arbitrarily. We have  $q^{d-\ell+1}$  possibilities to do this.

Therefore we have

$$|B_1| \cdot \ldots \cdot |B_\ell| \cdot q^{d-\ell+1} \leq \lceil \frac{q}{n} \rceil^\ell \cdot q^{d-\ell+1}$$

possibilities to choose  $\bar{a}$  such that  $h_{\bar{a}} \in A_{\ell}$ .

Therefore the probability of choosing  $h_{\tilde{a}}$  from  $A_{\ell}$  is only

$$\frac{\lceil \frac{q}{n} \rceil^{\ell} \cdot q^{d-\ell+1}}{q^{d+1}}$$

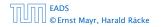

Therefore the probability of choosing  $h_{\tilde{a}}$  from  $A_{\ell}$  is only

$$\frac{\lceil \frac{q}{n} \rceil^{\ell} \cdot q^{d-\ell+1}}{q^{d+1}} \leq \frac{(\frac{q+n}{n})^{\ell}}{q^{\ell}}$$

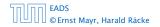

Therefore the probability of choosing  $h_{\tilde{a}}$  from  $A_{\ell}$  is only

$$\frac{\lceil \frac{q}{n} \rceil^\ell \cdot q^{d-\ell+1}}{q^{d+1}} \leq \frac{(\frac{q+n}{n})^\ell}{q^\ell} \leq \left(\frac{q+n}{q}\right)^\ell \cdot \frac{1}{n^\ell}$$

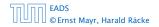

Therefore the probability of choosing  $h_{\tilde{a}}$  from  $A_{\ell}$  is only

$$\begin{aligned} \frac{\lceil \frac{q}{n} \rceil^{\ell} \cdot q^{d-\ell+1}}{q^{d+1}} &\leq \frac{\left(\frac{q+n}{n}\right)^{\ell}}{q^{\ell}} \leq \left(\frac{q+n}{q}\right)^{\ell} \cdot \frac{1}{n^{\ell}} \\ &\leq \left(1 + \frac{1}{\ell}\right)^{\ell} \cdot \frac{1}{n^{\ell}} \end{aligned}$$

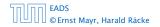

Therefore the probability of choosing  $h_{\tilde{a}}$  from  $A_{\ell}$  is only

$$\begin{split} \frac{\lceil \frac{q}{n} \rceil^{\ell} \cdot q^{d-\ell+1}}{q^{d+1}} &\leq \frac{(\frac{q+n}{n})^{\ell}}{q^{\ell}} \leq \left(\frac{q+n}{q}\right)^{\ell} \cdot \frac{1}{n^{\ell}} \\ &\leq \left(1 + \frac{1}{\ell}\right)^{\ell} \cdot \frac{1}{n^{\ell}} \leq \frac{e}{n^{\ell}} \end{split}$$

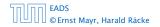

# **Universal Hashing**

Therefore the probability of choosing  $h_{\tilde{a}}$  from  $A_{\ell}$  is only

$$\begin{split} \frac{\lceil \frac{q}{n} \rceil^{\ell} \cdot q^{d-\ell+1}}{q^{d+1}} &\leq \frac{(\frac{q+n}{n})^{\ell}}{q^{\ell}} \leq \left(\frac{q+n}{q}\right)^{\ell} \cdot \frac{1}{n^{\ell}} \\ &\leq \left(1 + \frac{1}{\ell}\right)^{\ell} \cdot \frac{1}{n^{\ell}} \leq \frac{e}{n^{\ell}} \end{split}$$

This shows that the  $\mathcal{H}$  is (e, d + 1)-universal.

The last step followed from  $q \ge (d+1)n$ , and  $\ell \le d+1$ .

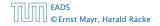

Suppose that we **know** the set S of actual keys (no insert/no delete). Then we may want to design a **simple** hash-function that maps all these keys to different memory locations.

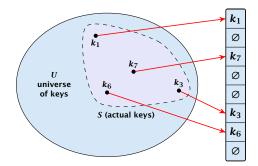

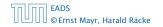

Let m = |S|. We could simply choose the hash-table size very large so that we don't get any collisions.

Using a universal hash-function the expected number of collisions is

$$\mathbf{E}[\texttt{\#Collisions}] = \binom{m}{2} \cdot \frac{1}{n} \ .$$

If we choose  $n = m^2$  the expected number of collisions is strictly less than  $\frac{1}{2}$ .

Can we get an upper bound on the probability of having collisions?

Let m = |S|. We could simply choose the hash-table size very large so that we don't get any collisions.

Using a universal hash-function the expected number of collisions is

$$\mathbf{E}[\texttt{#Collisions}] = \binom{m}{2} \cdot \frac{1}{n} \ .$$

If we choose  $n = m^2$  the expected number of collisions is strictly less than  $\frac{1}{2}$ .

Can we get an upper bound on the probability of having collisions?

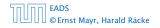

Let m = |S|. We could simply choose the hash-table size very large so that we don't get any collisions.

Using a universal hash-function the expected number of collisions is

$$\mathbf{E}[\#\mathsf{Collisions}] = \binom{m}{2} \cdot \frac{1}{n}$$

If we choose  $n = m^2$  the expected number of collisions is strictly less than  $\frac{1}{2}$ .

Can we get an upper bound on the probability of having collisions?

Let m = |S|. We could simply choose the hash-table size very large so that we don't get any collisions.

Using a universal hash-function the expected number of collisions is

$$\mathbf{E}[\#\mathsf{Collisions}] = \binom{m}{2} \cdot \frac{1}{n}$$

If we choose  $n = m^2$  the expected number of collisions is strictly less than  $\frac{1}{2}$ .

Can we get an upper bound on the probability of having collisions?

Let m = |S|. We could simply choose the hash-table size very large so that we don't get any collisions.

Using a universal hash-function the expected number of collisions is

$$\mathbf{E}[\#\mathsf{Collisions}] = \binom{m}{2} \cdot \frac{1}{n}$$

If we choose  $n = m^2$  the expected number of collisions is strictly less than  $\frac{1}{2}$ .

# Can we get an upper bound on the probability of having collisions?

Let m = |S|. We could simply choose the hash-table size very large so that we don't get any collisions.

Using a universal hash-function the expected number of collisions is

$$\mathbf{E}[\texttt{\#Collisions}] = \binom{m}{2} \cdot \frac{1}{n}$$

If we choose  $n = m^2$  the expected number of collisions is strictly less than  $\frac{1}{2}$ .

Can we get an upper bound on the probability of having collisions?

We can find such a hash-function by a few trials.

However, a hash-table size of  $n = m^2$  is very very high.

We construct a two-level scheme. We first use a hash-function that maps elements from S to m buckets.

Let  $m_j$  denote the number of items that are hashed to the *j*-th bucket. For each bucket we choose a second hash-function that maps the elements of the bucket into a table of size  $m_j^2$ . The second function can be chosen such that all elements are mapped to different locations.

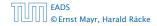

#### We can find such a hash-function by a few trials.

However, a hash-table size of  $n = m^2$  is very very high.

We construct a two-level scheme. We first use a hash-function that maps elements from S to m buckets.

Let  $m_j$  denote the number of items that are hashed to the *j*-th bucket. For each bucket we choose a second hash-function that maps the elements of the bucket into a table of size  $m_j^2$ . The second function can be chosen such that all elements are mapped to different locations.

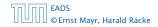

We can find such a hash-function by a few trials.

However, a hash-table size of  $n = m^2$  is very very high.

We construct a two-level scheme. We first use a hash-function that maps elements from S to m buckets.

Let  $m_j$  denote the number of items that are hashed to the *j*-th bucket. For each bucket we choose a second hash-function that maps the elements of the bucket into a table of size  $m_j^2$ . The second function can be chosen such that all elements are mapped to different locations.

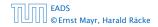

We can find such a hash-function by a few trials.

However, a hash-table size of  $n = m^2$  is very very high.

# We construct a two-level scheme. We first use a hash-function that maps elements from S to m buckets.

Let  $m_j$  denote the number of items that are hashed to the *j*-th bucket. For each bucket we choose a second hash-function that maps the elements of the bucket into a table of size  $m_j^2$ . The second function can be chosen such that all elements are mapped to different locations.

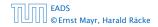

We can find such a hash-function by a few trials.

However, a hash-table size of  $n = m^2$  is very very high.

We construct a two-level scheme. We first use a hash-function that maps elements from S to m buckets.

Let  $m_j$  denote the number of items that are hashed to the *j*-th bucket. For each bucket we choose a second hash-function that maps the elements of the bucket into a table of size  $m_j^2$ . The second function can be chosen such that all elements are mapped to different locations.

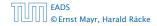

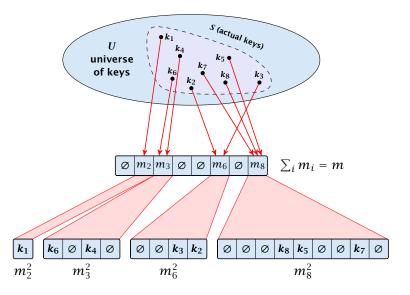

EADS © Ernst Mayr, Harald Räcke

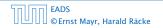

7.7 Hashing

The total memory that is required by all hash-tables is  $\mathcal{O}(\sum_{j} m_{i}^{2})$ . Note that  $m_{j}$  is a random variable.

$$\mathbf{E}\left[\sum_{j}m_{j}^{2}
ight]$$

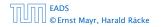

The total memory that is required by all hash-tables is  $\mathcal{O}(\sum_{j} m_{i}^{2})$ . Note that  $m_{j}$  is a random variable.

$$\mathbf{E}\left[\sum_{j} m_{j}^{2}\right] = \mathbf{E}\left[2\sum_{j} \binom{m_{j}}{2} + \sum_{j} m_{j}\right]$$

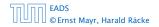

The total memory that is required by all hash-tables is  $\mathcal{O}(\sum_{j} m_{i}^{2})$ . Note that  $m_{j}$  is a random variable.

$$E\left[\sum_{j} m_{j}^{2}\right] = E\left[2\sum_{j} \binom{m_{j}}{2} + \sum_{j} m_{j}\right]$$
$$= 2E\left[\sum_{j} \binom{m_{j}}{2}\right] + E\left[\sum_{j} m_{j}\right]$$

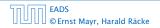

The total memory that is required by all hash-tables is  $\mathcal{O}(\sum_{j} m_{i}^{2})$ . Note that  $m_{j}$  is a random variable.

$$E\left[\sum_{j} m_{j}^{2}\right] = E\left[2\sum_{j} \binom{m_{j}}{2} + \sum_{j} m_{j}\right]$$
$$= 2E\left[\sum_{j} \binom{m_{j}}{2}\right] + E\left[\sum_{j} m_{j}\right]$$

The first expectation is simply the expected number of collisions, for the first level. Since we use universal hashing we have

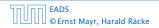

The total memory that is required by all hash-tables is  $\mathcal{O}(\sum_{j} m_{i}^{2})$ . Note that  $m_{j}$  is a random variable.

$$E\left[\sum_{j} m_{j}^{2}\right] = E\left[2\sum_{j} \binom{m_{j}}{2} + \sum_{j} m_{j}\right]$$
$$= 2E\left[\sum_{j} \binom{m_{j}}{2}\right] + E\left[\sum_{j} m_{j}\right]$$

The first expectation is simply the expected number of collisions, for the first level. Since we use universal hashing we have

$$= 2\binom{m}{2}\frac{1}{m} + m = 2m - 1 \quad .$$

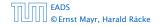

We need only  $\mathcal{O}(m)$  time to construct a hash-function h with  $\sum_j m_j^2 = \mathcal{O}(4m)$ , because with probability at least 1/2 a random function from a universal family will have this property.

Then we construct a hash-table  $h_j$  for every bucket. This takes expected time  $\mathcal{O}(m_j)$  for every bucket. A random function  $h_j$  is collision-free with probability at least 1/2. We need  $\mathcal{O}(m_j)$  to test this.

We only need that the hash-functions are chosen from a universal family!!!

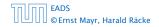

Goal:

Try to generate a hash-table with constant worst-case search time in a dynamic scenario.

- Two hash-tables  $T_1[0, ..., n-1]$  and  $T_2[0, ..., n-1]$ , with hash-functions  $h_1$ , and  $h_2$ .
- An object x is either stored at location  $T_1(h_1(x))$  or  $T_2(h_2(x))$ .
- A search clearly takes constant time if the above constraint is met.

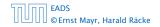

#### Goal:

Try to generate a hash-table with constant worst-case search time in a dynamic scenario.

- ▶ Two hash-tables  $T_1[0, ..., n-1]$  and  $T_2[0, ..., n-1]$ , with hash-functions  $h_1$ , and  $h_2$ .
- An object x is either stored at location  $T_1[h_1(x)]$  or  $T_2[h_2(x)]$ .
- A search clearly takes constant time if the above constraint is met.

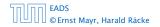

#### Goal:

Try to generate a hash-table with constant worst-case search time in a dynamic scenario.

- ▶ Two hash-tables  $T_1[0, ..., n-1]$  and  $T_2[0, ..., n-1]$ , with hash-functions  $h_1$ , and  $h_2$ .
- An object x is either stored at location  $T_1[h_1(x)]$  or  $T_2[h_2(x)]$ .
- A search clearly takes constant time if the above constraint is met.

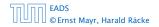

#### Goal:

Try to generate a hash-table with constant worst-case search time in a dynamic scenario.

- ▶ Two hash-tables  $T_1[0, ..., n-1]$  and  $T_2[0, ..., n-1]$ , with hash-functions  $h_1$ , and  $h_2$ .
- An object x is either stored at location  $T_1[h_1(x)]$  or  $T_2[h_2(x)]$ .
- A search clearly takes constant time if the above constraint is met.

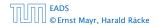

#### Goal:

Try to generate a hash-table with constant worst-case search time in a dynamic scenario.

- ► Two hash-tables  $T_1[0, ..., n-1]$  and  $T_2[0, ..., n-1]$ , with hash-functions  $h_1$ , and  $h_2$ .
- An object x is either stored at location  $T_1[h_1(x)]$  or  $T_2[h_2(x)]$ .
- A search clearly takes constant time if the above constraint is met.

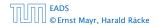

#### Insert:

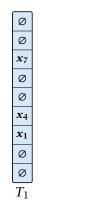

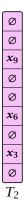

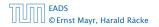

Insert:

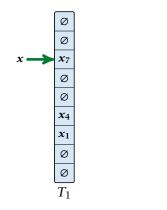

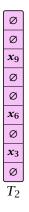

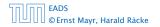

7.7 Hashing

**▲ @ ▶ ▲ 臣 ▶ ▲ 臣 ▶** 275/609

Insert:

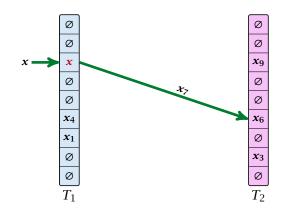

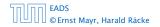

7.7 Hashing

▲ @ ▶ ▲ 볼 ▶ ▲ 볼 ▶ 275/609

Insert:

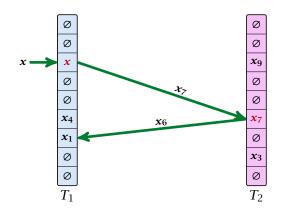

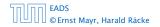

7.7 Hashing

▲ 個 ▶ ▲ 필 ▶ ▲ 필 ▶ 275/609

Insert:

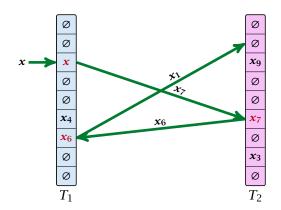

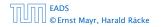

7.7 Hashing

▲ 個 ▶ ▲ 월 ▶ ▲ 월 ▶ 275/609

```
Algorithm 17 Cuckoo-Insert(x)
```

```
1: if T_1[h_1(x)] = x \lor T_2[h_2(x)] = x then return
```

```
2: steps ← 1
```

```
3: while steps \leq maxsteps do
```

```
4: exchange x and T_1[h_1(x)]
```

```
5: if x = null then return
```

```
6: exchange x and T_2[h_2(x)]
```

```
7: if x = null then return
```

```
8: steps \leftarrow steps +1
```

```
9: rehash() // change hash-functions; rehash everything
```

```
10: Cuckoo-Insert(x)
```

- We call one iteration through the while-loop a step of the algorithm.
- We call a sequence of iterations through the while-loop without the termination condition becoming true a phase of the algorithm.
- We say a phase is successful if it is not terminated by the maxstep-condition, but the while loop is left because x = null.

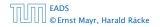

- We call one iteration through the while-loop a step of the algorithm.
- We call a sequence of iterations through the while-loop without the termination condition becoming true a phase of the algorithm.
- We say a phase is successful if it is not terminated by the maxstep-condition, but the while loop is left because x = null.

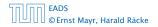

- We call one iteration through the while-loop a step of the algorithm.
- We call a sequence of iterations through the while-loop without the termination condition becoming true a phase of the algorithm.
- We say a phase is successful if it is not terminated by the maxstep-condition, but the while loop is left because x = null.

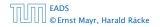

What is the expected time for an insert-operation?

We first analyze the probability that we end-up in an infinite loop (that is then terminated after maxsteps steps).

Formally what is the probability to enter an infinite loop that touches *s* different keys?

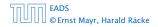

#### What is the expected time for an insert-operation?

We first analyze the probability that we end-up in an infinite loop (that is then terminated after maxsteps steps).

Formally what is the probability to enter an infinite loop that touches *s* different keys?

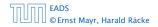

#### What is the expected time for an insert-operation?

## We first analyze the probability that we end-up in an infinite loop (that is then terminated after maxsteps steps).

Formally what is the probability to enter an infinite loop that touches *s* different keys?

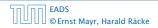

#### What is the expected time for an insert-operation?

We first analyze the probability that we end-up in an infinite loop (that is then terminated after maxsteps steps).

Formally what is the probability to enter an infinite loop that touches *s* different keys?

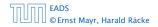

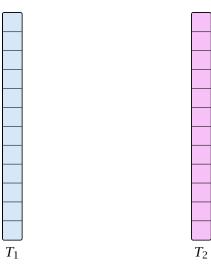

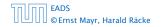

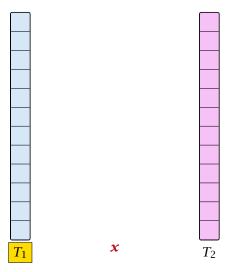

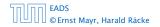

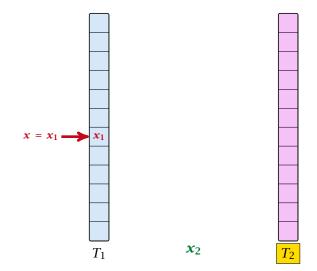

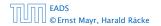

7.7 Hashing

◆ 個 ▶ ◆ 臣 ▶ ◆ 臣 ▶ 279/609

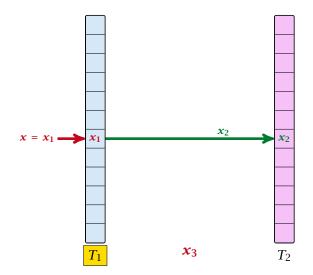

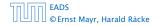

7.7 Hashing

▲ □ ▶ < □ ▶ < □ ▶</p>
279/609

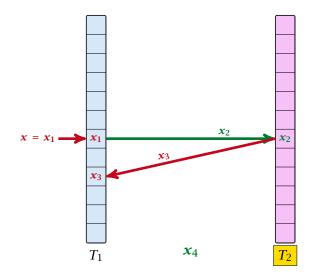

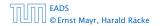

7.7 Hashing

▲ @ ▶ ▲ 클 ▶ ▲ 클 ▶ 279/609

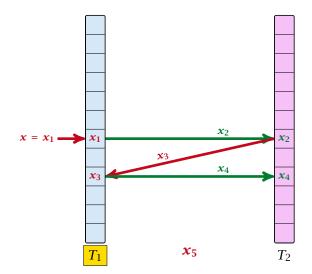

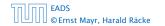

7.7 Hashing

▲ □ ▶ < □ ▶ < □ ▶</p>
279/609

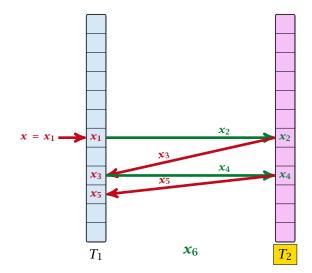

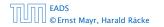

7.7 Hashing

▲ @ ▶ ▲ 볼 ▶ ▲ 볼 ▶ 279/609

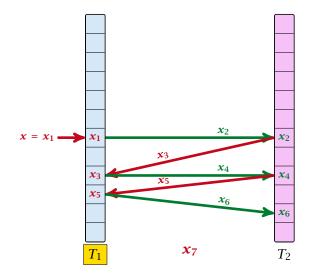

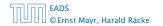

7.7 Hashing

▲ 個 ▶ < E ▶ < E ▶ 279/609

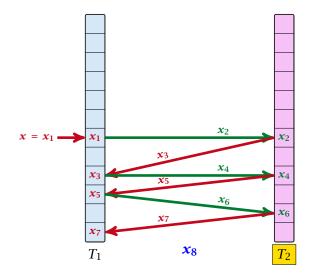

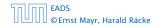

7.7 Hashing

▲ @ ▶ ▲ 볼 ▶ ▲ 볼 ▶ 279/609

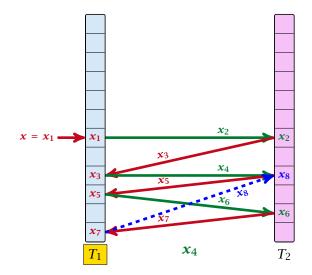

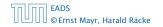

7.7 Hashing

▲ 個 ▶ < E ▶ < E ▶ 279/609

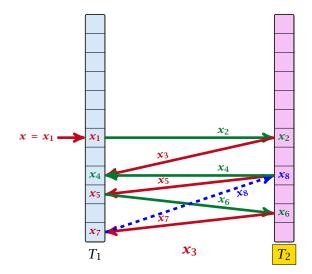

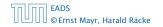

7.7 Hashing

▲ @ ▶ ▲ 클 ▶ ▲ 클 ▶ 279/609

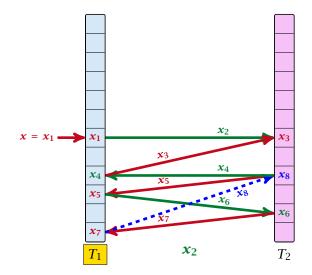

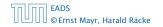

7.7 Hashing

▲ 個 ▶ < 필 ▶ < 필 ▶</p>
279/609

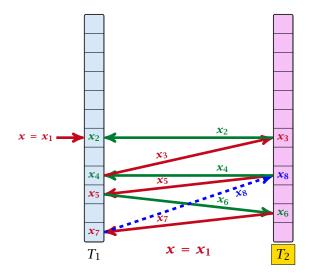

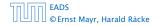

7.7 Hashing

▲ @ ▶ ▲ 볼 ▶ ▲ 볼 ▶ 279/609

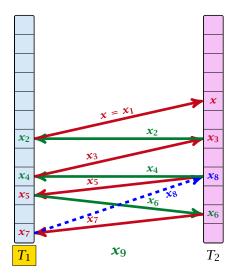

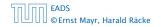

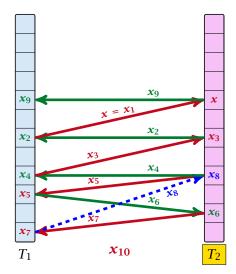

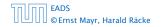

7.7 Hashing

▲ @ ▶ ▲ 볼 ▶ ▲ 볼 ▶ 279/609

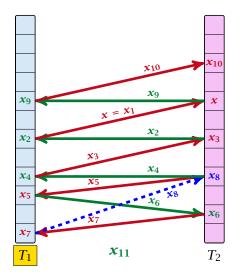

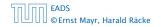

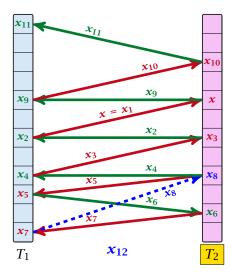

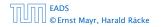

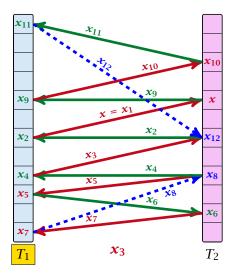

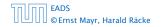

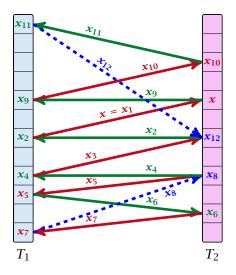

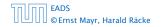

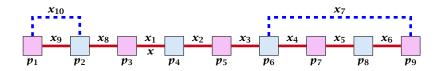

A cycle-structure of size *s* is defined by

- s = 1 different cells (alternating btw. cells from  $T_{\rm P}$  and  $T_{\rm P}$ ).
- $\sim s$  distinct keys  $x = x_0, x_2, \dots, x_n$  linking the cells.
- The leftmost cell is "linked forward" to some cell on the right.
- The rightmost cell is "linked backward" to a cell on the left.
  One link represents key x; this is where the counting starts.

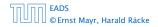

7.7 Hashing

**▲ @ ▶ ▲ 臣 ▶ ▲ 臣 ▶** 280/609

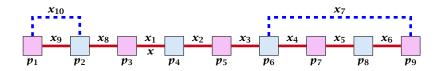

#### A cycle-structure of size *s* is defined by

- ▶ s 1 different cells (alternating btw. cells from  $T_1$  and  $T_2$ ).
- *s* distinct keys  $x = x_1, x_2, \dots, x_s$ , linking the cells.
- The leftmost cell is "linked forward" to some cell on the right.
- The rightmost cell is "linked backward" to a cell on the left.
- One link represents key *x*; this is where the counting starts.

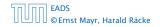

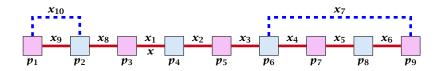

A cycle-structure of size *s* is defined by

- ▶ s 1 different cells (alternating btw. cells from  $T_1$  and  $T_2$ ).
- ▶ *s* distinct keys  $x = x_1, x_2, ..., x_s$ , linking the cells.
- The leftmost cell is "linked forward" to some cell on the right.
- The rightmost cell is "linked backward" to a cell on the left.
- One link represents key *x*; this is where the counting starts.

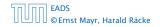

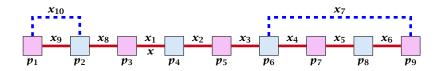

A cycle-structure of size s is defined by

- ▶ s 1 different cells (alternating btw. cells from  $T_1$  and  $T_2$ ).
- ► *s* distinct keys  $x = x_1, x_2, ..., x_s$ , linking the cells.
- The leftmost cell is "linked forward" to some cell on the right.
- The rightmost cell is "linked backward" to a cell on the left.
- One link represents key *x*; this is where the counting starts.

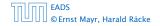

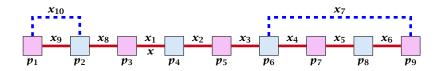

A cycle-structure of size *s* is defined by

- ▶ s 1 different cells (alternating btw. cells from  $T_1$  and  $T_2$ ).
- ► *s* distinct keys  $x = x_1, x_2, ..., x_s$ , linking the cells.
- The leftmost cell is "linked forward" to some cell on the right.
- The rightmost cell is "linked backward" to a cell on the left.
- One link represents key x; this is where the counting starts.

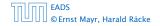

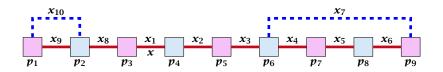

A cycle-structure of size *s* is defined by

- ▶ s 1 different cells (alternating btw. cells from  $T_1$  and  $T_2$ ).
- ► *s* distinct keys  $x = x_1, x_2, ..., x_s$ , linking the cells.
- The leftmost cell is "linked forward" to some cell on the right.
- The rightmost cell is "linked backward" to a cell on the left.
- One link represents key *x*; this is where the counting starts.

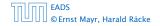

A cycle-structure is active if for every key  $x_{\ell}$  (linking a cell  $p_i$  from  $T_1$  and a cell  $p_j$  from  $T_2$ ) we have

$$h_1(x_\ell) = p_i$$
 and  $h_2(x_\ell) = p_j$ 

**Observation:** 

If during a phase the insert-procedure runs into a cycle there must exist an active cycle structure of size  $s \ge 3$ .

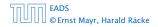

A cycle-structure is active if for every key  $x_{\ell}$  (linking a cell  $p_i$  from  $T_1$  and a cell  $p_j$  from  $T_2$ ) we have

$$h_1(x_\ell) = p_i$$
 and  $h_2(x_\ell) = p_j$ 

#### **Observation:**

If during a phase the insert-procedure runs into a cycle there must exist an active cycle structure of size  $s \ge 3$ .

## What is the probability that all keys in a cycle-structure of size s correctly map into their $T_1$ -cell?

This probability is at most  $rac{\mu}{n^s}$  since  $h_1$  is a  $(\mu,s)$ -independent hash-function.

What is the probability that all keys in the cycle-structure of size s correctly map into their  $T_2$ -cell?

This probability is at most  $\frac{\mu}{n^s}$  since  $h_2$  is a  $(\mu, s)$ -independent hash-function.

These events are independet.

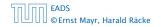

What is the probability that all keys in a cycle-structure of size s correctly map into their  $T_1$ -cell?

This probability is at most  $\frac{\mu}{n^s}$  since  $h_1$  is a  $(\mu, s)$ -independent hash-function.

What is the probability that all keys in the cycle-structure of size s correctly map into their  $T_2$ -cell?

This probability is at most  $\frac{\mu}{n^s}$  since  $h_2$  is a  $(\mu, s)$ -independent hash-function.

These events are independet.

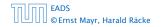

What is the probability that all keys in a cycle-structure of size s correctly map into their  $T_1$ -cell?

This probability is at most  $\frac{\mu}{n^s}$  since  $h_1$  is a  $(\mu, s)$ -independent hash-function.

What is the probability that all keys in the cycle-structure of size s correctly map into their  $T_2$ -cell?

This probability is at most  $rac{\mu}{n^s}$  since  $h_2$  is a  $(\mu,s)$ -independent hash-function.

These events are independet.

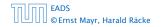

What is the probability that all keys in a cycle-structure of size s correctly map into their  $T_1$ -cell?

This probability is at most  $\frac{\mu}{n^s}$  since  $h_1$  is a  $(\mu, s)$ -independent hash-function.

What is the probability that all keys in the cycle-structure of size s correctly map into their  $T_2$ -cell?

This probability is at most  $\frac{\mu}{n^s}$  since  $h_2$  is a  $(\mu, s)$ -independent hash-function.

These events are independet.

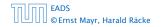

What is the probability that all keys in a cycle-structure of size s correctly map into their  $T_1$ -cell?

This probability is at most  $\frac{\mu}{n^s}$  since  $h_1$  is a  $(\mu, s)$ -independent hash-function.

What is the probability that all keys in the cycle-structure of size s correctly map into their  $T_2$ -cell?

This probability is at most  $\frac{\mu}{n^s}$  since  $h_2$  is a  $(\mu, s)$ -independent hash-function.

These events are independet.

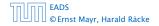

# The probability that a given cycle-structure of size s is active is at most $\frac{\mu^2}{n^{2s}}$ .

What is the probability that there exists an active cycle structure of size *s*?

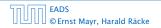

The probability that a given cycle-structure of size *s* is active is at most  $\frac{\mu^2}{n^{2s}}$ .

What is the probability that there exists an active cycle structure of size *s*?

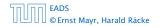

#### The number of cycle-structures of size *s* is at most

 $s^3 \cdot n^{s-1} \cdot m^{s-1}$ .

- There are at most s<sup>2</sup> possibilities where to attach the forward and backward links.
- There are at most is possibilities to choose where to place key x:-
- There are  $m^{4-1}$  possibilities to choose the keys apart from  $\chi$
- There are  $m^{e-1}$  possibilities to choose the cells.

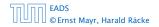

The number of cycle-structures of size s is at most

 $s^3 \cdot n^{s-1} \cdot m^{s-1}$  .

- There are at most s<sup>2</sup> possibilities where to attach the forward and backward links.
- There are at most s possibilities to choose where to place key x.
- There are m<sup>s-1</sup> possibilities to choose the keys apart from x.
- ▶ There are *n<sup>s-1</sup>* possibilities to choose the cells.

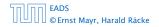

The number of cycle-structures of size s is at most

 $s^3 \cdot n^{s-1} \cdot m^{s-1}$ .

- There are at most s<sup>2</sup> possibilities where to attach the forward and backward links.
- There are at most s possibilities to choose where to place key x.
- There are m<sup>s-1</sup> possibilities to choose the keys apart from x.
- There are n<sup>s-1</sup> possibilities to choose the cells.

The number of cycle-structures of size s is at most

 $s^3 \cdot n^{s-1} \cdot m^{s-1}$  .

- There are at most s<sup>2</sup> possibilities where to attach the forward and backward links.
- There are at most s possibilities to choose where to place key x.
- There are m<sup>s-1</sup> possibilities to choose the keys apart from x.
- There are n<sup>s-1</sup> possibilities to choose the cells.

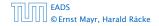

The number of cycle-structures of size s is at most

 $s^3 \cdot n^{s-1} \cdot m^{s-1}$  .

- There are at most s<sup>2</sup> possibilities where to attach the forward and backward links.
- There are at most s possibilities to choose where to place key x.
- There are m<sup>s-1</sup> possibilities to choose the keys apart from x.
- There are  $n^{s-1}$  possibilities to choose the cells.

The probability that there exists an active cycle-structure is therefore at most

$$\sum_{s=3}^{\infty} s^3 \cdot n^{s-1} \cdot m^{s-1} \cdot \frac{\mu^2}{n^{2s}}$$

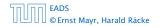

The probability that there exists an active cycle-structure is therefore at most

$$\sum_{s=3}^{\infty} s^3 \cdot n^{s-1} \cdot m^{s-1} \cdot \frac{\mu^2}{n^{2s}} = \frac{\mu^2}{nm} \sum_{s=3}^{\infty} s^3 \left(\frac{m}{n}\right)^s$$

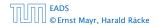

The probability that there exists an active cycle-structure is therefore at most

$$\sum_{s=3}^{\infty} s^3 \cdot n^{s-1} \cdot m^{s-1} \cdot \frac{\mu^2}{n^{2s}} = \frac{\mu^2}{nm} \sum_{s=3}^{\infty} s^3 \left(\frac{m}{n}\right)^s$$
$$\leq \frac{\mu^2}{m^2} \sum_{s=3}^{\infty} s^3 \left(\frac{1}{1+\epsilon}\right)^s$$

The probability that there exists an active cycle-structure is therefore at most

$$\begin{split} \sum_{s=3}^{\infty} s^3 \cdot n^{s-1} \cdot m^{s-1} \cdot \frac{\mu^2}{n^{2s}} &= \frac{\mu^2}{nm} \sum_{s=3}^{\infty} s^3 \left(\frac{m}{n}\right)^s \\ &\leq \frac{\mu^2}{m^2} \sum_{s=3}^{\infty} s^3 \left(\frac{1}{1+\epsilon}\right)^s \leq \mathcal{O}\left(\frac{1}{m^2}\right) \end{split}$$

The probability that there exists an active cycle-structure is therefore at most

$$\begin{split} \sum_{s=3}^{\infty} s^3 \cdot n^{s-1} \cdot m^{s-1} \cdot \frac{\mu^2}{n^{2s}} &= \frac{\mu^2}{nm} \sum_{s=3}^{\infty} s^3 \left(\frac{m}{n}\right)^s \\ &\leq \frac{\mu^2}{m^2} \sum_{s=3}^{\infty} s^3 \left(\frac{1}{1+\epsilon}\right)^s \leq \mathcal{O}\left(\frac{1}{m^2}\right) \end{split}$$

Here we used the fact that  $(1 + \epsilon)m \le n$ .

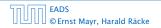

The probability that there exists an active cycle-structure is therefore at most

$$\begin{split} \sum_{s=3}^{\infty} s^3 \cdot n^{s-1} \cdot m^{s-1} \cdot \frac{\mu^2}{n^{2s}} &= \frac{\mu^2}{nm} \sum_{s=3}^{\infty} s^3 \left(\frac{m}{n}\right)^s \\ &\leq \frac{\mu^2}{m^2} \sum_{s=3}^{\infty} s^3 \left(\frac{1}{1+\epsilon}\right)^s \leq \mathcal{O}\left(\frac{1}{m^2}\right) \end{split}$$

Here we used the fact that  $(1 + \epsilon)m \le n$ .

Hence,

$$\Pr[\mathsf{cycle}] = \mathcal{O}\left(\frac{1}{m^2}\right)$$
 .

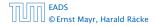

Now, we analyze the probability that a phase is not successful without running into a closed cycle.

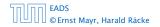

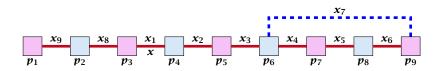

Sequence of visited keys:

 $x = x_1, x_2, x_3, x_4, x_5, x_6, x_7, x_3, x_2, x_1 = x, x_8, x_9, \dots$ 

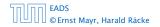

# Consider the sequence of not necessarily distinct keys starting with x in the order that they are visited during the phase.

#### Lemma 32

If the sequence is of length p then there exists a sub-sequence of at least  $\frac{p+2}{3}$  keys starting with x of distinct keys.

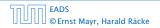

Consider the sequence of not necessarily distinct keys starting with x in the order that they are visited during the phase.

**Lemma 32** If the sequence is of length p then there exists a sub-sequence of at least  $\frac{p+2}{3}$  keys starting with x of distinct keys.

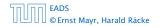

#### Proof.

Let i be the number of keys (including x) that we see before the first repeated key. Let j denote the total number of distinct keys.

The sequence is of the form:

 $x = x_1 \rightarrow x_2 \rightarrow \cdots \rightarrow x_i \rightarrow x_r \rightarrow x_{r-1} \rightarrow \cdots \rightarrow x_1 \rightarrow x_{i+1} \rightarrow \cdots \rightarrow x_j$ 

As  $r \leq i - 1$  the length p of the sequence is

$$p=i+r+(j-i)\leq i+j-1$$
 .

Either sub-sequence  $x_1 \rightarrow x_2 \rightarrow \cdots \rightarrow x_i$  or sub-sequence  $x_1 \rightarrow x_{i+1} \rightarrow \cdots \rightarrow x_j$  has at least  $\frac{p+2}{3}$  elements.

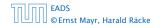

#### Proof.

Let i be the number of keys (including x) that we see before the first repeated key. Let j denote the total number of distinct keys.

The sequence is of the form:  $x = x_1 \rightarrow x_2 \rightarrow \cdots \rightarrow x_i \rightarrow x_r \rightarrow x_{r-1} \rightarrow \cdots \rightarrow x_1 \rightarrow x_{i+1} \rightarrow \cdots \rightarrow x_j$ 

As  $r \leq i - 1$  the length p of the sequence is

$$p=i+r+(j-i)\leq i+j-1 \ .$$

Either sub-sequence  $x_1 \rightarrow x_2 \rightarrow \cdots \rightarrow x_i$  or sub-sequence  $x_1 \rightarrow x_{i+1} \rightarrow \cdots \rightarrow x_j$  has at least  $\frac{p+2}{3}$  elements.

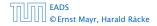

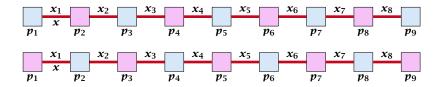

A path-structure of size *s* is defined by

- s + 1 different cells (alternating btw. cells from  $T_1$  and  $T_2$ ).
- $x = x_1, x_2, \dots, x_n$  linking the cells.
- The leftmost cell is either from  $T_1$  or  $T_2$  .

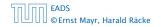

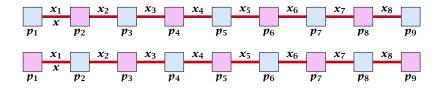

A path-structure of size s is defined by

- ▶ s + 1 different cells (alternating btw. cells from  $T_1$  and  $T_2$ ).
- s distinct keys  $x = x_1, x_2, \dots, x_s$ , linking the cells.
- The leftmost cell is either from  $T_1$  or  $T_2$ .

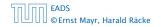

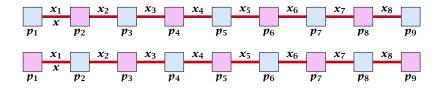

A path-structure of size s is defined by

- ▶ s + 1 different cells (alternating btw. cells from  $T_1$  and  $T_2$ ).
- ▶ *s* distinct keys  $x = x_1, x_2, ..., x_s$ , linking the cells.
- The leftmost cell is either from  $T_1$  or  $T_2$ .

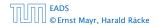

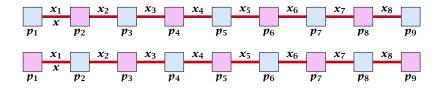

A path-structure of size s is defined by

- ▶ s + 1 different cells (alternating btw. cells from  $T_1$  and  $T_2$ ).
- ▶ *s* distinct keys  $x = x_1, x_2, ..., x_s$ , linking the cells.
- The leftmost cell is either from  $T_1$  or  $T_2$ .

A path-structure is active if for every key  $x_{\ell}$  (linking a cell  $p_i$  from  $T_1$  and a cell  $p_j$  from  $T_2$ ) we have

$$h_1(x_\ell) = p_i$$
 and  $h_2(x_\ell) = p_j$ 

#### **Observation:**

If a phase takes at least t steps without running into a cycle there must exist an active path-structure of size (2t + 2)/3.

The probability that a given path-structure of size s is active is at most  $\frac{\mu^2}{n^{2s}}$ .

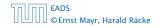

The probability that a given path-structure of size s is active is at most  $\frac{\mu^2}{n^{2s}}$ .

The probability that there exists an active path-structure of size s is at most

$$2 \cdot n^{s+1} \cdot m^{s-1} \cdot \frac{\mu^2}{n^{2s}}$$

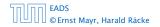

The probability that a given path-structure of size *s* is active is at most  $\frac{\mu^2}{n^{2s}}$ .

The probability that there exists an active path-structure of size s is at most

$$2 \cdot n^{s+1} \cdot m^{s-1} \cdot \frac{\mu^2}{n^{2s}} \le 2\mu^2 \left(\frac{m}{n}\right)^{s-1}$$

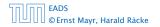

The probability that a given path-structure of size *s* is active is at most  $\frac{\mu^2}{n^{2s}}$ .

The probability that there exists an active path-structure of size s is at most

$$2 \cdot n^{s+1} \cdot m^{s-1} \cdot \frac{\mu^2}{n^{2s}}$$
$$\leq 2\mu^2 \left(\frac{m}{n}\right)^{s-1} \leq 2\mu^2 \left(\frac{1}{1+\epsilon}\right)^{s-1}$$

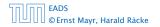

The probability that a given path-structure of size *s* is active is at most  $\frac{\mu^2}{n^{2s}}$ .

The probability that there exists an active path-structure of size s is at most

$$2 \cdot n^{s+1} \cdot m^{s-1} \cdot \frac{\mu^2}{n^{2s}}$$
  
$$\leq 2\mu^2 \left(\frac{m}{n}\right)^{s-1} \leq 2\mu^2 \left(\frac{1}{1+\epsilon}\right)^{s-1}$$
  
$$\leq 2\mu^2 \left(\frac{1}{1+\epsilon}\right)^{(2t+2)/3-1}$$

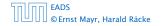

The probability that a given path-structure of size *s* is active is at most  $\frac{\mu^2}{n^{2s}}$ .

The probability that there exists an active path-structure of size s is at most

$$2 \cdot n^{s+1} \cdot m^{s-1} \cdot \frac{\mu^2}{n^{2s}}$$

$$\leq 2\mu^2 \left(\frac{m}{n}\right)^{s-1} \leq 2\mu^2 \left(\frac{1}{1+\epsilon}\right)^{s-1}$$

$$\leq 2\mu^2 \left(\frac{1}{1+\epsilon}\right)^{(2t+2)/3-1} = 2\mu^2 \left(\frac{1}{1+\epsilon}\right)^{(2t-1)/3}$$

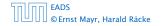

We choose maxsteps  $\geq 3\ell/2 + 2$ .

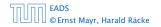

We choose maxsteps  $\ge 3\ell/2 + 2$ . Then the probability that a phase terminates unsuccessfully without running into a cycle is at most

Pr[unsuccessful | no cycle]

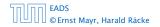

We choose maxsteps  $\ge 3\ell/2 + 2$ . Then the probability that a phase terminates unsuccessfully without running into a cycle is at most

```
Pr[unsuccessful | no cycle]
```

 $\leq \Pr[\exists active path-structure of size at least \frac{2maxsteps-1}{3}]$ 

We choose maxsteps  $\ge 3\ell/2 + 2$ . Then the probability that a phase terminates unsuccessfully without running into a cycle is at most

Pr[unsuccessful | no cycle]

 $\leq \Pr[\exists active path-structure of size at least \frac{2maxsteps-1}{3}]$ 

 $\leq \Pr[\exists active path-structure of size at least \ell + 1]$ 

We choose maxsteps  $\ge 3\ell/2 + 2$ . Then the probability that a phase terminates unsuccessfully without running into a cycle is at most

Pr[unsuccessful | no cycle]

 $\leq \Pr[\exists active path-structure of size at least \frac{2maxsteps-1}{3}]$ 

 $\leq \Pr[\exists active path-structure of size at least \ell + 1]$ 

 $\leq \Pr[\exists active path-structure of size exactly \ell + 1]$ 

We choose maxsteps  $\ge 3\ell/2 + 2$ . Then the probability that a phase terminates unsuccessfully without running into a cycle is at most

Pr[unsuccessful | no cycle]

 $\leq \Pr[\exists active path-structure of size at least \frac{2\max steps-1}{3}]$  $\leq \Pr[\exists active path-structure of size at least l + 1]$  $\leq \Pr[\exists active path-structure of size exactly l + 1]$  $\leq 2\mu^2 \left(\frac{1}{1+\epsilon}\right)^{l}$ 

We choose maxsteps  $\ge 3\ell/2 + 2$ . Then the probability that a phase terminates unsuccessfully without running into a cycle is at most

Pr[unsuccessful | no cycle]

 $\leq \Pr[\exists \text{ active path-structure of size at least } \frac{2\max steps-1}{3}]$  $\leq \Pr[\exists \text{ active path-structure of size at least } \ell + 1]$  $\leq \Pr[\exists \text{ active path-structure of size exactly } \ell + 1]$  $\leq 2\mu^2 \Big(\frac{1}{1+\epsilon}\Big)^{\ell} \leq \frac{1}{m^2}$ 

We choose maxsteps  $\ge 3\ell/2 + 2$ . Then the probability that a phase terminates unsuccessfully without running into a cycle is at most

Pr[unsuccessful | no cycle]

 $\leq \Pr[\exists \text{ active path-structure of size at least } \frac{2\max teps-1}{3}]$  $\leq \Pr[\exists \text{ active path-structure of size at least } \ell + 1]$  $\leq \Pr[\exists \text{ active path-structure of size exactly } \ell + 1]$  $\leq 2\mu^2 \left(\frac{1}{1+\epsilon}\right)^{\ell} \leq \frac{1}{m^2}$ 

by choosing  $\ell \geq \log\left(\frac{1}{2\mu^2m^2}\right)/\log\left(\frac{1}{1+\epsilon}\right) = \log\left(2\mu^2m^2\right)/\log\left(1+\epsilon\right)$ 

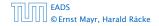

We choose maxsteps  $\ge 3\ell/2 + 2$ . Then the probability that a phase terminates unsuccessfully without running into a cycle is at most

Pr[unsuccessful | no cycle]

 $\leq \Pr[\exists \text{ active path-structure of size at least } \frac{2\max teps-1}{3}]$  $\leq \Pr[\exists \text{ active path-structure of size at least } \ell + 1]$  $\leq \Pr[\exists \text{ active path-structure of size exactly } \ell + 1]$  $\leq 2\mu^2 \left(\frac{1}{1+\epsilon}\right)^{\ell} \leq \frac{1}{m^2}$ 

by choosing  $\ell \geq \log\left(\frac{1}{2\mu^2m^2}\right)/\log\left(\frac{1}{1+\epsilon}\right) = \log\left(2\mu^2m^2\right)/\log\left(1+\epsilon\right)$ 

This gives maxsteps =  $\Theta(\log m)$ .

So far we estimated

$$\Pr[\mathsf{cycle}] \le \mathcal{O}\Big(\frac{1}{m^2}\Big)$$

and

$$\Pr[\mathsf{unsuccessful} \mid \mathsf{no cycle}] \le \mathcal{O}\Big(\frac{1}{m^2}\Big)$$

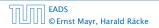

So far we estimated

$$\Pr[\mathsf{cycle}] \le \mathcal{O}\Big(\frac{1}{m^2}\Big)$$

and

$$\Pr[\mathsf{unsuccessful} \mid \mathsf{no} \; \mathsf{cycle}] \le \mathcal{O}\Big(\frac{1}{m^2}\Big)$$

Observe that

Pr[successful] = Pr[no cycle] - Pr[unsuccessful | no cycle]

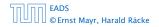

So far we estimated

$$\Pr[\mathsf{cycle}] \le \mathcal{O}\Big(\frac{1}{m^2}\Big)$$

and

$$\Pr[\mathsf{unsuccessful} \mid \mathsf{no cycle}] \le \mathcal{O}\Big(\frac{1}{m^2}\Big)$$

#### Observe that

Pr[successful] = Pr[no cycle] - Pr[unsuccessful | no cycle] $\geq c \cdot Pr[no cycle]$ 

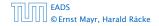

So far we estimated

$$\Pr[\mathsf{cycle}] \le \mathcal{O}\Big(\frac{1}{m^2}\Big)$$

and

$$\Pr[\mathsf{unsuccessful} \mid \mathsf{no cycle}] \le \mathcal{O}\Big(\frac{1}{m^2}\Big)$$

#### Observe that

 $\begin{aligned} \Pr[\mathsf{successful}] &= \Pr[\mathsf{no cycle}] - \Pr[\mathsf{unsuccessful} \mid \mathsf{no cycle}] \\ &\geq c \cdot \Pr[\mathsf{no cycle}] \end{aligned}$ 

for a suitable constant c > 0.

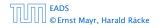

The expected number of complete steps in the successful phase of an insert operation is:

The expected number of complete steps in the successful phase of an insert operation is:

E[number of steps | phase successful]

The expected number of complete steps in the successful phase of an insert operation is:

E[number of steps | phase successful]

$$= \sum_{t \ge 1} \Pr[\text{search takes at least } t \text{ steps } | \text{ phase successful}]$$

The expected number of complete steps in the successful phase of an insert operation is:

E[number of steps | phase successful]

 $= \sum_{t \ge 1} \Pr[\text{search takes at least } t \text{ steps } | \text{ phase successful}]$ 

We have

Pr[search at least t steps | successful]

The expected number of complete steps in the successful phase of an insert operation is:

E[number of steps | phase successful]

 $= \sum_{t \ge 1} \Pr[\text{search takes at least } t \text{ steps } | \text{ phase successful}]$ 

We have

Pr[search at least t steps | successful]

=  $\Pr[\text{search at least } t \text{ steps } \land \text{successful}] / \Pr[\text{successful}]$ 

The expected number of complete steps in the successful phase of an insert operation is:

E[number of steps | phase successful]

 $= \sum_{t \ge 1} \Pr[\text{search takes at least } t \text{ steps } | \text{ phase successful}]$ 

We have

Pr[search at least t steps | successful]

= 
$$\Pr[\text{search at least } t \text{ steps } \land \text{successful}] / \Pr[\text{successful}]$$
  
 $\leq \frac{1}{c} \Pr[\text{search at least } t \text{ steps } \land \text{successful}] / \Pr[\text{no cycle}]$ 

The expected number of complete steps in the successful phase of an insert operation is:

E[number of steps | phase successful]

 $= \sum_{t \ge 1} \Pr[\text{search takes at least } t \text{ steps } | \text{ phase successful}]$ 

We have

Pr[search at least t steps | successful]

= 
$$\Pr[\text{search at least } t \text{ steps } \land \text{successful}] / \Pr[\text{successful}]$$
  
 $\leq \frac{1}{c} \Pr[\text{search at least } t \text{ steps } \land \text{successful}] / \Pr[\text{no cycle}]$   
 $\leq \frac{1}{c} \Pr[\text{search at least } t \text{ steps } \land \text{ no cycle}] / \Pr[\text{no cycle}]$ 

The expected number of complete steps in the successful phase of an insert operation is:

E[number of steps | phase successful]

 $= \sum_{t \ge 1} \Pr[\text{search takes at least } t \text{ steps } | \text{ phase successful}]$ 

#### We have

Pr[search at least t steps | successful]

=  $\Pr[\text{search at least } t \text{ steps } \land \text{successful}] / \Pr[\text{successful}]$   $\leq \frac{1}{c} \Pr[\text{search at least } t \text{ steps } \land \text{successful}] / \Pr[\text{no cycle}]$   $\leq \frac{1}{c} \Pr[\text{search at least } t \text{ steps } \land \text{ no cycle}] / \Pr[\text{no cycle}]$ =  $\frac{1}{c} \Pr[\text{search at least } t \text{ steps } | \text{ no cycle}]$ .

Hence,

E[number of steps | phase successful]

This means the expected cost for a successful phase is constant (even after accounting for the cost of the incomplete step that finishes the phase).

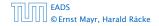

Hence,

E[number of steps | phase successful]

$$\leq \frac{1}{c} \sum_{t \geq 1} \Pr[\text{search at least } t \text{ steps } | \text{ no cycle}]$$

This means the expected cost for a successful phase is constant (even after accounting for the cost of the incomplete step that finishes the phase).

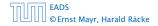

Hence,

E[number of steps | phase successful]

$$\leq \frac{1}{c} \sum_{t \geq 1} \Pr[\text{search at least } t \text{ steps } | \text{ no cycle}]$$
$$\leq \frac{1}{c} \sum_{t \geq 1} 2\mu^2 \left(\frac{1}{1+\epsilon}\right)^{(2t-1)/3}$$

This means the expected cost for a successful phase is constant (even after accounting for the cost of the incomplete step that finishes the phase).

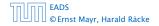

Hence,

E[number of steps | phase successful]

$$\leq \frac{1}{c} \sum_{t \geq 1} \Pr[\text{search at least } t \text{ steps } | \text{ no cycle}]$$
  
$$\leq \frac{1}{c} \sum_{t \geq 1} 2\mu^2 \left(\frac{1}{1+\epsilon}\right)^{(2t-1)/3}$$
  
$$\leq \frac{2\mu^2 (1+\epsilon)^{2/3}}{c} \sum_{t \geq 0} \left(\frac{1}{(1+\epsilon)^{2/3}}\right)^t$$

This means the expected cost for a successful phase is constant (even after accounting for the cost of the incomplete step that finishes the phase).

EADS © Ernst Mayr, Harald Räcke

Hence,

E[number of steps | phase successful]

$$\leq \frac{1}{c} \sum_{t \geq 1} \Pr[\text{search at least } t \text{ steps } | \text{ no cycle}]$$
  
$$\leq \frac{1}{c} \sum_{t \geq 1} 2\mu^2 \left(\frac{1}{1+\epsilon}\right)^{(2t-1)/3}$$
  
$$\leq \frac{2\mu^2 (1+\epsilon)^{2/3}}{c} \sum_{t \geq 0} \left(\frac{1}{(1+\epsilon)^{2/3}}\right)^t = \mathcal{O}(1) \ .$$

This means the expected cost for a successful phase is constant (even after accounting for the cost of the incomplete step that finishes the phase).

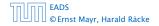

A phase that is not successful induces cost  $\mathcal{O}(m)$  for doing a complete rehash (this dominates the cost for the steps in the phase).

The probability that a phase is not successful is  $p = O(1/m^2)$ (probability  $O(1/m^2)$  of running into a cycle and probability  $O(1/m^2)$  of reaching maxsteps without running into a cycle).

The expected number of unsuccessful phases is  $\sum_{i\geq 1} p^i = \frac{1}{1-p} - 1 = \frac{p}{1-p} = \mathcal{O}(p).$ 

Therefore the expected cost for re-hashes is  $\mathcal{O}(m) \cdot \mathcal{O}(p) = \mathcal{O}(1/m).$ 

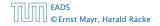

A phase that is not successful induces cost  $\mathcal{O}(m)$  for doing a complete rehash (this dominates the cost for the steps in the phase).

The probability that a phase is not successful is  $p = O(1/m^2)$ (probability  $O(1/m^2)$  of running into a cycle and probability  $O(1/m^2)$  of reaching maxsteps without running into a cycle).

The expected number of unsuccessful phases is  $\sum_{i\geq 1} p^i = \frac{1}{1-p} - 1 = \frac{p}{1-p} = \mathcal{O}(p).$ 

Therefore the expected cost for re-hashes is  $\mathcal{O}(m) \cdot \mathcal{O}(p) = \mathcal{O}(1/m).$ 

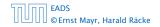

A phase that is not successful induces cost  $\mathcal{O}(m)$  for doing a complete rehash (this dominates the cost for the steps in the phase).

The probability that a phase is not successful is  $p = O(1/m^2)$ (probability  $O(1/m^2)$  of running into a cycle and probability  $O(1/m^2)$  of reaching maxsteps without running into a cycle).

The expected number of unsuccessful phases is  $\sum_{i\geq 1} p^i = \frac{1}{1-p} - 1 = \frac{p}{1-p} = \mathcal{O}(p).$ 

Therefore the expected cost for re-hashes is  $\mathcal{O}(m) \cdot \mathcal{O}(p) = \mathcal{O}(1/m).$ 

A phase that is not successful induces cost  $\mathcal{O}(m)$  for doing a complete rehash (this dominates the cost for the steps in the phase).

The probability that a phase is not successful is  $p = O(1/m^2)$ (probability  $O(1/m^2)$  of running into a cycle and probability  $O(1/m^2)$  of reaching maxsteps without running into a cycle).

The expected number of unsuccessful phases is  $\sum_{i\geq 1} p^i = \frac{1}{1-p} - 1 = \frac{p}{1-p} = \mathcal{O}(p).$ 

Therefore the expected cost for re-hashes is  $\mathcal{O}(m) \cdot \mathcal{O}(p) = \mathcal{O}(1/m).$ 

A phase that is not successful induces cost  $\mathcal{O}(m)$  for doing a complete rehash (this dominates the cost for the steps in the phase).

The probability that a phase is not successful is  $p = O(1/m^2)$ (probability  $O(1/m^2)$  of running into a cycle and probability  $O(1/m^2)$  of reaching maxsteps without running into a cycle).

The expected number of unsuccessful phases is  $\sum_{i\geq 1} p^i = \frac{1}{1-p} - 1 = \frac{p}{1-p} = \mathcal{O}(p).$ 

Therefore the expected cost for re-hashes is  $\mathcal{O}(m) \cdot \mathcal{O}(p) = \mathcal{O}(1/m)$ .

#### What kind of hash-functions do we need?

Since maxsteps is  $\Theta(\log m)$  the largest size of a path-structure or cycle-structure contains just  $\Theta(\log m)$  different keys. Therefore, it is sufficient to have  $(\mu, \Theta(\log m))$ -independent hash-functions.

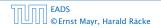

#### What kind of hash-functions do we need?

# Since maxsteps is $\Theta(\log m)$ the largest size of a path-structure or cycle-structure contains just $\Theta(\log m)$ different keys.

Therefore, it is sufficient to have  $(\mu, \Theta(\log m))$ -independent hash-functions.

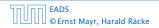

#### What kind of hash-functions do we need?

Since maxsteps is  $\Theta(\log m)$  the largest size of a path-structure or cycle-structure contains just  $\Theta(\log m)$  different keys.

Therefore, it is sufficient to have  $(\mu, \Theta(\log m))$ -independent hash-functions.

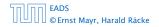

- Let  $\alpha := 1/(1 + \epsilon)$ .
- ► Keep track of the number of elements in the table. When  $m \ge \alpha n$  we double n and do a complete re-hash (table-expand).
- Whenever *m* drops below  $\alpha n/4$  we divide *n* by 2 and do a rehash (table-shrink).
- Note that right after a change in table-size we have m = αn/2. In order for a table-expand to occur at least αn/2 insertions are required. Similar, for a table-shrink at least αn/4 deletions must occur.
- Therefore we can amortize the rehash cost after a change in table-size against the cost for insertions and deletions.

- Let  $\alpha := 1/(1 + \epsilon)$ .
- Keep track of the number of elements in the table. When  $m \ge \alpha n$  we double n and do a complete re-hash (table-expand).
- Whenever m drops below αn/4 we divide n by 2 and do a rehash (table-shrink).
- Note that right after a change in table-size we have m = αn/2. In order for a table-expand to occur at least αn/2 insertions are required. Similar, for a table-shrink at least αn/4 deletions must occur.
- Therefore we can amortize the rehash cost after a change in table-size against the cost for insertions and deletions.

- Let  $\alpha := 1/(1 + \epsilon)$ .
- Keep track of the number of elements in the table. When  $m \ge \alpha n$  we double n and do a complete re-hash (table-expand).
- Whenever *m* drops below  $\alpha n/4$  we divide *n* by 2 and do a rehash (table-shrink).
- Note that right after a change in table-size we have m = αn/2. In order for a table-expand to occur at least αn/2 insertions are required. Similar, for a table-shrink at least αn/4 deletions must occur.
- Therefore we can amortize the rehash cost after a change in table-size against the cost for insertions and deletions.

- Let  $\alpha := 1/(1 + \epsilon)$ .
- Keep track of the number of elements in the table. When  $m \ge \alpha n$  we double n and do a complete re-hash (table-expand).
- Whenever *m* drops below  $\alpha n/4$  we divide *n* by 2 and do a rehash (table-shrink).
- Note that right after a change in table-size we have  $m = \alpha n/2$ . In order for a table-expand to occur at least  $\alpha n/2$  insertions are required. Similar, for a table-shrink at least  $\alpha n/4$  deletions must occur.
- Therefore we can amortize the rehash cost after a change in table-size against the cost for insertions and deletions.

- Let  $\alpha := 1/(1 + \epsilon)$ .
- Keep track of the number of elements in the table. When  $m \ge \alpha n$  we double n and do a complete re-hash (table-expand).
- Whenever *m* drops below  $\alpha n/4$  we divide *n* by 2 and do a rehash (table-shrink).
- Note that right after a change in table-size we have  $m = \alpha n/2$ . In order for a table-expand to occur at least  $\alpha n/2$  insertions are required. Similar, for a table-shrink at least  $\alpha n/4$  deletions must occur.
- Therefore we can amortize the rehash cost after a change in table-size against the cost for insertions and deletions.

#### **Lemma 33** *Cuckoo Hashing has an expected constant insert-time and a worst-case constant search-time.*

Note that the above lemma only holds if the fill-factor (number of keys/total number of hash-table slots) is at most  $\frac{1}{2(1+\epsilon)}$ .

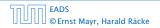

#### Lemma 33

*Cuckoo Hashing has an expected constant insert-time and a worst-case constant search-time.* 

Note that the above lemma only holds if the fill-factor (number of keys/total number of hash-table slots) is at most  $\frac{1}{2(1+\epsilon)}$ .

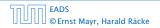

# **8 Priority Queues**

# A Priority Queue *S* is a dynamic set data structure that supports the following operations:

- S.build(x<sub>1</sub>,..., x<sub>n</sub>): Creates a data-structure that contains just the elements x<sub>1</sub>,..., x<sub>n</sub>.
- Sinsert(x): Adds element x to the data-structure.
- element *S*.minimum(): Returns an element  $x \in S$  with minimum key-value key[x].
- element S.delete-min(): Deletes the element with minimum key-value from S and returns it.
- boolean S.is-empty(): Returns true if the data-structure is empty and false otherwise.

Sometimes we also have

• S.merge(S'):  $S := S \cup S'$ ;  $S' := \emptyset$ .

8 Priority Queues

# **8 Priority Queues**

A Priority Queue *S* is a dynamic set data structure that supports the following operations:

- S.build  $(x_1, \ldots, x_n)$ : Creates a data-structure that contains just the elements  $x_1, \ldots, x_n$ .
- Sinsert(x): Adds element x to the data-structure.
- element *S*.minimum(): Returns an element  $x \in S$  with minimum key-value key[x].
- element S.delete-min(): Deletes the element with minimum key-value from S and returns it.
- boolean S.is-empty(): Returns true if the data-structure is empty and false otherwise.

Sometimes we also have

• S.merge(S'):  $S := S \cup S'$ ;  $S' := \emptyset$ .

A Priority Queue *S* is a dynamic set data structure that supports the following operations:

- S.build  $(x_1, \ldots, x_n)$ : Creates a data-structure that contains just the elements  $x_1, \ldots, x_n$ .
- Sinsert(x): Adds element x to the data-structure.
- element S.minimum(): Returns an element  $x \in S$  with minimum key-value key[x].
- element S.delete-min(): Deletes the element with minimum key-value from S and returns it.
- boolean S.is-empty(): Returns true if the data-structure is empty and false otherwise.

Sometimes we also have

• S.merge(S'):  $S := S \cup S'$ ;  $S' := \emptyset$ .

A Priority Queue *S* is a dynamic set data structure that supports the following operations:

- S.build  $(x_1, \ldots, x_n)$ : Creates a data-structure that contains just the elements  $x_1, \ldots, x_n$ .
- Sinsert(x): Adds element x to the data-structure.
- element *S*.minimum(): Returns an element  $x \in S$  with minimum key-value key[x].
- element S.delete-min(): Deletes the element with minimum key-value from S and returns it.
- boolean S.is-empty(): Returns true if the data-structure is empty and false otherwise.

Sometimes we also have

• S.merge(S'):  $S := S \cup S'$ ;  $S' := \emptyset$ .

A Priority Queue *S* is a dynamic set data structure that supports the following operations:

- S.build  $(x_1, \ldots, x_n)$ : Creates a data-structure that contains just the elements  $x_1, \ldots, x_n$ .
- Sinsert(x): Adds element x to the data-structure.
- element *S*.minimum(): Returns an element  $x \in S$  with minimum key-value key[x].
- element S.delete-min(): Deletes the element with minimum key-value from S and returns it.
- boolean S.is-empty(): Returns true if the data-structure is empty and false otherwise.

Sometimes we also have

• S.merge(S'):  $S := S \cup S'$ ;  $S' := \emptyset$ .

A Priority Queue *S* is a dynamic set data structure that supports the following operations:

- S.build  $(x_1, \ldots, x_n)$ : Creates a data-structure that contains just the elements  $x_1, \ldots, x_n$ .
- Sinsert(x): Adds element x to the data-structure.
- element *S*.minimum(): Returns an element  $x \in S$  with minimum key-value key[x].
- element S.delete-min(): Deletes the element with minimum key-value from S and returns it.
- boolean S.is-empty(): Returns true if the data-structure is empty and false otherwise.

Sometimes we also have

• S.merge(S'):  $S := S \cup S'$ ;  $S' := \emptyset$ .

A Priority Queue *S* is a dynamic set data structure that supports the following operations:

- S.build  $(x_1, \ldots, x_n)$ : Creates a data-structure that contains just the elements  $x_1, \ldots, x_n$ .
- S.insert(x): Adds element x to the data-structure.
- element *S*.minimum(): Returns an element  $x \in S$  with minimum key-value key[x].
- element S.delete-min(): Deletes the element with minimum key-value from S and returns it.
- boolean S.is-empty(): Returns true if the data-structure is empty and false otherwise.

Sometimes we also have

• S.merge(S'):  $S := S \cup S'$ ;  $S' := \emptyset$ .

#### An addressable Priority Queue also supports:

- handle S.insert(x): Adds element x to the data-structure, and returns a handle to the object for future reference.
- S.delete(h): Deletes element specified through handle h.
- S.decrease-key(h, k): Decreases the key of the element specified by handle h to k. Assumes that the key is at least k before the operation.

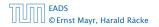

An addressable Priority Queue also supports:

- handle S.insert(x): Adds element x to the data-structure, and returns a handle to the object for future reference.
- S.delete(h): Deletes element specified through handle h.
- S.decrease-key(h, k): Decreases the key of the element specified by handle h to k. Assumes that the key is at least k before the operation.

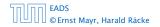

An addressable Priority Queue also supports:

- handle S.insert(x): Adds element x to the data-structure, and returns a handle to the object for future reference.
- S.delete(h): Deletes element specified through handle h.
- S.decrease-key(h, k): Decreases the key of the element specified by handle h to k. Assumes that the key is at least k before the operation.

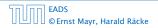

An addressable Priority Queue also supports:

- handle S.insert(x): Adds element x to the data-structure, and returns a handle to the object for future reference.
- S.delete(*h*): Deletes element specified through handle *h*.
- S.decrease-key(h, k): Decreases the key of the element specified by handle h to k. Assumes that the key is at least k before the operation.

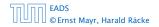

# Dijkstra's Shortest Path Algorithm

```
Algorithm 18 Shortest-Path(G = (V, E, d), s \in V)
1: Input: weighted graph G = (V, E, d); start vertex s;
2: Output: key-field of every node contains distance from s;
3: S.build(); // build empty priority queue
4: for all v \in V \setminus \{s\} do
5: v \cdot \ker \infty;
6: h_v \leftarrow S.insert(v);
7: s.key \leftarrow 0; S.insert(s);
8: while S.is-empty() = false do
     v \leftarrow S.delete-min():
9:
10: for all x \in V s.t. (v, x) \in E do
11:
               if x.key > v.key + d(v, x) then
                    S.decrease-key(h_x, v. key + d(v, x));
12:
13:
                    x.kev \leftarrow v.kev + d(v, x):
```

# Prim's Minimum Spanning Tree Algorithm

```
Algorithm 19 Prim-MST(G = (V, E, d), s \in V)
1: Input: weighted graph G = (V, E, d); start vertex s;
2: Output: pred-fields encode MST;
3: S.build(); // build empty priority queue
4: for all v \in V \setminus \{s\} do
5: v \cdot \ker \infty;
6: h_v \leftarrow S.insert(v);
7: s.key \leftarrow 0; S.insert(s);
8: while S.is-empty() = false do
9:
    v \leftarrow S.delete-min():
10: for all x \in V s.t. \{v, x\} \in E do
11:
               if x.key > d(v, x) then
                     S.decrease-key(h_x, d(v, x));
12:
13:
                    x.kev \leftarrow d(v, x);
14:
                     x.pred \leftarrow v;
```

# Analysis of Dijkstra and Prim

Both algorithms require:

- 1 build() operation
- ▶ |V| insert() operations
- ► |V| delete-min() operations
- ▶ |V| is-empty() operations
- |E| decrease-key() operations

How good a running time can we obtain?

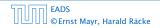

# Analysis of Dijkstra and Prim

Both algorithms require:

- 1 build() operation
- |V| insert() operations
- ▶ |V| delete-min() operations
- ► |V| is-empty() operations
- |E| decrease-key() operations

#### How good a running time can we obtain?

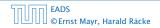

| Operation    | Binary<br>Heap | BST       | Binomial<br>Heap | Fibonacci<br>Heap* |
|--------------|----------------|-----------|------------------|--------------------|
| build        | n              | $n\log n$ | $n\log n$        | п                  |
| minimum      | 1              | $\log n$  | $\log n$         | 1                  |
| is-empty     | 1              | 1         | 1                | 1                  |
| insert       | $\log n$       | $\log n$  | $\log n$         | 1                  |
| delete       | $\log n^{**}$  | $\log n$  | $\log n$         | $\log n$           |
| delete-min   | $\log n$       | $\log n$  | $\log n$         | $\log n$           |
| decrease-key | $\log n$       | $\log n$  | $\log n$         | 1                  |
| merge        | n              | $n\log n$ | $\log n$         | 1                  |

Note that most applications use **build()** only to create an empty heap which then costs time 1.

The standard version of binary heaps is not addressable, and hence does not support a delete operation.

Fibonacci heaps only give an amortized guarantee.

| Operation    | Binary<br>Heap | BST       | Binomial<br>Heap | Fibonacci<br>Heap* |
|--------------|----------------|-----------|------------------|--------------------|
| build        | n              | $n\log n$ | $n\log n$        | п                  |
| minimum      | 1              | $\log n$  | $\log n$         | 1                  |
| is-empty     | 1              | 1         | 1                | 1                  |
| insert       | $\log n$       | $\log n$  | $\log n$         | 1                  |
| delete       | $\log n^{**}$  | $\log n$  | $\log n$         | $\log n$           |
| delete-min   | $\log n$       | $\log n$  | $\log n$         | $\log n$           |
| decrease-key | $\log n$       | $\log n$  | $\log n$         | 1                  |
| merge        | n              | $n\log n$ | $\log n$         | 1                  |

Note that most applications use **build()** only to create an empty heap which then costs time 1.

The standard version of binary heaps is not addressable, and hence does not support a delete operation.

Fibonacci heaps only give an amortized guarantee.

| Operation    | Binary<br>Heap | BST       | Binomial<br>Heap | Fibonacci<br>Heap* |
|--------------|----------------|-----------|------------------|--------------------|
| build        | n              | $n\log n$ | $n\log n$        | п                  |
| minimum      | 1              | $\log n$  | $\log n$         | 1                  |
| is-empty     | 1              | 1         | 1                | 1                  |
| insert       | $\log n$       | $\log n$  | $\log n$         | 1                  |
| delete       | $\log n^{**}$  | $\log n$  | $\log n$         | $\log n$           |
| delete-min   | $\log n$       | $\log n$  | $\log n$         | $\log n$           |
| decrease-key | $\log n$       | $\log n$  | $\log n$         | 1                  |
| merge        | n              | $n\log n$ | $\log n$         | 1                  |

Note that most applications use **build()** only to create an empty heap which then costs time 1.

The standard version of binary heaps is not addressable, and hence does not support a delete operation.

Fibonacci heaps only give an amortized guarantee.

| Operation    | Binary<br>Heap | BST       | Binomial<br>Heap | Fibonacci<br>Heap* |
|--------------|----------------|-----------|------------------|--------------------|
| build        | n              | $n\log n$ | $n\log n$        | п                  |
| minimum      | 1              | $\log n$  | $\log n$         | 1                  |
| is-empty     | 1              | 1         | 1                | 1                  |
| insert       | $\log n$       | $\log n$  | $\log n$         | 1                  |
| delete       | $\log n^{**}$  | $\log n$  | $\log n$         | $\log n$           |
| delete-min   | $\log n$       | $\log n$  | $\log n$         | $\log n$           |
| decrease-key | $\log n$       | $\log n$  | $\log n$         | 1                  |
| merge        | n              | $n\log n$ | $\log n$         | 1                  |

Note that most applications use **build()** only to create an empty heap which then costs time 1.

The standard version of binary heaps is not addressable, and hence does not support a delete operation.

Fibonacci heaps only give an amortized guarantee.

# Using Binary Heaps, Prim and Dijkstra run in time $\mathcal{O}((|V| + |E|) \log |V|).$

# Using Fibonacci Heaps, Prim and Dijkstra run in time $\mathcal{O}(|V| \log |V| + |E|)$ .

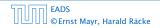

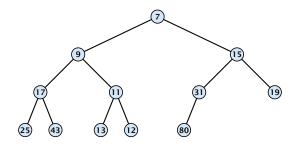

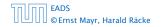

8.1 Binary Heaps

**∢ @ → ∢ ≣ → ∢ ≣ →** 308/609

Nearly complete binary tree; only the last level is not full, and this one is filled from left to right.

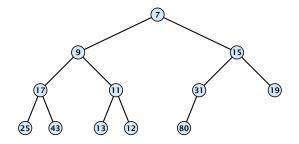

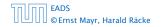

8.1 Binary Heaps

◆ 母 ト ◆ 臣 ト ◆ 臣 → 308/609

- Nearly complete binary tree; only the last level is not full, and this one is filled from left to right.
- Heap property: A node's key is not larger than the key of one of its children.

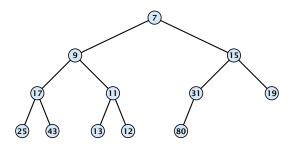

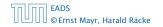

8.1 Binary Heaps

◆ 母 ト ◆ 臣 ト ◆ 臣 → 308/609

## **Binary Heaps**

#### **Operations:**

- **minimum()**: return the root-element. Time O(1).
- **is-empty()**: check whether root-pointer is null. Time O(1).

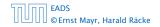

## **Binary Heaps**

#### **Operations:**

- **minimum()**: return the root-element. Time  $\mathcal{O}(1)$ .
- **is-empty**(): check whether root-pointer is null. Time O(1).

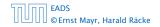

## **Binary Heaps**

**Operations:** 

- **minimum():** return the root-element. Time  $\mathcal{O}(1)$ .
- **is-empty():** check whether root-pointer is null. Time  $\mathcal{O}(1)$ .

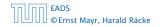

#### Maintain a pointer to the last element *x*.

► We can compute the predecessor of x (last element when x is deleted) in time O(log n).

go up until the last edge used was a right edge. go left; go right until you reach a leaf if you hit the root on the way up, go to the rightmost element

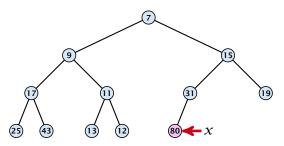

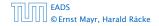

Maintain a pointer to the last element *x*.

► We can compute the predecessor of x (last element when x is deleted) in time O(log n).

go up until the last edge used was a right edge. go left; go right until you reach a leaf if you hit the root on the way up, go to the rightmost element

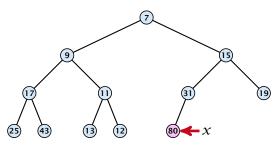

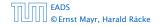

Maintain a pointer to the last element *x*.

► We can compute the predecessor of x (last element when x is deleted) in time O(log n).

go up until the last edge used was a right edge. go left; go right until you reach a leaf

if you hit the root on the way up, go to the rightmost element

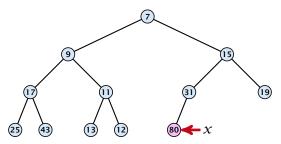

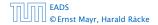

Maintain a pointer to the last element *x*.

► We can compute the predecessor of x (last element when x is deleted) in time O(log n).

go up until the last edge used was a right edge. go left; go right until you reach a leaf

if you hit the root on the way up, go to the rightmost element

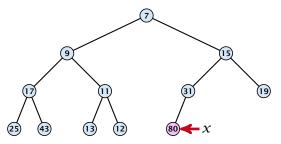

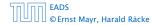

#### Maintain a pointer to the last element *x*.

► We can compute the successor of x (last element when an element is inserted) in time O(log n).

go up until the last edge used was a left edge. go right: go left until you reach a null-pointer.

if you hit the root on the way up, go to the leftmost: element; insert a new element as a left child;

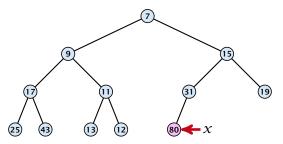

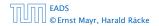

8.1 Binary Heaps

▲ 個 ▶ ▲ 필 ▶ ▲ 필 ▶ 311/609

Maintain a pointer to the last element *x*.

► We can compute the successor of x (last element when an element is inserted) in time O(log n).

go up until the last edge used was a left edge. go right; go left until you reach a null-pointer.

if you hit the root on the way up, go to the leftmost element; insert a new element as a left child;

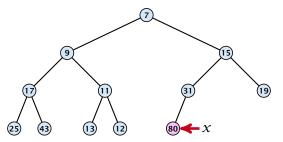

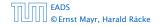

8.1 Binary Heaps

▲圖▶▲≣▶▲≣▶ 311/609

Maintain a pointer to the last element *x*.

► We can compute the successor of x (last element when an element is inserted) in time O(log n).

go up until the last edge used was a left edge. go right; go left until you reach a null-pointer.

if you hit the root on the way up, go to the leftmost element; insert a new element as a left child;

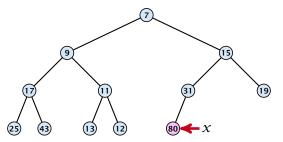

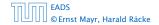

Maintain a pointer to the last element *x*.

 We can compute the successor of x (last element when an element is inserted) in time O(log n).

go up until the last edge used was a left edge. go right; go left until you reach a null-pointer.

if you hit the root on the way up, go to the leftmost element; insert a new element as a left child;

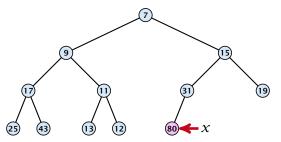

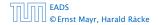

#### **1.** Insert element at successor of *x*.

2. Exchange with parent until heap property is fulfilled.

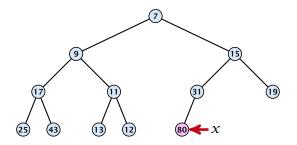

Note that an exchange can either be done by moving the data or by changing pointers. The latter method leads to an addressable priority queue.

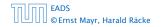

8.1 Binary Heaps

**▲ @ ▶ ▲ 臣 ▶ ▲ 臣 ▶** 312/609

- **1.** Insert element at successor of *x*.
- 2. Exchange with parent until heap property is fulfilled.

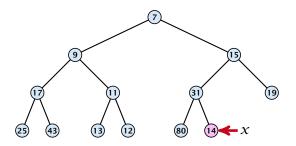

Note that an exchange can either be done by moving the data or by changing pointers. The latter method leads to an addressable priority queue.

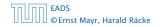

8.1 Binary Heaps

◆ 個 ▶ ◆ 聖 ▶ ◆ 里 ▶ 312/609

- **1.** Insert element at successor of *x*.
- 2. Exchange with parent until heap property is fulfilled.

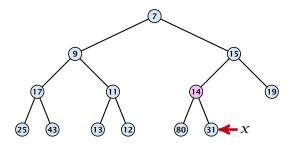

Note that an exchange can either be done by moving the data or by changing pointers. The latter method leads to an addressable priority queue.

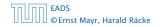

8.1 Binary Heaps

**◆ @ ▶ ◆** 臣 ▶ ◆ 臣 ▶ 312/609

- **1.** Insert element at successor of *x*.
- 2. Exchange with parent until heap property is fulfilled.

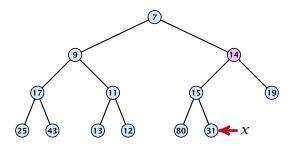

Note that an exchange can either be done by moving the data or by changing pointers. The latter method leads to an addressable priority queue.

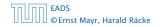

8.1 Binary Heaps

**◆ @ ▶ ◆** 臣 ▶ ◆ 臣 ▶ 312/609

## Insert

- **1.** Insert element at successor of *x*.
- 2. Exchange with parent until heap property is fulfilled.

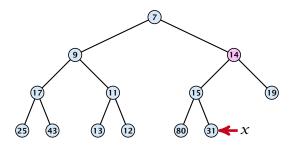

Note that an exchange can either be done by moving the data or by changing pointers. The latter method leads to an addressable priority queue.

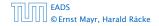

- **1.** Exchange the element to be deleted with the element *e* pointed to by *x*.
- 2. Restore the heap-property for the element *e*.

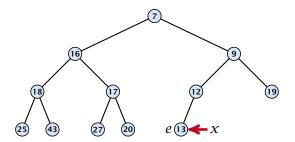

At its new position *e* may either travel up or down in the tree (but not both directions).

#### EADS © Ernst Mayr, Harald Räcke

8.1 Binary Heaps

◆日 → 王 → 王 → 313/609

- 1. Exchange the element to be deleted with the element *e* pointed to by *x*.
- **2.** Restore the heap-property for the element *e*.

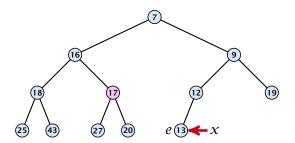

At its new position *e* may either travel up or down in the tree (but not both directions).

#### EADS © Ernst Mayr, Harald Räcke

8.1 Binary Heaps

▲ 圖 ▶ ▲ 圖 ▶ ▲ 圖 ▶ 313/609

- 1. Exchange the element to be deleted with the element *e* pointed to by *x*.
- **2.** Restore the heap-property for the element *e*.

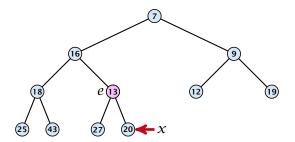

At its new position *e* may either travel up or down in the tree (but not both directions).

#### EADS © Ernst Mayr, Harald Räcke

8.1 Binary Heaps

◆ 個 ト < 注 ト < 注 ト 313/609

- 1. Exchange the element to be deleted with the element *e* pointed to by *x*.
- **2.** Restore the heap-property for the element *e*.

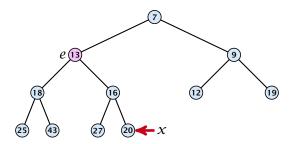

At its new position *e* may either travel up or down in the tree (but not both directions).

#### EADS © Ernst Mayr, Harald Räcke

8.1 Binary Heaps

◆ 個 ト < 注 ト < 注 ト 313/609

- 1. Exchange the element to be deleted with the element *e* pointed to by *x*.
- **2.** Restore the heap-property for the element *e*.

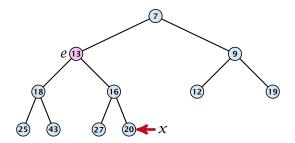

At its new position e may either travel up or down in the tree (but not both directions).

# **Binary Heaps**

#### **Operations:**

- **minimum()**: return the root-element. Time  $\mathcal{O}(1)$ .
- **is-empty():** check whether root-pointer is null. Time  $\mathcal{O}(1)$ .
- **insert**(k): insert at x and bubble up. Time  $O(\log n)$ .
- **delete**(*h*): swap with x and bubble up or sift-down. Time  $O(\log n)$ .

We can build a heap in linear time:

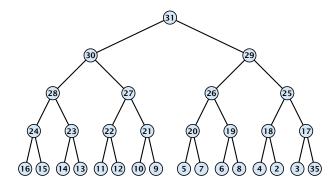

$$\sum_{\substack{\ell \in \ell \\ \ell \in \ell}} 2^{\ell} \cdot (h - \ell) = \mathcal{O}(2^h) = \mathcal{O}(n)$$

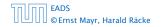

8.1 Binary Heaps

We can build a heap in linear time:

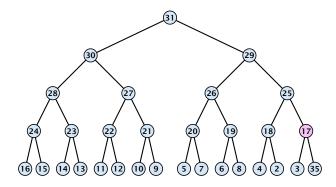

$$\sum_{\substack{\ell \in \ell \\ \ell \in \ell}} 2^{\ell} \cdot (h - \ell) = \mathcal{O}(2^h) = \mathcal{O}(n)$$

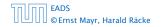

8.1 Binary Heaps

**◆ @ ▶ ◆** 臣 ▶ ◆ 臣 ▶ 315/609

We can build a heap in linear time:

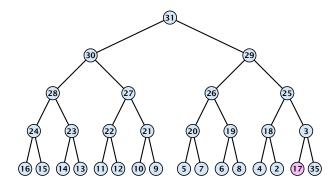

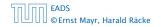

8.1 Binary Heaps

We can build a heap in linear time:

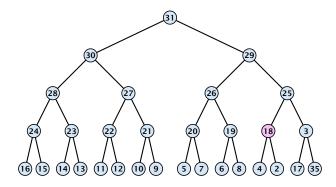

$$\sum_{\substack{\ell \in \ell \\ \ell \in \ell}} 2^{\ell} \cdot (h - \ell) = \mathcal{O}(2^h) = \mathcal{O}(n)$$

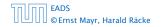

8.1 Binary Heaps

**◆ @ ▶ ◆** 臣 ▶ ◆ 臣 ▶ 315/609

We can build a heap in linear time:

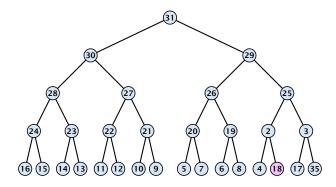

$$\sum_{\text{evels } \ell} 2^{\ell} \cdot (h - \ell) = \mathcal{O}(2^h) = \mathcal{O}(n)$$

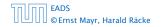

8.1 Binary Heaps

We can build a heap in linear time:

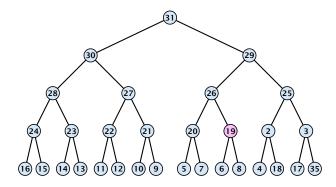

$$\sum_{\text{evels } \ell} 2^{\ell} \cdot (h - \ell) = \mathcal{O}(2^h) = \mathcal{O}(n)$$

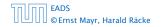

8.1 Binary Heaps

We can build a heap in linear time:

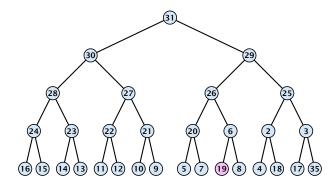

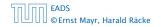

8.1 Binary Heaps

We can build a heap in linear time:

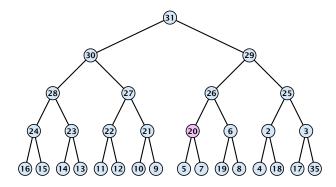

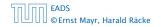

8.1 Binary Heaps

We can build a heap in linear time:

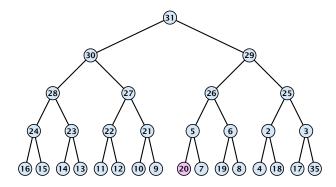

$$\sum_{\substack{\ell \in \mathcal{U}}} 2^{\ell} \cdot (h - \ell) = \mathcal{O}(2^h) = \mathcal{O}(n)$$

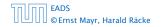

8.1 Binary Heaps

▲ 個 ▶ ▲ 필 ▶ ▲ 필 ▶ 315/609

We can build a heap in linear time:

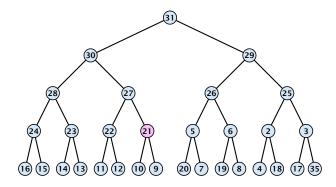

$$\sum_{\substack{\ell \in \mathcal{U}}} 2^{\ell} \cdot (h - \ell) = \mathcal{O}(2^h) = \mathcal{O}(n)$$

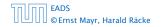

8.1 Binary Heaps

We can build a heap in linear time:

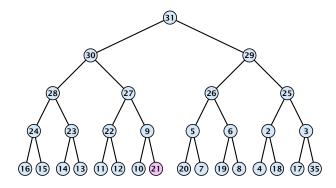

$$\sum_{\substack{\ell \in \mathcal{U}}} 2^{\ell} \cdot (h - \ell) = \mathcal{O}(2^h) = \mathcal{O}(n)$$

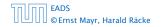

8.1 Binary Heaps

We can build a heap in linear time:

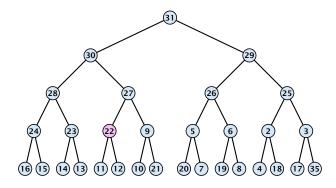

$$\sum_{\text{levels } \ell} 2^{\ell} \cdot (h - \ell) = \mathcal{O}(2^h) = \mathcal{O}(n)$$

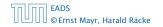

8.1 Binary Heaps

**◆ @ ▶ ◆** 臣 ▶ ◆ 臣 ▶ 315/609

We can build a heap in linear time:

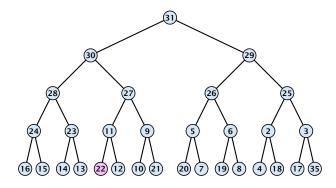

$$\sum_{\substack{\ell \in \mathcal{U}}} 2^{\ell} \cdot (h - \ell) = \mathcal{O}(2^h) = \mathcal{O}(n)$$

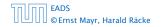

8.1 Binary Heaps

We can build a heap in linear time:

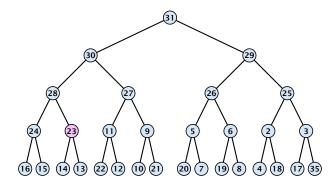

$$\sum_{\substack{\ell \in \mathcal{U}}} 2^{\ell} \cdot (h - \ell) = \mathcal{O}(2^h) = \mathcal{O}(n)$$

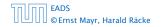

8.1 Binary Heaps

We can build a heap in linear time:

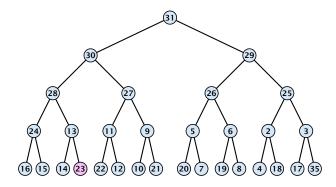

$$\sum_{\substack{\ell \in \mathcal{U}}} 2^{\ell} \cdot (h - \ell) = \mathcal{O}(2^h) = \mathcal{O}(n)$$

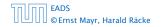

8.1 Binary Heaps

We can build a heap in linear time:

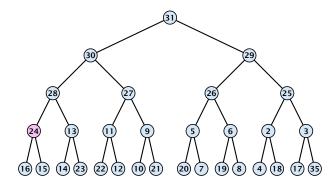

$$\sum_{\substack{\ell \in \mathcal{U}}} 2^{\ell} \cdot (h - \ell) = \mathcal{O}(2^h) = \mathcal{O}(n)$$

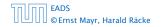

8.1 Binary Heaps

▲ 個 ▶ ▲ 필 ▶ ▲ 필 ▶ 315/609

We can build a heap in linear time:

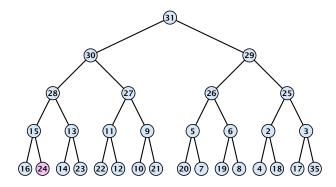

$$\sum_{\substack{\ell \in \mathcal{U}}} 2^{\ell} \cdot (h - \ell) = \mathcal{O}(2^h) = \mathcal{O}(n)$$

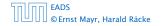

8.1 Binary Heaps

We can build a heap in linear time:

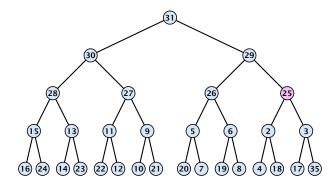

$$\sum_{\substack{\ell \in \mathcal{U}}} 2^{\ell} \cdot (h - \ell) = \mathcal{O}(2^h) = \mathcal{O}(n)$$

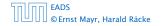

8.1 Binary Heaps

We can build a heap in linear time:

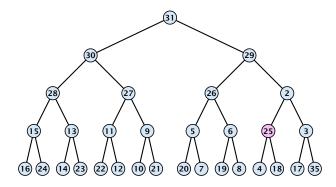

$$\sum_{\text{levels } \ell} 2^{\ell} \cdot (h - \ell) = \mathcal{O}(2^h) = \mathcal{O}(n)$$

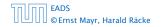

8.1 Binary Heaps

**◆ @ ▶ ◆** 臣 ▶ ◆ 臣 ▶ 315/609

We can build a heap in linear time:

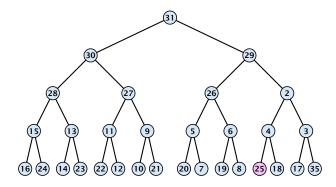

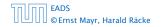

8.1 Binary Heaps

We can build a heap in linear time:

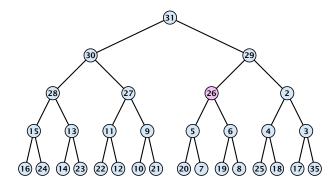

$$\sum_{\substack{\ell \in \mathcal{U}}} 2^{\ell} \cdot (h - \ell) = \mathcal{O}(2^h) = \mathcal{O}(n)$$

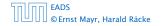

8.1 Binary Heaps

We can build a heap in linear time:

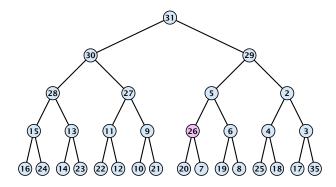

$$\sum_{\substack{\ell \in \mathcal{U}}} 2^{\ell} \cdot (h - \ell) = \mathcal{O}(2^h) = \mathcal{O}(n)$$

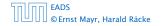

8.1 Binary Heaps

We can build a heap in linear time:

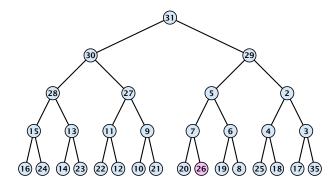

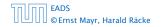

8.1 Binary Heaps

▲ 個 ▶ ▲ 필 ▶ ▲ 필 ▶ 315/609

We can build a heap in linear time:

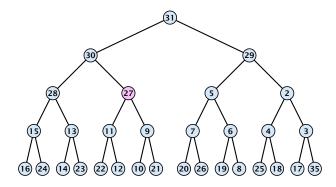

$$\sum_{\substack{\ell \in \ell \\ \ell \in \ell}} 2^{\ell} \cdot (h - \ell) = \mathcal{O}(2^h) = \mathcal{O}(n)$$

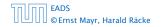

8.1 Binary Heaps

We can build a heap in linear time:

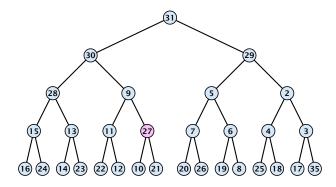

$$\sum_{\text{levels } \ell} 2^{\ell} \cdot (h - \ell) = \mathcal{O}(2^h) = \mathcal{O}(n)$$

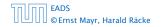

8.1 Binary Heaps

▲ 個 ▶ ▲ 필 ▶ ▲ 필 ▶ 315/609

We can build a heap in linear time:

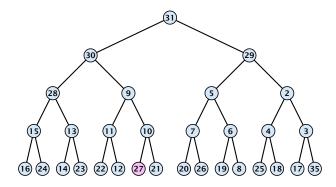

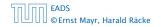

8.1 Binary Heaps

We can build a heap in linear time:

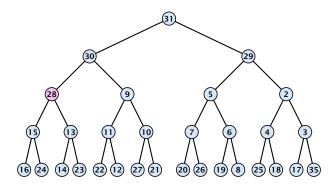

$$\sum_{\substack{\ell \in \ell \\ \ell \in \ell}} 2^{\ell} \cdot (h - \ell) = \mathcal{O}(2^h) = \mathcal{O}(n)$$

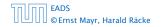

8.1 Binary Heaps

We can build a heap in linear time:

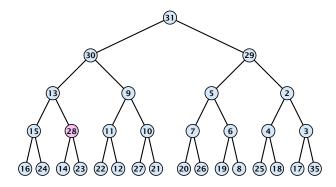

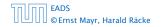

8.1 Binary Heaps

▲ 個 ▶ ▲ 필 ▶ ▲ 필 ▶ 315/609

We can build a heap in linear time:

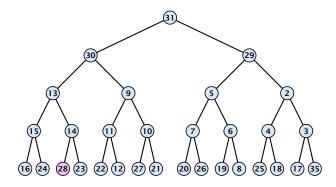

$$\sum_{\substack{\ell \in \mathcal{U}}} 2^{\ell} \cdot (h - \ell) = \mathcal{O}(2^h) = \mathcal{O}(n)$$

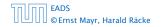

8.1 Binary Heaps

We can build a heap in linear time:

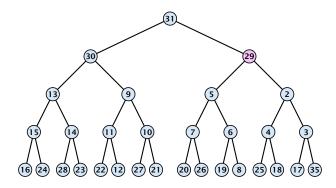

$$\sum_{\substack{\ell \in \mathcal{U}}} 2^{\ell} \cdot (h - \ell) = \mathcal{O}(2^h) = \mathcal{O}(n)$$

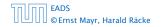

8.1 Binary Heaps

**◆ @ ▶ ◆** 臣 ▶ ◆ 臣 ▶ 315/609

We can build a heap in linear time:

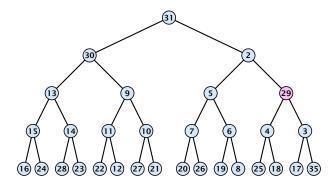

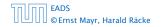

8.1 Binary Heaps

**▲ @ ▶ ▲ 臣 ▶ ▲ 臣 ▶** 315/609

We can build a heap in linear time:

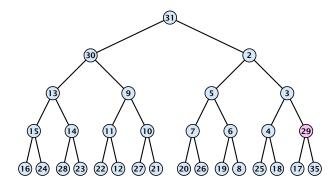

$$\sum_{\text{evels } \ell} 2^{\ell} \cdot (h - \ell) = \mathcal{O}(2^h) = \mathcal{O}(n)$$

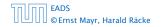

8.1 Binary Heaps

▲ 個 ▶ ▲ 필 ▶ ▲ 필 ▶ 315/609

We can build a heap in linear time:

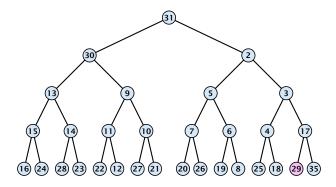

$$\sum_{\text{evels } \ell} 2^{\ell} \cdot (h - \ell) = \mathcal{O}(2^h) = \mathcal{O}(n)$$

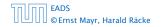

8.1 Binary Heaps

▲ 個 ▶ ▲ 필 ▶ ▲ 필 ▶ 315/609

We can build a heap in linear time:

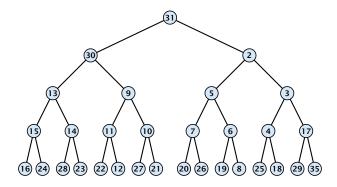

$$\sum_{\substack{\ell \in \mathcal{U}}} 2^{\ell} \cdot (h - \ell) = \mathcal{O}(2^h) = \mathcal{O}(n)$$

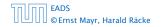

8.1 Binary Heaps

▲ 個 ▶ ▲ 필 ▶ ▲ 필 ▶ 315/609

We can build a heap in linear time:

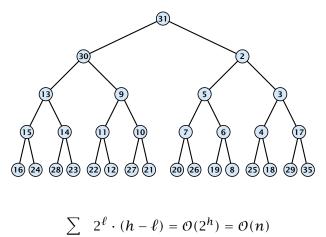

levels  $\ell$ 

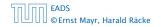

8.1 Binary Heaps

▲ @ ▶ ▲ 클 ▶ ▲ 클 ▶ 315/609

**Operations:** 

- **minimum():** Return the root-element. Time  $\mathcal{O}(1)$ .
- **is-empty():** Check whether root-pointer is null. Time O(1).
- **insert**(k): Insert at x and bubble up. Time  $O(\log n)$ .
- **delete**(*h*): Swap with x and bubble up or sift-down. Time  $O(\log n)$ .
- build(x<sub>1</sub>,..., x<sub>n</sub>): Insert elements arbitrarily; then do sift-down operations starting with the lowest layer in the tree. Time O(n).

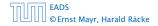

The standard implementation of binary heaps is via arrays. Let A[0, ..., n-1] be an array

- The parent of *i*-th element is at position  $\lfloor \frac{i-1}{2} \rfloor$ .
- The left child of *i*-th element is at position 2i + 1.
- The right child of *i*-th element is at position 2i + 2.

Finding the successor of x is much easier than in the description on the previous slide. Simply increase or decrease x.

The standard implementation of binary heaps is via arrays. Let A[0, ..., n-1] be an array

- The parent of *i*-th element is at position  $\lfloor \frac{i-1}{2} \rfloor$ .
- The left child of *i*-th element is at position 2i + 1.
- The right child of *i*-th element is at position 2i + 2.

Finding the successor of x is much easier than in the description on the previous slide. Simply increase or decrease x.

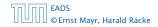

The standard implementation of binary heaps is via arrays. Let A[0, ..., n-1] be an array

- The parent of *i*-th element is at position  $\lfloor \frac{i-1}{2} \rfloor$ .
- The left child of *i*-th element is at position 2i + 1.
- The right child of *i*-th element is at position 2i + 2.

Finding the successor of x is much easier than in the description on the previous slide. Simply increase or decrease x.

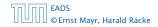

The standard implementation of binary heaps is via arrays. Let A[0, ..., n-1] be an array

- The parent of *i*-th element is at position  $\lfloor \frac{i-1}{2} \rfloor$ .
- The left child of *i*-th element is at position 2i + 1.
- The right child of *i*-th element is at position 2i + 2.

Finding the successor of x is much easier than in the description on the previous slide. Simply increase or decrease x.

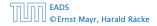

| Operation    | Binary<br>Heap | BST       | Binomial<br>Heap | Fibonacci<br>Heap* |
|--------------|----------------|-----------|------------------|--------------------|
| build        | n              | $n\log n$ | $n\log n$        | п                  |
| minimum      | 1              | $\log n$  | $\log n$         | 1                  |
| is-empty     | 1              | 1         | 1                | 1                  |
| insert       | $\log n$       | $\log n$  | $\log n$         | 1                  |
| delete       | $\log n^{**}$  | $\log n$  | $\log n$         | $\log n$           |
| delete-min   | $\log n$       | $\log n$  | $\log n$         | $\log n$           |
| decrease-key | $\log n$       | $\log n$  | $\log n$         | 1                  |
| merge        | n              | $n\log n$ | log n            | 1                  |

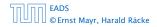

8.2 Binomial Heaps

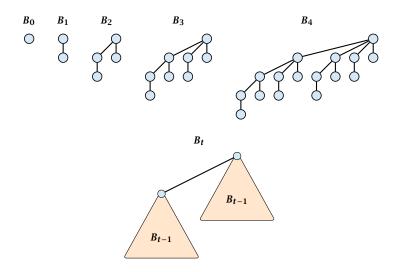

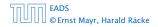

8.2 Binomial Heaps

◆ 個 ト ◆ 注 ト ◆ 注 ト 319/609

- $B_k$  has  $2^k$  nodes.
- $B_k$  has height k.
- The root of  $B_k$  has degree k.
- $B_k$  has  $\binom{k}{\ell}$  nodes on level  $\ell$ .
- Deleting the root of  $B_k$  gives trees  $B_0, B_1, \ldots, B_{k-1}$ .

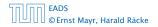

- $B_k$  has  $2^k$  nodes.
- $B_k$  has height k.
- The root of B<sub>k</sub> has degree k.
- $B_k$  has  $\binom{k}{\ell}$  nodes on level  $\ell$ .
- Deleting the root of  $B_k$  gives trees  $B_0, B_1, \ldots, B_{k-1}$ .

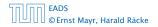

- $B_k$  has  $2^k$  nodes.
- $B_k$  has height k.
- The root of  $B_k$  has degree k.
- $B_k$  has  $\binom{k}{\ell}$  nodes on level  $\ell$ .
- Deleting the root of  $B_k$  gives trees  $B_0, B_1, \ldots, B_{k-1}$ .

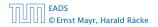

- $B_k$  has  $2^k$  nodes.
- $B_k$  has height k.
- The root of  $B_k$  has degree k.
- $B_k$  has  $\binom{k}{\ell}$  nodes on level  $\ell$ .
- Deleting the root of  $B_k$  gives trees  $B_0, B_1, \ldots, B_{k-1}$ .

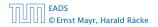

- $B_k$  has  $2^k$  nodes.
- $B_k$  has height k.
- The root of  $B_k$  has degree k.
- $B_k$  has  $\binom{k}{\ell}$  nodes on level  $\ell$ .
- Deleting the root of  $B_k$  gives trees  $B_0, B_1, \ldots, B_{k-1}$ .

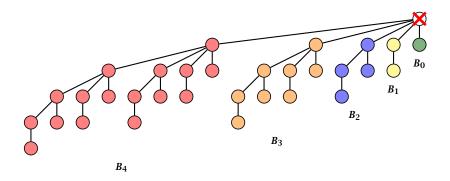

Deleting the root of  $B_5$  leaves sub-trees  $B_4$ ,  $B_3$ ,  $B_2$ ,  $B_1$ , and  $B_0$ .

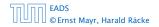

8.2 Binomial Heaps

▲ @ ▶ ▲ 클 ▶ ▲ 클 ▶ 321/609

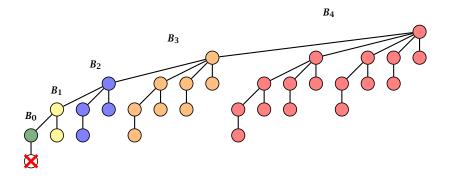

Deleting the leaf furthest from the root (in  $B_5$ ) leaves a path that connects the roots of sub-trees  $B_4$ ,  $B_3$ ,  $B_2$ ,  $B_1$ , and  $B_0$ .

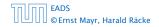

8.2 Binomial Heaps

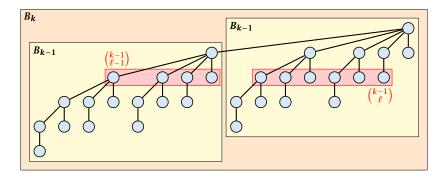

The number of nodes on level  $\ell$  in tree  $B_k$  is therefore

$$\binom{k-1}{\ell-1} + \binom{k-1}{\ell} = \binom{k}{\ell}$$

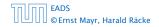

8.2 Binomial Heaps

▲ 個 ▶ ▲ E ▶ ▲ E ▶ 323/609

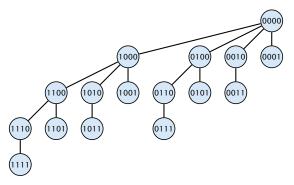

The binomial tree  $B_k$  is a sub-graph of the hypercube  $H_k$ .

The parent of a node with label  $b_n, \ldots, b_1, b_0$  is obtained by setting the least significant 1-bit to 0.

The  $\ell$ -th level contains nodes that have  $\ell$  1's in their label.

#### EADS © Ernst Mayr, Harald Räcke

8.2 Binomial Heaps

▲ 個 ▶ < 둘 ▶ < 둘 ▶ 324/609

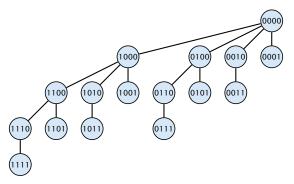

#### The binomial tree $B_k$ is a sub-graph of the hypercube $H_k$ .

The parent of a node with label  $b_n, \ldots, b_1, b_0$  is obtained by setting the least significant 1-bit to 0.

The  $\ell$  -th level contains nodes that have  $\ell$  1's in their label.

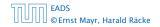

8.2 Binomial Heaps

◆ 圖 ト ◆ 圖 ト ◆ 圖 ト 324/609

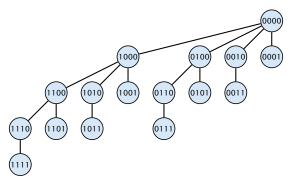

The binomial tree  $B_k$  is a sub-graph of the hypercube  $H_k$ .

The parent of a node with label  $b_n, \ldots, b_1, b_0$  is obtained by setting the least significant 1-bit to 0.

The  $\ell$ -th level contains nodes that have  $\ell$  1's in their label.

8.2 Binomial Heaps

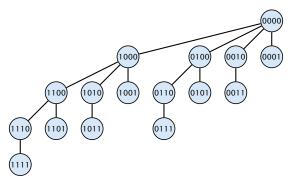

The binomial tree  $B_k$  is a sub-graph of the hypercube  $H_k$ .

The parent of a node with label  $b_n, \ldots, b_1, b_0$  is obtained by setting the least significant 1-bit to 0.

The  $\ell$ -th level contains nodes that have  $\ell$  1's in their label.

#### How do we implement trees with non-constant degree?

- The children of a node are arranged in a circular linked list.
- A child-pointer points to an arbitrary node within the list.
- A parent-pointer points to the parent node.
- Pointers x.left and x.right point to the left and right sibling of x (if x does not have siblings then x.left = x.right = x).

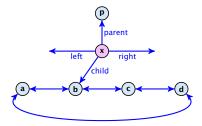

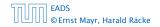

8.2 Binomial Heaps

▲ 個 ▶ ▲ 월 ▶ ▲ 월 ▶ 325/609

#### How do we implement trees with non-constant degree?

- The children of a node are arranged in a circular linked list.
- A child-pointer points to an arbitrary node within the list.
- A parent-pointer points to the parent node.
- Pointers x.left and x.right point to the left and right sibling of x (if x does not have siblings then x.left = x.right = x).

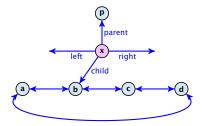

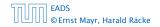

8.2 Binomial Heaps

▲ 個 ▶ ▲ 월 ▶ ▲ 월 ▶ 325/609

#### How do we implement trees with non-constant degree?

- The children of a node are arranged in a circular linked list.
- A child-pointer points to an arbitrary node within the list.
- A parent-pointer points to the parent node.
- Pointers x.left and x.right point to the left and right sibling of x (if x does not have siblings then x.left = x.right = x).

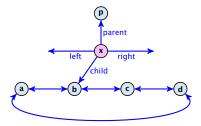

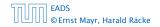

8.2 Binomial Heaps

▲ 個 ▶ ▲ 클 ▶ ▲ 클 ▶ 325/609

#### How do we implement trees with non-constant degree?

- The children of a node are arranged in a circular linked list.
- A child-pointer points to an arbitrary node within the list.
- A parent-pointer points to the parent node.
- Pointers x.left and x.right point to the left and right sibling of x (if x does not have siblings then x.left = x.right = x).

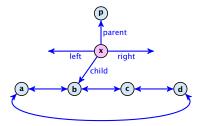

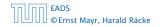

8.2 Binomial Heaps

▲ 個 ▶ ▲ 월 ▶ ▲ 월 ▶ 325/609

- Given a pointer to a node x we can splice out the sub-tree rooted at x in constant time.
- We can add a child-tree T to a node x in constant time if we are given a pointer to x and a pointer to the root of T.

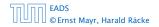

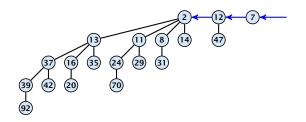

In a binomial heap the keys are arranged in a collection of binomial trees.

Every tree fulfills the heap-property

There is at most one tree for every dimension/order. For example the above heap contains trees  $B_0$ ,  $B_1$ , and  $B_4$ .

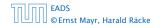

8.2 Binomial Heaps

**▲ @ ▶ ▲ 臣 ▶ ▲ 臣 ▶** 327/609

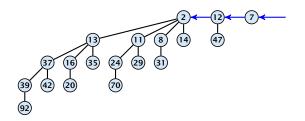

# In a binomial heap the keys are arranged in a collection of binomial trees.

Every tree fulfills the heap-property

There is at most one tree for every dimension/order. For example the above heap contains trees  $B_0$ ,  $B_1$ , and  $B_4$ .

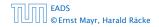

8.2 Binomial Heaps

▲ 個 ▶ ▲ 臣 ▶ ▲ 臣 ▶ 327/609

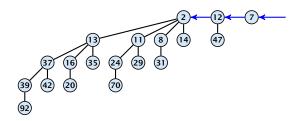

In a binomial heap the keys are arranged in a collection of binomial trees.

Every tree fulfills the heap-property

There is at most one tree for every dimension/order. For example the above heap contains trees  $B_0$ ,  $B_1$ , and  $B_4$ .

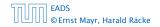

8.2 Binomial Heaps

▲ 個 ト ▲ 聖 ト ▲ 里 ト 327/609

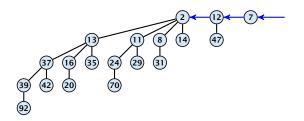

In a binomial heap the keys are arranged in a collection of binomial trees.

Every tree fulfills the heap-property

There is at most one tree for every dimension/order. For example the above heap contains trees  $B_0$ ,  $B_1$ , and  $B_4$ .

# **Binomial Heap: Merge**

Given the number n of keys to be stored in a binomial heap we can deduce the binomial trees that will be contained in the collection.

Let  $B_{k_1}$ ,  $B_{k_2}$ ,  $B_{k_3}$ ,  $k_i < k_{i+1}$  denote the binomial trees in the collection and recall that every tree may be contained at most once.

Then  $n = \sum_i 2^{k_i}$  must hold. But since the  $k_i$  are all distinct this means that the  $k_i$  define the non-zero bit-positions in the binary representation of n.

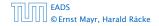

# **Binomial Heap: Merge**

Given the number n of keys to be stored in a binomial heap we can deduce the binomial trees that will be contained in the collection.

Let  $B_{k_1}$ ,  $B_{k_2}$ ,  $B_{k_3}$ ,  $k_i < k_{i+1}$  denote the binomial trees in the collection and recall that every tree may be contained at most once.

Then  $n = \sum_i 2^{k_i}$  must hold. But since the  $k_i$  are all distinct this means that the  $k_i$  define the non-zero bit-positions in the binary representation of n.

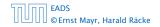

Given the number n of keys to be stored in a binomial heap we can deduce the binomial trees that will be contained in the collection.

Let  $B_{k_1}$ ,  $B_{k_2}$ ,  $B_{k_3}$ ,  $k_i < k_{i+1}$  denote the binomial trees in the collection and recall that every tree may be contained at most once.

Then  $n = \sum_i 2^{k_i}$  must hold. But since the  $k_i$  are all distinct this means that the  $k_i$  define the non-zero bit-positions in the binary representation of n.

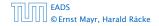

Given the number n of keys to be stored in a binomial heap we can deduce the binomial trees that will be contained in the collection.

Let  $B_{k_1}$ ,  $B_{k_2}$ ,  $B_{k_3}$ ,  $k_i < k_{i+1}$  denote the binomial trees in the collection and recall that every tree may be contained at most once.

Then  $n = \sum_i 2^{k_i}$  must hold. But since the  $k_i$  are all distinct this means that the  $k_i$  define the non-zero bit-positions in the binary representation of n.

#### Properties of a heap with *n* keys:

- Let  $n = b_d b_{d-1}, \ldots, b_0$  denote binary representation of n.
- The heap contains tree  $B_i$  iff  $b_i = 1$ .
- Hence, at most  $\lfloor \log n \rfloor + 1$  trees.
- The minimum must be contained in one of the roots.
- The height of the largest tree is at most [log n].
- The trees are stored in a single-linked list; ordered by dimension/size.

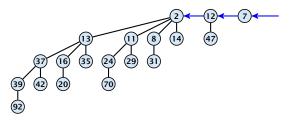

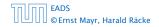

8.2 Binomial Heaps

▲ 圖 ▶ ▲ 圖 ▶ ▲ 圖 ▶ 329/609

#### Properties of a heap with *n* keys:

- Let  $n = b_d b_{d-1}, \dots, b_0$  denote binary representation of n.
- The heap contains tree  $B_i$  iff  $b_i = 1$ .
- Hence, at most  $\lfloor \log n \rfloor + 1$  trees.
- The minimum must be contained in one of the roots.
- The height of the largest tree is at most [log n].
- The trees are stored in a single-linked list; ordered by dimension/size.

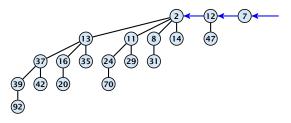

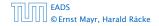

8.2 Binomial Heaps

▲ @ ▶ ▲ 클 ▶ ▲ 클 ▶ 329/609

#### Properties of a heap with *n* keys:

- Let  $n = b_d b_{d-1}, \dots, b_0$  denote binary representation of n.
- The heap contains tree  $B_i$  iff  $b_i = 1$ .
- Hence, at most  $\lfloor \log n \rfloor + 1$  trees.
- The minimum must be contained in one of the roots.
- The height of the largest tree is at most [log n].
- The trees are stored in a single-linked list; ordered by dimension/size.

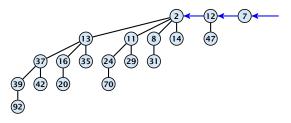

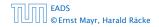

8.2 Binomial Heaps

▲ @ ▶ ▲ 클 ▶ ▲ 클 ▶ 329/609

#### Properties of a heap with *n* keys:

- Let  $n = b_d b_{d-1}, \dots, b_0$  denote binary representation of n.
- The heap contains tree  $B_i$  iff  $b_i = 1$ .
- Hence, at most  $\lfloor \log n \rfloor + 1$  trees.
- The minimum must be contained in one of the roots.
- The height of the largest tree is at most [log n].
- The trees are stored in a single-linked list; ordered by dimension/size.

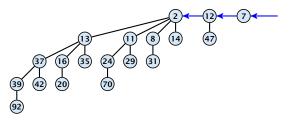

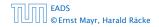

8.2 Binomial Heaps

▲ @ ▶ ▲ 클 ▶ ▲ 클 ▶ 329/609

#### Properties of a heap with *n* keys:

- Let  $n = b_d b_{d-1}, \dots, b_0$  denote binary representation of n.
- The heap contains tree  $B_i$  iff  $b_i = 1$ .
- Hence, at most  $\lfloor \log n \rfloor + 1$  trees.
- The minimum must be contained in one of the roots.
- The height of the largest tree is at most [log n].
- The trees are stored in a single-linked list; ordered by dimension/size.

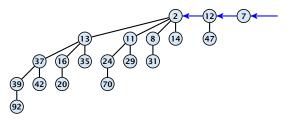

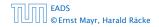

8.2 Binomial Heaps

◆ 個 ▶ ◆ 臣 ▶ ◆ 臣 ▶ 329/609

#### Properties of a heap with *n* keys:

- Let  $n = b_d b_{d-1}, \dots, b_0$  denote binary representation of n.
- The heap contains tree  $B_i$  iff  $b_i = 1$ .
- Hence, at most  $\lfloor \log n \rfloor + 1$  trees.
- The minimum must be contained in one of the roots.
- The height of the largest tree is at most  $\lfloor \log n \rfloor$ .
- The trees are stored in a single-linked list; ordered by dimension/size.

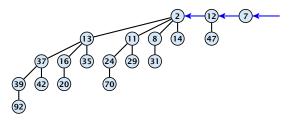

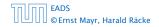

8.2 Binomial Heaps

◆ 個 ▶ ◆ 臣 ▶ ◆ 臣 ▶ 329/609

#### Properties of a heap with *n* keys:

- Let  $n = b_d b_{d-1}, \dots, b_0$  denote binary representation of n.
- The heap contains tree  $B_i$  iff  $b_i = 1$ .
- Hence, at most  $\lfloor \log n \rfloor + 1$  trees.
- The minimum must be contained in one of the roots.
- The height of the largest tree is at most  $\lfloor \log n \rfloor$ .
- The trees are stored in a single-linked list; ordered by dimension/size.

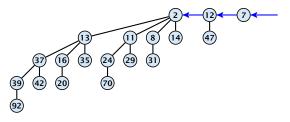

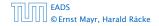

8.2 Binomial Heaps

▲ @ ▶ ▲ 臣 ▶ ▲ 臣 ▶ 329/609

#### The merge-operation is instrumental for binomial heaps.

A merge is easy if we have two heaps with different binomial trees. We can simply merge the tree-lists.

Otherwise, we cannot do this because the merged heap is not allowed to contain two trees of the same order.

Merging two trees of the same size: Add the tree with larger root-value as a child to the other tree.

For more trees the technique is analogous to binary addition.

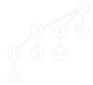

#### EADS © Ernst Mayr, Harald Räcke

#### 8.2 Binomial Heaps

◆ 個 ト < 置 ト < 置 ト 330/609

The merge-operation is instrumental for binomial heaps.

A merge is easy if we have two heaps with different binomial trees. We can simply merge the tree-lists.

Otherwise, we cannot do this because the merged heap is not allowed to contain two trees of the same order.

Merging two trees of the same size: Add the tree with larger root-value as a child to the other tree.

For more trees the technique is analogous to binary addition.

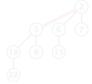

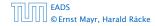

8.2 Binomial Heaps

▲ □ ▶ ▲ ■ ▶ ▲ ■ ▶ 330/609

The merge-operation is instrumental for binomial heaps.

A merge is easy if we have two heaps with different binomial trees. We can simply merge the tree-lists.

Otherwise, we cannot do this because the merged heap is not allowed to contain two trees of the same order.

Merging two trees of the same size: Add the tree with larger root-value as a child to the other tree.

For more trees the technique is analogous to binary addition:

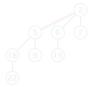

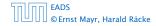

8.2 Binomial Heaps

The merge-operation is instrumental for binomial heaps.

A merge is easy if we have two heaps with different binomial trees. We can simply merge the tree-lists.

Otherwise, we cannot do this because the merged heap is not allowed to contain two trees of the same order.

Merging two trees of the same size: Add the tree with larger root-value as a child to the other tree.

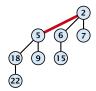

For more trees the technique is analogous to binary addition.

The merge-operation is instrumental for binomial heaps.

A merge is easy if we have two heaps with different binomial trees. We can simply merge the tree-lists.

Otherwise, we cannot do this because the merged heap is not allowed to contain two trees of the same order.

Merging two trees of the same size: Add the tree with larger root-value as a child to the other tree.

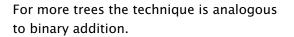

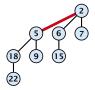

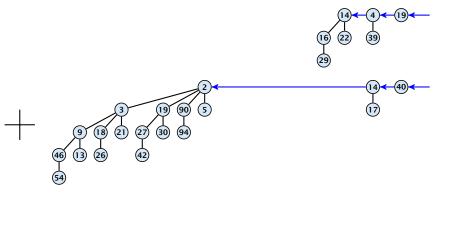

----

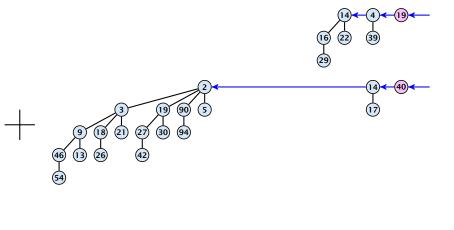

-----

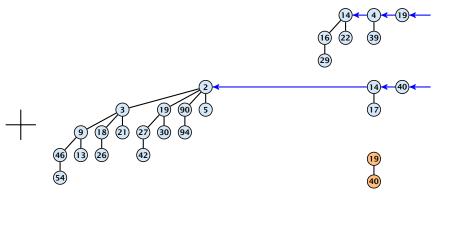

----

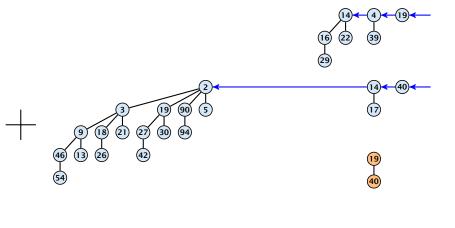

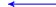

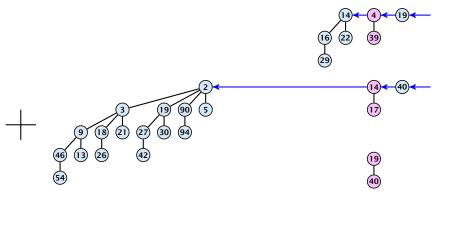

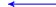

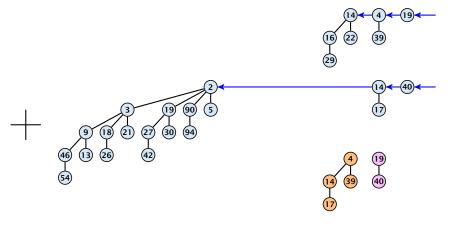

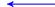

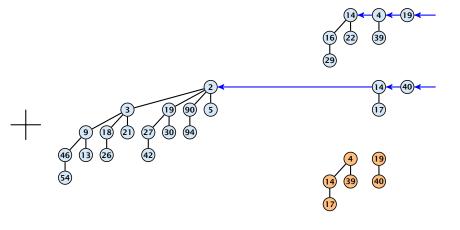

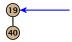

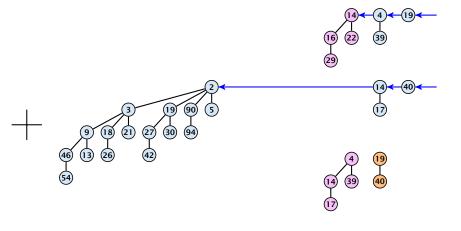

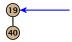

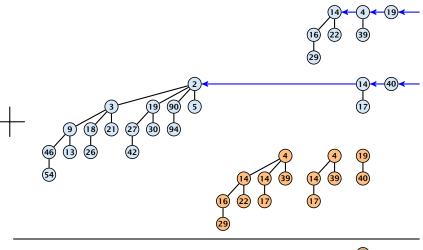

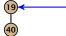

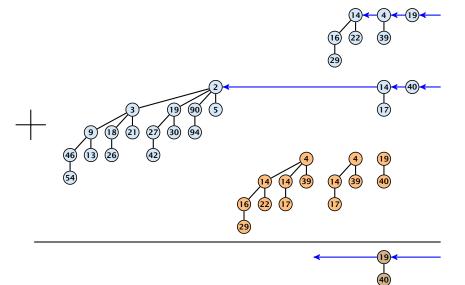

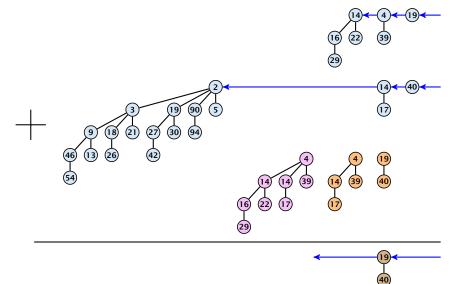

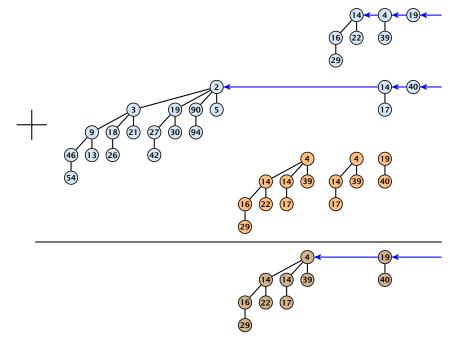

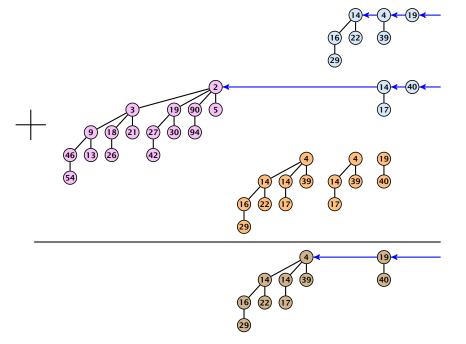

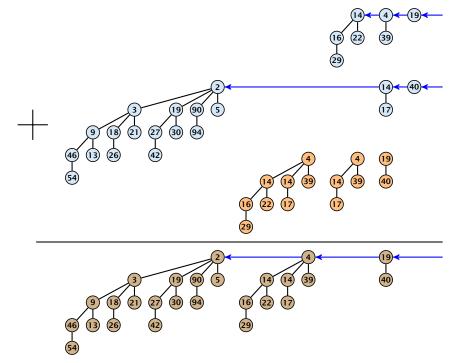

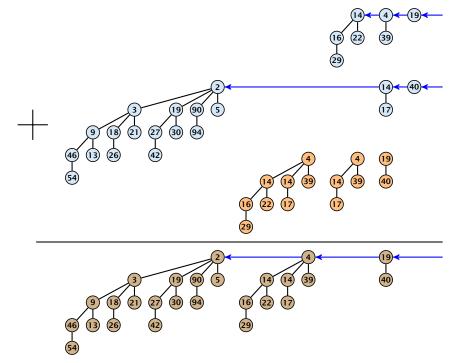

#### $S_1$ .merge( $S_2$ ):

- Analogous to binary addition.
- Time is proportional to the number of trees in both heaps.
   Time: O(log n).

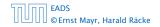

 $S_1$ .merge( $S_2$ ):

- Analogous to binary addition.
- Time is proportional to the number of trees in both heaps.

• Time:  $\mathcal{O}(\log n)$ .

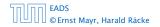

 $S_1$ .merge( $S_2$ ):

- Analogous to binary addition.
- Time is proportional to the number of trees in both heaps.
- Time:  $\mathcal{O}(\log n)$ .

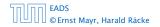

8.2 Binomial Heaps

#### All other operations can be reduced to merge().

#### S.insert(x):

- ► Create a new heap *S*′ that contains just the element *x*.
- ► Execute *S*.merge(*S*′)
- Time:  $\mathcal{O}(\log n)$ .

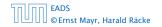

#### All other operations can be reduced to merge().

S.insert(x):

- Create a new heap S' that contains just the element x.
- Execute S.merge(S').
- Time:  $\mathcal{O}(\log n)$ .

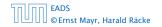

#### All other operations can be reduced to merge().

S.insert(x):

- Create a new heap S' that contains just the element x.
- Execute S.merge(S').
- Time:  $\mathcal{O}(\log n)$ .

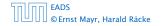

#### S.minimum():

- Find the minimum key-value among all roots.
- Time:  $\mathcal{O}(\log n)$ .

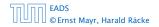

- Find the minimum key-value among all roots.
- Remove the corresponding tree  $T_{\min}$  from the heap.
- Create a new heap S' that contains the trees obtained from T<sub>min</sub> after deleting the root (note that these are just O(log n) trees).
- ► Compute *S*.merge(*S*′).
- Time:  $\mathcal{O}(\log n)$ .

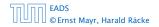

## S.delete-min():

### Find the minimum key-value among all roots.

- Remove the corresponding tree  $T_{\min}$  from the heap.
- Create a new heap S' that contains the trees obtained from T<sub>min</sub> after deleting the root (note that these are just O(log n) trees).
- ► Compute *S*.merge(*S*′).
- Time:  $\mathcal{O}(\log n)$ .

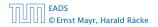

- Find the minimum key-value among all roots.
- Remove the corresponding tree  $T_{\min}$  from the heap.
- Create a new heap S' that contains the trees obtained from T<sub>min</sub> after deleting the root (note that these are just O(log n) trees).
- ► Compute *S*.merge(*S*′).
- Time:  $\mathcal{O}(\log n)$ .

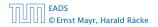

- Find the minimum key-value among all roots.
- Remove the corresponding tree  $T_{\min}$  from the heap.
- Create a new heap S' that contains the trees obtained from  $T_{\min}$  after deleting the root (note that these are just  $O(\log n)$  trees).
- ► Compute *S*.merge(*S*′).
- Time:  $\mathcal{O}(\log n)$ .

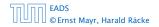

- Find the minimum key-value among all roots.
- Remove the corresponding tree  $T_{\min}$  from the heap.
- Create a new heap S' that contains the trees obtained from  $T_{\min}$  after deleting the root (note that these are just  $O(\log n)$  trees).
- ► Compute *S*.merge(*S*′).
- Time:  $\mathcal{O}(\log n)$ .

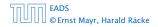

- Find the minimum key-value among all roots.
- Remove the corresponding tree  $T_{\min}$  from the heap.
- Create a new heap S' that contains the trees obtained from  $T_{\min}$  after deleting the root (note that these are just  $O(\log n)$  trees).
- ► Compute *S*.merge(*S*′).
- Time:  $\mathcal{O}(\log n)$ .

- Decrease the key of the element pointed to by *h*.
- Bubble the element up in the tree until the heap property is fulfilled.
- Time:  $O(\log n)$  since the trees have height  $O(\log n)$ .

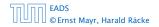

- Decrease the key of the element pointed to by *h*.
- Bubble the element up in the tree until the heap property is fulfilled.
- Time:  $O(\log n)$  since the trees have height  $O(\log n)$ .

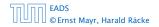

- Decrease the key of the element pointed to by *h*.
- Bubble the element up in the tree until the heap property is fulfilled.
- Time:  $O(\log n)$  since the trees have height  $O(\log n)$ .

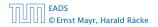

- Decrease the key of the element pointed to by *h*.
- Bubble the element up in the tree until the heap property is fulfilled.
- Time:  $O(\log n)$  since the trees have height  $O(\log n)$ .

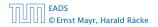

- Execute S.decrease-key $(h, -\infty)$ .
- Execute S.delete-min().
- Time:  $\mathcal{O}(\log n)$ .

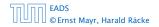

- Execute S.decrease-key $(h, -\infty)$ .
- Execute S.delete-min().
- Time:  $\mathcal{O}(\log n)$ .

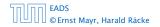

- Execute S.decrease-key $(h, -\infty)$ .
- Execute S.delete-min().
- Time:  $\mathcal{O}(\log n)$ .

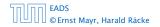

- Execute S.decrease-key $(h, -\infty)$ .
- Execute S.delete-min().
- Time:  $\mathcal{O}(\log n)$ .

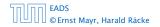

# **Amortized Analysis**

### **Definition 34**

A data structure with operations  $op_1(), \ldots, op_k()$  has amortized running times  $t_1, \ldots, t_k$  for these operations if the following holds.

Suppose you are given a sequence of operations (starting with an empty data-structure) that operate on at most n elements, and let  $k_i$  denote the number of occurences of  $op_i()$  within this sequence. Then the actual running time must be at most  $\sum_i k_i \cdot t_i(n)$ .

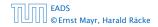

Introduce a potential for the data structure.

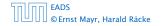

8.3 Fibonacci Heaps

**▲ @ ▶ ▲ 臣 ▶ ▲ 臣 ▶** 339/609

### Introduce a potential for the data structure.

•  $\Phi(D_i)$  is the potential after the *i*-th operation.

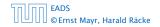

8.3 Fibonacci Heaps

**◆ @ ▶ ◆** 臣 ▶ ◆ 臣 ▶ 339/609

### Introduce a potential for the data structure.

- $\Phi(D_i)$  is the potential after the *i*-th operation.
- Amortized cost of the *i*-th operation is

$$\hat{c}_i = c_i + \Phi(D_i) - \Phi(D_{i-1})$$
 .

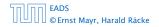

8.3 Fibonacci Heaps

### Introduce a potential for the data structure.

- $\Phi(D_i)$  is the potential after the *i*-th operation.
- Amortized cost of the *i*-th operation is

$$\hat{c}_i = c_i + \Phi(D_i) - \Phi(D_{i-1})$$
 .

• Show that  $\Phi(D_i) \ge \Phi(D_0)$ .

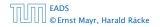

8.3 Fibonacci Heaps

### Introduce a potential for the data structure.

- $\Phi(D_i)$  is the potential after the *i*-th operation.
- Amortized cost of the *i*-th operation is

$$\hat{c}_i = c_i + \Phi(D_i) - \Phi(D_{i-1})$$
 .

Show that 
$$\Phi(D_i) \ge \Phi(D_0)$$
.

Then

$$\sum_{i=1}^k c_i$$

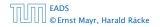

8.3 Fibonacci Heaps

▲ 圖 ト ▲ 圖 ト ▲ 圖 ト 339/609

### Introduce a potential for the data structure.

- $\Phi(D_i)$  is the potential after the *i*-th operation.
- Amortized cost of the *i*-th operation is

$$\hat{c}_i = c_i + \Phi(D_i) - \Phi(D_{i-1})$$
 .

Show that 
$$\Phi(D_i) \ge \Phi(D_0)$$
.

Then

$$\sum_{i=1}^k c_i \leq \sum_{i=1}^k c_i + \Phi(D_k) - \Phi(D_0)$$

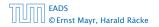

8.3 Fibonacci Heaps

◆ 圖 ▶ < 圖 ▶ < 圖 ▶ 339/609

### Introduce a potential for the data structure.

- $\Phi(D_i)$  is the potential after the *i*-th operation.
- Amortized cost of the *i*-th operation is

$$\hat{c}_i = c_i + \Phi(D_i) - \Phi(D_{i-1})$$
 .

Show that 
$$\Phi(D_i) \ge \Phi(D_0)$$
.

#### Then

$$\sum_{i=1}^{k} c_i \le \sum_{i=1}^{k} c_i + \Phi(D_k) - \Phi(D_0) = \sum_{i=1}^{k} \hat{c}_i$$

This means the amortized costs can be used to derive a bound on the total cost.

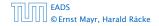

### Stack

- S. push()
- ▶ S. pop()
- S. multipop(k): removes k items from the stack. If the stack currently contains less than k items it empties the stack.
- The user has to ensure that pop and multipop do not generate an underflow.

Actual cost:

- S. push(): cost 1.
- ► **S.pop()**: cost 1.
- ► *S*. multipop(*k*): cost min{size, *k*} = *k*.

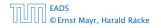

8.3 Fibonacci Heaps

▲ @ ▶ ▲ 臺 ▶ ▲ 臺 ▶ 340/609

## Stack

- S. push()
- S. pop()
- S. multipop(k): removes k items from the stack. If the stack currently contains less than k items it empties the stack.
- The user has to ensure that pop and multipop do not generate an underflow.

Actual cost:

- S. push(): cost 1.
- S. pop(): cost 1.
- ► S. multipop(k): cost min{size, k} = k.

### Use potential function $\Phi(S)$ = number of elements on the stack.

Amortized cost:

S. push(): cost

 $\hat{C}_{push} = C_{push} + \Delta \Phi = 1 + 1 \le 2$ ...

S. pop(): cost

 $\tilde{C}_{pap} = C_{pap} + \Delta \Phi = 1 - 1 \leq 0$  .

S. multipop(k) = cost

 $\hat{G}_{mp} = G_{mp} + \Delta \Phi = \min\{\text{size}, k\} - \min\{\text{size}, k\} \le 0$ ...

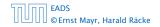

8.3 Fibonacci Heaps

**◆ @ ▶ ◆** 臺 ▶ ◆ 臺 ▶ 341/609

Use potential function  $\Phi(S)$  = number of elements on the stack.

### Amortized cost:

S. push(): cost

$$\hat{C}_{\text{push}} = C_{\text{push}} + \Delta \Phi = 1 + 1 \le 2$$
.

S. pop(): cost

$$\hat{C}_{\mathrm{pop}} = C_{\mathrm{pop}} + \Delta \Phi = 1 - 1 \le 0$$
 .

► S. multipop(k): cost

 $\hat{C}_{\rm mp} = C_{\rm mp} + \Delta \Phi = \min\{\text{size}, k\} - \min\{\text{size}, k\} \le 0$ .

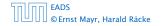

8.3 Fibonacci Heaps

**◆ @ ▶ ◆** 臺 ▶ ◆ 臺 ▶ 341/609

Use potential function  $\Phi(S)$  = number of elements on the stack.

### Amortized cost:

S. push(): cost

$$\hat{C}_{\text{push}} = C_{\text{push}} + \Delta \Phi = 1 + 1 \le 2$$
.

S. pop(): cost

$$\hat{C}_{\text{pop}} = C_{\text{pop}} + \Delta \Phi = 1 - 1 \le 0$$
 .

▶ S. multipop(k): cost

 $\hat{C}_{\rm mp} = C_{\rm mp} + \Delta \Phi = \min\{\text{size}, k\} - \min\{\text{size}, k\} \le 0$ .

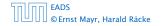

8.3 Fibonacci Heaps

◆ 個 ト ◆ 国 ト ◆ 国 ト 341/609

Use potential function  $\Phi(S)$  = number of elements on the stack.

### Amortized cost:

S. push(): cost

$$\hat{C}_{\text{push}} = C_{\text{push}} + \Delta \Phi = 1 + 1 \le 2$$
.

S. pop(): cost

$$\hat{C}_{\mathrm{pop}} = C_{\mathrm{pop}} + \Delta \Phi = 1 - 1 \leq 0$$
 .

S. multipop(k): cost

$$\hat{C}_{\rm mp} = C_{\rm mp} + \Delta \Phi = \min\{\text{size}, k\} - \min\{\text{size}, k\} \le 0$$
.

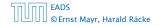

### Incrementing a binary counter:

Consider a computational model where each bit-operation costs one time-unit.

Incrementing an n-bit binary counter may require to examine n-bits, and maybe change them.

Actual cost:

- Changing bit from 0 to 1: cost 1.
- Changing bit from 1 to 0: cost 1.
- Increment: cost is k + 1, where k is the number of consecutive ones in the least significant bit-positions (e.g, 001101 has k = 1).

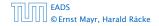

8.3 Fibonacci Heaps

### Incrementing a binary counter:

Consider a computational model where each bit-operation costs one time-unit.

Incrementing an n-bit binary counter may require to examine n-bits, and maybe change them.

### Actual cost:

- Changing bit from 0 to 1: cost 1.
- Changing bit from 1 to 0: cost 1.
- Increment: cost is k + 1, where k is the number of consecutive ones in the least significant bit-positions (e.g, 001101 has k = 1).

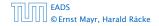

8.3 Fibonacci Heaps

### Incrementing a binary counter:

Consider a computational model where each bit-operation costs one time-unit.

Incrementing an n-bit binary counter may require to examine n-bits, and maybe change them.

### Actual cost:

- Changing bit from 0 to 1: cost 1.
- Changing bit from 1 to 0: cost 1.
- Increment: cost is k + 1, where k is the number of consecutive ones in the least significant bit-positions (e.g, 001101 has k = 1).

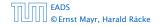

Choose potential function  $\Phi(x) = k$ , where k denotes the number of ones in the binary representation of x.

### Amortized cost:

# $\hat{C}_{0-1}=C_{0-1}+\Delta\Phi=1+1\leq 2$

# $\hat{G}_{1 \rightarrow 0} = \hat{G}_{1 \rightarrow 0} + \Delta \Phi = 1 - 1 \le 0$

Let k denotes the number of consecutive ones in the least significant bit-positions. An increment involves k operations, and one consecution.

#### Hence, the amortized cost is $kC_{1-0} + C_{0-1} \le 2$

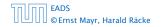

8.3 Fibonacci Heaps

◆ 個 ▶ ◆ 聖 ▶ ◆ 里 ▶ 343/609

Choose potential function  $\Phi(x) = k$ , where k denotes the number of ones in the binary representation of x.

### Amortized cost:

• Changing bit from 0 to 1:

$$\hat{C}_{0\to 1} = C_{0\to 1} + \Delta \Phi = 1 + 1 \le 2 \ .$$

• Changing bit from 1 to 0:

$$\hat{C}_{1\rightarrow0}=C_{1\rightarrow0}+\Delta\Phi=1-1\leq0~.$$

Increment: Let k denotes the number of consecutive ones in the least significant bit-positions. An increment involves k (1 → 0)-operations, and one (0 → 1)-operation.

### Hence, the amortized cost is $k\hat{C}_{1\rightarrow 0} + \hat{C}_{0\rightarrow 1} \le 2$ .

EADS © Ernst Mayr, Harald Räcke 8.3 Fibonacci Heaps

◆ ■ ト ◆ ■ ト ◆ ■ ト 343/609

Choose potential function  $\Phi(x) = k$ , where k denotes the number of ones in the binary representation of x.

### Amortized cost:

• Changing bit from 0 to 1:

$$\hat{C}_{0 \to 1} = C_{0 \to 1} + \Delta \Phi = 1 + 1 \le 2$$
 .

• Changing bit from 1 to 0:

$$\hat{C}_{1\rightarrow0}=C_{1\rightarrow0}+\Delta\Phi=1-1\leq0~.$$

Increment: Let k denotes the number of consecutive ones in the least significant bit-positions. An increment involves k (1 → 0)-operations, and one (0 → 1)-operation.

### Hence, the amortized cost is $k\hat{C}_{1\rightarrow 0} + \hat{C}_{0\rightarrow 1} \le 2$ .

EADS © Ernst Mayr, Harald Räcke 8.3 Fibonacci Heaps

◆ □ ト ◆ 三 ト ◆ 三 ト 343/609

Choose potential function  $\Phi(x) = k$ , where k denotes the number of ones in the binary representation of x.

### Amortized cost:

• Changing bit from 0 to 1:

$$\hat{C}_{0\to 1} = C_{0\to 1} + \Delta \Phi = 1 + 1 \le 2$$
 .

• Changing bit from 1 to 0:

$$\hat{C}_{1\to 0} = C_{1\to 0} + \Delta \Phi = 1 - 1 \le 0$$
.

Increment: Let k denotes the number of consecutive ones in the least significant bit-positions. An increment involves k (1 → 0)-operations, and one (0 → 1)-operation.

## Hence, the amortized cost is $k\hat{C}_{1\rightarrow 0} + \hat{C}_{0\rightarrow 1} \le 2$ .

EADS © Ernst Mayr, Harald Räcke 8.3 Fibonacci Heaps

◆ □ ト ◆ 三 ト ◆ 三 ト 343/609

Choose potential function  $\Phi(x) = k$ , where k denotes the number of ones in the binary representation of x.

### Amortized cost:

• Changing bit from 0 to 1:

$$\hat{C}_{0\to 1} = C_{0\to 1} + \Delta \Phi = 1 + 1 \le 2$$
 .

• Changing bit from 1 to 0:

$$\hat{C}_{1\to 0} = C_{1\to 0} + \Delta \Phi = 1 - 1 \le 0 \ .$$

 Increment: Let k denotes the number of consecutive ones in the least significant bit-positions. An increment involves k (1 → 0)-operations, and one (0 → 1)-operation.

Hence, the amortized cost is  $k\hat{C}_{1\rightarrow0} + \hat{C}_{0\rightarrow1} \leq 2$ .

EADS © Ernst Mayr, Harald Räcke 8.3 Fibonacci Heaps

Collection of trees that fulfill the heap property.

Structure is much more relaxed than binomial heaps.

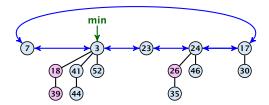

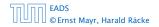

8.3 Fibonacci Heaps

▲ □ ▶ ▲ ■ ▶ ▲ ■ ▶ 344/609

#### Additional implementation details:

- Every node x stores its degree in a field x. degree. Note that this can be updated in constant time when adding a child to x.
- Every node stores a boolean value x.marked that specifies whether x is marked or not.

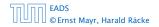

8.3 Fibonacci Heaps

#### The potential function:

- t(S) denotes the number of trees in the heap.
- m(S) denotes the number of marked nodes.
- We use the potential function  $\Phi(S) = t(S) + 2m(S)$ .

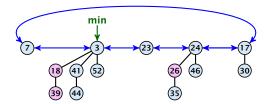

The potential is  $\Phi(S) = 5 + 2 \cdot 3 = 11$ .

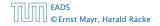

8.3 Fibonacci Heaps

◆ 個 ト ◆ 聖 ト ◆ 聖 ト 346/609 We assume that one unit of potential can pay for a constant amount of work, where the constant is chosen "big enough" (to take care of the constants that occur).

To make this more explicit we use *c* to denote the amount of work that a unit of potential can pay for.

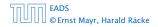

8.3 Fibonacci Heaps

#### S. minimum()

- Access through the min-pointer.
- ▶ Actual cost O(1).
- No change in potential.
- Amortized cost  $\mathcal{O}(1)$ .

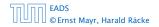

- S.merge(S')
  - Merge the root lists.
  - Adjust the min-pointer

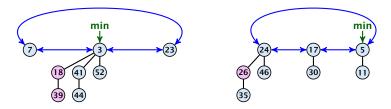

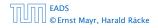

8.3 Fibonacci Heaps

▲ @ ▶ ▲ 볼 ▶ ▲ 볼 ▶ 349/609

- S.merge(S')
  - Merge the root lists.
  - Adjust the min-pointer

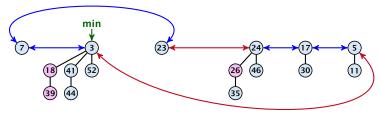

#### **Running time:**

▶ Actual cost O(1).

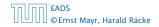

8.3 Fibonacci Heaps

**▲ @ ▶ ▲ 臣 ▶ ▲ 臣 ▶** 349/609

- S.merge(S')
  - Merge the root lists.
  - Adjust the min-pointer

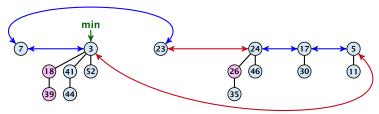

#### **Running time:**

- ► Actual cost O(1).
- No change in potential.

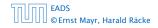

- S.merge(S')
  - Merge the root lists.
  - Adjust the min-pointer

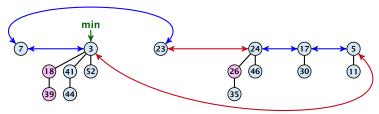

#### **Running time:**

- ▶ Actual cost O(1).
- No change in potential.
- Hence, amortized cost is  $\mathcal{O}(1)$ .

- S. insert(x)
  - Create a new tree containing x.
  - Insert x into the root-list.
  - Update min-pointer, if necessary.

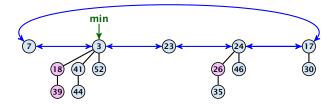

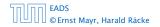

8.3 Fibonacci Heaps

▲ 個 ▶ ▲ 臣 ▶ ▲ 臣 ▶ 350/609

- S. insert(x)
  - Create a new tree containing x.
  - Insert x into the root-list.
  - Update min-pointer, if necessary.

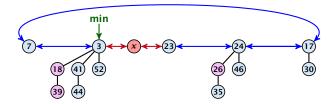

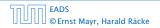

8.3 Fibonacci Heaps

**◆ @ ▶ ◆** 臣 ▶ ◆ 臣 ▶ 350/609

- S. insert(x)
  - Create a new tree containing x.
  - Insert x into the root-list.
  - Update min-pointer, if necessary.

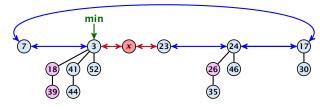

#### **Running time:**

- Actual cost  $\mathcal{O}(1)$ .
- Change in potential is +1.
- Amortized cost is c + O(1) = O(1).

S. delete-min(x)

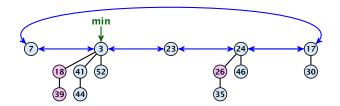

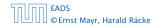

8.3 Fibonacci Heaps

**▲ @ ▶ ▲ 臣 ▶ ▲ 臣 ▶** 351/609

- S. delete-min(x)
  - ► Delete minimum; add child-trees to heap; time: D(min) · O(1).

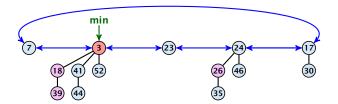

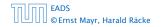

8.3 Fibonacci Heaps

▲ @ ▶ ▲ 클 ▶ ▲ 클 ▶ 351/609

- S. delete-min(x)
  - ► Delete minimum; add child-trees to heap; time: D(min) · O(1).
  - Update min-pointer; time:  $(t + D(\min)) \cdot O(1)$ .

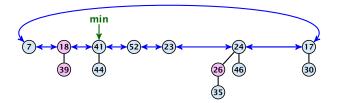

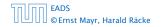

8.3 Fibonacci Heaps

▲ 圖 ▶ ▲ 圖 ▶ ▲ 圖 ▶ 351/609

- S. delete-min(x)
  - ► Delete minimum; add child-trees to heap; time: D(min) · O(1).
  - Update min-pointer; time:  $(t + D(\min)) \cdot O(1)$ .

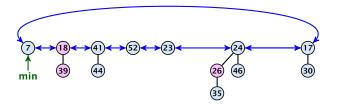

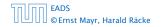

8.3 Fibonacci Heaps

▲ 圖 ▶ ▲ 圖 ▶ ▲ 圖 ▶ 351/609

- S. delete-min(x)
  - ► Delete minimum; add child-trees to heap; time: D(min) · O(1).
  - Update min-pointer; time:  $(t + D(\min)) \cdot O(1)$ .

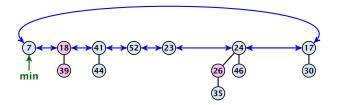

• Consolidate root-list so that no roots have the same degree. Time  $t \cdot O(1)$  (see next slide).

**Consolidate:** 

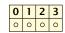

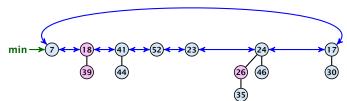

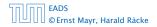

8.3 Fibonacci Heaps

**Consolidate:** 

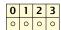

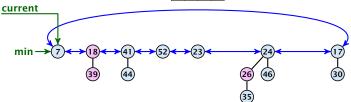

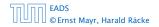

8.3 Fibonacci Heaps

▲ 個 ト ▲ 臣 ト ▲ 臣 ト 352/609

**Consolidate:** 

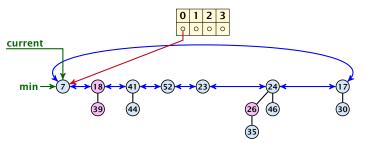

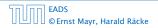

8.3 Fibonacci Heaps

**Consolidate:** 

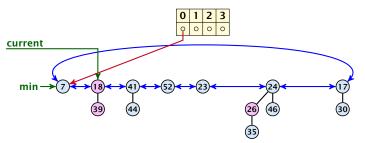

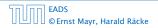

8.3 Fibonacci Heaps

**Consolidate:** 

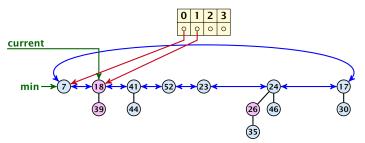

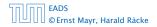

8.3 Fibonacci Heaps

**Consolidate:** 

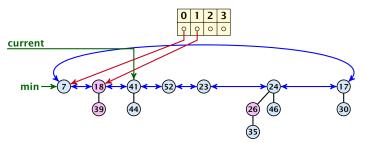

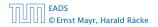

8.3 Fibonacci Heaps

**Consolidate:** 

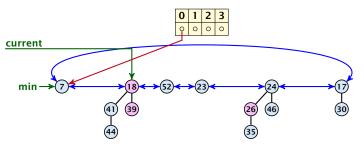

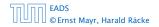

8.3 Fibonacci Heaps

**Consolidate:** 

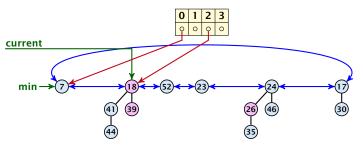

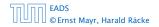

8.3 Fibonacci Heaps

**Consolidate:** 

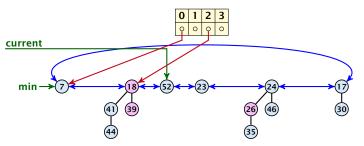

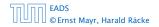

8.3 Fibonacci Heaps

**Consolidate:** 

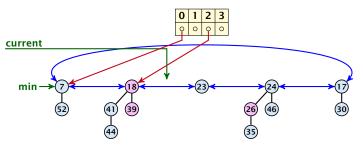

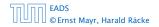

8.3 Fibonacci Heaps

◆日 → モン モン 352/609

**Consolidate:** 

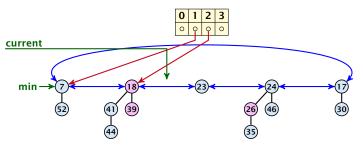

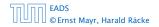

8.3 Fibonacci Heaps

◆日 → モン モン 352/609

**Consolidate:** 

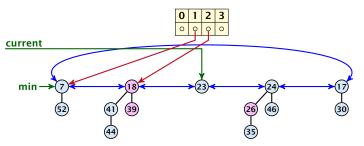

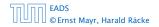

8.3 Fibonacci Heaps

**Consolidate:** 

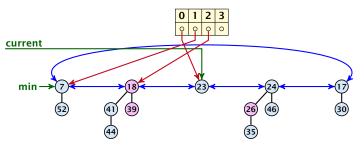

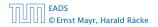

8.3 Fibonacci Heaps

▲ 個 ▶ ▲ 필 ▶ ▲ 필 ▶ 352/609

**Consolidate:** 

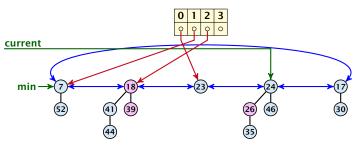

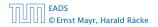

8.3 Fibonacci Heaps

▲ 個 ▶ ▲ 필 ▶ ▲ 필 ▶ 352/609

**Consolidate:** 

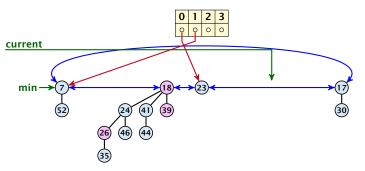

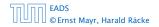

8.3 Fibonacci Heaps

**◆ @ ▶ ◆** 臣 ▶ ◆ 臣 ▶ 352/609

**Consolidate:** 

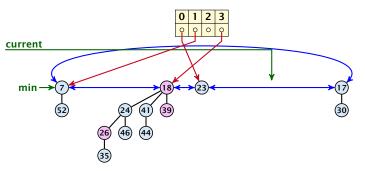

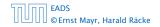

8.3 Fibonacci Heaps

**Consolidate:** 

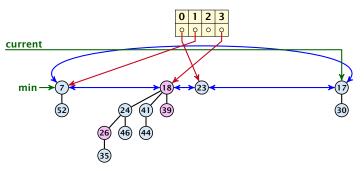

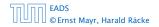

8.3 Fibonacci Heaps

◆ 個 ▶ ◆ 臣 ▶ ◆ 臣 ▶ 352/609

**Consolidate:** 

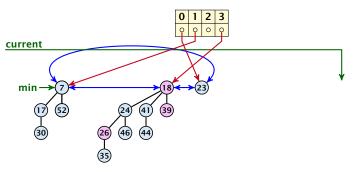

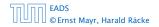

8.3 Fibonacci Heaps

**◆ @ ▶ ◆** 臣 ▶ ◆ 臣 ▶ 352/609

**Consolidate:** 

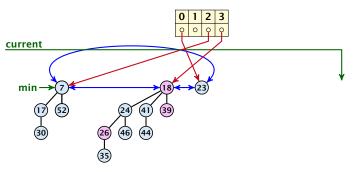

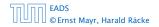

8.3 Fibonacci Heaps

Consolidate:

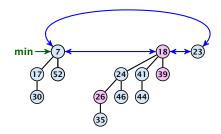

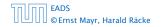

8.3 Fibonacci Heaps

▲ @ ▶ ▲ 臣 ▶ ▲ 臣 ▶ 352/609

Actual cost for delete-min()

• At most  $D_n + t$  elements in root-list before consolidate.

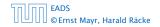

8.3 Fibonacci Heaps

**▲ @ ▶ ▲ 臣 ▶ ▲ 臣 ▶** 353/609

#### Actual cost for delete-min()

- At most  $D_n + t$  elements in root-list before consolidate.
- ► Actual cost for a delete-min is at most O(1) · (D<sub>n</sub> + t). Hence, there exists c<sub>1</sub> s.t. actual cost is at most c<sub>1</sub> · (D<sub>n</sub> + t).

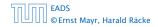

### Actual cost for delete-min()

- At most  $D_n + t$  elements in root-list before consolidate.
- Actual cost for a delete-min is at most  $\mathcal{O}(1) \cdot (D_n + t)$ . Hence, there exists  $c_1$  s.t. actual cost is at most  $c_1 \cdot (D_n + t)$ .

### Amortized cost for delete-min()

•  $t' \leq D_n + 1$  as degrees are different after consolidating.

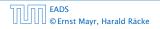

### Actual cost for delete-min()

- At most  $D_n + t$  elements in root-list before consolidate.
- Actual cost for a delete-min is at most  $\mathcal{O}(1) \cdot (D_n + t)$ . Hence, there exists  $c_1$  s.t. actual cost is at most  $c_1 \cdot (D_n + t)$ .

### Amortized cost for delete-min()

•  $t' \leq D_n + 1$  as degrees are different after consolidating.

• Therefore 
$$\Delta \Phi \leq D_n + 1 - t$$
;

### Actual cost for delete-min()

- At most  $D_n + t$  elements in root-list before consolidate.
- Actual cost for a delete-min is at most  $\mathcal{O}(1) \cdot (D_n + t)$ . Hence, there exists  $c_1$  s.t. actual cost is at most  $c_1 \cdot (D_n + t)$ .

- $t' \leq D_n + 1$  as degrees are different after consolidating.
- Therefore  $\Delta \Phi \leq D_n + 1 t$ ;
- We can pay  $\mathbf{c} \cdot (t D_n 1)$  from the potential decrease.

### Actual cost for delete-min()

- At most  $D_n + t$  elements in root-list before consolidate.
- Actual cost for a delete-min is at most  $\mathcal{O}(1) \cdot (D_n + t)$ . Hence, there exists  $c_1$  s.t. actual cost is at most  $c_1 \cdot (D_n + t)$ .

- $t' \leq D_n + 1$  as degrees are different after consolidating.
- Therefore  $\Delta \Phi \leq D_n + 1 t$ ;
- We can pay  $\mathbf{c} \cdot (t D_n 1)$  from the potential decrease.
- The amortized cost is

### Actual cost for delete-min()

- At most  $D_n + t$  elements in root-list before consolidate.
- Actual cost for a delete-min is at most  $\mathcal{O}(1) \cdot (D_n + t)$ . Hence, there exists  $c_1$  s.t. actual cost is at most  $c_1 \cdot (D_n + t)$ .

- $t' \leq D_n + 1$  as degrees are different after consolidating.
- Therefore  $\Delta \Phi \leq D_n + 1 t$ ;
- We can pay  $\mathbf{c} \cdot (t D_n 1)$  from the potential decrease.
- The amortized cost is

$$c_1 \cdot (D_n + t) - \frac{c}{c} \cdot (t - D_n - 1)$$

### Actual cost for delete-min()

- At most  $D_n + t$  elements in root-list before consolidate.
- Actual cost for a delete-min is at most  $\mathcal{O}(1) \cdot (D_n + t)$ . Hence, there exists  $c_1$  s.t. actual cost is at most  $c_1 \cdot (D_n + t)$ .

- $t' \leq D_n + 1$  as degrees are different after consolidating.
- Therefore  $\Delta \Phi \leq D_n + 1 t$ ;
- We can pay  $\mathbf{c} \cdot (t D_n 1)$  from the potential decrease.
- The amortized cost is

$$c_1 \cdot (D_n + t) - c \cdot (t - D_n - 1)$$
  
$$\leq (c_1 + c)D_n + (c_1 - c)t + c$$

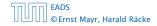

### Actual cost for delete-min()

- At most  $D_n + t$  elements in root-list before consolidate.
- ► Actual cost for a delete-min is at most O(1) · (D<sub>n</sub> + t). Hence, there exists c<sub>1</sub> s.t. actual cost is at most c<sub>1</sub> · (D<sub>n</sub> + t).

- $t' \leq D_n + 1$  as degrees are different after consolidating.
- Therefore  $\Delta \Phi \leq D_n + 1 t$ ;
- We can pay  $\mathbf{c} \cdot (t D_n 1)$  from the potential decrease.
- The amortized cost is

$$c_1 \cdot (D_n + t) - c \cdot (t - D_n - 1)$$
  
\$\le (c\_1 + c)D\_n + (c\_1 - c)t + c \le 2c(D\_n + 1)\$

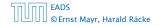

### Actual cost for delete-min()

- At most  $D_n + t$  elements in root-list before consolidate.
- Actual cost for a delete-min is at most  $\mathcal{O}(1) \cdot (D_n + t)$ . Hence, there exists  $c_1$  s.t. actual cost is at most  $c_1 \cdot (D_n + t)$ .

- $t' \leq D_n + 1$  as degrees are different after consolidating.
- Therefore  $\Delta \Phi \leq D_n + 1 t$ ;
- We can pay  $\mathbf{c} \cdot (t D_n 1)$  from the potential decrease.
- The amortized cost is

$$c_1 \cdot (D_n + t) - c \cdot (t - D_n - 1)$$
  
\$\le (c\_1 + c)D\_n + (c\_1 - c)t + c \le 2c(D\_n + 1) \le \mathcal{O}(D\_n)\$

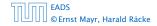

### Actual cost for delete-min()

- At most  $D_n + t$  elements in root-list before consolidate.
- ► Actual cost for a delete-min is at most O(1) · (D<sub>n</sub> + t). Hence, there exists c<sub>1</sub> s.t. actual cost is at most c<sub>1</sub> · (D<sub>n</sub> + t).

### Amortized cost for delete-min()

- $t' \leq D_n + 1$  as degrees are different after consolidating.
- Therefore  $\Delta \Phi \leq D_n + 1 t$ ;
- We can pay  $\mathbf{c} \cdot (t D_n 1)$  from the potential decrease.
- The amortized cost is

$$c_1 \cdot (D_n + t) - c \cdot (t - D_n - 1)$$
  
\$\le (c\_1 + c)D\_n + (c\_1 - c)t + c \le 2c(D\_n + 1) \le \mathcal{O}(D\_n)\$

for  ${\color{black}{c}} \geq c_1$  .

If the input trees of the consolidation procedure are binomial trees (for example only singleton vertices) then the output will be a set of distinct binomial trees, and, hence, the Fibonacci heap will be (more or less) a Binomial heap right after the consolidation.

If we do not have delete or decrease-key operations then  $D_n \leq \log n$ .

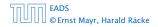

8.3 Fibonacci Heaps

▲ 個 ▶ ▲ 월 ▶ ▲ 월 ▶ 354/609

If the input trees of the consolidation procedure are binomial trees (for example only singleton vertices) then the output will be a set of distinct binomial trees, and, hence, the Fibonacci heap will be (more or less) a Binomial heap right after the consolidation.

If we do not have delete or decrease-key operations then  $D_n \leq \log n$ .

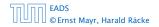

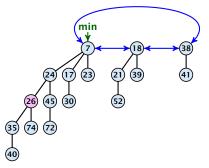

#### Case 1: decrease-key does not violate heap-property

Just decrease the key-value of element referenced by *h*.
 Nothing else to do.

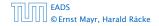

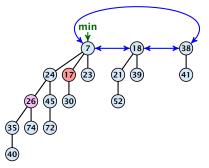

#### Case 1: decrease-key does not violate heap-property

Just decrease the key-value of element referenced by *h*.
 Nothing else to do.

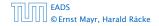

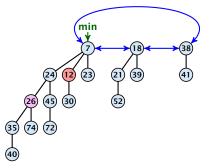

#### Case 1: decrease-key does not violate heap-property

Just decrease the key-value of element referenced by *h*.
 Nothing else to do.

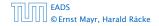

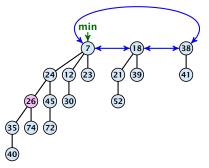

#### Case 1: decrease-key does not violate heap-property

Just decrease the key-value of element referenced by *h*.
 Nothing else to do.

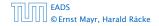

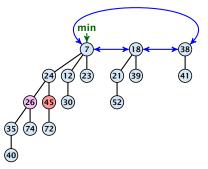

- Decrease key-value of element x reference by h.
- If the heap-property is violated, cut the parent edge of x, and make x into a root.
- Adjust min-pointers, if necessary.
- Mark the (previous) parent of x (unless it's a root).

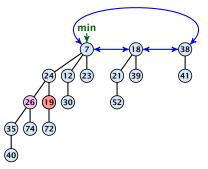

- Decrease key-value of element x reference by h.
- If the heap-property is violated, cut the parent edge of x, and make x into a root.
- Adjust min-pointers, if necessary.
- Mark the (previous) parent of x (unless it's a root).

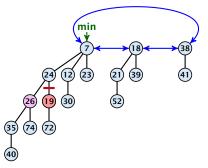

- Decrease key-value of element x reference by h.
- If the heap-property is violated, cut the parent edge of x, and make x into a root.
- Adjust min-pointers, if necessary.
- Mark the (previous) parent of x (unless it's a root).

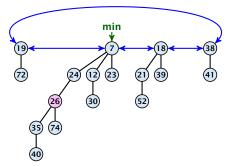

- Decrease key-value of element x reference by h.
- If the heap-property is violated, cut the parent edge of x, and make x into a root.
- Adjust min-pointers, if necessary.
- Mark the (previous) parent of x (unless it's a root).

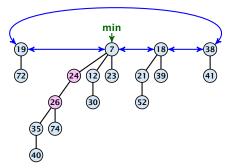

- Decrease key-value of element x reference by h.
- If the heap-property is violated, cut the parent edge of x, and make x into a root.
- Adjust min-pointers, if necessary.
- Mark the (previous) parent of x (unless it's a root).

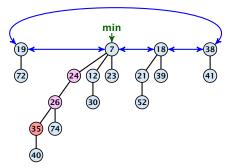

- Decrease key-value of element *x* reference by *h*.
- Cut the parent edge of *x*, and make *x* into a root.
- Adjust min-pointers, if necessary.
- Continue cutting the parent until you arrive at an unmarked node.

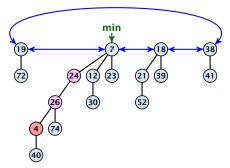

- Decrease key-value of element *x* reference by *h*.
- Cut the parent edge of *x*, and make *x* into a root.
- Adjust min-pointers, if necessary.
- Continue cutting the parent until you arrive at an unmarked node.

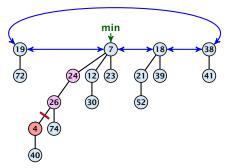

- Decrease key-value of element *x* reference by *h*.
- Cut the parent edge of *x*, and make *x* into a root.
- Adjust min-pointers, if necessary.
- Continue cutting the parent until you arrive at an unmarked node.

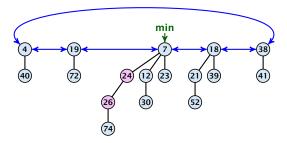

#### Case 3: heap-property is violated, and parent is marked

- Decrease key-value of element x reference by h.
- Cut the parent edge of *x*, and make *x* into a root.
- Adjust min-pointers, if necessary.
- Continue cutting the parent until you arrive at an unmarked node.

EADS © Ernst Mayr, Harald Räcke

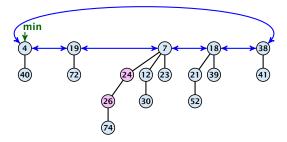

#### Case 3: heap-property is violated, and parent is marked

- Decrease key-value of element *x* reference by *h*.
- Cut the parent edge of *x*, and make *x* into a root.
- Adjust min-pointers, if necessary.
- Continue cutting the parent until you arrive at an unmarked node.

EADS © Ernst Mayr, Harald Räcke

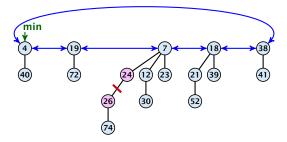

#### Case 3: heap-property is violated, and parent is marked

- Decrease key-value of element *x* reference by *h*.
- Cut the parent edge of *x*, and make *x* into a root.
- Adjust min-pointers, if necessary.
- Continue cutting the parent until you arrive at an unmarked node.

EADS © Ernst Mayr, Harald Räcke

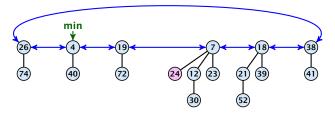

#### Case 3: heap-property is violated, and parent is marked

- Decrease key-value of element x reference by h.
- Cut the parent edge of *x*, and make *x* into a root.
- Adjust min-pointers, if necessary.
- Continue cutting the parent until you arrive at an unmarked node.

EADS © Ernst Mayr, Harald Räcke

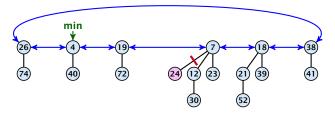

#### Case 3: heap-property is violated, and parent is marked

- Decrease key-value of element x reference by h.
- Cut the parent edge of *x*, and make *x* into a root.
- Adjust min-pointers, if necessary.
- Continue cutting the parent until you arrive at an unmarked node.

EADS © Ernst Mayr, Harald Räcke

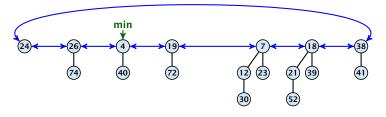

#### Case 3: heap-property is violated, and parent is marked

- Decrease key-value of element x reference by h.
- Cut the parent edge of *x*, and make *x* into a root.
- Adjust min-pointers, if necessary.
- Continue cutting the parent until you arrive at an unmarked node.

EADS © Ernst Mayr, Harald Räcke

- Decrease key-value of element x reference by h.
- Cut the parent edge of x, and make x into a root.
- Adjust min-pointers, if necessary.
- Execute the following:

```
p \leftarrow parent[x];

while (p is marked)

pp \leftarrow parent[p];

cut of p; make it into a root; unmark it;

p \leftarrow pp;

if p is unmarked and not a root mark it;
```

### Actual cost:

- Constant cost for decreasing the value.
- Constant cost for each of  $\ell$  cuts.
- Hence, cost is at most  $c_2 \cdot (\ell + 1)$ , for some constant  $c_2$ .

Amortized cost:

- $t'=t+l_{\rm c}$  as every cut creates one new root.
- $m' \leq m (\ell 1) + 1 \equiv m \ell + 2$ , since all but the first cut: unmarks a node; the last cut may mark a node.
- $\Delta \Phi \leq \ell + 2(-\ell + 2) = 4 \ell$
- Amortized cost is at most

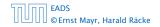

### Actual cost:

- Constant cost for decreasing the value.
- Constant cost for each of  $\ell$  cuts.
- Hence, cost is at most  $c_2 \cdot (\ell + 1)$ , for some constant  $c_2$ .

Amortized cost:

- $t'=t+l_{\rm c}$  as every cut creates one new root.
- $m' \leq m (\ell 1) + 1 \equiv m \ell + 2$ , since all but the first cut: unmarks a node; the last cut may mark a node.
- $\Delta \Phi \leq \ell + 2(-\ell + 2) = 4 \ell$
- Amortized cost is at most

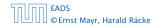

### Actual cost:

- Constant cost for decreasing the value.
- Constant cost for each of  $\ell$  cuts.
- Hence, cost is at most  $c_2 \cdot (\ell + 1)$ , for some constant  $c_2$ .

Amortized cost:

- $t'=t+\ell_{s}$  as every cut creates one new root.
- $m' \leq m (\ell 1) + 1 \equiv m \ell + 2$ , since all but the first cut: unmarks a node; the last cut may mark a node.
- $\Delta \Phi \leq \ell + 2(-\ell + 2) = 4 \ell$
- Amortized cost is at most

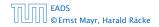

## Actual cost:

- Constant cost for decreasing the value.
- Constant cost for each of  $\ell$  cuts.
- Hence, cost is at most  $c_2 \cdot (\ell + 1)$ , for some constant  $c_2$ .

## Amortized cost:

- $t'=t+\ell_{\rm r}$  as every out creates one new root.
- $m' \leq m = (\ell 1) + 1 = m \ell + 2$ , since all but the first cutter unmarks a node; the last cut may mark a node.
- $\Delta \Phi \leq l+2(-l+2)=4-l$
- Amortized cost is at most

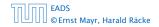

## Actual cost:

- Constant cost for decreasing the value.
- Constant cost for each of  $\ell$  cuts.
- Hence, cost is at most  $c_2 \cdot (\ell + 1)$ , for some constant  $c_2$ .

## Amortized cost:

- $t' = t + \ell$ , as every cut creates one new root.
- ▶  $m' \le m (\ell 1) + 1 = m \ell + 2$ , since all but the first cut unmarks a node; the last cut may mark a node.
- $\bullet \ \Delta \Phi \le \ell + 2(-\ell + 2) = 4 \ell$
- Amortized cost is at most

 $c_1(\ell+1) + c(4-\ell) \le (c_2-c)(\ell+4c+c_2-0(1), \ldots, \ell+4c+c_2-0(1), \ldots, \ell+4c+c_2-0(1), \ldots,$ 

if  $c \geq c_2$ .

## Actual cost:

- Constant cost for decreasing the value.
- Constant cost for each of  $\ell$  cuts.
- Hence, cost is at most  $c_2 \cdot (\ell + 1)$ , for some constant  $c_2$ .

## Amortized cost:

- $t' = t + \ell$ , as every cut creates one new root.
- ▶  $m' \le m (\ell 1) + 1 = m \ell + 2$ , since all but the first cut unmarks a node; the last cut may mark a node.
- $\bullet \ \Delta \Phi \le \ell + 2(-\ell + 2) = 4 \ell$
- Amortized cost is at most
  - $c_2(l+1) + c(4-l) \le (c_2-c)l + 4c + c_2 = O(1)_{+1}$

## Actual cost:

- Constant cost for decreasing the value.
- Constant cost for each of  $\ell$  cuts.
- Hence, cost is at most  $c_2 \cdot (\ell + 1)$ , for some constant  $c_2$ .

## Amortized cost:

- $t' = t + \ell$ , as every cut creates one new root.
- ▶  $m' \le m (\ell 1) + 1 = m \ell + 2$ , since all but the first cut unmarks a node; the last cut may mark a node.

$$\bullet \ \Delta \Phi \le \ell + 2(-\ell + 2) = 4 - \ell$$

Amortized cost is at most

 $c_2(l+1) + c(4-l) \le (c_2-c)l + 4c + c_2 = 0(1) + 4c + c_2 = 0(1)$ 

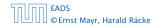

## Actual cost:

- Constant cost for decreasing the value.
- Constant cost for each of  $\ell$  cuts.
- Hence, cost is at most  $c_2 \cdot (\ell + 1)$ , for some constant  $c_2$ .

## Amortized cost:

- $t' = t + \ell$ , as every cut creates one new root.
- ▶  $m' \le m (\ell 1) + 1 = m \ell + 2$ , since all but the first cut unmarks a node; the last cut may mark a node.
- $\bullet \ \Delta \Phi \le \ell + 2(-\ell + 2) = 4 \ell$
- Amortized cost is at most

 $c_2(\ell+1) + c(4-\ell) \le (c_2-c)\ell + 4c + c_2 = O(1),$ if  $c \ge c_2.$ 

### Actual cost:

- Constant cost for decreasing the value.
- Constant cost for each of  $\ell$  cuts.
- Hence, cost is at most  $c_2 \cdot (\ell + 1)$ , for some constant  $c_2$ .

## Amortized cost:

- $t' = t + \ell$ , as every cut creates one new root.
- ▶  $m' \le m (\ell 1) + 1 = m \ell + 2$ , since all but the first cut unmarks a node; the last cut may mark a node.
- $\bullet \ \Delta \Phi \le \ell + 2(-\ell + 2) = 4 \ell$
- Amortized cost is at most

 $c_2(\ell+1) + c(4-\ell) \le (c_2-c)\ell + 4c + c_2 = O(1),$ 

if  $c \geq c_2$ .

#### Actual cost:

- Constant cost for decreasing the value.
- Constant cost for each of  $\ell$  cuts.
- Hence, cost is at most  $c_2 \cdot (\ell + 1)$ , for some constant  $c_2$ .

## Amortized cost:

- $t' = t + \ell$ , as every cut creates one new root.
- ▶  $m' \le m (\ell 1) + 1 = m \ell + 2$ , since all but the first cut unmarks a node; the last cut may mark a node.
- $\bullet \ \Delta \Phi \le \ell + 2(-\ell + 2) = 4 \ell$
- Amortized cost is at most

$$c_2(\ell+1) + c(4-\ell) \le (c_2-c)\ell + 4c + c_2 = \mathcal{O}(1),$$

if  $c \geq c_2$ .

### Actual cost:

- Constant cost for decreasing the value.
- Constant cost for each of  $\ell$  cuts.
- Hence, cost is at most  $c_2 \cdot (\ell + 1)$ , for some constant  $c_2$ .

## Amortized cost:

- $t' = t + \ell$ , as every cut creates one new root.
- ▶  $m' \le m (\ell 1) + 1 = m \ell + 2$ , since all but the first cut unmarks a node; the last cut may mark a node.
- $\bullet \ \Delta \Phi \le \ell + 2(-\ell + 2) = 4 \ell$
- Amortized cost is at most

$$c_2(\ell+1) + c(4-\ell) \le (c_2-c)\ell + 4c + c_2 = O(1),$$

if  $c \ge c_2$ .

## **Delete node**

## *H*.delete(*x*):

- decrease value of x to  $-\infty$ .
- delete-min.

## Amortized cost: $\mathcal{O}(D_n)$

- $\mathcal{O}(1)$  for decrease-key.
- $\mathcal{O}(Dn)$  for delete-min.

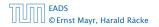

#### Lemma 35

Let x be a node with degree k and let  $y_1, \ldots, y_k$  denote the children of x in the order that they were linked to x. Then

degree
$$(y_i) \ge \begin{cases} 0 & \text{if } i = 1\\ i - 2 & \text{if } i > 1 \end{cases}$$

#### Proof

- ▶ When y<sub>i</sub> was linked to x, at least y<sub>1</sub>,..., y<sub>i-1</sub> were already linked to x.
- Hence, at this time degree(x) ≥ i − 1, and therefore also degree(y<sub>i</sub>) ≥ i − 1 as the algorithm links nodes of equal degree only.
- Since, then y<sub>i</sub> has lost at most one child.
- Therefore, degree( $y_i$ )  $\ge i 2$ .

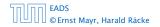

#### Proof

- ▶ When y<sub>i</sub> was linked to x, at least y<sub>1</sub>,..., y<sub>i-1</sub> were already linked to x.
- Hence, at this time degree(x) ≥ i − 1, and therefore also degree(y<sub>i</sub>) ≥ i − 1 as the algorithm links nodes of equal degree only.
- Since, then y<sub>i</sub> has lost at most one child.
- Therefore, degree( $y_i$ )  $\ge i 2$ .

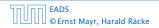

#### Proof

- ▶ When y<sub>i</sub> was linked to x, at least y<sub>1</sub>,..., y<sub>i-1</sub> were already linked to x.
- Hence, at this time degree(x) ≥ i − 1, and therefore also degree(y<sub>i</sub>) ≥ i − 1 as the algorithm links nodes of equal degree only.
- Since, then  $y_i$  has lost at most one child.
- Therefore, degree( $y_i$ )  $\ge i 2$ .

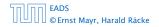

#### Proof

- ▶ When y<sub>i</sub> was linked to x, at least y<sub>1</sub>,..., y<sub>i-1</sub> were already linked to x.
- Hence, at this time degree(x) ≥ i − 1, and therefore also degree(y<sub>i</sub>) ≥ i − 1 as the algorithm links nodes of equal degree only.
- Since, then  $y_i$  has lost at most one child.
- Therefore, degree( $y_i$ )  $\ge i 2$ .

Let s<sub>k</sub> be the minimum possible size of a sub-tree rooted at a node of degree k that can occur in a Fibonacci heap.

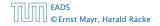

8.3 Fibonacci Heaps

▲ @ ▶ ▲ 클 ▶ ▲ 클 ▶ 361/609

- Let s<sub>k</sub> be the minimum possible size of a sub-tree rooted at a node of degree k that can occur in a Fibonacci heap.
- $s_k$  monotonically increases with k

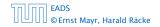

- Let s<sub>k</sub> be the minimum possible size of a sub-tree rooted at a node of degree k that can occur in a Fibonacci heap.
- $s_k$  monotonically increases with k
- $s_0 = 1$  and  $s_1 = 2$ .

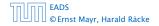

- Let s<sub>k</sub> be the minimum possible size of a sub-tree rooted at a node of degree k that can occur in a Fibonacci heap.
- *s<sub>k</sub>* monotonically increases with *k*
- $s_0 = 1$  and  $s_1 = 2$ .

Let x be a degree k node of size  $s_k$  and let  $y_1, \ldots, y_k$  be its children.

$$s_k = 2 + \sum_{i=2}^k \operatorname{size}(\gamma_i)$$

- Let s<sub>k</sub> be the minimum possible size of a sub-tree rooted at a node of degree k that can occur in a Fibonacci heap.
- *s<sub>k</sub>* monotonically increases with *k*
- $s_0 = 1$  and  $s_1 = 2$ .

Let x be a degree k node of size  $s_k$  and let  $y_1, \ldots, y_k$  be its children.

$$s_k = 2 + \sum_{i=2}^k \operatorname{size}(y_i)$$
$$\geq 2 + \sum_{i=2}^k s_{i-2}$$

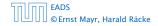

8.3 Fibonacci Heaps

▲ @ ▶ ▲ E ▶ ▲ E ▶ 361/609

- Let s<sub>k</sub> be the minimum possible size of a sub-tree rooted at a node of degree k that can occur in a Fibonacci heap.
- *s<sub>k</sub>* monotonically increases with *k*
- $s_0 = 1$  and  $s_1 = 2$ .

Let x be a degree k node of size  $s_k$  and let  $y_1, \ldots, y_k$  be its children.

$$s_{k} = 2 + \sum_{i=2}^{k} \operatorname{size}(y_{i})$$
$$\geq 2 + \sum_{i=2}^{k} s_{i-2}$$
$$= 2 + \sum_{i=0}^{k-2} s_{i}$$

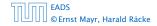

8.3 Fibonacci Heaps

▲ @ ▶ ▲ E ▶ ▲ E ▶ 361/609

#### **Definition 36**

Consider the following non-standard Fibonacci type sequence:

$$F_k = \begin{cases} 1 & \text{if } k = 0\\ 2 & \text{if } k = 1\\ F_{k-1} + F_{k-2} & \text{if } k \ge 2 \end{cases}$$

#### Facts:

1.  $F_k \ge \phi^k$ . 2. For  $k \ge 2$ :  $F_k = 2 + \sum_{i=0}^{k-2} F_i$ .

The above facts can be easily proved by induction. From this it follows that  $s_k \ge F_k \ge \phi^k$ , which gives that the maximum degree in a Fibonacci heap is logarithmic.

- P. makeset(x): Given an element x, adds x to the data-structure and creates a singleton set that contains only this element. Returns a locator/handle for x in the data-structure.
- P. find(x): Given a handle for an element x; find the set that contains x. Returns a representative/identifier for this set.
- **P. union**(x, y): Given two elements x, and y that are currently in sets  $S_x$  and  $S_y$ , respectively, the function replaces  $S_x$  and  $S_y$  by  $S_x \cup S_y$  and returns an identifier for the new set.

- P. makeset(x): Given an element x, adds x to the data-structure and creates a singleton set that contains only this element. Returns a locator/handle for x in the data-structure.
- P. find(x): Given a handle for an element x; find the set that contains x. Returns a representative/identifier for this set.
- **P. union**(x, y): Given two elements x, and y that are currently in sets  $S_x$  and  $S_y$ , respectively, the function replaces  $S_x$  and  $S_y$  by  $S_x \cup S_y$  and returns an identifier for the new set.

- P. makeset(x): Given an element x, adds x to the data-structure and creates a singleton set that contains only this element. Returns a locator/handle for x in the data-structure.
- ▶ P. find(x): Given a handle for an element x; find the set that contains x. Returns a representative/identifier for this set.
- **P. union**(x, y): Given two elements x, and y that are currently in sets  $S_x$  and  $S_y$ , respectively, the function replaces  $S_x$  and  $S_y$  by  $S_x \cup S_y$  and returns an identifier for the new set.

- P. makeset(x): Given an element x, adds x to the data-structure and creates a singleton set that contains only this element. Returns a locator/handle for x in the data-structure.
- P. find(x): Given a handle for an element x; find the set that contains x. Returns a representative/identifier for this set.
- **P**. union(x, y): Given two elements x, and y that are currently in sets  $S_x$  and  $S_y$ , respectively, the function replaces  $S_x$  and  $S_y$  by  $S_x \cup S_y$  and returns an identifier for the new set.

#### **Applications:**

- Keep track of the connected components of a dynamic graph that changes due to insertion of nodes and edges.
- Kruskals Minimum Spanning Tree Algorithm

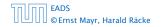

9 Union Find

#### **Applications:**

- Keep track of the connected components of a dynamic graph that changes due to insertion of nodes and edges.
- Kruskals Minimum Spanning Tree Algorithm

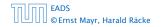

9 Union Find

Algorithm 1 Kruskal-MST(G = (V, E), w)1:  $A \leftarrow \emptyset$ ;2: for all  $v \in V$  do3:  $v.set \leftarrow \mathcal{P}.makeset(v.label)$ 4: sort edges in non-decreasing order of weight w5: for all  $(u, v) \in E$  in non-decreasing order do6: if  $\mathcal{P}.find(u.set) \neq \mathcal{P}.find(v.set)$  then7:  $A \leftarrow A \cup \{(u, v)\}$ 8:  $\mathcal{P}.union(u.set, v.set)$ 

- The elements of a set are stored in a list; each node has a backward pointer to the head.
- The head of the list contains the identifier for the set and a field that stores the size of the set.

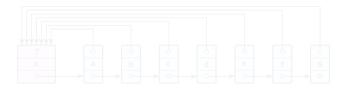

- makeset(x) can be performed in constant time.
- find(x) can be performed in constant time.

FADS © Ernst Mayr, Harald Räcke

9 Union Find

- The elements of a set are stored in a list; each node has a backward pointer to the head.
- The head of the list contains the identifier for the set and a field that stores the size of the set.

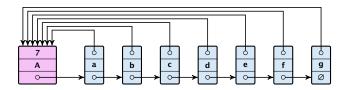

makeset(x) can be performed in constant time.

find(x) can be performed in constant time.

FADS © Ernst Mayr, Harald Räcke

9 Union Find

**▲ @ ▶ ▲ 臣 ▶ ▲ 臣 ▶** 366/609

- The elements of a set are stored in a list; each node has a backward pointer to the head.
- The head of the list contains the identifier for the set and a field that stores the size of the set.

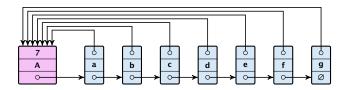

- makeset(x) can be performed in constant time.
- find(x) can be performed in constant time.

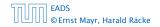

9 Union Find

- The elements of a set are stored in a list; each node has a backward pointer to the head.
- The head of the list contains the identifier for the set and a field that stores the size of the set.

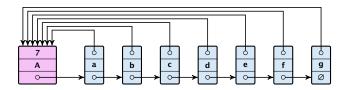

- makeset(x) can be performed in constant time.
- find(x) can be performed in constant time.

## union(x, y)

- Determine sets  $S_x$  and  $S_y$ .
- Traverse the smaller list (say  $S_y$ ), and change all backward pointers to the head of list  $S_x$ .
- Insert list  $S_{\gamma}$  at the head of  $S_x$ .
- ► Adjust the size-field of list *S<sub>x</sub>*.
- Time:  $\min\{|S_x|, |S_y|\}$ .

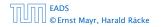

## union(x, y)

- Determine sets  $S_x$  and  $S_y$ .
- Traverse the smaller list (say  $S_y$ ), and change all backward pointers to the head of list  $S_x$ .
- Insert list  $S_{\gamma}$  at the head of  $S_x$ .
- Adjust the size-field of list S<sub>x</sub>.
- Time:  $\min\{|S_x|, |S_y|\}$ .

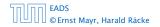

9 Union Find

## union(x, y)

- Determine sets  $S_x$  and  $S_y$ .
- Traverse the smaller list (say  $S_y$ ), and change all backward pointers to the head of list  $S_x$ .
- Insert list  $S_y$  at the head of  $S_x$ .
- Adjust the size-field of list S<sub>x</sub>.
- Time:  $\min\{|S_x|, |S_y|\}$ .

## union(x, y)

- Determine sets  $S_x$  and  $S_y$ .
- Traverse the smaller list (say  $S_y$ ), and change all backward pointers to the head of list  $S_x$ .
- Insert list  $S_y$  at the head of  $S_x$ .
- Adjust the size-field of list  $S_{\chi}$ .

• Time:  $\min\{|S_x|, |S_y|\}$ .

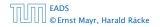

9 Union Find

- Determine sets  $S_x$  and  $S_y$ .
- Traverse the smaller list (say  $S_y$ ), and change all backward pointers to the head of list  $S_x$ .
- Insert list  $S_y$  at the head of  $S_x$ .
- Adjust the size-field of list  $S_{\chi}$ .
- Time:  $\min\{|S_x|, |S_y|\}$ .

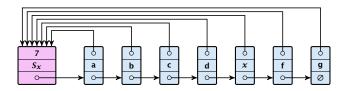

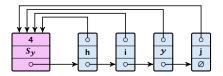

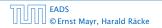

9 Union Find

▲ 個 ▶ ▲ 臣 ▶ ▲ 臣 ▶ 368/609

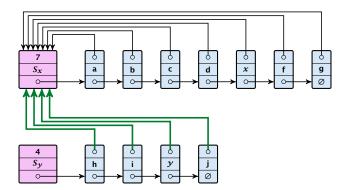

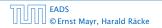

9 Union Find

**◆ @ ▶ ◆** 臣 ▶ ◆ 臣 ▶ 368/609

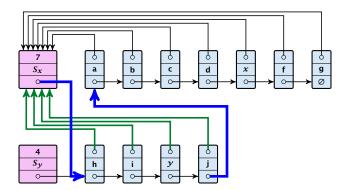

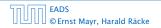

9 Union Find

**◆ @ ▶ ◆** 臣 ▶ ◆ 臣 ▶ 368/609

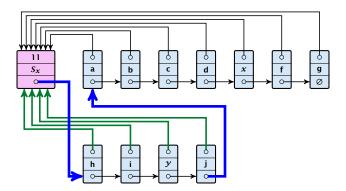

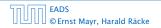

9 Union Find

**◆ 母 ▶ ◆ 臣 ▶ ◆ 臣 ▶** 368/609

#### **Running times:**

- ▶ find(*x*): constant
- makeset(x): constant
- union(x, y): O(n), where n denotes the number of elements contained in the set system.

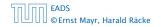

#### Lemma 37

The list implementation for the ADT union find fulfills the following amortized time bounds:

- find(x):  $\mathcal{O}(1)$ .
- makeset(x):  $O(\log n)$ .
- union(x, y):  $\mathcal{O}(1)$ .

- There is a bank account for every element in the data structure.
- Initially the balance on all accounts is zero.
- Whenever for an operation the amortized time bound exceeds the actual cost, the difference is credited to some bank accounts of elements involved.
- Whenever for an operation the actual cost exceeds the amortized time bound, the difference is charged to bank accounts of some of the elements involved.
- If we can find a charging scheme that guarantees that balances always stay positive the amortized time bounds are proven.

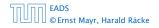

- There is a bank account for every element in the data structure.
- Initially the balance on all accounts is zero.
- Whenever for an operation the amortized time bound exceeds the actual cost, the difference is credited to some bank accounts of elements involved.
- Whenever for an operation the actual cost exceeds the amortized time bound, the difference is charged to bank accounts of some of the elements involved.
- If we can find a charging scheme that guarantees that balances always stay positive the amortized time bounds are proven.

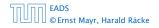

- There is a bank account for every element in the data structure.
- Initially the balance on all accounts is zero.
- Whenever for an operation the amortized time bound exceeds the actual cost, the difference is credited to some bank accounts of elements involved.
- Whenever for an operation the actual cost exceeds the amortized time bound, the difference is charged to bank accounts of some of the elements involved.
- If we can find a charging scheme that guarantees that balances always stay positive the amortized time bounds are proven.

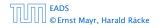

- There is a bank account for every element in the data structure.
- Initially the balance on all accounts is zero.
- Whenever for an operation the amortized time bound exceeds the actual cost, the difference is credited to some bank accounts of elements involved.
- Whenever for an operation the actual cost exceeds the amortized time bound, the difference is charged to bank accounts of some of the elements involved.
- If we can find a charging scheme that guarantees that balances always stay positive the amortized time bounds are proven.

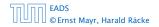

- There is a bank account for every element in the data structure.
- Initially the balance on all accounts is zero.
- Whenever for an operation the amortized time bound exceeds the actual cost, the difference is credited to some bank accounts of elements involved.
- Whenever for an operation the actual cost exceeds the amortized time bound, the difference is charged to bank accounts of some of the elements involved.
- If we can find a charging scheme that guarantees that balances always stay positive the amortized time bounds are proven.

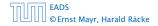

- For an operation whose actual cost exceeds the amortized cost we charge the excess to the elements involved.
- ► In total we will charge at most O(log n) to an element (regardless of the request sequence).
- For each element a makeset operation occurs as the first operation involving this element.
- We inflate the amortized cost of the makeset-operation to Θ(log n), i.e., at this point we fill the bank account of the element to Θ(log n).
- Later operations charge the account but the balance never drops below zero.

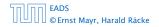

- For an operation whose actual cost exceeds the amortized cost we charge the excess to the elements involved.
- ► In total we will charge at most O(log n) to an element (regardless of the request sequence).
- For each element a makeset operation occurs as the first operation involving this element.
- We inflate the amortized cost of the makeset-operation to Θ(log n), i.e., at this point we fill the bank account of the element to Θ(log n).
- Later operations charge the account but the balance never drops below zero.

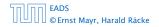

- For an operation whose actual cost exceeds the amortized cost we charge the excess to the elements involved.
- ► In total we will charge at most O(log n) to an element (regardless of the request sequence).
- For each element a makeset operation occurs as the first operation involving this element.
- We inflate the amortized cost of the makeset-operation to Θ(log n), i.e., at this point we fill the bank account of the element to Θ(log n).
- Later operations charge the account but the balance never drops below zero.

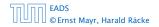

- For an operation whose actual cost exceeds the amortized cost we charge the excess to the elements involved.
- ► In total we will charge at most O(log n) to an element (regardless of the request sequence).
- For each element a makeset operation occurs as the first operation involving this element.
- We inflate the amortized cost of the makeset-operation to Θ(log n), i.e., at this point we fill the bank account of the element to Θ(log n).
- Later operations charge the account but the balance never drops below zero.

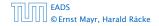

- For an operation whose actual cost exceeds the amortized cost we charge the excess to the elements involved.
- ► In total we will charge at most O(log n) to an element (regardless of the request sequence).
- For each element a makeset operation occurs as the first operation involving this element.
- We inflate the amortized cost of the makeset-operation to Θ(log n), i.e., at this point we fill the bank account of the element to Θ(log n).
- Later operations charge the account but the balance never drops below zero.

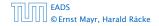

# **makeset**(x) : The actual cost is O(1). Due to the cost inflation the amortized cost is $O(\log n)$ .

find(x) : For this operation we define the amortized cost and the actual cost to be the same. Hence, this operation does not change any accounts. Cost: O(1).

union(x, y):

- If  $S_x = S_y$  the cost is constant; no bank accounts change.
- $\sim$  Obv. the actual cost is  $O(\min\{|S_2|, |S_2|\})$ .
- Assume wlog: that S<sub>2</sub> is the smaller set; let c denote the hidden constant, i.e., the actual cost is at most c + IS<sub>2</sub>1.
- $\sim$  Charge c to every element in set  $S_{x^{-1}}$

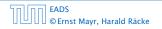

makeset(x) : The actual cost is O(1). Due to the cost inflation the amortized cost is  $O(\log n)$ .

find(x) : For this operation we define the amortized cost and the actual cost to be the same. Hence, this operation does not change any accounts. Cost: O(1).

union(x, y):

- > if  $S_{\mathcal{X}} = S_{\mathcal{Y}}$  the cost is constant; no bank accounts change.
- $\sim$  Otw. the actual cost is  $\mathcal{O}(\min\{|S_{2}|,|S_{2}|\})$ .
- Assume wlog: that  $S_2$  is the smaller set; let c denote the hidden constant, i.e., the actual cost is at most c  $\cdot |S_2|$ .
- $\sim$  Charge c to every element in set  $S_{x^{*+}}$

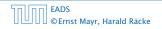

makeset(x) : The actual cost is O(1). Due to the cost inflation the amortized cost is  $O(\log n)$ .

find(x) : For this operation we define the amortized cost and the actual cost to be the same. Hence, this operation does not change any accounts. Cost: O(1).

- If  $S_x = S_y$  the cost is constant; no bank accounts change.
- Otw. the actual cost is  $\mathcal{O}(\min\{|S_x|, |S_y|\})$ .
- ► Assume wlog. that S<sub>x</sub> is the smaller set; let c denote the hidden constant, i.e., the actual cost is at most c · |S<sub>x</sub>|.
- Charge c to every element in set S<sub>x</sub>.

makeset(x) : The actual cost is O(1). Due to the cost inflation the amortized cost is  $O(\log n)$ .

find(x) : For this operation we define the amortized cost and the actual cost to be the same. Hence, this operation does not change any accounts. Cost: O(1).

- If  $S_x = S_y$  the cost is constant; no bank accounts change.
- Otw. the actual cost is  $\mathcal{O}(\min\{|S_{\chi}|, |S_{\mathcal{Y}}|\})$ .
- Assume wlog. that S<sub>x</sub> is the smaller set; let c denote the hidden constant, i.e., the actual cost is at most c · |S<sub>x</sub>|.
- Charge *c* to every element in set  $S_{x}$ .

makeset(x) : The actual cost is O(1). Due to the cost inflation the amortized cost is  $O(\log n)$ .

find(x) : For this operation we define the amortized cost and the actual cost to be the same. Hence, this operation does not change any accounts. Cost: O(1).

- If  $S_x = S_y$  the cost is constant; no bank accounts change.
- Otw. the actual cost is  $\mathcal{O}(\min\{|S_{\chi}|, |S_{\mathcal{Y}}|\})$ .
- ► Assume wlog. that S<sub>x</sub> is the smaller set; let c denote the hidden constant, i.e., the actual cost is at most c · |S<sub>x</sub>|.
- Charge *c* to every element in set *S<sub>x</sub>*.

**makeset**(x) : The actual cost is O(1). Due to the cost inflation the amortized cost is  $O(\log n)$ .

find(x) : For this operation we define the amortized cost and the actual cost to be the same. Hence, this operation does not change any accounts. Cost: O(1).

- If  $S_x = S_y$  the cost is constant; no bank accounts change.
- Otw. the actual cost is  $\mathcal{O}(\min\{|S_{\chi}|, |S_{\mathcal{Y}}|\})$ .
- ► Assume wlog. that S<sub>x</sub> is the smaller set; let c denote the hidden constant, i.e., the actual cost is at most c · |S<sub>x</sub>|.
- Charge *c* to every element in set  $S_{\chi}$ .

#### Lemma 38

An element is charged at most  $\lfloor \log_2 n \rfloor$  times, where n is the total number of elements in the set system.

#### Proof.

Whenever an element x is charged the number of elements in x's set doubles. This can happen at most  $\lfloor \log n \rfloor$  times.

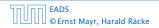

#### Lemma 38

An element is charged at most  $\lfloor \log_2 n \rfloor$  times, where n is the total number of elements in the set system.

#### Proof.

Whenever an element x is charged the number of elements in x's set doubles. This can happen at most  $\lfloor \log n \rfloor$  times.

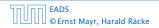

- Maintain nodes of a set in a tree.
- The root of the tree is the label of the set.
- Only pointer to parent exists; we cannot list all elements of a given set.

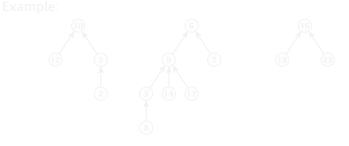

Set system {2,5,10,12}, {3,6,7,8,9,14,17}, {16,19,23}.

FADS © Ernst Mayr, Harald Räcke

9 Union Find

▲ 圖 ▶ ▲ 圖 ▶ ▲ 圖 ▶ 375/609

- Maintain nodes of a set in a tree.
- The root of the tree is the label of the set.
- Only pointer to parent exists; we cannot list all elements of a given set.
- Example:

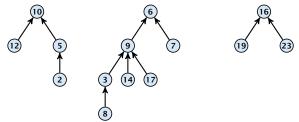

Set system  $\{2, 5, 10, 12\}$ ,  $\{3, 6, 7, 8, 9, 14, 17\}$ ,  $\{16, 19, 23\}$ .

| החוחר | EADS<br>© Ernst Mayr, Harald Räcke |
|-------|------------------------------------|
|       | © Ernst Mayr, Harald Räcke         |

#### makeset(x)

#### Create a singleton tree. Return pointer to the root.

▶ Time: *O*(1).

#### find(x)

- Start at element of in the tree. Go upwards until you reach the root.
- Time: O(level(x)), where level(x) is the distance of element x to the root in its tree. Not constant.

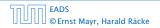

#### makeset(x)

- Create a singleton tree. Return pointer to the root.
- ▶ Time: *O*(1).

#### find(x)

- Start at element of in the tree. Go upwards until you reaching the root.
- Time: O(level(x)), where level(x) is the distance of element x to the root in its tree. Not constant.

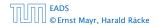

#### makeset(x)

- Create a singleton tree. Return pointer to the root.
- ▶ Time: *O*(1).

#### find(x)

- Start at element x in the tree. Go upwards until you reach the root.
- ► Time: O(level(x)), where level(x) is the distance of element x to the root in its tree. Not constant.

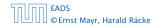

#### makeset(x)

- Create a singleton tree. Return pointer to the root.
- ▶ Time: *O*(1).

find(x)

- Start at element x in the tree. Go upwards until you reach the root.
- ► Time: O(level(x)), where level(x) is the distance of element x to the root in its tree. Not constant.

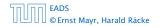

To support union we store the size of a tree in its root.

To support union we store the size of a tree in its root.

union(x, y)

▶ Perform  $a \leftarrow \text{find}(x)$ ;  $b \leftarrow \text{find}(y)$ . Then: link(a, b).

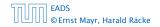

To support union we store the size of a tree in its root.

union(x, y)

- ▶ Perform  $a \leftarrow \operatorname{find}(x)$ ;  $b \leftarrow \operatorname{find}(y)$ . Then:  $\operatorname{link}(a, b)$ .
- link(a, b) attaches the smaller tree as the child of the larger.

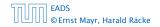

To support union we store the size of a tree in its root.

union(x, y)

- ▶ Perform  $a \leftarrow \text{find}(x)$ ;  $b \leftarrow \text{find}(y)$ . Then: link(a, b).
- link(a, b) attaches the smaller tree as the child of the larger.
- In addition it updates the size-field of the new root.

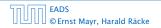

To support union we store the size of a tree in its root.

union(x, y)

- ▶ Perform  $a \leftarrow \operatorname{find}(x)$ ;  $b \leftarrow \operatorname{find}(y)$ . Then:  $\operatorname{link}(a, b)$ .
- link(a, b) attaches the smaller tree as the child of the larger.
- In addition it updates the size-field of the new root.

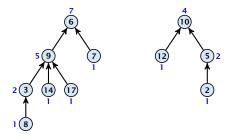

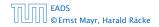

To support union we store the size of a tree in its root.

union(x, y)

- ▶ Perform  $a \leftarrow \operatorname{find}(x)$ ;  $b \leftarrow \operatorname{find}(y)$ . Then:  $\operatorname{link}(a, b)$ .
- link(a, b) attaches the smaller tree as the child of the larger.
- In addition it updates the size-field of the new root.

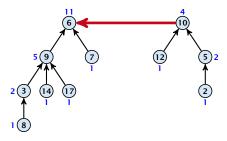

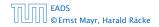

To support union we store the size of a tree in its root.

union(x, y)

- ▶ Perform  $a \leftarrow \operatorname{find}(x)$ ;  $b \leftarrow \operatorname{find}(y)$ . Then:  $\operatorname{link}(a, b)$ .
- link(a, b) attaches the smaller tree as the child of the larger.
- In addition it updates the size-field of the new root.

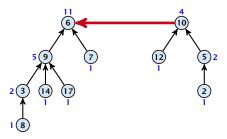

► Time: constant for link(*a*, *b*) plus two find-operations.

| החוחר | EADS<br>©Ernst Mayr, Harald Räcke |
|-------|-----------------------------------|
|       | © Ernst Mayr, Harald Räcke        |

## Lemma 39

The running time (non-amortized!!!) for find(x) is  $O(\log n)$ .

## Proof.

- When we attach a tree with root c to become a child of a tree with root p, then size $(p) \geq 2 \operatorname{size}(c)$ , where size denotes the value of the size-field right after the operation
- After that the value of size(c) stays fixed, while the value of size(p) may still increase.
- Hence, at any point in time a tree fulfills size(p) > 2 size(c), for any pair of nodes (p, c), where p is a parent of c.

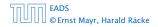

#### Lemma 39

The running time (non-amortized!!!) for find(x) is  $O(\log n)$ .

## Proof.

- When we attach a tree with root c to become a child of a tree with root p, then size(p) ≥ 2 size(c), where size denotes the value of the size-field right after the operation.
- After that the value of size(c) stays fixed, while the value of size(p) may still increase.
- Hence, at any point in time a tree fulfills  $size(p) \ge 2 size(c)$ , for any pair of nodes (p, c), where p is a parent of c.

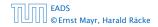

#### Lemma 39

The running time (non-amortized!!!) for find(x) is  $O(\log n)$ .

## Proof.

- When we attach a tree with root c to become a child of a tree with root p, then size(p) ≥ 2 size(c), where size denotes the value of the size-field right after the operation.
- After that the value of size(c) stays fixed, while the value of size(p) may still increase.
- Hence, at any point in time a tree fulfills size(p) ≥ 2 size(c), for any pair of nodes (p, c), where p is a parent of c.

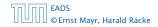

### Lemma 39

The running time (non-amortized!!!) for find(x) is  $O(\log n)$ .

## Proof.

- When we attach a tree with root c to become a child of a tree with root p, then size(p) ≥ 2 size(c), where size denotes the value of the size-field right after the operation.
- After that the value of size(c) stays fixed, while the value of size(p) may still increase.
- ► Hence, at any point in time a tree fulfills  $size(p) \ge 2 size(c)$ , for any pair of nodes (p, c), where p is a parent of c.

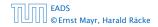

### Lemma 39

The running time (non-amortized!!!) for find(x) is  $O(\log n)$ .

## Proof.

- When we attach a tree with root c to become a child of a tree with root p, then size(p) ≥ 2 size(c), where size denotes the value of the size-field right after the operation.
- After that the value of size(c) stays fixed, while the value of size(p) may still increase.
- ► Hence, at any point in time a tree fulfills  $size(p) \ge 2 size(c)$ , for any pair of nodes (p, c), where p is a parent of c.

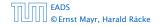

## find(x):

- Go upward until you find the root.
- Re-attach all visited nodes as children of the root.
- Speeds up successive find-operations.

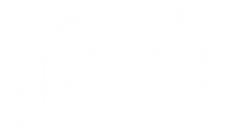

Note that the size-fields now only give an upper bound on the size of a sub-tree.

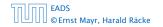

9 Union Find

**◆ @ ▶ ◆** 聖 ▶ **◆** 聖 ▶ 379/609

## find(x):

- Go upward until you find the root.
- Re-attach all visited nodes as children of the root.
- Speeds up successive find-operations.

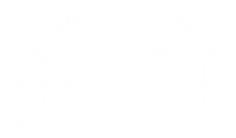

Note that the size-fields now only give an upper bound on the size of a sub-tree.

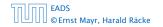

9 Union Find

◆ 個 ▶ ◆ 聖 ▶ ◆ 聖 ▶ 379/609

find(x):

- Go upward until you find the root.
- Re-attach all visited nodes as children of the root.
- Speeds up successive find-operations.

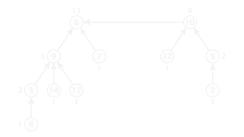

Note that the size-fields now only give an upper bound on the size of a sub-tree.

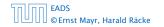

9 Union Find

◆ 個 ▶ < 注 ▶ < 注 ▶ 379/609

find(x):

- Go upward until you find the root.
- Re-attach all visited nodes as children of the root.
- Speeds up successive find-operations.

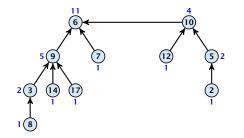

Note that the size-fields now only give an upper bound on the size of a sub-tree.

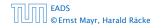

9 Union Find

◆ □ ▶ < 臣 ▶ < 臣 ▶ 379/609

find(x):

- Go upward until you find the root.
- Re-attach all visited nodes as children of the root.
- Speeds up successive find-operations.

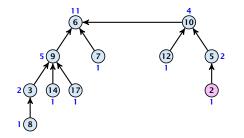

Note that the size-fields now only give an upper bound on the size of a sub-tree.

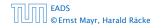

9 Union Find

◆ 個 ト < 注 ト < 注 ト 379/609

find(x):

- Go upward until you find the root.
- Re-attach all visited nodes as children of the root.
- Speeds up successive find-operations.

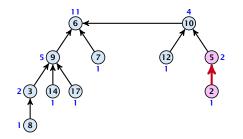

Note that the size-fields now only give an upper bound on the size of a sub-tree.

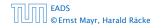

9 Union Find

◆ 個 ト < 注 ト < 注 ト 379/609

find(x):

- Go upward until you find the root.
- Re-attach all visited nodes as children of the root.
- Speeds up successive find-operations.

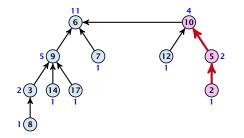

Note that the size-fields now only give an upper bound on the size of a sub-tree.

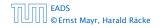

9 Union Find

◆ □ ト < 注 ト < 注 ト 379/609

find(x):

- Go upward until you find the root.
- Re-attach all visited nodes as children of the root.
- Speeds up successive find-operations.

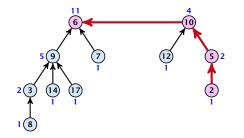

Note that the size-fields now only give an upper bound on the size of a sub-tree.

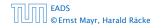

9 Union Find

◆ 個 ト < 注 ト < 注 ト 379/609

find(x):

- Go upward until you find the root.
- Re-attach all visited nodes as children of the root.
- Speeds up successive find-operations.

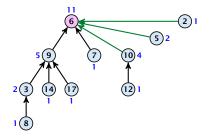

Note that the size-fields now only give an upper bound on the size of a sub-tree.

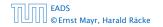

9 Union Find

◆ 個 ト < 注 ト < 注 ト 379/609

find(x):

- Go upward until you find the root.
- Re-attach all visited nodes as children of the root.
- Speeds up successive find-operations.

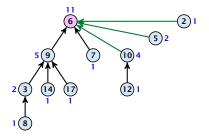

Note that the size-fields now only give an upper bound on the size of a sub-tree.

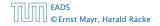

# Asymptotically the cost for a find-operation does not increase due to the path compression heuristic.

However, for a worst-case analysis there is no improvement on the running time. It can still happen that a find-operation takes time  $O(\log n)$ .

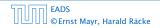

Asymptotically the cost for a find-operation does not increase due to the path compression heuristic.

However, for a worst-case analysis there is no improvement on the running time. It can still happen that a find-operation takes time  $O(\log n)$ .

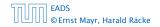

## **Definitions:**

- size(v) the number of nodes that were in the sub-tree rooted at v when v became the child of another node (or the number of nodes if v is the root).
  - Note that this is the same as the size of p's subtree in the case that there are no find-operations.
- $\sim \operatorname{rank}(v) = \lfloor \log(\operatorname{size}(v)) \rfloor.$
- $s \implies \operatorname{size}(v) \ge 2^{\operatorname{rank}(v)}$

#### Lemma 40

The rank of a parent must be strictly larger than the rank of a child.

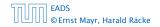

9 Union Find

▲ **御 ▶ ▲ 臣 ▶ ▲ 臣 ▶** 381/609

## **Definitions:**

size(v) = the number of nodes that were in the sub-tree rooted at v when v became the child of another node (or the number of nodes if v is the root).

Note that this is the same as the size of v's subtree in the case that there are no find-operations.

- $\operatorname{rank}(v) \coloneqq \lfloor \log(\operatorname{size}(v)) \rfloor$ .
- $\blacktriangleright \Rightarrow \operatorname{size}(v) \ge 2^{\operatorname{rank}(v)}.$

#### Lemma 40

The rank of a parent must be strictly larger than the rank of a child.

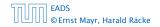

9 Union Find

▲ 個 ト ▲ 臣 ト ▲ 臣 ト 381/609

## **Definitions:**

size(v) = the number of nodes that were in the sub-tree rooted at v when v became the child of another node (or the number of nodes if v is the root).

Note that this is the same as the size of v's subtree in the case that there are no find-operations.

- ► rank(v) :=  $\lfloor \log(size(v)) \rfloor$ .
- $\blacktriangleright \Rightarrow \operatorname{size}(v) \ge 2^{\operatorname{rank}(v)}$

Lemma 40

The rank of a parent must be strictly larger than the rank of a child.

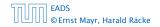

## **Definitions:**

size(v) = the number of nodes that were in the sub-tree rooted at v when v became the child of another node (or the number of nodes if v is the root).

Note that this is the same as the size of v's subtree in the case that there are no find-operations.

• 
$$\operatorname{rank}(v) \coloneqq \lfloor \log(\operatorname{size}(v)) \rfloor$$
.

$$\Rightarrow$$
 size( $v$ )  $\ge 2^{\operatorname{rank}(v)}$ 

#### Lemma 40

The rank of a parent must be strictly larger than the rank of a child.

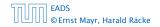

## **Definitions:**

size(v) = the number of nodes that were in the sub-tree rooted at v when v became the child of another node (or the number of nodes if v is the root).

Note that this is the same as the size of v's subtree in the case that there are no find-operations.

• 
$$\operatorname{rank}(v) \coloneqq \lfloor \log(\operatorname{size}(v)) \rfloor$$
.

$$\Rightarrow$$
 size( $v$ )  $\ge 2^{\operatorname{rank}(v)}$ 

#### Lemma 40

The rank of a parent must be strictly larger than the rank of a child.

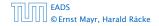

## Lemma 41

## There are at most $n/2^s$ nodes of rank s.

## Proof.

- Let's say a node n sees node x if n is in x's sub-tree at the time that x becomes a child.
- A node v, sees at most one node of rank s during the running time of the algorithm.
- This holds because the rank-sequence of the roots of the different trees that contain v during the running time of the algorithm is a strictly increasing sequence.
  - Hence, every node sees at most one rank s node, but every rank s node, but every rank s node is seen by at least 2<sup>1</sup> different nodes.

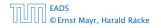

#### Lemma 41

There are at most  $n/2^s$  nodes of rank s.

## Proof.

- Let's say a node v sees node x if v is in x's sub-tree at the time that x becomes a child.
- A node v sees at most one node of rank s during the running time of the algorithm.
- This holds because the rank-sequence of the roots of the different trees that contain v during the running time of the algorithm is a strictly increasing sequence.
- Hence, every node sees at most one rank s node, but every rank s node is seen by at least 2<sup>s</sup> different nodes.

#### Lemma 41

There are at most  $n/2^s$  nodes of rank s.

#### Proof.

- Let's say a node v sees node x if v is in x's sub-tree at the time that x becomes a child.
- A node v sees at most one node of rank s during the running time of the algorithm.
- This holds because the rank-sequence of the roots of the different trees that contain v during the running time of the algorithm is a strictly increasing sequence.
- Hence, every node sees at most one rank s node, but every rank s node is seen by at least 2<sup>s</sup> different nodes.

#### Lemma 41

There are at most  $n/2^s$  nodes of rank s.

Proof.

- Let's say a node v sees node x if v is in x's sub-tree at the time that x becomes a child.
- A node v sees at most one node of rank s during the running time of the algorithm.
- This holds because the rank-sequence of the roots of the different trees that contain v during the running time of the algorithm is a strictly increasing sequence.
- Hence, every node sees at most one rank s node, but every rank s node is seen by at least 2<sup>s</sup> different nodes.

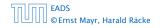

#### Lemma 41

There are at most  $n/2^s$  nodes of rank s.

## Proof.

- Let's say a node v sees node x if v is in x's sub-tree at the time that x becomes a child.
- A node v sees at most one node of rank s during the running time of the algorithm.
- This holds because the rank-sequence of the roots of the different trees that contain v during the running time of the algorithm is a strictly increasing sequence.
- Hence, every node sees at most one rank s node, but every rank s node is seen by at least 2<sup>s</sup> different nodes.

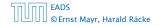

We define

$$\operatorname{tow}(i) := \begin{cases} 1 & \text{if } i = 0\\ 2^{\operatorname{tow}(i-1)} & \text{otw.} \end{cases}$$

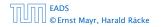

We define

tow(*i*) := 
$$\begin{cases} 1 & \text{if } i = 0 \\ 2^{\text{tow}(i-1)} & \text{otw.} \end{cases}$$
 tow(*i*) =  $2^{2^{2^{2^{2^{2}}}}} i \text{ times}$ 

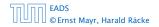

We define

tow(*i*) := 
$$\begin{cases} 1 & \text{if } i = 0 \\ 2^{\text{tow}(i-1)} & \text{otw.} \end{cases}$$
 tow(*i*) =  $2^{2^{2^{2^2}}} i$  times

and

 $\log^*(n) := \min\{i \mid \text{tow}(i) \ge n\} .$ 

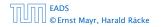

9 Union Find

▲ @ ▶ ▲ 클 ▶ ▲ 클 ▶ 383/609

## We define

tow(*i*) := 
$$\begin{cases} 1 & \text{if } i = 0 \\ 2^{\text{tow}(i-1)} & \text{otw.} \end{cases}$$
 tow(*i*) =  $2^{2^{2^{2^{2^{2}}}}} i$  times

and

$$\log^*(n) := \min\{i \mid \text{tow}(i) \ge n\} .$$

#### Theorem 42

Union find with path compression fulfills the following amortized running times:

- makeset(x) :  $\mathcal{O}(\log^*(n))$
- find(x) :  $\mathcal{O}(\log^*(n))$
- union(x, y) :  $\mathcal{O}(\log^*(n))$

## In the following we assume $n \ge 2$ .

#### rank-group:

- $\sim$  A node with rank rank(v) is in rank group log (rank(v)).
- The rank-group  $g \simeq 0$  contains only nodes with rank 0 or rank 1.
- A rank group  $g \ge 1$  contains ranks tow(g = 1) + 1, ..., tow(g).
- The maximum non-empty rank group is  $\log^{n}([\log n]) \approx \log^{n}(n) 1$  (which holds for  $n \geq 2$ ). Hence, the total purples of rank-proups is at most low n.

In the following we assume  $n \ge 2$ .

#### rank-group:

- A node with rank rank(v) is in rank group  $log^*(rank(v))$ .
- The rank-group g = 0 contains only nodes with rank 0 or rank 1.
- A rank group  $g \ge 1$  contains ranks tow $(g - 1) + 1, \dots, tow(g)$ .
- ▶ The maximum non-empty rank group is  $\log^*(\lfloor \log n \rfloor) \le \log^*(n) 1$  (which holds for  $n \ge 2$ ).
- Hence, the total number of rank-groups is at most log\* n.

In the following we assume  $n \ge 2$ .

#### rank-group:

- A node with rank rank(v) is in rank group  $log^*(rank(v))$ .
- The rank-group g = 0 contains only nodes with rank 0 or rank 1.
- A rank group  $g \ge 1$  contains ranks tow $(g - 1) + 1, \dots, tow(g)$ .
- The maximum non-empty rank group is log\*([log n]) ≤ log\*(n) - 1 (which holds for n ≥ 2).
- Hence, the total number of rank-groups is at most log\* n.

In the following we assume  $n \ge 2$ .

#### rank-group:

- A node with rank rank(v) is in rank group  $log^*(rank(v))$ .
- The rank-group g = 0 contains only nodes with rank 0 or rank 1.
- A rank group  $g \ge 1$  contains ranks tow $(g - 1) + 1, \dots, tow(g)$ .
- ► The maximum non-empty rank group is  $\log^*(\lfloor \log n \rfloor) \le \log^*(n) 1$  (which holds for  $n \ge 2$ ).
- Hence, the total number of rank-groups is at most log\* n.

In the following we assume  $n \ge 2$ .

#### rank-group:

- A node with rank rank(v) is in rank group  $log^*(rank(v))$ .
- The rank-group g = 0 contains only nodes with rank 0 or rank 1.
- A rank group  $g \ge 1$  contains ranks tow $(g - 1) + 1, \dots, tow(g)$ .
- ▶ The maximum non-empty rank group is  $\log^*(\lfloor \log n \rfloor) \le \log^*(n) 1$  (which holds for  $n \ge 2$ ).

Hence, the total number of rank-groups is at most log\* n.

In the following we assume  $n \ge 2$ .

#### rank-group:

- A node with rank rank(v) is in rank group  $log^*(rank(v))$ .
- The rank-group g = 0 contains only nodes with rank 0 or rank 1.
- A rank group  $g \ge 1$  contains ranks  $tow(g-1) + 1, \dots, tow(g)$ .
- ► The maximum non-empty rank group is  $\log^*(\lfloor \log n \rfloor) \le \log^*(n) 1$  (which holds for  $n \ge 2$ ).
- Hence, the total number of rank-groups is at most  $\log^* n$ .

#### **Accounting Scheme:**

- create an account for every find-operation
- $\sim$  create an account for every node v

The cost for a find-operation is equal to the length of the path traversed. We charge the cost for going from v to parent[v] as follows:

- If parent[v] is the root we charge the cost to the find-account.
- If the group-number of  $\operatorname{rank}(v)$  is the same as that of  $\operatorname{rank}(\operatorname{parent}(v))$  (before starting path compression) we charge the cost to the node-account of v.
- Otherwise we charge the cost to the find-account.

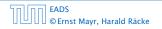

#### Accounting Scheme:

- create an account for every find-operation
- create an account for every node v

The cost for a find-operation is equal to the length of the path traversed. We charge the cost for going from v to parent[v] as follows:

- If parent[v] is the root we charge the cost to the find-account.
- If the group-number of rank(w) is the same as that of rank(parent(w)) (before starting path compression) we charge the cost to the node-account of w.
- Otherwise we charge the cost to the find-account.

#### Accounting Scheme:

- create an account for every find-operation
- create an account for every node v

The cost for a find-operation is equal to the length of the path traversed. We charge the cost for going from v to parent[v] as follows:

- If parent[u] is the root we charge the cost to the find-account.
- If the group-number of rank(w) is the same as that of rank(parent(w)) (before starting path compression) we charge the cost to the node-account of w.
- Otherwise we charge the cost to the find-account.

#### **Accounting Scheme:**

- create an account for every find-operation
- create an account for every node v

The cost for a find-operation is equal to the length of the path traversed. We charge the cost for going from v to parent[v] as follows:

- If parent[v] is the root we charge the cost to the find-account.
- If the group-number of rank(v) is the same as that of rank(parent[v]) (before starting path compression) we charge the cost to the node-account of v.
- Otherwise we charge the cost to the find-account.

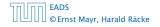

#### Accounting Scheme:

- create an account for every find-operation
- create an account for every node v

The cost for a find-operation is equal to the length of the path traversed. We charge the cost for going from v to parent[v] as follows:

- If parent[v] is the root we charge the cost to the find-account.
- If the group-number of rank(v) is the same as that of rank(parent[v]) (before starting path compression) we charge the cost to the node-account of v.
- Otherwise we charge the cost to the find-account.

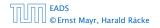

#### Accounting Scheme:

- create an account for every find-operation
- create an account for every node v

The cost for a find-operation is equal to the length of the path traversed. We charge the cost for going from v to parent[v] as follows:

- If parent[v] is the root we charge the cost to the find-account.
- If the group-number of rank(v) is the same as that of rank(parent[v]) (before starting path compression) we charge the cost to the node-account of v.
- Otherwise we charge the cost to the find-account.

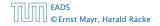

#### Accounting Scheme:

- create an account for every find-operation
- create an account for every node v

The cost for a find-operation is equal to the length of the path traversed. We charge the cost for going from v to parent[v] as follows:

- If parent[v] is the root we charge the cost to the find-account.
- If the group-number of rank(v) is the same as that of rank(parent[v]) (before starting path compression) we charge the cost to the node-account of v.
- Otherwise we charge the cost to the find-account.

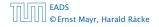

#### **Observations:**

- A find-account is charged at most log<sup>\*</sup>(n), times (once for the root and at most log<sup>\*</sup>(n) — 1 times when increasing the rank-group).
  - After a node *v* is charged its parent-edge is re-assigned. The rank of the parent strictly increases
  - After some charges to v the parent will be in a larger rank-group.  $\Longrightarrow v$  will never be charged again.
  - The total charge made to a node in rank-group g is at most tow(g) tow(g = 1) = 1  $\leq$  tow(g).

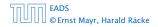

#### **Observations:**

- ► A find-account is charged at most log\*(n) times (once for the root and at most log\*(n) - 1 times when increasing the rank-group).
- After a node v is charged its parent-edge is re-assigned.
   The rank of the parent strictly increases.
- After some charges to v the parent will be in a larger rank-group.  $\Rightarrow v$  will never be charged again.
- The total charge made to a node in rank-group g is at most tow(g) - tow(g − 1) − 1 ≤ tow(g).

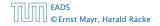

#### **Observations:**

- ► A find-account is charged at most log\*(n) times (once for the root and at most log\*(n) - 1 times when increasing the rank-group).
- After a node v is charged its parent-edge is re-assigned.
   The rank of the parent strictly increases.
- After some charges to v the parent will be in a larger rank-group. ⇒ v will never be charged again.
- The total charge made to a node in rank-group g is at most tow(g) - tow(g - 1) - 1 ≤ tow(g).

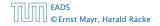

#### **Observations:**

- ► A find-account is charged at most log\*(n) times (once for the root and at most log\*(n) - 1 times when increasing the rank-group).
- After a node v is charged its parent-edge is re-assigned.
   The rank of the parent strictly increases.
- After some charges to v the parent will be in a larger rank-group. ⇒ v will never be charged again.
- The total charge made to a node in rank-group g is at most tow(g) - tow(g − 1) − 1 ≤ tow(g).

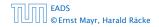

#### **Observations:**

- ► A find-account is charged at most log\*(n) times (once for the root and at most log\*(n) - 1 times when increasing the rank-group).
- After a node v is charged its parent-edge is re-assigned.
   The rank of the parent strictly increases.
- After some charges to v the parent will be in a larger rank-group. ⇒ v will never be charged again.
- The total charge made to a node in rank-group g is at most tow(g) - tow(g − 1) − 1 ≤ tow(g).

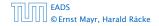

#### What is the total charge made to nodes?

The total charge is at most

 $\sum_{g} n(g) \cdot \operatorname{tow}(g)$ ,

where n(g) is the number of nodes in group g.

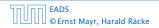

#### What is the total charge made to nodes?

The total charge is at most

$$\sum_{g} n(g) \cdot \operatorname{tow}(g)$$
 ,

where n(g) is the number of nodes in group g.

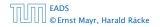

For  $g \ge 1$  we have

n(g)

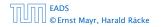

For  $g \ge 1$  we have

$$n(g) \leq \sum_{s=\text{tow}(g-1)+1}^{\text{tow}(g)} \frac{n}{2^s}$$

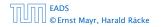

For  $g \ge 1$  we have

$$n(g) \le \sum_{s=\text{tow}(g-1)+1}^{\text{tow}(g)} \frac{n}{2^s} = \frac{n}{2^{\text{tow}(g-1)+1}} \sum_{s=0}^{\text{tow}(g)-\text{tow}(g-1)-1} \frac{1}{2^s}$$

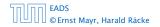

9 Union Find

**∢ @ → ∢ ≣ → ∢ ≣ →** 388/609

For  $g \ge 1$  we have

$$n(g) \le \sum_{s=\text{tow}(g-1)+1}^{\text{tow}(g)} \frac{n}{2^s} = \frac{n}{2^{\text{tow}(g-1)+1}} \sum_{s=0}^{\text{tow}(g)-\text{tow}(g-1)-1} \frac{1}{2^s}$$
$$\le \frac{n}{2^{\text{tow}(g-1)+1}} \sum_{s=0}^{\infty} \frac{1}{2^s}$$

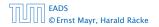

9 Union Find

**◆ @ ▶ ◆ 聖 ▶ ◆ 聖 ▶** 388/609

For  $g \ge 1$  we have

$$n(g) \le \sum_{s=\text{tow}(g-1)+1}^{\text{tow}(g)} \frac{n}{2^s} = \frac{n}{2^{\text{tow}(g-1)+1}} \sum_{s=0}^{\text{tow}(g)-\text{tow}(g-1)-1} \frac{1}{2^s}$$
$$\le \frac{n}{2^{\text{tow}(g-1)+1}} \sum_{s=0}^{\infty} \frac{1}{2^s} \le \frac{n}{2^{\text{tow}(g-1)+1}} \cdot 2$$

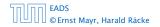

9 Union Find

**◆ @ ▶ ◆ 聖 ▶ ◆ 聖 ▶** 388/609

For  $g \ge 1$  we have

$$n(g) \le \sum_{s=\text{tow}(g-1)+1}^{\text{tow}(g)} \frac{n}{2^s} = \frac{n}{2^{\text{tow}(g-1)+1}} \sum_{s=0}^{\text{tow}(g)-\text{tow}(g-1)-1} \frac{1}{2^s}$$
$$\le \frac{n}{2^{\text{tow}(g-1)+1}} \sum_{s=0}^{\infty} \frac{1}{2^s} \le \frac{n}{2^{\text{tow}(g-1)+1}} \cdot 2$$
$$\le \frac{n}{2^{\text{tow}(g-1)}}$$

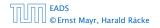

For  $g \ge 1$  we have

$$n(g) \leq \sum_{s=\text{tow}(g-1)+1}^{\text{tow}(g)} \frac{n}{2^s} = \frac{n}{2^{\text{tow}(g-1)+1}} \sum_{s=0}^{\text{tow}(g)-\text{tow}(g-1)-1} \frac{1}{2^s}$$
$$\leq \frac{n}{2^{\text{tow}(g-1)+1}} \sum_{s=0}^{\infty} \frac{1}{2^s} \leq \frac{n}{2^{\text{tow}(g-1)+1}} \cdot 2$$
$$\leq \frac{n}{2^{\text{tow}(g-1)}} = \frac{n}{\text{tow}(g)} .$$

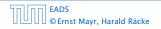

For  $g \ge 1$  we have

$$n(g) \leq \sum_{s=\text{tow}(g-1)+1}^{\text{tow}(g)} \frac{n}{2^s} = \frac{n}{2^{\text{tow}(g-1)+1}} \sum_{s=0}^{\text{tow}(g)-\text{tow}(g-1)-1} \frac{1}{2^s}$$
$$\leq \frac{n}{2^{\text{tow}(g-1)+1}} \sum_{s=0}^{\infty} \frac{1}{2^s} \leq \frac{n}{2^{\text{tow}(g-1)+1}} \cdot 2$$
$$\leq \frac{n}{2^{\text{tow}(g-1)}} = \frac{n}{\text{tow}(g)} .$$

Hence,

$$\sum_{g} n(g) \operatorname{tow}(g)$$

For  $g \ge 1$  we have

$$n(g) \leq \sum_{s=\text{tow}(g-1)+1}^{\text{tow}(g)} \frac{n}{2^s} = \frac{n}{2^{\text{tow}(g-1)+1}} \sum_{s=0}^{\text{tow}(g)-\text{tow}(g-1)-1} \frac{1}{2^s}$$
$$\leq \frac{n}{2^{\text{tow}(g-1)+1}} \sum_{s=0}^{\infty} \frac{1}{2^s} \leq \frac{n}{2^{\text{tow}(g-1)+1}} \cdot 2$$
$$\leq \frac{n}{2^{\text{tow}(g-1)}} = \frac{n}{\text{tow}(g)} .$$

Hence,

$$\sum_{g} n(g) \operatorname{tow}(g) \le n(0) \operatorname{tow}(0) + \sum_{g \ge 1} n(g) \operatorname{tow}(g)$$

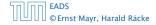

For  $g \ge 1$  we have

$$n(g) \leq \sum_{s=\text{tow}(g-1)+1}^{\text{tow}(g)} \frac{n}{2^s} = \frac{n}{2^{\text{tow}(g-1)+1}} \sum_{s=0}^{\text{tow}(g)-\text{tow}(g-1)-1} \frac{1}{2^s}$$
$$\leq \frac{n}{2^{\text{tow}(g-1)+1}} \sum_{s=0}^{\infty} \frac{1}{2^s} \leq \frac{n}{2^{\text{tow}(g-1)+1}} \cdot 2$$
$$\leq \frac{n}{2^{\text{tow}(g-1)}} = \frac{n}{\text{tow}(g)} .$$

Hence,

$$\sum_{g} n(g) \operatorname{tow}(g) \le n(0) \operatorname{tow}(0) + \sum_{g \ge 1} n(g) \operatorname{tow}(g) \le n \log^*(n)$$

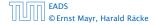

# Without loss of generality we can assume that all makeset-operations occur at the start.

This means if we inflate the cost of makeset to  $\log^* n$  and add this to the node account of v then the balances of all node accounts will sum up to a positive value (this is sufficient to obtain an amortized bound).

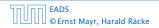

Without loss of generality we can assume that all makeset-operations occur at the start.

This means if we inflate the cost of makeset to  $\log^* n$  and add this to the node account of v then the balances of all node accounts will sum up to a positive value (this is sufficient to obtain an amortized bound).

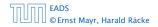

The analysis is not tight. In fact it has been shown that the amortized time for the union-find data structure with path compression is  $\mathcal{O}(\alpha(m, n))$ , where  $\alpha(m, n)$  is the inverse Ackermann function which grows a lot lot slower than  $\log^* n$ . (Here, we consider the average running time of m operations on at most n elements).

There is also a lower bound of  $\Omega(\alpha(m, n))$ .

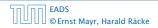

The analysis is not tight. In fact it has been shown that the amortized time for the union-find data structure with path compression is  $\mathcal{O}(\alpha(m, n))$ , where  $\alpha(m, n)$  is the inverse Ackermann function which grows a lot lot slower than  $\log^* n$ . (Here, we consider the average running time of m operations on at most n elements).

There is also a lower bound of  $\Omega(\alpha(m, n))$ .

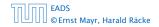

The analysis is not tight. In fact it has been shown that the amortized time for the union-find data structure with path compression is  $\mathcal{O}(\alpha(m, n))$ , where  $\alpha(m, n)$  is the inverse Ackermann function which grows a lot lot slower than  $\log^* n$ . (Here, we consider the average running time of m operations on at most n elements).

There is also a lower bound of  $\Omega(\alpha(m, n))$ .

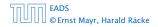

$$A(x, y) = \begin{cases} y+1 & \text{if } x = 0\\ A(x-1, 1) & \text{if } y = 0\\ A(x-1, A(x, y-1)) & \text{otw.} \end{cases}$$

 $\alpha(m, n) = \min\{i \ge 1 : A(i, \lfloor m/n \rfloor) \ge \log n\}$ 

• 
$$A(0, y) = y + 1$$
  
•  $A(1, y) = y + 2$   
•  $A(2, y) = 2y + 3$   
•  $A(3, y) = 2^{y+3} - 3$   
•  $A(4, y) = 2^{2^{2^2}} - y + 3$  times

9 Union Find

▲ @ ▶ ▲ 臣 ▶ ▲ 臣 ▶ 391/609

$$A(x, y) = \begin{cases} y+1 & \text{if } x = 0\\ A(x-1, 1) & \text{if } y = 0\\ A(x-1, A(x, y-1)) & \text{otw.} \end{cases}$$

 $\alpha(m,n) = \min\{i \ge 1 : A(i, \lfloor m/n \rfloor) \ge \log n\}$ 

• 
$$A(0, y) = y + 1$$
  
•  $A(1, y) = y + 2$   
•  $A(2, y) = 2y + 3$   
•  $A(3, y) = 2^{y+3} - 3$   
•  $A(4, y) = \underbrace{2^{2^{2^2}}}_{y+3 \text{ times}} -3$ 

## 10 van Emde Boas Trees

#### **Dynamic Set Data Structure** *S*:

- S.insert(x)
- ► S.delete(x)
- $S.\operatorname{search}(x)$
- ► *S*.min()
- ► *S*.max()
- $S.\operatorname{succ}(x)$
- S.pred(x)

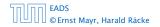

## 10 van Emde Boas Trees

For this chapter we ignore the problem of storing satellite data:

- S. insert(x): Inserts x into S.
- ▶ *S*. delete(x): Deletes x from S. Usually assumes that  $x \in S$ .
- S. member(x): Returns 1 if  $x \in S$  and 0 otw.
- **S. min()**: Returns the value of the minimum element in *S*.
- **S. max():** Returns the value of the maximum element in *S*.
- S. succ(x): Returns successor of x in S. Returns null if x is maximum or larger than any element in S. Note that x needs not to be in S.
- S. pred(x): Returns the predecessor of x in S. Returns null if x is minimum or smaller than any element in S. Note that x needs not to be in S.

Can we improve the existing algorithms when the keys are from a restricted set?

In the following we assume that the keys are from  $\{0, 1, \ldots, u-1\}$ , where u denotes the size of the universe.

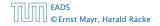

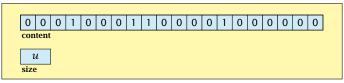

#### one array of u bits

Use an array that encodes the indicator function of the dynamic set.

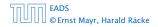

10 van Emde Boas Trees

▲ @ ▶ ▲ 置 ▶ ▲ 置 ▶ 395/609

**Algorithm 21** array.insert(*x*)

1: content[x]  $\leftarrow$  1:

Algorithm 22 array.delete(x) 1: content[x]  $\leftarrow$  0;

**Algorithm 23** array.member(*x*)

1: **return** content[*x*];

- Note that we assume that x is valid, i.e., it falls within the array boundaries.
- Obviously(?) the running time is constant. ►

#### Algorithm 24 array.max()

- 1: for  $(i = size 1; i \ge 0; i--)$  do
- 2: **if** content[i] = 1 **then return** i;
- 3: return null;

```
Algorithm 25 array.min()

1: for (i = 0; i < size; i++) do

2: if content[i] = 1 then return i;

3: return null;
```

#### • Running time is $\mathcal{O}(u)$ in the worst case.

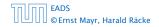

10 van Emde Boas Trees

**▲ @ ▶ ▲ 聖 ▶ ▲ 聖 ▶** 397/609

Algorithm 24 array.max()

- 1: **for**  $(i = \text{size} 1; i \ge 0; i )$  **do**
- 2: **if** content[i] = 1 **then return** i;
- 3: return null;

Algorithm 25 array.min()

- 1: **for** (i = 0; i < size; i++) **do**
- 2: **if** content[i] = 1 **then return** i;
- 3: return null;

• Running time is  $\mathcal{O}(u)$  in the worst case.

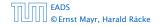

10 van Emde Boas Trees

◆ ■ ト ◆ ■ ト ◆ ■ ト 397/609

Algorithm 24 array.max()

- 1: for  $(i = \text{size} 1; i \ge 0; i--)$  do 2: if content[i] = 1 then return i;
- 3: return null;

Algorithm 25 array.min()

- for (i = 0; i < size; i++) do</li>
   if content[i] = 1 then return i;
- 3: return null;
- Running time is  $\mathcal{O}(u)$  in the worst case.

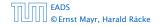

**Algorithm 26** array.succ(*x*)

- for (i = x + 1; i < size; i++) do</li>
   if content[i] = 1 then return i;
- 3: return null;

- Algorithm 27 array.pred(x)1: for  $(i = x 1; i \ge 0; i -)$  do2: if content[i] = 1 then return i;3: return null;
- Running time is  $\mathcal{O}(u)$  in the worst case.

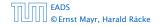

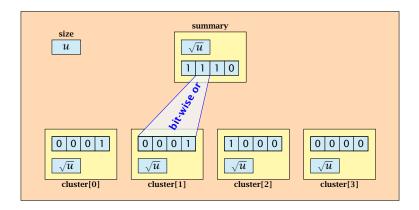

- $\sqrt{u}$  cluster-arrays of  $\sqrt{u}$  bits.
- One summary-array of  $\sqrt{u}$  bits. The *i*-th bit in the summary array stores the bit-wise or of the bits in the *i*-th cluster.

The bit for a key x is contained in cluster number  $\left\lfloor \frac{x}{\sqrt{u}} \right\rfloor$ .

Within the cluster-array the bit is at position  $x \mod \sqrt{u}$ .

For simplicity we assume that  $u = 2^{2k}$  for some  $k \ge 1$ . Then we can compute the cluster-number for an entry x as high(x) (the upper half of the dual representation of x) and the position of x within its cluster as low(x) (the lower half of the dual representation).

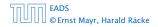

## The bit for a key x is contained in cluster number $\left\lfloor \frac{x}{\sqrt{u}} \right\rfloor$ .

Within the cluster-array the bit is at position  $x \mod \sqrt{u}.$ 

For simplicity we assume that  $u = 2^{2k}$  for some  $k \ge 1$ . Then we can compute the cluster-number for an entry x as high(x) (the upper half of the dual representation of x) and the position of x within its cluster as low(x) (the lower half of the dual representation).

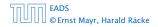

10 van Emde Boas Trees

◆ ■ ▶ ◆ ■ ▶ ◆ ■ ▶ 400/609

The bit for a key x is contained in cluster number  $\lfloor \frac{x}{\sqrt{u}} \rfloor$ .

Within the cluster-array the bit is at position  $x \mod \sqrt{u}$ .

For simplicity we assume that  $u = 2^{2k}$  for some  $k \ge 1$ . Then we can compute the cluster-number for an entry x as high(x) (the upper half of the dual representation of x) and the position of x within its cluster as low(x) (the lower half of the dual representation).

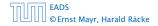

The bit for a key x is contained in cluster number  $\left\lfloor \frac{x}{\sqrt{u}} \right\rfloor$ .

Within the cluster-array the bit is at position  $x \mod \sqrt{u}$ .

For simplicity we assume that  $u = 2^{2k}$  for some  $k \ge 1$ . Then we can compute the cluster-number for an entry x as high(x) (the upper half of the dual representation of x) and the position of x within its cluster as low(x) (the lower half of the dual representation).

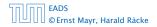

#### **Algorithm 28** member(*x*)

1: **return** cluster[high(*x*)].member(low(*x*));

Algorithm 29 insert(x)

1: cluster[high(x)].insert(low(x));

2: summary.insert(high(x));

The running times are constant, because the corresponding array-functions have constant running times.

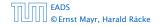

10 van Emde Boas Trees

◆ ■ ト ◆ ■ ト ◆ ■ ト 401/609

Algorithm 28 member(*x*)

1: **return** cluster[high(*x*)].member(low(*x*));

Algorithm 29 insert(*x*)

- 1: cluster[high(x)].insert(low(x));
- 2: summary.insert(high(x));
- The running times are constant, because the corresponding array-functions have constant running times.

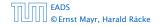

10 van Emde Boas Trees

◆ ■ ▶ ◆ ■ ▶ ◆ ■ ▶ 401/609

**Algorithm 28** member(*x*)

1: **return** cluster[high(*x*)].member(low(*x*));

Algorithm 29 insert(*x*)

- 1: cluster[high(x)].insert(low(x));
- 2: summary.insert(high(x));
- The running times are constant, because the corresponding array-functions have constant running times.

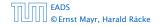

#### Algorithm 30 delete(x)

- 1: cluster[high(x)].delete(low(x));
- 2: **if** cluster[high(x)].min() = null **then**
- 3: summary.delete(high(x));

• The running time is dominated by the cost of a minimum computation on an array of size  $\sqrt{u}$ . Hence,  $\mathcal{O}(\sqrt{u})$ .

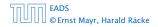

10 van Emde Boas Trees

▲ 個 ト ▲ 聖 ト ▲ 里 ト 402/609

Algorithm 30 delete(x)

- 1: cluster[high(x)].delete(low(x));
- 2: **if** cluster[high(x)].min() = null **then**
- 3: summary.delete(high(x));

• The running time is dominated by the cost of a minimum computation on an array of size  $\sqrt{u}$ . Hence,  $\mathcal{O}(\sqrt{u})$ .

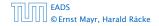

#### Algorithm 31 max()

- 1: *maxcluster* ← summary.max();
- 2: **if** *maxcluster* = null **return** null;
- 3: *offs* ← cluster[*maxcluster*].max()
- 4: return maxcluster offs;

#### Algorithm 32 min()

- 1: *mincluster* ← summary.min();
- 2: if mincluster = null return null;
- 3: *offs* ← cluster[*mincluster*].min();
- 4: return mincluster offs;

Running time is roughly  $2\sqrt{u} = \mathcal{O}(\sqrt{u})$  in the worst case.

| 50 00 | EADS<br>© Ernst Mayr, Harald Räcke |
|-------|------------------------------------|
|       | © Ernst Mayr, Harald Räcke         |

10 van Emde Boas Trees

<日 ト < ヨト < ヨト 403/609

#### Algorithm 31 max()

- 1: *maxcluster* ← summary.max();
- 2: if maxcluster = null return null;
   3: offs ← cluster[maxcluster].max()
   4: return maxcluster ∘ offs;

#### Algorithm 32 min()

- 1: *mincluster* ← summary.min();
- 2: **if** *mincluster* = null **return** null;
- 3: *offs* ← cluster[*mincluster*].min();
- 4: return mincluster offs;

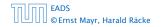

#### Algorithm 31 max()

- maxcluster ← summary.max();
   if maxcluster = null return null;
   offs ← cluster[maxcluster].max()
   return maxcluster ∘ offs;

#### Algorithm 32 min()

- *mincluster* ← summary.min();
   *if mincluster* = null **return** null;
   *offs* ← cluster[*mincluster*].min();
   *return mincluster* ∘ *offs*;
- Running time is roughly  $2\sqrt{u} = O(\sqrt{u})$  in the worst case.

#### Algorithm 33 succ(x)

- 1:  $m \leftarrow \text{cluster}[\text{high}(\mathbf{x})]. \operatorname{succ}(\operatorname{low}(x))$
- 2: if  $m \neq$  null then return high $(x) \circ m$ ;
- 3: *succluster*  $\leftarrow$  summary.succ(high(x));
- 4: **if** *succcluster* ≠ null **then**
- 5:  $offs \leftarrow cluster[succeluster].min();$
- 6: **return** *succeluster offs*;

7: return null;

• Running time is roughly  $3\sqrt{u} = \mathcal{O}(\sqrt{u})$  in the worst case.

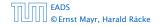

10 van Emde Boas Trees

◆ ■ ト < 置 ト < 置 ト 404/609

Algorithm 33 succ(x)

- 1:  $m \leftarrow \text{cluster}[\text{high}(\mathbf{x})]. \operatorname{succ}(\operatorname{low}(x))$
- 2: if  $m \neq$  null then return high $(x) \circ m$ ;
- 3: *succluster*  $\leftarrow$  summary.succ(high(x));
- 4: **if** *succcluster* ≠ null **then**
- 5:  $offs \leftarrow cluster[succeluster].min();$
- 6: **return** *succeluster offs*;

7: return null;

• Running time is roughly  $3\sqrt{u} = O(\sqrt{u})$  in the worst case.

EADS © Ernst Mayr, Harald Räcke 10 van Emde Boas Trees

◆ □ ト ◆ 三 ト ◆ 三 ト 404/609

Algorithm 34 pred(*x*)

- 1:  $m \leftarrow \text{cluster}[\text{high}(x)]. \text{pred}(\text{low}(x))$
- 2: if  $m \neq$  null then return high $(x) \circ m$ ;
- 3: *predcluster*  $\leftarrow$  summary.pred(high(x));
- 4: **if** *predcluster* ≠ null **then**
- 5:  $offs \leftarrow cluster[predcluster].max();$
- 6: **return** *predcluster offs*;

7: return null;

• Running time is roughly  $3\sqrt{u} = O(\sqrt{u})$  in the worst case.

Instead of using sub-arrays, we build a recursive data-structure.

S(u) is a dynamic set data-structure representing u bits:

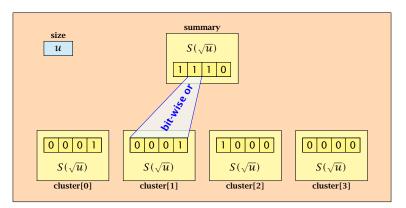

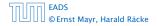

We assume that  $u = 2^{2^k}$  for some k.

The data-structure S(2) is defined as an array of 2-bits (end of the recursion).

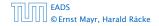

The code from Implementation 2 can be used unchanged. We only need to redo the analysis of the running time.

Note that in the code we do not need to specifically address the non-recursive case. This is achieved by the fact that an S(4) will contain S(2)'s as sub-datastructures, which are arrays. Hence, a call like cluster[1].min() from within the data-structure S(4) is not a recursive call as it will call the function array.min().

This means that the non-recursive case is been dealt with while initializing the data-structure.

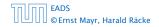

# The code from Implementation 2 can be used unchanged. We only need to redo the analysis of the running time.

Note that in the code we do not need to specifically address the non-recursive case. This is achieved by the fact that an S(4) will contain S(2)'s as sub-datastructures, which are arrays. Hence, a call like cluster[1]. min() from within the data-structure S(4) is not a recursive call as it will call the function array. min().

This means that the non-recursive case is been dealt with while initializing the data-structure.

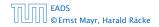

The code from Implementation 2 can be used unchanged. We only need to redo the analysis of the running time.

Note that in the code we do not need to specifically address the non-recursive case. This is achieved by the fact that an S(4) will contain S(2)'s as sub-datastructures, which are arrays. Hence, a call like cluster[1].min() from within the data-structure S(4) is not a recursive call as it will call the function array.min().

This means that the non-recursive case is been dealt with while initializing the data-structure.

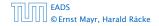

The code from Implementation 2 can be used unchanged. We only need to redo the analysis of the running time.

Note that in the code we do not need to specifically address the non-recursive case. This is achieved by the fact that an S(4) will contain S(2)'s as sub-datastructures, which are arrays. Hence, a call like cluster[1].min() from within the data-structure S(4) is not a recursive call as it will call the function array.min().

This means that the non-recursive case is been dealt with while initializing the data-structure.

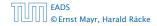

#### **Algorithm 35** member(*x*)

1: **return** cluster[high(*x*)].member(low(*x*));

• 
$$T_{\text{mem}}(u) = T_{\text{mem}}(\sqrt{u}) + 1.$$

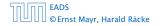

#### **Algorithm 36** insert(x)

- 1: cluster[high(x)].insert(low(x));
- 2: summary.insert(high(x));

• 
$$T_{ins}(u) = 2T_{ins}(\sqrt{u}) + 1.$$

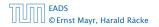

Algorithm 37 delete(x)

- 1: cluster[high(x)].delete(low(x));
- 2: **if** cluster[high(x)].min() = null **then**
- 3: summary.delete(high(x));

• 
$$T_{\text{del}}(u) = 2T_{\text{del}}(\sqrt{u}) + T_{\min}(\sqrt{u}) + 1.$$

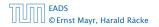

#### Algorithm 38 min()

- 1: *mincluster* ← summary.min();
- 2: **if** *mincluster* = null **return** null;
- 3: *offs* ← cluster[*mincluster*].min();
- 4: **return** *mincluster offs*;

• 
$$T_{\min}(u) = 2T_{\min}(\sqrt{u}) + 1.$$

#### Algorithm 39 succ(x)

- 1:  $m \leftarrow \text{cluster}[\text{high}(\mathbf{x})]. \operatorname{succ}(\operatorname{low}(x))$
- 2: if  $m \neq$  null then return high $(x) \circ m$ ;
- 3: *succluster*  $\leftarrow$  summary.succ(high(x));
- 4: **if** *succeluster* ≠ null **then**
- 5: *offs* ← cluster[*succeluster*].min();
- 6: **return** *succeluster offs*;

7: return null;

$$T_{\text{succ}}(u) = 2T_{\text{succ}}(\sqrt{u}) + T_{\min}(\sqrt{u}) + 1.$$

 $T_{\text{mem}}(u) = T_{\text{mem}}(\sqrt{u}) + 1:$ 

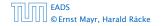

10 van Emde Boas Trees

◆ 個 ▶ ◆ 臣 ▶ ◆ 臣 ▶ 414/609

 $T_{\rm mem}(u) = T_{\rm mem}(\sqrt{u}) + 1:$ 

Set  $\ell := \log u$  and  $X(\ell) := T_{\text{mem}}(2^{\ell})$ .

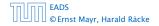

10 van Emde Boas Trees

 $T_{\rm mem}(u) = T_{\rm mem}(\sqrt{u}) + 1:$ 

Set  $\ell := \log u$  and  $X(\ell) := T_{\text{mem}}(2^{\ell})$ . Then

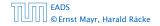

10 van Emde Boas Trees

 $T_{\text{mem}}(u) = T_{\text{mem}}(\sqrt{u}) + 1$ :

Set  $\ell := \log u$  and  $X(\ell) := T_{\text{mem}}(2^{\ell})$ . Then

 $X(\ell)$ 

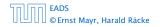

 $T_{\rm mem}(u) = T_{\rm mem}(\sqrt{u}) + 1:$ 

Set  $\ell := \log u$  and  $X(\ell) := T_{\text{mem}}(2^{\ell})$ . Then

 $X(\ell) = T_{\rm mem}(2^\ell)$ 

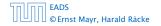

 $T_{\rm mem}(u) = T_{\rm mem}(\sqrt{u}) + 1:$ 

Set  $\ell := \log u$  and  $X(\ell) := T_{\text{mem}}(2^{\ell})$ . Then

 $X(\ell) = T_{\rm mem}(2^\ell) = T_{\rm mem}(u)$ 

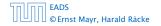

 $T_{\rm mem}(u) = T_{\rm mem}(\sqrt{u}) + 1:$ 

Set  $\ell := \log u$  and  $X(\ell) := T_{\text{mem}}(2^{\ell})$ . Then

$$X(\ell) = T_{\text{mem}}(2^{\ell}) = T_{\text{mem}}(u) = T_{\text{mem}}(\sqrt{u}) + 1$$

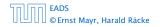

10 van Emde Boas Trees

 $T_{\text{mem}}(u) = T_{\text{mem}}(\sqrt{u}) + 1:$ 

Set  $\ell := \log u$  and  $X(\ell) := T_{\text{mem}}(2^{\ell})$ . Then

$$X(\ell) = T_{\text{mem}}(2^{\ell}) = T_{\text{mem}}(u) = T_{\text{mem}}(\sqrt{u}) + 1$$
$$= T_{\text{mem}}(2^{\frac{\ell}{2}}) + 1$$

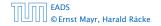

 $T_{\text{mem}}(u) = T_{\text{mem}}(\sqrt{u}) + 1:$ 

Set  $\ell := \log u$  and  $X(\ell) := T_{\text{mem}}(2^{\ell})$ . Then

$$\begin{aligned} X(\ell) &= T_{\text{mem}}(2^{\ell}) = T_{\text{mem}}(u) = T_{\text{mem}}(\sqrt{u}) + 1 \\ &= T_{\text{mem}}(2^{\frac{\ell}{2}}) + 1 = X(\frac{\ell}{2}) + 1 \ . \end{aligned}$$

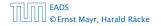

 $T_{\rm mem}(u) = T_{\rm mem}(\sqrt{u}) + 1:$ 

Set  $\ell := \log u$  and  $X(\ell) := T_{\text{mem}}(2^{\ell})$ . Then

$$X(\ell) = T_{\text{mem}}(2^{\ell}) = T_{\text{mem}}(u) = T_{\text{mem}}(\sqrt{u}) + 1$$
$$= T_{\text{mem}}(2^{\frac{\ell}{2}}) + 1 = X(\frac{\ell}{2}) + 1$$

Using Master theorem gives  $X(\ell) = O(\log \ell)$ , and hence  $T_{\text{mem}}(u) = O(\log \log u)$ .

EADS © Ernst Mayr, Harald Räcke

 $T_{\rm ins}(u) = 2T_{\rm ins}(\sqrt{u}) + 1.$ 

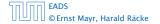

10 van Emde Boas Trees

**◆ @ ▶ ◆** 臺 ▶ ◆ 臺 ▶ 415/609

$$T_{\rm ins}(u) = 2T_{\rm ins}(\sqrt{u}) + 1.$$

Set  $\ell := \log u$  and  $X(\ell) := T_{ins}(2^{\ell})$ .

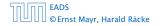

10 van Emde Boas Trees

**◆ @ ▶ ◆** 臺 ▶ ◆ 臺 ▶ 415/609

$$T_{\rm ins}(u) = 2T_{\rm ins}(\sqrt{u}) + 1.$$

Set  $\ell := \log u$  and  $X(\ell) := T_{ins}(2^{\ell})$ . Then

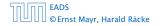

10 van Emde Boas Trees

◆ 個 ▶ ◆ 聖 ▶ ◆ 聖 ▶ 415/609

$$T_{\rm ins}(u) = 2T_{\rm ins}(\sqrt{u}) + 1.$$

# Set $\ell := \log u$ and $X(\ell) := T_{ins}(2^{\ell})$ . Then

 $X(\ell)$ 

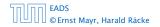

$$T_{\rm ins}(u) = 2T_{\rm ins}(\sqrt{u}) + 1.$$

Set  $\ell := \log u$  and  $X(\ell) := T_{ins}(2^{\ell})$ . Then

 $X(\ell) = T_{\rm ins}(2^\ell)$ 

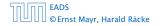

$$T_{\rm ins}(u) = 2T_{\rm ins}(\sqrt{u}) + 1.$$

Set  $\ell := \log u$  and  $X(\ell) := T_{ins}(2^{\ell})$ . Then

$$X(\ell) = T_{\text{ins}}(2^{\ell}) = T_{\text{ins}}(u)$$

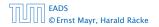

$$T_{\rm ins}(u) = 2T_{\rm ins}(\sqrt{u}) + 1.$$

Set  $\ell := \log u$  and  $X(\ell) := T_{ins}(2^{\ell})$ . Then

$$X(\ell) = T_{ins}(2^{\ell}) = T_{ins}(u) = 2T_{ins}(\sqrt{u}) + 1$$

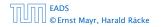

$$T_{\rm ins}(u) = 2T_{\rm ins}(\sqrt{u}) + 1.$$

Set  $\ell := \log u$  and  $X(\ell) := T_{ins}(2^{\ell})$ . Then

$$X(\ell) = T_{\text{ins}}(2^{\ell}) = T_{\text{ins}}(u) = 2T_{\text{ins}}(\sqrt{u}) + 1$$
$$= 2T_{\text{ins}}(2^{\frac{\ell}{2}}) + 1$$

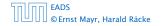

$$T_{\rm ins}(u) = 2T_{\rm ins}(\sqrt{u}) + 1.$$

Set  $\ell := \log u$  and  $X(\ell) := T_{ins}(2^{\ell})$ . Then

$$\begin{aligned} X(\ell) &= T_{\text{ins}}(2^{\ell}) = T_{\text{ins}}(u) = 2T_{\text{ins}}(\sqrt{u}) + 1 \\ &= 2T_{\text{ins}}(2^{\frac{\ell}{2}}) + 1 = 2X(\frac{\ell}{2}) + 1 \end{aligned}$$

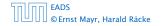

$$T_{\rm ins}(u) = 2T_{\rm ins}(\sqrt{u}) + 1.$$

Set  $\ell := \log u$  and  $X(\ell) := T_{ins}(2^{\ell})$ . Then

$$\begin{split} X(\ell) &= T_{\rm ins}(2^{\ell}) = T_{\rm ins}(u) = 2T_{\rm ins}(\sqrt{u}) + 1 \\ &= 2T_{\rm ins}(2^{\frac{\ell}{2}}) + 1 = 2X(\frac{\ell}{2}) + 1 \ . \end{split}$$

Using Master theorem gives  $X(\ell) = O(\ell)$ , and hence  $T_{ins}(u) = O(\log u)$ .

EADS © Ernst Mayr, Harald Räcke

$$T_{\rm ins}(u) = 2T_{\rm ins}(\sqrt{u}) + 1.$$

Set  $\ell := \log u$  and  $X(\ell) := T_{ins}(2^{\ell})$ . Then

$$X(\ell) = T_{\text{ins}}(2^{\ell}) = T_{\text{ins}}(u) = 2T_{\text{ins}}(\sqrt{u}) + 1$$
$$= 2T_{\text{ins}}(2^{\frac{\ell}{2}}) + 1 = 2X(\frac{\ell}{2}) + 1$$

Using Master theorem gives  $X(\ell) = O(\ell)$ , and hence  $T_{ins}(u) = O(\log u)$ .

The same holds for  $T_{\max}(u)$  and  $T_{\min}(u)$ .

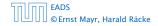

 $T_{\text{del}}(u) = 2T_{\text{del}}(\sqrt{u}) + T_{\min}(\sqrt{u}) + 1 \le 2T_{\text{del}}(\sqrt{u}) + \frac{c}{\log(u)}.$ 

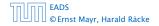

10 van Emde Boas Trees

◆ 個 ト ◆ 聖 ト ◆ 聖 ト 416/609

 $T_{\text{del}}(u) = 2T_{\text{del}}(\sqrt{u}) + T_{\min}(\sqrt{u}) + 1 \leq 2T_{\text{del}}(\sqrt{u}) + c \log(u).$ 

Set  $\ell := \log u$  and  $X(\ell) := T_{del}(2^{\ell})$ .

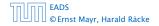

10 van Emde Boas Trees

**◆ @ ▶ ◆** 臺 ▶ **◆** 臺 ▶ 416/609

 $T_{\text{del}}(u) = 2T_{\text{del}}(\sqrt{u}) + T_{\min}(\sqrt{u}) + 1 \leq 2T_{\text{del}}(\sqrt{u}) + c \log(u).$ 

Set  $\ell := \log u$  and  $X(\ell) := T_{del}(2^{\ell})$ . Then

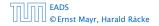

10 van Emde Boas Trees

**◆ @ ▶ ◆** 臺 ▶ **◆** 臺 ▶ 416/609

 $T_{del}(u) = 2T_{del}(\sqrt{u}) + T_{min}(\sqrt{u}) + 1 \le 2T_{del}(\sqrt{u}) + c \log(u).$ Set  $\ell := \log u$  and  $X(\ell) := T_{del}(2^{\ell})$ . Then  $X(\ell)$ 

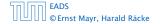

10 van Emde Boas Trees

**◆ @ ▶ ◆** 臣 ▶ ◆ 臣 ▶ 416/609

 $T_{del}(u) = 2T_{del}(\sqrt{u}) + T_{min}(\sqrt{u}) + 1 \le 2T_{del}(\sqrt{u}) + c \log(u).$ Set  $\ell := \log u$  and  $X(\ell) := T_{del}(2^{\ell})$ . Then  $X(\ell) = T_{del}(2^{\ell})$ 

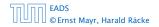

 $T_{del}(u) = 2T_{del}(\sqrt{u}) + T_{min}(\sqrt{u}) + 1 \le 2T_{del}(\sqrt{u}) + c \log(u).$ Set  $\ell := \log u$  and  $X(\ell) := T_{del}(2^{\ell})$ . Then  $X(\ell) = T_{del}(2^{\ell}) = T_{del}(u)$ 

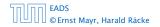

10 van Emde Boas Trees

▲ 個 ト ▲ 臣 ト ▲ 臣 ト 416/609

 $T_{del}(u) = 2T_{del}(\sqrt{u}) + T_{min}(\sqrt{u}) + 1 \le 2T_{del}(\sqrt{u}) + c \log(u).$ Set  $\ell := \log u$  and  $X(\ell) := T_{del}(2^{\ell})$ . Then  $X(\ell) = T_{del}(2^{\ell}) = T_{del}(u) = 2T_{del}(\sqrt{u}) + c \log u$ 

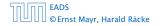

10 van Emde Boas Trees

◆ □ ト < 三 ト < 三 ト 416/609

 $T_{del}(u) = 2T_{del}(\sqrt{u}) + T_{min}(\sqrt{u}) + 1 \le 2T_{del}(\sqrt{u}) + c \log(u).$ Set  $\ell := \log u$  and  $X(\ell) := T_{del}(2^{\ell})$ . Then  $X(\ell) = T_{del}(2^{\ell}) = T_{del}(u) = 2T_{del}(\sqrt{u}) + c \log u$  $= 2T_{del}(2^{\frac{\ell}{2}}) + c\ell$ 

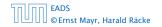

10 van Emde Boas Trees

◆ □ ト < 三 ト < 三 ト 416/609

 $T_{del}(u) = 2T_{del}(\sqrt{u}) + T_{min}(\sqrt{u}) + 1 \le 2T_{del}(\sqrt{u}) + c \log(u).$ Set  $\ell := \log u$  and  $X(\ell) := T_{del}(2^{\ell})$ . Then  $X(\ell) = T_{del}(2^{\ell}) = T_{del}(u) = 2T_{del}(\sqrt{u}) + c \log u$  $= 2T_{del}(2^{\frac{\ell}{2}}) + c\ell = 2X(\frac{\ell}{2}) + c\ell$ .

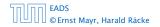

10 van Emde Boas Trees

◆ ■ ト < 置 ト < 置 ト 416/609

 $T_{del}(u) = 2T_{del}(\sqrt{u}) + T_{min}(\sqrt{u}) + 1 \le 2T_{del}(\sqrt{u}) + c \log(u).$ Set  $\ell := \log u$  and  $X(\ell) := T_{del}(2^{\ell})$ . Then  $X(\ell) = T_{del}(2^{\ell}) = T_{del}(u) = 2T_{del}(\sqrt{u}) + c \log u$  $= 2T_{del}(2^{\frac{\ell}{2}}) + c\ell = 2X(\frac{\ell}{2}) + c\ell$ .

Using Master theorem gives  $X(\ell) = \Theta(\ell \log \ell)$ , and hence  $T_{\text{del}}(u) = O(\log u \log \log u)$ .

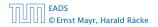

$$\begin{split} T_{del}(u) &= 2T_{del}(\sqrt{u}) + T_{\min}(\sqrt{u}) + 1 \leq 2T_{del}(\sqrt{u}) + c\log(u). \\ \text{Set } \ell &:= \log u \text{ and } X(\ell) := T_{del}(2^{\ell}). \text{ Then} \\ X(\ell) &= T_{del}(2^{\ell}) = T_{del}(u) = 2T_{del}(\sqrt{u}) + c\log u \\ &= 2T_{del}(2^{\frac{\ell}{2}}) + c\ell = 2X(\frac{\ell}{2}) + c\ell \ . \end{split}$$

Using Master theorem gives  $X(\ell) = \Theta(\ell \log \ell)$ , and hence  $T_{\text{del}}(u) = O(\log u \log \log u)$ .

The same holds for  $T_{\text{pred}}(u)$  and  $T_{\text{succ}}(u)$ .

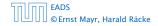

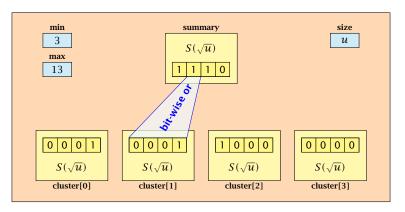

- The bit referenced by min is not set within sub-datastructures.
- ► The bit referenced by max is set within sub-datastructures (if max ≠ min).

EADS © Ernst Mayr, Harald Räcke

#### Advantages of having max/min pointers:

- Recursive calls for min and max are constant time.
- min = null means that the data-structure is empty.
- min = max ≠ null means that the data-structure contains exactly one element.
- We can insert into an empty datastructure in constant time by only setting min = max = x.
- We can delete from a data-structure that just contains one element in constant time by setting min = max = null.

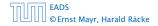

#### Advantages of having max/min pointers:

- Recursive calls for min and max are constant time.
- min = null means that the data-structure is empty.
- min = max ≠ null means that the data-structure contains exactly one element.
- We can insert into an empty datastructure in constant time by only setting min = max = x.
- We can delete from a data-structure that just contains one element in constant time by setting min = max = null.

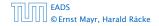

#### Advantages of having max/min pointers:

- Recursive calls for min and max are constant time.
- min = null means that the data-structure is empty.
- min = max ≠ null means that the data-structure contains exactly one element.
- We can insert into an empty datastructure in constant time by only setting min = max = x.
- We can delete from a data-structure that just contains one element in constant time by setting min = max = null.

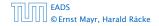

#### Advantages of having max/min pointers:

- Recursive calls for min and max are constant time.
- min = null means that the data-structure is empty.
- min = max ≠ null means that the data-structure contains exactly one element.
- We can insert into an empty datastructure in constant time by only setting min = max = x.
- We can delete from a data-structure that just contains one element in constant time by setting min = max = null.

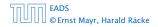

#### Advantages of having max/min pointers:

- Recursive calls for min and max are constant time.
- min = null means that the data-structure is empty.
- min = max ≠ null means that the data-structure contains exactly one element.
- We can insert into an empty datastructure in constant time by only setting min = max = x.
- We can delete from a data-structure that just contains one element in constant time by setting min = max = null.

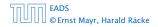

#### Advantages of having max/min pointers:

- Recursive calls for min and max are constant time.
- min = null means that the data-structure is empty.
- min = max ≠ null means that the data-structure contains exactly one element.
- We can insert into an empty datastructure in constant time by only setting min = max = x.
- We can delete from a data-structure that just contains one element in constant time by setting min = max = null.

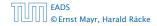

Algorithm 40 max()

1: return max;

Algorithm 41 min()

1: return min;

Constant time.

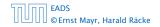

10 van Emde Boas Trees

▲ ● ◆ ● ◆ ● ◆
 ◆ ● ◆ ● ◆
 ◆ ● ◆
 ◆ ● ◆
 ◆ ● ◆
 ◆ ● ◆
 ● ◆
 ● ◆
 ● ◆
 ● ◆
 ● ◆
 ● ◆
 ● ◆
 ● ◆
 ● ◆
 ● ◆
 ● ◆
 ● ◆
 ● ◆
 ● ◆
 ● ◆
 ● ◆
 ● ◆
 ● ◆
 ● ◆
 ● ◆
 ● ◆
 ● ◆
 ● ◆
 ● ◆
 ● ◆
 ● ◆
 ● ◆
 ● ◆
 ● ◆
 ● ◆
 ● ◆
 ● ◆
 ● ◆
 ● ◆
 ● ◆
 ● ◆
 ● ◆
 ● ◆
 ● ◆
 ● ◆
 ● ◆
 ● ◆
 ● ◆
 ● ◆
 ● ◆
 ● ◆
 ● ◆
 ● ◆
 ● ◆
 ● ◆
 ● ◆
 ● ◆
 ● ◆
 ● ◆
 ● ◆
 ● ◆
 ● ◆
 ● ◆
 ● ◆
 ● ◆
 ● ◆
 ● ◆
 ● ◆
 ● ◆
 ● ◆
 ● ◆
 ● ◆
 ● ◆
 ● ◆
 ● ◆
 ● ◆
 ● ◆
 ● ◆
 ● ◆
 ● ◆
 ● ◆
 ● ◆
 ● ◆
 ● ◆
 ● ◆
 ● ◆
 ● ◆
 ● ◆
 ● ◆
 ● ◆
 ● ◆
 ● ◆
 ● ◆
 ● ◆
 ● ◆
 ● ◆
 ● ◆
 ● ◆
 ● ◆
 ● ◆
 ● ◆
 ● ◆
 ● ◆
 ● ◆
 ● ◆
 ● ◆
 ● ◆
 ● ◆
 ● ◆
 ● ◆
 ● ◆
 ● ◆
 ● ◆
 ● ◆
 ● ◆
 ● ◆
 ● ◆
 ●

#### Algorithm 42 member(*x*)

- 1: **if**  $x = \min$  **then return** 1; // TRUE
- 2: return cluster[high(x)].member(low(x));

• 
$$T_{\text{mem}}(u) = T_{\text{mem}}(\sqrt{u}) + 1 \Longrightarrow T(u) = \mathcal{O}(\log \log u).$$

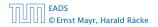

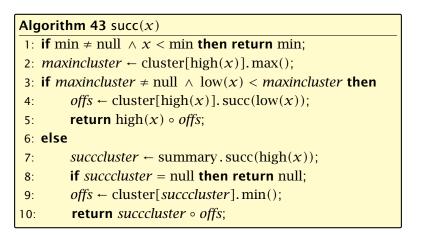

•  $T_{\text{succ}}(u) = T_{\text{succ}}(\sqrt{u}) + 1 \Longrightarrow T_{\text{succ}}(u) = \mathcal{O}(\log \log u).$ 

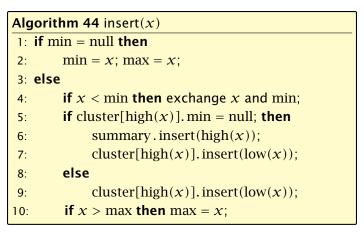

•  $T_{\text{ins}}(u) = T_{\text{ins}}(\sqrt{u}) + 1 \Longrightarrow T_{\text{ins}}(u) = \mathcal{O}(\log \log u).$ 

Note that the recusive call in Line 7 takes constant time as the if-condition in Line 5 ensures that we are inserting in an empty sub-tree.

The only non-constant recursive calls are the call in Line 6 and in Line 9. These are mutually exclusive, i.e., only one of these calls will actually occur.

From this we get that  $T_{ins}(u) = T_{ins}(\sqrt{u}) + 1$ .

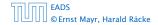

Assumes that x is contained in the structure.

| Algorithm 45 delete( <i>x</i> )                                                    |  |  |
|------------------------------------------------------------------------------------|--|--|
| 1: <b>if</b> min = max <b>then</b>                                                 |  |  |
| 2: $\min = \operatorname{null}; \max = \operatorname{null};$                       |  |  |
| 3: else                                                                            |  |  |
| 4: <b>if</b> $x = \min$ <b>then</b>                                                |  |  |
| 5: $firstcluster \leftarrow summary.min();$                                        |  |  |
| 6: $offs \leftarrow cluster[firstcluster].min();$                                  |  |  |
| 7: $x \leftarrow firstcluster \circ offs;$                                         |  |  |
| 8: $\min \leftarrow x;$                                                            |  |  |
| 9: $\operatorname{cluster[high}(x)].\operatorname{delete}(\operatorname{low}(x));$ |  |  |
| continued                                                                          |  |  |

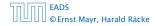

#### Assumes that x is contained in the structure.

| Algorithm 45 delete(x)             |                                                           |  |  |  |
|------------------------------------|-----------------------------------------------------------|--|--|--|
| 1: <b>if</b> min = max <b>then</b> |                                                           |  |  |  |
| 2:                                 | $\min = \operatorname{null}; \max = \operatorname{null};$ |  |  |  |
| 3: else                            |                                                           |  |  |  |
| 4:                                 | <b>if</b> $x = \min$ <b>then</b> find new minimum         |  |  |  |
| 5:                                 | <i>firstcluster</i> ← summary.min();                      |  |  |  |
| 6:                                 | offs $\leftarrow$ cluster[firstcluster].min();            |  |  |  |
| 7:                                 | $x \leftarrow firstcluster \circ offs;$                   |  |  |  |
| 8:                                 | $\min \leftarrow x;$                                      |  |  |  |
| 9:                                 | cluster[high(x)]. delete(low(x));                         |  |  |  |
|                                    | continued                                                 |  |  |  |

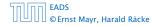

Assumes that x is contained in the structure.

| Algorithm 45 delete(x)             |                                         |        |  |
|------------------------------------|-----------------------------------------|--------|--|
| 1: <b>if</b> min = max <b>then</b> |                                         |        |  |
| 2:                                 | min = null; max = null;                 |        |  |
| 3: else                            |                                         |        |  |
| 4:                                 | if $x = \min$ then                      |        |  |
| 5:                                 | firstcluster ← summary.min();           |        |  |
| 6:                                 | <pre>offs</pre>                         |        |  |
| 7:                                 | $x \leftarrow firstcluster \circ offs;$ |        |  |
| 8:                                 | $\min \leftarrow x;$                    |        |  |
| 9:                                 | cluster[high(x)].delete(low(x));        | delete |  |
|                                    | continued                               |        |  |

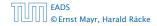

| Algorithm 45 delete( <i>x</i> ) |                                                         |  |
|---------------------------------|---------------------------------------------------------|--|
|                                 | continued                                               |  |
| 10:                             | <b>if</b> cluster[high( $x$ )].min() = null <b>then</b> |  |
| 11:                             | summary.delete(high( $x$ ));                            |  |
| 12:                             | if $x = \max$ then                                      |  |
| 13:                             | $summax \leftarrow summary.max();$                      |  |
| 14:                             | if $summax = null$ then max $\leftarrow min$ ;          |  |
| 15:                             | else                                                    |  |
| 16:                             | offs $\leftarrow$ cluster[summax].max();                |  |
| 17:                             | $max \leftarrow summax \circ offs$                      |  |
| 18:                             | else                                                    |  |
| 19:                             | if $x = \max$ then                                      |  |
| 20:                             | offs $\leftarrow$ cluster[high(x)].max();               |  |
| 21:                             | $\max \leftarrow \operatorname{high}(x) \circ offs;$    |  |

| Algorithm 45 delete(x) |                                                         |  |
|------------------------|---------------------------------------------------------|--|
|                        | continued fix maximum                                   |  |
| 10:                    | <b>if</b> cluster[high( $x$ )].min() = null <b>then</b> |  |
| 11:                    | summary.delete(high( $x$ ));                            |  |
| 12:                    | if $x = \max$ then                                      |  |
| 13:                    | $summax \leftarrow summary.max();$                      |  |
| 14:                    | if $summax = null$ then max $\leftarrow min;$           |  |
| 15:                    | else                                                    |  |
| 16:                    | offs $\leftarrow$ cluster[summax].max();                |  |
| 17:                    | $\max \leftarrow summax \circ offs$                     |  |
| 18:                    | else                                                    |  |
| 19:                    | if $x = \max$ then                                      |  |
| 20:                    | offs $\leftarrow$ cluster[high(x)].max();               |  |
| 21:                    | $\max \leftarrow \operatorname{high}(x) \circ offs;$    |  |

Note that only one of the possible recusive calls in Line 9 and Line 11 in the deletion-algorithm may take non-constant time.

To see this observe that the call in Line 11 only occurs if the cluster where x was deleted is now empty. But this means that the call in Line 9 deleted the last element in cluster[high(x)]. Such a call only takes constant time.

Hence, we get a recurrence of the form

$$T_{\text{del}}(u) = T_{\text{del}}(\sqrt{u}) + c$$
.

This gives  $T_{del}(u) = O(\log \log u)$ .

## 10 van Emde Boas Trees

#### Space requirements:

The space requirement fulfills the recurrence

$$S(u) = (\sqrt{u} + 1)S(\sqrt{u}) + \mathcal{O}(\sqrt{u}) .$$

- Note that we cannot solve this recurrence by the Master theorem as the branching factor is not constant.
- One can show by induction that the space requirement is S(u) = O(u). Exercise.

Let the "real" recurrence relation be

$$S(k^2) = (k+1)S(k) + c_1 \cdot k; S(4) = c_2$$

• Replacing S(k) by  $R(k) := S(k)/c_2$  gives the recurrence

$$R(k^2) = (k+1)R(k) + ck; R(4) = 1$$

where  $c = c_1/c_2 < 1$ .

- Now, we show  $R(k) \le k 2$  for squares  $k \ge 4$ .
  - Obviously, this holds for k = 4.
  - For  $k = \ell^2 > 4$  with  $\ell$  integral we have

$$R(k) = (1 + \ell)R(\ell) + c\ell$$
  
$$\leq (1 + \ell)(\ell - 2) + \ell \leq k - 2$$

• This shows that R(k) and, hence, S(k) grows linearly.

## Part IV

## **Flows and Cuts**

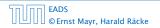

▲ @ ▶ ▲ ≧ ▶ ▲ ≧ ▶ 429/609

#### **Flow Network**

- directed graph G = (V, E); edge capacities c(e)
- two special nodes: source s; target t;
- no edges entering s or leaving t;
- at least for now: no parallel edges;

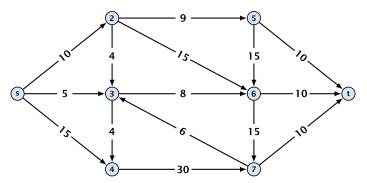

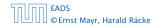

#### **Flow Network**

- directed graph G = (V, E); edge capacities c(e)
- two special nodes: source s; target t;
- no edges entering s or leaving t;
- at least for now: no parallel edges;

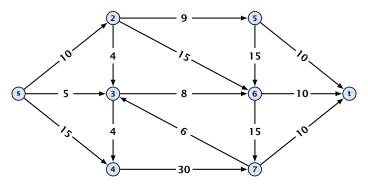

#### **Flow Network**

- directed graph G = (V, E); edge capacities c(e)
- two special nodes: source s; target t;
- no edges entering s or leaving t;
- at least for now: no parallel edges;

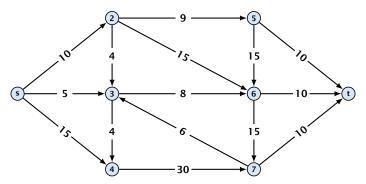

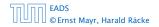

#### **Flow Network**

- directed graph G = (V, E); edge capacities c(e)
- two special nodes: source s; target t;
- no edges entering s or leaving t;
- at least for now: no parallel edges;

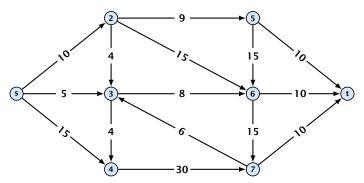

#### **Definition 43**

An (s, t)-cut in the graph G is given by a set  $A \subset V$  with  $s \in A$ and  $t \in V \setminus A$ .

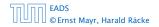

#### **Definition 43**

An (s, t)-cut in the graph G is given by a set  $A \subset V$  with  $s \in A$  and  $t \in V \setminus A$ .

#### **Definition 44**

The capacity of a cut A is defined as

$$\operatorname{cap}(A, V \setminus A) := \sum_{e \in \operatorname{out}(A)} c(e) ,$$

where out(A) denotes the set of edges of the form  $A \times V \setminus A$ (i.e. edges leaving A).

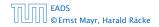

#### **Definition 43**

An (s, t)-cut in the graph G is given by a set  $A \subset V$  with  $s \in A$  and  $t \in V \setminus A$ .

#### **Definition 44**

The capacity of a cut A is defined as

$$\operatorname{cap}(A, V \setminus A) := \sum_{e \in \operatorname{out}(A)} c(e) ,$$

where out(A) denotes the set of edges of the form  $A \times V \setminus A$ (i.e. edges leaving A).

# **Minimum Cut Problem:** Find an (s, t)-cut with minimum capacity.

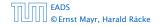

#### Example 45

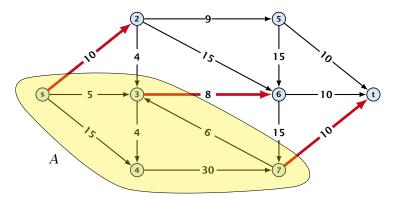

The capacity of the cut is  $cap(A, V \setminus A) = 28$ .

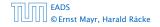

11 Introduction

▲ 個 ▶ ▲ 臺 ▶ ▲ 臺 ▶ 432/609

#### **Definition 46**

An (s, t)-flow is a function  $f : E \mapsto \mathbb{R}^+$  that satisfies

1. For each edge *e* 

 $0 \leq f(e) \leq c(e)$  .

#### (capacity constraints)

**2.** For each  $v \in V \setminus \{s, t\}$ 

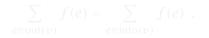

(flow conservation constraints)

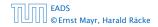

11 Introduction

◆ 個 ト ◆ 国 ト ◆ 国 ト 433/609

#### **Definition 46**

An (s, t)-flow is a function  $f : E \mapsto \mathbb{R}^+$  that satisfies

1. For each edge *e* 

 $0 \leq f(e) \leq c(e)$  .

(capacity constraints)

**2.** For each  $v \in V \setminus \{s, t\}$ 

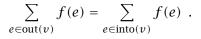

(flow conservation constraints)

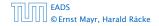

11 Introduction

◆ 個 ト < 注 ト < 注 ト 433/609

#### **Definition 47** The value of an (s, t)-flow f is defined as

$$\operatorname{val}(f) = \sum_{e \in \operatorname{out}(s)} f(e)$$
.

**Maximum Flow Problem:** Find an (*s*, *t*)-flow with maximum value.

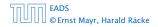

11 Introduction

◆ □ ▶ ◆ 壹 ▶ ◆ 壹 ▶ 434/609

#### **Definition 47** The value of an (s, t)-flow f is defined as

$$\operatorname{val}(f) = \sum_{e \in \operatorname{out}(s)} f(e)$$
.

# **Maximum Flow Problem:** Find an (s, t)-flow with maximum value.

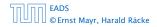

#### Example 48

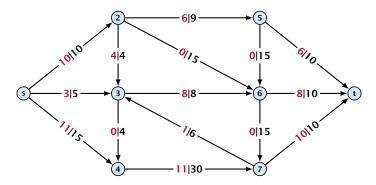

The value of the flow is val(f) = 24.

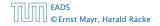

11 Introduction

**◆ @ ▶ ◆** 聖 ▶ ◆ 聖 ▶ 435/609

#### Lemma 49 (Flow value lemma)

Let f a flow, and let  $A \subseteq V$  be an (s,t)-cut. Then the net-flow across the cut is equal to the amount of flow leaving s, i.e.,

$$\operatorname{val}(f) = \sum_{e \in \operatorname{out}(A)} f(e) - \sum_{e \in \operatorname{into}(A)} f(e)$$
.

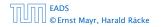

## $\operatorname{val}(f)$

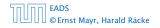

11 Introduction

**4** ● < ■ > < ■ > < ■ > < ■ > < ■ > < ■ > < ■ > < ■ > < ■ > < 437/609</p>

$$\operatorname{val}(f) = \sum_{e \in \operatorname{out}(s)} f(e)$$

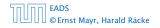

11 Introduction

<日本 → < 注 → < 注 → 437/609

$$\operatorname{val}(f) = \sum_{e \in \operatorname{out}(s)} f(e)$$
$$= \sum_{e \in \operatorname{out}(s)} f(e) + \sum_{v \in A \setminus \{s\}} \left( \sum_{e \in \operatorname{out}(v)} f(e) - \sum_{e \in \operatorname{in}(v)} f(e) \right)$$

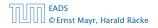

11 Introduction

◆ □ → < Ξ → < Ξ → 437/609

$$\operatorname{val}(f) = \sum_{e \in \operatorname{out}(s)} f(e) = \mathbf{0}$$
$$= \sum_{e \in \operatorname{out}(s)} f(e) + \sum_{v \in A \setminus \{s\}} \left[ \left( \sum_{e \in \operatorname{out}(v)} f(e) - \sum_{e \in \operatorname{in}(v)} f(e) \right) \right]$$

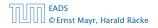

11 Introduction

◆ □ → < Ξ → < Ξ → 437/609

$$\operatorname{val}(f) = \sum_{e \in \operatorname{out}(s)} f(e)$$
$$= \sum_{e \in \operatorname{out}(s)} f(e) + \sum_{v \in A \setminus \{s\}} \left( \sum_{e \in \operatorname{out}(v)} f(e) - \sum_{e \in \operatorname{in}(v)} f(e) \right)$$
$$= \sum_{e \in \operatorname{out}(A)} f(e) - \sum_{e \in \operatorname{into}(A)} f(e)$$

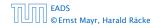

11 Introduction

▲ ●
 ◆ ●
 ◆ ●
 ◆ ●
 ◆ ●
 ◆ ●
 ◆ ●
 ◆ ●
 ◆ ●
 ◆ ●
 ◆ ●
 ◆ ●
 ◆ ●
 ◆ ●
 ◆ ●
 ◆ ●
 ◆ ●
 ◆ ●
 ◆ ●
 ◆ ●
 ◆ ●
 ◆ ●
 ◆ ●
 ◆ ●
 ◆ ●
 ◆ ●
 ◆ ●
 ◆ ●
 ◆ ●
 ◆ ●
 ◆ ●
 ◆ ●
 ◆ ●
 ◆ ●
 ◆ ●
 ◆ ●
 ◆ ●
 ◆ ●
 ◆ ●
 ◆ ●
 ◆ ●
 ◆ ●
 ◆ ●
 ◆ ●
 ◆ ●
 ◆ ●
 ◆ ●
 ◆ ●
 ◆ ●
 ◆ ●
 ◆ ●
 ◆ ●
 ◆ ●
 ◆ ●
 ◆ ●
 ◆ ●
 ◆ ●
 ◆ ●
 ◆ ●
 ◆ ●
 ◆ ●
 ◆ ●
 ◆ ●
 ◆ ●
 ◆ ●
 ◆ ●
 ◆ ●
 ◆ ●
 ◆ ●
 ◆ ●
 ◆ ●
 ◆ ●
 ◆ ●
 ◆ ●
 ◆ ●
 ◆ ●
 ◆ ●
 ◆ ●
 ◆ ●
 ◆ ●
 ◆ ●
 ◆ ●
 ◆ ●
 ◆ ●
 ◆ ●
 ◆ ●
 ◆ ●
 ◆ ●
 ◆ ●
 ◆ ●
 ◆ ●
 ◆ ●
 ◆ ●
 ◆ ●
 ◆ ●
 ◆ ●
 ◆ ●
 ◆ ●
 ◆ ●
 ◆ ●
 ◆ ●
 ◆ ●
 ◆ ●
 ◆ ●
 ◆ ●
 ◆ ●
 ◆ ●
 ◆ ●
 ◆ ●
 ◆ ●
 ◆ ●
 ◆ ●
 ◆ ●
 ◆ ●
 ◆ ●
 ◆ ●
 ◆ ●
 ◆ ●
 ◆ ●
 ◆ ●

$$\operatorname{val}(f) = \sum_{e \in \operatorname{out}(s)} f(e)$$
$$= \sum_{e \in \operatorname{out}(s)} f(e) + \sum_{v \in A \setminus \{s\}} \left( \sum_{e \in \operatorname{out}(v)} f(e) - \sum_{e \in \operatorname{in}(v)} f(e) \right)$$
$$= \sum_{e \in \operatorname{out}(A)} f(e) - \sum_{e \in \operatorname{into}(A)} f(e)$$

The last equality holds since every edge with both end-points in A contributes negatively as well as positively to the sum in Line 2. The only edges whose contribution doesn't cancel out are edges leaving or entering A.

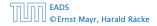

#### Example 50

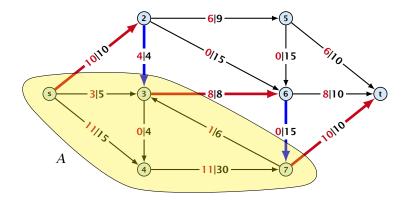

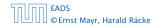

11 Introduction

▲ ● ◆ ● ◆ ● ◆
 ◆ ● ◆ ● ◆
 ◆ ● ◆
 ◆ ● ◆

Let f be an (s,t)-flow and let A be an (s,t)-cut, such that

 $\operatorname{val}(f) = \operatorname{cap}(A, V \setminus A).$ 

Then f is a maximum flow.

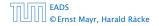

Let f be an (s,t)-flow and let A be an (s,t)-cut, such that

 $\operatorname{val}(f) = \operatorname{cap}(A, V \setminus A).$ 

Then f is a maximum flow.

Proof.

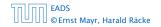

Let f be an (s,t)-flow and let A be an (s,t)-cut, such that

 $\operatorname{val}(f) = \operatorname{cap}(A, V \setminus A).$ 

Then f is a maximum flow.

Proof.

Suppose that there is a flow f' with larger value. Then

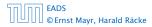

Let f be an (s,t)-flow and let A be an (s,t)-cut, such that

 $\operatorname{val}(f) = \operatorname{cap}(A, V \setminus A).$ 

Then f is a maximum flow.

#### Proof.

Suppose that there is a flow f' with larger value. Then

 $\operatorname{cap}(A, V \setminus A) < \operatorname{val}(f')$ 

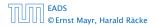

Let f be an (s,t)-flow and let A be an (s,t)-cut, such that

 $\operatorname{val}(f) = \operatorname{cap}(A, V \setminus A).$ 

Then f is a maximum flow.

#### **Proof.**

Suppose that there is a flow f' with larger value. Then

$$\operatorname{cap}(A, V \setminus A) < \operatorname{val}(f')$$
$$= \sum_{e \in \operatorname{out}(A)} f'(e) - \sum_{e \in \operatorname{into}(A)} f'(e)$$

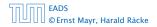

Let f be an (s,t)-flow and let A be an (s,t)-cut, such that

 $\operatorname{val}(f) = \operatorname{cap}(A, V \setminus A).$ 

Then f is a maximum flow.

#### **Proof.**

Suppose that there is a flow f' with larger value. Then

$$\operatorname{cap}(A, V \setminus A) < \operatorname{val}(f')$$
  
=  $\sum_{e \in \operatorname{out}(A)} f'(e) - \sum_{e \in \operatorname{into}(A)} f'(e)$   
 $\leq \sum_{e \in \operatorname{out}(A)} f'(e)$ 

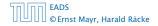

Let f be an (s,t)-flow and let A be an (s,t)-cut, such that

 $\operatorname{val}(f) = \operatorname{cap}(A, V \setminus A).$ 

Then f is a maximum flow.

#### **Proof.**

Suppose that there is a flow f' with larger value. Then

$$cap(A, V \setminus A) < val(f')$$
  
=  $\sum_{e \in out(A)} f'(e) - \sum_{e \in into(A)} f'(e)$   
 $\leq \sum_{e \in out(A)} f'(e)$   
 $\leq cap(A, V \setminus A)$ 

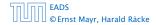

### Greedy-algorithm:

- start with f(e) = 0 everywhere
- ▶ find an *s*-*t* path with *f*(*e*) < *c*(*e*) on every edge
- augment flow along the path
- repeat as long as possible

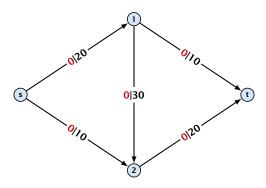

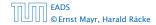

12.1 The Generic Augmenting Path Algorithm

◆ □ ▶ < 三 ▶ < 三 ▶ 440/609

### Greedy-algorithm:

- start with f(e) = 0 everywhere
- ▶ find an *s*-*t* path with *f*(*e*) < *c*(*e*) on every edge
- augment flow along the path
- repeat as long as possible

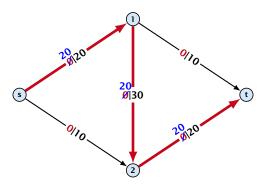

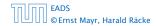

12.1 The Generic Augmenting Path Algorithm

### Greedy-algorithm:

- start with f(e) = 0 everywhere
- ▶ find an *s*-*t* path with *f*(*e*) < *c*(*e*) on every edge
- augment flow along the path
- repeat as long as possible

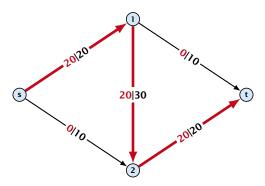

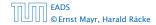

12.1 The Generic Augmenting Path Algorithm

◆ □ ▶ < ■ ▶ < ■ ▶</p>
440/609

### Greedy-algorithm:

- start with f(e) = 0 everywhere
- ▶ find an *s*-*t* path with *f*(*e*) < *c*(*e*) on every edge
- augment flow along the path
- repeat as long as possible

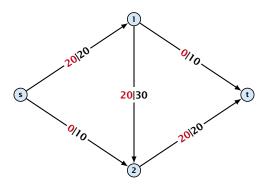

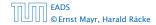

12.1 The Generic Augmenting Path Algorithm

◆ □ ▶ < □ ▶ < □ ▶</li>
 440/609

From the graph G = (V, E, c) and the current flow f we construct an auxiliary graph  $G_f = (V, E_f, c_f)$  (the residual graph):

12.1 The Generic Augmenting Path Algorithm

From the graph G = (V, E, c) and the current flow f we construct an auxiliary graph  $G_f = (V, E_f, c_f)$  (the residual graph):

Suppose the original graph has edges  $e_1 = (u, v)$ , and  $e_2 = (v, u)$  between u and v.

From the graph G = (V, E, c) and the current flow f we construct an auxiliary graph  $G_f = (V, E_f, c_f)$  (the residual graph):

- Suppose the original graph has edges  $e_1 = (u, v)$ , and  $e_2 = (v, u)$  between u and v.
- $G_f$  has edge  $e'_1$  with capacity  $\max\{0, c(e_1) f(e_1) + f(e_2)\}$ and  $e'_2$  with with capacity  $\max\{0, c(e_2) - f(e_2) + f(e_1)\}$ .

From the graph G = (V, E, c) and the current flow f we construct an auxiliary graph  $G_f = (V, E_f, c_f)$  (the residual graph):

- Suppose the original graph has edges  $e_1 = (u, v)$ , and  $e_2 = (v, u)$  between u and v.
- $G_f$  has edge  $e'_1$  with capacity  $\max\{0, c(e_1) f(e_1) + f(e_2)\}$ and  $e'_2$  with with capacity  $\max\{0, c(e_2) - f(e_2) + f(e_1)\}$ .

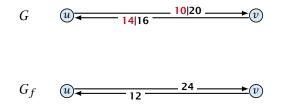

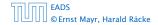

12.1 The Generic Augmenting Path Algorithm

◆ □ ▶ < □ ▶ < □ ▶</li>
 441/609

#### **Definition 52**

An augmenting path with respect to flow f, is a path from s to t in the auxiliary graph  $G_f$  that contains only edges with non-zero capacity.

Algorithm 46 FordFulkerson(G = (V, E, c))1: Initialize  $f(e) \leftarrow 0$  for all edges.2: while  $\exists$  augmenting path p in  $G_f$  do3: augment as much flow along p as possible

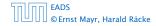

12.1 The Generic Augmenting Path Algorithm

#### **Definition 52**

An augmenting path with respect to flow f, is a path from s to t in the auxiliary graph  $G_f$  that contains only edges with non-zero capacity.

**Algorithm 46** FordFulkerson(G = (V, E, c))

- 1: Initialize  $f(e) \leftarrow 0$  for all edges.
- 2: while  $\exists$  augmenting path p in  $G_f$  do
- 3: augment as much flow along p as possible.

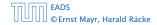

12.1 The Generic Augmenting Path Algorithm

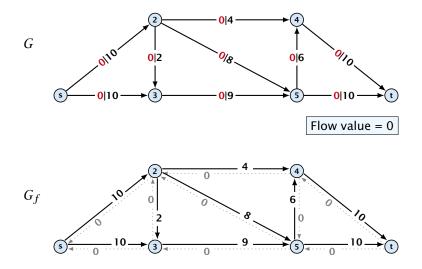

EADS © Ernst Mayr, Harald Räcke

12.1 The Generic Augmenting Path Algorithm

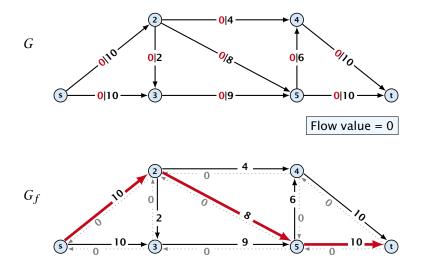

EADS 1 © Ernst Mayr, Harald Räcke

12.1 The Generic Augmenting Path Algorithm

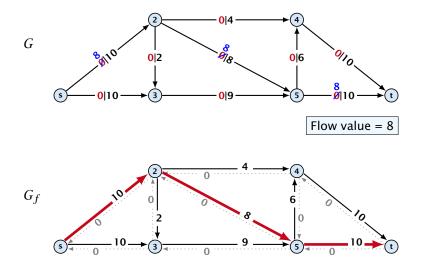

EADS ©Ernst Mayr, Harald Räcke

12.1 The Generic Augmenting Path Algorithm

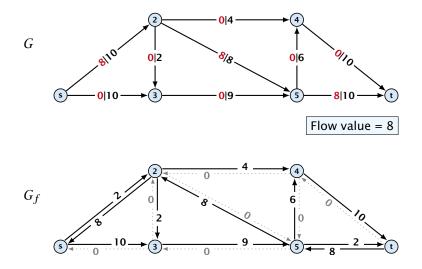

EADS ©Ernst Mayr, Harald Räcke

12.1 The Generic Augmenting Path Algorithm

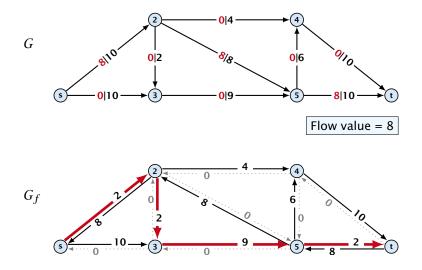

EADS 12 © Ernst Mayr, Harald Räcke

12.1 The Generic Augmenting Path Algorithm

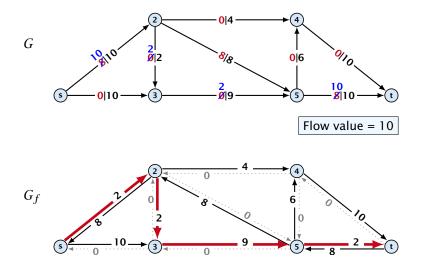

EADS 12 © Ernst Mayr, Harald Räcke

12.1 The Generic Augmenting Path Algorithm

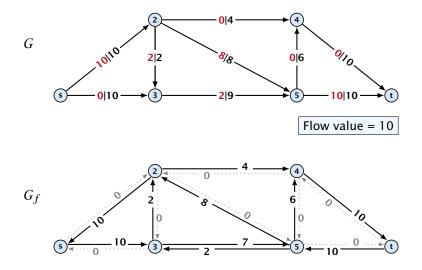

EADS 12.1 ©Ernst Mayr, Harald Räcke

12.1 The Generic Augmenting Path Algorithm

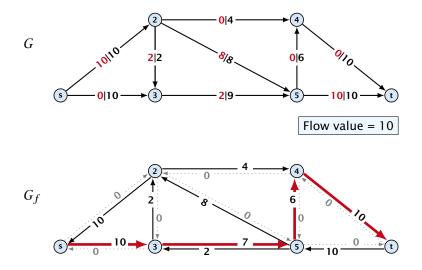

EADS ©Ernst Mayr, Harald Räcke

12.1 The Generic Augmenting Path Algorithm

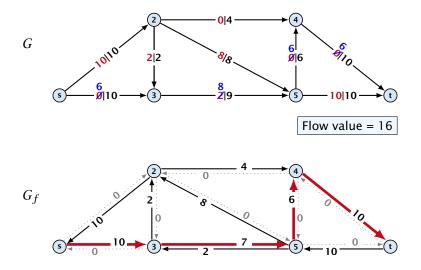

EADS ©Ernst Mayr, Harald Räcke

12.1 The Generic Augmenting Path Algorithm

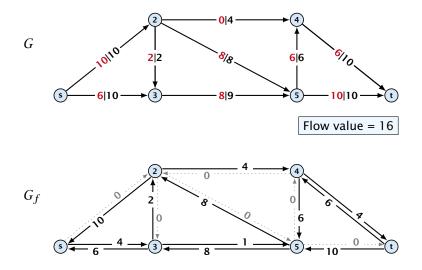

EADS © Ernst Mayr, Harald Räcke

12.1 The Generic Augmenting Path Algorithm

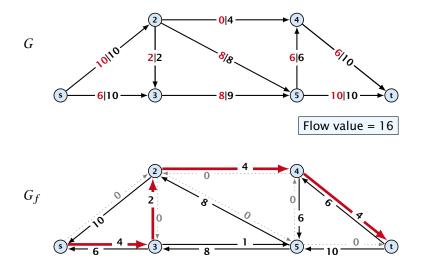

EADS © Ernst Mayr, Harald Räcke

12.1 The Generic Augmenting Path Algorithm

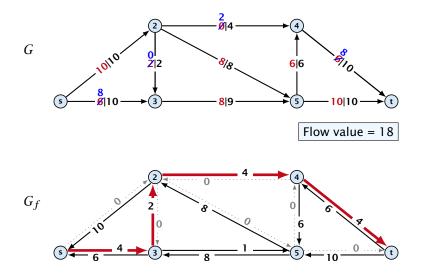

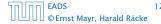

12.1 The Generic Augmenting Path Algorithm

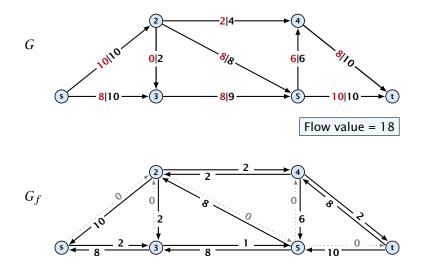

EADS 12. © Ernst Mayr, Harald Räcke

12.1 The Generic Augmenting Path Algorithm

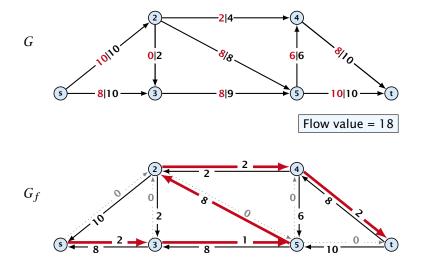

EADS © Ernst Mayr, Harald Räcke

12.1 The Generic Augmenting Path Algorithm

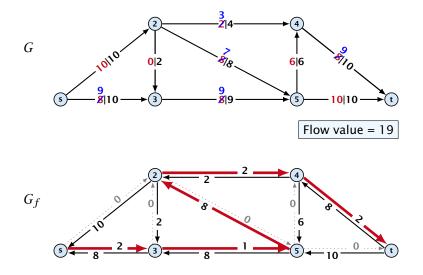

EADS 1 © Ernst Mayr, Harald Räcke

12.1 The Generic Augmenting Path Algorithm

▲ 個 ▶ < E ▶ < E ▶ 443/609

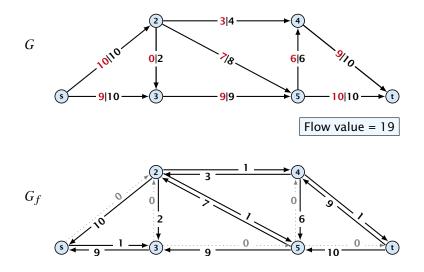

EADS ©Ernst Mayr, Harald Räcke

12.1 The Generic Augmenting Path Algorithm

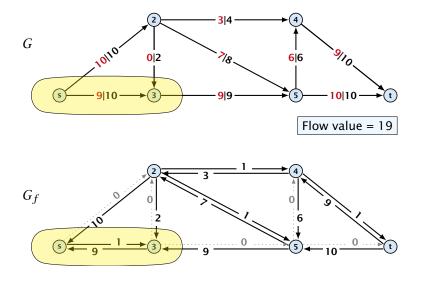

EADS © Ernst Mayr, Harald Räcke 12.1 The Generic Augmenting Path Algorithm

#### Theorem 53

A flow f is a maximum flow **iff** there are no augmenting paths.

#### Theorem 54

The value of a maximum flow is equal to the value of a minimum cut.

### Proof.

Let f be a flow. The following are equivalent:

- There exists a cut  $A_i B$  such that  $val(f) = cap(A_i B)$ .
- $\gtrsim$  Flow f is a maximum flow.
- $\gg$  . There is no augmenting path w.r.t.  $f_{\pm}$

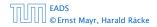

12.1 The Generic Augmenting Path Algorithm

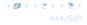

#### Theorem 53

A flow f is a maximum flow **iff** there are no augmenting paths.

#### Theorem 54

The value of a maximum flow is equal to the value of a minimum cut.

#### Proof.

Let f be a flow. The following are equivalent:

- There exists a cut A, B such that val $(f) = \operatorname{cap}(A, B)$ .
- Flow f is a maximum flow.
- $\pm$  . There is no augmenting path w.r.t.  $f_{\pm}$

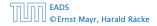

12.1 The Generic Augmenting Path Algorithm

◆ □ ▶ < 三 ▶ < 三 ▶ 444/609

#### Theorem 53

A flow f is a maximum flow **iff** there are no augmenting paths.

#### Theorem 54

*The value of a maximum flow is equal to the value of a minimum cut.* 

#### Proof.

Let f be a flow. The following are equivalent:

- There exists a cut A, B such that val $(f) = \operatorname{cap}(A, B)$ .
- $\gtrsim$  Flow f is a maximum flow.
- 3. There is no augmenting path w.r.t.  $f_{\rm eff}$

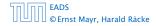

12.1 The Generic Augmenting Path Algorithm

<日本 (1000 × 1000 × 10000 × 1000 × 1000 × 1000 × 1000 × 1000 × 1000 × 1000 × 1000 × 1000 × 1000 × 1000 × 1000 × 1000 × 10000 × 10000 × 10000 × 1000 × 1000 × 1000 × 1000 × 1000 × 1000 × 1000 × 10000

#### Theorem 53

A flow f is a maximum flow **iff** there are no augmenting paths.

#### Theorem 54

The value of a maximum flow is equal to the value of a minimum cut.

#### Proof.

Let f be a flow. The following are equivalent:

**1.** There exists a cut A, B such that val(f) = cap(A, B).

**2.** Flow f is a maximum flow.

**3.** There is no augmenting path w.r.t. f.

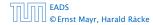

12.1 The Generic Augmenting Path Algorithm

#### Theorem 53

A flow f is a maximum flow **iff** there are no augmenting paths.

#### Theorem 54

The value of a maximum flow is equal to the value of a minimum cut.

#### Proof.

Let f be a flow. The following are equivalent:

- **1.** There exists a cut A, B such that val(f) = cap(A, B).
- **2.** Flow f is a maximum flow.

**3.** There is no augmenting path w.r.t. f.

#### Theorem 53

A flow f is a maximum flow **iff** there are no augmenting paths.

#### Theorem 54

The value of a maximum flow is equal to the value of a minimum cut.

#### Proof.

Let f be a flow. The following are equivalent:

- **1.** There exists a cut A, B such that val(f) = cap(A, B).
- **2.** Flow f is a maximum flow.
- **3.** There is no augmenting path w.r.t. f.

#### $1. \Rightarrow 2.$

This we already showed.

#### $2. \Rightarrow 3.$

If there were an augmenting path, we could improve the flow. Contradiction.

- Let f be a flow with no augmenting paths.
- Let A be the set of vertices reachable from x in the residual graph along non-zero capacity edges.
- Since there is no augmenting path we have  $s\in A$  and  $t\in A$ .

 $1. \Rightarrow 2.$ This we already showed.

#### $2. \Rightarrow 3.$

If there were an augmenting path, we could improve the flow. Contradiction.

- Let / be a flow with no augmenting paths.
- Let A be the set of vertices reachable from s in the residual graph along non-zero capacity edges.
- Since there is no augmenting path we have  $s \in A$  and  $t \notin A$ .

 $1. \Rightarrow 2.$ 

This we already showed.

 $2. \Rightarrow 3.$ 

If there were an augmenting path, we could improve the flow. Contradiction.

 $3. \Rightarrow 1.$ 

Let f be a flow with no augmenting paths...

- Let A be the set of vertices reachable from x in the residual graph along non-zero capacity edges.
- Since there is no augmenting path we have  $s \in A$  and  $t \notin A$ .

 $1. \Rightarrow 2.$ 

This we already showed.

 $2. \Rightarrow 3.$ 

If there were an augmenting path, we could improve the flow. Contradiction.

- Let f be a flow with no augmenting paths.
- Let A be the set of vertices reachable from s in the residual graph along non-zero capacity edges.
- Since there is no augmenting path we have  $s \in A$  and  $t \notin A$ .

 $1. \Rightarrow 2.$ 

This we already showed.

 $2. \Rightarrow 3.$ 

If there were an augmenting path, we could improve the flow. Contradiction.

- Let f be a flow with no augmenting paths.
- ► Let *A* be the set of vertices reachable from *s* in the residual graph along non-zero capacity edges.
- Since there is no augmenting path we have  $s \in A$  and  $t \notin A$ .

 $1. \Rightarrow 2.$ 

This we already showed.

 $2. \Rightarrow 3.$ 

If there were an augmenting path, we could improve the flow. Contradiction.

- Let f be a flow with no augmenting paths.
- ► Let *A* be the set of vertices reachable from *s* in the residual graph along non-zero capacity edges.
- Since there is no augmenting path we have  $s \in A$  and  $t \notin A$ .

 $\operatorname{val}(f)$ 

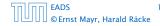

12.1 The Generic Augmenting Path Algorithm

▲ 個 ▶ < 里 ▶ < 里 ▶</li>
 446/609

$$\operatorname{val}(f) = \sum_{e \in \operatorname{out}(A)} f(e) - \sum_{e \in \operatorname{into}(A)} f(e)$$

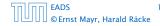

12.1 The Generic Augmenting Path Algorithm

**◆ @ ▶ ◆ 臣 ▶ ◆ 臣 ▶** 446/609

$$\operatorname{val}(f) = \sum_{e \in \operatorname{out}(A)} f(e) - \sum_{e \in \operatorname{into}(A)} f(e)$$
$$= \sum_{e \in \operatorname{out}(A)} c(e)$$

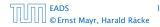

12.1 The Generic Augmenting Path Algorithm

**◆ @ ▶ ◆ 臣 ▶ ◆ 臣 ▶** 446/609

$$\operatorname{val}(f) = \sum_{e \in \operatorname{out}(A)} f(e) - \sum_{e \in \operatorname{into}(A)} f(e)$$
$$= \sum_{e \in \operatorname{out}(A)} c(e)$$
$$= \operatorname{cap}(A, V \setminus A)$$

EADS © Ernst Mayr, Harald Räcke 12.1 The Generic Augmenting Path Algorithm

▲ 個 ▶ < 里 ▶ < 里 ▶</li>
 446/609

$$\operatorname{val}(f) = \sum_{e \in \operatorname{out}(A)} f(e) - \sum_{e \in \operatorname{into}(A)} f(e)$$
$$= \sum_{e \in \operatorname{out}(A)} c(e)$$
$$= \operatorname{cap}(A, V \setminus A)$$

This finishes the proof.

Here the first equality uses the flow value lemma, and the second exploits the fact that the flow along incoming edges must be 0 as the residual graph does not have edges leaving A.

## Analysis

# Assumption: All capacities are integers between 1 and C.

Invariant: Every flow value f(e) and every residual capacity  $c_f(e)$  remains integral troughout the algorithm.

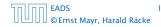

12.1 The Generic Augmenting Path Algorithm

**◆ @ ▶ ◆ 聖 ▶ ◆ 聖 ▶** 447/609

## Analysis

Assumption: All capacities are integers between 1 and *C*.

Invariant:

Every flow value f(e) and every residual capacity  $c_f(e)$  remains integral troughout the algorithm.

#### Lemma 55

The algorithm terminates in at most  $val(f^*) \le nC$  iterations, where  $f^*$  denotes the maximum flow. Each iteration can be implemented in time O(m). This gives a total running time of O(nmC).

#### Theorem 56

If all capacities are integers, then there exists a maximum flow for which every flow value *f* (e) is integral.

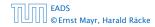

12.1 The Generic Augmenting Path Algorithm

#### Lemma 55

The algorithm terminates in at most  $val(f^*) \le nC$  iterations, where  $f^*$  denotes the maximum flow. Each iteration can be implemented in time O(m). This gives a total running time of O(nmC).

#### **Theorem 56**

If all capacities are integers, then there exists a maximum flow for which every flow value f(e) is integral.

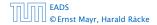

12.1 The Generic Augmenting Path Algorithm

Problem: The running time may not be polynomial.

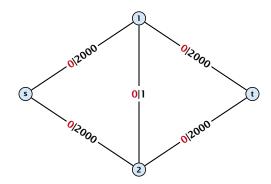

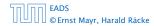

12.1 The Generic Augmenting Path Algorithm

▲ 個 ▶ ▲ 필 ▶ ▲ 필 ▶ 449/609

Problem: The running time may not be polynomial.

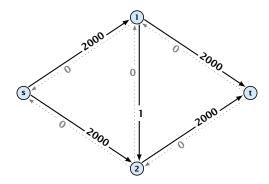

Question:

Can we tweak the algorithm so that the running time is polynomial in the input length?

12.1 The Generic Augmenting Path Algorithm

◆ 個 ト < 臣 ト < 臣 ト 450/609

Problem: The running time may not be polynomial.

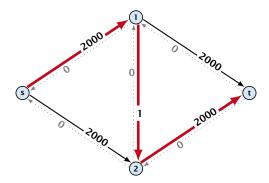

**Question:** 

Can we tweak the algorithm so that the running time is polynomial in the input length?

12.1 The Generic Augmenting Path Algorithm

**◆ 母 ▶ ◆ 臣 ▶ ◆ 臣 ▶** 450/609

Problem: The running time may not be polynomial.

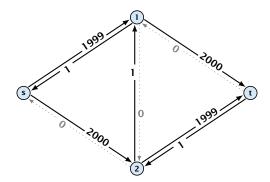

Question:

Can we tweak the algorithm so that the running time is polynomial in the input length?

12.1 The Generic Augmenting Path Algorithm

◆ □ ▶ < 臣 ▶ < 臣 ▶ 450/609

Problem: The running time may not be polynomial.

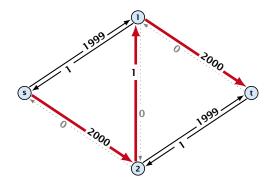

Question:

Can we tweak the algorithm so that the running time is polynomial in the input length?

12.1 The Generic Augmenting Path Algorithm

◆ □ ト < 三 ト < 三 ト 450/609

Problem: The running time may not be polynomial.

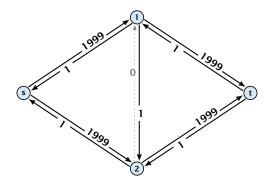

**Question:** 

Can we tweak the algorithm so that the running time is polynomial in the input length?

12.1 The Generic Augmenting Path Algorithm

◆ 個 ト < 臣 ト < 臣 ト 450/609

Problem: The running time may not be polynomial.

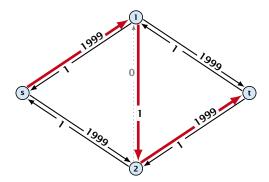

**Question**:

Can we tweak the algorithm so that the running time is polynomial in the input length?

12.1 The Generic Augmenting Path Algorithm

◆ 個 ト < 臣 ト < 臣 ト 450/609

Problem: The running time may not be polynomial.

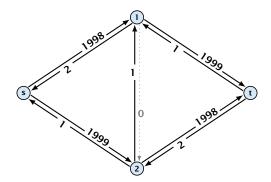

**Question:** 

Can we tweak the algorithm so that the running time is polynomial in the input length?

12.1 The Generic Augmenting Path Algorithm

◆ □ ▶ < 臣 ▶ < 臣 ▶ 450/609

Problem: The running time may not be polynomial.

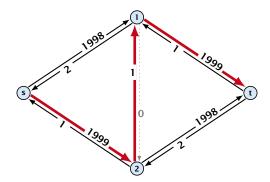

Question:

Can we tweak the algorithm so that the running time is polynomial in the input length?

12.1 The Generic Augmenting Path Algorithm

◆ 個 ト < 臣 ト < 臣 ト 450/609

Problem: The running time may not be polynomial.

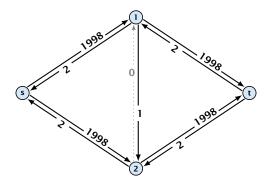

Question:

Can we tweak the algorithm so that the running time is polynomial in the input length?

12.1 The Generic Augmenting Path Algorithm

◆ 個 ト < 置 ト < 置 ト 450/609

Problem: The running time may not be polynomial.

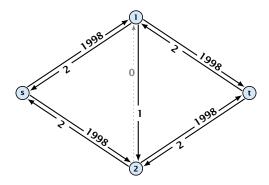

< 個 ▶ <

▶ < ≣ >

Question:

Can we tweak the algorithm so that the running time is polynomial in the input length?

Let 
$$r = \frac{1}{2}(\sqrt{5} - 1)$$
. Then  $r^{n+2} = r^n - r^{n+1}$ .

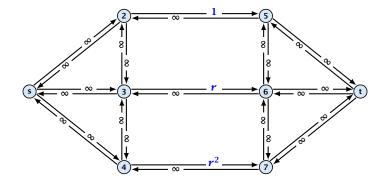

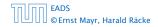

12.1 The Generic Augmenting Path Algorithm

◆ 個 ▶ ◆ 臣 ▶ ◆ 臣 ▶ 451/609

Let 
$$r = \frac{1}{2}(\sqrt{5} - 1)$$
. Then  $r^{n+2} = r^n - r^{n+1}$ 

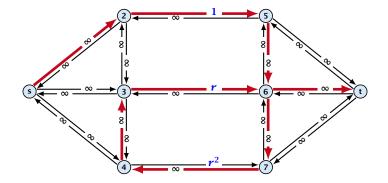

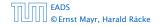

12.1 The Generic Augmenting Path Algorithm

◆日 → 王 → 王 → 451/609

Let 
$$r = \frac{1}{2}(\sqrt{5} - 1)$$
. Then  $r^{n+2} = r^n - r^{n+1}$ .

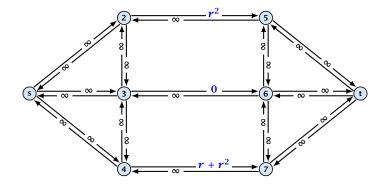

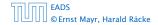

12.1 The Generic Augmenting Path Algorithm

◆日 → 王 → 王 → 451/609

Let 
$$r = \frac{1}{2}(\sqrt{5} - 1)$$
. Then  $r^{n+2} = r^n - r^{n+1}$ .

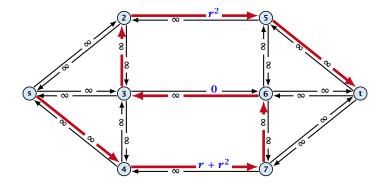

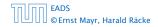

12.1 The Generic Augmenting Path Algorithm

◆ 個 ト ◆ ヨ ト ◆ ヨ ト 451/609

Let 
$$r = \frac{1}{2}(\sqrt{5} - 1)$$
. Then  $r^{n+2} = r^n - r^{n+1}$ .

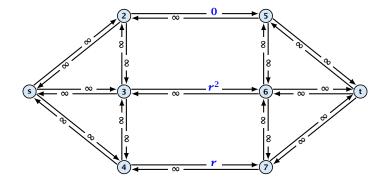

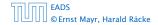

12.1 The Generic Augmenting Path Algorithm

◆ 個 ▶ ◆ 臣 ▶ ◆ 臣 ▶ 451/609

Let 
$$r = \frac{1}{2}(\sqrt{5} - 1)$$
. Then  $r^{n+2} = r^n - r^{n+1}$ 

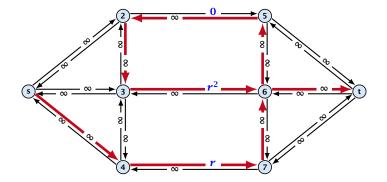

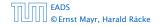

12.1 The Generic Augmenting Path Algorithm

▲ ● ▶ < ■ ▶ < ■ ▶</li>
 451/609

Let 
$$r = \frac{1}{2}(\sqrt{5} - 1)$$
. Then  $r^{n+2} = r^n - r^{n+1}$ .

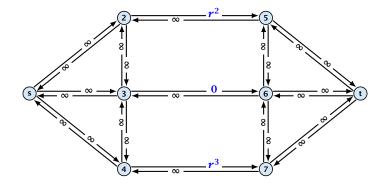

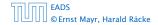

12.1 The Generic Augmenting Path Algorithm

◆ 個 ト ◆ 臣 ト ◆ 臣 ト 451/609

Let 
$$r = \frac{1}{2}(\sqrt{5} - 1)$$
. Then  $r^{n+2} = r^n - r^{n+1}$ .

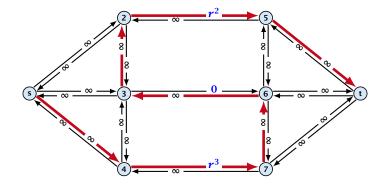

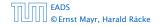

12.1 The Generic Augmenting Path Algorithm

◆ 個 ト ◆ 臣 ト ◆ 臣 ト 451/609

Let 
$$r = \frac{1}{2}(\sqrt{5} - 1)$$
. Then  $r^{n+2} = r^n - r^{n+1}$ .

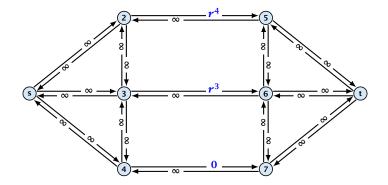

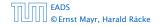

12.1 The Generic Augmenting Path Algorithm

▲ ●
 ▲ ●
 ▲ ●
 ↓ 451/609

Let 
$$r = \frac{1}{2}(\sqrt{5} - 1)$$
. Then  $r^{n+2} = r^n - r^{n+1}$ .

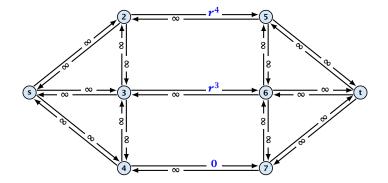

Running time may be infinite!!!

EADS © Ernst Mayr, Harald Räcke 12.1 The Generic Augmenting Path Algorithm

◆ □ ▶ < 重 ▶ < 重 ▶ 451/609

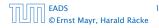

12.1 The Generic Augmenting Path Algorithm

**◆聞▶◆聖▶◆聖** 452/609

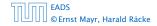

12.1 The Generic Augmenting Path Algorithm

▲ 個 ▶ < 里 ▶ < 里 ▶ 452/609

We need to find paths efficiently.

12.1 The Generic Augmenting Path Algorithm

- We need to find paths efficiently.
- > We want to guarantee a small number of iterations.

- We need to find paths efficiently.
- > We want to guarantee a small number of iterations.

### Several possibilities:

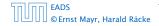

12.1 The Generic Augmenting Path Algorithm

- We need to find paths efficiently.
- > We want to guarantee a small number of iterations.

### Several possibilities:

Choose path with maximum bottleneck capacity.

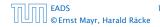

12.1 The Generic Augmenting Path Algorithm

- We need to find paths efficiently.
- > We want to guarantee a small number of iterations.

### Several possibilities:

- Choose path with maximum bottleneck capacity.
- Choose path with sufficiently large bottleneck capacity.

- We need to find paths efficiently.
- We want to guarantee a small number of iterations.

### Several possibilities:

- Choose path with maximum bottleneck capacity.
- Choose path with sufficiently large bottleneck capacity.
- Choose the shortest augmenting path.

#### Lemma 57

The length of the shortest augmenting path never decreases.

#### Lemma 58

After at most O(m) augmentations, the length of the shortest augmenting path strictly increases.

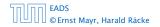

### **Lemma 57** *The length of the shortest augmenting path never decreases.*

#### Lemma 58

After at most O(m) augmentations, the length of the shortest augmenting path strictly increases.

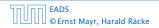

### **Lemma 57** The length of the shortest augmenting path never decreases.

#### Lemma 58

After at most O(m) augmentations, the length of the shortest augmenting path strictly increases.

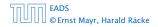

### These two lemmas give the following theorem:

### Theorem 59

The shortest augmenting path algorithm performs at most O(mn) augmentations. This gives a running time of  $O(m^2n)$ .

### Proof.

- We can find the shortest augmenting paths in time  $\mathcal{O}(m)$  , via BES.
- $\mathcal{O}(m)$  augmentations for paths of exactly k < n edges.

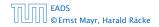

12.2 Shortest Augmenting Paths

▲ □ ▶ ▲ ■ ▶ ▲ ■ ▶ 454/609

These two lemmas give the following theorem:

### **Theorem 59**

The shortest augmenting path algorithm performs at most O(mn) augmentations. This gives a running time of  $O(m^2n)$ .

### Proof.

We can find the shortest augmenting paths in time  $\mathcal{O}(m)$  , via BFS.

 $\mathcal{O}(m)$  augmentations for paths of exactly k < n edges.

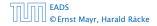

12.2 Shortest Augmenting Paths

◆ 個 ト < 注 ト < 注 ト 454/609

These two lemmas give the following theorem:

### **Theorem 59**

The shortest augmenting path algorithm performs at most O(mn) augmentations. This gives a running time of  $O(m^2n)$ .

### Proof.

- We can find the shortest augmenting paths in time  $\mathcal{O}(m)$  via BFS.
- $\mathcal{O}(m)$  augmentations for paths of exactly k < n edges.

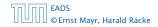

These two lemmas give the following theorem:

### **Theorem 59**

The shortest augmenting path algorithm performs at most O(mn) augmentations. This gives a running time of  $O(m^2n)$ .

### Proof.

- We can find the shortest augmenting paths in time  $\mathcal{O}(m)$  via BFS.
- $\mathcal{O}(m)$  augmentations for paths of exactly k < n edges.

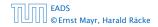

Define the level  $\ell(v)$  of a node as the length of the shortest *s*-*v* path in  $G_f$ .

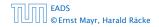

Define the level  $\ell(v)$  of a node as the length of the shortest *s*-*v* path in  $G_f$ .

Let  $L_G$  denote the subgraph of the residual graph  $G_f$  that contains only those edges (u, v) with  $\ell(v) = \ell(u) + 1$ .

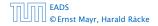

Define the level  $\ell(v)$  of a node as the length of the shortest *s*-*v* path in  $G_f$ .

Let  $L_G$  denote the subgraph of the residual graph  $G_f$  that contains only those edges (u, v) with  $\ell(v) = \ell(u) + 1$ .

A path *P* is a shortest *s*-*u* path in  $G_f$  if it is a an *s*-*u* path in  $L_G$ .

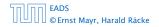

Define the level  $\ell(v)$  of a node as the length of the shortest *s*-*v* path in  $G_f$ .

Let  $L_G$  denote the subgraph of the residual graph  $G_f$  that contains only those edges (u, v) with  $\ell(v) = \ell(u) + 1$ .

A path *P* is a shortest *s*-*u* path in  $G_f$  if it is a an *s*-*u* path in  $L_G$ .

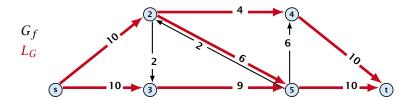

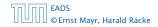

12.2 Shortest Augmenting Paths

▲ 個 ▶ ▲ 聖 ▶ ▲ 聖 ▶ 455/609 In the following we assume that the residual graph  $G_f$  does not contain zero capacity edges.

This means, we construct it in the usual sense and then delete edges of zero capacity.

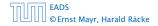

First Lemma:

The length of the shortest augmenting path never decreases.

#### First Lemma:

The length of the shortest augmenting path never decreases.

► After an augmentation the following changes are done in *G*<sub>*f*</sub>.

#### First Lemma:

The length of the shortest augmenting path never decreases.

- ► After an augmentation the following changes are done in *G*<sub>*f*</sub>.
- Some edges of the chosen path may be deleted (bottleneck edges).

#### First Lemma:

The length of the shortest augmenting path never decreases.

- ► After an augmentation the following changes are done in *G<sub>f</sub>*.
- Some edges of the chosen path may be deleted (bottleneck edges).
- Back edges are added to all edges that don't have back edges so far.

#### First Lemma:

The length of the shortest augmenting path never decreases.

- ► After an augmentation the following changes are done in *G*<sub>*f*</sub>.
- Some edges of the chosen path may be deleted (bottleneck edges).
- Back edges are added to all edges that don't have back edges so far.

These changes cannot decrease the distance between s and t.

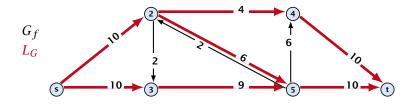

#### First Lemma:

The length of the shortest augmenting path never decreases.

- ► After an augmentation the following changes are done in *G*<sub>*f*</sub>.
- Some edges of the chosen path may be deleted (bottleneck edges).
- Back edges are added to all edges that don't have back edges so far.

These changes cannot decrease the distance between s and t.

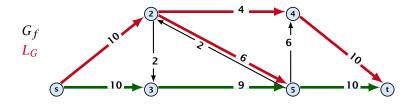

#### First Lemma:

The length of the shortest augmenting path never decreases.

- ► After an augmentation the following changes are done in *G*<sub>*f*</sub>.
- Some edges of the chosen path may be deleted (bottleneck edges).
- Back edges are added to all edges that don't have back edges so far.

These changes cannot decrease the distance between s and t.

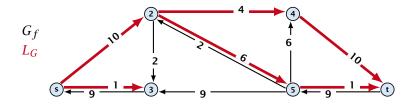

Second Lemma: After at most m augmentations the length of the shortest augmenting path strictly increases.

**Second Lemma:** After at most m augmentations the length of the shortest augmenting path strictly increases.

Let  $E_L$  denote the set of edges in graph  $L_G$  at the beginning of a round when the distance between s and t is k.

Second Lemma: After at most m augmentations the length of the shortest augmenting path strictly increases.

Let  $E_L$  denote the set of edges in graph  $L_G$  at the beginning of a round when the distance between s and t is k.

An *s*-*t* path in  $G_f$  that does use edges not in  $E_L$  has length larger than k, even when considering edges added to  $G_f$  during the round.

Second Lemma: After at most m augmentations the length of the shortest augmenting path strictly increases.

Let  $E_L$  denote the set of edges in graph  $L_G$  at the beginning of a round when the distance between s and t is k.

An *s*-*t* path in  $G_f$  that does use edges not in  $E_L$  has length larger than k, even when considering edges added to  $G_f$  during the round.

In each augmentation one edge is deleted from  $E_L$ .

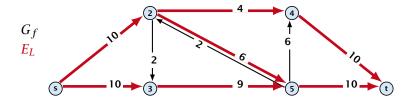

Second Lemma: After at most m augmentations the length of the shortest augmenting path strictly increases.

Let  $E_L$  denote the set of edges in graph  $L_G$  at the beginning of a round when the distance between s and t is k.

An *s*-*t* path in  $G_f$  that does use edges not in  $E_L$  has length larger than k, even when considering edges added to  $G_f$  during the round.

In each augmentation one edge is deleted from  $E_L$ .

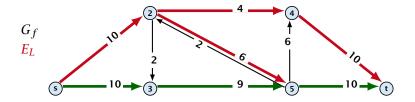

Second Lemma: After at most m augmentations the length of the shortest augmenting path strictly increases.

Let  $E_L$  denote the set of edges in graph  $L_G$  at the beginning of a round when the distance between s and t is k.

An *s*-*t* path in  $G_f$  that does use edges not in  $E_L$  has length larger than k, even when considering edges added to  $G_f$  during the round.

In each augmentation one edge is deleted from  $E_L$ .

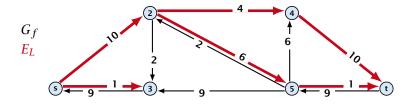

#### Theorem 60

The shortest augmenting path algorithm performs at most O(mn) augmentations. Each augmentation can be performed in time O(m).

### Theorem 61 (without proof)

There exist networks with  $m = \Theta(n^2)$  that require O(mn) augmentations, when we restrict ourselves to only augment along shortest augmenting paths.

#### Note:

There always exists a set of m augmentations that gives a maximum flow.

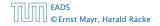

12.2 Shortest Augmenting Paths

**◆ @ ▶ ◆** 臺 ▶ ◆ 臺 ▶ 459/609

#### **Theorem 60**

The shortest augmenting path algorithm performs at most O(mn) augmentations. Each augmentation can be performed in time O(m).

### Theorem 61 (without proof)

There exist networks with  $m = \Theta(n^2)$  that require O(mn) augmentations, when we restrict ourselves to only augment along shortest augmenting paths.

#### Note:

There always exists a set of m augmentations that gives a maximum flow.

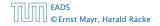

#### **Theorem 60**

The shortest augmenting path algorithm performs at most O(mn) augmentations. Each augmentation can be performed in time O(m).

### Theorem 61 (without proof)

There exist networks with  $m = \Theta(n^2)$  that require O(mn) augmentations, when we restrict ourselves to only augment along shortest augmenting paths.

Note:

There always exists a set of m augmentations that gives a maximum flow.

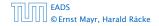

### **Theorem 60**

The shortest augmenting path algorithm performs at most O(mn) augmentations. Each augmentation can be performed in time O(m).

### Theorem 61 (without proof)

There exist networks with  $m = \Theta(n^2)$  that require O(mn) augmentations, when we restrict ourselves to only augment along shortest augmenting paths.

#### Note:

There always exists a set of m augmentations that gives a maximum flow.

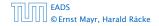

# When sticking to shortest augmenting paths we cannot improve (asymptotically) on the number of augmentations.

However, we can improve the running time to  $\mathcal{O}(mn^2)$  by improving the running time for finding an augmenting path (currently we assume  $\mathcal{O}(m)$  per augmentation for this).

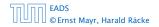

12.2 Shortest Augmenting Paths

When sticking to shortest augmenting paths we cannot improve (asymptotically) on the number of augmentations.

However, we can improve the running time to  $\mathcal{O}(mn^2)$  by improving the running time for finding an augmenting path (currently we assume  $\mathcal{O}(m)$  per augmentation for this).

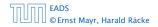

We maintain a subset  $E_L$  of the edges of  $G_f$  with the guarantee that a shortest *s*-*t* path using only edges from  $E_L$  is a shortest augmenting path.

With each augmentation some edges are deleted from  $E_L$ .

When  $E_L$  does not contain an *s*-*t* path anymore the distance between *s* and *t* strictly increases.

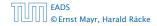

We maintain a subset  $E_L$  of the edges of  $G_f$  with the guarantee that a shortest *s*-*t* path using only edges from  $E_L$  is a shortest augmenting path.

#### With each augmentation some edges are deleted from $E_L$ .

When  $E_L$  does not contain an *s*-*t* path anymore the distance between *s* and *t* strictly increases.

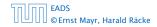

We maintain a subset  $E_L$  of the edges of  $G_f$  with the guarantee that a shortest *s*-*t* path using only edges from  $E_L$  is a shortest augmenting path.

With each augmentation some edges are deleted from  $E_L$ .

When  $E_L$  does not contain an *s*-*t* path anymore the distance between *s* and *t* strictly increases.

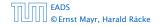

We maintain a subset  $E_L$  of the edges of  $G_f$  with the guarantee that a shortest *s*-*t* path using only edges from  $E_L$  is a shortest augmenting path.

With each augmentation some edges are deleted from  $E_L$ .

When  $E_L$  does not contain an *s*-*t* path anymore the distance between *s* and *t* strictly increases.

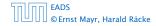

 $E_L$  is initialized as the level graph  $L_G$ .

Perform a DFS search to find a path from s to t using edges from  $E_L$ .

Either you find t after at most n steps, or you end at a node v that does not have any outgoing edges.

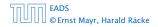

### $E_L$ is initialized as the level graph $L_G$ .

Perform a DFS search to find a path from s to t using edges from  $E_L$ .

Either you find t after at most n steps, or you end at a node v that does not have any outgoing edges.

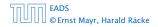

 $E_L$  is initialized as the level graph  $L_G$ .

Perform a DFS search to find a path from s to t using edges from  $E_L$ .

Either you find t after at most n steps, or you end at a node v that does not have any outgoing edges.

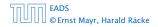

 $E_L$  is initialized as the level graph  $L_G$ .

Perform a DFS search to find a path from s to t using edges from  $E_L$ .

Either you find t after at most n steps, or you end at a node v that does not have any outgoing edges.

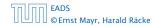

 $E_L$  is initialized as the level graph  $L_G$ .

Perform a DFS search to find a path from s to t using edges from  $E_L$ .

Either you find t after at most n steps, or you end at a node v that does not have any outgoing edges.

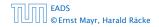

Initializing  $E_L$  for the phase takes time  $\mathcal{O}(m)$ .

The total cost for searching for augmenting paths during a phase is at most O(mn), since every search (successful (i.e., reaching *t*) or unsuccessful) decreases the number of edges in  $E_L$  and takes time O(n).

The total cost for performing an augmentation during a phase is only  $\mathcal{O}(n)$ . For every edge in the augmenting path one has to update the residual graph  $G_f$  and has to check whether the edge is still in  $E_L$  for the next search.

#### There are at most n phases. Hence, total cost is $\mathcal{O}(mn^2).$

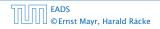

### Initializing $E_L$ for the phase takes time O(m).

The total cost for searching for augmenting paths during a phase is at most O(mn), since every search (successful (i.e., reaching t) or unsuccessful) decreases the number of edges in  $E_L$  and takes time O(n).

The total cost for performing an augmentation during a phase is only  $\mathcal{O}(n)$ . For every edge in the augmenting path one has to update the residual graph  $G_f$  and has to check whether the edge is still in  $E_L$  for the next search.

#### There are at most n phases. Hence, total cost is $\mathcal{O}(mn^2).$

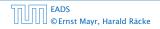

12.2 Shortest Augmenting Paths

### Initializing $E_L$ for the phase takes time $\mathcal{O}(m)$ .

The total cost for searching for augmenting paths during a phase is at most O(mn), since every search (successful (i.e., reaching t) or unsuccessful) decreases the number of edges in  $E_L$  and takes time O(n).

The total cost for performing an augmentation during a phase is only  $\mathcal{O}(n)$ . For every edge in the augmenting path one has to update the residual graph  $G_f$  and has to check whether the edge is still in  $E_L$  for the next search.

#### There are at most n phases. Hence, total cost is $\mathcal{O}(mn^2).$

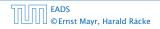

12.2 Shortest Augmenting Paths

Initializing  $E_L$  for the phase takes time  $\mathcal{O}(m)$ .

The total cost for searching for augmenting paths during a phase is at most  $\mathcal{O}(mn)$ , since every search (successful (i.e., reaching *t*) or unsuccessful) decreases the number of edges in  $E_L$  and takes time  $\mathcal{O}(n)$ .

The total cost for performing an augmentation during a phase is only  $\mathcal{O}(n)$ . For every edge in the augmenting path one has to update the residual graph  $G_f$  and has to check whether the edge is still in  $E_L$  for the next search.

There are at most n phases. Hence, total cost is  $\mathcal{O}(mn^2).$ 

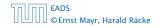

Initializing  $E_L$  for the phase takes time  $\mathcal{O}(m)$ .

The total cost for searching for augmenting paths during a phase is at most  $\mathcal{O}(mn)$ , since every search (successful (i.e., reaching *t*) or unsuccessful) decreases the number of edges in  $E_L$  and takes time  $\mathcal{O}(n)$ .

The total cost for performing an augmentation during a phase is only  $\mathcal{O}(n)$ . For every edge in the augmenting path one has to update the residual graph  $G_f$  and has to check whether the edge is still in  $E_L$  for the next search.

There are at most n phases. Hence, total cost is  $\mathcal{O}(mn^2).$ 

Initializing  $E_L$  for the phase takes time  $\mathcal{O}(m)$ .

The total cost for searching for augmenting paths during a phase is at most  $\mathcal{O}(mn)$ , since every search (successful (i.e., reaching *t*) or unsuccessful) decreases the number of edges in  $E_L$  and takes time  $\mathcal{O}(n)$ .

The total cost for performing an augmentation during a phase is only  $\mathcal{O}(n)$ . For every edge in the augmenting path one has to update the residual graph  $G_f$  and has to check whether the edge is still in  $E_L$  for the next search.

There are at most n phases. Hence, total cost is  $O(mn^2)$ .

We need to find paths efficiently.

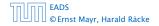

12.3 Capacity Scaling

- We need to find paths efficiently.
- > We want to guarantee a small number of iterations.

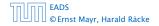

12.3 Capacity Scaling

- We need to find paths efficiently.
- > We want to guarantee a small number of iterations.

### Several possibilities:

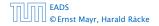

- We need to find paths efficiently.
- We want to guarantee a small number of iterations.

### Several possibilities:

- Choose path with maximum bottleneck capacity.
- Choose path with sufficiently large bottleneck capacity.
- Choose the shortest augmenting path.

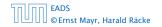

12.3 Capacity Scaling

**◆ @ ▶ ◆ 聖 ▶ ◆ 聖 ▶** 465/609

### Intuition:

Choosing a path with the highest bottleneck increases the flow as much as possible in a single step.

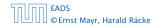

12.3 Capacity Scaling

▲ 個 ▶ < 필 ▶ < 필 ▶ 465/609

### Intuition:

- Choosing a path with the highest bottleneck increases the flow as much as possible in a single step.
- Don't worry about finding the exact bottleneck.

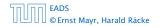

12.3 Capacity Scaling

### Intuition:

- Choosing a path with the highest bottleneck increases the flow as much as possible in a single step.
- Don't worry about finding the exact bottleneck.
- Maintain scaling parameter  $\Delta$ .

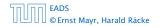

### Intuition:

- Choosing a path with the highest bottleneck increases the flow as much as possible in a single step.
- Don't worry about finding the exact bottleneck.
- Maintain scaling parameter  $\Delta$ .
- $G_f(\Delta)$  is a sub-graph of the residual graph  $G_f$  that contains only edges with capacity at least  $\Delta$ .

### Intuition:

- Choosing a path with the highest bottleneck increases the flow as much as possible in a single step.
- Don't worry about finding the exact bottleneck.
- Maintain scaling parameter  $\Delta$ .
- $G_f(\Delta)$  is a sub-graph of the residual graph  $G_f$  that contains only edges with capacity at least  $\Delta$ .

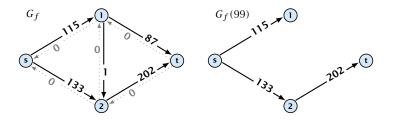

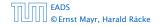

12.3 Capacity Scaling

◆ 個 ▶ ◆ 臣 ▶ ◆ 臣 ▶ 465/609

```
Algorithm 45 maxflow(G, s, t, c)
 1: foreach e \in E do f_e \leftarrow 0;
 2: \Delta \leftarrow 2^{\lceil \log_2 C \rceil}
 3: while \Delta \ge 1 do
 4: G_f(\Delta) \leftarrow \Delta-residual graph
5: while there is augmenting path P in G_f(\Delta) do

6: f \leftarrow \text{augment}(f, c, P)

7: \text{update}(G_f(\Delta))

8: \Delta \leftarrow \Delta/2
 9: return f
```

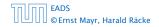

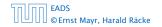

12.3 Capacity Scaling

◆ □ → < ≥ → < ≥ → 467/609

#### Assumption:

All capacities are integers between 1 and C.

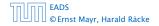

12.3 Capacity Scaling

◆ 個 ▶ ◆ 聖 ▶ ◆ 聖 ▶ 467/609

#### Assumption:

All capacities are integers between 1 and C.

### Invariant:

All flows and capacities are/remain integral throughout the algorithm.

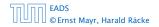

12.3 Capacity Scaling

#### Assumption:

All capacities are integers between 1 and C.

### Invariant:

All flows and capacities are/remain integral throughout the algorithm.

### Correctness:

The algorithm computes a maxflow:

• because of integrality we have  $G_f(1) = G_f$ 

### Assumption:

All capacities are integers between 1 and C.

### Invariant:

All flows and capacities are/remain integral throughout the algorithm.

### Correctness:

The algorithm computes a maxflow:

- because of integrality we have  $G_f(1) = G_f$
- therefore after the last phase there are no augmenting paths anymore

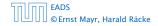

### Assumption:

All capacities are integers between 1 and C.

### Invariant:

All flows and capacities are/remain integral throughout the algorithm.

### Correctness:

The algorithm computes a maxflow:

- because of integrality we have  $G_f(1) = G_f$
- therefore after the last phase there are no augmenting paths anymore
- this means we have a maximum flow.

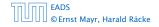

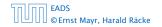

12.3 Capacity Scaling

◆ □ → < ≥ → < ≥ → 468/609

Lemma 62

*There are*  $\lceil \log C \rceil$  *iterations over*  $\Delta$ *.* 

Proof: obvious.

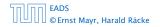

12.3 Capacity Scaling

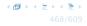

**Lemma 62** *There are*  $\lceil \log C \rceil$  *iterations over*  $\Delta$ *.* **Proof:** obvious.

#### Lemma 63

Let f be the flow at the end of a  $\Delta$ -phase. Then the maximum flow is smaller than  $val(f) + m\Delta$ .

Proof: less obvious, but simple:

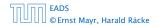

12.3 Capacity Scaling

**Lemma 62** *There are*  $\lceil \log C \rceil$  *iterations over*  $\Delta$ *.* **Proof:** obvious.

### Lemma 63

Let f be the flow at the end of a  $\Delta$ -phase. Then the maximum flow is smaller than  $val(f) + m\Delta$ .

**Proof:** less obvious, but simple:

• There must exist an *s*-*t* cut in  $G_f(\Delta)$  of zero capacity.

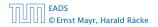

**Lemma 62** *There are*  $\lceil \log C \rceil$  *iterations over*  $\Delta$ *.* **Proof:** obvious.

### Lemma 63

Let f be the flow at the end of a  $\Delta$ -phase. Then the maximum flow is smaller than  $val(f) + m\Delta$ .

**Proof:** less obvious, but simple:

- There must exist an *s*-*t* cut in  $G_f(\Delta)$  of zero capacity.
- In  $G_f$  this cut can have capacity at most  $m\Delta$ .

Lemma 62

There are  $\lceil \log C \rceil$  iterations over  $\Delta$ . **Proof:** obvious.

### Lemma 63

Let f be the flow at the end of a  $\Delta$ -phase. Then the maximum flow is smaller than  $val(f) + m\Delta$ .

Proof: less obvious, but simple:

- There must exist an *s*-*t* cut in  $G_f(\Delta)$  of zero capacity.
- In  $G_f$  this cut can have capacity at most  $m\Delta$ .
- This gives me an upper bound on the flow that I can still add.

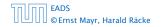

12.3 Capacity Scaling

◆ □ → < ≥ → < ≥ → 469/609

Lemma 64

There are at most 2m augmentations per scaling-phase.

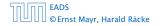

12.3 Capacity Scaling

▲ ● ◆ ● ◆ ● ◆
 ▲ 69/609

#### Lemma 64

There are at most 2m augmentations per scaling-phase.

#### Proof:

• Let *f* be the flow at the end of the previous phase.

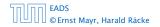

12.3 Capacity Scaling

◆ ■ ト ◆ ヨ ト ◆ ヨ ト 469/609

#### Lemma 64

There are at most 2m augmentations per scaling-phase.

#### Proof:

- Let *f* be the flow at the end of the previous phase.
- $\operatorname{val}(f^*) \leq \operatorname{val}(f) + 2m\Delta$

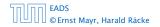

### Lemma 64

There are at most 2m augmentations per scaling-phase.

Proof:

- Let *f* be the flow at the end of the previous phase.
- $\operatorname{val}(f^*) \leq \operatorname{val}(f) + 2m\Delta$
- Each augmentation increases flow by  $\Delta$ .

### Lemma 64

There are at most 2m augmentations per scaling-phase.

Proof:

- Let *f* be the flow at the end of the previous phase.
- $\operatorname{val}(f^*) \leq \operatorname{val}(f) + 2m\Delta$
- Each augmentation increases flow by  $\Delta$ .

### Theorem 65

We need  $O(m \log C)$  augmentations. The algorithm can be implemented in time  $O(m^2 \log C)$ .

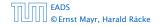

# Matching

- Input: undirected graph G = (V, E).
- M ⊆ E is a matching if each node appears in at most one edge in M.
- Maximum Matching: find a matching of maximum cardinality

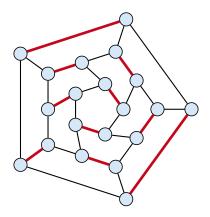

### **Bipartite Matching**

- ▶ Input: undirected, bipartite graph  $G = (L \uplus R, E)$ .
- M ⊆ E is a matching if each node appears in at most one edge in M.
- Maximum Matching: find a matching of maximum cardinality

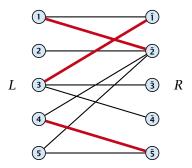

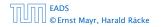

### **Bipartite Matching**

- ▶ Input: undirected, bipartite graph  $G = (L \uplus R, E)$ .
- M ⊆ E is a matching if each node appears in at most one edge in M.
- Maximum Matching: find a matching of maximum cardinality

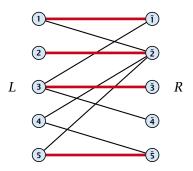

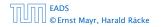

### **Maxflow Formulation**

- ▶ Input: undirected, bipartite graph  $G = (L \uplus R \uplus \{s, t\}, E')$ .
- Direct all edges from *L* to *R*.
- Add source *s* and connect it to all nodes on the left.
- Add *t* and connect all nodes on the right to *t*.
- All edges have unit capacity.

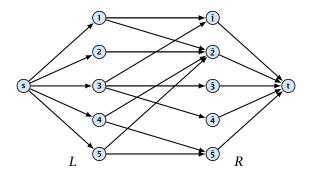

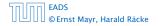

### Max cardinality matching in $G \leq$ value of maxflow in G'

- Given a maximum matching *M* of cardinality *k*.
- Consider flow *f* that sends one unit along each of *k* paths.
- f is a flow and has cardinality k.

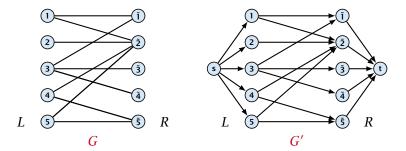

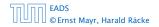

### Max cardinality matching in $G \leq$ value of maxflow in G'

- Given a maximum matching *M* of cardinality *k*.
- Consider flow *f* that sends one unit along each of *k* paths.
- f is a flow and has cardinality k.

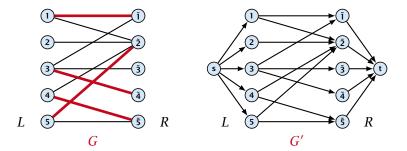

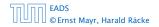

### Max cardinality matching in $G \leq$ value of maxflow in G'

- Given a maximum matching *M* of cardinality *k*.
- Consider flow *f* that sends one unit along each of *k* paths.
- f is a flow and has cardinality k.

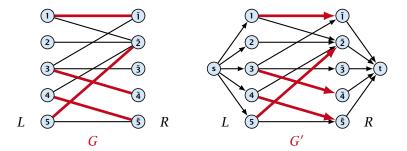

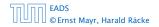

### Max cardinality matching in $G \leq$ value of maxflow in G'

- Given a maximum matching *M* of cardinality *k*.
- Consider flow *f* that sends one unit along each of *k* paths.
- f is a flow and has cardinality k.

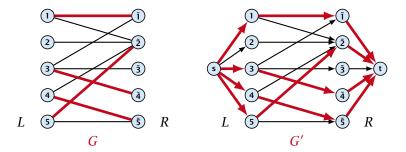

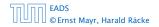

### Max cardinality matching in $G \ge$ value of maxflow in G'

- Let f be a maxflow in G' of value k
- Integrality theorem  $\Rightarrow k$  integral; we can assume f is 0/1.
- Consider M= set of edges from L to R with f(e) = 1.
- Each node in *L* and *R* participates in at most one edge in *M*.
- |M| = k, as the flow must use at least k middle edges.

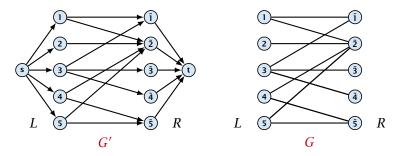

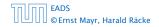

### Max cardinality matching in $G \ge$ value of maxflow in G'

- Let f be a maxflow in G' of value k
- Integrality theorem  $\Rightarrow k$  integral; we can assume f is 0/1.
- Consider M= set of edges from L to R with f(e) = 1.
- Each node in *L* and *R* participates in at most one edge in *M*.
- |M| = k, as the flow must use at least k middle edges.

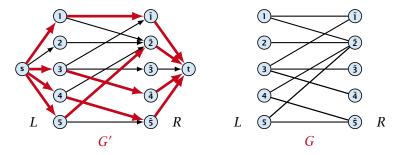

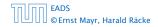

13.1 Matching

◆ □ ▶ < ■ ▶ < ■ ▶</p>
475/609

### Max cardinality matching in $G \ge$ value of maxflow in G'

- Let f be a maxflow in G' of value k
- Integrality theorem  $\Rightarrow k$  integral; we can assume f is 0/1.
- Consider M= set of edges from L to R with f(e) = 1.
- Each node in *L* and *R* participates in at most one edge in *M*.
- |M| = k, as the flow must use at least k middle edges.

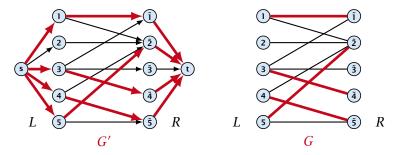

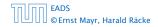

13.1 Matching

### 13.1 Matching

#### Which flow algorithm to use?

- Generic augmenting path:  $\mathcal{O}(m \operatorname{val}(f^*)) = \mathcal{O}(mn)$ .
- Capacity scaling:  $\mathcal{O}(m^2 \log C) = \mathcal{O}(m^2)$ .

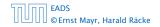

# **Baseball Elimination**

| team         | wins  | losses   | remaining games |     |    |     |
|--------------|-------|----------|-----------------|-----|----|-----|
| i            | $w_i$ | $\ell_i$ | Atl             | Phi | NY | Mon |
| Atlanta      | 83    | 71       | -               | 1   | 6  | 1   |
| Philadelphia | 80    | 79       | 1               | -   | 0  | 2   |
| New York     | 78    | 78       | 6               | 0   | _  | 0   |
| Montreal     | 77    | 82       | 1               | 2   | 0  | -   |

#### Which team can end the season with most wins?

- Montreal is eliminated, since even after winning all remaining games there are only 80 wins.
- But also Philadelphia is eliminated. Why?

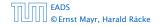

## **Baseball Elimination**

#### Formal definition of the problem:

- Given a set S of teams, and one specific team  $z \in S$ .
- Team x has already won  $w_x$  games.
- Team x still has to play team y,  $r_{xy}$  times.
- Does team z still have a chance to finish with the most number of wins.

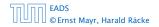

### **Baseball Elimination**

Flow network for z = 3. *M* is number of wins Team 3 can still obtain.

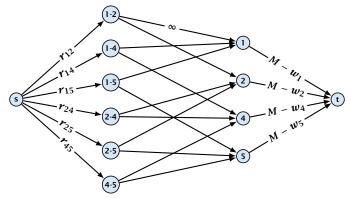

**Idea.** Distribute the results of remaining games in such a way that no team gets too many wins.

13.2 Baseball Elimination

## **Certificate of Elimination**

Let  $T \subseteq S$  be a subset of teams. Define

$$w(T) := \sum_{i \in T} w_i, \qquad r(T) := \sum_{i,j \in T, i < j} r_{ij}$$
  
wins of  
teams in T remaining games  
among teams in T

If  $\frac{w(T)+r(T)}{|T|} > M$  then one of the teams in T will have more than M wins in the end. A team that can win at most M games is therefore eliminated.

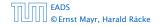

A team z is eliminated if and only if the flow network for z does not allow a flow of value  $\sum_{ij \in S \setminus \{z\}, i < j} r_{ij}$ .

A team z is eliminated if and only if the flow network for z does not allow a flow of value  $\sum_{ij \in S \setminus \{z\}, i < j} r_{ij}$ .

Proof (⇐)

Consider the mincut A in the flow network. Let T be the set of team-nodes in A.

A team z is eliminated if and only if the flow network for z does not allow a flow of value  $\sum_{ij \in S \setminus \{z\}, i < j} r_{ij}$ .

### Proof (⇐)

- Consider the mincut A in the flow network. Let T be the set of team-nodes in A.
- If for a node x-y not both team-nodes x and y are in T, then x-y ∉ A as otw. the cut would cut an infinite capacity edge.

A team z is eliminated if and only if the flow network for z does not allow a flow of value  $\sum_{ij \in S \setminus \{z\}, i < j} r_{ij}$ .

### Proof (⇐)

- Consider the mincut A in the flow network. Let T be the set of team-nodes in A.
- If for a node x-y not both team-nodes x and y are in T, then x-y ∉ A as otw. the cut would cut an infinite capacity edge.
- We don't find a flow that saturates all source edges:

 $r(S \setminus \{z\})$ 

A team z is eliminated if and only if the flow network for z does not allow a flow of value  $\sum_{ij \in S \setminus \{z\}, i < j} \gamma_{ij}$ .

### Proof (⇐)

- Consider the mincut A in the flow network. Let T be the set of team-nodes in A.
- If for a node x-y not both team-nodes x and y are in T, then x-y ∉ A as otw. the cut would cut an infinite capacity edge.
- We don't find a flow that saturates all source edges:

 $r(S \setminus \{z\}) > \operatorname{cap}(A, V \setminus A)$ 

A team z is eliminated if and only if the flow network for z does not allow a flow of value  $\sum_{ij \in S \setminus \{z\}, i < j} \gamma_{ij}$ .

### Proof (⇐)

- Consider the mincut A in the flow network. Let T be the set of team-nodes in A.
- If for a node x-y not both team-nodes x and y are in T, then x-y ∉ A as otw. the cut would cut an infinite capacity edge.
- We don't find a flow that saturates all source edges:

$$r(S \setminus \{z\}) > \operatorname{cap}(A, V \setminus A)$$
  
$$\geq \sum_{i < j: i \notin T \lor j \notin T} r_{ij} + \sum_{i \in T} (M - w_i)$$

A team z is eliminated if and only if the flow network for z does not allow a flow of value  $\sum_{ij \in S \setminus \{z\}, i < j} \gamma_{ij}$ .

### Proof (⇐)

- Consider the mincut A in the flow network. Let T be the set of team-nodes in A.
- If for a node x-y not both team-nodes x and y are in T, then x-y ∉ A as otw. the cut would cut an infinite capacity edge.
- We don't find a flow that saturates all source edges:

$$r(S \setminus \{z\}) > \operatorname{cap}(A, V \setminus A)$$
  

$$\geq \sum_{i < j: i \notin T \lor j \notin T} r_{ij} + \sum_{i \in T} (M - w_i)$$
  

$$\geq r(S \setminus \{z\}) - r(T) + |T|M - w(T)$$

A team z is eliminated if and only if the flow network for z does not allow a flow of value  $\sum_{ij \in S \setminus \{z\}, i < j} r_{ij}$ .

### Proof (⇐)

- Consider the mincut A in the flow network. Let T be the set of team-nodes in A.
- If for a node x-y not both team-nodes x and y are in T, then x-y ∉ A as otw. the cut would cut an infinite capacity edge.
- We don't find a flow that saturates all source edges:

$$r(S \setminus \{z\}) > \operatorname{cap}(A, V \setminus A)$$

$$\geq \sum_{i < j: i \notin T \lor j \notin T} r_{ij} + \sum_{i \in T} (M - w_i)$$

$$\geq r(S \setminus \{z\}) - r(T) + |T|M - w(T)$$

• This gives M < (w(T) + r(T))/|T|, i.e., z is eliminated.

## Proof (⇒)

### Suppose we have a flow that saturates all source edges.

- We can assume that this flow is integral.
- For every pairing x-y it defines how many games team x and team y should win.
- The flow leaving the team-node x can be interpreted as the additional number of wins that team x will obtain.
- This is less than  $M w_x$  because of capacity constraints.
- Hence, we found a set of results for the remaining games, such that no team obtains more than M wins in total.
- Hence, team z is not eliminated.

- Suppose we have a flow that saturates all source edges.
- We can assume that this flow is integral.
- For every pairing x-y it defines how many games team x and team y should win.
- The flow leaving the team-node x can be interpreted as the additional number of wins that team x will obtain.
- This is less than  $M w_x$  because of capacity constraints.
- Hence, we found a set of results for the remaining games, such that no team obtains more than M wins in total.
- Hence, team z is not eliminated.

- Suppose we have a flow that saturates all source edges.
- We can assume that this flow is integral.
- For every pairing x-y it defines how many games team x and team y should win.
- The flow leaving the team-node x can be interpreted as the additional number of wins that team x will obtain.
- This is less than  $M w_x$  because of capacity constraints.
- Hence, we found a set of results for the remaining games, such that no team obtains more than M wins in total.
- Hence, team z is not eliminated.

- Suppose we have a flow that saturates all source edges.
- We can assume that this flow is integral.
- For every pairing x-y it defines how many games team x and team y should win.
- The flow leaving the team-node x can be interpreted as the additional number of wins that team x will obtain.
- This is less than  $M w_x$  because of capacity constraints.
- Hence, we found a set of results for the remaining games, such that no team obtains more than M wins in total.
- Hence, team *z* is not eliminated.

- Suppose we have a flow that saturates all source edges.
- We can assume that this flow is integral.
- For every pairing x-y it defines how many games team x and team y should win.
- The flow leaving the team-node x can be interpreted as the additional number of wins that team x will obtain.
- This is less than  $M w_{\chi}$  because of capacity constraints.
- Hence, we found a set of results for the remaining games, such that no team obtains more than M wins in total.
- Hence, team z is not eliminated.

- Suppose we have a flow that saturates all source edges.
- We can assume that this flow is integral.
- For every pairing x-y it defines how many games team x and team y should win.
- The flow leaving the team-node x can be interpreted as the additional number of wins that team x will obtain.
- This is less than  $M w_{\chi}$  because of capacity constraints.
- ► Hence, we found a set of results for the remaining games, such that no team obtains more than *M* wins in total.
- Hence, team z is not eliminated.

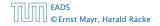

- Suppose we have a flow that saturates all source edges.
- We can assume that this flow is integral.
- For every pairing x-y it defines how many games team x and team y should win.
- The flow leaving the team-node x can be interpreted as the additional number of wins that team x will obtain.
- This is less than  $M w_{\chi}$  because of capacity constraints.
- Hence, we found a set of results for the remaining games, such that no team obtains more than M wins in total.
- Hence, team *z* is not eliminated.

#### Project selection problem:

- Set P of possible projects. Project v has an associated profit p<sub>v</sub> (can be positive or negative).
- Some projects have requirements (taking course EA2 requires course EA1).
- Dependencies are modelled in a graph. Edge (u, v) means
   "can't do project u without also doing project v."
- A subset *A* of projects is feasible if the prerequisites of every project in *A* also belong to *A*.

#### Project selection problem:

- Set P of possible projects. Project v has an associated profit p<sub>v</sub> (can be positive or negative).
- Some projects have requirements (taking course EA2 requires course EA1).
- Dependencies are modelled in a graph. Edge (u, v) means
   "can't do project u without also doing project v."
- A subset *A* of projects is feasible if the prerequisites of every project in *A* also belong to *A*.

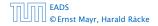

#### Project selection problem:

- Set P of possible projects. Project v has an associated profit p<sub>v</sub> (can be positive or negative).
- Some projects have requirements (taking course EA2 requires course EA1).
- Dependencies are modelled in a graph. Edge (u, v) means "can't do project u without also doing project v."
- A subset *A* of projects is feasible if the prerequisites of every project in *A* also belong to *A*.

#### Project selection problem:

- Set P of possible projects. Project v has an associated profit p<sub>v</sub> (can be positive or negative).
- Some projects have requirements (taking course EA2 requires course EA1).
- Dependencies are modelled in a graph. Edge (u, v) means "can't do project u without also doing project v."
- A subset A of projects is feasible if the prerequisites of every project in A also belong to A.

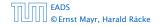

#### Project selection problem:

- Set P of possible projects. Project v has an associated profit p<sub>v</sub> (can be positive or negative).
- Some projects have requirements (taking course EA2 requires course EA1).
- Dependencies are modelled in a graph. Edge (u, v) means "can't do project u without also doing project v."
- A subset A of projects is feasible if the prerequisites of every project in A also belong to A.

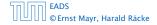

### The prerequisite graph:

- $\{x, a, z\}$  is a feasible subset.
- $\{x, a\}$  is infeasible.

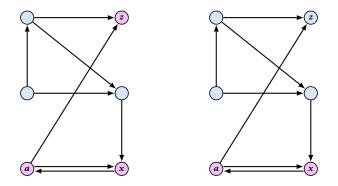

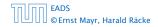

13.3 Project Selection

◆ □ ▶ < ■ ▶ < ■ ▶</p>
484/609

## Mincut formulation:

- Edges in the prerequisite graph get infinite capacity.
- ► Add edge (s, v) with capacity p<sub>v</sub> for nodes v with positive profit.
- Create edge (v, t) with capacity -pv for nodes v with negative profit.

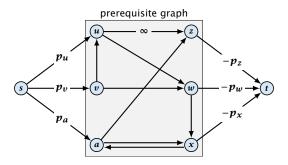

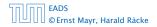

13.3 Project Selection

A is a mincut if  $A \setminus \{s\}$  is the optimal set of projects.

A is a mincut if  $A \setminus \{s\}$  is the optimal set of projects.

Proof.

• *A* is feasible because of capacity infinity edges.

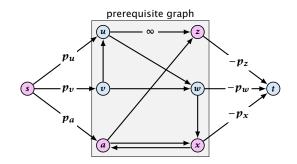

A is a mincut if  $A \setminus \{s\}$  is the optimal set of projects.

### Proof.

- *A* is feasible because of capacity infinity edges.
- $cap(A, V \setminus A)$

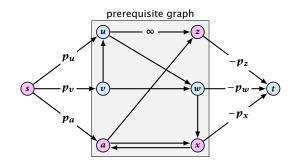

A is a mincut if  $A \setminus \{s\}$  is the optimal set of projects.

Proof.

• *A* is feasible because of capacity infinity edges.

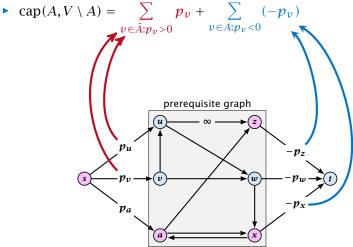

A is a mincut if  $A \setminus \{s\}$  is the optimal set of projects.

Proof.

► *A* is feasible because of capacity infinity edges.

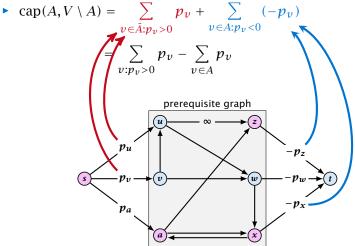

**Definition 68** An (s, t)-preflow is a function  $f : E \mapsto \mathbb{R}^+$  that satisfies

Eor each edge e

 $0 \leq f(e) \leq c(e) \ .$ 

For each  $v \in V \setminus \{s, t\}$ 

 $(a), i = \sum_{(a) \in a} e_i(a), j = \sum_{(a) \in a} e_i(a)$ 

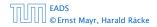

14.1 Generic Push Relabel

▲ 個 ▶ ▲ 필 ▶ ▲ 필 ▶ 487/609

### **Definition 68**

An (s, t)-preflow is a function  $f : E \mapsto \mathbb{R}^+$  that satisfies

**1.** For each edge *e* 

$$0 \leq f(e) \leq c(e)$$
 .

### (capacity constraints)

**2.** For each  $v \in V \setminus \{s, t\}$ 

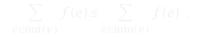

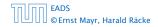

14.1 Generic Push Relabel

◆ 個 ▶ ◆ 聖 ▶ ◆ 里 ▶ 487/609

### **Definition 68**

An (s, t)-preflow is a function  $f : E \mapsto \mathbb{R}^+$  that satisfies

1. For each edge *e* 

$$0 \leq f(e) \leq c(e)$$
 .

(capacity constraints)

**2.** For each  $v \in V \setminus \{s, t\}$ 

$$\sum_{e \in \text{out}(v)} f(e) \leq \sum_{e \in \text{into}(v)} f(e) \ .$$

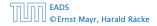

14.1 Generic Push Relabel

#### Example 69

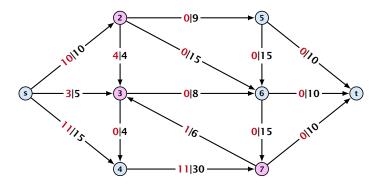

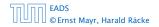

14.1 Generic Push Relabel

◆日 → モー・ 488/609

#### Example 69

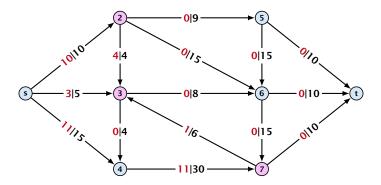

A node that has  $\sum_{e \in \text{out}(v)} f(e) < \sum_{e \in \text{into}(v)} f(e)$  is called an active node.

EADS © Ernst Mayr, Harald Räcke 14.1 Generic Push Relabel

**◆ 母 ▶ ◆ 臣 ▶ ◆ 臣 ▶** 488/609

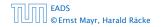

14.1 Generic Push Relabel

◆ □ → < ≥ → < ≥ → 489/609

## Definition:

A labelling is a function  $\ell: V \to \mathbb{N}$ . It is valid for preflow f if

ℓ(u) ≤ ℓ(v) + 1 for all edges in the residual graph G<sub>f</sub> (only non-zero capacity edges!!!)

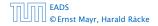

14.1 Generic Push Relabel

## Definition:

A labelling is a function  $\ell: V \to \mathbb{N}$ . It is valid for preflow f if

ℓ(u) ≤ ℓ(v) + 1 for all edges in the residual graph G<sub>f</sub> (only non-zero capacity edges!!!)

• 
$$\ell(s) = n$$

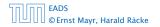

14.1 Generic Push Relabel

## Definition:

A labelling is a function  $\ell: V \to \mathbb{N}$ . It is valid for preflow f if

ℓ(u) ≤ ℓ(v) + 1 for all edges in the residual graph G<sub>f</sub> (only non-zero capacity edges!!!)

• 
$$\ell(s) = n$$

• 
$$\ell(t) = 0$$

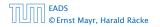

## Definition:

A labelling is a function  $\ell: V \to \mathbb{N}$ . It is valid for preflow f if

- ℓ(u) ≤ ℓ(v) + 1 for all edges in the residual graph G<sub>f</sub> (only non-zero capacity edges!!!)
- $\ell(s) = n$
- $\ell(t) = 0$

### Intuition:

The labelling can be viewed as a height function. Whenever the height from node u to node v decreases by more than 1 (i.e., it goes very steep downhill from u to v), the corresponding edge must be saturated.

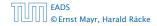

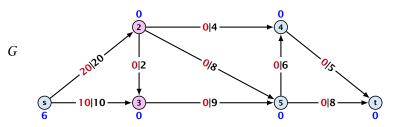

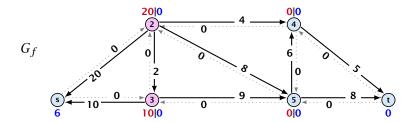

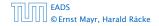

14.1 Generic Push Relabel

◆ □ → < □ → < □ → < □ → < </p>

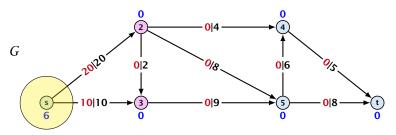

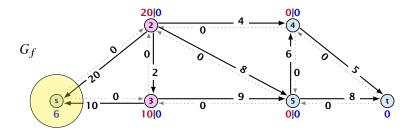

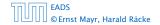

14.1 Generic Push Relabel

◆ □ → < □ → < □ → < □ → < </p>

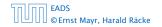

14.1 Generic Push Relabel

**◆ @ ▶ 《 臣 ▶ 《 臣 ▶** 491/609

#### Lemma 70

A preflow that has a valid labelling saturates a cut.

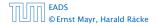

14.1 Generic Push Relabel

◆ 母 ▶ ◆ 臣 ▶ ◆ 臣 ▶ 491/609

#### Lemma 70

A preflow that has a valid labelling saturates a cut.

#### Proof:

• There are n nodes but n + 1 different labels from  $0, \ldots, n$ .

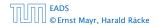

#### Lemma 70

A preflow that has a valid labelling saturates a cut.

Proof:

- There are n nodes but n + 1 different labels from  $0, \ldots, n$ .
- ► There must exist a label d ∈ {0,..., n} such that none of the nodes carries this label.

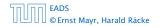

#### Lemma 70

A preflow that has a valid labelling saturates a cut.

Proof:

- There are n nodes but n + 1 different labels from  $0, \ldots, n$ .
- ► There must exist a label d ∈ {0,..., n} such that none of the nodes carries this label.
- Let  $A = \{ v \in V \mid \ell(v) > d \}$  and  $B = \{ v \in V \mid \ell(v) < d \}$ .

#### Lemma 70

A preflow that has a valid labelling saturates a cut.

Proof:

- There are n nodes but n + 1 different labels from  $0, \ldots, n$ .
- ► There must exist a label  $d \in \{0, ..., n\}$  such that none of the nodes carries this label.
- Let  $A = \{ v \in V \mid \ell(v) > d \}$  and  $B = \{ v \in V \mid \ell(v) < d \}$ .
- We have s ∈ A and t ∈ B and there is no edge from A to B in the residual graph G<sub>f</sub>; this means that (A, B) is a saturated cut.

#### Lemma 70

A preflow that has a valid labelling saturates a cut.

Proof:

- There are n nodes but n + 1 different labels from  $0, \ldots, n$ .
- ► There must exist a label  $d \in \{0, ..., n\}$  such that none of the nodes carries this label.
- Let  $A = \{ v \in V \mid \ell(v) > d \}$  and  $B = \{ v \in V \mid \ell(v) < d \}$ .
- We have s ∈ A and t ∈ B and there is no edge from A to B in the residual graph G<sub>f</sub>; this means that (A, B) is a saturated cut.

#### Lemma 71

A flow that has a valid labelling is a maximum flow.

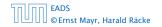

14.1 Generic Push Relabel

▲ @ ▶ ▲ 臣 ▶ ▲ 臣 ▶ 492/609

Idea:

start with some preflow and some valid labelling

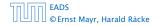

14.1 Generic Push Relabel

**◆ @ ▶ ◆** 臺 ▶ ◆ 臺 ▶ 492/609

#### Idea:

- start with some preflow and some valid labelling
- successively change the preflow while maintaining a valid labelling

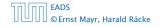

#### Idea:

- start with some preflow and some valid labelling
- successively change the preflow while maintaining a valid labelling
- stop when you have a flow (i.e., no more active nodes)

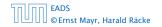

An arc (u, v) with  $c_f(u, v) > 0$  in the residual graph is admissable if  $\ell(u) = \ell(v) + 1$  (i.e., it goes downwards w.r.t. labelling  $\ell$ ).

**The push operation** Consider an active node u with excess flow  $f(u) = \sum_{e \in into(u)} f(e) - \sum_{e \in out(u)} f(e)$  and suppose e = (u, v)is an admissable arc with residual capacity  $c_f(e)$ .

- the arc *e* is deleted from the residual graph
- the node u becomes inactive

An arc (u, v) with  $c_f(u, v) > 0$  in the residual graph is admissable if  $\ell(u) = \ell(v) + 1$  (i.e., it goes downwards w.r.t. labelling  $\ell$ ).

**The push operation** Consider an active node u with excess flow  $f(u) = \sum_{e \in into(u)} f(e) - \sum_{e \in out(u)} f(e)$  and suppose e = (u, v)is an admissable arc with residual capacity  $c_f(e)$ .

- $(a)_{\gamma,0} = \{(a)_{\gamma,0}, (a), \gamma\}$  nim : (a)  $(a = 1, a)_{\gamma,0} = 1$ , the arc a is deleted from the residual graph
- $f(u), c_f(v) = f(u)$ the node u becomes inactive

An arc (u, v) with  $c_f(u, v) > 0$  in the residual graph is admissable if  $\ell(u) = \ell(v) + 1$  (i.e., it goes downwards w.r.t. labelling  $\ell$ ).

#### The push operation

Consider an active node u with excess flow  $f(u) = \sum_{e \in into(u)} f(e) - \sum_{e \in out(u)} f(e)$  and suppose e = (u, v)is an admissable arc with residual capacity  $c_f(e)$ .

- the arc e is deleted from the residual graph
- $f(u), c_f(e) = f(u)$ the node u becomes inactive

An arc (u, v) with  $c_f(u, v) > 0$  in the residual graph is admissable if  $\ell(u) = \ell(v) + 1$  (i.e., it goes downwards w.r.t. labelling  $\ell$ ).

#### The push operation

Consider an active node u with excess flow  $f(u) = \sum_{e \in into(u)} f(e) - \sum_{e \in out(u)} f(e)$  and suppose e = (u, v)is an admissable arc with residual capacity  $c_f(e)$ .

We can send flow  $\min\{c_f(e), f(u)\}$  along e and obtain a new preflow. The old labelling is still valid (!!!).

the arc *e* is deleted from the residual graph  $d_{1}(\mu), c_{f}(e) = f(\mu)$ the node  $\pi$  becomes inactive

An arc (u, v) with  $c_f(u, v) > 0$  in the residual graph is admissable if  $\ell(u) = \ell(v) + 1$  (i.e., it goes downwards w.r.t. labelling  $\ell$ ).

#### The push operation

Consider an active node u with excess flow  $f(u) = \sum_{e \in into(u)} f(e) - \sum_{e \in out(u)} f(e)$  and suppose e = (u, v)is an admissable arc with residual capacity  $c_f(e)$ .

- saturating push: min{f(u), c<sub>f</sub>(e)} = c<sub>f</sub>(e) the arc e is deleted from the residual graph
- non-saturating push: min{f(u), c<sub>f</sub>(e)} = f(u) the node u becomes inactive

An arc (u, v) with  $c_f(u, v) > 0$  in the residual graph is admissable if  $\ell(u) = \ell(v) + 1$  (i.e., it goes downwards w.r.t. labelling  $\ell$ ).

#### The push operation

Consider an active node u with excess flow  $f(u) = \sum_{e \in into(u)} f(e) - \sum_{e \in out(u)} f(e)$  and suppose e = (u, v)is an admissable arc with residual capacity  $c_f(e)$ .

- saturating push: min{f(u), c<sub>f</sub>(e)} = c<sub>f</sub>(e) the arc e is deleted from the residual graph
- non-saturating push: min{f(u), c<sub>f</sub>(e)} = f(u) the node u becomes inactive

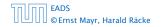

14.1 Generic Push Relabel

▲ @ ▶ ▲ 클 ▶ ▲ 클 ▶ 494/609

#### The relabel operation

# Consider an active node u that does not have an outgoing admissable arc.

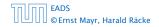

#### The relabel operation

Consider an active node u that does not have an outgoing admissable arc.

Increasing the label of u by 1 results in a valid labelling.

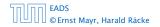

#### The relabel operation

Consider an active node u that does not have an outgoing admissable arc.

Increasing the label of u by 1 results in a valid labelling.

• Edges (w, u) incoming to u still fulfill their constraint  $\ell(w) \le \ell(u) + 1$ .

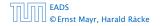

#### The relabel operation

Consider an active node u that does not have an outgoing admissable arc.

Increasing the label of u by 1 results in a valid labelling.

- Edges (w, u) incoming to u still fulfill their constraint  $\ell(w) \le \ell(u) + 1$ .
- An outgoing edge (u, w) had ℓ(u) < ℓ(w) + 1 before since it was not admissable. Now: ℓ(u) ≤ ℓ(w) + 1.

#### Intuition:

We want to send flow downwards, since the source has a height/label of n and the target a height/label of 0. If we see an active node u with an admissible arc we push the flow at u towards the other end-point that has a lower height/label. If we do not have an admissible arc but excess flow into u it should roughly mean that the level/height/label of u should rise. (If we consider the flow to be water than this would be natural).

Note that the above intuition is very incorrect as the labels are integral, i.e., they cannot really be seen as the height of a node.

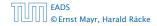

# Reminder

- In a preflow nodes may not fulfill conserveration constraints but a node may have more incoming flow than outgoing flow.
- Such a node is called active.
- ► A labelling is valid if for every edge (u, v) in the residual graph  $\ell(u) \leq \ell(v) + 1$ .
- An arc (u, v) in residual graph is admissable if  $\ell(u) = \ell(v) + 1$ .
- A saturation push along e pushes an amount of c(e) flow along the edge, thereby saturating the edge (and making it dissappear from the residual graph).
- A non-saturating push along e = (u, v) pushes a flow of f(u), where f(u) is the excess flow of u. This makes u inactive.

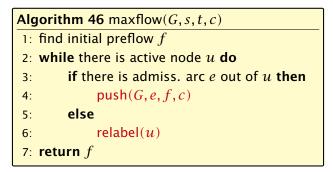

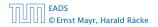

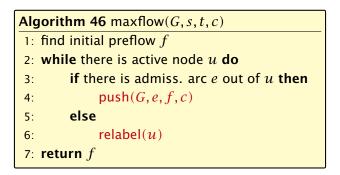

In the following example we always stick to the same active node u until it becomes inactive but this is not required.

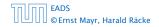

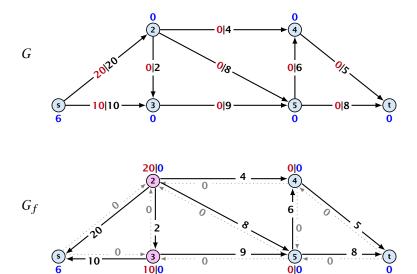

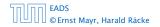

14.1 Generic Push Relabel

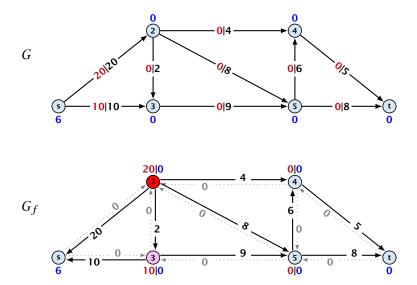

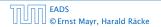

14.1 Generic Push Relabel

◆日 → モー・ 498/609

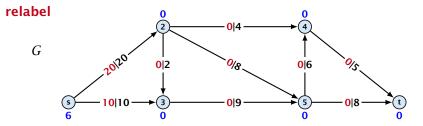

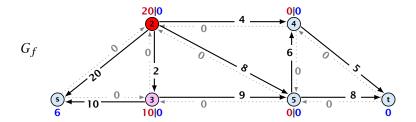

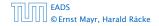

14.1 Generic Push Relabel

◆日 → モー・ 498/609

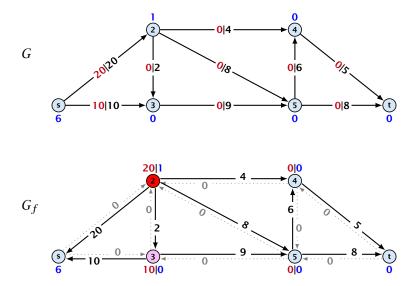

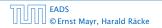

14.1 Generic Push Relabel

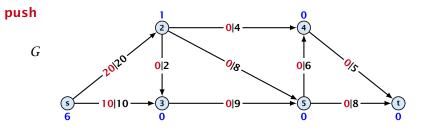

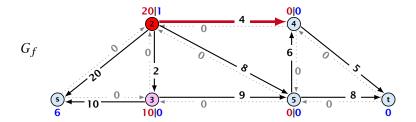

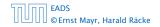

14.1 Generic Push Relabel

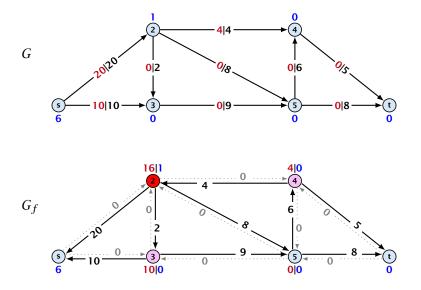

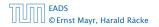

14.1 Generic Push Relabel

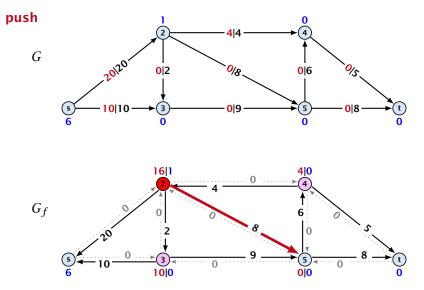

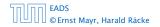

14.1 Generic Push Relabel

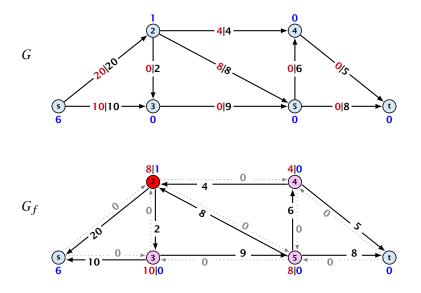

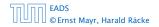

14.1 Generic Push Relabel

◆日 → モー・ 498/609

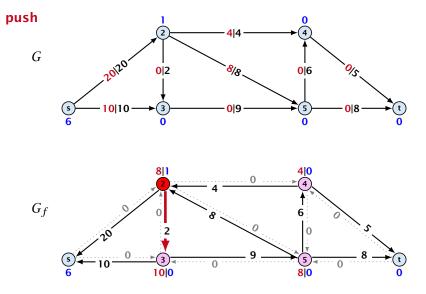

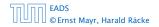

14.1 Generic Push Relabel

◆ □ → < □ → < □ → < □ → < </p>

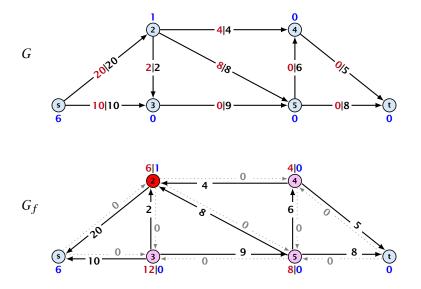

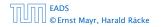

14.1 Generic Push Relabel

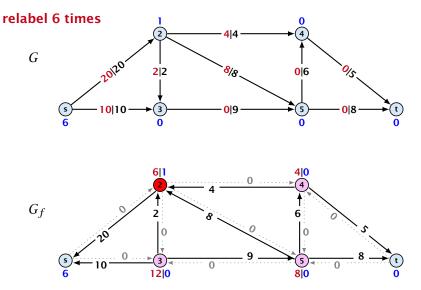

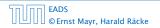

14.1 Generic Push Relabel

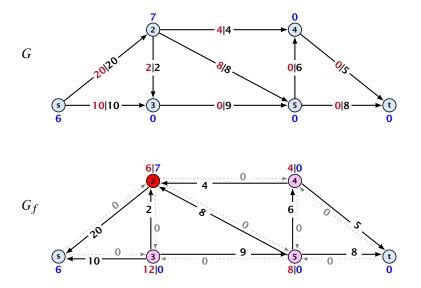

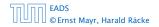

14.1 Generic Push Relabel

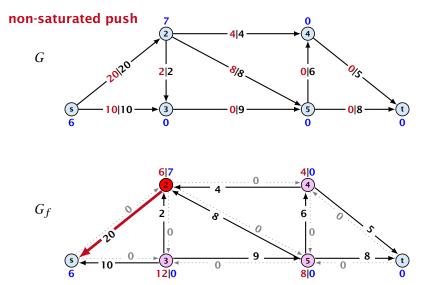

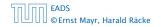

14.1 Generic Push Relabel

▲ □ ▶ < □ ▶ < □ ▶</p>
498/609

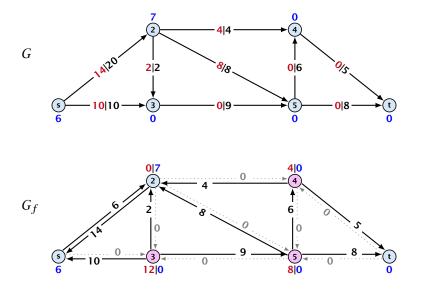

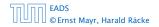

14.1 Generic Push Relabel

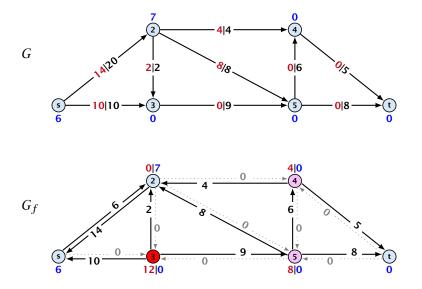

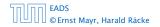

14.1 Generic Push Relabel

◆ □ ▶ < □ ▶ < □ ▶</p>
498/609

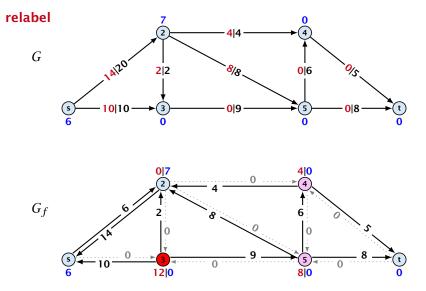

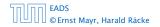

14.1 Generic Push Relabel

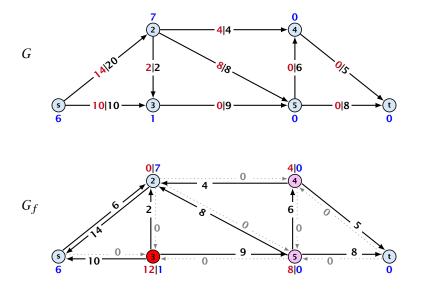

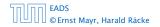

14.1 Generic Push Relabel

◆日 → モー・ 498/609

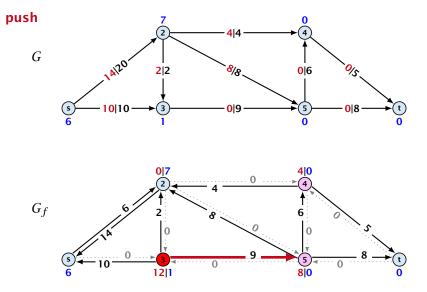

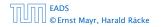

14.1 Generic Push Relabel

◆ □ → < □ → < □ → < □ → < </p>

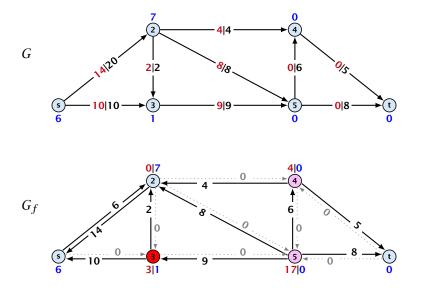

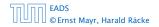

14.1 Generic Push Relabel

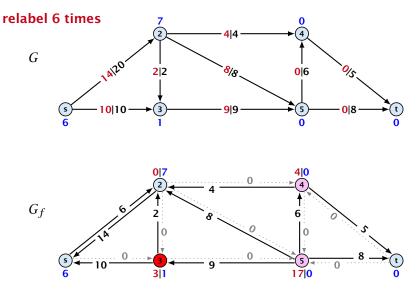

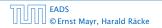

14.1 Generic Push Relabel

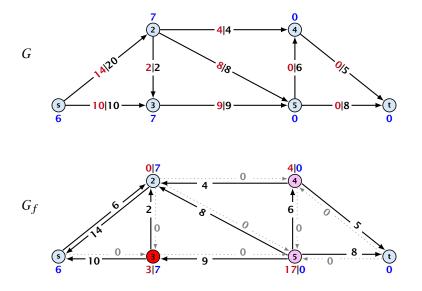

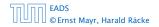

14.1 Generic Push Relabel

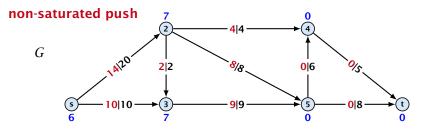

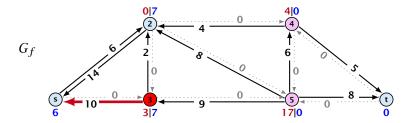

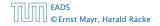

14.1 Generic Push Relabel

▲ □ ▶ < ■ ▶ < ■ ▶</p>
498/609

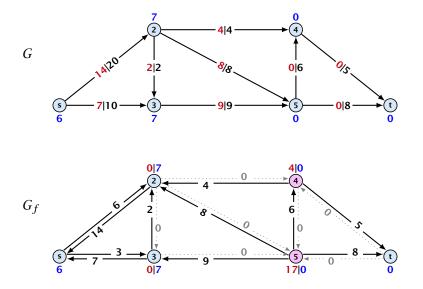

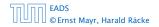

14.1 Generic Push Relabel

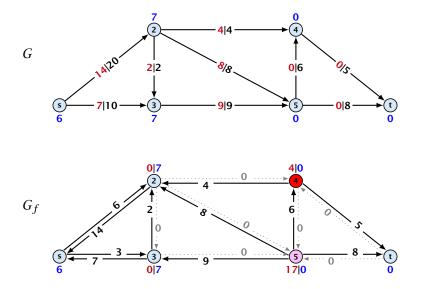

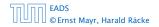

14.1 Generic Push Relabel

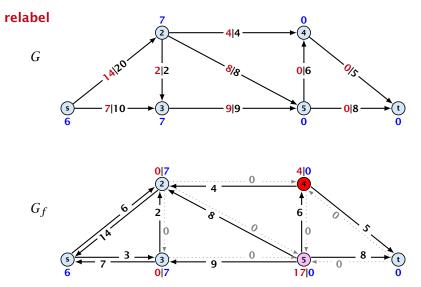

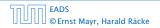

14.1 Generic Push Relabel

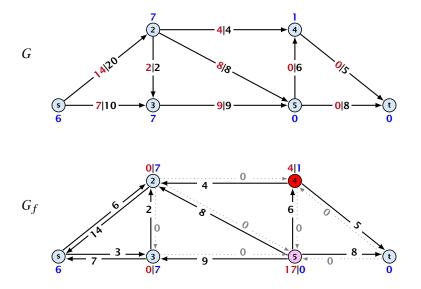

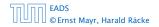

14.1 Generic Push Relabel

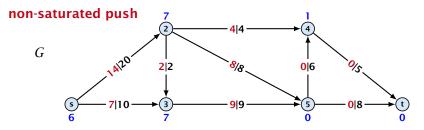

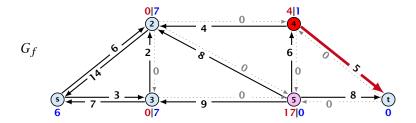

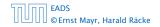

14.1 Generic Push Relabel

▲ □ ▶ < ■ ▶ < ■ ▶</p>
498/609

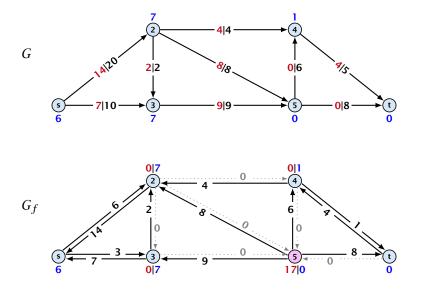

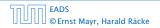

14.1 Generic Push Relabel

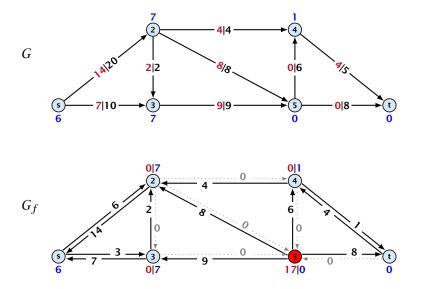

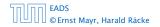

14.1 Generic Push Relabel

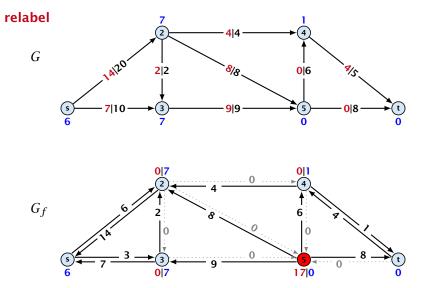

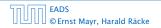

14.1 Generic Push Relabel

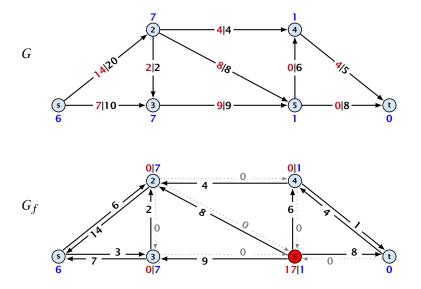

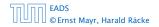

14.1 Generic Push Relabel

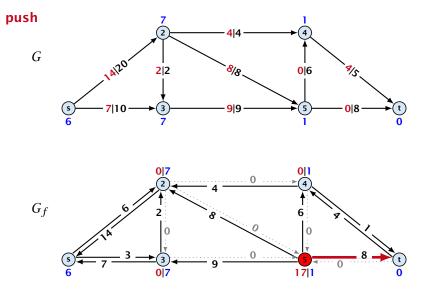

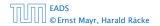

14.1 Generic Push Relabel

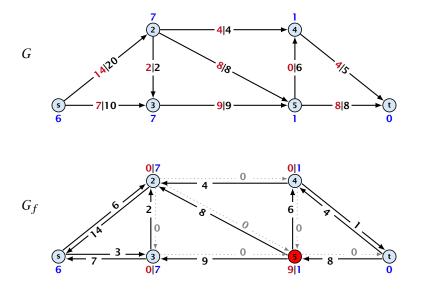

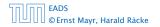

14.1 Generic Push Relabel

◆ □ ▶ < □ ▶ < □ ▶</p>
498/609

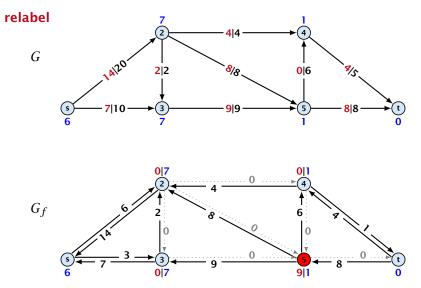

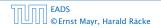

14.1 Generic Push Relabel

◆ □ → < □ → < □ → < □ → < </p>

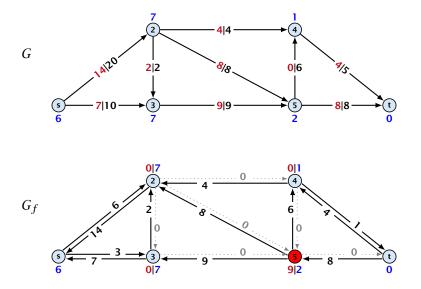

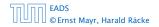

14.1 Generic Push Relabel

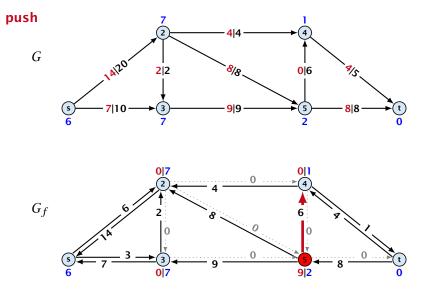

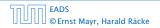

14.1 Generic Push Relabel

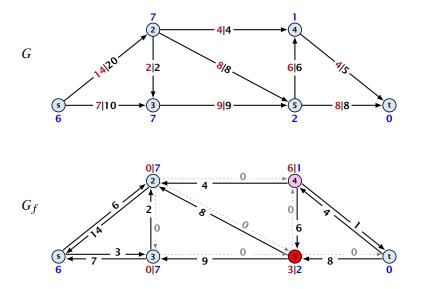

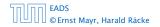

14.1 Generic Push Relabel

◆日 → モラ・ モラ・ 498/609

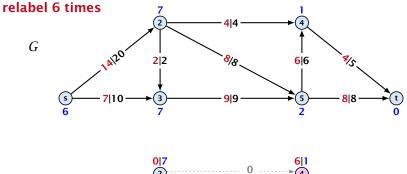

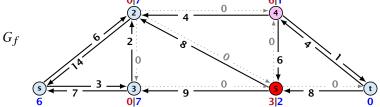

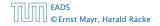

14.1 Generic Push Relabel

◆ □ ▶ < □ ▶ < □ ▶</li>
 498/609

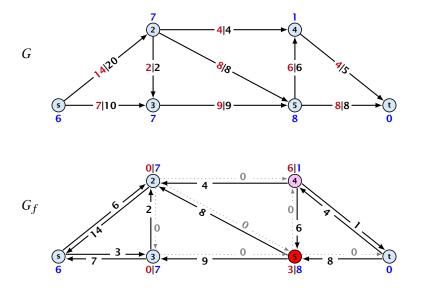

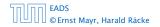

14.1 Generic Push Relabel

◆日 → モラ・ モラ・ 498/609

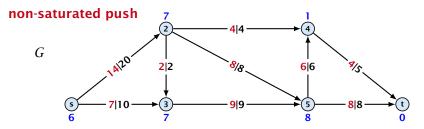

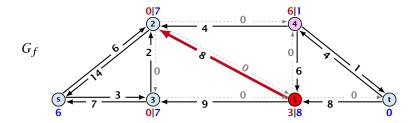

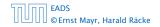

14.1 Generic Push Relabel

◆ □ ▶ < □ ▶ < □ ▶</li>
 498/609

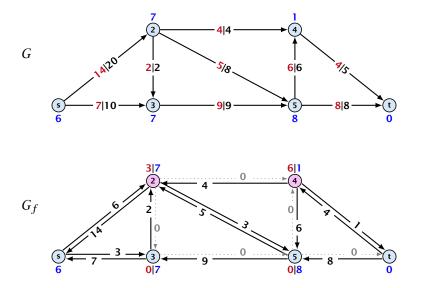

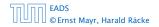

14.1 Generic Push Relabel

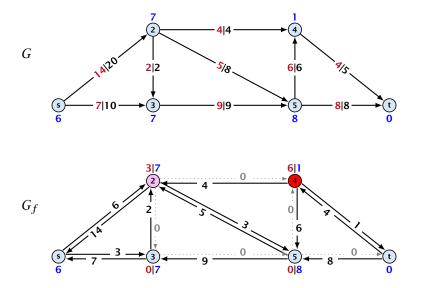

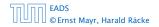

14.1 Generic Push Relabel

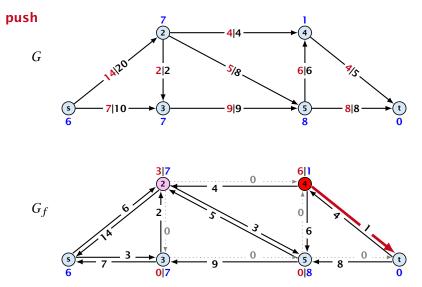

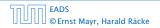

14.1 Generic Push Relabel

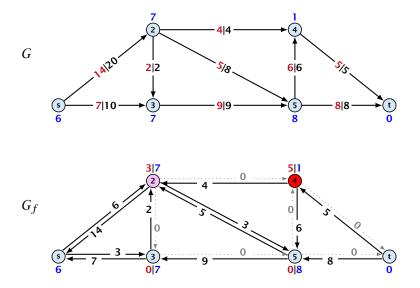

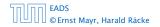

14.1 Generic Push Relabel

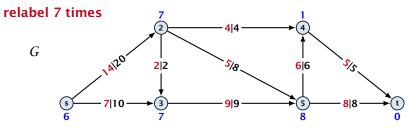

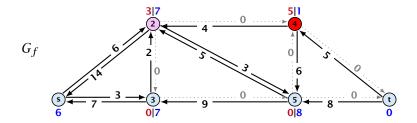

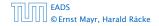

14.1 Generic Push Relabel

◆ □ → < □ → < □ → 498/609

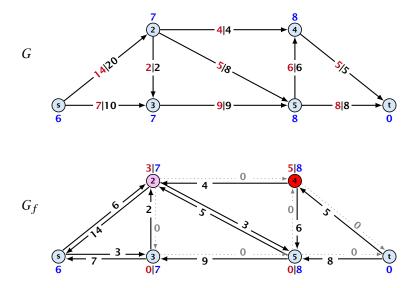

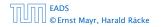

14.1 Generic Push Relabel

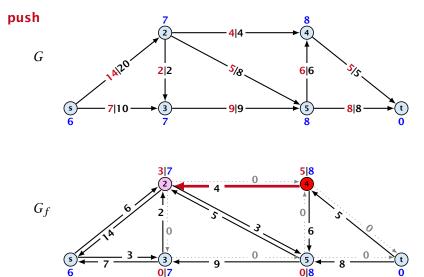

07

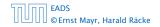

14.1 Generic Push Relabel

<<p>(日)<</p>

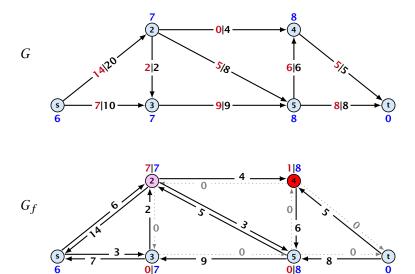

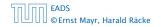

14.1 Generic Push Relabel

◆日 → モー・ 498/609

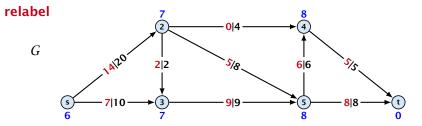

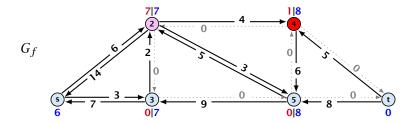

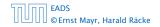

14.1 Generic Push Relabel

◆日 → モー・ モー・ 498/609

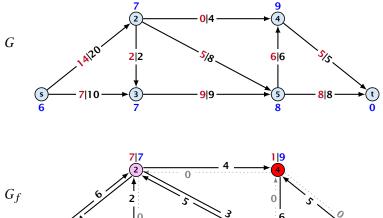

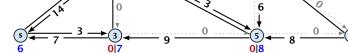

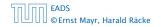

14.1 Generic Push Relabel

◆ 個 ▶ ◆ 臣 ▶ ◆ 臣 ▶ 498/609

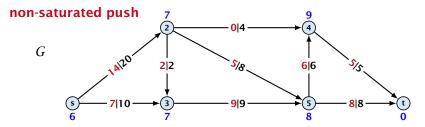

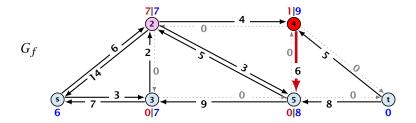

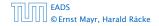

14.1 Generic Push Relabel

▲ □ ▶ < ■ ▶ < ■ ▶</p>
498/609

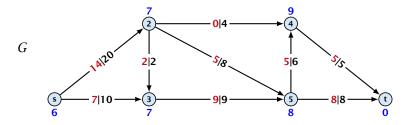

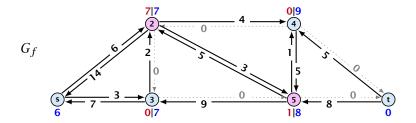

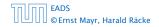

14.1 Generic Push Relabel

◆日 → モー・ モー・ 498/609

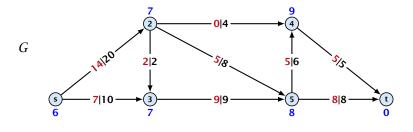

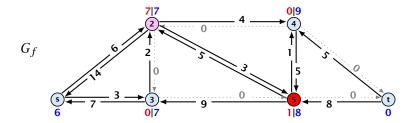

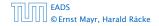

14.1 Generic Push Relabel

◆ □ → < □ → < □ → < □ → < </p>

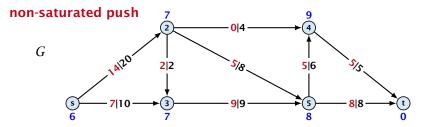

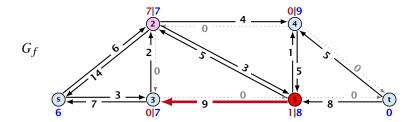

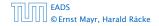

14.1 Generic Push Relabel

▲ □ ▶ < ■ ▶ < ■ ▶</p>
498/609

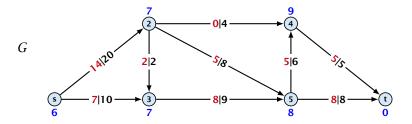

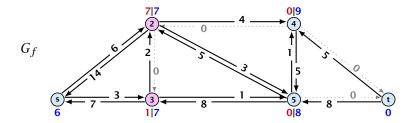

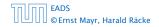

14.1 Generic Push Relabel

◆ □ → < □ → < □ → 498/609

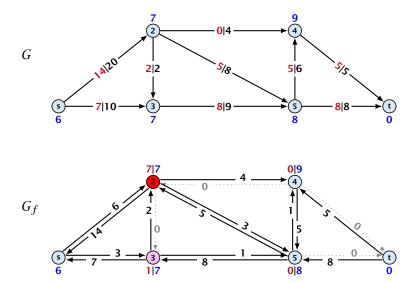

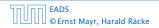

14.1 Generic Push Relabel

◆日 → モー・ モー・ 498/609

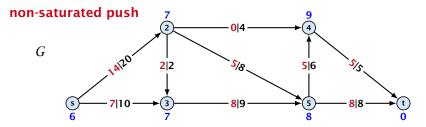

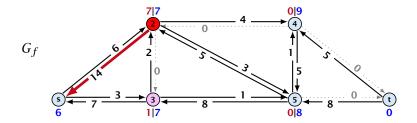

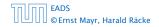

14.1 Generic Push Relabel

▲ □ ▶ < ■ ▶ < ■ ▶</p>
498/609

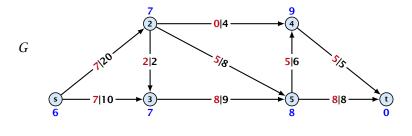

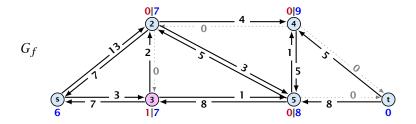

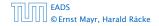

14.1 Generic Push Relabel

◆ □ → < □ → < □ → 498/609

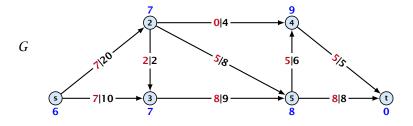

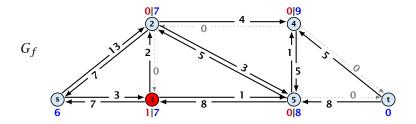

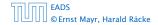

14.1 Generic Push Relabel

◆日 → モー・ モー・ 498/609

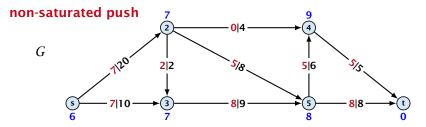

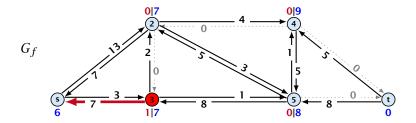

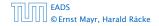

14.1 Generic Push Relabel

▲ □ ▶ < ■ ▶ < ■ ▶</p>
498/609

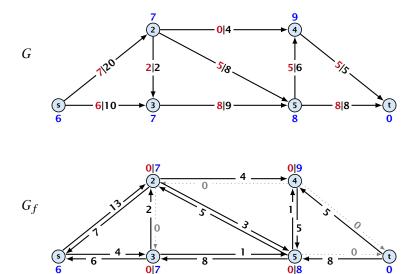

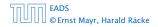

14.1 Generic Push Relabel

◆日 → モー・ モー・ 498/609

## **Lemma 72** An active node has a path to s in the residual graph.

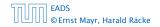

14.1 Generic Push Relabel

◆日 → モン ・ モン 499/609

### Lemma 72

## An active node has a path to s in the residual graph.

## Proof.

Let A denote the set of nodes that can reach s, and let B denote the remaining nodes. Note that s ∈ A.

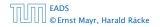

14.1 Generic Push Relabel

### Lemma 72

## An active node has a path to s in the residual graph.

Proof.

- ► Let *A* denote the set of nodes that can reach *s*, and let *B* denote the remaining nodes. Note that  $s \in A$ .
- In the following we show that a node  $b \in B$  has excess flow f(b) = 0 which gives the lemma.

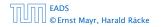

## Lemma 72

## An active node has a path to s in the residual graph.

Proof.

- ► Let *A* denote the set of nodes that can reach *s*, and let *B* denote the remaining nodes. Note that  $s \in A$ .
- ▶ In the following we show that a node  $b \in B$  has excess flow f(b) = 0 which gives the lemma.
- In the residual graph there are no edges into A, and, hence, no edges leaving A/entering B can carry any flow.

## Lemma 72

## An active node has a path to s in the residual graph.

Proof.

- ► Let *A* denote the set of nodes that can reach *s*, and let *B* denote the remaining nodes. Note that  $s \in A$ .
- In the following we show that a node  $b \in B$  has excess flow f(b) = 0 which gives the lemma.
- In the residual graph there are no edges into A, and, hence, no edges leaving A/entering B can carry any flow.
- Let  $f(B) = \sum_{v \in B} f(v)$  be the excess flow of all nodes in *B*.

Let  $f : E \to \mathbb{R}^+_0$  be a preflow. We introduce the notation

$$f(x,y) = \begin{cases} 0 & (x,y) \notin E \\ f((x,y)) & (x,y) \in E \end{cases}$$

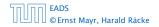

14.1 Generic Push Relabel

### We have

f(B)

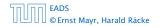

14.1 Generic Push Relabel

◆ 個 ▶ ◆ 聖 ▶ ◆ 里 ▶ 500/609

### We have

$$f(B) = \sum_{b \in B} f(b)$$

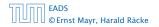

14.1 Generic Push Relabel

◆ 個 ▶ ◆ 聖 ▶ ◆ 里 ▶ 500/609

### We have

$$\begin{split} f(B) &= \sum_{b \in B} f(b) \\ &= \sum_{b \in B} \left( \sum_{v \in V} f(v, b) - \sum_{v \in V} f(b, v) \right) \end{split}$$

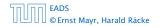

14.1 Generic Push Relabel

#### We have

$$\begin{split} f(B) &= \sum_{b \in B} f(b) \\ &= \sum_{b \in B} \left( \sum_{v \in V} f(v, b) - \sum_{v \in V} f(b, v) \right) \\ &= \sum_{b \in B} \left( \sum_{v \in A} f(v, b) + \sum_{v \in B} f(v, b) - \sum_{v \in A} f(b, v) - \sum_{v \in B} f(b, v) \right) \end{split}$$

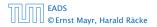

14.1 Generic Push Relabel

Let  $f : E \to \mathbb{R}_0^+$  be a preflow. We introduce the notation  $f(x, y) \notin E$ 

$$f(x,y) = \begin{cases} 0 & (x,y) \in E \\ f((x,y)) & (x,y) \in E \end{cases}$$

## We have

$$\begin{split} f(B) &= \sum_{b \in B} f(b) \\ &= \sum_{b \in B} \left( \sum_{v \in V} f(v, b) - \sum_{v \in V} f(b, v) \right) \\ &= \sum_{b \in B} \left( \sum_{v \in A} f(v, b) + \sum_{v \in B} f(v, b) - \sum_{v \in A} f(b, v) - \sum_{v \in B} f(b, v) \right) \\ &= \sum_{b \in B} \sum_{v \in A} f(v, b) - \sum_{b \in B} \sum_{v \in A} f(b, v) + \sum_{b \in B} \sum_{v \in B} f(v, b) - \sum_{b \in B} \sum_{v \in B} f(b, v) \end{split}$$

EADS © Ernst Mayr, Harald Räcke 14.1 Generic Push Relabel

#### We have

$$\begin{split} f(B) &= \sum_{b \in B} f(b) \\ &= \sum_{b \in B} \left( \sum_{v \in V} f(v, b) - \sum_{v \in V} f(b, v) \right) \\ &= \sum_{b \in B} \left( \sum_{v \in A} f(v, b) + \sum_{v \in B} f(v, b) - \sum_{v \in A} f(b, v) - \sum_{v \in B} f(b, v) \right) \\ &= \sum_{b \in B} \sum_{v \in A} f(v, b) - \sum_{b \in B} \sum_{v \in A} f(b, v) + \underbrace{\sum_{b \in B} \sum_{v \in B} f(v, b) - \sum_{b \in B} \sum_{v \in B} f(b, v)}_{= 0} \\ &= 0 \end{split}$$

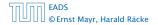

14.1 Generic Push Relabel

▲ 個 ▶ ▲ 필 ▶ ▲ 필 ▶ 500/609

#### We have

$$\begin{split} f(B) &= \sum_{b \in B} f(b) \\ &= \sum_{b \in B} \left( \sum_{v \in V} f(v, b) - \sum_{v \in V} f(b, v) \right) \\ &= \sum_{b \in B} \left( \sum_{v \in A} f(v, b) + \sum_{v \in B} f(v, b) - \sum_{v \in A} f(b, v) - \sum_{v \in B} f(b, v) \right) \\ &= \sum_{b \in B} \sum_{v \in A} f(v, b) - \sum_{b \in B} \sum_{v \in A} f(b, v) \end{split}$$

EADS © Ernst Mayr, Harald Räcke 14.1 Generic Push Relabel

#### We have

$$\begin{split} f(B) &= \sum_{b \in B} f(b) \\ &= \sum_{b \in B} \left( \sum_{v \in V} f(v, b) - \sum_{v \in V} f(b, v) \right) \\ &= \sum_{b \in B} \left( \sum_{v \in A} f(v, b) + \sum_{v \in B} f(v, b) - \sum_{v \in A} f(b, v) - \sum_{v \in B} f(b, v) \right) \\ &= \sum_{b \in B} \sum_{v \in A} \frac{f(v, b)}{= 0} - \sum_{b \in B} \sum_{v \in A} f(b, v) \end{split}$$

EADS © Ernst Mayr, Harald Räcke 14.1 Generic Push Relabel

#### We have

$$\begin{split} f(B) &= \sum_{b \in B} f(b) \\ &= \sum_{b \in B} \left( \sum_{v \in V} f(v, b) - \sum_{v \in V} f(b, v) \right) \\ &= \sum_{b \in B} \left( \sum_{v \in A} f(v, b) + \sum_{v \in B} f(v, b) - \sum_{v \in A} f(b, v) - \sum_{v \in B} f(b, v) \right) \\ &= \left[ \sum_{b \in B} \sum_{v \in A} f(v, b) - \sum_{b \in B} \sum_{v \in A} f(b, v) \right] \\ &= 0 \end{split}$$

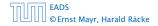

14.1 Generic Push Relabel

### We have

$$\begin{split} f(B) &= \sum_{b \in B} f(b) \\ &= \sum_{b \in B} \left( \sum_{v \in V} f(v, b) - \sum_{v \in V} f(b, v) \right) \\ &= \sum_{b \in B} \left( \sum_{v \in A} f(v, b) + \sum_{v \in B} f(v, b) - \sum_{v \in A} f(b, v) - \sum_{v \in B} f(b, v) \right) \\ &= -\sum_{b \in B} \sum_{v \in A} f(b, v) \end{split}$$

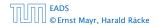

14.1 Generic Push Relabel

### We have

$$\begin{split} f(B) &= \sum_{b \in B} f(b) \\ &= \sum_{b \in B} \left( \sum_{v \in V} f(v, b) - \sum_{v \in V} f(b, v) \right) \\ &= \sum_{b \in B} \left( \sum_{v \in A} f(v, b) + \sum_{v \in B} f(v, b) - \sum_{v \in A} f(b, v) - \sum_{v \in B} f(b, v) \right) \\ &= -\sum_{b \in B} \sum_{v \in A} \frac{f(b, v)}{\geq 0} \end{split}$$

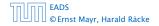

14.1 Generic Push Relabel

▲ 個 ▶ ▲ 필 ▶ ▲ 필 ▶ 500/609

#### We have

$$\begin{split} f(B) &= \sum_{b \in B} f(b) \\ &= \sum_{b \in B} \left( \sum_{v \in V} f(v, b) - \sum_{v \in V} f(b, v) \right) \\ &= \sum_{b \in B} \left( \sum_{v \in A} f(v, b) + \sum_{v \in B} f(v, b) - \sum_{v \in A} f(b, v) - \sum_{v \in B} f(b, v) \right) \\ &= -\sum_{b \in B} \sum_{v \in A} f(b, v) \\ &\leq 0 \end{split}$$

14.1 Generic Push Relabel

## We have

$$\begin{split} f(B) &= \sum_{b \in B} f(b) \\ &= \sum_{b \in B} \left( \sum_{v \in V} f(v, b) - \sum_{v \in V} f(b, v) \right) \\ &= \sum_{b \in B} \left( \sum_{v \in A} f(v, b) + \sum_{v \in B} f(v, b) - \sum_{v \in A} f(b, v) - \sum_{v \in B} f(b, v) \right) \\ &= -\sum_{b \in B} \sum_{v \in A} f(b, v) \\ &\leq 0 \end{split}$$

Hence, the excess flow f(b) must be 0 for every node  $b \in B$ .

| 50 00 | EADS<br>© Ernst Mayr, Harald Räcke |
|-------|------------------------------------|
|       | © Ernst Mayr, Harald Räcke         |

14.1 Generic Push Relabel

**Lemma 73** The label of a node cannot become larger than 2n - 1.

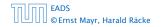

14.1 Generic Push Relabel

▲ @ ▶ ▲ 臣 ▶ ▲ 臣 ▶ 501/609

### Lemma 73

The label of a node cannot become larger than 2n - 1.

## Proof.

► When increasing the label at a node *u* there exists a path from *u* to *s* of length at most *n* − 1. Along each edge of the path the height/label can at most drop by 1, and the label of the source is *n*.

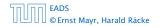

14.1 Generic Push Relabel

### Lemma 73

The label of a node cannot become larger than 2n - 1.

## Proof.

▶ When increasing the label at a node *u* there exists a path from *u* to *s* of length at most *n* − 1. Along each edge of the path the height/label can at most drop by 1, and the label of the source is *n*.

### Lemma 74

There are only  $\mathcal{O}(n^2)$  relabel operations.

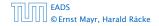

## Lemma 75

The number of saturating pushes performed is at most O(mn).

#### Lemma 75

The number of saturating pushes performed is at most O(mn).

### Proof.

Suppose that we just made a saturating push along (u, v).

#### Lemma 75

The number of saturating pushes performed is at most O(mn).

- Suppose that we just made a saturating push along (u, v).
- Hence, the edge (u, v) is deleted from the residual graph.

#### Lemma 75

The number of saturating pushes performed is at most O(mn).

- Suppose that we just made a saturating push along (u, v).
- Hence, the edge (u, v) is deleted from the residual graph.
- For the edge to appear again, a push from v to u is required.

#### Lemma 75

The number of saturating pushes performed is at most O(mn).

- Suppose that we just made a saturating push along (u, v).
- Hence, the edge (u, v) is deleted from the residual graph.
- For the edge to appear again, a push from v to u is required.
- Currently,  $\ell(u) = \ell(v) + 1$ , as we only make pushes along admissable edges.

#### Lemma 75

The number of saturating pushes performed is at most O(mn).

- Suppose that we just made a saturating push along (u, v).
- Hence, the edge (u, v) is deleted from the residual graph.
- For the edge to appear again, a push from v to u is required.
- Currently,  $\ell(u) = \ell(v) + 1$ , as we only make pushes along admissable edges.
- For a push from v to u the edge (v, u) must become admissable. The label of v must increase by at least 2.

#### Lemma 75

The number of saturating pushes performed is at most O(mn).

- Suppose that we just made a saturating push along (u, v).
- Hence, the edge (u, v) is deleted from the residual graph.
- For the edge to appear again, a push from v to u is required.
- Currently,  $\ell(u) = \ell(v) + 1$ , as we only make pushes along admissable edges.
- For a push from v to u the edge (v, u) must become admissable. The label of v must increase by at least 2.
- Since the label of v is at most 2n − 1, there are at most n pushes along (u, v).

# The number of non-saturating pushes performed is at most $\mathcal{O}(n^2m)$ .

The number of non-saturating pushes performed is at most  $\mathcal{O}(n^2m)$ .

Proof.

• Define a potential function  $\Phi(f) = \sum_{\text{active nodes } v} \ell(v)$ 

The number of non-saturating pushes performed is at most  $O(n^2m)$ .

- Define a potential function  $\Phi(f) = \sum_{\text{active nodes } v} \ell(v)$
- A saturating push increases Φ by ≤ 2n (when the target node becomes active it may contribute at most 2n to the sum).

The number of non-saturating pushes performed is at most  $O(n^2m)$ .

- Define a potential function  $\Phi(f) = \sum_{\text{active nodes } v} \ell(v)$
- A saturating push increases Φ by ≤ 2n (when the target node becomes active it may contribute at most 2n to the sum).
- A relabel increases  $\Phi$  by at most 1.

The number of non-saturating pushes performed is at most  $O(n^2m)$ .

- Define a potential function  $\Phi(f) = \sum_{\text{active nodes } v} \ell(v)$
- A saturating push increases Φ by ≤ 2n (when the target node becomes active it may contribute at most 2n to the sum).
- A relabel increases  $\Phi$  by at most 1.
- ► A non-saturating push decreases Φ by at least 1 as the node that is pushed from becomes inactive and has a label that is strictly larger than the target.

The number of non-saturating pushes performed is at most  $O(n^2m)$ .

## Proof.

- Define a potential function  $\Phi(f) = \sum_{\text{active nodes } v} \ell(v)$
- A saturating push increases Φ by ≤ 2n (when the target node becomes active it may contribute at most 2n to the sum).
- A relabel increases  $\Phi$  by at most 1.
- ► A non-saturating push decreases Φ by at least 1 as the node that is pushed from becomes inactive and has a label that is strictly larger than the target.
- Hence,

#non-saturating\_pushes  $\leq$  #relabels +  $2n \cdot$  #saturating\_pushes  $\leq O(n^2m)$ .

#### Theorem 77

# There is an implementation of the generic push relabel algorithm with running time $O(n^2m)$ .

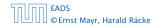

14.1 Generic Push Relabel

▲ @ ▶ ▲ 臺 ▶ ▲ 臺 ▶ 504/609

## Proof:

For every node maintain a list of admissable edges starting at that node. Further maintain a list of active nodes.

A push along an edge (u, v) can be performed in constant time

- check whether edge (v,u) needs to be added to  $G_f$
- check whether (u,v) needs to be deleted (saturating push)
- check whether at becomes inactive and has to be deleted from the set of active nodes

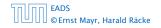

## Proof:

# For every node maintain a list of admissable edges starting at that node. Further maintain a list of active nodes.

- A push along an edge (u,v) can be performed in constant time
  - check whether edge (v, u) needs to be added to  $G_f$
  - check whether (u,v) needs to be deleted (saturating push)
  - check whether u becomes inactive and has to be deleted from the set of active nodes

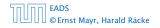

Proof:

For every node maintain a list of admissable edges starting at that node. Further maintain a list of active nodes.

A push along an edge (u, v) can be performed in constant time

- check whether edge (v, u) needs to be added to G<sub>f</sub>
- check whether (u, v) needs to be deleted (saturating push)
- check whether u becomes inactive and has to be deleted from the set of active nodes

- check for all outgoing edges if they become admissable.
- check for all incoming edges if they become non-admissable

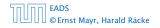

Proof:

For every node maintain a list of admissable edges starting at that node. Further maintain a list of active nodes.

A push along an edge (u, v) can be performed in constant time

- check whether edge (v, u) needs to be added to  $G_f$
- check whether (u, v) needs to be deleted (saturating push)
- check whether u becomes inactive and has to be deleted from the set of active nodes

- check for all outgoing edges if they become admissable
- check for all incoming edges if they become non-admissable

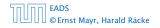

Proof:

For every node maintain a list of admissable edges starting at that node. Further maintain a list of active nodes.

A push along an edge (u, v) can be performed in constant time

- check whether edge (v, u) needs to be added to  $G_f$
- check whether (u, v) needs to be deleted (saturating push)
- check whether u becomes inactive and has to be deleted from the set of active nodes

A relabel at a node u can be performed in time  $\mathcal{O}(n)$ check for all outgoing edges if they become admissable check for all incoming edges if they become non-admissable

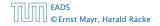

Proof:

For every node maintain a list of admissable edges starting at that node. Further maintain a list of active nodes.

A push along an edge (u, v) can be performed in constant time

- check whether edge (v, u) needs to be added to  $G_f$
- check whether (u, v) needs to be deleted (saturating push)
- check whether u becomes inactive and has to be deleted from the set of active nodes

A relabel at a node u can be performed in time O(n)

check for all outgoing edges if they become admissable

check for all incoming edges if they become non-admissable

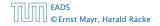

Proof:

For every node maintain a list of admissable edges starting at that node. Further maintain a list of active nodes.

A push along an edge (u, v) can be performed in constant time

- check whether edge (v, u) needs to be added to G<sub>f</sub>
- check whether (u, v) needs to be deleted (saturating push)
- check whether u becomes inactive and has to be deleted from the set of active nodes

- check for all outgoing edges if they become admissable
- check for all incoming edges if they become non-admissable

For special variants of push relabel algorithms we organize the neighbours of a node into a linked list (possible neighbours in the residual graph  $G_f$ ). Then we use the discharge-operation:

| <b>Igorithm 47</b> discharge( <i>u</i> )               |
|--------------------------------------------------------|
| : <b>while</b> <i>u</i> is active <b>do</b>            |
| $v \leftarrow u.current-neighbour$                     |
| if $v = \text{null then}$                              |
| t: relabel(u)                                          |
| $u.current-neighbour \leftarrow u.neighbour-list-head$ |
| 5: else                                                |
| if $(u, v)$ admissable then push $(u, v)$              |
| else u.current-neighbour $\leftarrow v.next-in-list$   |

Note that *u.current-neighbour* is a global variable. It is only changed within the discharge routine, but keeps its value between consecutive calls to discharge.

If v = null in Line 3, then there is no outgoing admissable edge from u.

#### Proof.

- While pushing from u the current-neighbour pointer is only advanced if the current edge is not admissable.
- The only thing that could make the edge admissable again would be a relabel at u.
- If we reach the end of the list (v = null) all edges are not admissable.

This shows that discharge(u) is correct, and that we can perform a relabel in line 4.

```
Algorithm 50 relabel-to-front(G, s, t)
1: initialize preflow
2: initialize node list L containing V \setminus \{s, t\} in any order
3: foreach u \in V \setminus \{s, t\} do
        u.current-neighbour \leftarrow u.neighbour-list-head
4.
5: u \leftarrow L.head
6: while \mu \neq null do
         old-height \leftarrow \ell(u)
7:
8:
         discharge(u)
         if \ell(u) > old-height then // relabel happened
9:
               move u to the front of L
10:
         u \leftarrow u.next
11:
```

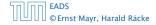

#### Lemma 79 (Invariant)

*In Line 6 of the relabel-to-front algorithm the following invariant holds.* 

- 1. The sequence L is topologically sorted w.r.t. the set of admissable edges; this means for an admissable edge (x, y) the node x appears before y in sequence L.
- **2.** No node before u in the list L is active.

#### **Proof:**

- Initialization:
  - 1. In the beginning s has label  $n \ge 2$ , and all other nodes have label 0. Hence, no edge is admissable, which means that any ordering L is permitted.
  - 2. We start with u being the head of the list; hence no node before u can be active
- Maintenance:
  - Pushes do no create any new admissable edges. Therefore, if discharge() does not relabel u, L is still topologically sorted.
    - After relabeling, u cannot have admissable incoming edges as such an edge (x, u) would have had a difference  $\ell(x) - \ell(u) \ge 2$  before the re-labeling (such edges do not exist in the residual graph).

Hence, moving u to the front does not violate the sorting property for any edge; however it fixes this property for all admissable edges leaving u that were generated by the relabeling.

## Proof:

- Maintenance:
  - If we do a relabel there is nothing to prove because the only node before u' (u in the next iteration) will be the current u; the discharge(u) operation only terminates when u is not active anymore.

For the case that we do not relabel, observe that the only way a predecessor could be active is that we push flow to it via an admissable arc. However, all admissable arc point to successors of u.

Note that the invariant means that for u = null we have a preflow with a valid labelling that does not have active nodes. This means we have a maximum flow.

#### Lemma 80

There are at most  $\mathcal{O}(n^3)$  calls to discharge(u).

Every discharge operation without a relabel advances u (the current node within list L). Hence, if we have n discharge operations without a relabel we have u = null and the algorithm terminates.

Therefore, the number of calls to discharge is at most  $n(\#relabels + 1) = O(n^3)$ .

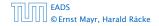

#### Lemma 81

The cost for all relabel-operations is only  $\mathcal{O}(n^2)$ .

A relabel-operation at a node is constant time (increasing the label and resetting *u.current-neighbour*). In total we have  $O(n^2)$  relabel-operations.

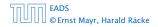

Note that by definition a saturing push operation  $(\min\{c_f(e), f(u)\} = c_f(e))$  can at the same time be a non-saturating push operation  $(\min\{c_f(e), f(u)\} = f(u))$ .

#### Lemma 82

The cost for all saturating push-operations that are **not** also non-saturating push-operations is only O(mn).

Note that such a push-operation leaves the node u active but makes the edge e disappear from the residual graph. Therefore the push-operation is immediately followed by an increase of the pointer u.current-neighbour.

This pointer can traverse the neighbour-list at most O(n) times (upper bound on number of relabels) and the neighbour-list has only degree(u) + 1 many entries (+1 for null-entry).

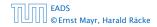

#### Lemma 83

The cost for all non-saturating push-operations is only  $\mathcal{O}(n^3)$ .

A non-saturating push-operation takes constant time and ends the current call to discharge(). Hence, there are only  $\mathcal{O}(n^3)$  such operations.

#### **Theorem 84**

The push-relabel algorithm with the rule relabel-to-front takes time  $\mathcal{O}(n^3)$ .

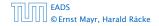

#### **Algorithm 50** highest-label(*G*, *s*, *t*)

1: initialize preflow

2: foreach 
$$u \in V \setminus \{s, t\}$$
 do

3: *u.current-neighbour* ← *u.neighbour-list-head* 

#### 4: while $\exists$ active node u do

5: select active node *u* with highest label

6: discharge(u)

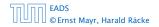

14.3 Highest label

#### Lemma 85

When using highest label the number of non-saturating pushes is only  $\mathcal{O}(n^3)$ .

A push from a node on level  $\ell$  can only "activate" nodes on levels strictly less than  $\ell$ .

This means, after a non-saturating push from u a relabel is required to make u active again.

Hence, after n non-saturating pushes without an intermediate relabel there are no active nodes left.

Therefore, the number of non-saturating pushes is at most  $n(\#relabels + 1) = O(n^3)$ .

Since a discharge-operation is terminated by a non-saturating push this gives an upper bound of  $\mathcal{O}(n^3)$  on the number of discharge-operations.

The cost for relabels and saturating pushes can be estimated in exactly the same way as in the case of the generic push-relabel algorithm.

#### Question:

How do we find the next node for a discharge operation?

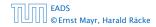

14.3 Highest label

Maintain lists  $L_i$ ,  $i \in \{0, ..., 2n\}$ , where list  $L_i$  contains active nodes with label i (maintaining these lists induces only constant additional cost for every push-operation and for every relabel-operation).

After a discharge operation terminated for a node u with label k, traverse the lists  $L_k, L_{k-1}, \ldots, L_0$ , (in that order) until you find a non-empty list.

Unless the last (non-saturating) push was to s or t the list k - 1 must be non-empty (i.e., the search takes constant time).

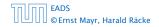

Hence, the total time required for searching for active nodes is at most

 $\mathcal{O}(n^3) + n(\# non-saturating-pushes-to-s-or-t)$ 

#### Lemma 86

The number of non-saturating pushes to s or t is at most  $O(n^2)$ .

With this lemma we get

### Theorem 87

The push-relabel algorithm with the rule highest-label takes time  $\mathcal{O}(n^3)$ .

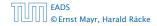

14.3 Highest label

#### Proof of the Lemma.

- ► We only show that the number of pushes to the source is at most O(n<sup>2</sup>). A similar argument holds for the target.
- After a node v (which must have ℓ(v) = n + 1) made a non-saturating push to the source there needs to be another node whose label is increased from ≤ n + 1 to n + 2 before v can become active again.
- This happens for every push that v makes to the source. Since, every node can pass the threshold n + 2 at most once, v can make at most n pushes to the source.
- As this holds for every node the total number of pushes to the source is at most  $\mathcal{O}(n^2)$ .

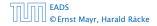

#### **Problem Definition:**

min 
$$\sum_{e} c(e) f(e)$$
  
s.t.  $\forall e \in E: 0 \le f(e) \le u(e)$   
 $\forall v \in V: f(v) = b(v)$ 

#### G = (V, E) is a

- $u:E \to \mathbb{R}^+_0 \cup \{\infty\}$  is the capacity function.
- $c: E \rightarrow \mathbb{R}$  is the contract of the second second
  - (note that c(e) may be negative).
- $b: V 
  ightarrow \mathbb{R}_{t} \sum_{v \in V} b(v) = 0$  is a commutation of the formula  $\Sigma_{v \in V}$

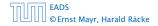

15 Mincost Flow

▲ @ ▶ ▲ 클 ▶ ▲ 클 ▶ 522/609

#### **Problem Definition:**

min 
$$\sum_{e} c(e) f(e)$$
  
s.t.  $\forall e \in E: 0 \le f(e) \le u(e)$   
 $\forall v \in V: f(v) = b(v)$ 

- G = (V, E) is a directed graph.
- $u: E \to \mathbb{R}_0^+ \cup \{\infty\}$  is the capacity function.
- $c: E \to \mathbb{R}$  is the cost function (note that c(e) may be negative).
- ▶  $b: V \to \mathbb{R}, \sum_{v \in V} b(v) = 0$  is a demand function.

#### **Problem Definition:**

min 
$$\sum_{e} c(e) f(e)$$
  
s.t.  $\forall e \in E: 0 \le f(e) \le u(e)$   
 $\forall v \in V: f(v) = b(v)$ 

- G = (V, E) is a directed graph.
- $u: E \to \mathbb{R}^+_0 \cup \{\infty\}$  is the capacity function.
- $c: E \to \mathbb{R}$  is the cost function (note that c(e) may be negative).
- ▶  $b: V \to \mathbb{R}$ ,  $\sum_{v \in V} b(v) = 0$  is a demand function.

#### **Problem Definition:**

min 
$$\sum_{e} c(e) f(e)$$
  
s.t.  $\forall e \in E: 0 \le f(e) \le u(e)$   
 $\forall v \in V: f(v) = b(v)$ 

- G = (V, E) is a directed graph.
- $u: E \to \mathbb{R}^+_0 \cup \{\infty\}$  is the capacity function.
- ►  $c: E \to \mathbb{R}$  is the cost function (note that c(e) may be negative).
- ▶  $b: V \to \mathbb{R}$ ,  $\sum_{v \in V} b(v) = 0$  is a demand function.

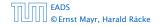

#### **Problem Definition:**

min 
$$\sum_{e} c(e) f(e)$$
  
s.t.  $\forall e \in E: 0 \le f(e) \le u(e)$   
 $\forall v \in V: f(v) = b(v)$ 

- G = (V, E) is a directed graph.
- $u: E \to \mathbb{R}^+_0 \cup \{\infty\}$  is the capacity function.
- ►  $c: E \to \mathbb{R}$  is the cost function (note that c(e) may be negative).
- ▶  $b: V \to \mathbb{R}$ ,  $\sum_{v \in V} b(v) = 0$  is a demand function.

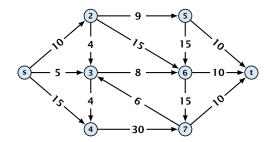

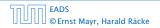

15 Mincost Flow

▲ @ ▶ ▲ 臣 ▶ ▲ 臣 ▶ 523/609

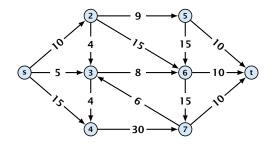

• Given a flow network for a standard maxflow problem.

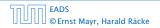

15 Mincost Flow

▲ **御 ▶** ▲ 臣 ▶ ▲ 臣 ▶ 523/609

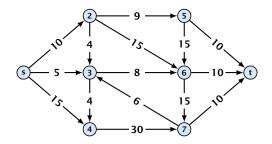

- Given a flow network for a standard maxflow problem.
- Set b(v) = 0 for every node. Keep the capacity function u for all edges. Set the cost c(e) for every edge to 0.

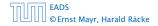

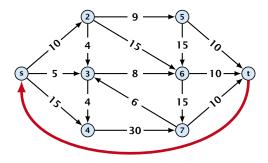

- Given a flow network for a standard maxflow problem.
- Set b(v) = 0 for every node. Keep the capacity function u for all edges. Set the cost c(e) for every edge to 0.
- Add an edge from t to s with infinite capacity and cost -1.

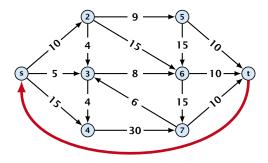

- Given a flow network for a standard maxflow problem.
- Set b(v) = 0 for every node. Keep the capacity function u for all edges. Set the cost c(e) for every edge to 0.
- Add an edge from t to s with infinite capacity and cost -1.
- Then,  $val(f^*) = -cost(f_{min})$ , where  $f^*$  is a maxflow, and  $f_{min}$  is a mincost-flow.

### Solve decision version of maxflow:

- Given a flow network for a standard maxflow problem, and a value k.
- Set b(v) = 0 for every node apart from s or t. Set b(s) = −k and b(t) = k.
- Set edge-costs to zero, and keep the capacities.
- There exists a maxflow of value k if and only if the mincost-flow problem is feasible.

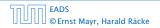

### Solve decision version of maxflow:

- Given a flow network for a standard maxflow problem, and a value k.
- Set b(v) = 0 for every node apart from s or t. Set b(s) = −k and b(t) = k.
- Set edge-costs to zero, and keep the capacities.
- There exists a maxflow of value k if and only if the mincost-flow problem is feasible.

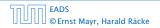

### Solve decision version of maxflow:

- Given a flow network for a standard maxflow problem, and a value k.
- Set b(v) = 0 for every node apart from s or t. Set b(s) = −k and b(t) = k.
- Set edge-costs to zero, and keep the capacities.
- There exists a maxflow of value k if and only if the mincost-flow problem is feasible.

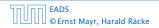

### Solve decision version of maxflow:

- Given a flow network for a standard maxflow problem, and a value k.
- Set b(v) = 0 for every node apart from s or t. Set b(s) = −k and b(t) = k.
- Set edge-costs to zero, and keep the capacities.
- There exists a maxflow of value k if and only if the mincost-flow problem is feasible.

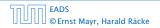

### Generalization

Our model:

FADS

© Ernst Mayr, Harald Räcke

min 
$$\sum_{e} c(e) f(e)$$
  
s.t.  $\forall e \in E: 0 \le f(e) \le u(e)$   
 $\forall v \in V: f(v) = b(v)$ 

where  $b: V \to \mathbb{R}$ ,  $\sum_{v} b(v) = 0$ ;  $u: E \to \mathbb{R}^+_0 \cup \{\infty\}$ ;  $c: E \to \mathbb{R}$ ;

A more general model?

$$\begin{array}{ll} \min & \sum_{e} c(e) f(e) \\ \text{s.t.} & \forall e \in E : \ \ell(e) \le f(e) \le u(e) \\ & \forall v \in V : \ a(v) \le f(v) \le b(v) \end{array}$$

where  $a: V \to \mathbb{R}, b: V \to \mathbb{R}; \ell: E \to \mathbb{R} \cup \{-\infty\}, u: E \to \mathbb{R} \cup \{\infty\}$  $c: E \to \mathbb{R};$ 

15 Mincost Flow

▲御 ▶ ▲ 臣 ▶ ▲ 臣 ▶

### Generalization

Our model:

min 
$$\sum_{e} c(e) f(e)$$
  
s.t.  $\forall e \in E: 0 \le f(e) \le u(e)$   
 $\forall v \in V: f(v) = b(v)$ 

where  $b: V \to \mathbb{R}$ ,  $\sum_{v} b(v) = 0$ ;  $u: E \to \mathbb{R}_0^+ \cup \{\infty\}$ ;  $c: E \to \mathbb{R}$ ;

#### A more general model?

min 
$$\sum_{e} c(e) f(e)$$
  
s.t.  $\forall e \in E : \ell(e) \le f(e) \le u(e)$   
 $\forall v \in V : a(v) \le f(v) \le b(v)$ 

where  $a: V \to \mathbb{R}$ ,  $b: V \to \mathbb{R}$ ;  $\ell: E \to \mathbb{R} \cup \{-\infty\}$ ,  $u: E \to \mathbb{R} \cup \{\infty\}$  $c: E \to \mathbb{R}$ ;

| החוחר | EADS<br>© Ernst Mayr, Harald Räcke |
|-------|------------------------------------|
|       | © Ernst Mayr, Harald Räcke         |

# Generalization

### Differences

- Flow along an edge e may have non-zero lower bound  $\ell(e)$ .
- Flow along e may have negative upper bound u(e).
- The demand at a node v may have lower bound a(v) and upper bound b(v) instead of just lower bound = upper bound = b(v).

min 
$$\sum_{e} c(e) f(e)$$
  
s.t.  $\forall e \in E: \ell(e) \le f(e) \le u(e)$   
 $\forall v \in V: a(v) \le f(v) \le b(v)$ 

We can assume that a(v) = b(v):

Add new node r:

Add edge (r, v) for all  $v \in V$ .

Set  $\ell(e) = c(e) = 0$  for these edges.

Set u(s) = b(v) - a(v) for edge (r, v).

Set a(v) = b(v) for all  $v \in V$ 

Set  $b(\mathbf{r}) = -\sum_{\mathbf{v}\in V} b(\mathbf{v})$ .

 $\sum_{v} b(v)$  is negative; hence r is only sending flow.

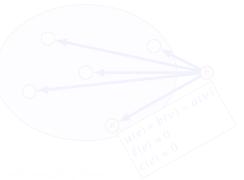

min 
$$\sum_{e} c(e) f(e)$$
  
s.t.  $\forall e \in E: \ \ell(e) \le f(e) \le u(e)$   
 $\forall v \in V: \ a(v) \le f(v) \le b(v)$ 

We can assume that a(v) = b(v):

Add refer to (r, v) for all  $v \in V$ . Add edge (r, v) for all  $v \in V$ . Set d(e) = c(e) = 0 for these edges.

Set  $u(\epsilon) = b(v) - a(v)$  formed get (r, v).

Set a(v) = b(v) for all  $v \in V$ 

Set  $b(\mathbf{r}) = -\sum_{\mathbf{v}\in V} b(\mathbf{v})$ .

 $\sum_{y} b(x)$  is negative; hence x is only sending flow.

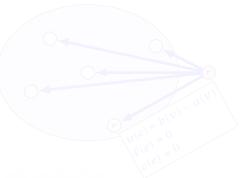

min 
$$\sum_{e} c(e) f(e)$$
  
s.t.  $\forall e \in E: \ell(e) \le f(e) \le u(e)$   
 $\forall v \in V: a(v) \le f(v) \le b(v)$ 

#### We can assume that a(v) = b(v):

Add new node r.

Add edge (r, v) for all  $v \in V$ .

Set  $\ell(e) = c(e) = 0$  for these edges.

Set u(e) = b(v) - a(v) for edge (r, v).

Set a(v) = b(v) for all  $v \in V$ .

Set  $b(r) = -\sum_{v \in V} b(v)$ .

 $-\sum_{v} b(v)$  is negative; hence r is only sending flow.

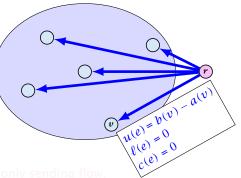

$$\begin{array}{ll} \min & \sum_{e} c(e) f(e) \\ \text{s.t.} & \forall e \in E : \ \ell(e) \le f(e) \le u(e) \\ & \forall v \in V : \ a(v) \le f(v) \le b(v) \end{array}$$

#### We can assume that a(v) = b(v):

#### Add new node r.

Add edge (r, v) for all  $v \in V$ .

Set  $\ell(e) = c(e) = 0$  for these edges.

Set u(e) = b(v) - a(v) for edge (r, v).

Set a(v) = b(v) for all  $v \in V$ .

Set  $b(r) = -\sum_{v \in V} b(v)$ .

 $-\sum_{v} b(v)$  is negative; hence r is only sending flow.

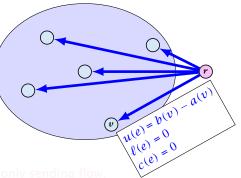

$$\begin{array}{ll} \min & \sum_{e} c(e) f(e) \\ \text{s.t.} & \forall e \in E : \ \ell(e) \le f(e) \le u(e) \\ & \forall v \in V : \ a(v) \le f(v) \le b(v) \end{array}$$

#### We can assume that a(v) = b(v):

Add new node r.

Add edge (r, v) for all  $v \in V$ .

Set  $\ell(e) = c(e) = 0$  for these edges.

Set u(e) = b(v) - a(v) for edge (r, v).

Set a(v) = b(v) for all  $v \in V$ .

Set  $b(r) = -\sum_{v \in V} b(v)$ .

 $-\sum_{v} m{b}(v)$  is negative; hence  $m{r}$  is only sending flow.

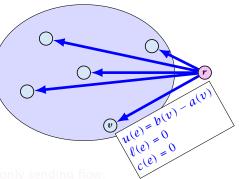

min 
$$\sum_{e} c(e) f(e)$$
  
s.t.  $\forall e \in E: \ \ell(e) \le f(e) \le u(e)$   
 $\forall v \in V: \ a(v) \le f(v) \le b(v)$ 

#### We can assume that a(v) = b(v):

Add new node r.

Add edge (r, v) for all  $v \in V$ .

Set  $\ell(e) = c(e) = 0$  for these edges.

Set u(e) = b(v) - a(v) for edge (r, v).

Set a(v) = b(v) for all  $v \in V$ .

Set  $b(r) = -\sum_{v \in V} b(v)$ .

 $-\sum_{v} b(v)$  is negative; hence r is only sending flow.

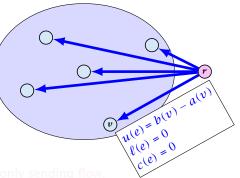

min 
$$\sum_{e} c(e) f(e)$$
  
s.t.  $\forall e \in E: \ \ell(e) \le f(e) \le u(e)$   
 $\forall v \in V: \ a(v) \le f(v) \le b(v)$ 

#### We can assume that a(v) = b(v):

Add new node r.

Add edge (r, v) for all  $v \in V$ .

Set  $\ell(e) = c(e) = 0$  for these edges.

Set u(e) = b(v) - a(v) for edge (r, v).

Set a(v) = b(v) for all  $v \in V$ .

Set  $b(r) = -\sum_{v \in V} b(v)$ .

 $-\sum_{v} b(v)$  is negative; hence r is only sending flow.

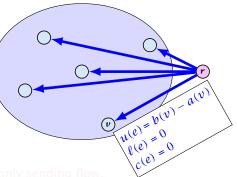

min 
$$\sum_{e} c(e) f(e)$$
  
s.t.  $\forall e \in E: \ \ell(e) \le f(e) \le u(e)$   
 $\forall v \in V: \ a(v) \le f(v) \le b(v)$ 

#### We can assume that a(v) = b(v):

Add new node r.

Add edge (r, v) for all  $v \in V$ .

Set  $\ell(e) = c(e) = 0$  for these edges.

Set u(e) = b(v) - a(v) for edge (r, v).

Set a(v) = b(v) for all  $v \in V$ .

Set  $b(r) = -\sum_{v \in V} b(v)$ .

 $-\sum_v b(v)$  is negative; hence r is only sending flow.

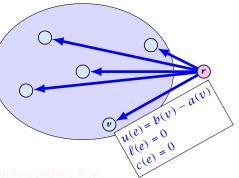

min 
$$\sum_{e} c(e) f(e)$$
  
s.t.  $\forall e \in E: \ \ell(e) \le f(e) \le u(e)$   
 $\forall v \in V: \ a(v) \le f(v) \le b(v)$ 

#### We can assume that a(v) = b(v):

Add new node r.

Add edge (r, v) for all  $v \in V$ .

Set  $\ell(e) = c(e) = 0$  for these edges.

Set u(e) = b(v) - a(v) for edge (r, v).

Set 
$$a(v) = b(v)$$
 for all  $v \in V$ .

Set 
$$b(r) = -\sum_{v \in V} b(v)$$
.

 $-\sum_v b(v)$  is negative; hence r is only sending flow.

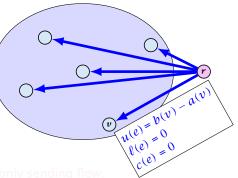

min 
$$\sum_{e} c(e) f(e)$$
  
s.t.  $\forall e \in E: \ \ell(e) \le f(e) \le u(e)$   
 $\forall v \in V: \ a(v) \le f(v) \le b(v)$ 

#### We can assume that a(v) = b(v):

Add new node r.

Add edge (r, v) for all  $v \in V$ .

Set  $\ell(e) = c(e) = 0$  for these edges.

Set u(e) = b(v) - a(v) for edge (r, v).

Set 
$$a(v) = b(v)$$
 for all  $v \in V$ .

Set 
$$b(r) = -\sum_{v \in V} b(v)$$
.

 $-\sum_{v} b(v)$  is negative; hence r is only sending flow.

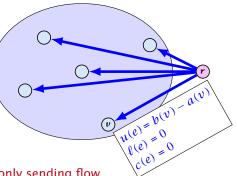

$$\begin{array}{ll} \min & \sum_{e} c(e) f(e) \\ \text{s.t.} & \forall e \in E : \ \ell(e) \leq f(e) \leq u(e) \\ & \forall v \in V : \ f(v) = b(v) \end{array}$$

We can assume that either  $\ell(e) \neq -\infty$  or  $u(e) \neq \infty$ :

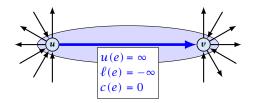

If c(e) = 0 we can contract the edge/identify nodes u and v.

If  $c(e) \neq 0$  we can transform the graph so that c(e) = 0.

EADS © Ernst Mayr, Harald Räcke 15 Mincost Flow

<<p>(日)<</p>

$$\begin{array}{ll} \min & \sum_{e} c(e) f(e) \\ \text{s.t.} & \forall e \in E : \ \ell(e) \leq f(e) \leq u(e) \\ & \forall v \in V : \ f(v) = b(v) \end{array}$$

We can assume that either  $\ell(e) \neq -\infty$  or  $u(e) \neq \infty$ :

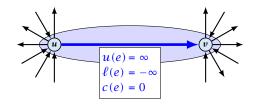

If c(e) = 0 we can contract the edge/identify nodes u and v.

If  $c(e) \neq 0$  we can transform the graph so that c(e) = 0.

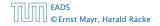

$$\begin{array}{ll} \min & \sum_{e} c(e) f(e) \\ \text{s.t.} & \forall e \in E : \ \ell(e) \leq f(e) \leq u(e) \\ & \forall v \in V : \ f(v) = b(v) \end{array}$$

We can assume that either  $\ell(e) \neq -\infty$  or  $u(e) \neq \infty$ :

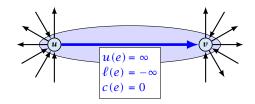

If c(e) = 0 we can contract the edge/identify nodes u and v.

If  $c(e) \neq 0$  we can transform the graph so that c(e) = 0.

EADS ©Ernst Mayr, Harald Räcke

We can transform any network so that a particular edge has cost c(e) = 0:

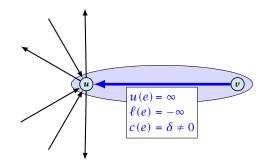

Additionally we set b(u) = 0.

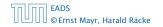

15 Mincost Flow

**◆ @ ▶ ◆** 臣 ▶ **◆** 臣 ▶ 529/609

We can transform any network so that a particular edge has cost c(e) = 0:

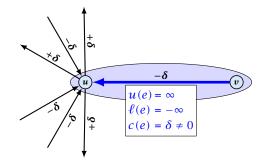

Additionally we set b(u) = 0.

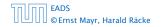

15 Mincost Flow

▲ @ ▶ ▲ 聖 ▶ ▲ 聖 ▶ 529/609

We can transform any network so that a particular edge has cost c(e) = 0:

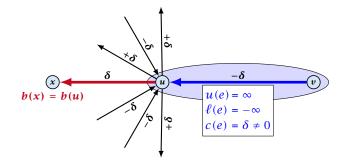

Additionally we set b(u) = 0.

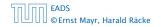

15 Mincost Flow

◆ 個 ▶ ◆ 臣 ▶ ◆ 臣 ▶ 529/609

$$\begin{array}{ll} \min & \sum_{e} c(e) f(e) \\ \text{s.t.} & \forall e \in E \colon \ \ell(e) \leq f(e) \leq u(e) \\ & \forall v \in V \colon \ f(v) = b(v) \end{array}$$

We can assume that  $\ell(e) \neq -\infty$ :

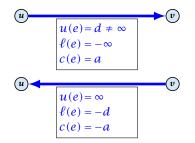

Replace the edge by an edge in opposite direction.

| החוחר | EADS<br>© Ernst Mayr, Harald Räcke |
|-------|------------------------------------|
|       | © Ernst Mayr, Harald Räcke         |

min 
$$\sum_{e} c(e) f(e)$$
  
s.t.  $\forall e \in E : \ell(e) \le f(e) \le u(e)$   
 $\forall v \in V : f(v) = b(v)$ 

#### We can assume that $\ell(e) = 0$ :

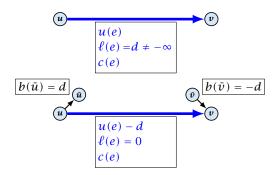

The added edges have infinite capacity and cost c(e)/2.

| החוחר | EADS<br>© Ernst Mayr, Harald Räcke |
|-------|------------------------------------|
|       | © Ernst Mayr, Harald Räcke         |

# **Applications**

#### **Caterer Problem**

- She needs to supply  $r_i$  napkins on N successive days.
- She can buy new napkins at *p* cents each.
- She can launder them at a fast laundry that takes *m* days and cost *f* cents a napkin.
- She can use a slow laundry that takes k > m days and costs s cents each.
- At the end of each day she should determine how many to send to each laundry and how many to buy in order to fulfill demand.
- Minimize cost.

- She needs to supply  $r_i$  napkins on N successive days.
- She can buy new napkins at p cents each.
- She can launder them at a fast laundry that takes *m* days and cost *f* cents a napkin.
- She can use a slow laundry that takes k > m days and costs s cents each.
- At the end of each day she should determine how many to send to each laundry and how many to buy in order to fulfill demand.
- Minimize cost.

- She needs to supply  $r_i$  napkins on N successive days.
- She can buy new napkins at *p* cents each.
- She can launder them at a fast laundry that takes m days and cost f cents a napkin.
- She can use a slow laundry that takes k > m days and costs s cents each.
- At the end of each day she should determine how many to send to each laundry and how many to buy in order to fulfill demand.
- Minimize cost.

- She needs to supply  $r_i$  napkins on N successive days.
- She can buy new napkins at *p* cents each.
- She can launder them at a fast laundry that takes m days and cost f cents a napkin.
- She can use a slow laundry that takes k > m days and costs s cents each.
- At the end of each day she should determine how many to send to each laundry and how many to buy in order to fulfill demand.
- Minimize cost.

- She needs to supply  $r_i$  napkins on N successive days.
- She can buy new napkins at *p* cents each.
- She can launder them at a fast laundry that takes m days and cost f cents a napkin.
- She can use a slow laundry that takes k > m days and costs s cents each.
- At the end of each day she should determine how many to send to each laundry and how many to buy in order to fulfill demand.
- Minimize cost.

- She needs to supply  $r_i$  napkins on N successive days.
- She can buy new napkins at *p* cents each.
- She can launder them at a fast laundry that takes m days and cost f cents a napkin.
- She can use a slow laundry that takes k > m days and costs s cents each.
- At the end of each day she should determine how many to send to each laundry and how many to buy in order to fulfill demand.
- Minimize cost.

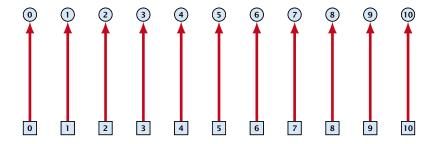

day edges: upper bound:  $u(e_i) = \infty$ ; lower bound:  $\ell(e_i) = r_i$ ; cost: c(e) = 0

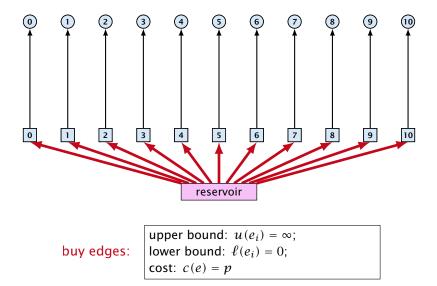

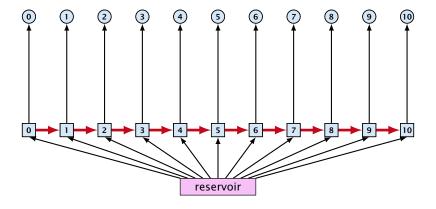

forward edges:

upper bound:  $u(e_i) = \infty$ ; lower bound:  $\ell(e_i) = 0$ ; cost: c(e) = 0

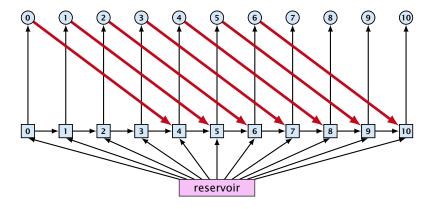

slow edges:

upper bound:  $u(e_i) = \infty$ ; lower bound:  $\ell(e_i) = 0$ ; cost: c(e) = s

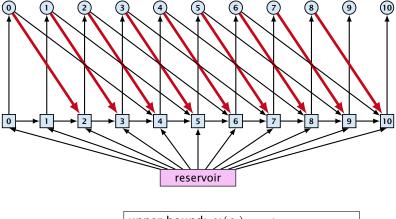

fast edges:

upper bound:  $u(e_i) = \infty$ ; lower bound:  $\ell(e_i) = 0$ ; cost: c(e) = f

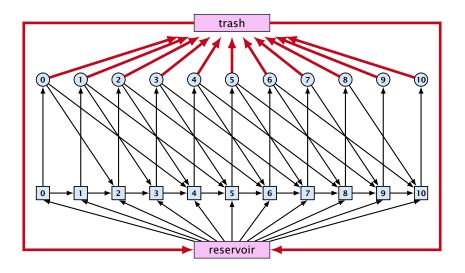

trash edges:

upper bound:  $u(e_i) = \infty$ ; lower bound:  $\ell(e_i) = 0$ ; cost: c(e) = 0

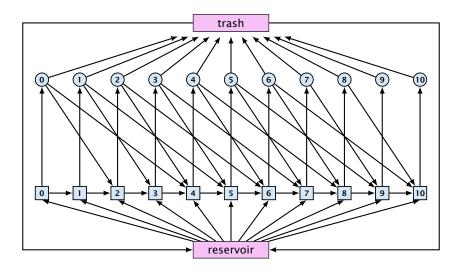

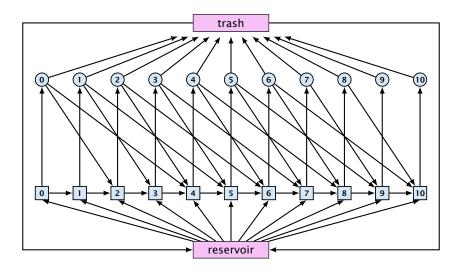

# The residual graph for a mincost flow is exactly defined as the residual graph for standard flows, with the only exception that one needs to define a cost for the residual edge.

For a flow of z from u to v the residual edge (v, u) has capacity z and a cost of -c((u, v)).

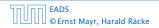

15 Mincost Flow

The residual graph for a mincost flow is exactly defined as the residual graph for standard flows, with the only exception that one needs to define a cost for the residual edge.

For a flow of z from u to v the residual edge (v, u) has capacity z and a cost of -c((u, v)).

A circulation in a graph G = (V, E) is a function  $f : E \to \mathbb{R}^+$  that has an excess flow f(v) = 0 for every node  $v \in V$ .

A circulation is feasible if it fulfills capacity constraints, i.e.,  $f(e) \le u(e)$  for every edge of G.

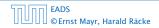

15 Mincost Flow

A circulation in a graph G = (V, E) is a function  $f : E \to \mathbb{R}^+$  that has an excess flow f(v) = 0 for every node  $v \in V$ .

A circulation is feasible if it fulfills capacity constraints, i.e.,  $f(e) \le u(e)$  for every edge of G.

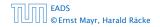

15 Mincost Flow

A given flow is a mincost-flow if and only if the corresponding residual graph  $G_f$  does not have a feasible circulation of negative cost.

Suppose that g is a feasible circulation of negative cost in the residual graph.

Let if be a non-mincost flow, and let if be a min-cost flow. We need to show that the residual graph has a feasible circulation with negative cost.

A given flow is a mincost-flow if and only if the corresponding residual graph  $G_f$  does not have a feasible circulation of negative cost.

⇒ Suppose that g is a feasible circulation of negative cost in the residual graph.

Then f + g is a feasible flow with cost cost(f) + cost(g) < cost(f). Hence, f is not minimum cost.

Let f be a non-mincost flow, and let f\* be a min-cost flow.
 We need to show that the residual graph has a feasible circulation with negative cost.

A given flow is a mincost-flow if and only if the corresponding residual graph  $G_f$  does not have a feasible circulation of negative cost.

⇒ Suppose that g is a feasible circulation of negative cost in the residual graph.

Then f + g is a feasible flow with cost cost(f) + cost(g) < cost(f). Hence, f is not minimum cost.

Let f be a non-mincost flow, and let f\* be a min-cost flow.
 We need to show that the residual graph has a feasible circulation with negative cost.

A given flow is a mincost-flow if and only if the corresponding residual graph  $G_f$  does not have a feasible circulation of negative cost.

⇒ Suppose that g is a feasible circulation of negative cost in the residual graph.

Then f + g is a feasible flow with cost cost(f) + cost(g) < cost(f). Hence, f is not minimum cost.

⇐ Let f be a non-mincost flow, and let f\* be a min-cost flow.
 We need to show that the residual graph has a feasible circulation with negative cost.

A given flow is a mincost-flow if and only if the corresponding residual graph  $G_f$  does not have a feasible circulation of negative cost.

⇒ Suppose that g is a feasible circulation of negative cost in the residual graph.

Then f + g is a feasible flow with cost cost(f) + cost(g) < cost(f). Hence, f is not minimum cost.

⇐ Let f be a non-mincost flow, and let f\* be a min-cost flow.
 We need to show that the residual graph has a feasible circulation with negative cost.

## Lemma 89

A graph (without zero-capacity edges) has a feasible circulation of negative cost if and only if it has a negative cycle w.r.t. edge-weights  $c : E \to \mathbb{R}$ .

#### Proof.

- Suppose that we have a negative cost circulation...
- Find directed path only using edges that have non-zero flow.
- If this path has negative cost you are done.
- Otherwise send flow in opposite direction along the cycleuntil the bottleneck edge(s) does not carry any flow.
- You still have a circulation with negative cost.
  - Repeat.

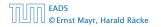

15 Mincost Flow

#### Lemma 89

A graph (without zero-capacity edges) has a feasible circulation of negative cost if and only if it has a negative cycle w.r.t. edge-weights  $c : E \to \mathbb{R}$ .

- Suppose that we have a negative cost circulation.
- Find directed path only using edges that have non-zero flow.
- If this path has negative cost you are done.
- Otherwise send flow in opposite direction along the cycle until the bottleneck edge(s) does not carry any flow.
- You still have a circulation with negative cost.
- Repeat.

#### Lemma 89

A graph (without zero-capacity edges) has a feasible circulation of negative cost if and only if it has a negative cycle w.r.t. edge-weights  $c : E \to \mathbb{R}$ .

- Suppose that we have a negative cost circulation.
- Find directed path only using edges that have non-zero flow.
- If this path has negative cost you are done.
- Otherwise send flow in opposite direction along the cycle until the bottleneck edge(s) does not carry any flow.
- You still have a circulation with negative cost.
- Repeat.

## Lemma 89

A graph (without zero-capacity edges) has a feasible circulation of negative cost if and only if it has a negative cycle w.r.t. edge-weights  $c : E \to \mathbb{R}$ .

- Suppose that we have a negative cost circulation.
- Find directed path only using edges that have non-zero flow.
- If this path has negative cost you are done.
- Otherwise send flow in opposite direction along the cycle until the bottleneck edge(s) does not carry any flow.
- You still have a circulation with negative cost.
- Repeat.

## Lemma 89

A graph (without zero-capacity edges) has a feasible circulation of negative cost if and only if it has a negative cycle w.r.t. edge-weights  $c : E \to \mathbb{R}$ .

#### Proof.

- Suppose that we have a negative cost circulation.
- Find directed path only using edges that have non-zero flow.
- If this path has negative cost you are done.
- Otherwise send flow in opposite direction along the cycle until the bottleneck edge(s) does not carry any flow.
- You still have a circulation with negative cost.
- Repeat.

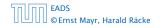

15 Mincost Flow

## Lemma 89

A graph (without zero-capacity edges) has a feasible circulation of negative cost if and only if it has a negative cycle w.r.t. edge-weights  $c : E \to \mathbb{R}$ .

#### Proof.

- Suppose that we have a negative cost circulation.
- Find directed path only using edges that have non-zero flow.
- If this path has negative cost you are done.
- Otherwise send flow in opposite direction along the cycle until the bottleneck edge(s) does not carry any flow.
- > You still have a circulation with negative cost.

Repeat.

## Lemma 89

A graph (without zero-capacity edges) has a feasible circulation of negative cost if and only if it has a negative cycle w.r.t. edge-weights  $c : E \to \mathbb{R}$ .

- Suppose that we have a negative cost circulation.
- Find directed path only using edges that have non-zero flow.
- If this path has negative cost you are done.
- Otherwise send flow in opposite direction along the cycle until the bottleneck edge(s) does not carry any flow.
- You still have a circulation with negative cost.
- Repeat.

**Algorithm 51** CycleCanceling(G = (V, E), c, u, b)

- 1: establish a feasible flow f in G
- 2: while  $G_f$  contains negative cycle do
- 3: use Bellman-Ford to find a negative circuit Z

4: 
$$\delta \leftarrow \min\{u_f(e) \mid e \in Z\}$$

5: augment  $\delta$  units along Z and update  $G_f$ 

## How do we find the initial feasible flow?

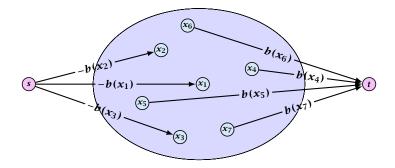

- Connect new node s to all nodes with negative b(v)-value.
- Connect nodes with positive b(v)-value to a new node t.
- There exist a feasible flow in the original graph iff in the resulting graph there exists an *s*-*t* flow of value

$$\sum_{v:b(v)<0} (-b(v)) = \sum_{v:b(v)>0} b(v) \; .$$

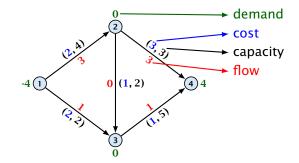

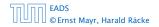

15 Mincost Flow

◆ □ → < ≥ → < ≥ → 541/609

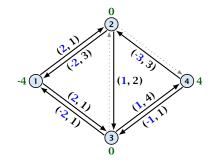

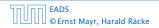

15 Mincost Flow

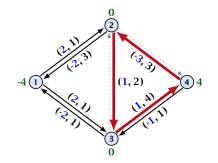

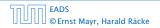

15 Mincost Flow

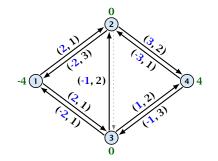

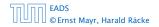

15 Mincost Flow

▲ □ → < ≥ → < ≥ → 542/609

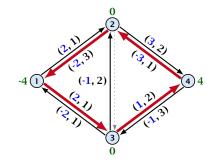

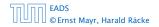

15 Mincost Flow

▲ □ → < ≥ → < ≥ → 542/609

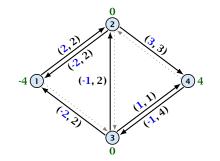

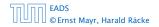

15 Mincost Flow

#### Lemma 90

The improving cycle algorithm runs in time  $O(n^2m^2CU)$ , for integer capacities and costs, when for all edges e,  $|c(e)| \le C$  and  $|u(e)| \le U$ .

- Running time of Bellman-Ford is  $\mathcal{O}(mn)$ .
- Pushing flow along the cycle can be done in time O(n).
- Each iteration decreases the total cost by at least 1.
- The true optimum cost must lie in the interval [-mCU, ..., +mCU].

Note that this lemma is weak since it does not allow for edges with infinite capacity.

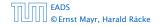

#### A general mincost flow problem is of the following form:

min 
$$\sum_{e} c(e) f(e)$$
  
s.t.  $\forall e \in E : \ell(e) \le f(e) \le u(e)$   
 $\forall v \in V : a(v) \le f(v) \le b(v)$ 

where  $a: V \to \mathbb{R}, b: V \to \mathbb{R}; \ell: E \to \mathbb{R} \cup \{-\infty\}, u: E \to \mathbb{R} \cup \{\infty\}$  $c: E \to \mathbb{R};$ 

#### Lemma 91 (without proof)

A general mincost flow problem can be solved in polynomial time.

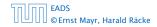

15 Mincost Flow

# Part V

# Matchings

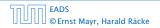

▲ 圖 ▶ < 필 ▶ < 필 ▶</p>
545/609

# Matching

- Input: undirected graph G = (V, E).
- $M \subseteq E$  is a matching if each node appears in at most one edge in M.
- Maximum Matching: find a matching of maximum cardinality

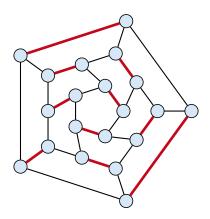

### **Bipartite Matching**

- ▶ Input: undirected, bipartite graph  $G = (L \uplus R, E)$ .
- $M \subseteq E$  is a matching if each node appears in at most one edge in M.
- Maximum Matching: find a matching of maximum cardinality

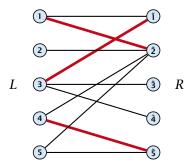

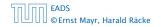

16 Definition

### **Bipartite Matching**

- ▶ Input: undirected, bipartite graph  $G = (L \uplus R, E)$ .
- $M \subseteq E$  is a matching if each node appears in at most one edge in M.
- Maximum Matching: find a matching of maximum cardinality

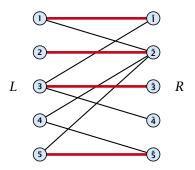

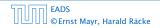

16 Definition

#### **Bipartite Matching**

- A matching *M* is perfect if it is of cardinality |M| = |V|/2.
- ► For a bipartite graph  $G = (L \uplus R, E)$  this means |M| = |L| = |R| = n.

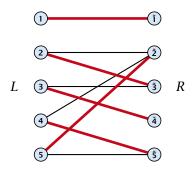

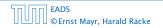

16 Definition

#### **17 Bipartite Matching via Flows**

- ▶ Input: undirected, bipartite graph  $G = (L \uplus R \uplus \{s, t\}, E')$ .
- Direct all edges from L to R.
- Add source *s* and connect it to all nodes on the left.
- Add *t* and connect all nodes on the right to *t*.
- All edges have unit capacity.

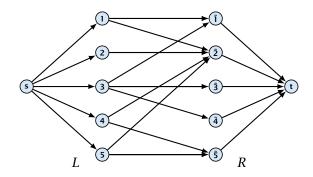

#### Max cardinality matching in $G \leq$ value of maxflow in G'

- Given a maximum matching *M* of cardinality *k*.
- Consider flow *f* that sends one unit along each of *k* paths.
- f is a flow and has cardinality k.

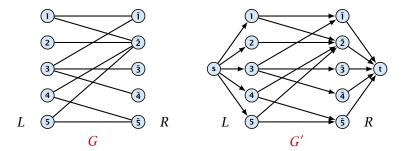

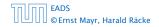

17 Bipartite Matching via Flows

▲ @ ▶ ▲ ≧ ▶ ▲ ≧ ▶ 551/609

#### Max cardinality matching in $G \leq$ value of maxflow in G'

- Given a maximum matching *M* of cardinality *k*.
- Consider flow *f* that sends one unit along each of *k* paths.
- f is a flow and has cardinality k.

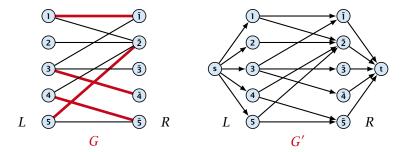

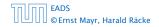

17 Bipartite Matching via Flows

▲ @ ▶ ▲ ≧ ▶ ▲ ≧ ▶ 551/609

#### Max cardinality matching in $G \leq$ value of maxflow in G'

- Given a maximum matching *M* of cardinality *k*.
- Consider flow *f* that sends one unit along each of *k* paths.
- f is a flow and has cardinality k.

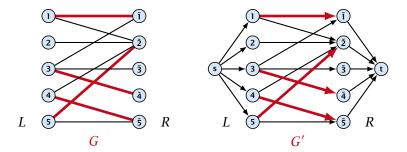

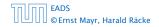

17 Bipartite Matching via Flows

▲ @ ▶ ▲ 클 ▶ ▲ 클 ▶ 551/609

#### Max cardinality matching in $G \leq$ value of maxflow in G'

- Given a maximum matching *M* of cardinality *k*.
- Consider flow *f* that sends one unit along each of *k* paths.
- f is a flow and has cardinality k.

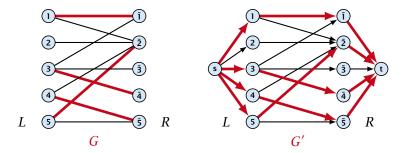

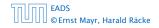

17 Bipartite Matching via Flows

#### Max cardinality matching in $G \ge$ value of maxflow in G'

- Let f be a maxflow in G' of value k
- Integrality theorem  $\Rightarrow k$  integral; we can assume f is 0/1.
- Consider M= set of edges from L to R with f(e) = 1.
- Each node in *L* and *R* participates in at most one edge in *M*.
- |M| = k, as the flow must use at least k middle edges.

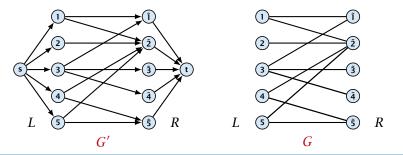

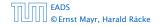

17 Bipartite Matching via Flows

◆ 個 ト ◆ 臣 ト ◆ 臣 ト 552/609

#### Max cardinality matching in $G \ge$ value of maxflow in G'

- Let f be a maxflow in G' of value k
- Integrality theorem  $\Rightarrow k$  integral; we can assume f is 0/1.
- Consider M= set of edges from L to R with f(e) = 1.
- Each node in *L* and *R* participates in at most one edge in *M*.
- |M| = k, as the flow must use at least k middle edges.

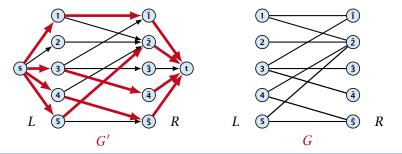

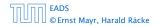

17 Bipartite Matching via Flows

▲ @ ▶ ▲ E ▶ ▲ E ▶ 552/609

#### Max cardinality matching in $G \ge$ value of maxflow in G'

- Let f be a maxflow in G' of value k
- Integrality theorem  $\Rightarrow k$  integral; we can assume f is 0/1.
- Consider M= set of edges from L to R with f(e) = 1.
- Each node in *L* and *R* participates in at most one edge in *M*.
- |M| = k, as the flow must use at least k middle edges.

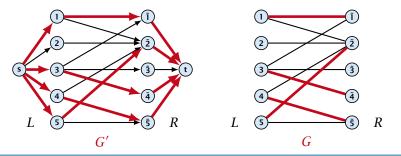

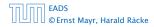

17 Bipartite Matching via Flows

▲ @ ▶ ▲ 聖 ▶ ▲ 聖 ▶ 552/609

## **17 Bipartite Matching via Flows**

#### Which flow algorithm to use?

- Generic augmenting path:  $\mathcal{O}(m \operatorname{val}(f^*)) = \mathcal{O}(mn)$ .
- Capacity scaling:  $\mathcal{O}(m^2 \log C) = \mathcal{O}(m^2)$ .

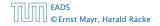

17 Bipartite Matching via Flows

#### Definitions.

- Given a matching *M* in a graph *G*, a vertex that is not incident to any edge of *M* is called a free vertex w.r..t. *M*.
- ▶ For a matching *M* a path *P* in *G* is called an alternating path if edges in *M* alternate with edges not in *M*.
- An alternating path is called an augmenting path for matching M if it ends at distinct free vertices.

#### Theorem 92

A matching M is a maximum matching if and only if there is no augmenting path w. r. t. M.

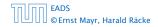

18 Augmenting Paths for Matchings

▲ 個 ▶ ▲ 클 ▶ ▲ 클 ▶ 554/609

#### Definitions.

- Given a matching M in a graph G, a vertex that is not incident to any edge of M is called a free vertex w.r..t. M.
- ▶ For a matching *M* a path *P* in *G* is called an alternating path if edges in *M* alternate with edges not in *M*.
- An alternating path is called an augmenting path for matching M if it ends at distinct free vertices.

#### Theorem 92

A matching M is a maximum matching if and only if there is no augmenting path w. r. t. M.

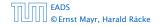

18 Augmenting Paths for Matchings

▲ 個 ▶ ▲ ■ ▶ ▲ ■ ▶
554/609

#### Definitions.

- Given a matching M in a graph G, a vertex that is not incident to any edge of M is called a free vertex w.r..t. M.
- ▶ For a matching *M* a path *P* in *G* is called an alternating path if edges in *M* alternate with edges not in *M*.
- An alternating path is called an augmenting path for matching *M* if it ends at distinct free vertices.

#### Theorem 92

A matching M is a maximum matching if and only if there is no augmenting path w. r. t. M.

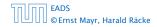

#### Definitions.

- Given a matching M in a graph G, a vertex that is not incident to any edge of M is called a free vertex w.r..t. M.
- ► For a matching *M* a path *P* in *G* is called an alternating path if edges in *M* alternate with edges not in *M*.
- An alternating path is called an augmenting path for matching *M* if it ends at distinct free vertices.

#### Theorem 92

A matching M is a maximum matching if and only if there is no augmenting path w. r. t. M.

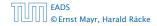

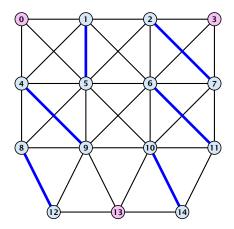

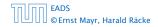

18 Augmenting Paths for Matchings

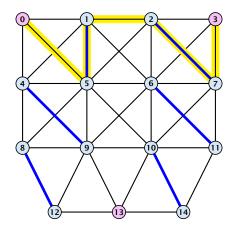

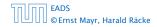

18 Augmenting Paths for Matchings

**◆ @ ▶ ◆ 注 ▶ ◆ 注 ▶** 555/609

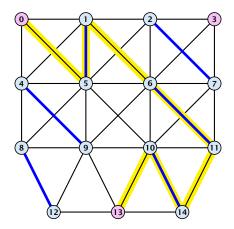

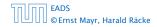

18 Augmenting Paths for Matchings

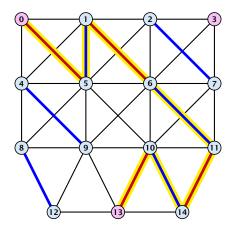

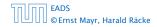

18 Augmenting Paths for Matchings

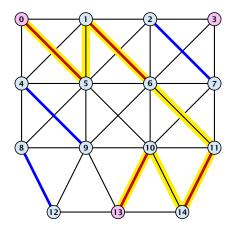

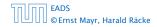

18 Augmenting Paths for Matchings

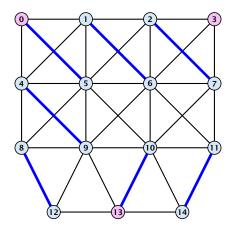

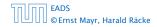

18 Augmenting Paths for Matchings

Proof.

- ⇒ If *M* is maximum there is no augmenting path *P*, because we could switch matching and non-matching edges along *P*. This gives matching  $M' = M \oplus P$  with larger cardinality.
- $\Leftarrow$  Suppose there is a matching M' with larger cardinality. Consider the graph H with edge-set  $M' \oplus M$  (i.e., only edges that are in either M or M' but not in both).

Each vertex can be incident to at most two edges (one from M and one from M'). Hence, the connected components are alternating cycles or alternating path.

As |M'| > |M| there is one connected component that is a path P for which both endpoints are incident to edges from M'. P is an alternating path.

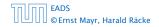

18 Augmenting Paths for Matchings

Proof.

- ⇒ If M is maximum there is no augmenting path P, because we could switch matching and non-matching edges along P. This gives matching M' = M ⊕ P with larger cardinality.
- $\leftarrow Suppose there is a matching M' with larger cardinality. Consider the graph H with edge-set M' \oplus M (i.e., only edges that are in either M or M' but not in both).$

Each vertex can be incident to at most two edges (one from M and one from M'). Hence, the connected components are alternating cycles or alternating path.

As |M'| > |M| there is one connected component that is a path P for which both endpoints are incident to edges from M'. P is an alternating path.

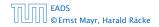

18 Augmenting Paths for Matchings

Proof.

- ⇒ If M is maximum there is no augmenting path P, because we could switch matching and non-matching edges along P. This gives matching M' = M ⊕ P with larger cardinality.
- $\Leftarrow Suppose there is a matching M' with larger cardinality.$  $Consider the graph H with edge-set <math>M' \oplus M$  (i.e., only edges that are in either M or M' but not in both).

Each vertex can be incident to at most two edges (one from M and one from M'). Hence, the connected components are alternating cycles or alternating path.

As |M'| > |M| there is one connected component that is a path *P* for which both endpoints are incident to edges from *M'*. *P* is an alternating path.

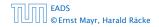

18 Augmenting Paths for Matchings

Proof.

- ⇒ If M is maximum there is no augmenting path P, because we could switch matching and non-matching edges along P. This gives matching M' = M ⊕ P with larger cardinality.
- $\leftarrow Suppose there is a matching M' with larger cardinality. Consider the graph H with edge-set M' \oplus M (i.e., only edges that are in either M or M' but not in both).$

Each vertex can be incident to at most two edges (one from M and one from M'). Hence, the connected components are alternating cycles or alternating path.

As |M'| > |M| there is one connected component that is a path P for which both endpoints are incident to edges from M'. P is an alternating path.

#### Algorithmic idea:

As long as you find an augmenting path augment your matching using this path. When you arrive at a matching for which no augmenting path exists you have a maximum matching.

#### Theorem 93

Let G be a graph, M a matching in G, and let u be a free vertex w.r.t. M. Further let P denote an augmenting path w.r.t. M and let  $M' = M \oplus P$  denote the matching resulting from augmenting M with P. If there was no augmenting path starting at u in M then there is no augmenting path starting at u in M'.

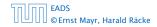

#### Algorithmic idea:

As long as you find an augmenting path augment your matching using this path. When you arrive at a matching for which no augmenting path exists you have a maximum matching.

#### **Theorem 93**

Let G be a graph, M a matching in G, and let u be a free vertex w.r.t. M. Further let P denote an augmenting path w.r.t. M and let  $M' = M \oplus P$  denote the matching resulting from augmenting M with P. If there was no augmenting path starting at u in M then there is no augmenting path starting at u in M'.

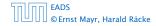

Proof

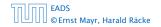

18 Augmenting Paths for Matchings

▲ @ ▶ ▲ 臣 ▶ ▲ 臣 ▶ 558/609

#### Proof

Assume there is an augmenting path P' w.r.t. M' starting at u.

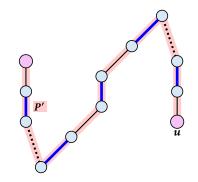

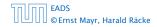

18 Augmenting Paths for Matchings

▲ □ ▶ ▲ ■ ▶ ▲ ■ ▶
558/609

#### Proof

- Assume there is an augmenting path P' w.r.t. M' starting at u.
- ► If P' and P are node-disjoint, P' is also augmenting path w.r.t. M (£).

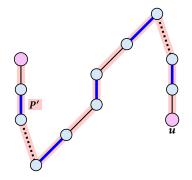

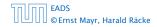

18 Augmenting Paths for Matchings

#### Proof

- Assume there is an augmenting path P' w.r.t. M' starting at u.
- ► If P' and P are node-disjoint, P' is also augmenting path w.r.t. M (£).

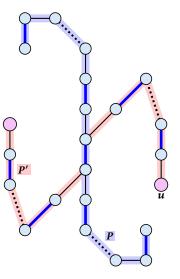

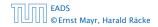

18 Augmenting Paths for Matchings

◆ 個 ト ◆ ヨ ト ◆ ヨ ト 558/609

#### Proof

- Assume there is an augmenting path P' w.r.t. M' starting at u.
- If P' and P are node-disjoint, P' is also augmenting path w.r.t. M (f).
- Let u' be the first node on P' that is in P, and let e be the matching edge from M' incident to u'.

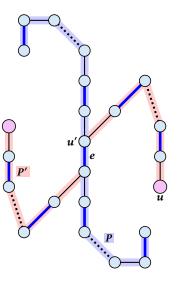

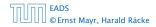

18 Augmenting Paths for Matchings

#### Proof

- Assume there is an augmenting path P' w.r.t. M' starting at u.
- If P' and P are node-disjoint, P' is also augmenting path w.r.t. M (f).
- Let u' be the first node on P' that is in P, and let e be the matching edge from M' incident to u'.

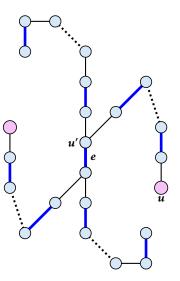

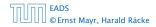

18 Augmenting Paths for Matchings

◆ 個 ▶ ◆ 臣 ▶ ◆ 臣 ▶ 558/609

#### Proof

- Assume there is an augmenting path P' w.r.t. M' starting at u.
- If P' and P are node-disjoint, P' is also augmenting path w.r.t. M (f).
- Let u' be the first node on P' that is in P, and let e be the matching edge from M' incident to u'.

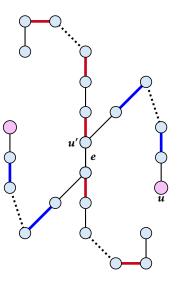

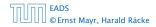

18 Augmenting Paths for Matchings

◆ 個 ト ◆ ヨ ト ◆ ヨ ト 558/609

### Proof

- Assume there is an augmenting path P' w.r.t. M' starting at u.
- If P' and P are node-disjoint, P' is also augmenting path w.r.t. M (𝔅).
- Let u' be the first node on P' that is in P, and let e be the matching edge from M' incident to u'.
- u' splits P into two parts one of which does not contain e. Call this part P<sub>1</sub>. Denote the sub-path of P' from u to u' with P'<sub>1</sub>.

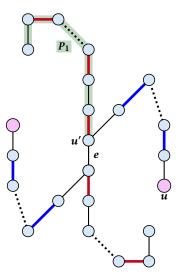

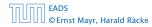

### Proof

- Assume there is an augmenting path P' w.r.t. M' starting at u.
- If P' and P are node-disjoint, P' is also augmenting path w.r.t. M (𝔅).
- Let u' be the first node on P' that is in P, and let e be the matching edge from M' incident to u'.
- u' splits P into two parts one of which does not contain e. Call this part P<sub>1</sub>. Denote the sub-path of P' from u to u' with P'<sub>1</sub>.

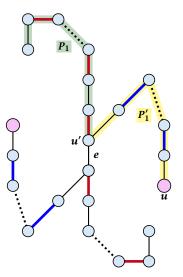

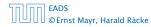

### Proof

- Assume there is an augmenting path P' w.r.t. M' starting at u.
- If P' and P are node-disjoint, P' is also augmenting path w.r.t. M (𝔅).
- Let u' be the first node on P' that is in P, and let e be the matching edge from M' incident to u'.
- u' splits P into two parts one of which does not contain e. Call this part P<sub>1</sub>. Denote the sub-path of P' from u to u' with P'<sub>1</sub>.
- $P_1 \circ P'_1$  is augmenting path in M ( $\ell$ ).

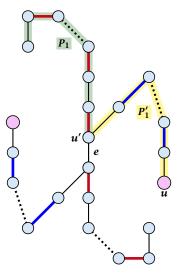

#### Construct an alternating tree.

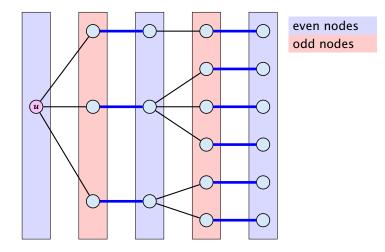

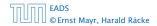

18 Augmenting Paths for Matchings

▲ @ ▶ ▲ 臺 ▶ ▲ 臺 ▶ 559/609

#### Construct an alternating tree.

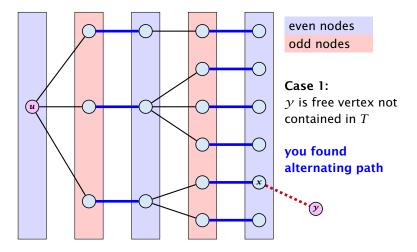

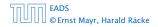

18 Augmenting Paths for Matchings

▲ 個 ▶ ▲ 필 ▶ ▲ 필 ▶ 559/609

#### Construct an alternating tree.

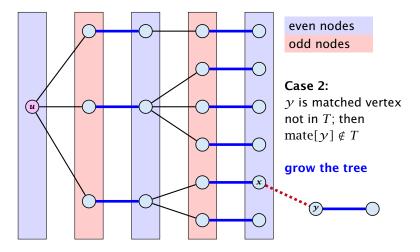

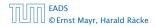

18 Augmenting Paths for Matchings

▲ 個 ▶ ▲ 聖 ▶ ▲ 聖 ▶ 560/609

#### Construct an alternating tree.

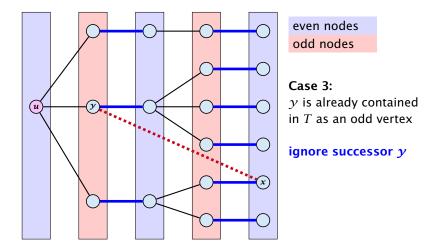

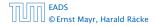

18 Augmenting Paths for Matchings

▲ @ ▶ ▲ 臣 ▶ ▲ 臣 ▶ 561/609

#### Construct an alternating tree.

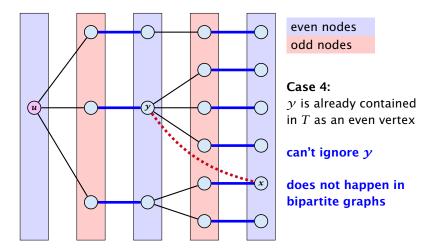

EADS © Ernst Mayr, Harald Räcke 18 Augmenting Paths for Matchings

▲ 個 ▶ ▲ 필 ▶ ▲ 필 ▶ 562/609

```
1: for x \in V do mate[x] \leftarrow 0:
2: r \leftarrow 0; free \leftarrow n;
 3: while free \geq 1 and r < n do
4: r \leftarrow r + 1
5: if mate[r] = 0 then
6:
           for i = 1 to m do parent[i'] \leftarrow 0
7:
    Q \leftarrow \emptyset; Q. append(r); aug \leftarrow false;
           while aug = false and Q \neq \emptyset do
8:
9:
               x \leftarrow O. dequeue();
10:
               for \gamma \in A_{\chi} do
11:
                   if mate[\gamma] = 0 then
12:
                       augm(mate, parent, \gamma);
13:
                       aug \leftarrow true;
14.
                       free \leftarrow free -1;
15:
                   else
16:
                       if parent[\gamma] = 0 then
17:
                           parent[y] \leftarrow x;
                           Q.enqueue(mate[\gamma]);
18:
```

```
graph G = (S \cup S', E)

S = \{1, ..., n\}

S' = \{1', ..., n'\}
```

1: for  $x \in V$  do mate[x]  $\leftarrow$  0;

```
2: r \leftarrow 0; free \leftarrow n;
 3: while free \geq 1 and r < n do
4: r \leftarrow r + 1
5: if mate[r] = 0 then
6:
           for i = 1 to m do parent[i'] \leftarrow 0
7:
    Q \leftarrow \emptyset; Q. append(r); aug \leftarrow false;
           while aug = false and Q \neq \emptyset do
8:
9:
               x \leftarrow O. dequeue();
10:
               for \gamma \in A_{\chi} do
11:
                   if mate[\gamma] = 0 then
12:
                       augm(mate, parent, \gamma);
13:
                       aug \leftarrow true;
14.
                       free \leftarrow free -1;
15:
                   else
16:
                       if parent[y] = 0 then
17:
                           parent[\gamma] \leftarrow x;
                           Q.enqueue(mate[\gamma]);
18:
```

start with an empty matching

```
1: for x \in V do mate[x] \leftarrow 0;
2: r \leftarrow 0; free \leftarrow n;
 3: while free \geq 1 and r < n do
4: r \leftarrow r + 1
5: if mate[r] = 0 then
6:
           for i = 1 to m do parent[i'] \leftarrow 0
7:
    Q \leftarrow \emptyset; Q. append(r); aug \leftarrow false;
           while aug = false and Q \neq \emptyset do
8:
9:
               x \leftarrow O. dequeue();
10:
               for \gamma \in A_{\chi} do
11:
                   if mate[\gamma] = 0 then
12:
                       augm(mate, parent, \gamma);
13:
                       aug \leftarrow true;
14.
                       free \leftarrow free -1;
15:
                   else
16:
                       if parent[y] = 0 then
17:
                           parent[\gamma] \leftarrow x;
                           Q.enqueue(mate[\gamma]);
18:
```

*free*: number of unmatched nodes in *S* 

r: root of current tree

**Algorithm 52** BiMatch(*G*, *match*) 1: for  $x \in V$  do mate[x]  $\leftarrow$  0: 2:  $r \leftarrow 0$ ; free  $\leftarrow n$ ; 3: while *free*  $\geq 1$  and *r* < *n* do 4:  $r \leftarrow r + 1$ 5: if mate[r] = 0 then 6: for i = 1 to m do parent[i']  $\leftarrow 0$ 7:  $Q \leftarrow \emptyset; Q$ . append $(r); aug \leftarrow false;$ while aug = false and  $Q \neq \emptyset$  do 8: 9:  $x \leftarrow O.$  dequeue(); 10: for  $\gamma \in A_{\chi}$  do 11: if  $mate[\gamma] = 0$  then 12:  $augm(mate, parent, \gamma);$ 13:  $aug \leftarrow true;$ 14. free  $\leftarrow$  free -1; 15: else 16: if parent[y] = 0 then 17: parent[ $\gamma$ ]  $\leftarrow x$ ; *Q*.enqueue(*mate*[ $\gamma$ ]); 18:

as long as there are unmatched nodes and we did not yet try to grow from all nodes we continue

| Algorithm 52 BiMatch(G, match) |                                                                                             |  |
|--------------------------------|---------------------------------------------------------------------------------------------|--|
| 1:                             | <b>for</b> $x \in V$ <b>do</b> $mate[x] \leftarrow 0$ ;                                     |  |
| 2:                             | $r \leftarrow 0$ ; free $\leftarrow n$ ;                                                    |  |
| 3:                             | while $free \ge 1$ and $r < n$ do                                                           |  |
| 4:                             | $r \leftarrow r + 1$                                                                        |  |
| 5:                             | if $mate[r] = 0$ then                                                                       |  |
| 6:                             | for $i = 1$ to $m$ do $parent[i'] \leftarrow 0$                                             |  |
| 7:                             | $Q \leftarrow \emptyset; Q. \operatorname{append}(r); aug \leftarrow \operatorname{false};$ |  |
| 8:                             | while $aug = false$ and $Q \neq \emptyset$ do                                               |  |
| 9:                             | $x \leftarrow Q.$ dequeue();                                                                |  |
| 10:                            | for $\mathcal{Y} \in A_X$ do                                                                |  |
| 11:                            | <b>if</b> $mate[y] = 0$ <b>then</b>                                                         |  |
| 12:                            | augm(mate, parent, y);                                                                      |  |
| 13:                            | <i>aug</i> ← true;                                                                          |  |
| 14:                            | <i>free</i> $\leftarrow$ <i>free</i> $-1$ ;                                                 |  |
| 15:                            | else                                                                                        |  |
| 16:                            | <b>if</b> $parent[y] = 0$ <b>then</b>                                                       |  |
| 17:                            | $parent[y] \leftarrow x;$                                                                   |  |
| 18:                            | $Q$ .enqueue( <i>mate</i> [ $\gamma$ ]);                                                    |  |

*r* is the new node that we grow from.

| Algorithm 52 BiMatch(G, match)                                                                 |  |  |
|------------------------------------------------------------------------------------------------|--|--|
| 1: for $x \in V$ do mate[x] $\leftarrow 0$ ;                                                   |  |  |
| 2: $r \leftarrow 0$ ; free $\leftarrow n$ ;                                                    |  |  |
| 3: while $free \ge 1$ and $r < n$ do                                                           |  |  |
| 4: $\gamma \leftarrow \gamma + 1$                                                              |  |  |
| 5: <b>if</b> $mate[r] = 0$ <b>then</b>                                                         |  |  |
| 6: <b>for</b> $i = 1$ <b>to</b> $m$ <b>do</b> $parent[i'] \leftarrow 0$                        |  |  |
| 7: $Q \leftarrow \emptyset; Q. \operatorname{append}(r); aug \leftarrow \operatorname{false};$ |  |  |
| 8: while $aug = false and Q \neq \emptyset$ do                                                 |  |  |
| 9: $x \leftarrow Q.$ dequeue();                                                                |  |  |
| 10: for $y \in A_x$ do                                                                         |  |  |
| 11: <b>if</b> $mate[y] = 0$ <b>then</b>                                                        |  |  |
| 12: augm( <i>mate</i> , <i>parent</i> , <i>y</i> );                                            |  |  |
| 13: $aug \leftarrow true;$                                                                     |  |  |
| 14: $free \leftarrow free - 1;$                                                                |  |  |
| 15: <b>else</b>                                                                                |  |  |
| 16: <b>if</b> $parent[y] = 0$ <b>then</b>                                                      |  |  |
| 17: $parent[y] \leftarrow x;$                                                                  |  |  |
| 18: $Q. enqueue(mate[y]);$                                                                     |  |  |

# If *r* is free start tree construction

| 1:  | for $x \in V$ do mate[x] $\leftarrow 0$ ;                               |
|-----|-------------------------------------------------------------------------|
| 2:  | $r \leftarrow 0$ ; free $\leftarrow n$ ;                                |
| 3:  | while $free \ge 1$ and $r < n$ do                                       |
| 4:  | $r \leftarrow r + 1$                                                    |
| 5:  | if $mate[r] = 0$ then                                                   |
| 6:  | for $i = 1$ to $m$ do $parent[i'] \leftarrow 0$                         |
| 7:  | $Q \leftarrow \emptyset$ ; $Q$ . append $(r)$ ; $aug \leftarrow$ false; |
| 8:  | while $aug = false$ and $Q \neq \emptyset$ do                           |
| 9:  | $x \leftarrow Q.$ dequeue();                                            |
| 10: | for $\gamma \in A_x$ do                                                 |
| 11: | if $mate[y] = 0$ then                                                   |
| 12: | augm( <i>mate</i> , <i>parent</i> , <i>y</i> );                         |
| 13: | <i>aug</i> ← true;                                                      |
| 14: | <i>free</i> $\leftarrow$ <i>free</i> $-1$ ;                             |
| 15: | else                                                                    |
| 16: | <b>if</b> $parent[y] = 0$ <b>then</b>                                   |
| 17: | $parent[y] \leftarrow x;$                                               |
| 18: | Q.enqueue( <i>mate</i> [ $y$ ]);                                        |

Initialize an empty tree. Note that only nodes i' have parent pointers.

```
1: for x \in V do mate[x] \leftarrow 0:
2: r \leftarrow 0; free \leftarrow n;
 3: while free \geq 1 and r < n do
4: r \leftarrow r + 1
5: if mate[r] = 0 then
6:
           for i = 1 to m do parent[i'] \leftarrow 0
           Q \leftarrow \emptyset; Q. append(r); aug \leftarrow false;
7:
           while aug = false and Q \neq \emptyset do
8:
9:
               x \leftarrow O. dequeue();
10:
                for \gamma \in A_{\chi} do
11:
                    if mate[\gamma] = 0 then
12:
                        augm(mate, parent, \gamma);
13:
                       aug \leftarrow true;
14.
                       free \leftarrow free -1;
15:
                    else
16:
                       if parent[y] = 0 then
17:
                           parent[\gamma] \leftarrow x;
                           Q.enqueue(mate[\gamma]);
18:
```

Q is a queue (BFS!!!).

*aug* is a Boolean that stores whether we already found an augmenting path.

| 1:  | for $x \in V$ do mate[x] $\leftarrow 0$ ;                               |
|-----|-------------------------------------------------------------------------|
| 2:  | $r \leftarrow 0$ ; free $\leftarrow n$ ;                                |
| 3:  | while $free \ge 1$ and $r < n$ do                                       |
| 4:  | $r \leftarrow r + 1$                                                    |
| 5:  | <b>if</b> $mate[r] = 0$ <b>then</b>                                     |
| 6:  | for $i = 1$ to $m$ do $parent[i'] \leftarrow 0$                         |
| 7:  | $Q \leftarrow \emptyset$ ; $Q$ . append $(r)$ ; $aug \leftarrow$ false; |
| 8:  | while $aug = false$ and $Q \neq \emptyset$ do                           |
| 9:  | $x \leftarrow Q.$ dequeue();                                            |
| 10: | for $\mathcal{Y} \in A_{\mathcal{X}}$ do                                |
| 11: | if $mate[y] = 0$ then                                                   |
| 12: | augm(mate, parent, y);                                                  |
| 13: | $aug \leftarrow true;$                                                  |
| 14: | <i>free</i> $\leftarrow$ <i>free</i> $-1$ ;                             |
| 15: | else                                                                    |
| 16: | <b>if</b> $parent[y] = 0$ <b>then</b>                                   |
| 17: | $parent[y] \leftarrow x;$                                               |
| 18: | $Q$ .enqueue( <i>mate</i> [ $\gamma$ ]);                                |

as long as we did not augment and there are still unexamined leaves continue...

| 1:  | <b>for</b> $x \in V$ <b>do</b> <i>mate</i> [ $x$ ] $\leftarrow$ 0;      |
|-----|-------------------------------------------------------------------------|
| 2:  | $r \leftarrow 0$ ; free $\leftarrow n$ ;                                |
| 3:  | while $free \ge 1$ and $r < n$ do                                       |
| 4:  | $r \leftarrow r + 1$                                                    |
| 5:  | if $mate[r] = 0$ then                                                   |
| 6:  | for $i = 1$ to $m$ do $parent[i'] \leftarrow 0$                         |
| 7:  | $Q \leftarrow \emptyset$ ; $Q$ . append $(r)$ ; $aug \leftarrow$ false; |
| 8:  | while $aug = false$ and $Q \neq \emptyset$ do                           |
| 9:  | $x \leftarrow Q.$ dequeue();                                            |
| 10: | for $\mathcal{Y} \in A_{\mathcal{X}}$ do                                |
| 11: | if $mate[y] = 0$ then                                                   |
| 12: | augm(mate, parent, y);                                                  |
| 13: | <i>aug</i> ← true;                                                      |
| 14: | free $\leftarrow$ free $-1$ ;                                           |
| 15: | else                                                                    |
| 16: | if $parent[y] = 0$ then                                                 |
| 17: | $parent[y] \leftarrow x;$                                               |
| 18: | Q.enqueue( <i>mate</i> [ $y$ ]);                                        |

take next unexamined leaf

```
1: for x \in V do mate[x] \leftarrow 0:
2: r \leftarrow 0; free \leftarrow n;
 3: while free \geq 1 and r < n do
4: r \leftarrow r + 1
5: if mate[r] = 0 then
6:
           for i = 1 to m do parent[i'] \leftarrow 0
7:
    Q \leftarrow \emptyset; Q. append(r); aug \leftarrow false;
           while aug = false and Q \neq \emptyset do
8:
9:
               x \leftarrow O. dequeue();
10:
                for \gamma \in A_{\chi} do
11:
                   if mate [\gamma] = 0 then
12:
                       augm(mate, parent, \gamma);
13:
                       aug \leftarrow true;
14.
                       free \leftarrow free -1;
15:
                   else
16:
                       if parent[y] = 0 then
17:
                           parent[\gamma] \leftarrow x;
                           Q.enqueue(mate[\gamma]);
18:
```

if x has unmatched neighbour we found an augmenting path (note that  $y \neq r$  because we are in a bipartite graph)

```
1: for x \in V do mate[x] \leftarrow 0:
2: r \leftarrow 0; free \leftarrow n;
 3: while free \geq 1 and r < n do
4: r \leftarrow r + 1
5: if mate[r] = 0 then
6:
           for i = 1 to m do parent[i'] \leftarrow 0
7:
    Q \leftarrow \emptyset; Q. append(r); aug \leftarrow false;
           while aug = false and Q \neq \emptyset do
8:
9:
               x \leftarrow O. dequeue();
10:
               for \gamma \in A_{\chi} do
11:
                   if mate[\gamma] = 0 then
12:
                       augm(mate, parent, \gamma);
13:
                       aug \leftarrow true;
14.
                       free \leftarrow free -1;
15:
                   else
16:
                       if parent[y] = 0 then
17:
                           parent[\gamma] \leftarrow x;
                           Q.enqueue(mate[\gamma]);
18:
```

do an augmentation...

```
1: for x \in V do mate[x] \leftarrow 0:
 2: r \leftarrow 0; free \leftarrow n;
 3: while free \geq 1 and r < n do
 4: r \leftarrow r + 1
 5: if mate[r] = 0 then
6:
           for i = 1 to m do parent[i'] \leftarrow 0
7:
    Q \leftarrow \emptyset; Q. append(r); aug \leftarrow false;
           while aug = false and Q \neq \emptyset do
8:
9:
               x \leftarrow O. dequeue();
10:
                for \gamma \in A_{\chi} do
11:
                    if mate[\gamma] = 0 then
12:
                        augm(mate, parent, \gamma);
13:
                        aug \leftarrow true;
14:
                       free \leftarrow free -1;
15:
                    else
16:
                       if parent[y] = 0 then
17:
                           parent[\gamma] \leftarrow x;
                           Q.enqueue(mate[\gamma]);
18:
```

setting *aug* = true ensures that the tree construction will not continue

```
1: for x \in V do mate[x] \leftarrow 0:
2: r \leftarrow 0; free \leftarrow n;
 3: while free \geq 1 and r < n do
4: r \leftarrow r + 1
5: if mate[r] = 0 then
6:
           for i = 1 to m do parent[i'] \leftarrow 0
7:
    Q \leftarrow \emptyset; Q. append(r); aug \leftarrow false;
           while aug = false and Q \neq \emptyset do
8:
9:
               x \leftarrow O. dequeue();
10:
               for \gamma \in A_{\chi} do
11:
                   if mate[\gamma] = 0 then
12:
                       augm(mate, parent, \gamma);
13:
                       aug \leftarrow true;
14:
                       free \leftarrow free -1;
                   else
15:
                       if parent[y] = 0 then
16:
                           parent[\gamma] \leftarrow x;
17:
                           Q.enqueue(mate[\gamma]);
18:
```

reduce number of free nodes

```
1: for x \in V do mate[x] \leftarrow 0:
2: r \leftarrow 0; free \leftarrow n;
 3: while free \geq 1 and r < n do
4: r \leftarrow r + 1
5: if mate[r] = 0 then
6:
           for i = 1 to m do parent[i'] \leftarrow 0
7:
    Q \leftarrow \emptyset; Q. append(r); aug \leftarrow false;
           while aug = false and Q \neq \emptyset do
8:
9:
               x \leftarrow O. dequeue();
10:
               for \gamma \in A_{\chi} do
11:
                   if mate[\gamma] = 0 then
12:
                       augm(mate, parent, \gamma);
13:
                       aug \leftarrow true;
14.
                       free \leftarrow free -1;
                   else
15:
16:
                       if parent[y] = 0 then
                           parent[\gamma] \leftarrow x;
17:
                           Q.enqueue(mate[\gamma]);
18:
```

#### if y is not in the tree yet

```
1: for x \in V do mate[x] \leftarrow 0:
2: r \leftarrow 0; free \leftarrow n;
 3: while free \geq 1 and r < n do
4: r \leftarrow r + 1
5: if mate[r] = 0 then
6:
           for i = 1 to m do parent[i'] \leftarrow 0
7:
    Q \leftarrow \emptyset; Q. append(r); aug \leftarrow false;
           while aug = false and Q \neq \emptyset do
8:
9:
               x \leftarrow O. dequeue();
10:
               for \gamma \in A_{\chi} do
11:
                   if mate[\gamma] = 0 then
12:
                       augm(mate, parent, \gamma);
13:
                       aug \leftarrow true;
14.
                       free \leftarrow free -1;
                   else
15:
                       if parent[\gamma] = 0 then
16:
                           parent[\gamma] \leftarrow x;
17:
                           Q.enqueue(mate[\gamma]);
18:
```

#### ...put it into the tree

```
1: for x \in V do mate[x] \leftarrow 0:
2: r \leftarrow 0; free \leftarrow n;
 3: while free \geq 1 and r < n do
4: r \leftarrow r + 1
5: if mate[r] = 0 then
6:
           for i = 1 to m do parent[i'] \leftarrow 0
7:
    Q \leftarrow \emptyset; Q. append(r); aug \leftarrow false;
           while aug = false and Q \neq \emptyset do
8:
9:
               x \leftarrow O. dequeue();
10:
               for \gamma \in A_{\chi} do
11:
                   if mate[\gamma] = 0 then
12:
                       augm(mate, parent, \gamma);
13:
                       aug \leftarrow true;
14.
                       free \leftarrow free -1;
15:
                   else
16:
                       if parent[y] = 0 then
                           parent[\gamma] \leftarrow x;
17:
                           O.enqueue(mate[\gamma]);
18:
```

add its buddy to the set of unexamined leaves

# **19 Weighted Bipartite Matching**

#### Weighted Bipartite Matching/Assignment

- Input: undirected, bipartite graph  $G = L \cup R, E$ .
- an edge  $e = (\ell, r)$  has weight  $w_e \ge 0$
- find a matching of maximum weight, where the weight of a matching is the sum of the weights of its edges

#### Simplifying Assumptions (wlog [why?]):

- assume that |L| = |R| = n
- ► assume that there is an edge between every pair of nodes  $(\ell, r) \in V \times V$

# Weighted Bipartite Matching

#### **Theorem 94 (Halls Theorem)**

A bipartite graph  $G = (L \cup R, E)$  has a perfect matching if and only if for all sets  $S \subseteq L$ ,  $|\Gamma(S)| \ge |S|$ , where  $\Gamma(S)$  denotes the set of nodes in R that have a neighbour in S.

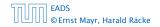

19 Weighted Bipartite Matching

# **19 Weighted Bipartite Matching**

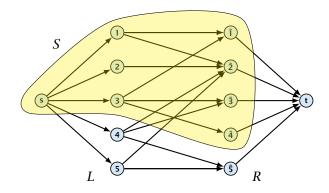

## **Halls Theorem**

#### Proof:

- Of course, the condition is necessary as otherwise not all nodes in S could be matched to different neighbours.
- ⇒ For the other direction we need to argue that the minimum cut in the graph G' is at least |L|.
  - Let S denote a minimum cut and let  $L_S \cong L \cap S$  and  $R_S \cong R \cap S$  denote the portion of S inside L and  $R_S$  respectively.
  - Clearly, all neighbours of nodes in £5 have to be in 5, as otherwise we would cut an edge of infinite capacity.
  - This gives  $R_S \geq |\Gamma(L_S)|$  .
  - The size of the cut is  $|L| |L_S| + |R_S|$ .
    - Using the fact that  $|\Gamma(L_S)| \ge L_S$  gives that this is at least |L|

## **Halls Theorem**

#### Proof:

- Of course, the condition is necessary as otherwise not all nodes in S could be matched to different neighbours.
- ⇒ For the other direction we need to argue that the minimum cut in the graph G' is at least |L|.
  - Let *S* denote a minimum cut and let  $L_S \cong L \cap S$  and  $R_S \cong R \cap S$  denote the portion of *S* inside *L* and *R*, respectively.
  - Clearly, all neighbours of nodes in L<sub>S</sub> have to be in S, as otherwise we would cut an edge of infinite capacity.
  - This gives  $R_S \ge |\Gamma(L_S)|$ .
  - The size of the cut is  $|L| |L_S| + |R_S|$ .
  - Using the fact that  $|\Gamma(L_S)| \ge L_S$  gives that this is at least |L|.

### **Halls Theorem**

#### Proof:

- Of course, the condition is necessary as otherwise not all nodes in S could be matched to different neighbours.
- ⇒ For the other direction we need to argue that the minimum cut in the graph G' is at least |L|.
  - Let *S* denote a minimum cut and let  $L_S \cong L \cap S$  and  $R_S \cong R \cap S$  denote the portion of *S* inside *L* and *R*, respectively.
  - Clearly, all neighbours of nodes in L<sub>S</sub> have to be in S, as otherwise we would cut an edge of infinite capacity.
  - This gives  $R_S \ge |\Gamma(L_S)|$ .
  - The size of the cut is  $|L| |L_S| + |R_S|$ .
  - Using the fact that  $|\Gamma(L_S)| \ge L_S$  gives that this is at least |L|.

- Of course, the condition is necessary as otherwise not all nodes in S could be matched to different neighbours.
- ⇒ For the other direction we need to argue that the minimum cut in the graph G' is at least |L|.
  - Let *S* denote a minimum cut and let  $L_S \cong L \cap S$  and  $R_S \cong R \cap S$  denote the portion of *S* inside *L* and *R*, respectively.
  - Clearly, all neighbours of nodes in L<sub>S</sub> have to be in S, as otherwise we would cut an edge of infinite capacity.
  - This gives  $R_S \ge |\Gamma(L_S)|$ .
  - The size of the cut is  $|L| |L_S| + |R_S|$ .
  - Using the fact that  $|\Gamma(L_S)| \ge L_S$  gives that this is at least |L|.

- Of course, the condition is necessary as otherwise not all nodes in S could be matched to different neighbours.
- ⇒ For the other direction we need to argue that the minimum cut in the graph G' is at least |L|.
  - Let *S* denote a minimum cut and let  $L_S \cong L \cap S$  and  $R_S \cong R \cap S$  denote the portion of *S* inside *L* and *R*, respectively.
  - Clearly, all neighbours of nodes in L<sub>S</sub> have to be in S, as otherwise we would cut an edge of infinite capacity.
  - This gives  $R_S \ge |\Gamma(L_S)|$ .
  - The size of the cut is  $|L| |L_S| + |R_S|$ .
  - Using the fact that  $|\Gamma(L_S)| \ge L_S$  gives that this is at least |L|.

- Of course, the condition is necessary as otherwise not all nodes in S could be matched to different neighbours.
- ⇒ For the other direction we need to argue that the minimum cut in the graph G' is at least |L|.
  - Let *S* denote a minimum cut and let  $L_S \cong L \cap S$  and  $R_S \cong R \cap S$  denote the portion of *S* inside *L* and *R*, respectively.
  - Clearly, all neighbours of nodes in L<sub>S</sub> have to be in S, as otherwise we would cut an edge of infinite capacity.
  - This gives  $R_S \ge |\Gamma(L_S)|$ .
  - The size of the cut is  $|L| |L_S| + |R_S|$ .
  - Using the fact that  $|\Gamma(L_S)| \ge L_S$  gives that this is at least |L|.

- Of course, the condition is necessary as otherwise not all nodes in S could be matched to different neighbours.
- ⇒ For the other direction we need to argue that the minimum cut in the graph G' is at least |L|.
  - Let *S* denote a minimum cut and let  $L_S \cong L \cap S$  and  $R_S \cong R \cap S$  denote the portion of *S* inside *L* and *R*, respectively.
  - Clearly, all neighbours of nodes in L<sub>S</sub> have to be in S, as otherwise we would cut an edge of infinite capacity.
  - This gives  $R_S \ge |\Gamma(L_S)|$ .
  - The size of the cut is  $|L| |L_S| + |R_S|$ .
  - Using the fact that  $|\Gamma(L_S)| \ge L_S$  gives that this is at least |L|.

Idea:

We introduce a node weighting  $\vec{x}$ . Let for a node  $v \in V$ ,  $x_v \ge 0$  denote the weight of node v.

Suppose that the node weights dominate the edge-weights in the following sense:  $(u, u) = a \cos \alpha \cos \alpha \cos \alpha$ 

- Let  $H(\mathcal{R})$  denote the subgraph of G that only contains edges that are seen w.r.t. the node weighting  $\mathcal{K}_i$  i.e. edges e = (u, v) for which  $w_i = x_i + x_i$ .
- Try to compute a perfect matching in the subgraph *H*(*X*). If you are successful you found an optimal matching:

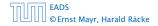

19 Weighted Bipartite Matching

#### Idea:

We introduce a node weighting  $\vec{x}$ . Let for a node  $v \in V$ ,  $x_v \ge 0$  denote the weight of node v.

Suppose that the node weights dominate the edge-weights in the following sense:

 $x_u + x_v \ge w_e$  for every edge e = (u, v).

- Let  $H(\vec{x})$  denote the subgraph of *G* that only contains edges that are tight w.r.t. the node weighting  $\vec{x}$ , i.e. edges e = (u, v) for which  $w_e = x_u + x_v$ .
- Try to compute a perfect matching in the subgraph H(x). If you are successful you found an optimal matching.

Idea:

We introduce a node weighting  $\vec{x}$ . Let for a node  $v \in V$ ,  $x_v \ge 0$  denote the weight of node v.

Suppose that the node weights dominate the edge-weights in the following sense:

 $x_u + x_v \ge w_e$  for every edge e = (u, v).

- Let  $H(\vec{x})$  denote the subgraph of *G* that only contains edges that are tight w.r.t. the node weighting  $\vec{x}$ , i.e. edges e = (u, v) for which  $w_e = x_u + x_v$ .
- Try to compute a perfect matching in the subgraph  $H(\vec{x})$ . If you are successful you found an optimal matching.

Idea:

We introduce a node weighting  $\vec{x}$ . Let for a node  $v \in V$ ,  $x_v \ge 0$  denote the weight of node v.

Suppose that the node weights dominate the edge-weights in the following sense:

 $x_u + x_v \ge w_e$  for every edge e = (u, v).

- Let  $H(\vec{x})$  denote the subgraph of *G* that only contains edges that are tight w.r.t. the node weighting  $\vec{x}$ , i.e. edges e = (u, v) for which  $w_e = x_u + x_v$ .
- Try to compute a perfect matching in the subgraph  $H(\vec{x})$ . If you are successful you found an optimal matching.

#### Reason:

• The weight of your matching  $M^*$  is

$$\sum_{(u,v)\in M^*} w_{(u,v)} = \sum_{(u,v)\in M^*} (x_u + x_v) = \sum_v x_v .$$

Any other matching M has

$$\sum_{(u,v)\in M} w_{(u,v)} \leq \sum_{(u,v)\in M} (x_u + x_v) \leq \sum_v x_v .$$

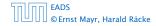

19 Weighted Bipartite Matching

#### What if you don't find a perfect matching?

Then, Halls theorem guarantees you that there is a set  $S \subseteq L$ , with  $|\Gamma(S)| < |S|$ , where  $\Gamma$  denotes the neighbourhood w.r.t. the subgraph  $H(\vec{x})$ .

#### Idea: reweight such that:

- the total weight assigned to nodes decreases
- the weight function still dominates the edge-weights

If we can do this we have an algorithm that terminates with an optimal solution (we analyze the running time later).

#### What if you don't find a perfect matching?

Then, Halls theorem guarantees you that there is a set  $S \subseteq L$ , with  $|\Gamma(S)| < |S|$ , where  $\Gamma$  denotes the neighbourhood w.r.t. the subgraph  $H(\vec{x})$ .

Idea: reweight such that:

- the total weight assigned to nodes decreases
- the weight function still dominates the edge-weights

If we can do this we have an algorithm that terminates with an optimal solution (we analyze the running time later).

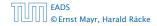

19 Weighted Bipartite Matching

▲ 個 ト ▲ 聖 ト ▲ 里 ト 570/609

#### What if you don't find a perfect matching?

Then, Halls theorem guarantees you that there is a set  $S \subseteq L$ , with  $|\Gamma(S)| < |S|$ , where  $\Gamma$  denotes the neighbourhood w.r.t. the subgraph  $H(\vec{x})$ .

Idea: reweight such that:

- the total weight assigned to nodes decreases
- the weight function still dominates the edge-weights

If we can do this we have an algorithm that terminates with an optimal solution (we analyze the running time later).

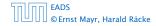

- Total node-weight decreases.
- Only edges from S to R Γ(S) decrease in their weight.
- Since, none of these edges is tight (otw. the edge would be contained in H(x
  ), and hence would go between S and Γ(S)) we can do this decrement for small enough δ > 0 until a new edge gets tight.

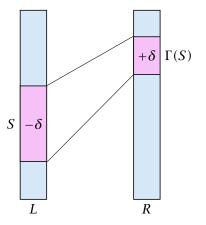

- Total node-weight decreases.
- Only edges from S to R Γ(S) decrease in their weight.
- Since, none of these edges is tight (otw. the edge would be contained in H(x
  ), and hence would go between S and Γ(S)) we can do this decrement for small enough δ > 0 until a new edge gets tight.

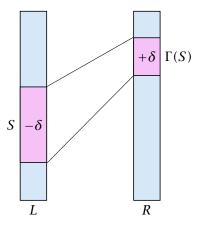

- Total node-weight decreases.
- Only edges from S to R Γ(S) decrease in their weight.
- Since, none of these edges is tight (otw. the edge would be contained in H(x
  ), and hence would go between S and Γ(S)) we can do this decrement for small enough δ > 0 until a new edge gets tight.

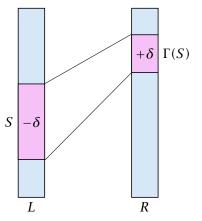

- Total node-weight decreases.
- Only edges from S to R Γ(S) decrease in their weight.
- Since, none of these edges is tight (otw. the edge would be contained in H(x
  ), and hence would go between S and Γ(S)) we can do this decrement for small enough δ > 0 until a new edge gets tight.

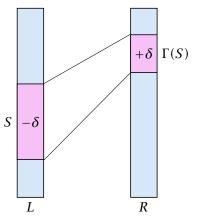

Edges not drawn have weight 0.

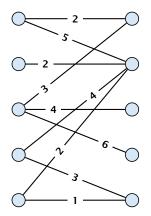

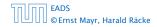

19 Weighted Bipartite Matching

Edges not drawn have weight 0.

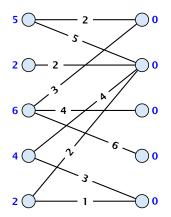

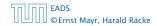

19 Weighted Bipartite Matching

Edges not drawn have weight 0.

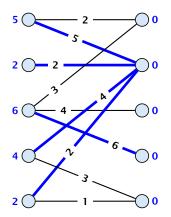

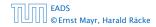

19 Weighted Bipartite Matching

Edges not drawn have weight 0.

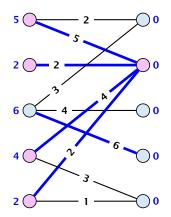

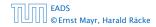

19 Weighted Bipartite Matching

▲ 個 ▶ ▲ 필 ▶ ▲ 필 ▶ 572/609

Edges not drawn have weight 0.

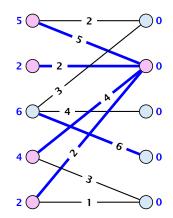

 $\delta = 1$ 

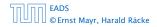

19 Weighted Bipartite Matching

Edges not drawn have weight 0.

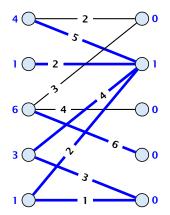

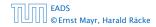

19 Weighted Bipartite Matching

Edges not drawn have weight 0.

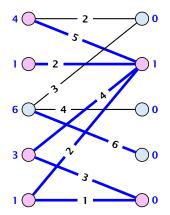

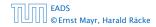

19 Weighted Bipartite Matching

▲ 個 ▶ ▲ 필 ▶ ▲ 필 ▶ 572/609

Edges not drawn have weight 0.

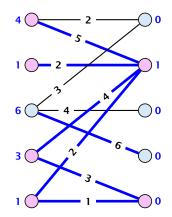

 $\delta = 1$ 

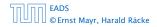

19 Weighted Bipartite Matching

▲ 個 ▶ ▲ 필 ▶ ▲ 필 ▶ 572/609

Edges not drawn have weight 0.

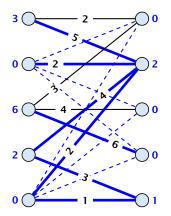

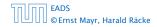

19 Weighted Bipartite Matching

Edges not drawn have weight 0.

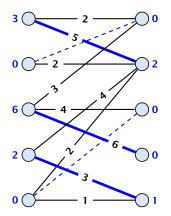

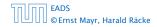

19 Weighted Bipartite Matching

▲ 個 ▶ ▲ 필 ▶ ▲ 필 ▶ 572/609

Edges not drawn have weight 0.

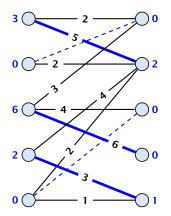

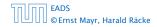

19 Weighted Bipartite Matching

▲ 個 ▶ ▲ 필 ▶ ▲ 필 ▶ 572/609

- One reweighting step increases the number of edges out of S by at least one.
- Assume that we have a maximum matching that saturates the set  $\Gamma(S)$ , in the sense that every node in  $\Gamma(S)$  is matched to a node in *S* (we will show that we can always find *S* and a matching such that this holds).
- ► This matching is still contained in the new graph, because all its edges either go between  $\Gamma(S)$  and S or between L S and  $R \Gamma(S)$ .
- Hence, reweighting does not decrease the size of a maximum matching in the tight sub-graph.

- One reweighting step increases the number of edges out of S by at least one.
- Assume that we have a maximum matching that saturates the set  $\Gamma(S)$ , in the sense that every node in  $\Gamma(S)$  is matched to a node in *S* (we will show that we can always find *S* and a matching such that this holds).
- ► This matching is still contained in the new graph, because all its edges either go between  $\Gamma(S)$  and S or between L S and  $R \Gamma(S)$ .
- Hence, reweighting does not decrease the size of a maximum matching in the tight sub-graph.

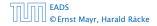

- One reweighting step increases the number of edges out of S by at least one.
- Assume that we have a maximum matching that saturates the set  $\Gamma(S)$ , in the sense that every node in  $\Gamma(S)$  is matched to a node in *S* (we will show that we can always find *S* and a matching such that this holds).
- ► This matching is still contained in the new graph, because all its edges either go between  $\Gamma(S)$  and S or between L S and  $R \Gamma(S)$ .
- Hence, reweighting does not decrease the size of a maximum matching in the tight sub-graph.

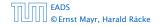

- One reweighting step increases the number of edges out of S by at least one.
- Assume that we have a maximum matching that saturates the set  $\Gamma(S)$ , in the sense that every node in  $\Gamma(S)$  is matched to a node in *S* (we will show that we can always find *S* and a matching such that this holds).
- ► This matching is still contained in the new graph, because all its edges either go between  $\Gamma(S)$  and S or between L S and  $R \Gamma(S)$ .
- Hence, reweighting does not decrease the size of a maximum matching in the tight sub-graph.

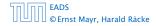

- We will show that after at most n reweighting steps the size of the maximum matching can be increased by finding an augmenting path.
- This gives a polynomial running time.

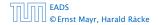

# How to find an augmenting path?

#### Construct an alternating tree.

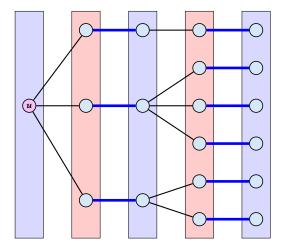

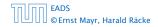

19 Weighted Bipartite Matching

# How to find an augmenting path?

#### Construct an alternating tree.

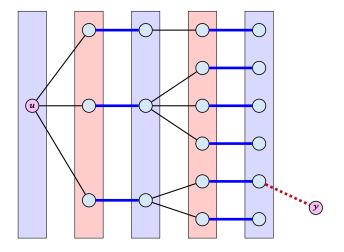

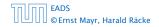

19 Weighted Bipartite Matching

▲ 個 ▶ ▲ E ▶ ▲ E ▶ 575/609

#### How do we find S?

- Start on the left and compute an alternating tree, starting at any free node u.
- If this construction stops, there is no perfect matching in the tight subgraph (because for a perfect matching we need to find an augmenting path starting at u).
- The set of even vertices is on the left and the set of odd vertices is on the right and contains all neighbours of even nodes.
- All odd vertices are matched to even vertices. Furthermore, the even vertices additionally contain the free vertex u.
   Hence, |V<sub>odd</sub>| = |Γ(V<sub>even</sub>)| < |V<sub>even</sub>|, and all odd vertices are saturated in the current matching.

#### How do we find S?

- Start on the left and compute an alternating tree, starting at any free node u.
- If this construction stops, there is no perfect matching in the tight subgraph (because for a perfect matching we need to find an augmenting path starting at u).
- The set of even vertices is on the left and the set of odd vertices is on the right and contains all neighbours of even nodes.
- All odd vertices are matched to even vertices. Furthermore, the even vertices additionally contain the free vertex u.
   Hence, |V<sub>odd</sub>| = |Γ(V<sub>even</sub>)| < |V<sub>even</sub>|, and all odd vertices are saturated in the current matching.

#### How do we find S?

- Start on the left and compute an alternating tree, starting at any free node u.
- If this construction stops, there is no perfect matching in the tight subgraph (because for a perfect matching we need to find an augmenting path starting at u).
- The set of even vertices is on the left and the set of odd vertices is on the right and contains all neighbours of even nodes.
- All odd vertices are matched to even vertices. Furthermore, the even vertices additionally contain the free vertex u.
   Hence, |V<sub>odd</sub>| = |Γ(V<sub>even</sub>)| < |V<sub>even</sub>|, and all odd vertices are saturated in the current matching.

#### How do we find S?

- Start on the left and compute an alternating tree, starting at any free node u.
- If this construction stops, there is no perfect matching in the tight subgraph (because for a perfect matching we need to find an augmenting path starting at u).
- The set of even vertices is on the left and the set of odd vertices is on the right and contains all neighbours of even nodes.
- ► All odd vertices are matched to even vertices. Furthermore, the even vertices additionally contain the free vertex *u*. Hence, |V<sub>odd</sub>| = |Γ(V<sub>even</sub>)| < |V<sub>even</sub>|, and all odd vertices are saturated in the current matching.

- ► The current matching does not have any edges from V<sub>odd</sub> to outside of L \ V<sub>even</sub> (edges that may possibly be deleted by changing weights).
- After changing weights, there is at least one more edge connecting V<sub>even</sub> to a node outside of V<sub>odd</sub>. After at most n reweights we can do an augmentation.
- ► A reweighting can be trivially performed in time O(n<sup>2</sup>) (keeping track of the tight edges).
- An augmentation takes at most  $\mathcal{O}(n)$  time.
- In total we otain a running time of  $\mathcal{O}(n^4)$ .
- A more careful implementation of the algorithm obtains a running time of  $\mathcal{O}(n^3)$ .

- The current matching does not have any edges from V<sub>odd</sub> to outside of L \ V<sub>even</sub> (edges that may possibly be deleted by changing weights).
- After changing weights, there is at least one more edge connecting V<sub>even</sub> to a node outside of V<sub>odd</sub>. After at most n reweights we can do an augmentation.
- ► A reweighting can be trivially performed in time O(n<sup>2</sup>) (keeping track of the tight edges).
- An augmentation takes at most  $\mathcal{O}(n)$  time.
- In total we otain a running time of  $\mathcal{O}(n^4)$ .
- A more careful implementation of the algorithm obtains a running time of  $\mathcal{O}(n^3)$ .

- The current matching does not have any edges from V<sub>odd</sub> to outside of L \ V<sub>even</sub> (edges that may possibly be deleted by changing weights).
- After changing weights, there is at least one more edge connecting V<sub>even</sub> to a node outside of V<sub>odd</sub>. After at most n reweights we can do an augmentation.
- ► A reweighting can be trivially performed in time O(n<sup>2</sup>) (keeping track of the tight edges).
- An augmentation takes at most  $\mathcal{O}(n)$  time.
- In total we otain a running time of  $\mathcal{O}(n^4)$ .
- A more careful implementation of the algorithm obtains a running time of  $\mathcal{O}(n^3)$ .

- The current matching does not have any edges from V<sub>odd</sub> to outside of L \ V<sub>even</sub> (edges that may possibly be deleted by changing weights).
- After changing weights, there is at least one more edge connecting V<sub>even</sub> to a node outside of V<sub>odd</sub>. After at most n reweights we can do an augmentation.
- ► A reweighting can be trivially performed in time O(n<sup>2</sup>) (keeping track of the tight edges).
- An augmentation takes at most  $\mathcal{O}(n)$  time.
- In total we otain a running time of  $\mathcal{O}(n^4)$ .
- A more careful implementation of the algorithm obtains a running time of  $\mathcal{O}(n^3)$ .

- ► The current matching does not have any edges from V<sub>odd</sub> to outside of L \ V<sub>even</sub> (edges that may possibly be deleted by changing weights).
- After changing weights, there is at least one more edge connecting V<sub>even</sub> to a node outside of V<sub>odd</sub>. After at most n reweights we can do an augmentation.
- ► A reweighting can be trivially performed in time O(n<sup>2</sup>) (keeping track of the tight edges).
- An augmentation takes at most  $\mathcal{O}(n)$  time.
- In total we otain a running time of  $\mathcal{O}(n^4)$ .
- A more careful implementation of the algorithm obtains a running time of  $\mathcal{O}(n^3)$ .

- ► The current matching does not have any edges from V<sub>odd</sub> to outside of L \ V<sub>even</sub> (edges that may possibly be deleted by changing weights).
- After changing weights, there is at least one more edge connecting V<sub>even</sub> to a node outside of V<sub>odd</sub>. After at most n reweights we can do an augmentation.
- ► A reweighting can be trivially performed in time O(n<sup>2</sup>) (keeping track of the tight edges).
- An augmentation takes at most  $\mathcal{O}(n)$  time.
- In total we otain a running time of  $\mathcal{O}(n^4)$ .
- A more careful implementation of the algorithm obtains a running time of  $\mathcal{O}(n^3)$ .

## A Fast Matching Algorithm

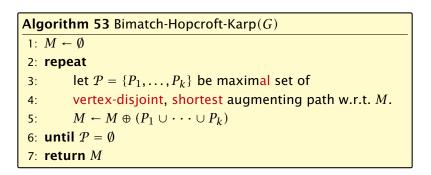

We call one iteration of the repeat-loop a phase of the algorithm.

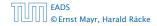

#### Lemma 95

Given a matching M and a maximal matching  $M^*$  there exist  $|M^*| - |M|$  vertex-disjoint augmenting path w.r.t. M.

- Similar to the proof that a matching is optimal iff it does not contain an augmenting paths.
- Consider the graph  $G = (V, M \oplus M^{\circ})$ , and mark edges in this graph blue if they are in M and red if they are in  $M^{\circ}$ .
- The connected components of G are cycles and paths.
- The graph contains  $k \equiv |M^*| = |M|$  more red edges than blue edges.
- Hence, there are at least k components that form a path starting and ending with a blue edge. These are

#### Lemma 95

Given a matching M and a maximal matching  $M^*$  there exist  $|M^*| - |M|$  vertex-disjoint augmenting path w.r.t. M.

- Similar to the proof that a matching is optimal iff it does not contain an augmenting paths.
- Consider the graph G = (V, M ⊕ M\*), and mark edges in this graph blue if they are in M and red if they are in M\*.
- The connected components of G are cycles and paths.
- ► The graph contains  $k \cong |M^*| |M|$  more red edges than blue edges.
- Hence, there are at least k components that form a path starting and ending with a blue edge. These are augmenting paths w.r.t. M.

#### Lemma 95

Given a matching M and a maximal matching  $M^*$  there exist  $|M^*| - |M|$  vertex-disjoint augmenting path w.r.t. M.

- Similar to the proof that a matching is optimal iff it does not contain an augmenting paths.
- Consider the graph G = (V, M ⊕ M\*), and mark edges in this graph blue if they are in M and red if they are in M\*.
- The connected components of G are cycles and paths.
- ► The graph contains  $k \cong |M^*| |M|$  more red edges than blue edges.
- Hence, there are at least k components that form a path starting and ending with a blue edge. These are augmenting paths w.r.t. M.

#### Lemma 95

Given a matching M and a maximal matching  $M^*$  there exist  $|M^*| - |M|$  vertex-disjoint augmenting path w.r.t. M.

- Similar to the proof that a matching is optimal iff it does not contain an augmenting paths.
- Consider the graph G = (V, M ⊕ M\*), and mark edges in this graph blue if they are in M and red if they are in M\*.
- The connected components of *G* are cycles and paths.
- ► The graph contains  $k \cong |M^*| |M|$  more red edges than blue edges.
- Hence, there are at least k components that form a path starting and ending with a blue edge. These are augmenting paths w.r.t. M.

#### Lemma 95

Given a matching M and a maximal matching  $M^*$  there exist  $|M^*| - |M|$  vertex-disjoint augmenting path w.r.t. M.

- Similar to the proof that a matching is optimal iff it does not contain an augmenting paths.
- Consider the graph G = (V, M ⊕ M\*), and mark edges in this graph blue if they are in M and red if they are in M\*.
- The connected components of *G* are cycles and paths.
- ► The graph contains  $k \triangleq |M^*| |M|$  more red edges than blue edges.
- Hence, there are at least k components that form a path starting and ending with a blue edge. These are augmenting paths w.r.t. M.

## Lemma 95

Given a matching M and a maximal matching  $M^*$  there exist  $|M^*| - |M|$  vertex-disjoint augmenting path w.r.t. M.

- Similar to the proof that a matching is optimal iff it does not contain an augmenting paths.
- Consider the graph G = (V, M ⊕ M\*), and mark edges in this graph blue if they are in M and red if they are in M\*.
- The connected components of *G* are cycles and paths.
- ► The graph contains  $k \leq |M^*| |M|$  more red edges than blue edges.
- Hence, there are at least k components that form a path starting and ending with a blue edge. These are augmenting paths w.r.t. M.

- Let  $P_1, \ldots, P_k$  be a maximal collection of vertex-disjoint, shortest augmenting paths w.r.t. M (let  $\ell = |P_i|$ ).
- $M' \triangleq M \oplus (P_1 \cup \cdots \cup P_k) = M \oplus P_1 \oplus \cdots \oplus P_k.$
- ▶ Let *P* be an augmenting path in *M*′.

#### Lemma 96

The set  $A \cong M \oplus (M' \oplus P) = (P_1 \cup \cdots \cup P_k) \oplus P$  contains at least  $(k+1)\ell$  edges.

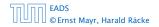

20 The Hopcroft-Karp Algorithm

▲ 圖 ▶ ▲ 圖 ▶ ▲ 圖 ▶ 580/609

- Let  $P_1, \ldots, P_k$  be a maximal collection of vertex-disjoint, shortest augmenting paths w.r.t. M (let  $\ell = |P_i|$ ).
- $M' \stackrel{\text{\tiny def}}{=} M \oplus (P_1 \cup \cdots \cup P_k) = M \oplus P_1 \oplus \cdots \oplus P_k.$

Let P be an augmenting path in M'.

#### Lemma 96

The set  $A \cong M \oplus (M' \oplus P) = (P_1 \cup \cdots \cup P_k) \oplus P$  contains at least  $(k+1)\ell$  edges.

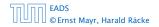

20 The Hopcroft-Karp Algorithm

- ► Let  $P_1, ..., P_k$  be a maximal collection of vertex-disjoint, shortest augmenting paths w.r.t. M (let  $\ell = |P_i|$ ).
- $M' \stackrel{\text{\tiny def}}{=} M \oplus (P_1 \cup \cdots \cup P_k) = M \oplus P_1 \oplus \cdots \oplus P_k.$
- Let P be an augmenting path in M'.

#### Lemma 96

The set  $A \cong M \oplus (M' \oplus P) = (P_1 \cup \cdots \cup P_k) \oplus P$  contains at least  $(k+1)\ell$  edges.

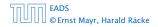

20 The Hopcroft-Karp Algorithm

- ► Let  $P_1, ..., P_k$  be a maximal collection of vertex-disjoint, shortest augmenting paths w.r.t. M (let  $\ell = |P_i|$ ).
- $M' \stackrel{\text{\tiny def}}{=} M \oplus (P_1 \cup \cdots \cup P_k) = M \oplus P_1 \oplus \cdots \oplus P_k.$
- Let P be an augmenting path in M'.

#### Lemma 96

The set  $A \stackrel{\text{\tiny def}}{=} M \oplus (M' \oplus P) = (P_1 \cup \cdots \cup P_k) \oplus P$  contains at least  $(k+1)\ell$  edges.

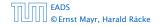

### Proof.

- ► The set describes exactly the symmetric difference between matchings M and  $M' \oplus P$ .
- ▶ Hence, the set contains at least k + 1 vertex-disjoint augmenting paths w.r.t. M as |M'| = |M| + k + 1.
- Each of these paths is of length at least  $\ell$ .

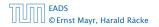

20 The Hopcroft-Karp Algorithm

- ► The set describes exactly the symmetric difference between matchings M and  $M' \oplus P$ .
- ► Hence, the set contains at least k + 1 vertex-disjoint augmenting paths w.r.t. M as |M'| = |M| + k + 1.
- Each of these paths is of length at least  $\ell$ .

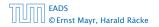

- ► The set describes exactly the symmetric difference between matchings M and  $M' \oplus P$ .
- ► Hence, the set contains at least k + 1 vertex-disjoint augmenting paths w.r.t. M as |M'| = |M| + k + 1.
- Each of these paths is of length at least  $\ell$ .

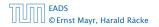

#### Lemma 97

*P* is of length at least  $\ell + 1$ . This shows that the length of a shortest augmenting path increases between two phases of the Hopcroft-Karp algorithm.

#### Proof.

- If P does not intersect any of the Process Protois follows from the maximality of the set (Process Pro-
- Otherwise, at least one edge from P coincides with an edge from paths {P<sub>1</sub>,...,P<sub>2</sub>}.
- This edge is not contained in A.
- $> \text{Hence, } |A| \leq kl + |P| 1.$
- The lower bound on |A| gives  $(k+1)\ell \le |A| \le k\ell + |P| 1$ , and hence  $|P| \ge \ell + 1$ .

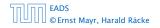

20 The Hopcroft-Karp Algorithm

▲ 個 ト ▲ 里 ト ▲ 里 ト 582/609

#### Lemma 97

*P* is of length at least  $\ell + 1$ . This shows that the length of a shortest augmenting path increases between two phases of the Hopcroft-Karp algorithm.

- ► If P does not intersect any of the P<sub>1</sub>,..., P<sub>k</sub>, this follows from the maximality of the set {P<sub>1</sub>,..., P<sub>k</sub>}.
- Otherwise, at least one edge from P coincides with an edge from paths {P<sub>1</sub>,..., P<sub>k</sub>}.
- ► This edge is not contained in *A*.
- Hence,  $|A| \le k\ell + |P| 1$ .
- ► The lower bound on |A| gives  $(k + 1)\ell \le |A| \le k\ell + |P| 1$ , and hence  $|P| \ge \ell + 1$ .

#### Lemma 97

*P* is of length at least  $\ell + 1$ . This shows that the length of a shortest augmenting path increases between two phases of the Hopcroft-Karp algorithm.

- ► If P does not intersect any of the P<sub>1</sub>,..., P<sub>k</sub>, this follows from the maximality of the set {P<sub>1</sub>,..., P<sub>k</sub>}.
- ► Otherwise, at least one edge from *P* coincides with an edge from paths {*P*<sub>1</sub>,...,*P*<sub>k</sub>}.
- ► This edge is not contained in *A*.
- Hence,  $|A| \le k\ell + |P| 1$ .
- ► The lower bound on |A| gives  $(k + 1)\ell \le |A| \le k\ell + |P| 1$ , and hence  $|P| \ge \ell + 1$ .

#### Lemma 97

*P* is of length at least  $\ell + 1$ . This shows that the length of a shortest augmenting path increases between two phases of the Hopcroft-Karp algorithm.

- ► If P does not intersect any of the P<sub>1</sub>,..., P<sub>k</sub>, this follows from the maximality of the set {P<sub>1</sub>,..., P<sub>k</sub>}.
- ► Otherwise, at least one edge from *P* coincides with an edge from paths {*P*<sub>1</sub>,...,*P*<sub>k</sub>}.
- This edge is not contained in A.
- Hence,  $|A| \le k\ell + |P| 1$ .
- ► The lower bound on |A| gives  $(k + 1)\ell \le |A| \le k\ell + |P| 1$ , and hence  $|P| \ge \ell + 1$ .

#### Lemma 97

*P* is of length at least  $\ell + 1$ . This shows that the length of a shortest augmenting path increases between two phases of the Hopcroft-Karp algorithm.

- ► If P does not intersect any of the P<sub>1</sub>,..., P<sub>k</sub>, this follows from the maximality of the set {P<sub>1</sub>,..., P<sub>k</sub>}.
- ► Otherwise, at least one edge from *P* coincides with an edge from paths {*P*<sub>1</sub>,...,*P*<sub>k</sub>}.
- This edge is not contained in *A*.
- Hence,  $|A| \le k\ell + |P| 1$ .
- ► The lower bound on |A| gives  $(k + 1)\ell \le |A| \le k\ell + |P| 1$ , and hence  $|P| \ge \ell + 1$ .

#### Lemma 97

*P* is of length at least  $\ell + 1$ . This shows that the length of a shortest augmenting path increases between two phases of the Hopcroft-Karp algorithm.

- ► If P does not intersect any of the P<sub>1</sub>,..., P<sub>k</sub>, this follows from the maximality of the set {P<sub>1</sub>,..., P<sub>k</sub>}.
- ► Otherwise, at least one edge from *P* coincides with an edge from paths {*P*<sub>1</sub>,...,*P*<sub>k</sub>}.
- This edge is not contained in *A*.
- Hence,  $|A| \le k\ell + |P| 1$ .
- ► The lower bound on |A| gives  $(k + 1)\ell \le |A| \le k\ell + |P| 1$ , and hence  $|P| \ge \ell + 1$ .

# If the shortest augmenting path w.r.t. a matching M has $\ell$ edges then the cardinality of the maximum matching is of size at most $|M| + \frac{|V|}{\ell+1}$ .

#### Proof.

The symmetric difference between M and  $M^*$  contains  $|M^*| - |M|$  vertex-disjoint augmenting paths. Each of these paths contains at least  $\ell + 1$  vertices. Hence, there can be at most  $\frac{|V|}{\ell+1}$  of them.

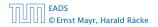

20 The Hopcroft-Karp Algorithm

If the shortest augmenting path w.r.t. a matching M has  $\ell$  edges then the cardinality of the maximum matching is of size at most  $|M| + \frac{|V|}{\ell+1}$ .

#### Proof.

The symmetric difference between M and  $M^*$  contains  $|M^*| - |M|$  vertex-disjoint augmenting paths. Each of these paths contains at least  $\ell + 1$  vertices. Hence, there can be at most  $\frac{|V|}{\ell+1}$  of them.

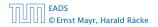

#### Lemma 98

The Hopcroft-Karp algorithm requires at most  $2\sqrt{|V|}$  phases.

### Proof.

- ► After iteration  $\lfloor \sqrt{|V|} \rfloor$  the length of a shortest augmenting path must be at least  $\lfloor \sqrt{|V|} \rfloor + 1 \ge \sqrt{|V|}$ .
- Hence, there can be at most  $|V|/(\sqrt{|V|} + 1) \le \sqrt{|V|}$  additional augmentations.

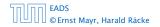

20 The Hopcroft-Karp Algorithm

#### Lemma 98

The Hopcroft-Karp algorithm requires at most  $2\sqrt{|V|}$  phases.

- ► After iteration  $\lfloor \sqrt{|V|} \rfloor$  the length of a shortest augmenting path must be at least  $\lfloor \sqrt{|V|} \rfloor + 1 \ge \sqrt{|V|}$ .
- ► Hence, there can be at most  $|V|/(\sqrt{|V|} + 1) \le \sqrt{|V|}$  additional augmentations.

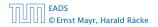

#### Lemma 99

One phase of the Hopcroft-Karp algorithm can be implemented in time O(m).

Do a breadth first search starting at all free vertices in the left side L.

(alternatively add a super-startnode; connect it to all free vertices in L and start breadth first search from there)

The search stops when reaching a free vertex. However, the current level of the BFS tree is still finished in order to find a set F of free vertices (on the right side) that can be reached via shortest augmenting paths.

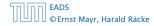

- Then a maximal set of shortest path from the leftmost layer of the tree construction to nodes in F needs to be computed.
- Any such path must visit the layers of the BFS-tree from left to right.
- To go from an odd layer to an even layer it must use a matching edge.
- To go from an even layer to an odd layer edge it can use edges in the BFS-tree or edges that have been ignored during BFS-tree construction.
- We direct all edges btw. an even node in some layer  $\ell$  to an odd node in layer  $\ell + 1$  from left to right.
- A DFS search in the resulting graph gives us a maximal set of vertex disjoint path from left to right in the resulting graph.

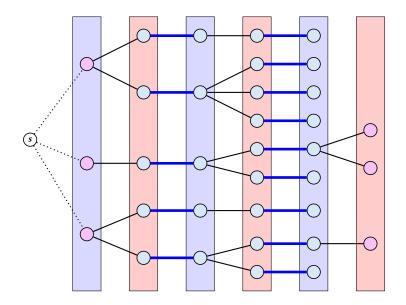

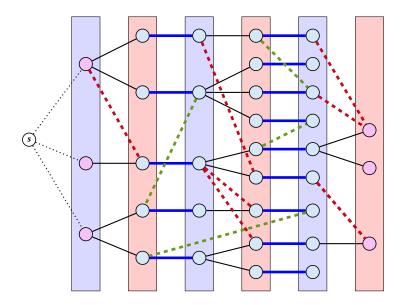

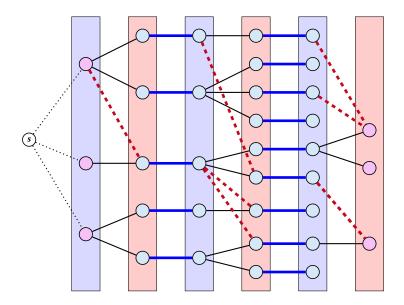

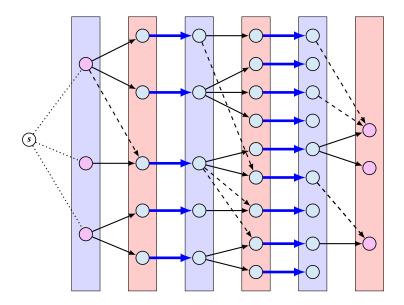

# How to find an augmenting path?

Construct an alternating tree.

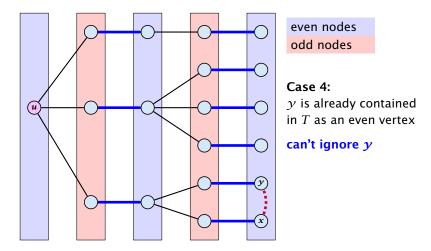

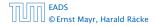

21 Maximum Matching in General Graphs

▲ 個 ▶ ▲ 臣 ▶ ▲ 臣 ▶ 588/609

# How to find an augmenting path?

Construct an alternating tree.

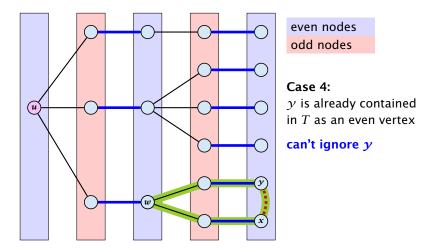

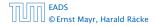

21 Maximum Matching in General Graphs

▲ 個 ▶ ▲ 聖 ▶ ▲ 聖 ▶ 588/609

# How to find an augmenting path?

Construct an alternating tree.

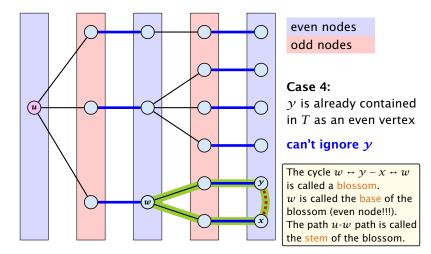

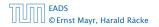

21 Maximum Matching in General Graphs

### **Definition 100**

A flower in a graph G = (V, E) w.r.t. a matching M and a (free) root node r, is a subgraph with two components:

- A stem is an even length alternating path that starts at the root node r and terminates at some node w. We permit the possibility that r = w (empty stem).
- A blossom is an odd length alternating cycle that starts and terminates at the terminal node w of a stem and has no other node in common with the stem. w is called the base of the blossom.

### **Definition 100**

A flower in a graph G = (V, E) w.r.t. a matching M and a (free) root node r, is a subgraph with two components:

- A stem is an even length alternating path that starts at the root node r and terminates at some node w. We permit the possibility that r = w (empty stem).
- A blossom is an odd length alternating cycle that starts and terminates at the terminal node w of a stem and has no other node in common with the stem. w is called the base of the blossom.

### **Definition 100**

A flower in a graph G = (V, E) w.r.t. a matching M and a (free) root node r, is a subgraph with two components:

- A stem is an even length alternating path that starts at the root node r and terminates at some node w. We permit the possibility that r = w (empty stem).
- A blossom is an odd length alternating cycle that starts and terminates at the terminal node w of a stem and has no other node in common with the stem. w is called the base of the blossom.

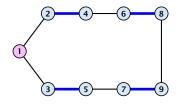

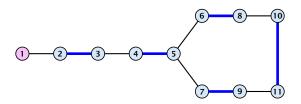

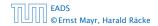

21 Maximum Matching in General Graphs

▲ @ ▶ ▲ 臣 ▶ ▲ 臣 ▶ 590/609

- 1. A stem spans  $2\ell + 1$  nodes and contains  $\ell$  matched edges for some integer  $\ell \ge 0$ .
- **2.** A blossom spans 2k + 1 nodes and contains k matched edges for some integer  $k \ge 1$ . The matched edges match all nodes of the blossom except the base.
- **3.** The base of a blossom is an even node (if the stem is part of an alternating tree starting at *r*).

- 1. A stem spans  $2\ell + 1$  nodes and contains  $\ell$  matched edges for some integer  $\ell \ge 0$ .
- **2.** A blossom spans 2k + 1 nodes and contains k matched edges for some integer  $k \ge 1$ . The matched edges match all nodes of the blossom except the base.
- **3.** The base of a blossom is an even node (if the stem is part of an alternating tree starting at *r*).

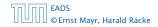

- 1. A stem spans  $2\ell + 1$  nodes and contains  $\ell$  matched edges for some integer  $\ell \ge 0$ .
- **2.** A blossom spans 2k + 1 nodes and contains k matched edges for some integer  $k \ge 1$ . The matched edges match all nodes of the blossom except the base.
- 3. The base of a blossom is an even node (if the stem is part of an alternating tree starting at *r*).

#### **Properties:**

- 4. Every node x in the blossom (except its base) is reachable from the root (or from the base of the blossom) through two distinct alternating paths; one with even and one with odd length.
- 5. The even alternating path to *x* terminates with a matched edge and the odd path with an unmatched edge.

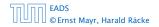

21 Maximum Matching in General Graphs

- 4. Every node x in the blossom (except its base) is reachable from the root (or from the base of the blossom) through two distinct alternating paths; one with even and one with odd length.
- 5. The even alternating path to *x* terminates with a matched edge and the odd path with an unmatched edge.

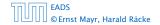

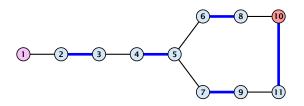

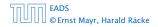

21 Maximum Matching in General Graphs

◆ 個 ▶ ◆ 臣 ▶ ◆ 臣 ▶ 593/609 When during the alternating tree construction we discover a blossom B we replace the graph G by G' = G/B, which is obtained from G by contracting the blossom B.

- Delete all vertices in *B* (and its incident edges) from *G*.
- Add a new (pseudo-)vertex b. The new vertex b is connected to all vertices in V \ B that had at least one edge to a vertex from B.

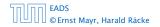

21 Maximum Matching in General Graphs

## **Shrinking Blossoms**

When during the alternating tree construction we discover a blossom *B* we replace the graph *G* by G' = G/B, which is obtained from *G* by contracting the blossom *B*.

- ▶ Delete all vertices in *B* (and its incident edges) from *G*.
- Add a new (pseudo-)vertex b. The new vertex b is connected to all vertices in V \ B that had at least one edge to a vertex from B.

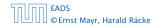

21 Maximum Matching in General Graphs

When during the alternating tree construction we discover a blossom B we replace the graph G by G' = G/B, which is obtained from G by contracting the blossom B.

- Delete all vertices in *B* (and its incident edges) from *G*.
- Add a new (pseudo-)vertex b. The new vertex b is connected to all vertices in V \ B that had at least one edge to a vertex from B.

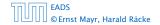

# **Shrinking Blossoms**

- Edges of T that connect a node u not in B to a node in B become tree edges in T' connecting u to b.
- Matching edges (there is at most one) that connect a node u not in B to a node in B become matching edges in M'.
- Nodes that are connected in G to at least one node in B become connected to b in G'.

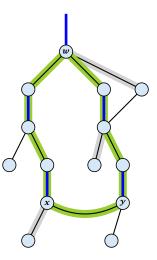

# **Shrinking Blossoms**

- Edges of T that connect a node u not in B to a node in B become tree edges in T' connecting u to b.
- Matching edges (there is at most one) that connect a node u not in B to a node in B become matching edges in M'.
- Nodes that are connected in G to at least one node in B become connected to b in G'.

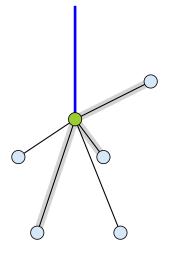

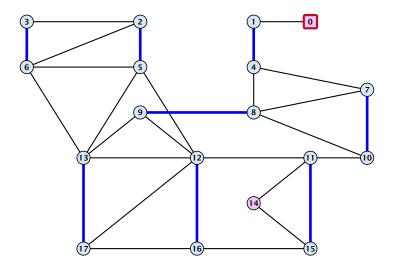

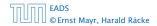

21 Maximum Matching in General Graphs

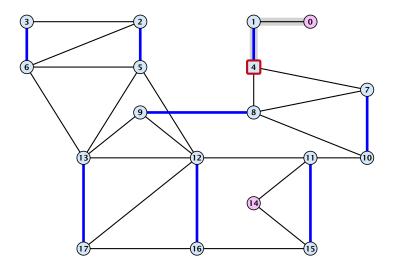

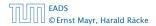

21 Maximum Matching in General Graphs

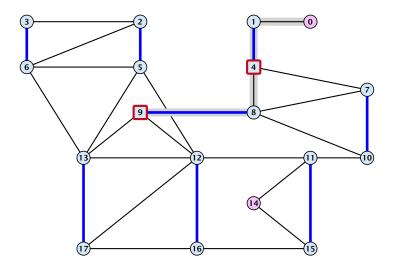

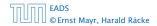

21 Maximum Matching in General Graphs

▲ @ ▶ ▲ 볼 ▶ ▲ 볼 ▶ 596/609

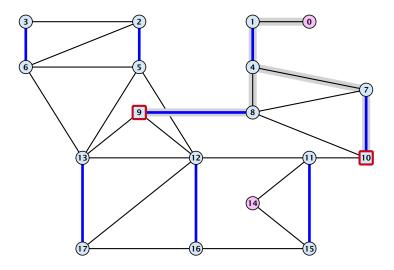

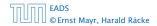

21 Maximum Matching in General Graphs

▲ @ ▶ ▲ 볼 ▶ ▲ 볼 ▶ 596/609

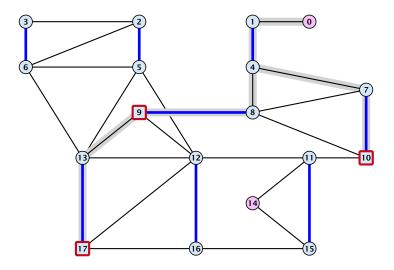

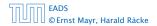

21 Maximum Matching in General Graphs

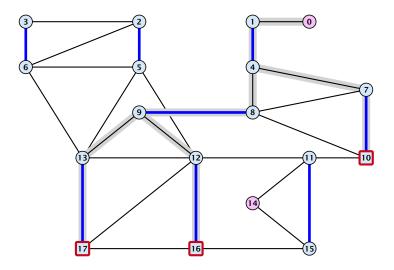

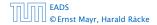

21 Maximum Matching in General Graphs

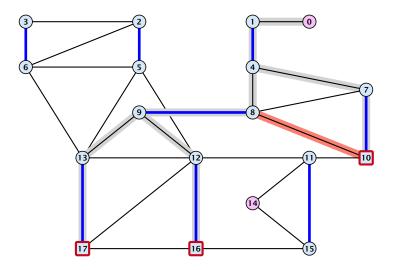

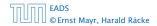

21 Maximum Matching in General Graphs

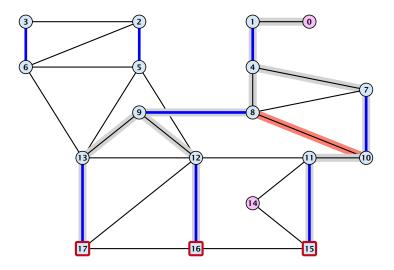

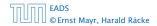

21 Maximum Matching in General Graphs

▲ @ ▶ ▲ 볼 ▶ ▲ 볼 ▶ 596/609

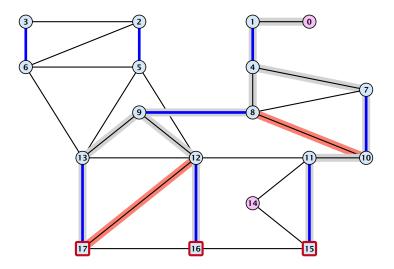

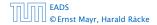

21 Maximum Matching in General Graphs

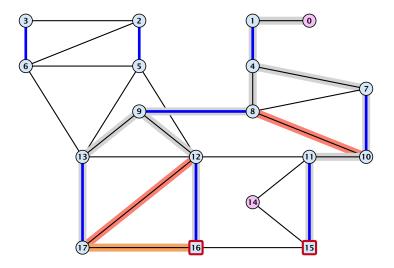

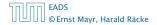

21 Maximum Matching in General Graphs

▲ @ ▶ ▲ 볼 ▶ ▲ 볼 ▶ 596/609

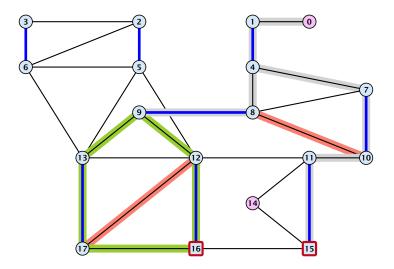

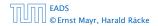

21 Maximum Matching in General Graphs

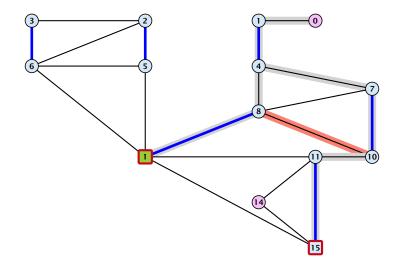

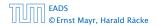

21 Maximum Matching in General Graphs

▲ @ ▶ ▲ 클 ▶ ▲ 클 ▶ 596/609

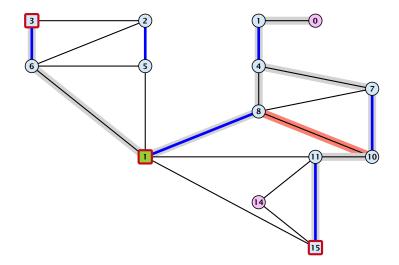

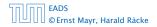

21 Maximum Matching in General Graphs

▲ @ ▶ ▲ 볼 ▶ ▲ 볼 ▶ 596/609

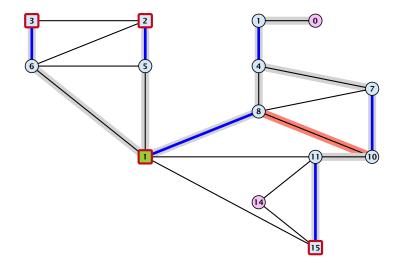

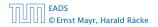

21 Maximum Matching in General Graphs

▲ @ ▶ ▲ 볼 ▶ ▲ 볼 ▶ 596/609

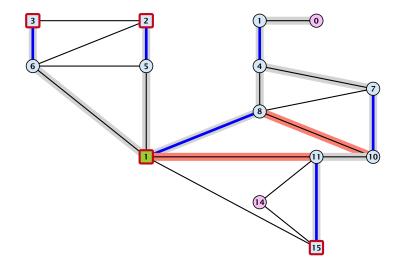

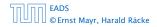

21 Maximum Matching in General Graphs

▲ @ ▶ ▲ 클 ▶ ▲ 클 ▶ 596/609

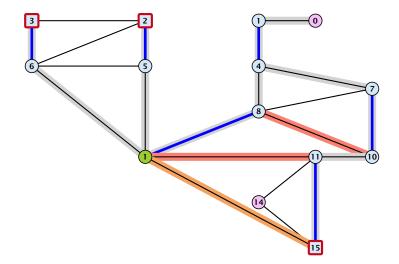

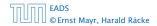

21 Maximum Matching in General Graphs

▲ @ ▶ ▲ 클 ▶ ▲ 클 ▶ 596/609

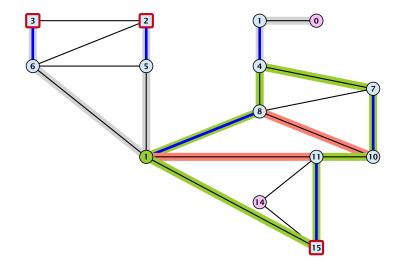

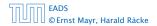

21 Maximum Matching in General Graphs

▲ @ ▶ ▲ 볼 ▶ ▲ 볼 ▶ 596/609

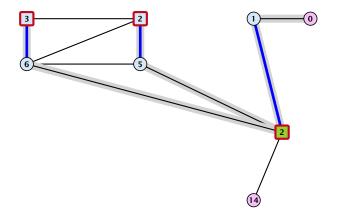

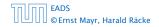

21 Maximum Matching in General Graphs

**▲ @ ▶ ▲ 臣 ▶ ▲ 臣 ▶** 596/609

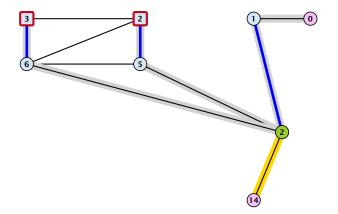

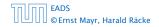

21 Maximum Matching in General Graphs

▲ @ ▶ ▲ 聖 ▶ ▲ 聖 ▶ 596/609

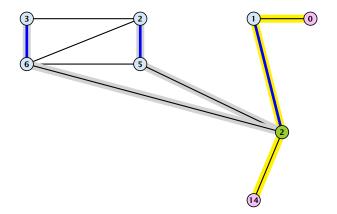

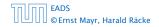

21 Maximum Matching in General Graphs

▲ @ ▶ ▲ 聖 ▶ ▲ 聖 ▶ 596/609

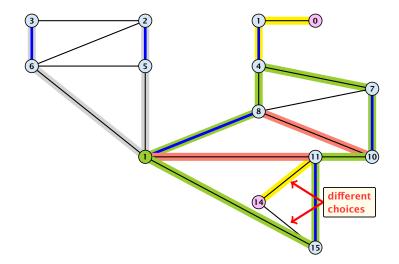

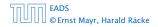

21 Maximum Matching in General Graphs

▲ @ ▶ ▲ ≧ ▶ ▲ ≧ ▶ 596/609

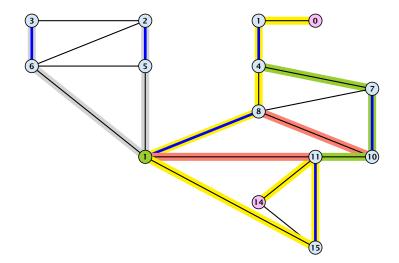

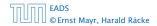

21 Maximum Matching in General Graphs

▲ @ ▶ ▲ 볼 ▶ ▲ 볼 ▶ 596/609

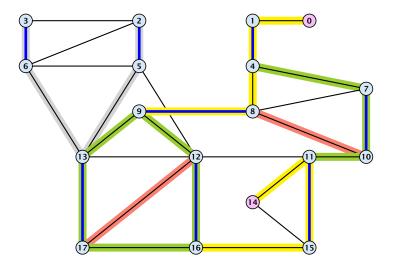

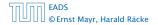

21 Maximum Matching in General Graphs

▲ 個 ▶ ▲ 필 ▶ ▲ 필 ▶ 596/609

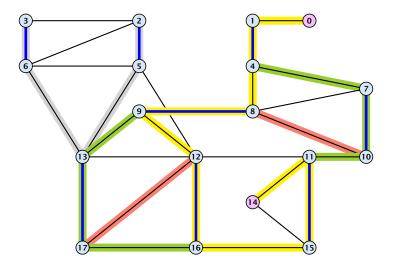

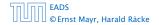

21 Maximum Matching in General Graphs

▲ 個 ▶ ▲ 필 ▶ ▲ 필 ▶ 596/609

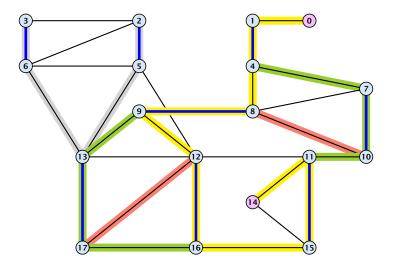

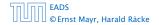

21 Maximum Matching in General Graphs

▲ 個 ▶ ▲ 필 ▶ ▲ 필 ▶ 596/609

Assume that in *G* we have a flower w.r.t. matching *M*. Let *r* be the root, *B* the blossom, and *w* the base. Let graph G' = G/B with pseudonode *b*. Let *M'* be the matching in the contracted graph.

#### Lemma 101

If G' contains an augmenting path P' starting at r (or the pseudo-node containing r) w.r.t. the matching M' then G contains an augmenting path starting at r w.r.t. matching M.

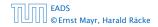

Assume that in *G* we have a flower w.r.t. matching *M*. Let *r* be the root, *B* the blossom, and *w* the base. Let graph G' = G/B with pseudonode *b*. Let *M'* be the matching in the contracted graph.

#### Lemma 101

If G' contains an augmenting path P' starting at r (or the pseudo-node containing r) w.r.t. the matching M' then G contains an augmenting path starting at r w.r.t. matching M.

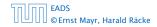

Proof.

If P' does not contain b it is also an augmenting path in G.

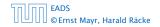

21 Maximum Matching in General Graphs

◆ 個 ト ◆ 聖 ト ◆ 聖 ト 598/609

## Proof.

If P' does not contain b it is also an augmenting path in G.

#### Case 1: non-empty stem

Next suppose that the stem is non-empty.

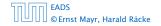

Proof.

If P' does not contain b it is also an augmenting path in G.

#### Case 1: non-empty stem

Next suppose that the stem is non-empty.

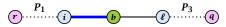

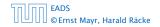

Proof.

If P' does not contain b it is also an augmenting path in G.

#### Case 1: non-empty stem

Next suppose that the stem is non-empty.

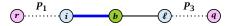

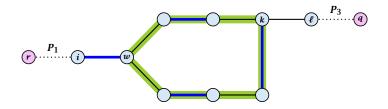

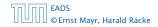

21 Maximum Matching in General Graphs

◆ 個 ト < 注 ト < 注 ト 598/609

- After the expansion  $\ell$  must be incident to some node in the blossom. Let this node be k.
- If  $k \neq w$  there is an alternating path  $P_2$  from w to k that ends in a matching edge.
- ▶  $P_1 \circ (i, w) \circ P_2 \circ (k, \ell) \circ P_3$  is an alternating path.
- ▶ If k = w then  $P_1 \circ (i, w) \circ (w, \ell) \circ P_3$  is an alternating path.

### Proof.

#### Case 2: empty stem

If the stem is empty then after expanding the blossom,

w = r.

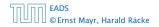

#### Proof.

#### Case 2: empty stem

If the stem is empty then after expanding the blossom,

w = r.

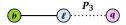

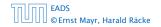

#### Proof.

#### Case 2: empty stem

If the stem is empty then after expanding the blossom,

w = r.

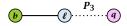

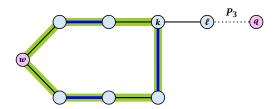

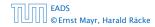

21 Maximum Matching in General Graphs

◆ 個 ▶ < 置 ▶ < 置 ▶ 600/609

### Proof.

#### Case 2: empty stem

If the stem is empty then after expanding the blossom,

w = r.

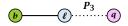

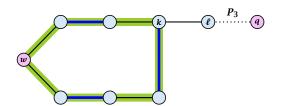

• The path  $r \circ P_2 \circ (k, \ell) \circ P_3$  is an alternating path.

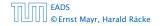

#### Lemma 102

If G contains an augmenting path P from r to q w.r.t. matching M then G' contains an augmenting path from r (or the pseudo-node containing r) to q w.r.t. M'.

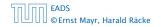

#### Proof.

- If P does not contain a node from B there is nothing to prove.
- We can assume that *r* and *q* are the only free nodes in *G*.

#### Case 1: empty stem

Let i be the last node on the path P that is part of the blossom.

- *P* is of the form  $P_1 \circ (i, j) \circ P_2$ , for some node *j* and (i, j) is unmatched.
- $(b, j) \circ P_2$  is an augmenting path in the contracted network.

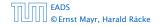

#### Proof.

- If P does not contain a node from B there is nothing to prove.
- We can assume that *r* and *q* are the only free nodes in *G*.

#### Case 1: empty stem

Let i be the last node on the path P that is part of the blossom.

P is of the form  $P_1 \circ (i, j) \circ P_2$ , for some node j and (i, j) is unmatched.

 $(b, j) \circ P_2$  is an augmenting path in the contracted network.

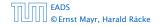

#### Proof.

- If P does not contain a node from B there is nothing to prove.
- We can assume that *r* and *q* are the only free nodes in *G*.

#### Case 1: empty stem

Let *i* be the last node on the path *P* that is part of the blossom.

P is of the form  $P_1 \circ (i, j) \circ P_2$ , for some node j and (i, j) is unmatched.

 $(b, j) \circ P_2$  is an augmenting path in the contracted network.

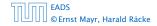

#### Proof.

- If P does not contain a node from B there is nothing to prove.
- We can assume that *r* and *q* are the only free nodes in *G*.

#### Case 1: empty stem

Let i be the last node on the path P that is part of the blossom.

*P* is of the form  $P_1 \circ (i, j) \circ P_2$ , for some node *j* and (i, j) is unmatched.

 $(b, j) \circ P_2$  is an augmenting path in the contracted network.

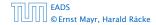

#### Proof.

- If P does not contain a node from B there is nothing to prove.
- We can assume that *r* and *q* are the only free nodes in *G*.

#### Case 1: empty stem

Let *i* be the last node on the path *P* that is part of the blossom. *P* is of the form  $P_1 \circ (i, j) \circ P_2$ , for some node *j* and (i, j) is unmatched.

 $(b, j) \circ P_2$  is an augmenting path in the contracted network.

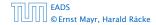

#### Proof.

- If P does not contain a node from B there is nothing to prove.
- We can assume that *r* and *q* are the only free nodes in *G*.

#### Case 1: empty stem

Let i be the last node on the path P that is part of the blossom.

*P* is of the form  $P_1 \circ (i, j) \circ P_2$ , for some node *j* and (i, j) is unmatched.

 $(b, j) \circ P_2$  is an augmenting path in the contracted network.

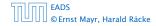

Illustration for Case 1:

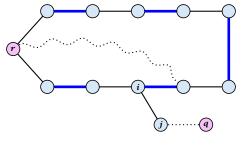

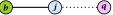

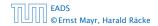

21 Maximum Matching in General Graphs

**◆ @ ▶ ◆** 臺 ▶ **◆** 臺 ▶ 603/609

FADS

#### Case 2: non-empty stem

FADS

### Case 2: non-empty stem

## Let $P_3$ be alternating path from r to w; this exists because r and *w* are root and base of a blossom. Define $M_{+} = M \oplus P_{3}$ .

FADS

### Case 2: non-empty stem

Let  $P_3$  be alternating path from r to w; this exists because r and *w* are root and base of a blossom. Define  $M_{+} = M \oplus P_{3}$ .

In  $M_+$ , r is matched and w is unmatched.

#### Case 2: non-empty stem

Let  $P_3$  be alternating path from r to w; this exists because r and w are root and base of a blossom. Define  $M_+ = M \oplus P_3$ .

In  $M_+$ , r is matched and w is unmatched.

G must contain an augmenting path w.r.t. matching  $M_+$ , since M and  $M_+$  have same cardinality.

This path must go between w and q as these are the only unmatched vertices w.r.t.  $M_+$ .

For  $M'_+$  the blossom has an empty stem. Case 1 applies.

G' has an augmenting path w.r.t.  $M'_+$ . It must also have an augmenting path w.r.t. M', as both matchings have the same cardinality.

### Case 2: non-empty stem

Let  $P_3$  be alternating path from r to w; this exists because r and w are root and base of a blossom. Define  $M_+ = M \oplus P_3$ .

In  $M_+$ , r is matched and w is unmatched.

G must contain an augmenting path w.r.t. matching  $M_+$ , since M and  $M_+$  have same cardinality.

This path must go between w and q as these are the only unmatched vertices w.r.t.  $M_+$ .

For  $M'_+$  the blossom has an empty stem. Case 1 applies. G' has an augmenting path w.r.t.  $M'_+$ . It must also have an augmenting path w.r.t. M', as both matchings have the same cardinality.

#### Case 2: non-empty stem

Let  $P_3$  be alternating path from r to w; this exists because r and w are root and base of a blossom. Define  $M_+ = M \oplus P_3$ .

In  $M_+$ , r is matched and w is unmatched.

G must contain an augmenting path w.r.t. matching  $M_+$ , since M and  $M_+$  have same cardinality.

This path must go between w and q as these are the only unmatched vertices w.r.t.  $M_+$ .

For  $M'_+$  the blossom has an empty stem. Case 1 applies.

G' has an augmenting path w.r.t.  $M'_+$ . It must also have an augmenting path w.r.t. M', as both matchings have the same cardinality.

FADS

© Ernst Mayr, Harald Räcke

#### Case 2: non-empty stem

Let  $P_3$  be alternating path from r to w; this exists because r and w are root and base of a blossom. Define  $M_+ = M \oplus P_3$ .

In  $M_+$ , r is matched and w is unmatched.

G must contain an augmenting path w.r.t. matching  $M_+$ , since M and  $M_+$  have same cardinality.

This path must go between w and q as these are the only unmatched vertices w.r.t.  $M_+$ .

For  $M'_+$  the blossom has an empty stem. Case 1 applies.

G' has an augmenting path w.r.t.  $M'_+$ . It must also have an augmenting path w.r.t. M', as both matchings have the same cardinality.

This path must go between r and q.

▲御 ▶ ▲ 国 ▶ ▲ 国 ♪

## Case 2: non-empty stem

Let  $P_3$  be alternating path from r to w; this exists because r and w are root and base of a blossom. Define  $M_+ = M \oplus P_3$ .

In  $M_+$ , r is matched and w is unmatched.

G must contain an augmenting path w.r.t. matching  $M_+$ , since M and  $M_+$  have same cardinality.

This path must go between w and q as these are the only unmatched vertices w.r.t.  $M_+$ .

For  $M'_+$  the blossom has an empty stem. Case 1 applies.

G' has an augmenting path w.r.t.  $M'_+$ . It must also have an augmenting path w.r.t. M', as both matchings have the same cardinality.

- 1: set  $\bar{A}(i) \leftarrow A(i)$  for all nodes i
- 2: *found*  $\leftarrow$  false
- 3: unlabel all nodes;
- 4: give an even label to r and initialize  $list \leftarrow \{r\}$
- 5: while  $list \neq \emptyset$  do
- 6: delete a node *i* from *list*
- 7: examine(*i*, *found*)
- 8: **if** *found* = true **then return**

Search for an augmenting path starting at *r*.

- 1: set  $\bar{A}(i) \leftarrow A(i)$  for all nodes i
- 2: *found*  $\leftarrow$  false
- 3: unlabel all nodes;
- 4: give an even label to r and initialize *list*  $\leftarrow$  {r}
- 5: while  $list \neq \emptyset$  do
- 6: delete a node *i* from *list*
- 7: examine(*i*, *found*)
- 8: **if** *found* = true **then return**

A(i) contains neighbours of node i.

We create a copy  $\bar{A}(i)$  so that we later can shrink blossoms.

- 1: set  $\bar{A}(i) \leftarrow A(i)$  for all nodes i
- 2: *found* ← false
- 3: unlabel all nodes;
- 4: give an even label to r and initialize *list*  $\leftarrow$  {r}
- 5: while  $list \neq \emptyset$  do
- 6: delete a node *i* from *list*
- 7: examine(*i*, *found*)
- 8: **if** *found* = true **then return**

*found* is just a Boolean that allows to abort the search process...

- 1: set  $\bar{A}(i) \leftarrow A(i)$  for all nodes i
- 2: *found*  $\leftarrow$  false
- 3: unlabel all nodes;
- 4: give an even label to r and initialize *list*  $\leftarrow$  {r}
- 5: while  $list \neq \emptyset$  do
- 6: delete a node *i* from *list*
- 7: examine(*i*, *found*)
- 8: **if** *found* = true **then return**

In the beginning no node is in the tree.

- 1: set  $\bar{A}(i) \leftarrow A(i)$  for all nodes i
- 2: *found* ← false
- 3: unlabel all nodes;
- 4: give an even label to r and initialize  $list \leftarrow \{r\}$
- 5: while  $list \neq \emptyset$  do
- 6: delete a node *i* from *list*
- 7: examine(*i*, *found*)
- 8: **if** *found* = true **then return**

Put the root in the tree.

*list* could also be a set or a stack.

- 1: set  $\overline{A}(i) \leftarrow A(i)$  for all nodes i
- 2: *found*  $\leftarrow$  false
- 3: unlabel all nodes;
- 4: give an even label to r and initialize *list*  $\leftarrow$  {r}
- 5: while  $list \neq \emptyset$  do
- 6: delete a node *i* from *list*
- 7: examine(*i*, *found*)
- 8: **if** *found* = true **then return**

As long as there are nodes with unexamined neighbours...

- 1: set  $\overline{A}(i) \leftarrow A(i)$  for all nodes i
- 2: *found* ← false
- 3: unlabel all nodes;
- 4: give an even label to r and initialize *list*  $\leftarrow$  {r}
- 5: while  $list \neq \emptyset$  do
- 6: delete a node *i* from *list*
- 7: examine(*i*, *found*)
- 8: **if** *found* = true **then return**

...examine the next one

- 1: set  $\bar{A}(i) \leftarrow A(i)$  for all nodes i
- 2: *found* ← false
- 3: unlabel all nodes;
- 4: give an even label to r and initialize *list*  $\leftarrow$  {r}
- 5: while  $list \neq \emptyset$  do
- 6: delete a node *i* from *list*
- 7: examine(*i*, *found*)
- 8: **if** *found* = true **then return**

If you found augmenting path abort and start from next root.

#### **Algorithm 55** examine(*i*, *found*)

| 1:  | for all $j \in \overline{A}(i)$ do                      |
|-----|---------------------------------------------------------|
| 2:  | if $j$ is even then contract $(i, j)$ and return        |
| 3:  | <b>if</b> <i>j</i> is unmatched <b>then</b>             |
| 4:  | $q \leftarrow j;$                                       |
| 5:  | $\operatorname{pred}(q) \leftarrow i;$                  |
| 6:  | <i>found</i> ← true;                                    |
| 7:  | return                                                  |
| 8:  | <b>if</b> <i>j</i> is matched and unlabeled <b>then</b> |
| 9:  | $pred(j) \leftarrow i;$                                 |
| 10: | $pred(mate(j)) \leftarrow j;$                           |
| 11: | add mate $(j)$ to $list$                                |
|     |                                                         |

Examine the neighbours of a node *i* 

| Algorithm 55 examine( <i>i</i> , <i>found</i> ) |                                                                      |  |
|-------------------------------------------------|----------------------------------------------------------------------|--|
| 1: <b>for</b> a                                 | $   j \in \bar{A}(i)  do$                                            |  |
| 2: if                                           | <b>f</b> $j$ is even <b>then</b> contract $(i, j)$ and <b>return</b> |  |
| 3: if                                           | <b>f</b> <i>j</i> is unmatched <b>then</b>                           |  |
| 4:                                              | $q \leftarrow j;$                                                    |  |
| 5:                                              | $\operatorname{pred}(q) \leftarrow i;$                               |  |
| 6:                                              | <i>found</i> ← true;                                                 |  |
| 7:                                              | return                                                               |  |
| 8: if                                           | <b>f</b> <i>j</i> is matched and unlabeled <b>then</b>               |  |
| 9:                                              | $\operatorname{pred}(j) \leftarrow i;$                               |  |
| 10:                                             | $pred(mate(j)) \leftarrow j;$                                        |  |
| 11:                                             | add mate(j) to list                                                  |  |

For all neighbours *j* do...

| Algorithm 55 examine( <i>i</i> , <i>found</i> )                          |  |  |
|--------------------------------------------------------------------------|--|--|
| 1: for all $j \in \overline{A}(i)$ do                                    |  |  |
| 2: <b>if</b> $j$ is even <b>then</b> contract $(i, j)$ and <b>return</b> |  |  |
| 3: <b>if</b> <i>j</i> is unmatched <b>then</b>                           |  |  |
| 4: $q \leftarrow j;$                                                     |  |  |
| 5: $\operatorname{pred}(q) \leftarrow i;$                                |  |  |
| 6: $found \leftarrow true;$                                              |  |  |
| 7: return                                                                |  |  |
| 8: <b>if</b> <i>j</i> is matched and unlabeled <b>then</b>               |  |  |
| 9: $\operatorname{pred}(j) \leftarrow i;$                                |  |  |
| 0: $\operatorname{pred}(\operatorname{mate}(j)) \leftarrow j;$           |  |  |
| 1: add mate $(j)$ to <i>list</i>                                         |  |  |

You have found a blossom...

| Algorithm 55 examine( <i>i</i> , <i>found</i> )                          |  |  |
|--------------------------------------------------------------------------|--|--|
| 1: for all $j \in \overline{A}(i)$ do                                    |  |  |
| 2: <b>if</b> $j$ is even <b>then</b> contract $(i, j)$ and <b>return</b> |  |  |
| 3: <b>if</b> <i>j</i> is unmatched <b>then</b>                           |  |  |
| 4: $q \leftarrow j;$                                                     |  |  |
| 5: $\operatorname{pred}(q) \leftarrow i;$                                |  |  |
| 6: $found \leftarrow true;$                                              |  |  |
| 7: return                                                                |  |  |
| 8: <b>if</b> <i>j</i> is matched and unlabeled <b>then</b>               |  |  |
| 9: $\operatorname{pred}(j) \leftarrow i;$                                |  |  |
| 10: $\operatorname{pred}(\operatorname{mate}(j)) \leftarrow j;$          |  |  |
| 11: $add mate(j) to list$                                                |  |  |

You have found a free node which gives you an augmenting path.

| Algorithm 55 examine( <i>i</i> , <i>found</i> )                                             |  |  |
|---------------------------------------------------------------------------------------------|--|--|
| 1: for all $j \in \overline{A}(i)$ do                                                       |  |  |
| 2: <b>if</b> <i>j</i> is even <b>then</b> contract( <i>i</i> , <i>j</i> ) and <b>return</b> |  |  |
| 3: <b>if</b> <i>j</i> is unmatched <b>then</b>                                              |  |  |
| 4: $q \leftarrow j;$                                                                        |  |  |
| 5: $\operatorname{pred}(q) \leftarrow i;$                                                   |  |  |
| 6: $found \leftarrow true;$                                                                 |  |  |
| 7: return                                                                                   |  |  |
| 8: <b>if</b> <i>j</i> is matched and unlabeled <b>then</b>                                  |  |  |
| 9: $\operatorname{pred}(j) \leftarrow i;$                                                   |  |  |
| 0: $\operatorname{pred}(\operatorname{mate}(j)) \leftarrow j;$                              |  |  |
| 1: $add mate(j) to list$                                                                    |  |  |

If you find a matched node that is not in the tree you grow...

#### Algorithm 55 examine(*i*, *found*)

| 1:  | for all $j \in \overline{A}(i)$ do                      |
|-----|---------------------------------------------------------|
| 2:  | if $j$ is even then contract $(i, j)$ and return        |
| 3:  | <b>if</b> <i>j</i> is unmatched <b>then</b>             |
| 4:  | $q \leftarrow j;$                                       |
| 5:  | $\operatorname{pred}(q) \leftarrow i;$                  |
| 6:  | <i>found</i> ← true;                                    |
| 7:  | return                                                  |
| 8:  | <b>if</b> <i>j</i> is matched and unlabeled <b>then</b> |
| 9:  | $\operatorname{pred}(j) \leftarrow i;$                  |
| 10: | $pred(mate(j)) \leftarrow j;$                           |
| 11: | add mate $(j)$ to <i>list</i>                           |
|     |                                                         |

mate(j) is a new node from which you can grow further.

- 1: trace pred-indices of i and j to identify a blossom B
- 2: create new node b and set  $\bar{A}(b) \leftarrow \bigcup_{x \in B} \bar{A}(x)$
- 3: label *b* even and add to *list*
- 4: update  $\bar{A}(j) \leftarrow \bar{A}(j) \cup \{b\}$  for each  $j \in \bar{A}(b)$
- 5: form a circular double linked list of nodes in B
- 6: delete nodes in *B* from the graph

Contract blossom identified by nodes i and j

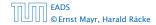

21 Maximum Matching in General Graphs

- 1: trace pred-indices of i and j to identify a blossom B
- 2: create new node b and set  $\bar{A}(b) \leftarrow \bigcup_{x \in B} \bar{A}(x)$
- 3: label *b* even and add to *list*
- 4: update  $\bar{A}(j) \leftarrow \bar{A}(j) \cup \{b\}$  for each  $j \in \bar{A}(b)$
- 5: form a circular double linked list of nodes in B
- 6: delete nodes in *B* from the graph

Get all nodes of the blossom.

Time:  $\mathcal{O}(m)$ 

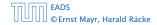

- 1: trace pred-indices of i and j to identify a blossom B
- 2: create new node *b* and set  $\bar{A}(b) \leftarrow \bigcup_{x \in B} \bar{A}(x)$
- 3: label *b* even and add to *list*
- 4: update  $\bar{A}(j) \leftarrow \bar{A}(j) \cup \{b\}$  for each  $j \in \bar{A}(b)$
- 5: form a circular double linked list of nodes in B
- 6: delete nodes in *B* from the graph

Identify all neighbours of *b*.

Time:  $\mathcal{O}(m)$  (how?)

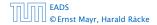

- 1: trace pred-indices of i and j to identify a blossom B
- 2: create new node b and set  $\bar{A}(b) \leftarrow \bigcup_{x \in B} \bar{A}(x)$
- 3: label *b* even and add to *list*
- 4: update  $\bar{A}(j) \leftarrow \bar{A}(j) \cup \{b\}$  for each  $j \in \bar{A}(b)$
- 5: form a circular double linked list of nodes in B
- 6: delete nodes in *B* from the graph

*b* will be an even node, and it has unexamined neighbours.

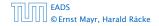

- 1: trace pred-indices of i and j to identify a blossom B
- 2: create new node b and set  $\bar{A}(b) \leftarrow \bigcup_{x \in B} \bar{A}(x)$
- 3: label *b* even and add to *list*
- 4: update  $\bar{A}(j) \leftarrow \bar{A}(j) \cup \{b\}$  for each  $j \in \bar{A}(b)$
- 5: form a circular double linked list of nodes in B
- 6: delete nodes in *B* from the graph

Every node that was adjacent to a node in *B* is now adjacent to *b* 

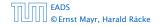

- 1: trace pred-indices of i and j to identify a blossom B
- 2: create new node b and set  $\bar{A}(b) \leftarrow \bigcup_{x \in B} \bar{A}(x)$
- 3: label *b* even and add to *list*
- 4: update  $\bar{A}(j) \leftarrow \bar{A}(j) \cup \{b\}$  for each  $j \in \bar{A}(b)$
- 5: form a circular double linked list of nodes in B
- 6: delete nodes in *B* from the graph

Only for making a blossom expansion easier.

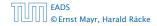

- 1: trace pred-indices of i and j to identify a blossom B
- 2: create new node b and set  $\bar{A}(b) \leftarrow \bigcup_{x \in B} \bar{A}(x)$
- 3: label *b* even and add to *list*
- 4: update  $\bar{A}(j) \leftarrow \bar{A}(j) \cup \{b\}$  for each  $j \in \bar{A}(b)$
- 5: form a circular double linked list of nodes in B

6: delete nodes in *B* from the graph

Only delete links from nodes not in *B* to *B*.

When expanding the blossom again we can recreate these links in time  $\mathcal{O}(m)$ .

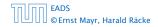

- A contraction operation can be performed in time O(m).
   Note, that any graph created will have at most m edges.
- The time between two contraction-operation is basically a BFS/DFS on a graph. Hence takes time O(m).
- There are at most n contractions as each contraction reduces the number of vertices.
- The expansion can trivially be done in the same time as needed for all contractions.
- An augmentation requires time  $\mathcal{O}(n)$ . There are at most n of them.
- In total the running time is at most

$$n \cdot (\mathcal{O}(mn) + \mathcal{O}(n)) = \mathcal{O}(mn^2)$$
.

- A contraction operation can be performed in time O(m).
   Note, that any graph created will have at most m edges.
- The time between two contraction-operation is basically a BFS/DFS on a graph. Hence takes time O(m).
- There are at most n contractions as each contraction reduces the number of vertices.
- The expansion can trivially be done in the same time as needed for all contractions.
- An augmentation requires time  $\mathcal{O}(n)$ . There are at most n of them.
- In total the running time is at most

$$n \cdot (\mathcal{O}(mn) + \mathcal{O}(n)) = \mathcal{O}(mn^2)$$
.

- A contraction operation can be performed in time O(m).
   Note, that any graph created will have at most m edges.
- ► The time between two contraction-operation is basically a BFS/DFS on a graph. Hence takes time O(m).
- There are at most n contractions as each contraction reduces the number of vertices.
- The expansion can trivially be done in the same time as needed for all contractions.
- An augmentation requires time  $\mathcal{O}(n)$ . There are at most n of them.
- In total the running time is at most

$$n \cdot (\mathcal{O}(mn) + \mathcal{O}(n)) = \mathcal{O}(mn^2)$$
.

- A contraction operation can be performed in time O(m).
   Note, that any graph created will have at most m edges.
- The time between two contraction-operation is basically a BFS/DFS on a graph. Hence takes time O(m).
- There are at most n contractions as each contraction reduces the number of vertices.
- The expansion can trivially be done in the same time as needed for all contractions.
- ► An augmentation requires time O(n). There are at most n of them.
- In total the running time is at most

$$n \cdot (\mathcal{O}(mn) + \mathcal{O}(n)) = \mathcal{O}(mn^2)$$
.

- A contraction operation can be performed in time O(m).
   Note, that any graph created will have at most m edges.
- The time between two contraction-operation is basically a BFS/DFS on a graph. Hence takes time O(m).
- There are at most n contractions as each contraction reduces the number of vertices.
- The expansion can trivially be done in the same time as needed for all contractions.
- ► An augmentation requires time O(n). There are at most n of them.
- In total the running time is at most

 $n \cdot (\mathcal{O}(mn) + \mathcal{O}(n)) = \mathcal{O}(mn^2)$ 

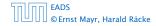

21 Maximum Matching in General Graphs

- A contraction operation can be performed in time O(m).
   Note, that any graph created will have at most m edges.
- ► The time between two contraction-operation is basically a BFS/DFS on a graph. Hence takes time O(m).
- There are at most n contractions as each contraction reduces the number of vertices.
- The expansion can trivially be done in the same time as needed for all contractions.
- An augmentation requires time  $\mathcal{O}(n)$ . There are at most n of them.
- In total the running time is at most

$$n \cdot (\mathcal{O}(mn) + \mathcal{O}(n)) = \mathcal{O}(mn^2)$$
 .

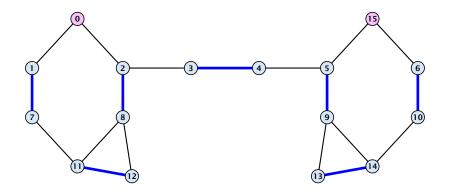

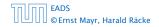

21 Maximum Matching in General Graphs

▲ □ ► ▲ ≥ ► ▲ ≥ ► 609/609

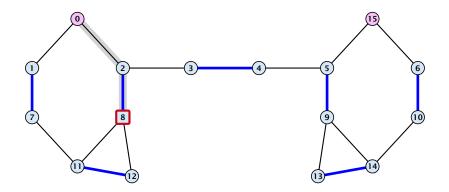

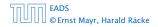

21 Maximum Matching in General Graphs

▲ @ ▶ ▲ ≧ ▶ ▲ ≧ ▶ 609/609

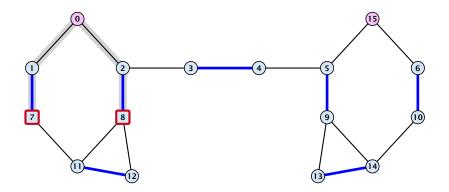

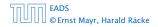

21 Maximum Matching in General Graphs

▲ @ ▶ ▲ ≧ ▶ ▲ ≧ ▶ 609/609

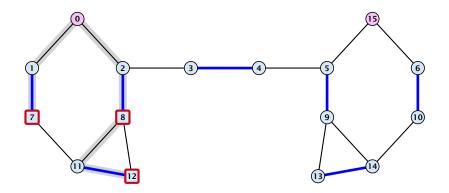

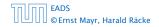

21 Maximum Matching in General Graphs

▲ 個 ▶ ▲ 클 ▶ ▲ 클 ▶ 609/609

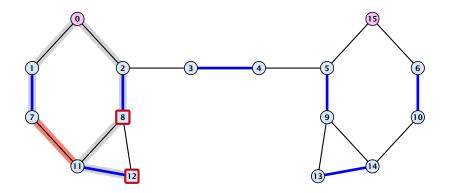

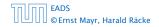

21 Maximum Matching in General Graphs

**◆ @ ▶ ◆ 臣 ▶ ◆ 臣 ▶** 609/609

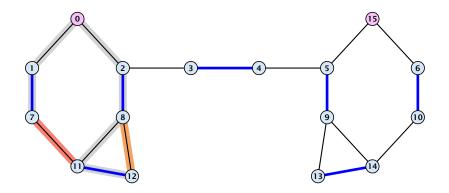

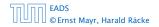

21 Maximum Matching in General Graphs

▲ @ ▶ ▲ ≧ ▶ ▲ ≧ ▶ 609/609

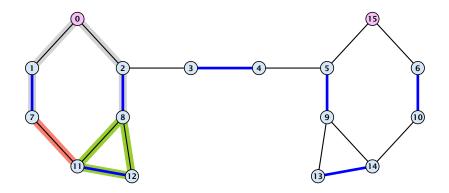

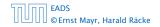

21 Maximum Matching in General Graphs

**◆ @ ▶ ◆ 臣 ▶ ◆ 臣 ▶** 609/609

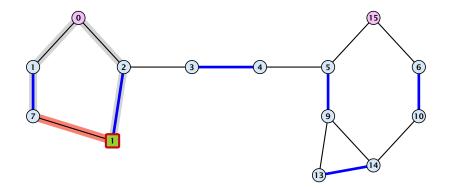

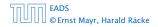

21 Maximum Matching in General Graphs

▲ @ ▶ ▲ 클 ▶ ▲ 클 ▶ 609/609

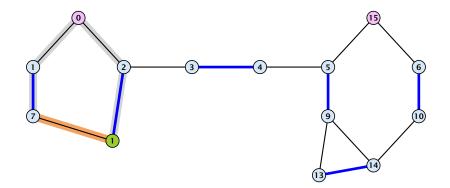

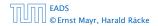

21 Maximum Matching in General Graphs

▲ @ ▶ ▲ 클 ▶ ▲ 클 ▶ 609/609

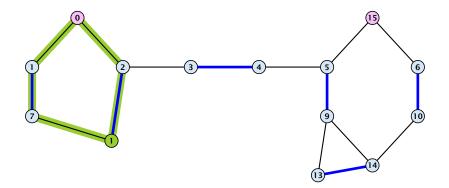

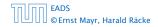

21 Maximum Matching in General Graphs

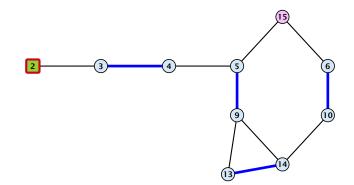

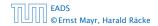

21 Maximum Matching in General Graphs

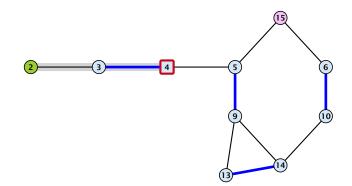

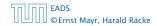

21 Maximum Matching in General Graphs

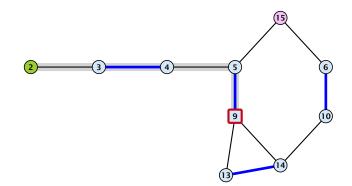

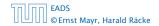

21 Maximum Matching in General Graphs

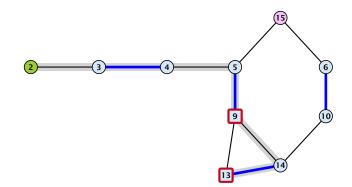

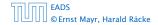

21 Maximum Matching in General Graphs

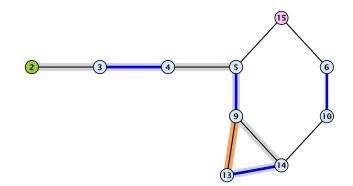

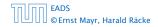

21 Maximum Matching in General Graphs

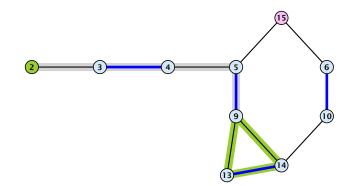

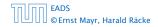

21 Maximum Matching in General Graphs

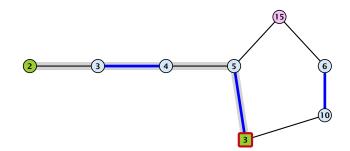

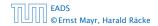

21 Maximum Matching in General Graphs

▲ ● ▶ < ■ ▶</li>
 609/609

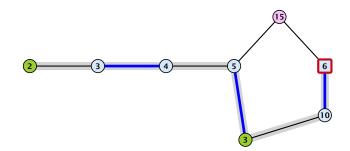

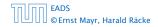

21 Maximum Matching in General Graphs

▲ ● ▶ < ■ ▶</li>
 609/609

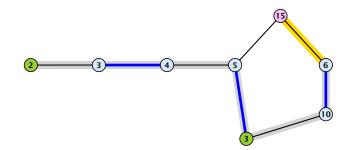

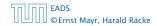

21 Maximum Matching in General Graphs

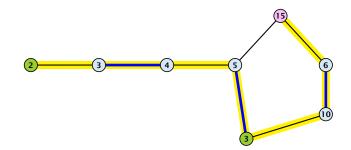

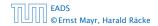

21 Maximum Matching in General Graphs

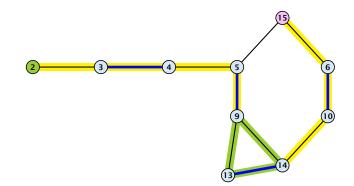

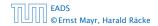

21 Maximum Matching in General Graphs

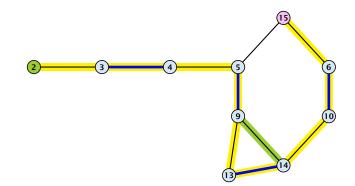

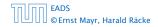

21 Maximum Matching in General Graphs

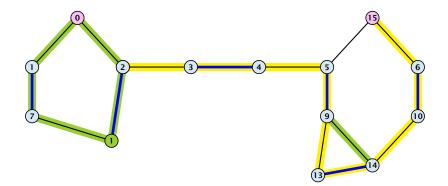

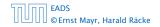

21 Maximum Matching in General Graphs

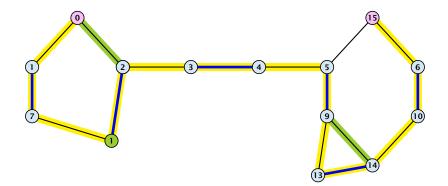

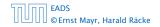

21 Maximum Matching in General Graphs

◆ 個 ト ◆ 臣 ト ◆ 臣 ト 609/609

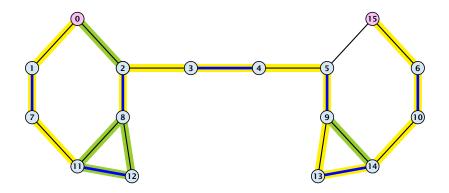

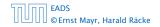

21 Maximum Matching in General Graphs

▲ 個 ▶ ▲ 필 ▶ ▲ 필 ▶ 609/609

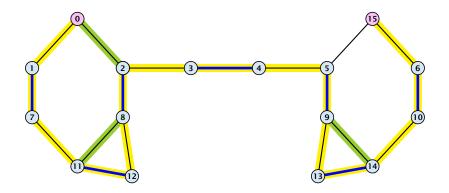

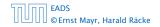

21 Maximum Matching in General Graphs

▲ 個 ▶ ▲ 필 ▶ ▲ 필 ▶ 609/609

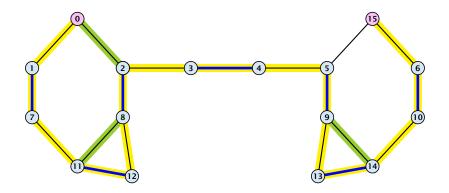

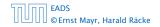

21 Maximum Matching in General Graphs

▲ 個 ▶ ▲ 필 ▶ ▲ 필 ▶ 609/609